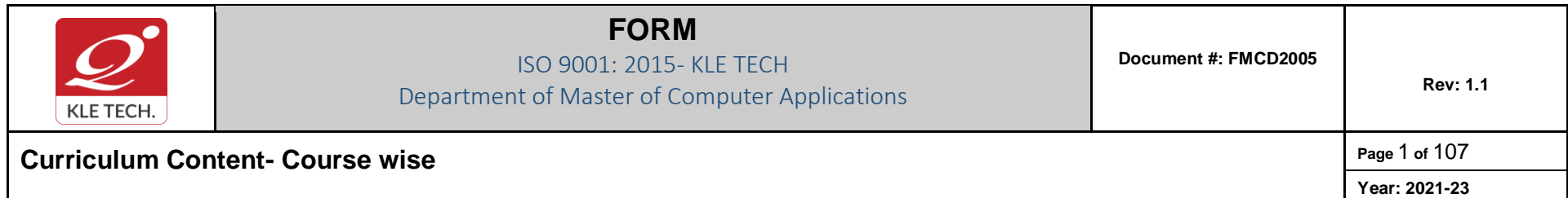

# **Curriculum Structure (2021-23)**

### **I Semester MCA**

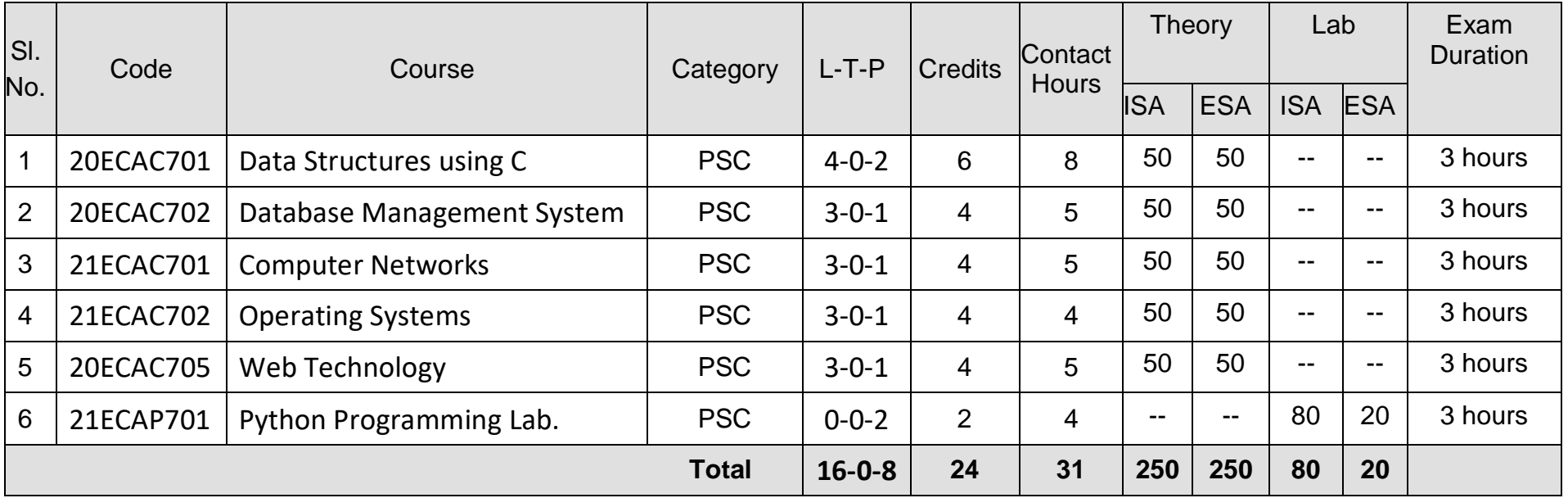

**ISA:** In Semester Assessment, **ESA:** End Semester Assessment, **L:** Lecture **T:** Tutorials **P:** Practical, **PSC:** Program Scheme Core, **HSC:**  Humanities Scheme Core, **BS**: Basic Science,

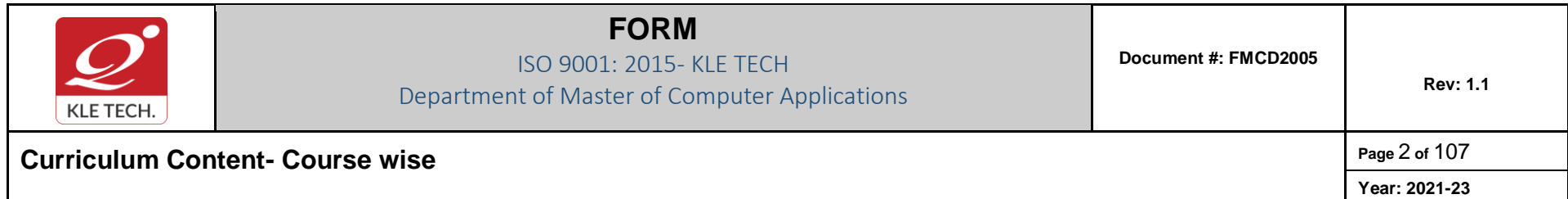

### **II Semester – MCA**

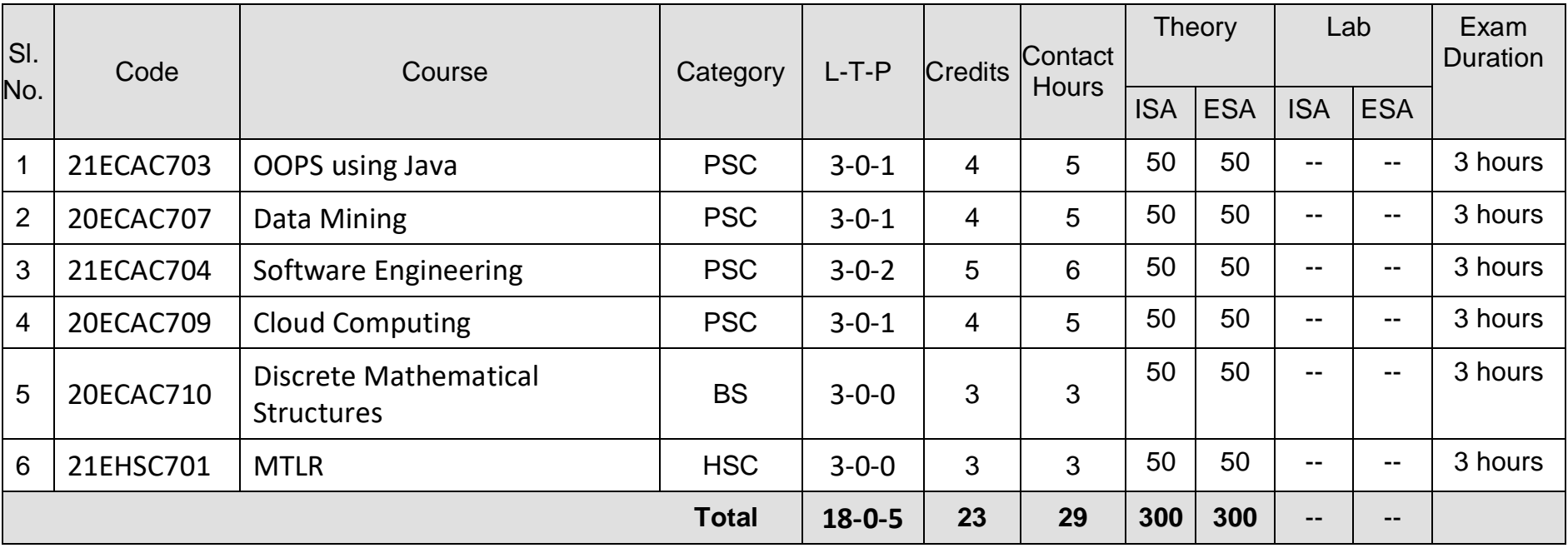

**ISA:** In Semester Assessment, **ESA:** End Semester Assessment, **L:** Lecture **T:** Tutorials **P:** Practical, **PSC:** Program Scheme Core, **HSC:**  Humanities Scheme Core, **BS**: Basic Science,

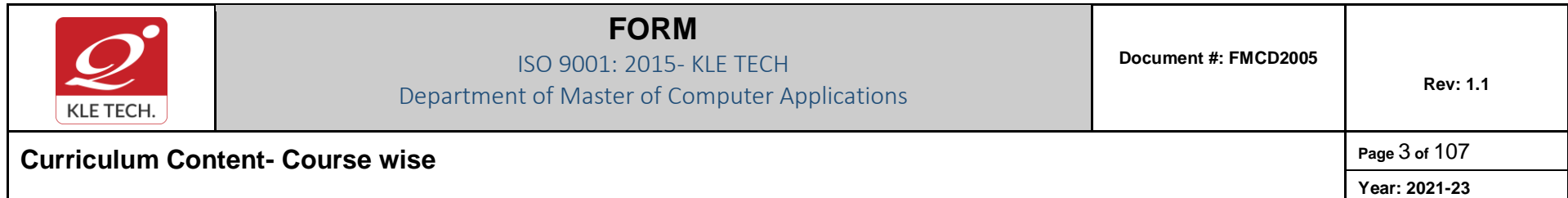

### **III Semester – MCA**

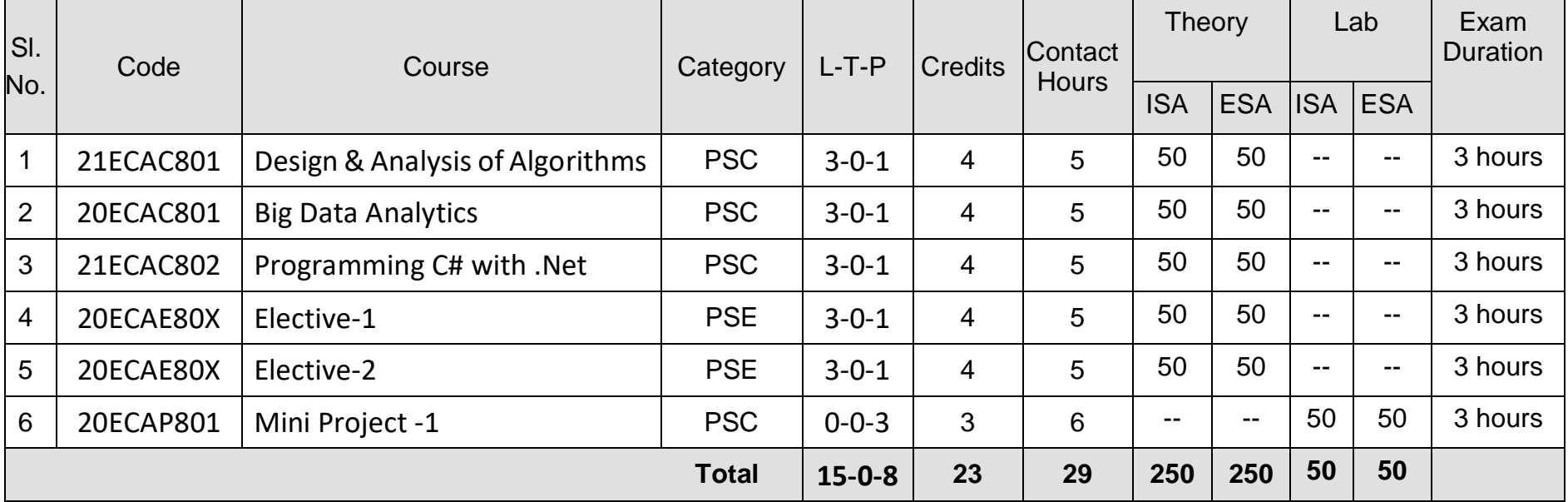

**ISA:** In Semester Assessment, **ESA:** End Semester Assessment, **L:** Lecture **T:** Tutorials **P:** Practical,

**PSC:** Program Scheme Core, **HSC:** Humanities Scheme Core, **BS**: Basic Science **PSE**: Program Scheme Elective

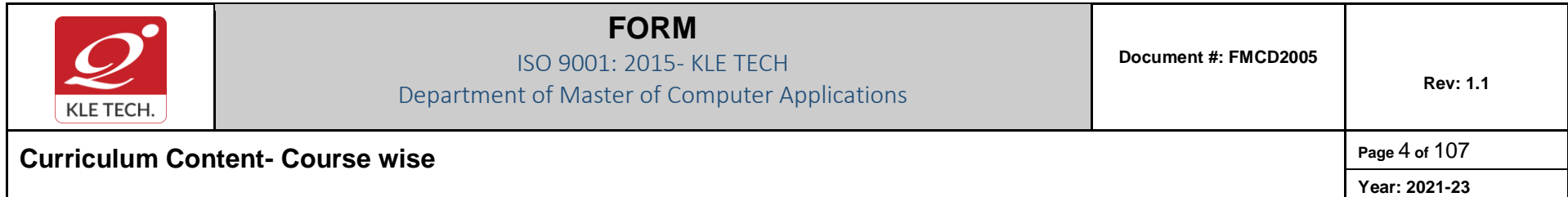

### **III-Semester – MCA Elective**

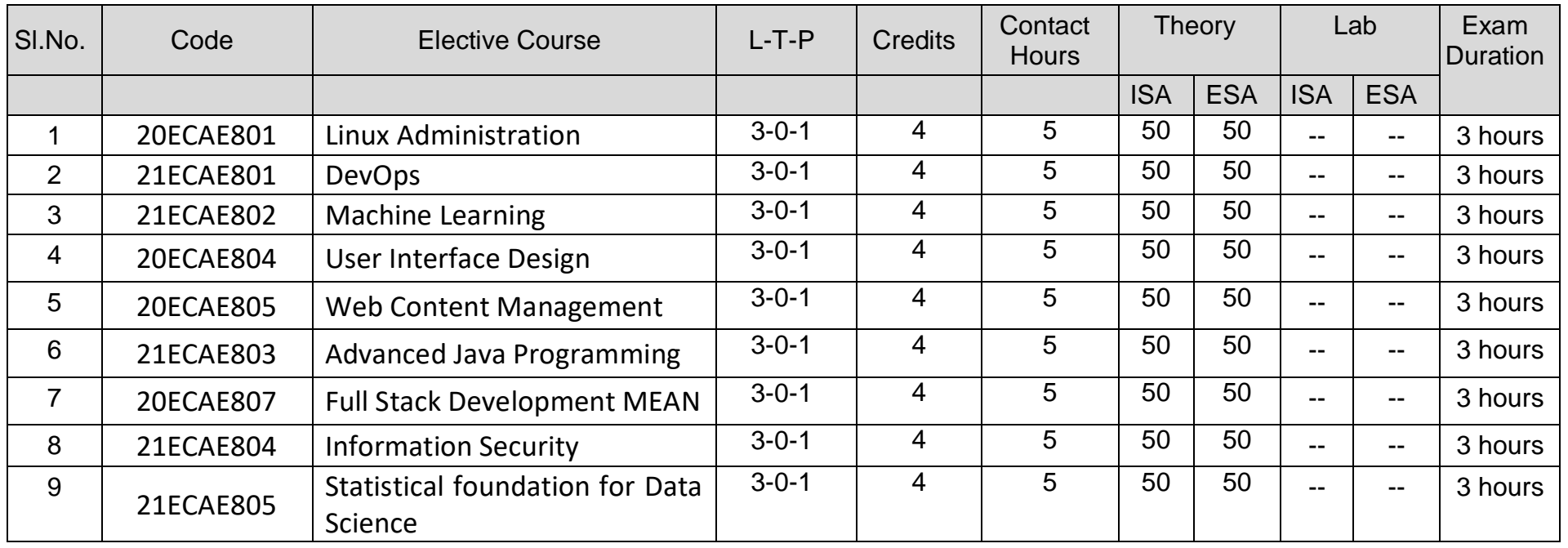

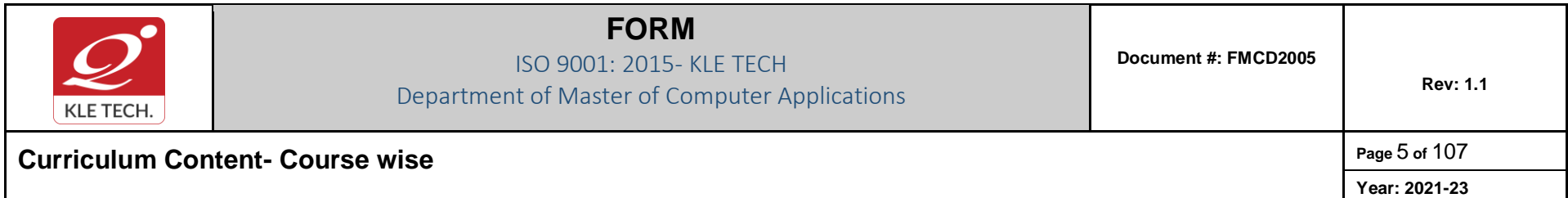

### **IV Semester – MCA**

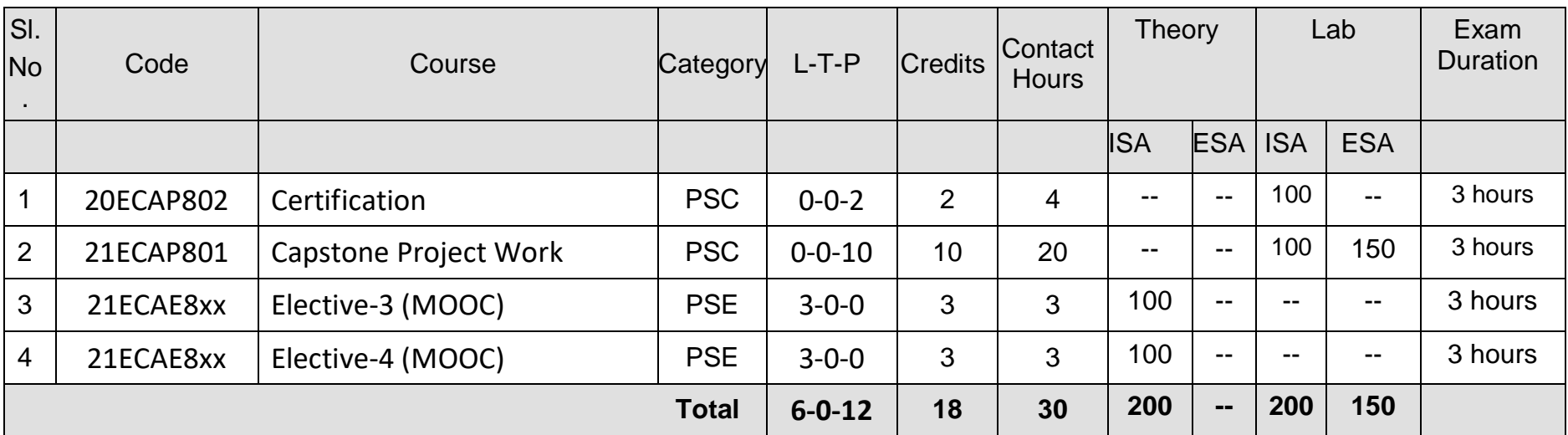

**ISA:** In Semester Assessment, **ESA:** End Semester Assessment, **L:** Lecture **T:** Tutorials **P:** Practical,

**PSC:** Program Scheme Core, **HSC:** Humanities Scheme Core, **BS**: Basic Science **PSE**: Program Scheme Elective

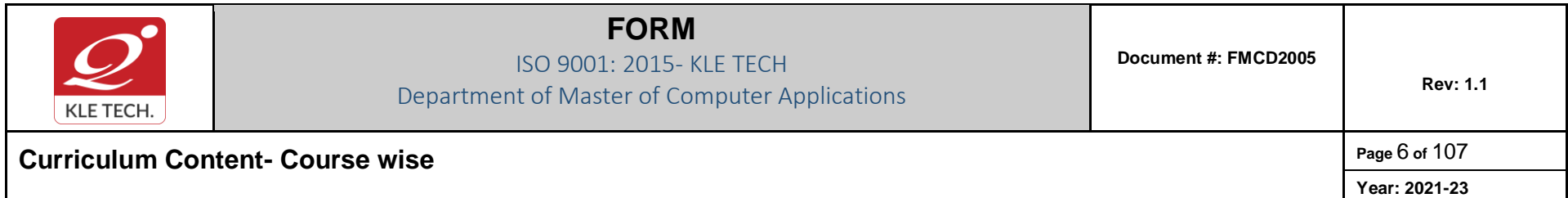

#### **IV-Semester – MCA Elective**

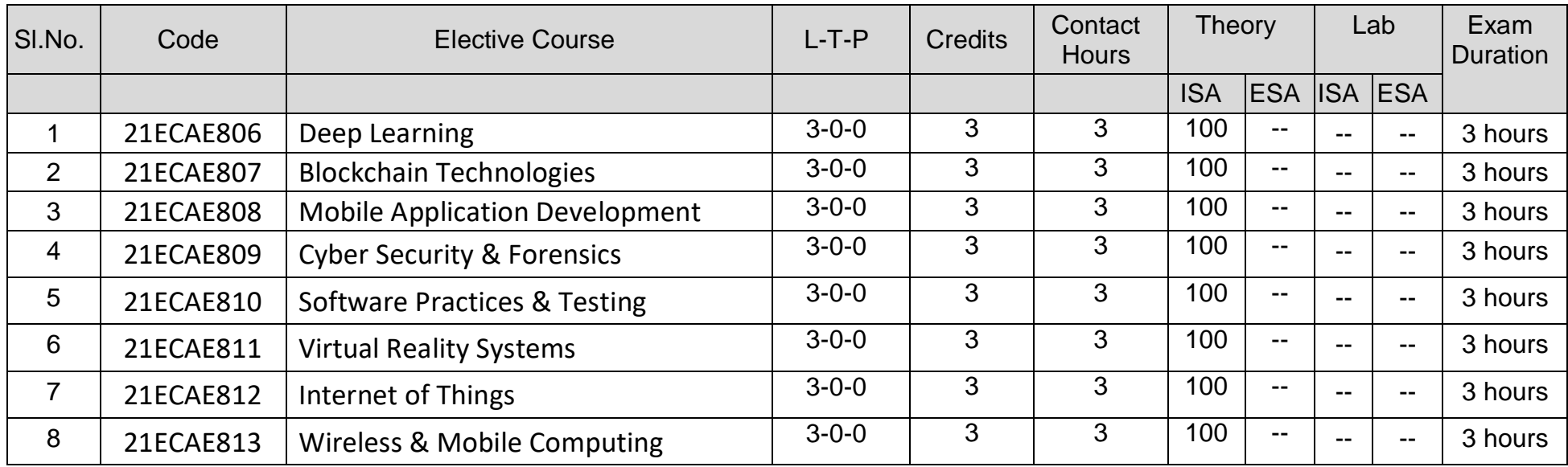

**ISA:** In Semester Assessment, **ESA:** End Semester Assessment, **L:** Lecture **T:** Tutorials **P:** Practical,

**PSC:** Program Scheme Core, **HSC:** Humanities Scheme Core, **BS**: Basic Science **PSE**: Program Scheme Elective.

### **Guidelines for Elective III & IV Enrollment & Completion**

1. The student has the provision to enroll for certification, elective 3 & 4 courses during 1st year summer

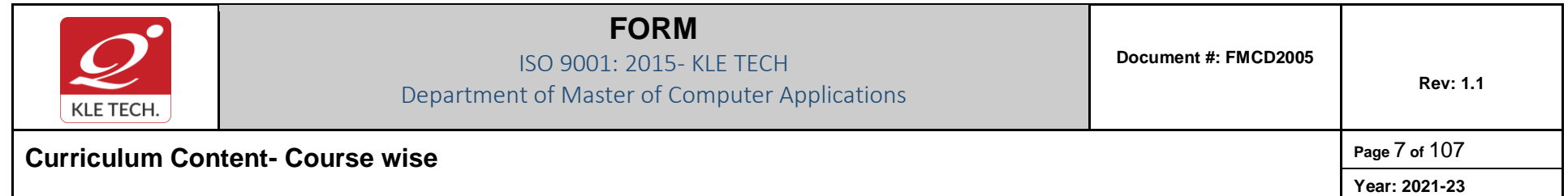

vacation and complete by IV semester.

- 2. The student is allowed to choose the courses from the list of Certification & MOOC courses approved by the department.
- 3. The evaluation of certification, Electives 3 & 4 courses is conducted during the course as per the In Semester Assessment (ISA) rubrics.
- 4. The certification course has to of minimum 10 hours.
- 5. The certification course can be from any learning platform like Coursera, Udemy, Swayam, W3Schools and alike. It can be a Value-Added Course from any educational institution.
- 6. ISA rubrics includes Seminar, Programming assignment, and Quiz.

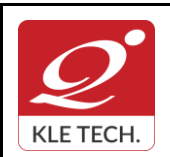

ISO 9001: 2015- KLE TECH Department of Master of Computer Applications

**Year: 2021-23**

# **Curriculum Content- Course wise Page 8 of 107**

### **I Semester MCA curriculum content**

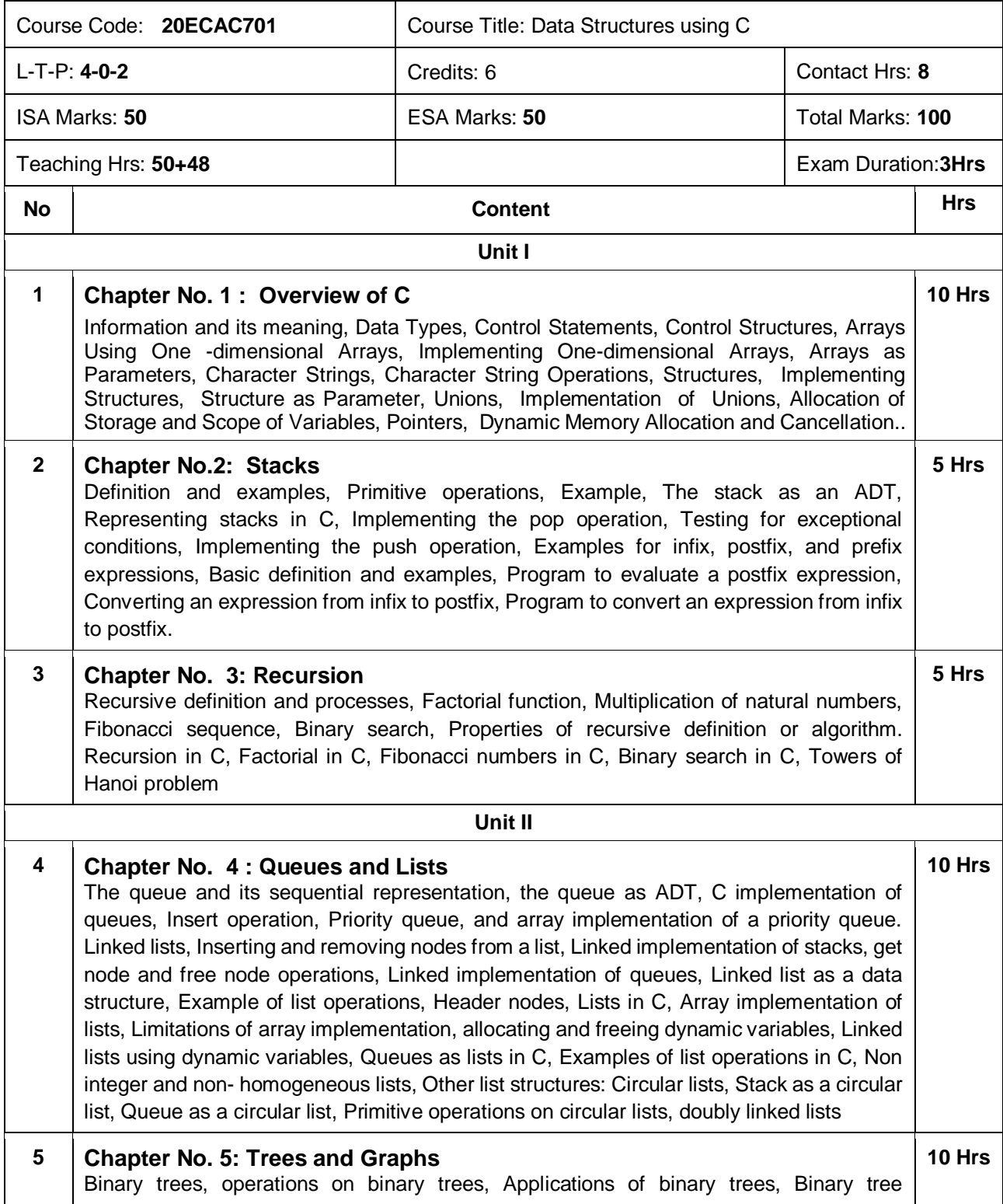

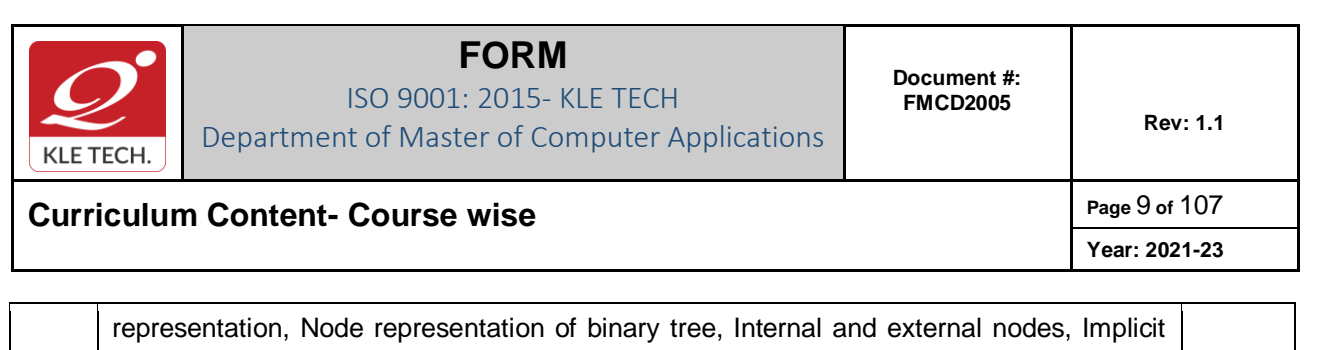

array representation of binary trees, Choosing a binary tree representation, Binary tree traversal in C, Threaded binary trees. Graphs: Definitions, Application of graphs, and C representation of graphs, Traversal methods for graphs, Depth first traversal, and Breadth first traversal. **Unit – III 6 Chapter No. 6: Sorting**  Bubble Sort, Quick Sort, Selection Sort, Tree Sorting: Binary Tree Sort, Heap Sort Insertion Sorts: Simple Insertion, Shell Sort, Address Calculation Sort, Merge and Radix Sort. **5 Hrs 7 Chapter No. 7: Searching**  Basic Search Techniques: Algorithmic notation, Sequential searching, Searching an ordered table, Indexed sequential search, Binary search, Interpolation search, Tree searching: Inserting into a Binary Search Tree, Deleting from a Binary Search Tree, Hashing: Resolving hash clashes by open addressing, Choosing a hash function **5 Hrs**

#### *Text Book:*

1. Yedidyah Langsam, Augenstein, M.J. and Tenanbaum, Data Structures using C and C++ ,Second Edition, Pearson Education Asia, 2006

#### *References:*

- 1. Weiss, M.A., Data Structures and Algorithm Analysis in C, 2, Pearson Education Asia, 1997
- 2. Gilberg, R.F. and Forouzan, B.A. , Data Structures A Pseudo code Approach with C, 3, Reprint,Thomson Course Technology, 2005
- 3. Reema Thareja, Data Structures using C , 2 nd Edition, 2014, Oxford University Press

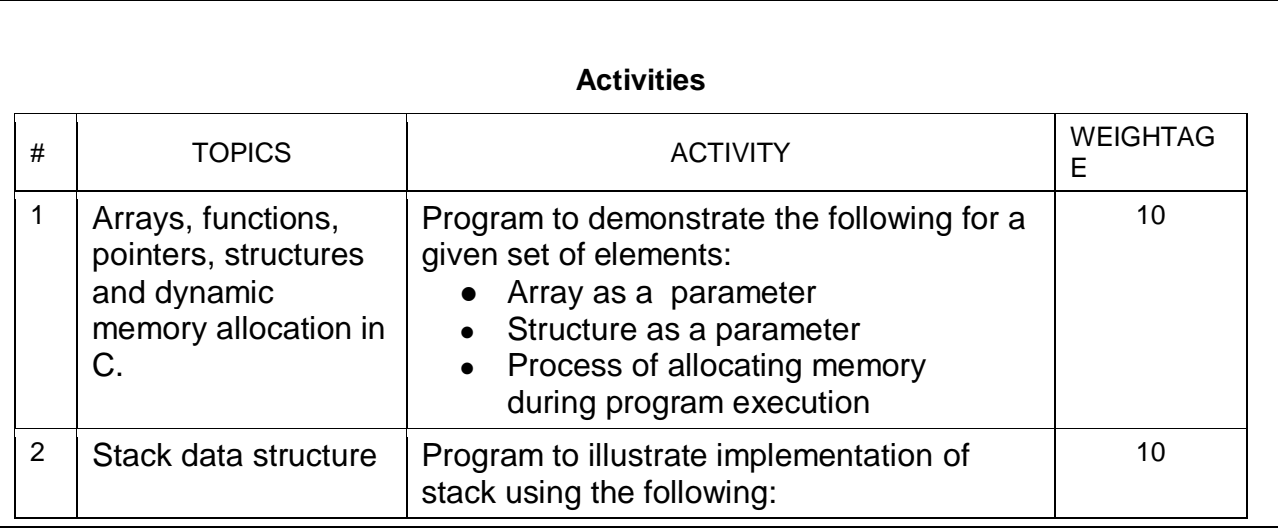

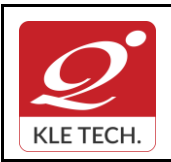

ISO 9001: 2015- KLE TECH

Department of Master of Computer Applications

**Document #: FMCD2005** 

**Rev: 1.1**

# **Curriculum Content- Course wise Page 10 of 107**

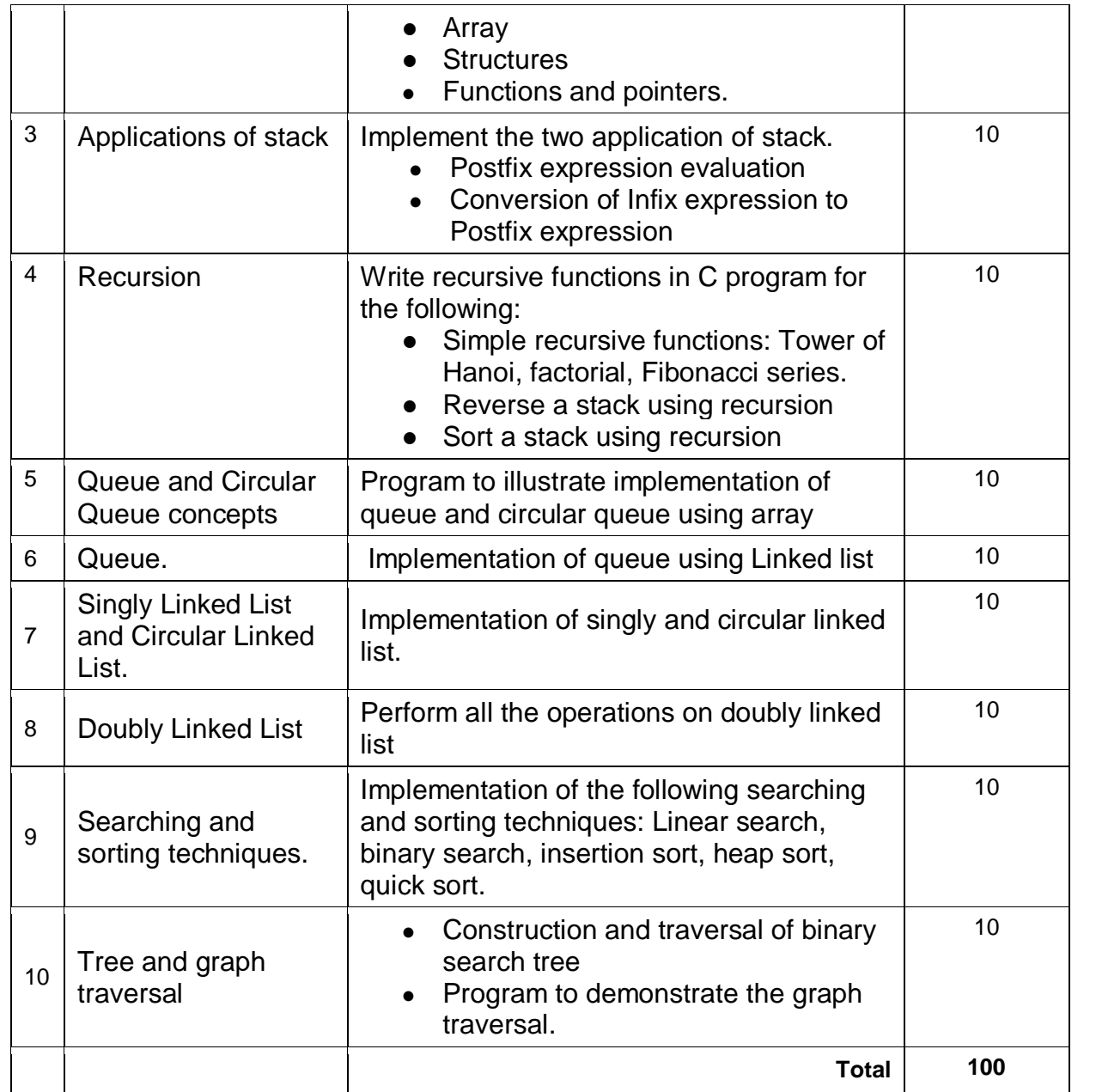

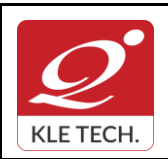

.

### **FORM**

ISO 9001: 2015- KLE TECH Department of Master of Computer Applications

# **Curriculum Content- Course wise Page 11 of 107**

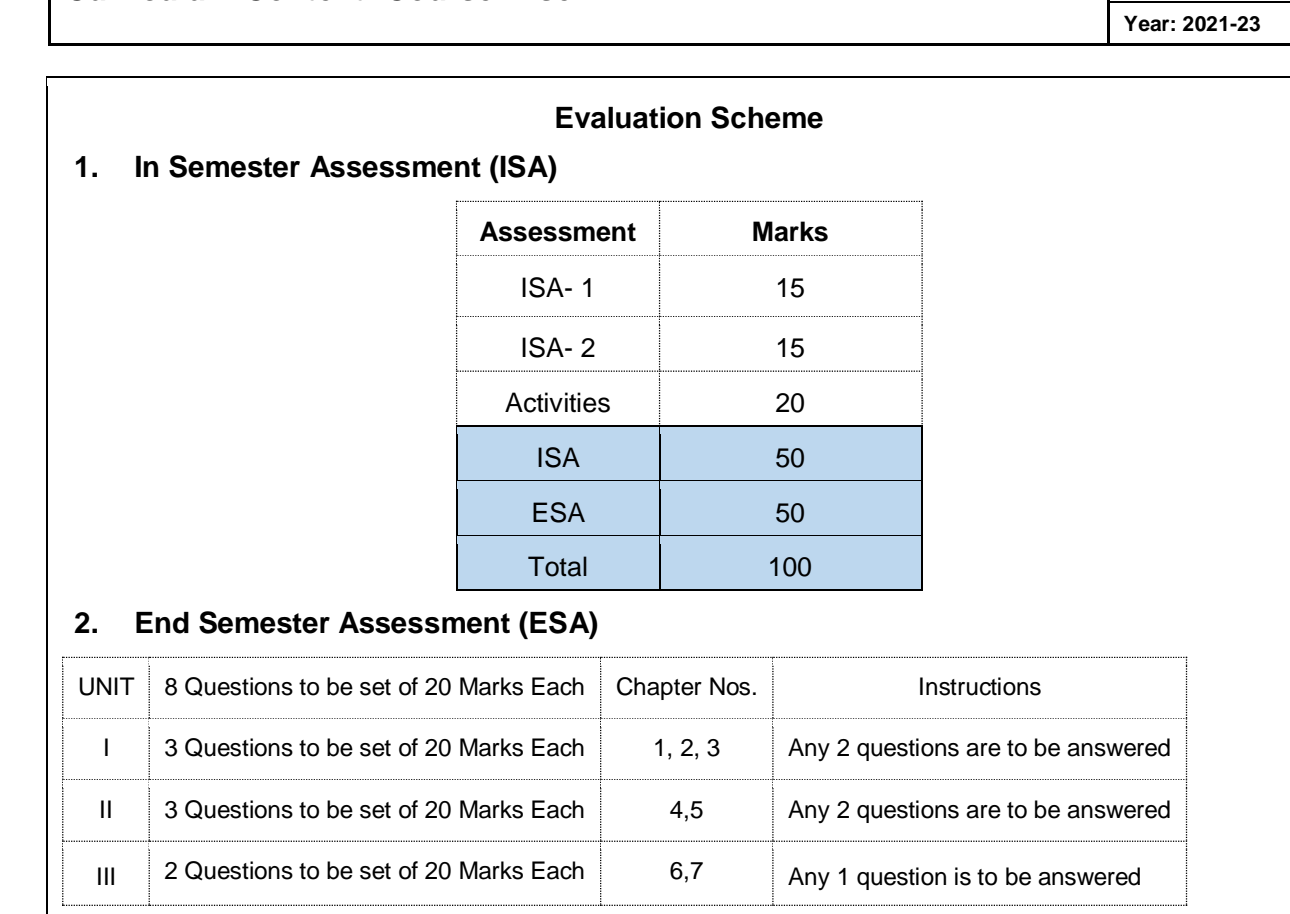

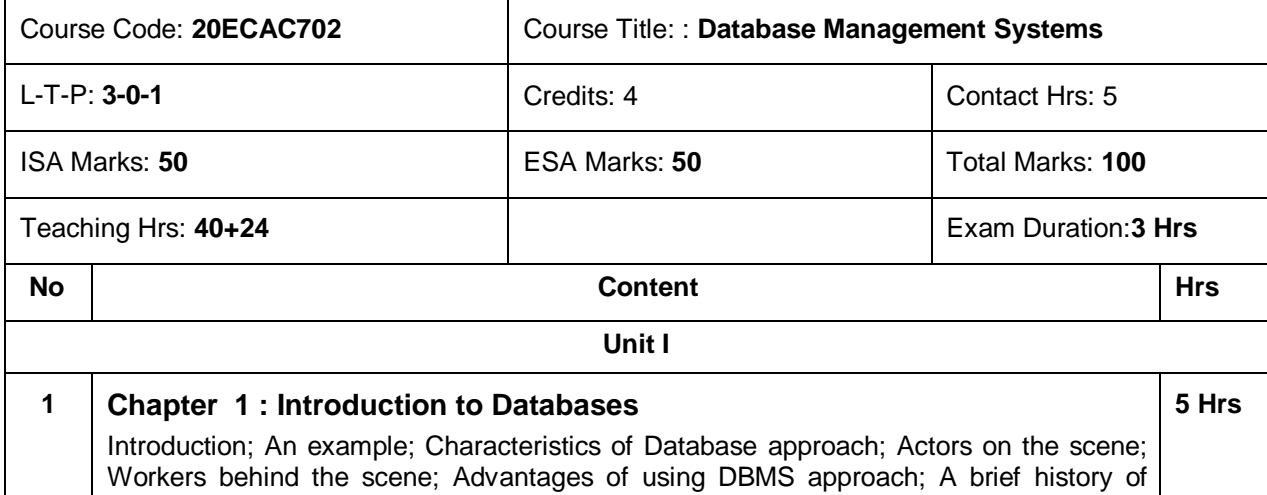

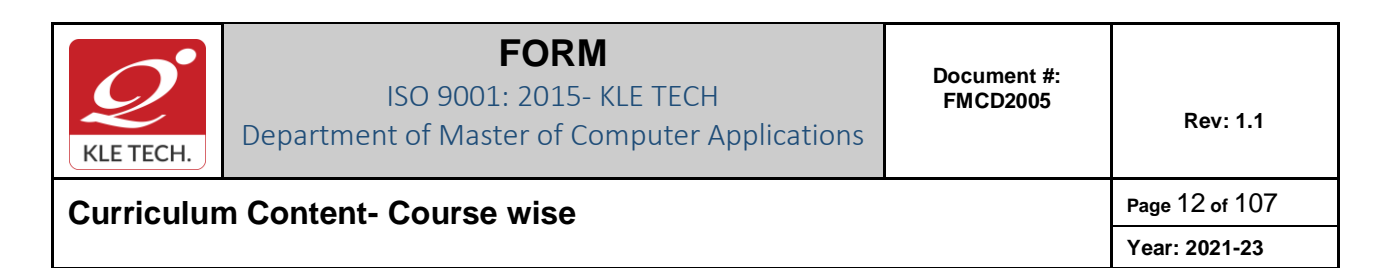

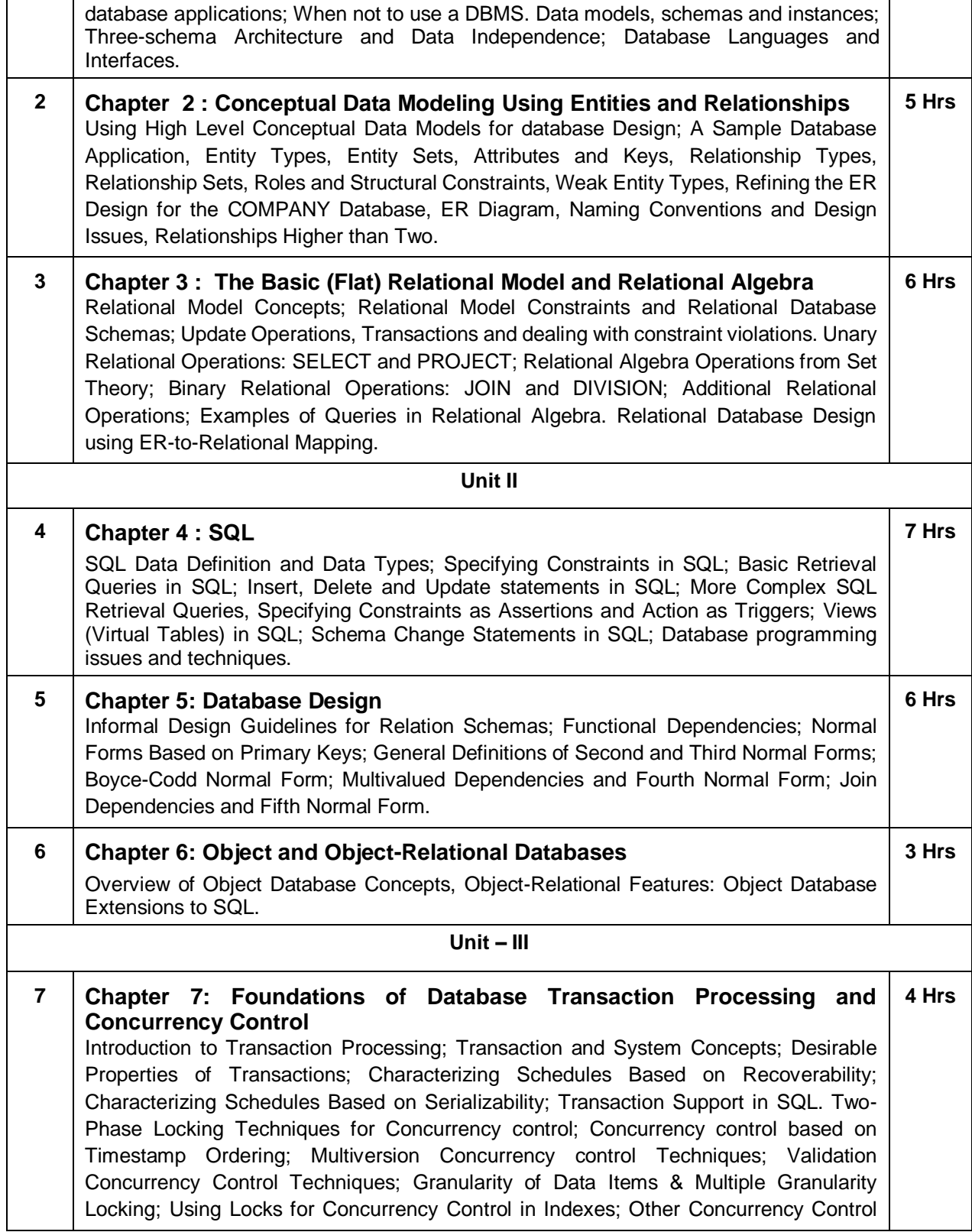

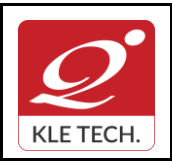

# **Curriculum Content- Course wise Page 13 of 107**

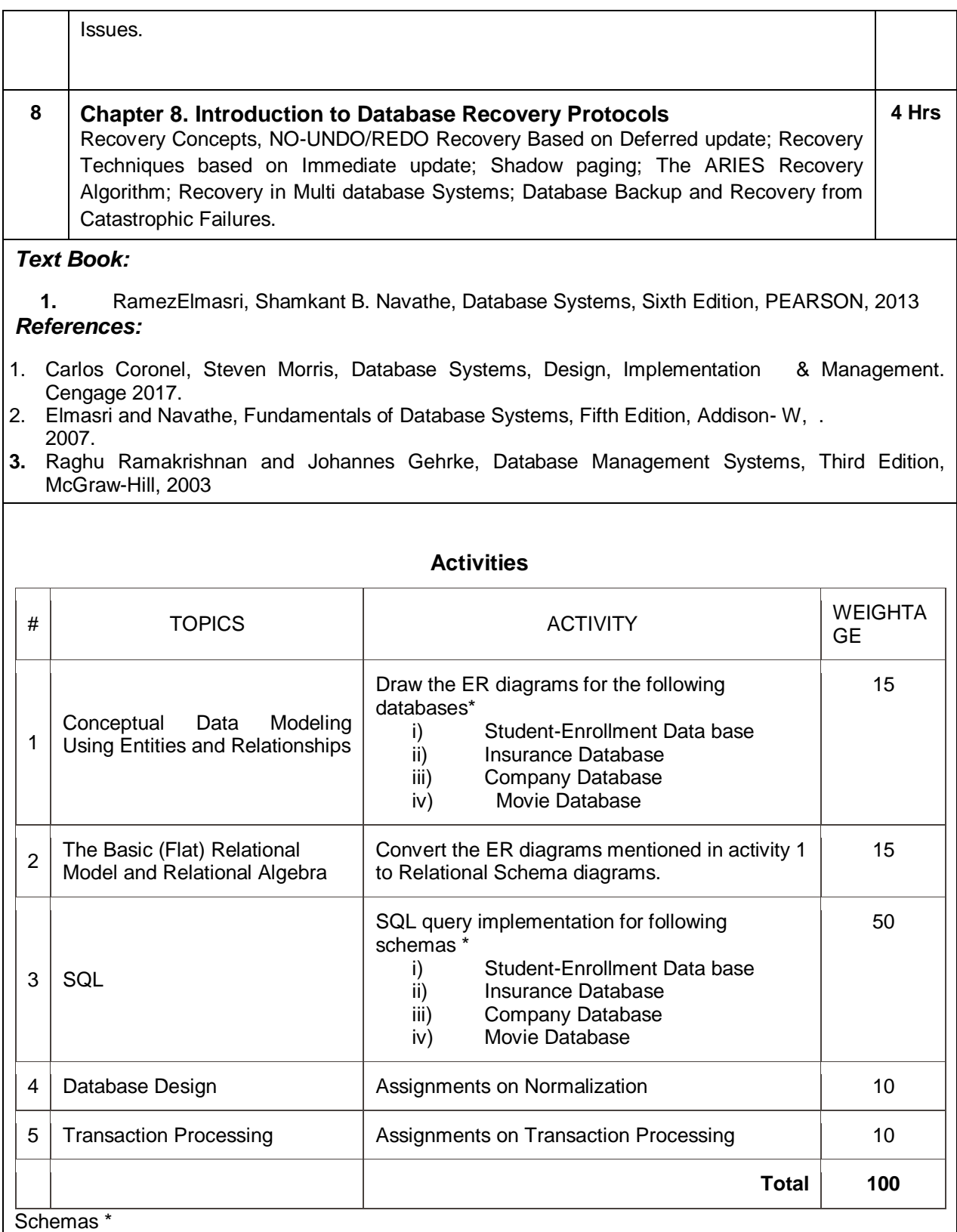

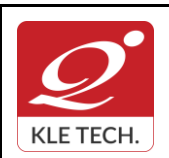

ISO 9001: 2015- KLE TECH

Department of Master of Computer Applications

**Curriculum Content- Course wise Page 14 of 107** 

**Year: 2021-23**

### **i)Student-Enrollment Database.**

Consider the following relations:

Student(snum: integer, sname: string, major: string, level: string, age: integer)

Class(name: string, meets at: string, room: string, fid: integer)

Enrolled(snum: integer, cname: string)

Faculty(fid: integer, fname: string, deptid: integer)

Enrolled has one record per Student-class pair such that the student is enrolled in the class. Write the following queries in SQL.

- 1. Create the above tables by properly specifying all the integrity constraints.
- 2. Insert at least five tuples into each table.
- 3. Find the names of all Juniors (level=JR) who are enrolled in a class taught by I.John.
- 4. For each level, print the level and the average age of students for that level.
- 5. Find the names of students not enrolled in any class.

#### **ii) Insurance Database.**

Consider the insurance database given below.

PERSON (driverid: String, name: String, address: String)

CAR (regno: String, model: String, year: Int)

ACCIDENT (repno: Int, dat: Date, location: String)

OWNS (driverid: String, regno: String)

PARTICIPATED (driverid: String, regno: String, repno: Int, damageamt: Int)

Write the following queries in SQL.

1. Create the above tables by properly specifying the integrity constraints.

2. Enter at least five tuples for each relation.

3. Demonstrate how you

\* Update the damage amount for the car with a specific Regno in the accident with report number 12 to 25000

\* Add a new accident to the database

4. Find the total number of people who owned cars that were involved in accidents in 2002.

5. Find the number of accidents in which cars belonging to a specific model were involved.

#### **iii)Company Database:**

- The company is organized into departments. Each department has a unique name, a unique number, and a particular employee who manages the department.We keep track of the start date when that employee began managing the department.A department may have several locations.
- A department controls a number of projects, each of which has a unique name, a unique number,and a single location.
- We store each employee's name, Social Security number, address, salary, gender) and birth date. An employee is assigned to one department, but may work on several projects, which are not necessarily controlled by the same department. We keep track of the current number of hours per week that an employee works on each project. We also keep track of the direct supervisor of each employee (who is another employee).
- We want to keep track of the dependents of each employee for insurance purposes. We keep each dependent's first name,gender,birth date,and relationship to the employee.

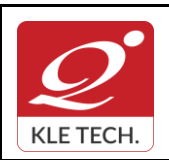

### **Curriculum Content- Course wise Page 15 of 107**

Write the following queries in SQL for the Company database

- 1. To display the details of all the Employee whose first name starts with "S".
- 2. To display name and address of all employee who work for "MCA" department.
- 3. To display the names of employee who do not have supervisor.
- 4. To retrieve First name and salary of all employees in department 5 whose salary is between Rs.30,000 and 40,000.
- 5. For each department , to retrieve the department number, the number of employees in that department and their average salary.

#### **iv)Movie Database**

Movie Database. Data requirements of movie industry are captured.

•Each movie is identified by title and year of release. Each movie has length in minutes and classified under one genres (like action, horror etc.). Each movie has a plot outline.

•Production companies are identified by name and each has an address. A production company produces one or more movies.

•Actors are identified by id. Other details like name and date of birth of actors are also stored. Each actor acts in one or more movies. Each actor has a role in movie.

•Directors are identified by id. Other details like name and date of birth of directors are also stored. A Director can act in a movie (including the one that he or she may also direct). Each director directs one or more movies.

•Each movie has one or more actors and one or more directors and is produced by a production company. Solve the following queries in SQL:-

a. List the details of horror movies released in 2012 and directed by more than 2 directors.

b. List the details of actors who acted in movies having same titles but released before 2000 and after 2010.

c. List the details of production companies producing maximum movies.

d. List the details of movies where director and actor have same date of birth.

e. Retrieve the names of directors directed all the movies produced by any one production company.

#### **Evaluation Scheme**

#### **3. In Semester Assessment (ISA)**

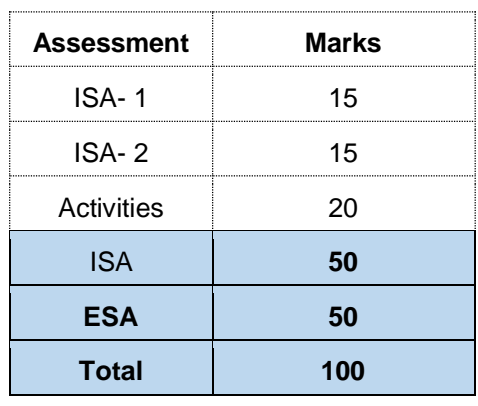

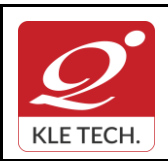

.

### **FORM**

ISO 9001: 2015- KLE TECH Department of Master of Computer Applications

# **Curriculum Content- Course wise Page 16 of 107**

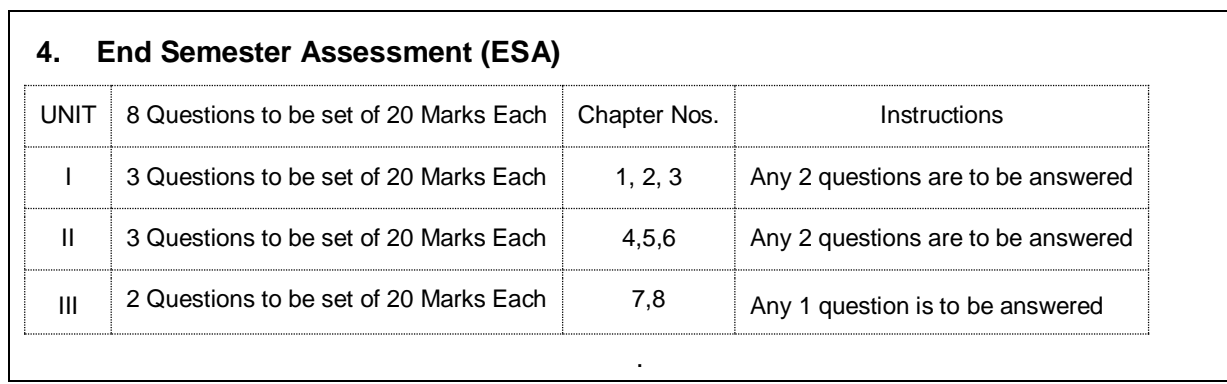

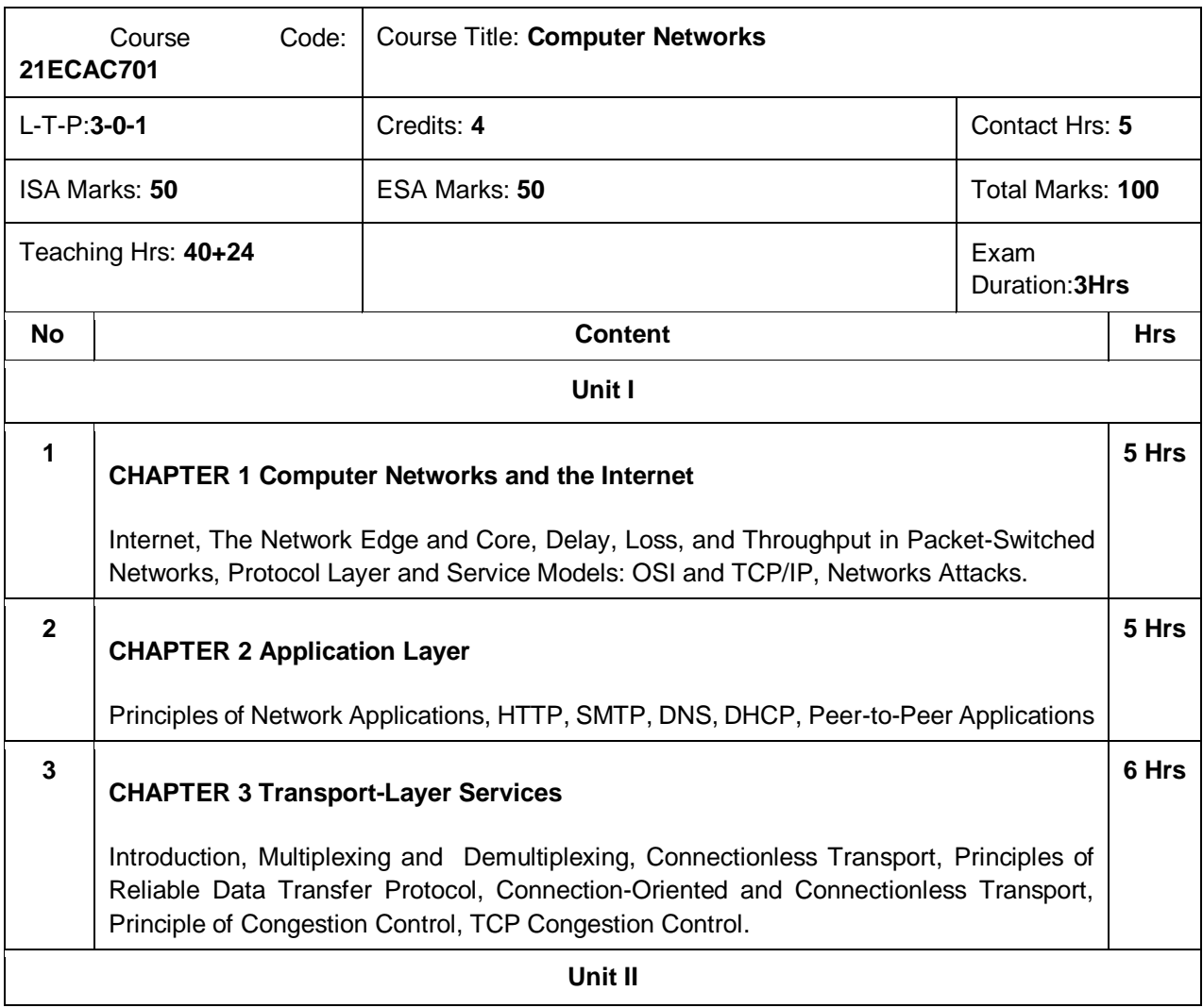

**Year: 2021-23**

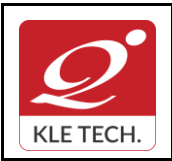

ISO 9001: 2015- KLE TECH Department of Master of Computer Applications

**Curriculum Content- Course wise Page 17 of 107** 

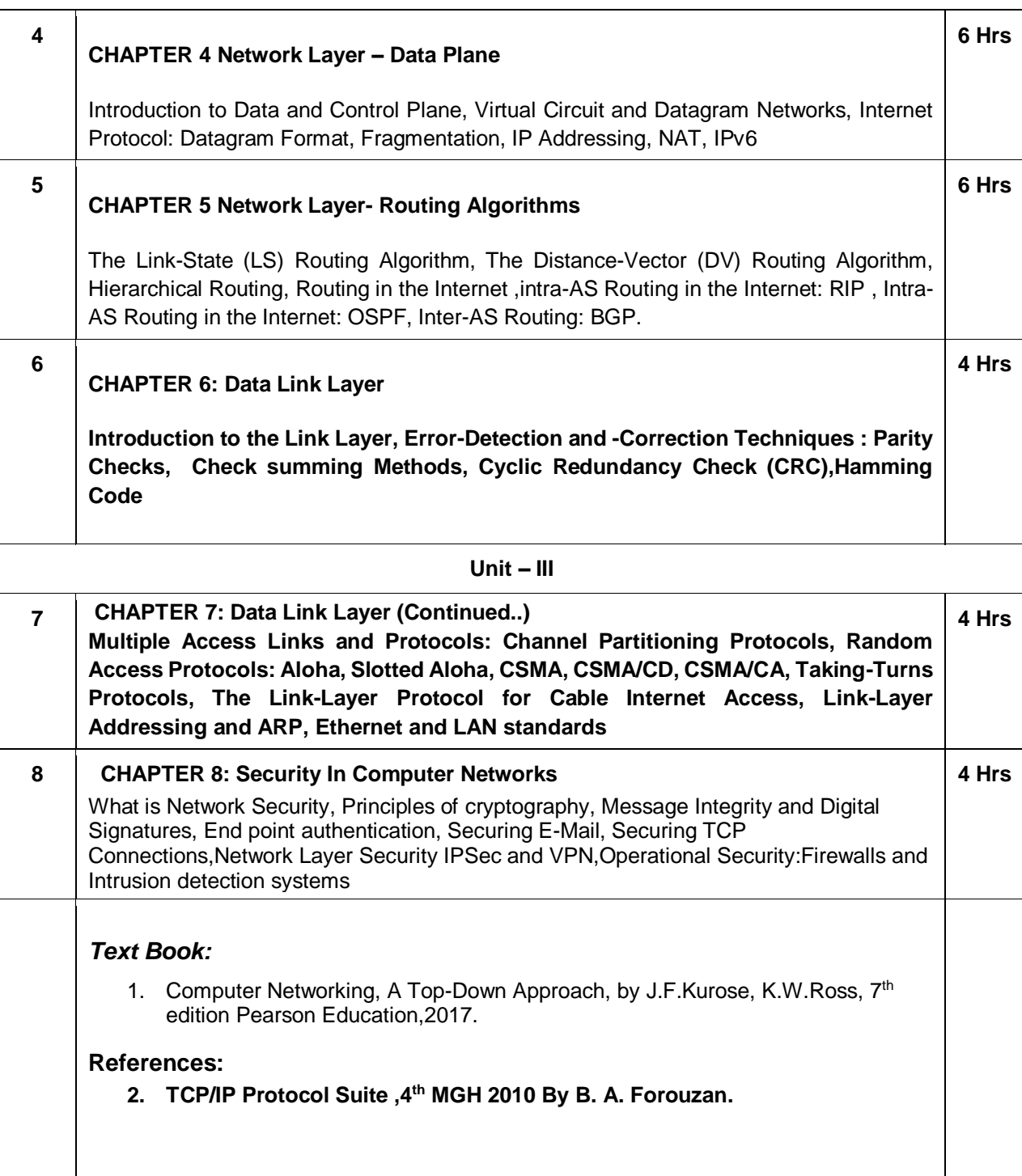

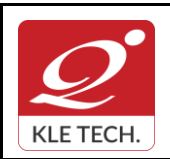

 $\sqrt{ }$ 

## **FORM**

ISO 9001: 2015- KLE TECH

Department of Master of Computer Applications

**Document #: FMCD2005** 

**Rev: 1.1**

# **Curriculum Content- Course wise Page 18 of 107**

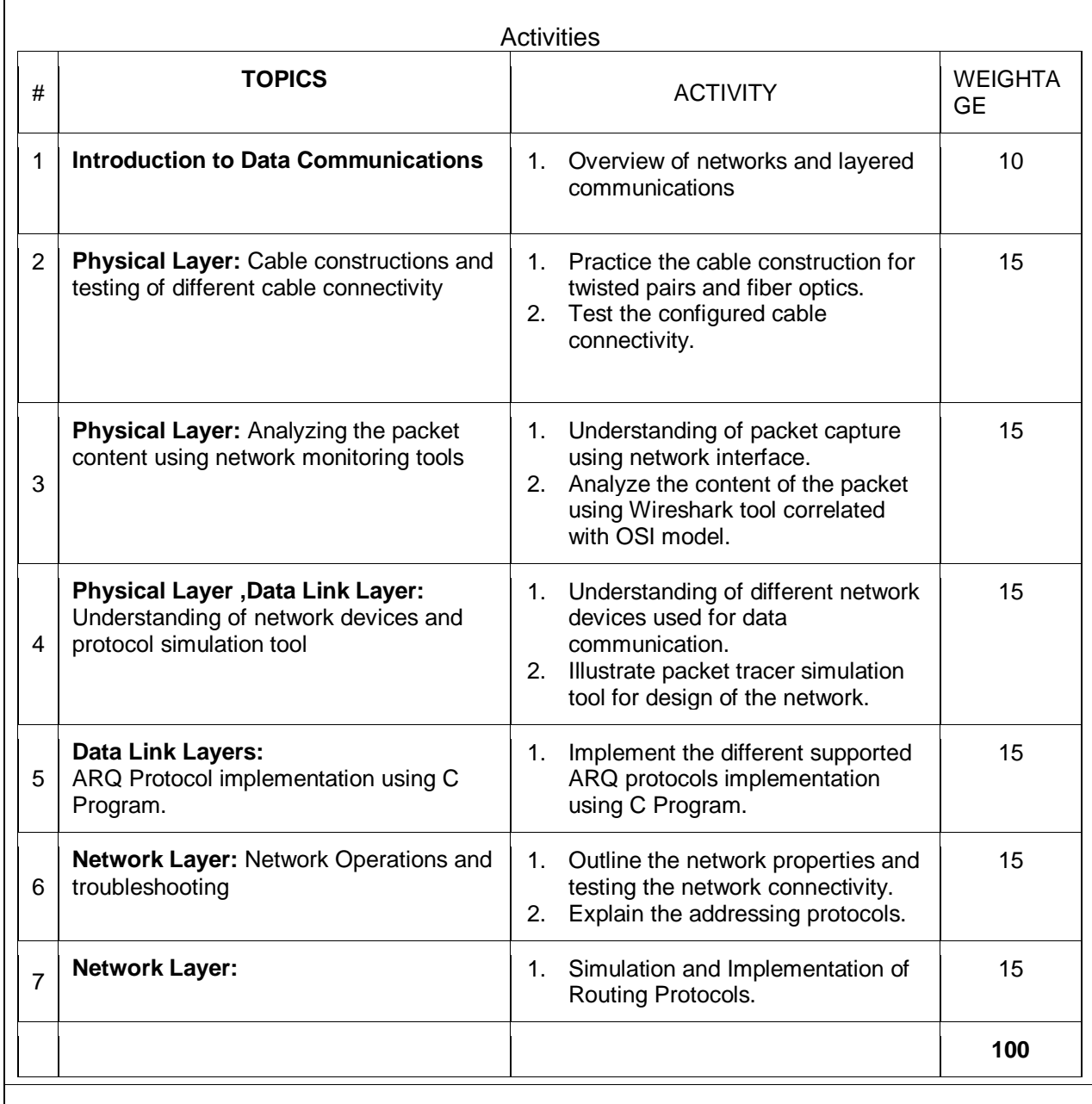

### **Evaluation Scheme**

#### **1. In Semester Assessment (ISA)**

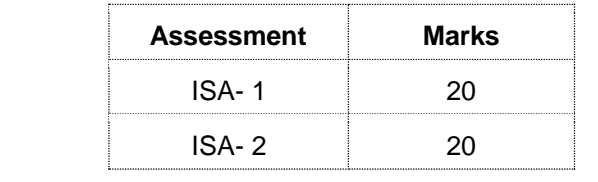

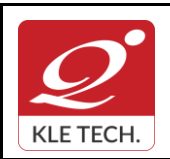

.

## **FORM**

ISO 9001: 2015- KLE TECH Department of Master of Computer Applications **Document #: FMCD2005** 

**Rev: 1.1**

**Year: 2021-23**

# **Curriculum Content- Course wise Page 19 of 107**

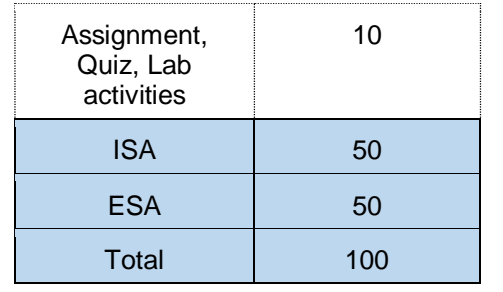

### **2. End Semester Assessment (ESA)**

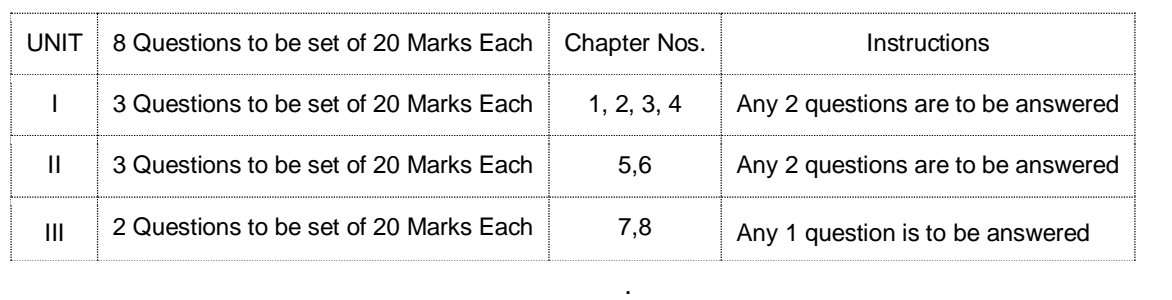

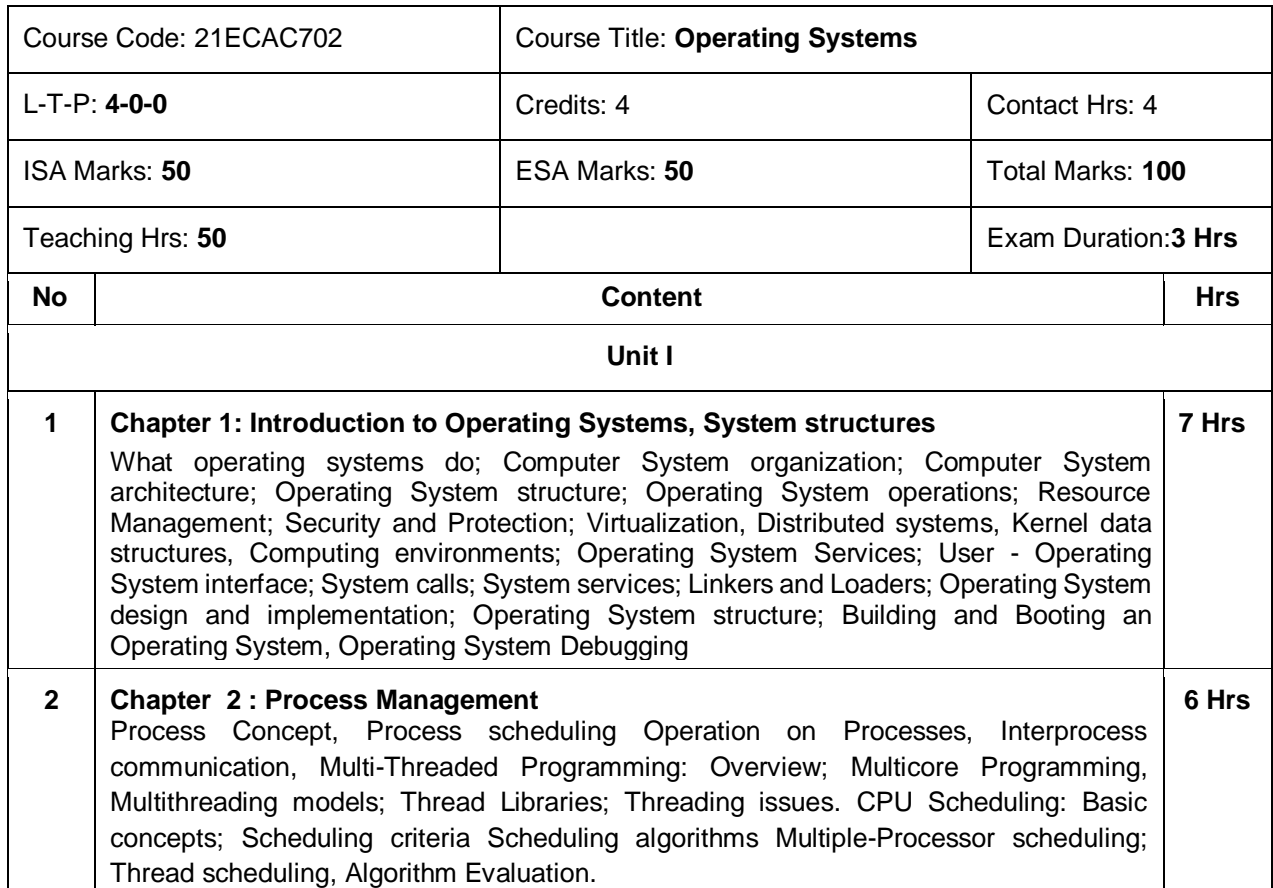

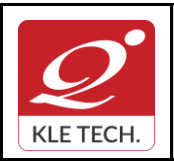

**Curriculum Content- Course wise Page 20 of 107 Year: 2021-23**

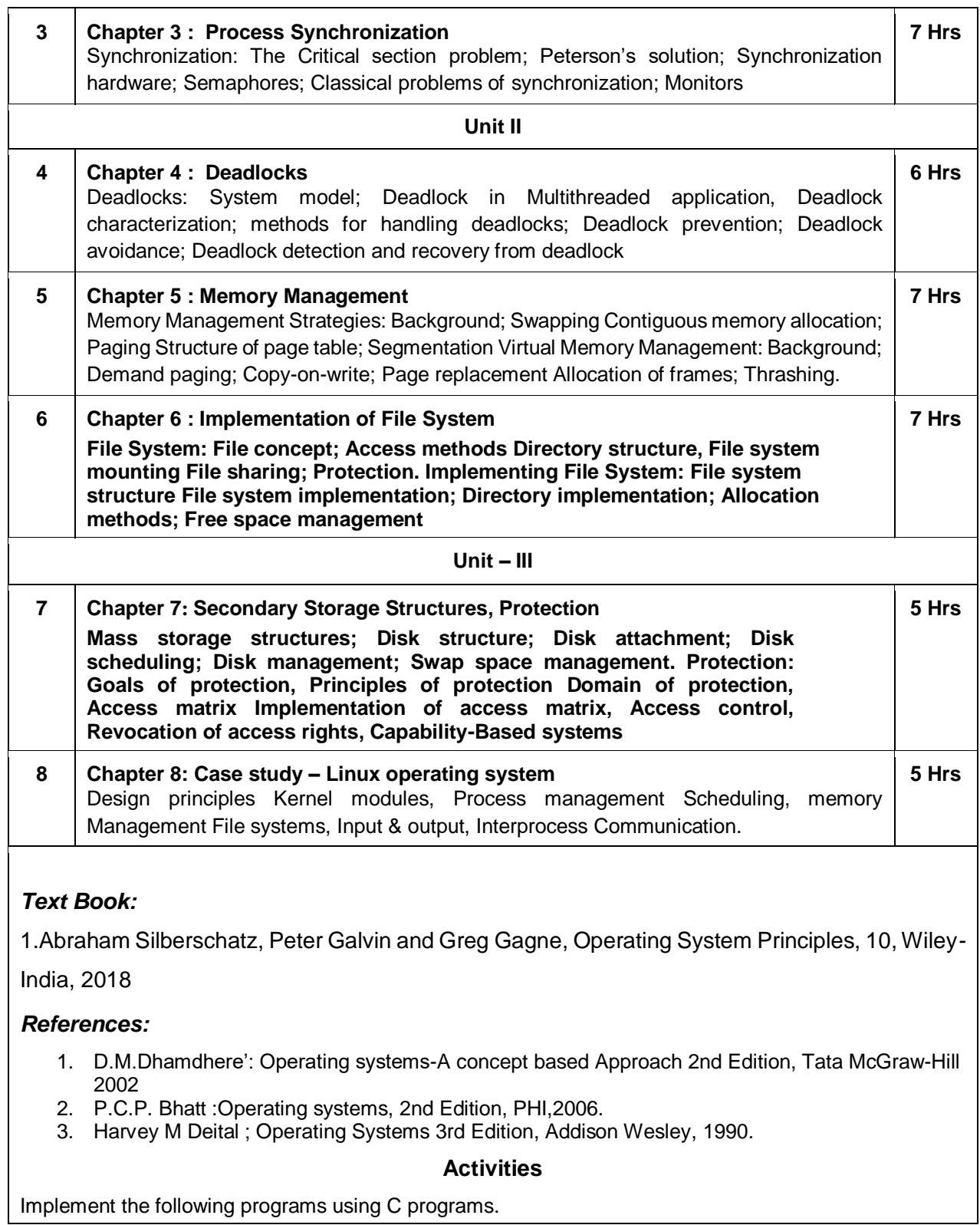

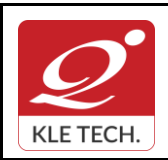

ISO 9001: 2015- KLE TECH Department of Master of Computer Applications **Document #: FMCD2005** 

**Rev: 1.1**

# **Curriculum Content- Course wise Page 21 of 107**

**Year: 2021-23**

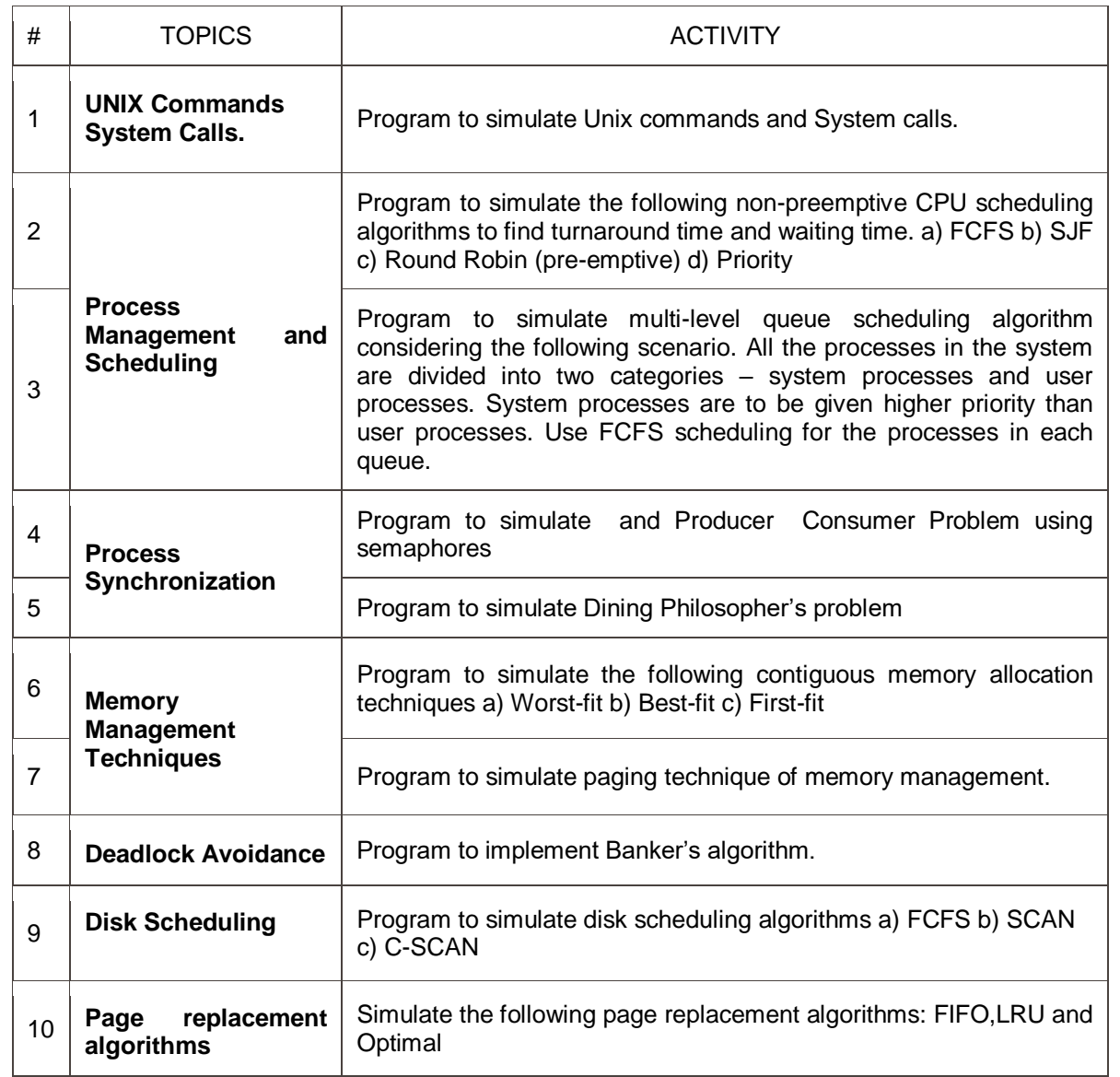

#### **Evaluation Scheme**

### **1. In Semester Assessment (ISA)**

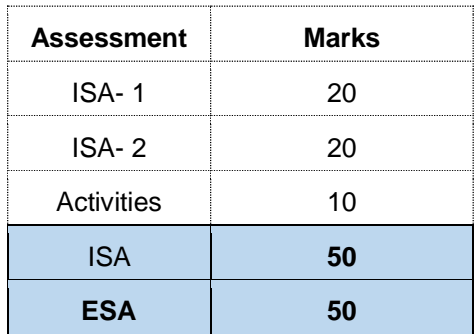

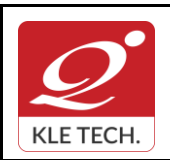

. .

### **FORM**

ISO 9001: 2015- KLE TECH Department of Master of Computer Applications

**Total 100**

# **Curriculum Content- Course wise Page 22 of 107**

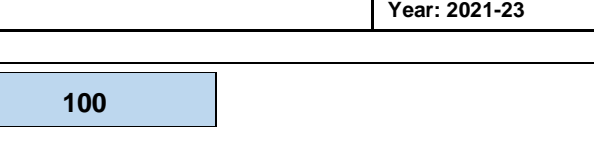

#### **2. End Semester Assessment (ESA)**

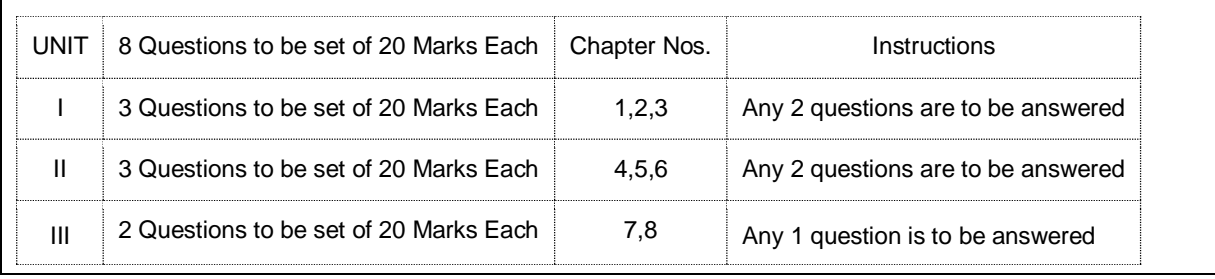

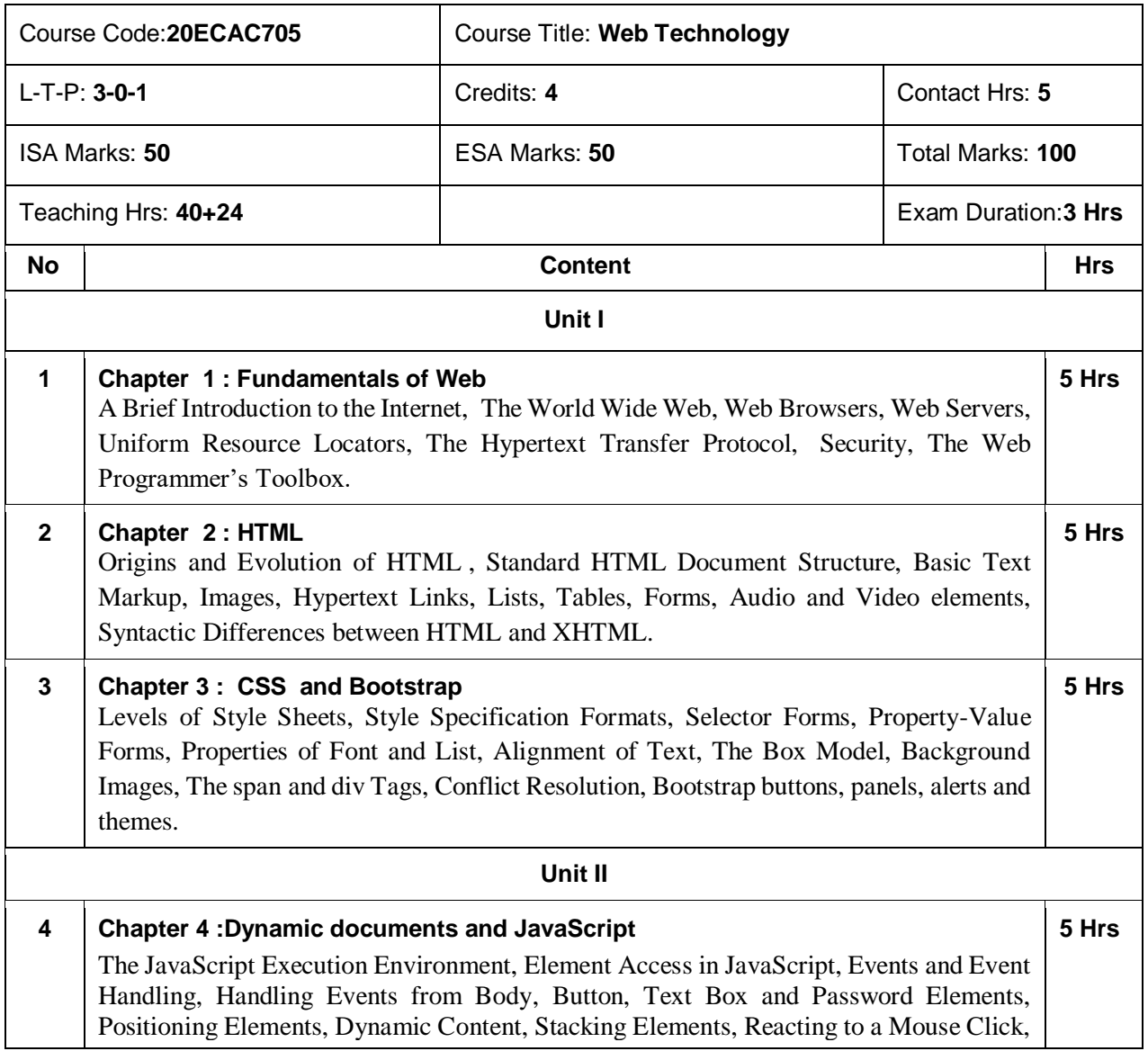

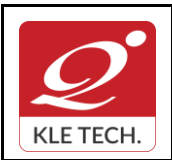

ISO 9001: 2015- KLE TECH Department of Master of Computer Applications

**Curriculum Content- Course wise Page 23 of 107** 

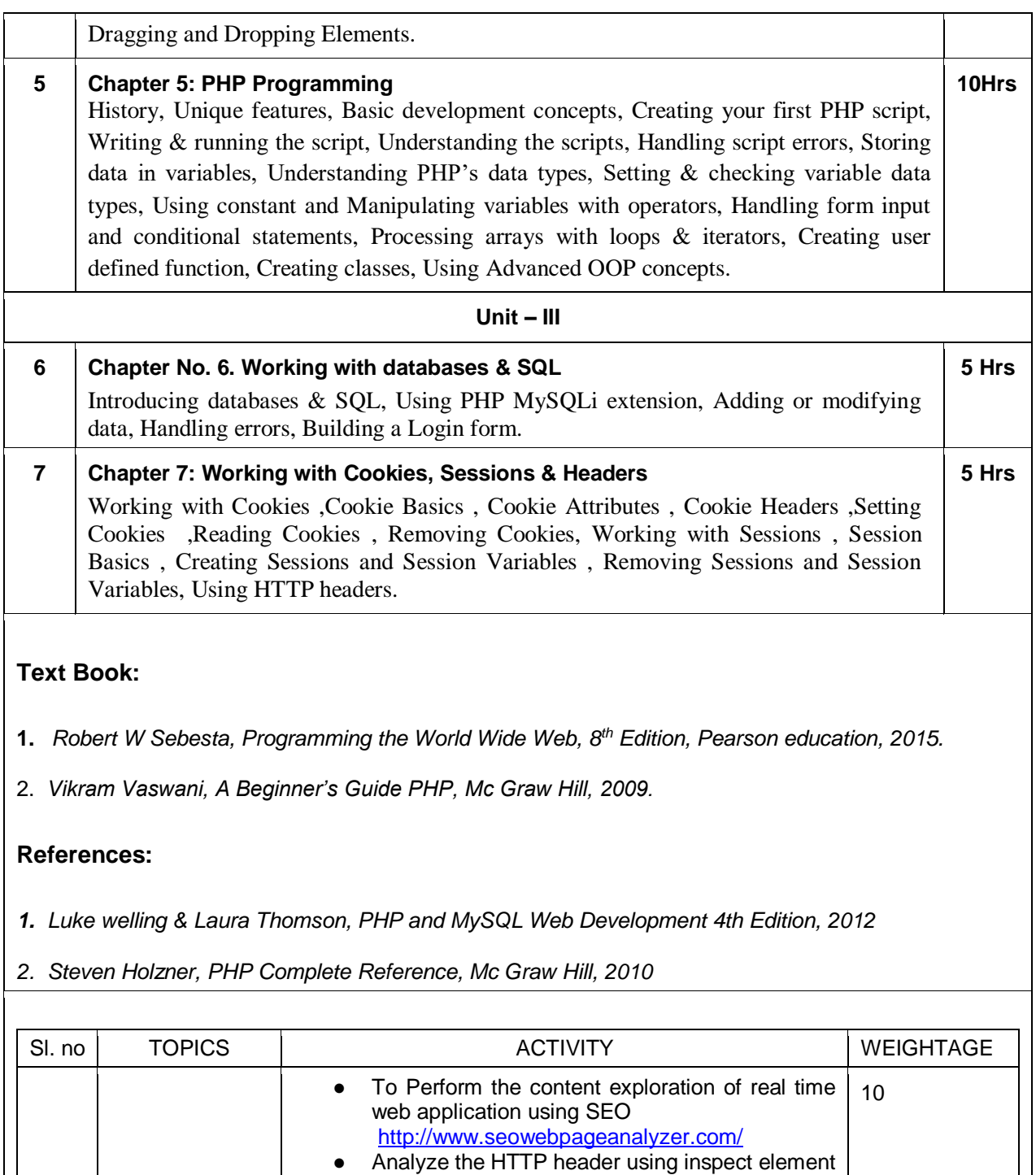

1. **Fundamentals of Web** in Google chrome ● Collect the data of HTTP header from multiple websites and prepare the report ● Explore the elements of URL with following properties relevance, link type, authority, location and smell test.

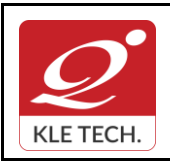

ISO 9001: 2015- KLE TECH

Department of Master of Computer Applications

**Document #: FMCD2005** 

**Rev: 1.1**

# **Curriculum Content- Course wise Page 24 of 107**

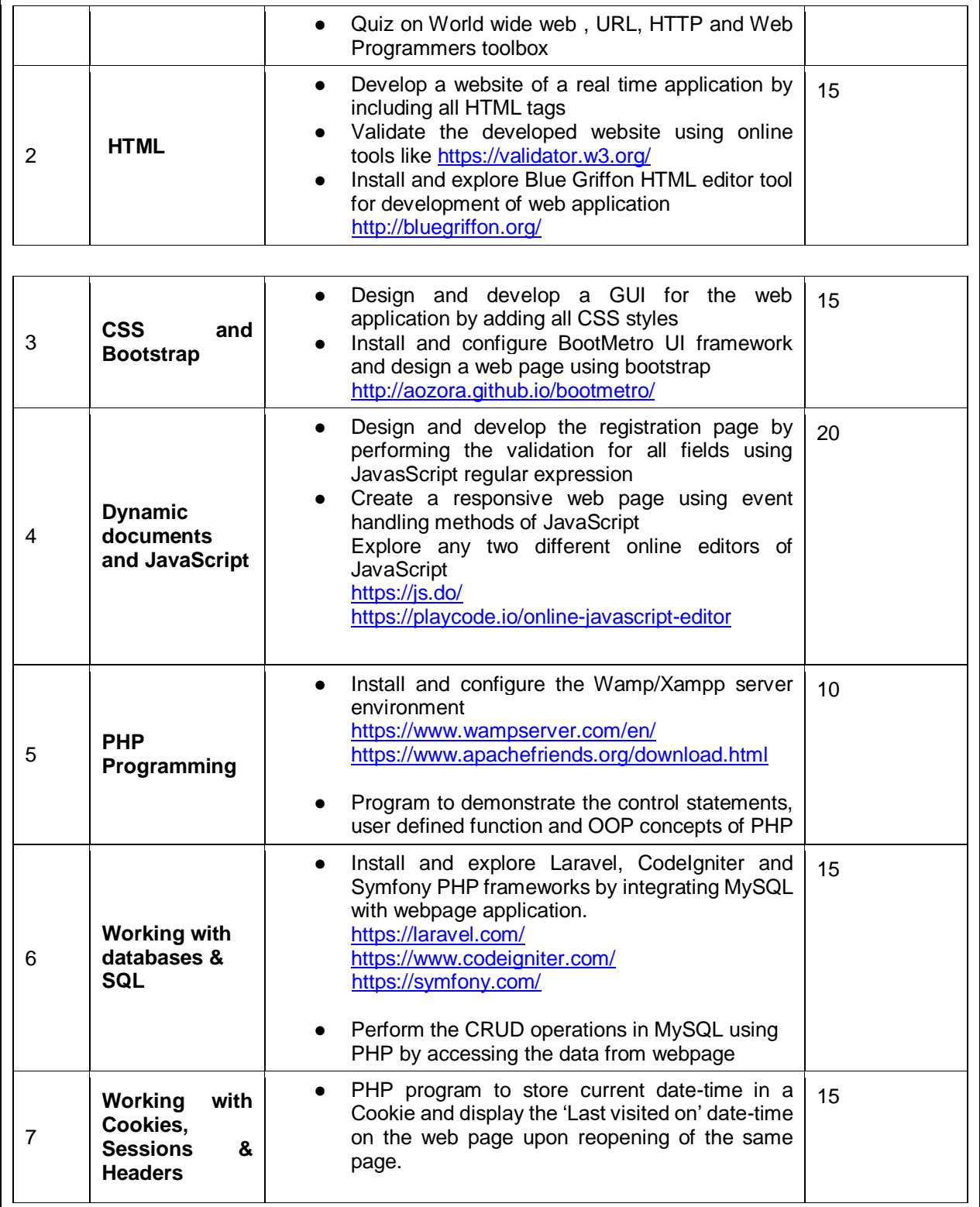

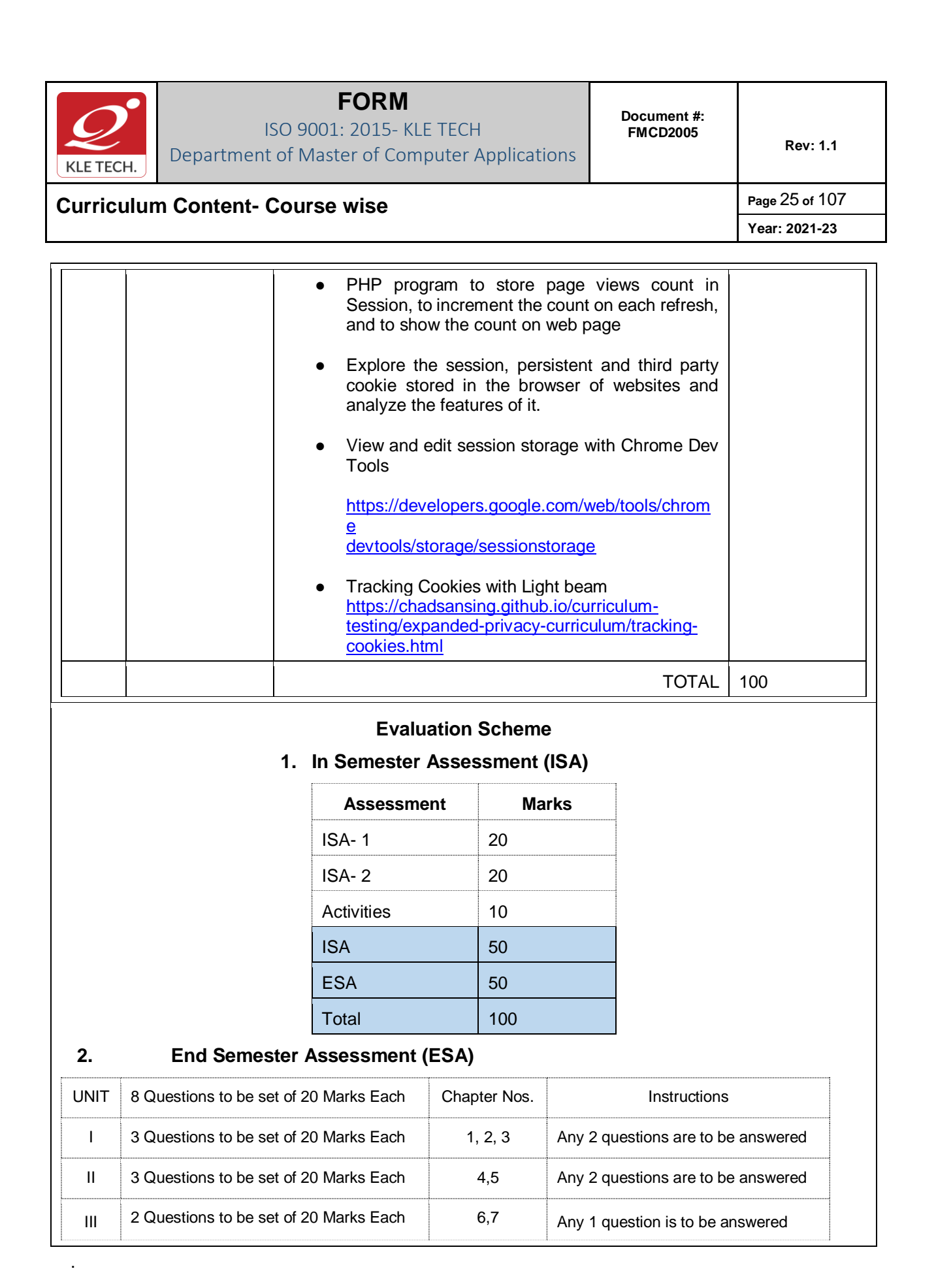

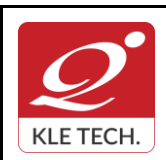

**Year: 2021-23**

# **Curriculum Content- Course wise Page 26 of 107**

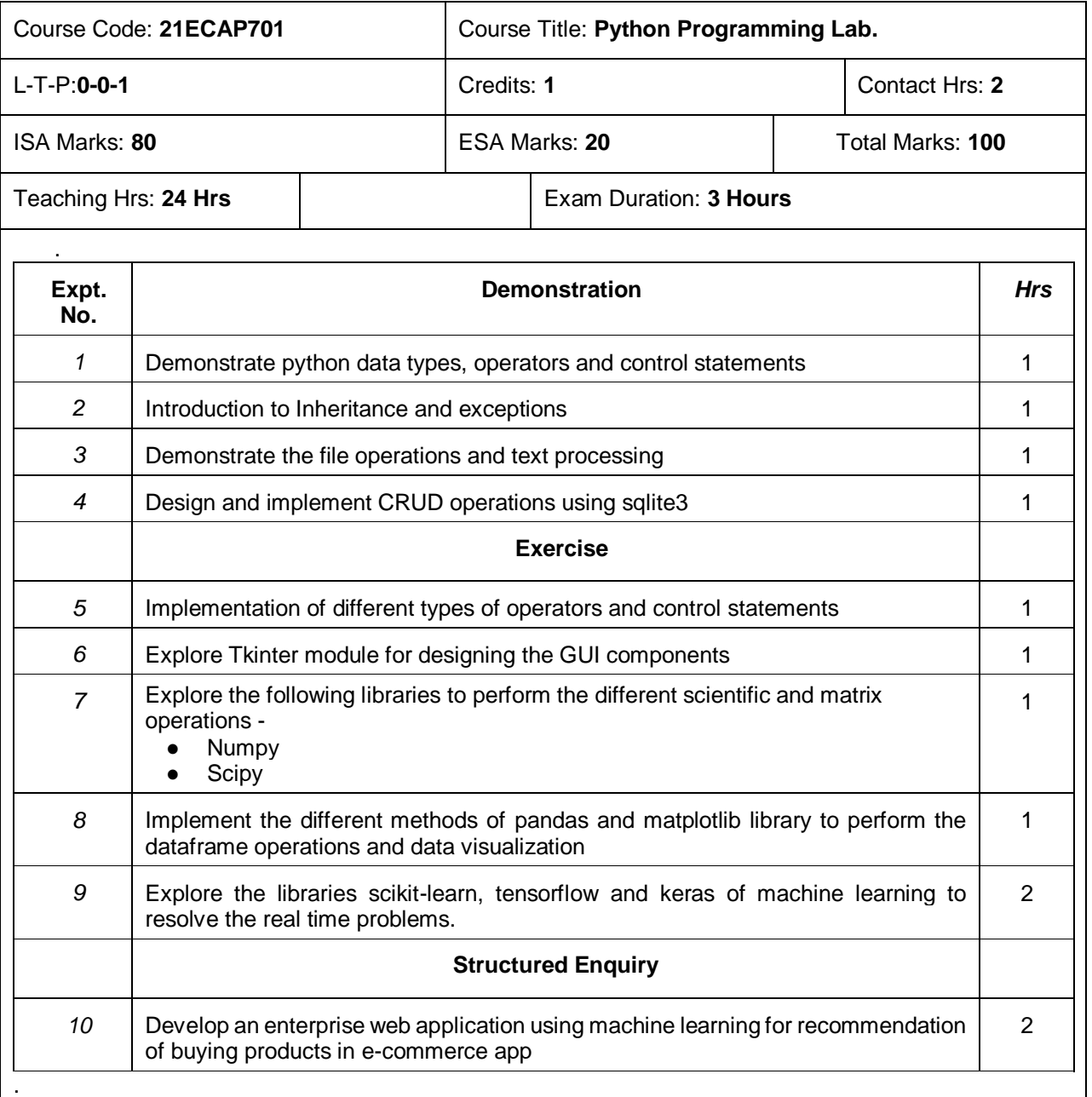

#### *Evaluation***:**

#### **Students Assessment through CIA (80%) and ESA (20%)**

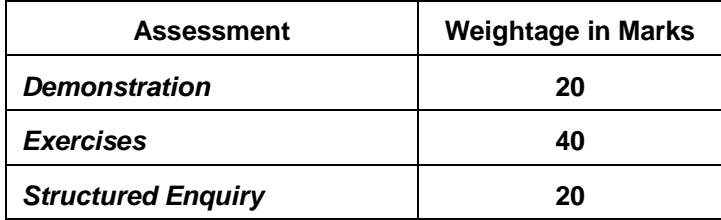

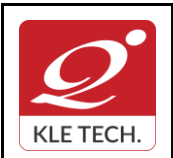

.

**Rev: 1.1**

**Curriculum Content- Course wise Page 27 of 107** 

**Year: 2021-23**

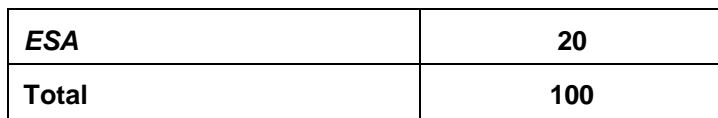

### **II Semester MCA curriculum content**

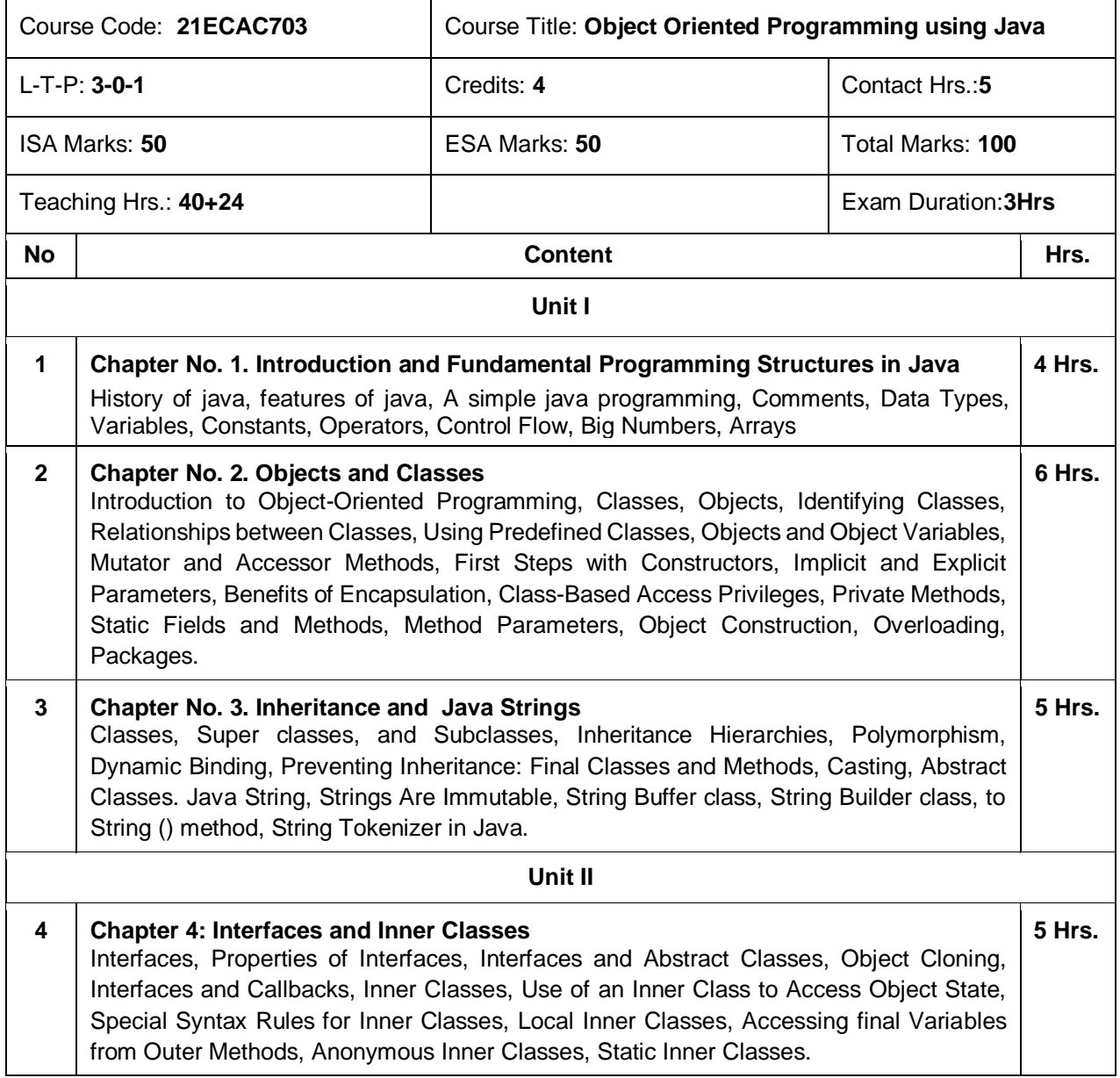

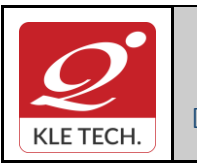

ISO 9001: 2015- KLE TECH Department of Master of Computer Applications

**Curriculum Content- Course wise Page 28 of 107 Year: 2021-23**

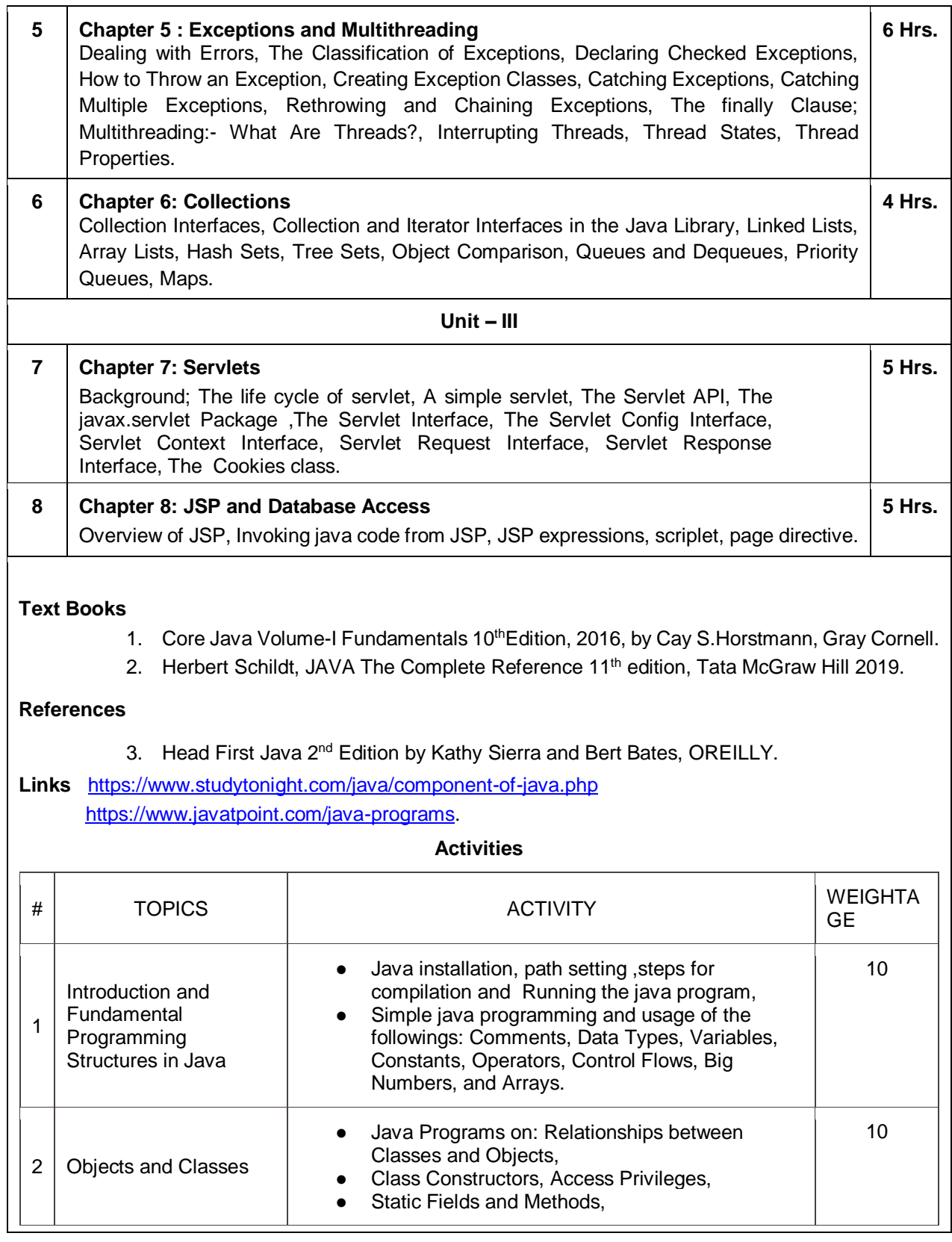

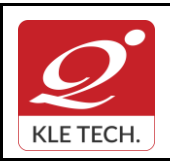

ISO 9001: 2015- KLE TECH

Department of Master of Computer Applications

**Document #: FMCD2005** 

**Rev: 1.1**

# **Curriculum Content- Course wise Page 29 of 107**

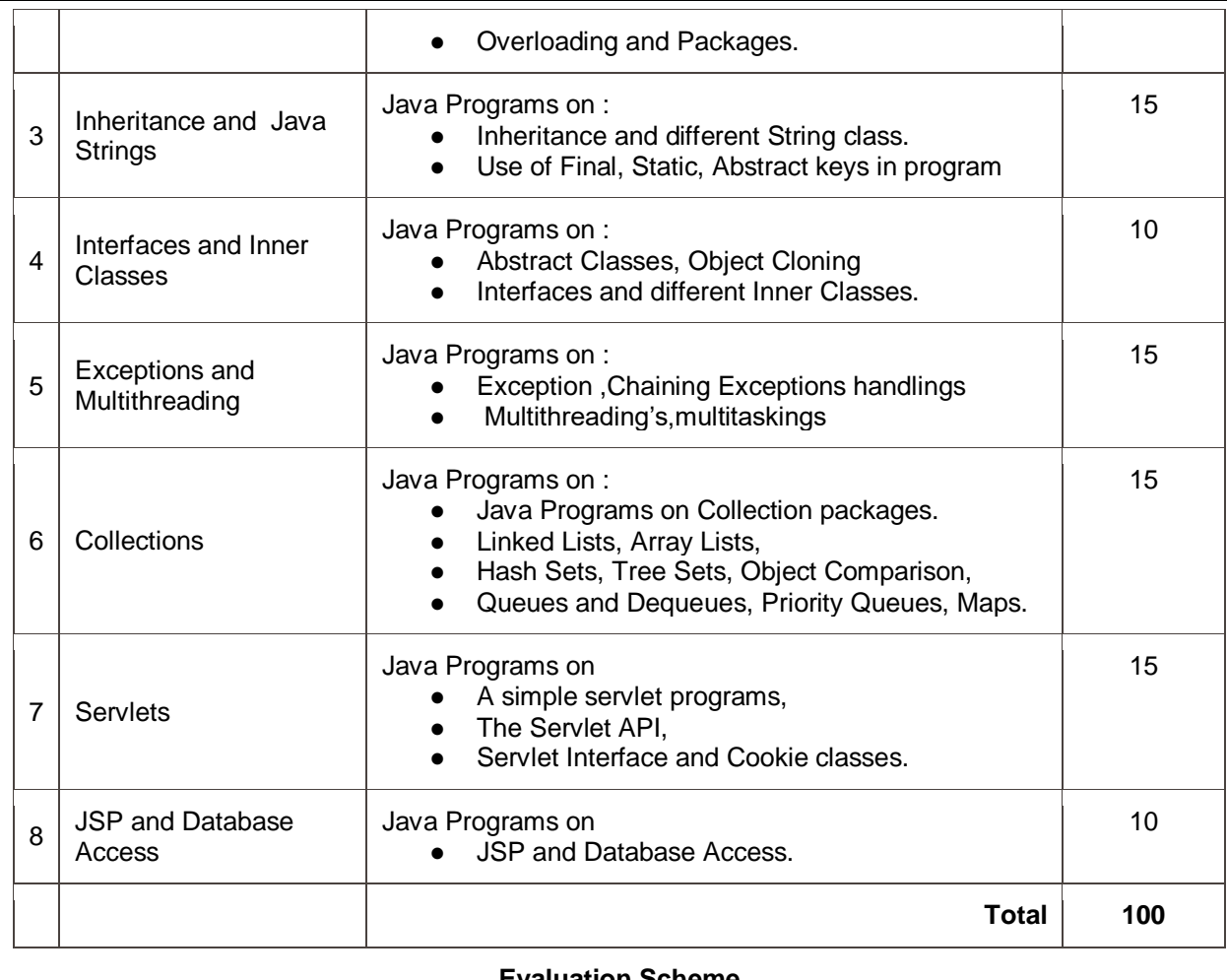

#### **Evaluation Scheme**

#### **1. In Semester Assessment (ISA)**

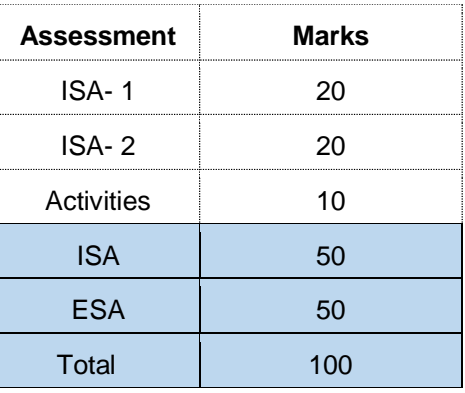

#### **2. End Semester Assessment (ESA)**

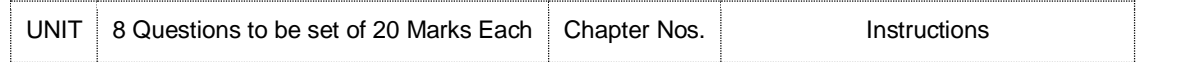

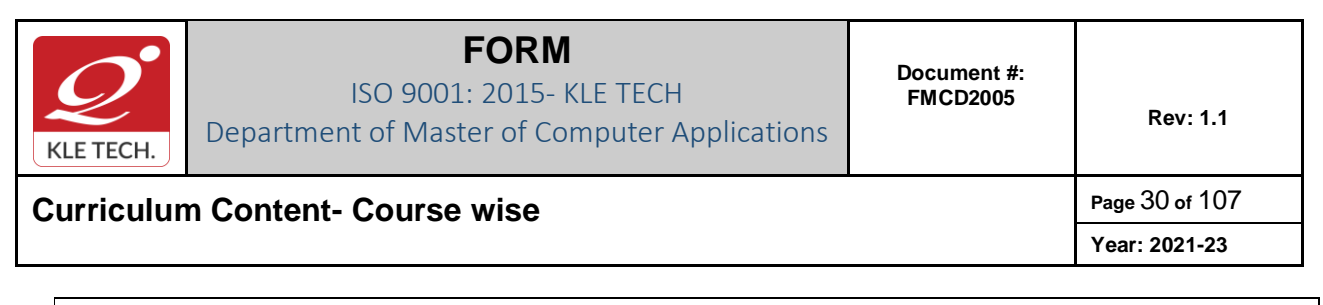

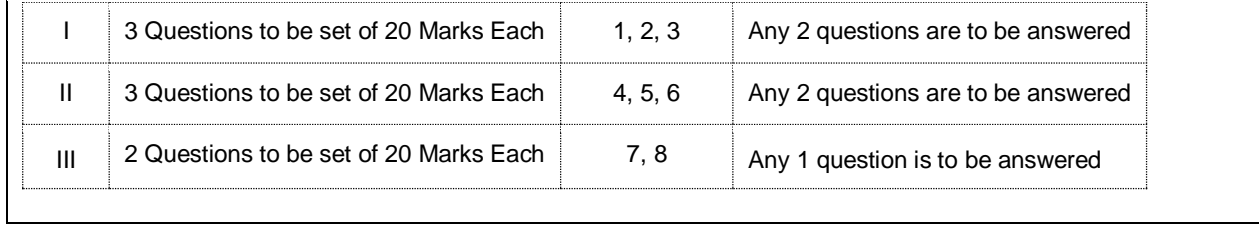

.

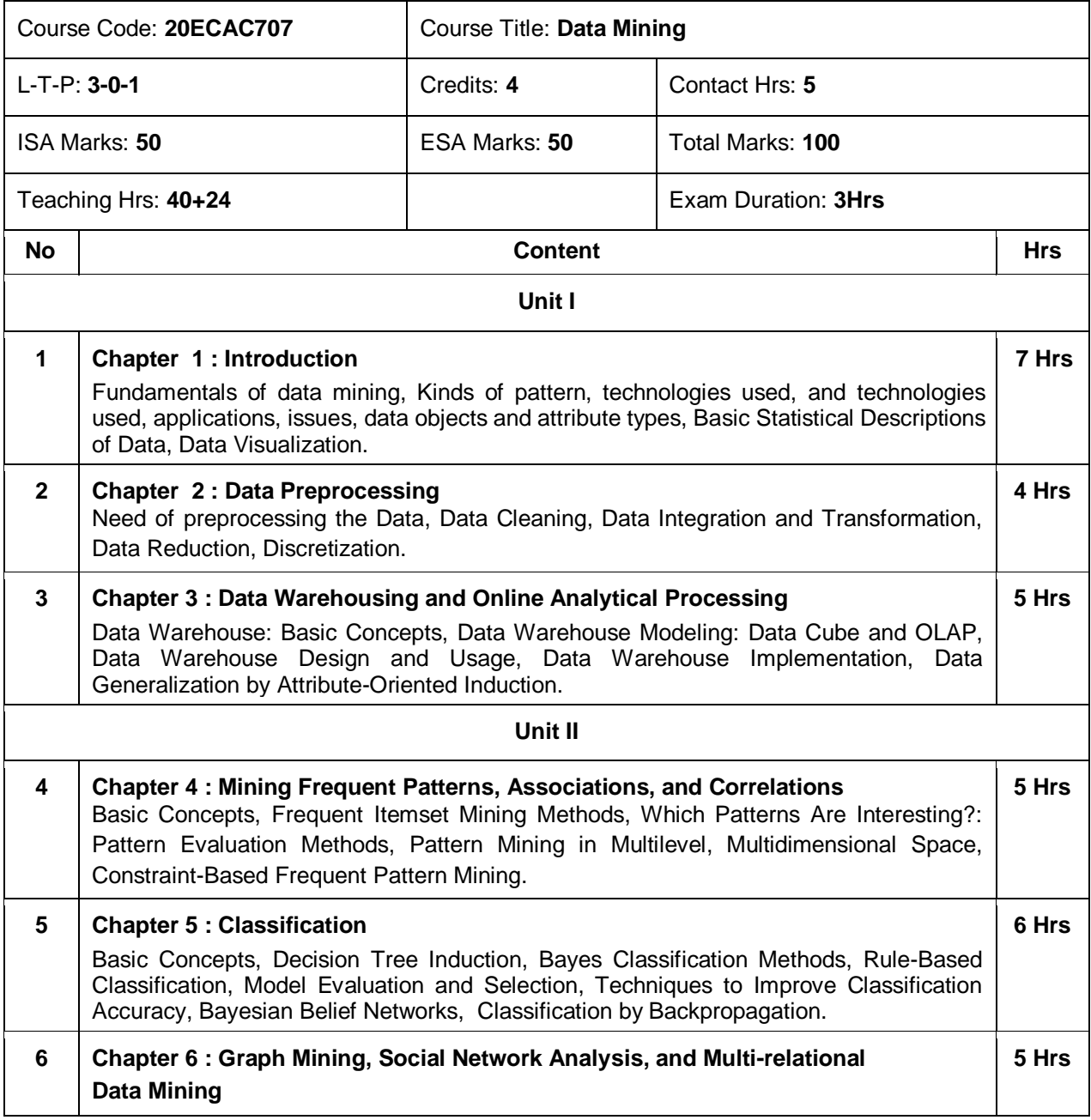

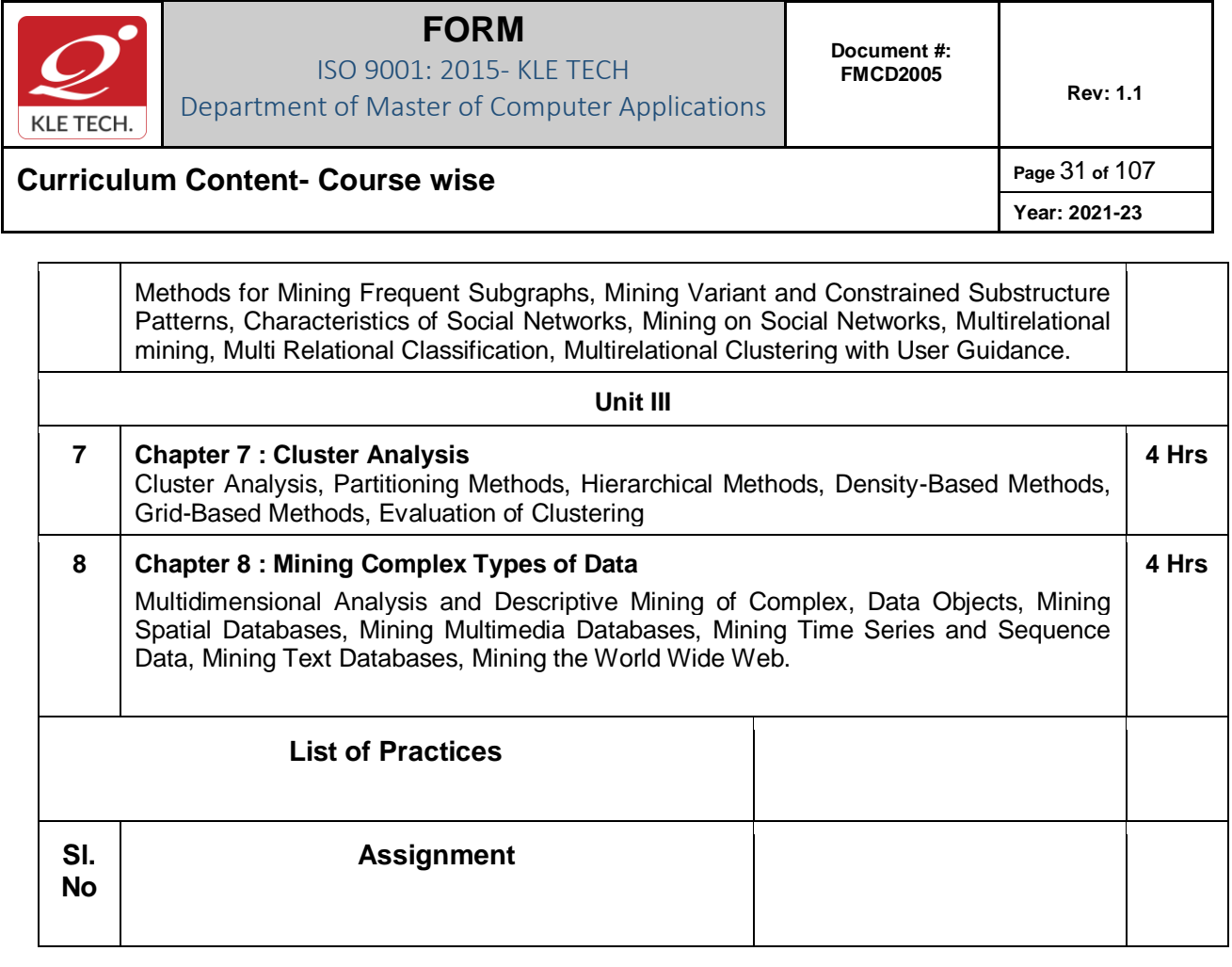

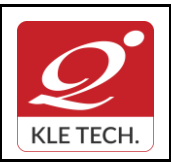

### **FORM** ISO 9001: 2015- KLE TECH

Department of Master of Computer Applications

**Document #: FMCD2005** 

**Rev: 1.1**

# **Curriculum Content- Course wise Page 32 of 107**

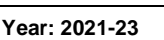

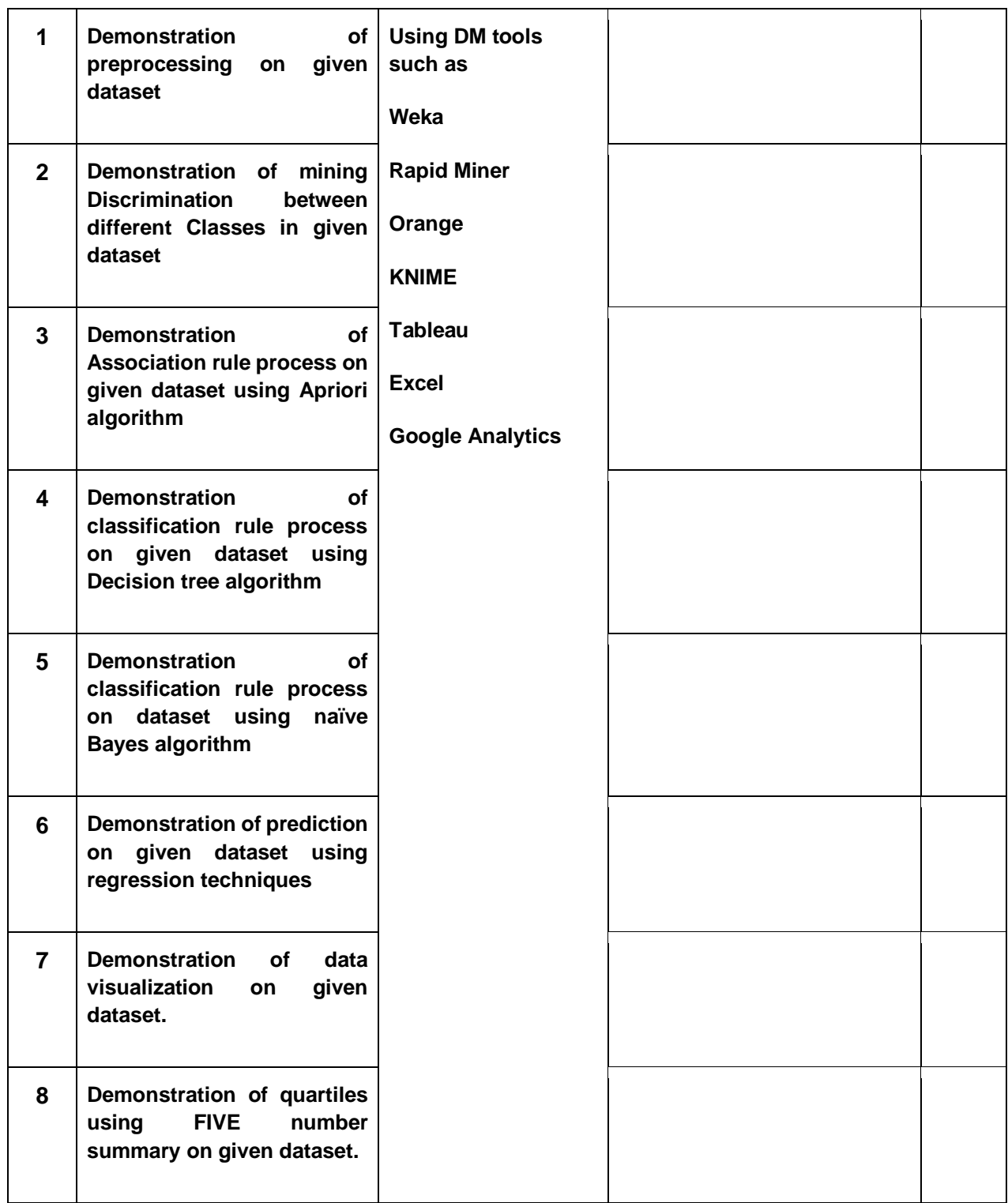

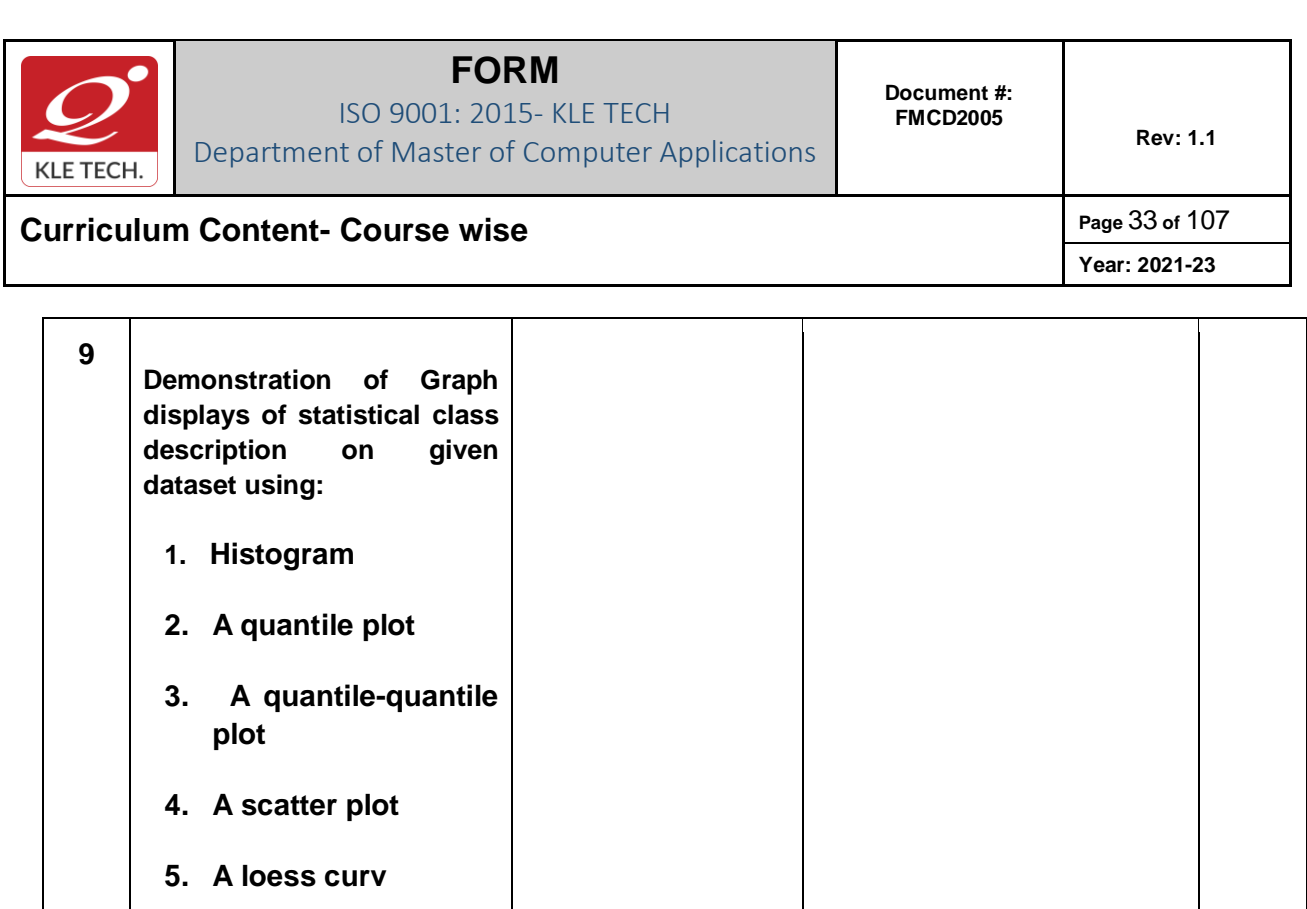

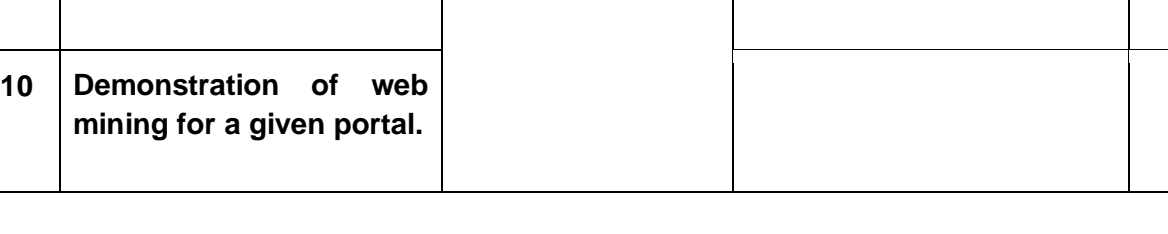

#### **Evaluation Scheme**

#### **In-Semester Assessment (ISA)**

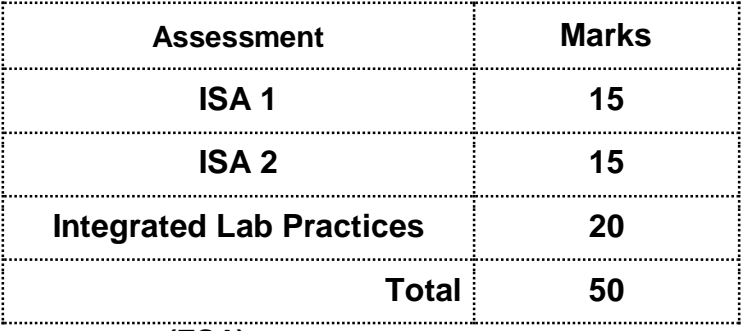

### **End Semester Assessment (ESA)**

.

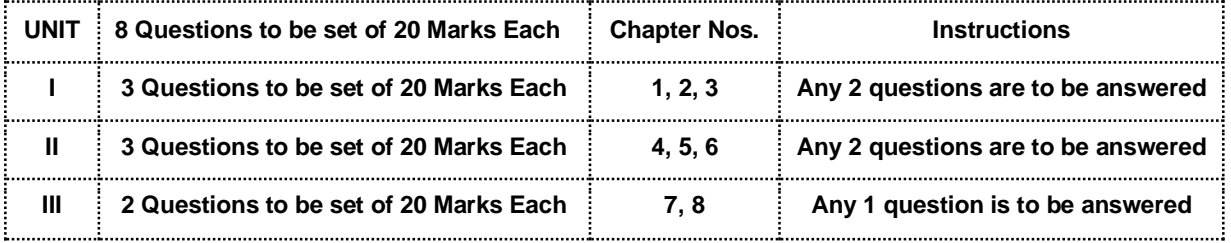

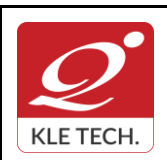

**Year: 2021-23**

# **Curriculum Content- Course wise Page 34 of 107**

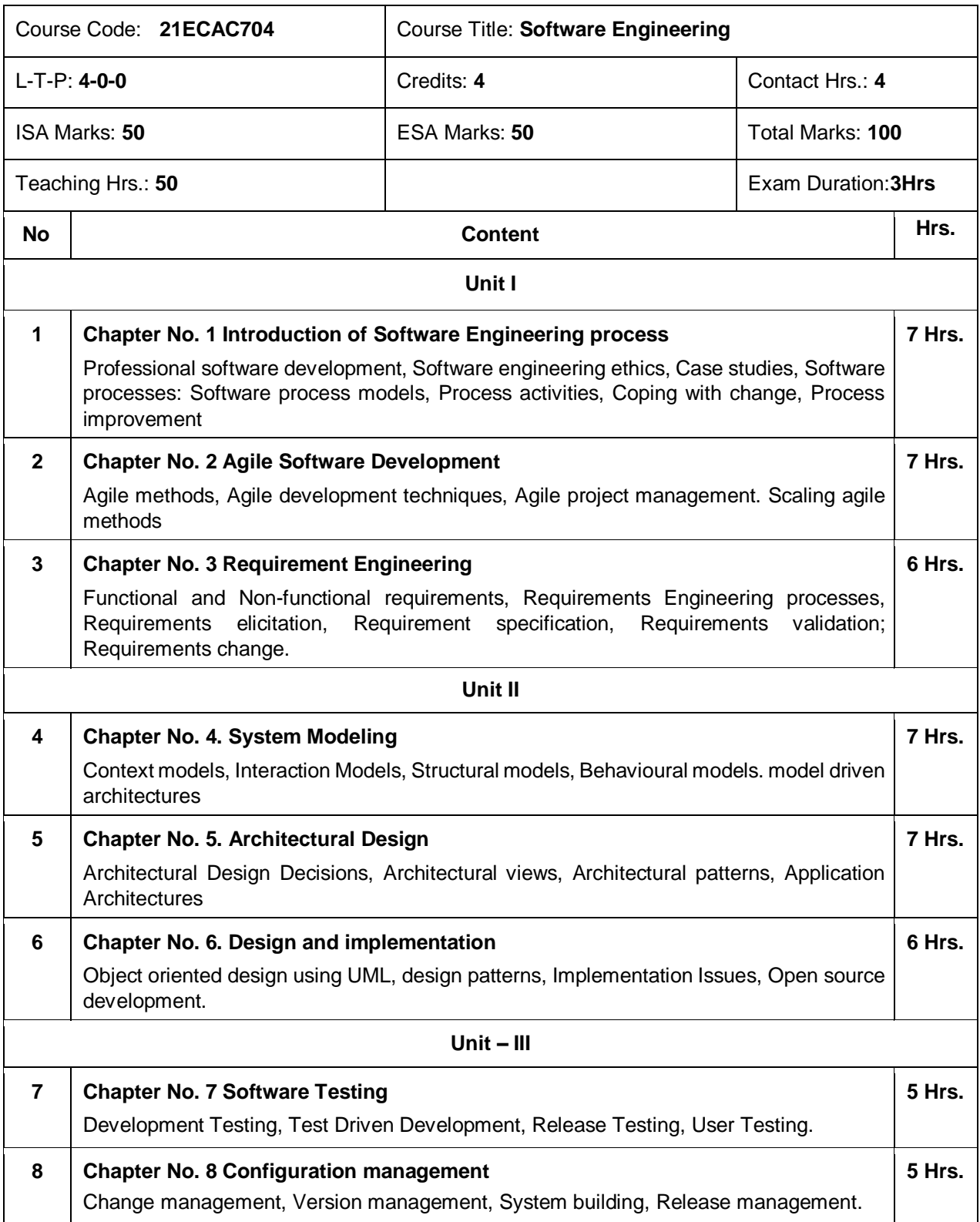

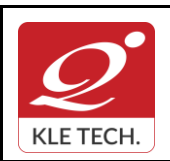

# **Curriculum Content- Course wise Page 35 of 107**

#### **Text Books**

1. Ian Summerville, Software Engineering, 10the, Pearson Ed, 2018

#### **References**

- 1. Roger S. Pressman, Software Engineering: A Practitioners Approach, 8the, McGraw, 2015
- 2. Jalote, P, An Integrated Approach to Software Engineering, 6e, willy Publications, 2015

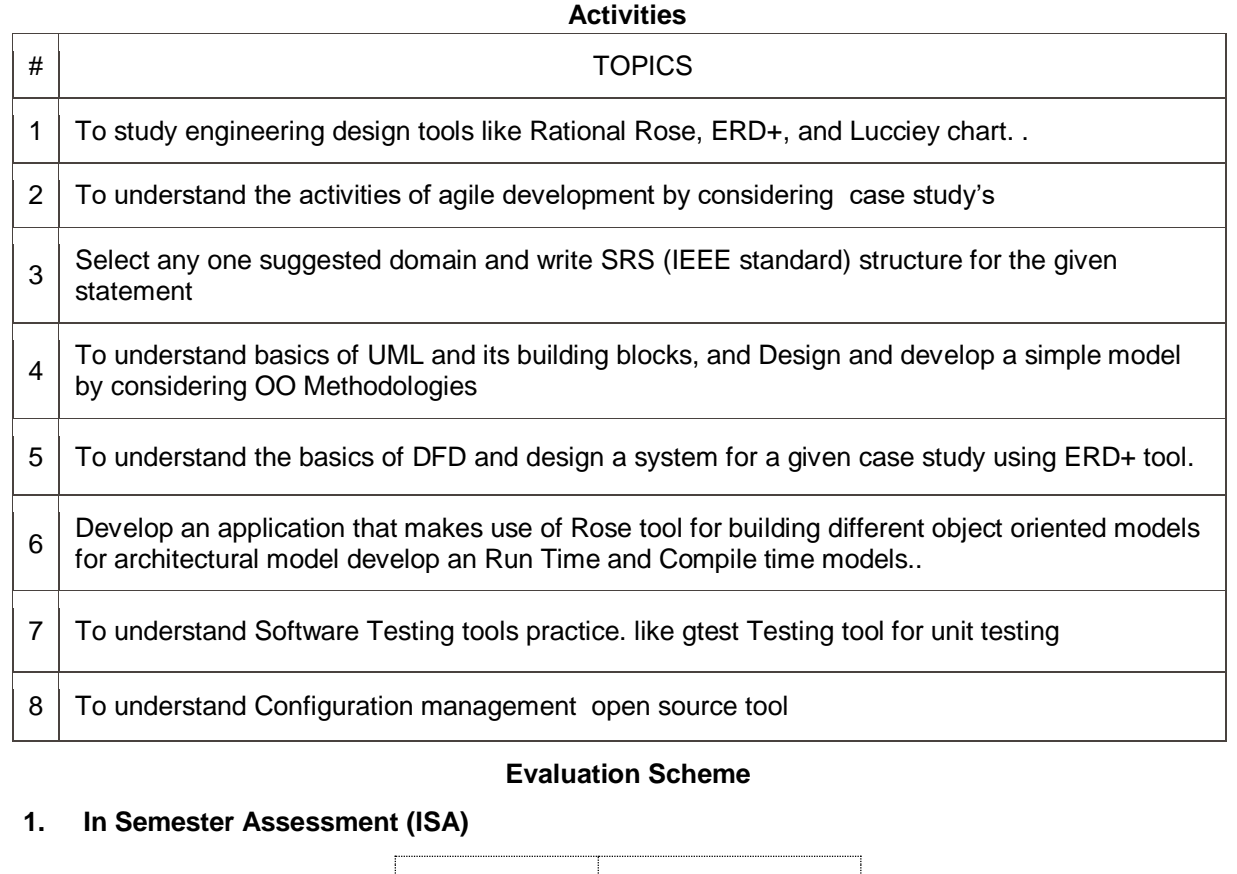

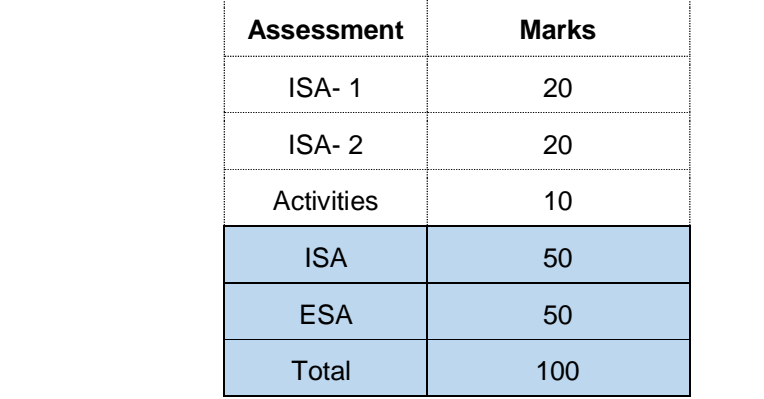

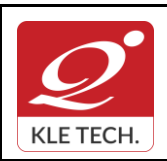

ISO 9001: 2015- KLE TECH Department of Master of Computer Applications **Document #: FMCD2005** 

**Curriculum Content- Course wise Page 36 of 107** 

**Year: 2021-23**

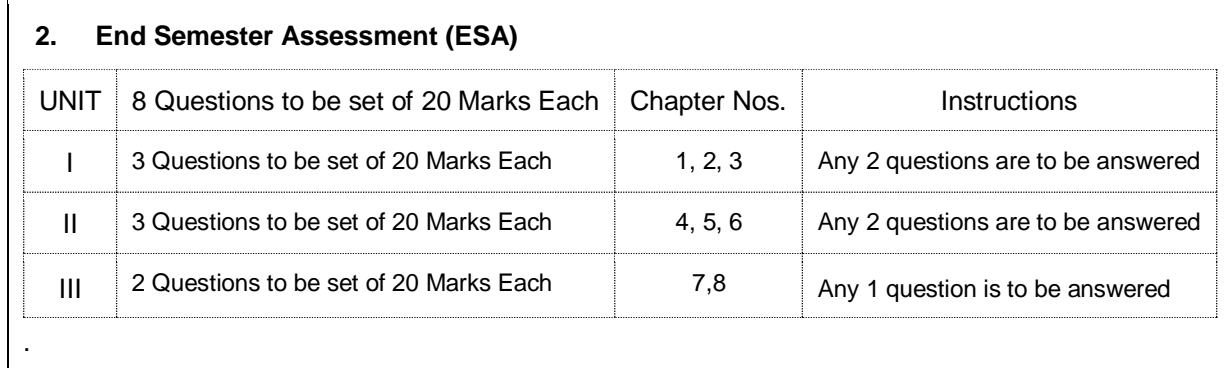

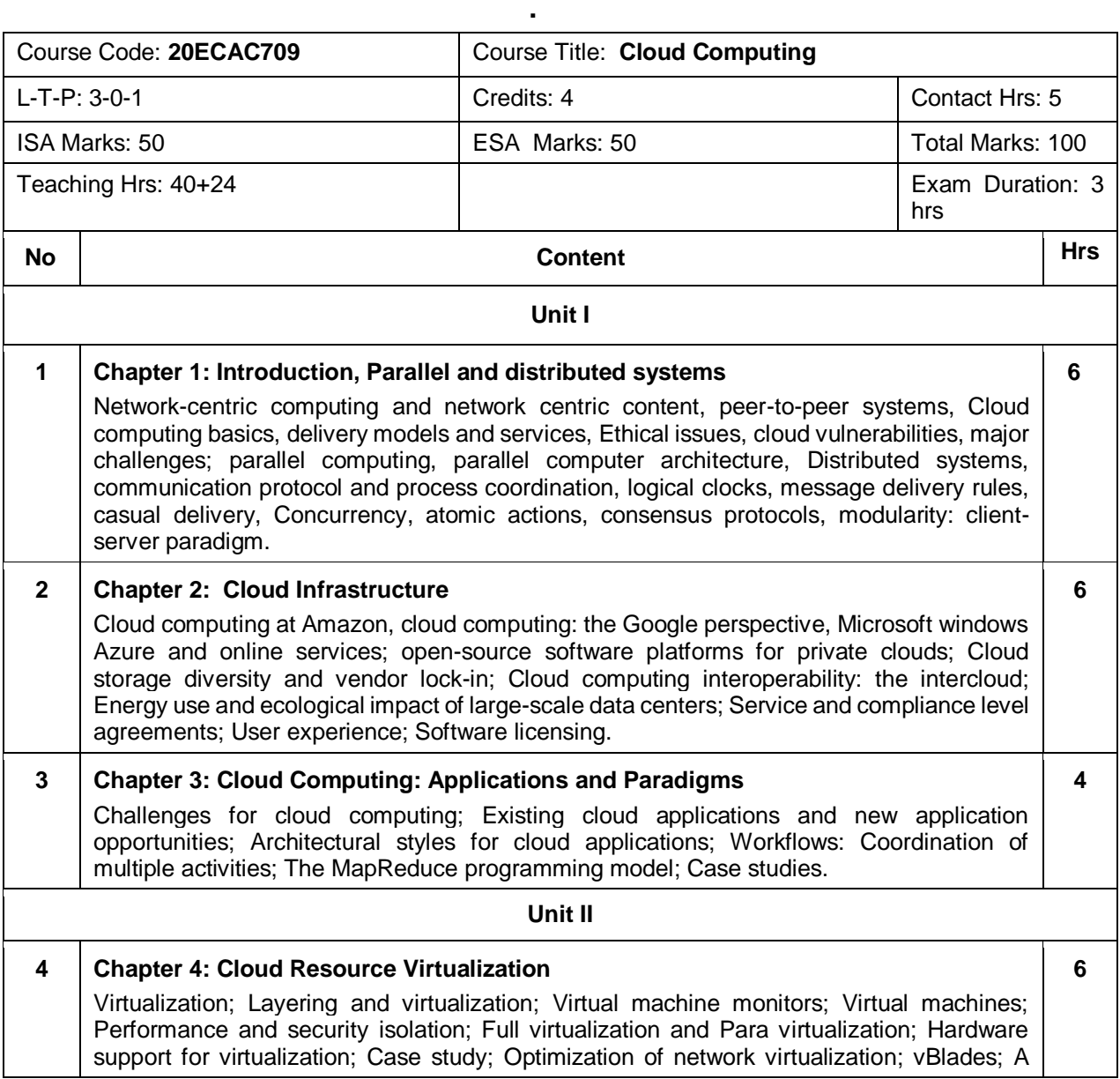
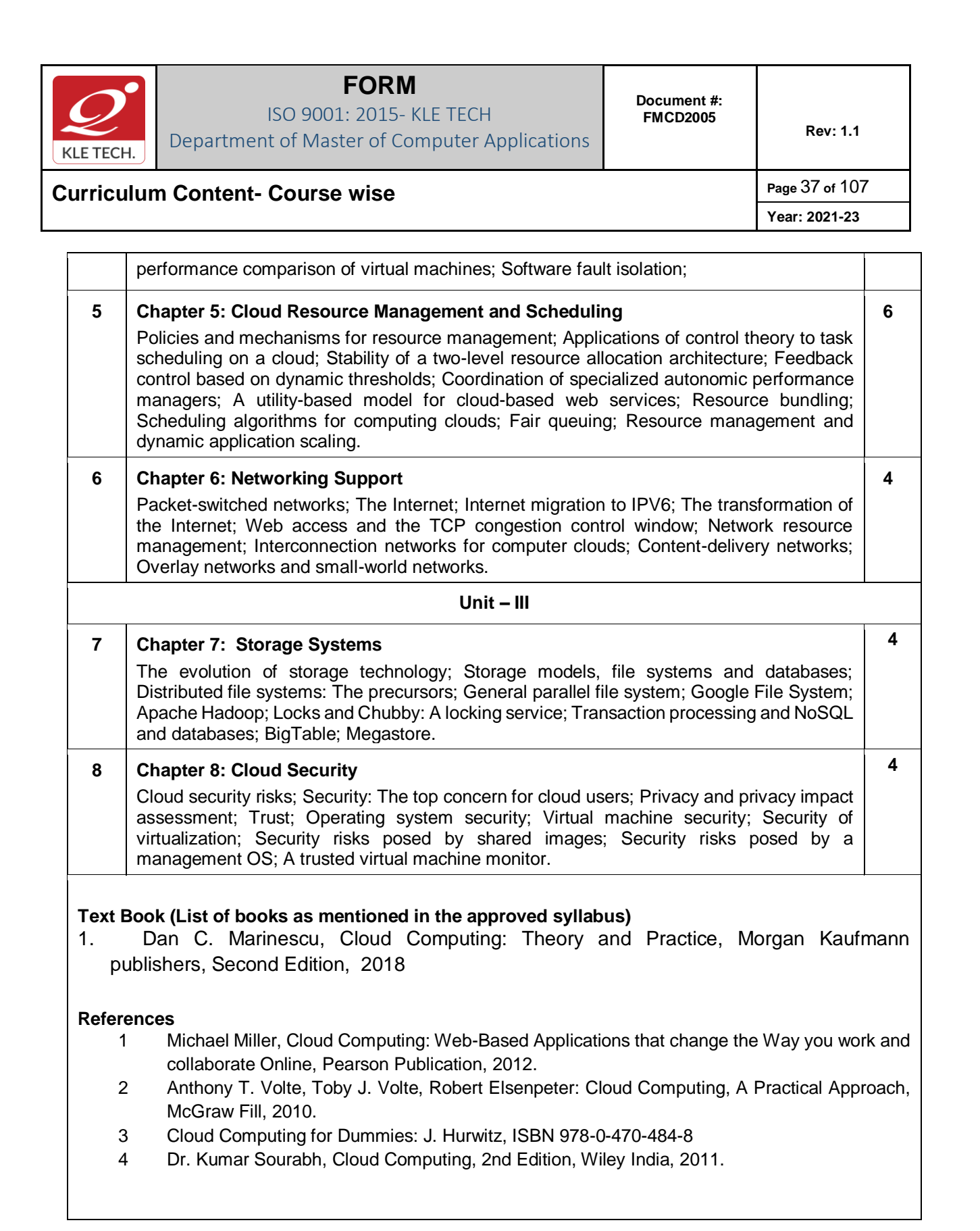

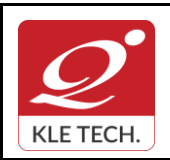

ISO 9001: 2015- KLE TECH

Department of Master of Computer Applications

**Document #: FMCD2005** 

**Rev: 1.1**

**Curriculum Content- Course wise Page 38 of 107** 

ן

**Year: 2021-23**

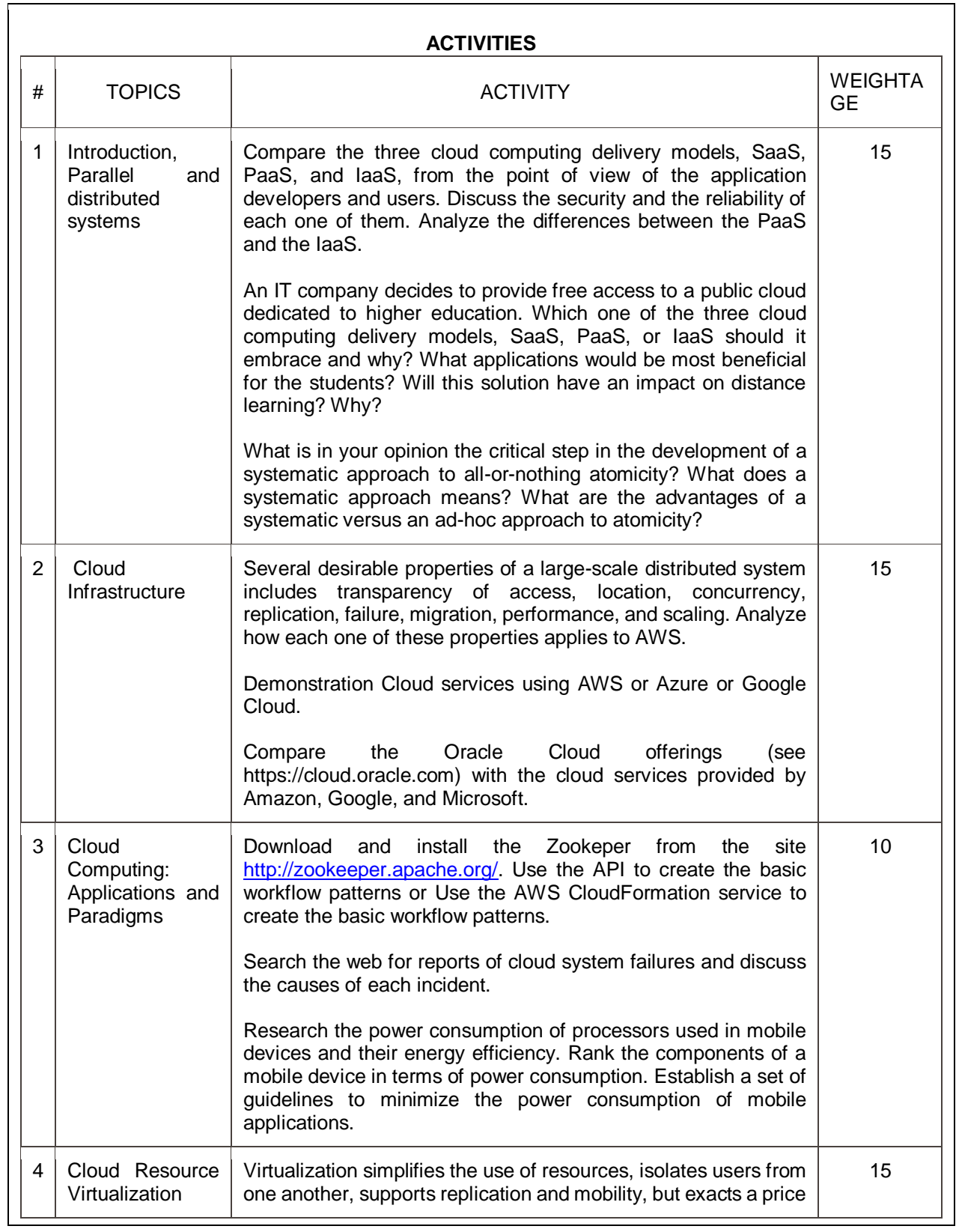

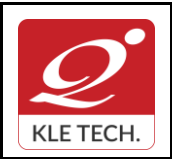

ISO 9001: 2015- KLE TECH Department of Master of Computer Applications **Document #: FMCD2005** 

**Curriculum Content- Course wise Page 107** 

**Year: 2021-23**

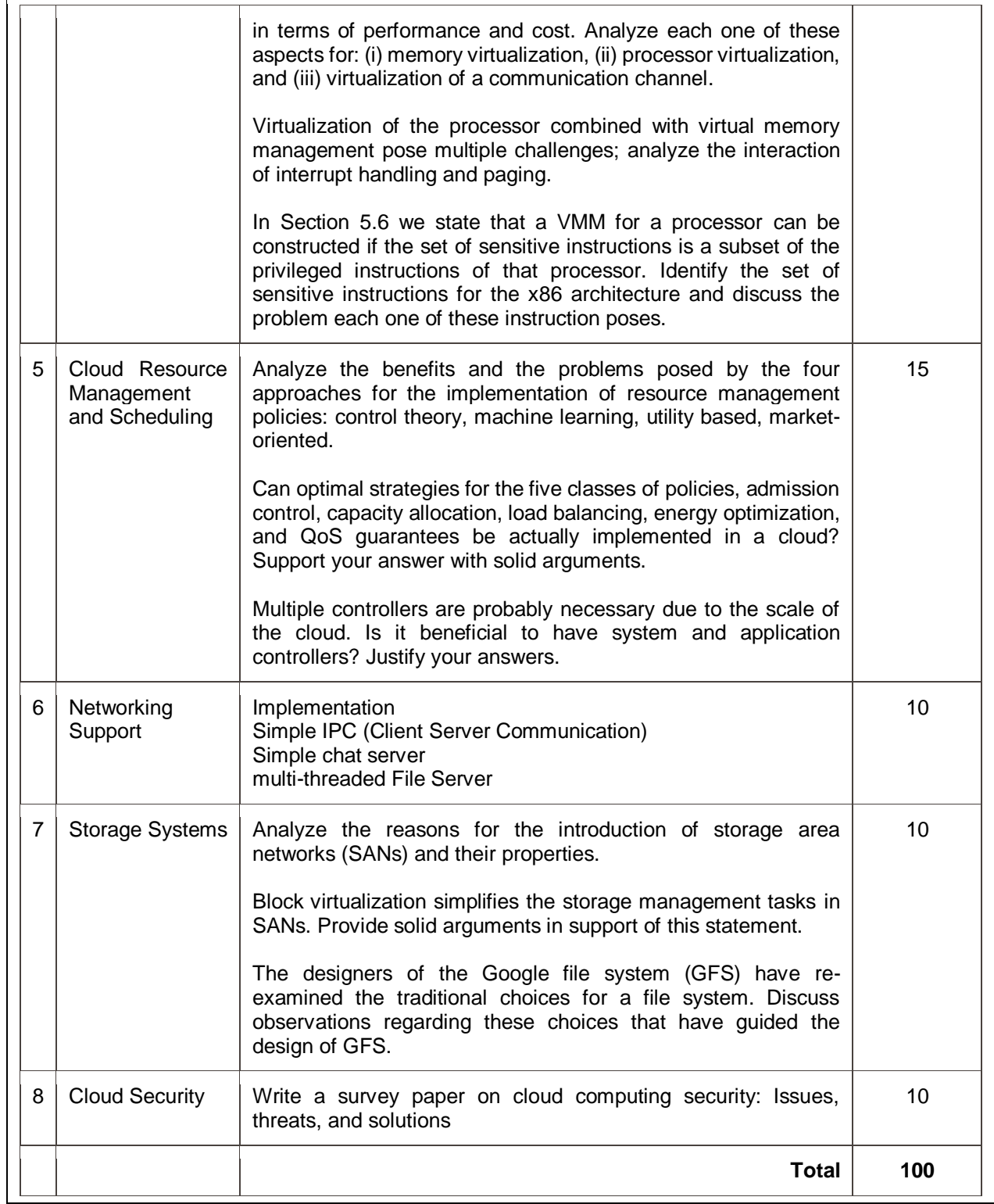

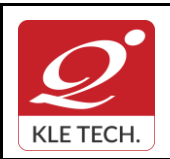

ISO 9001: 2015- KLE TECH Department of Master of Computer Applications

**Year: 2021-23**

## **Curriculum Content- Course wise Page 40 of 107**

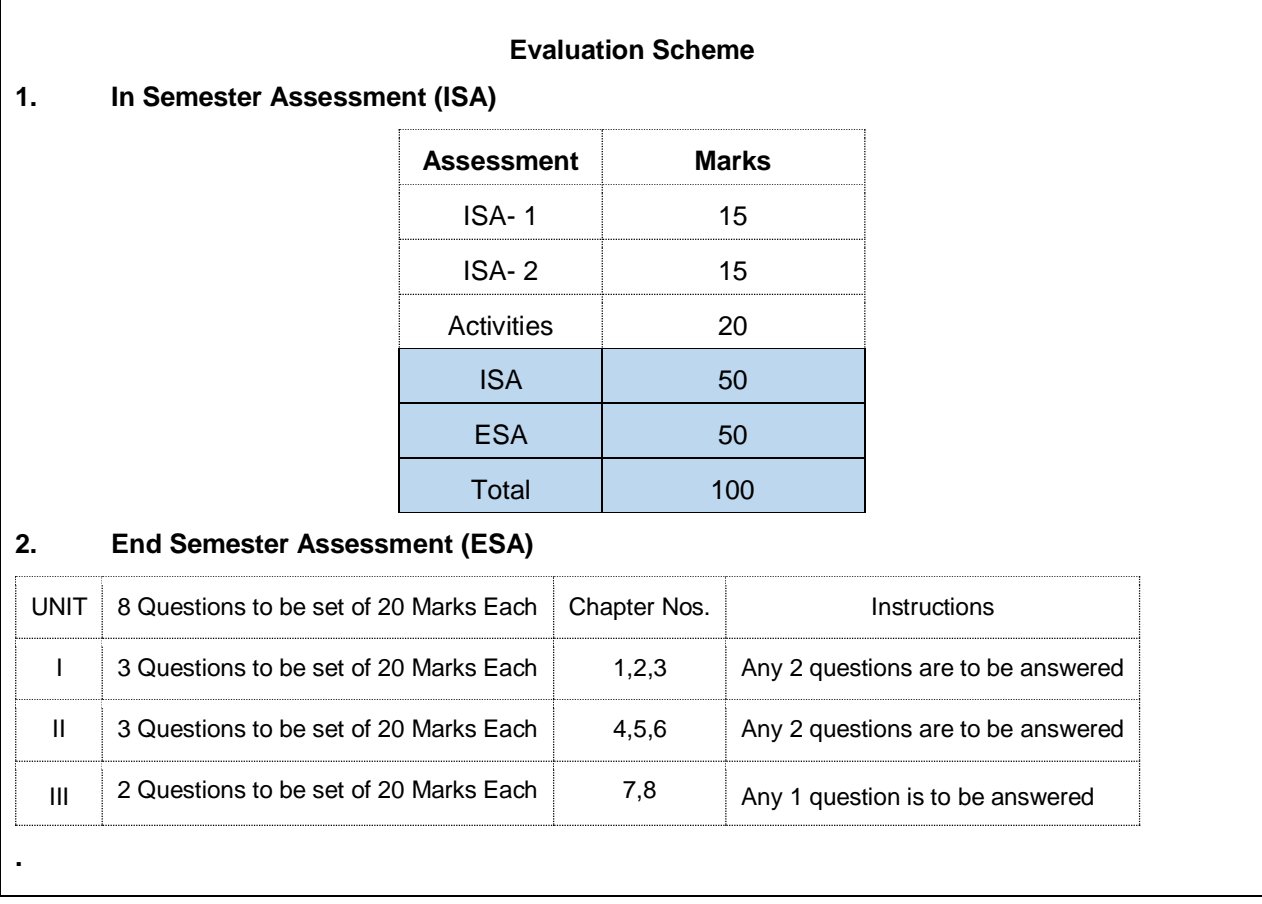

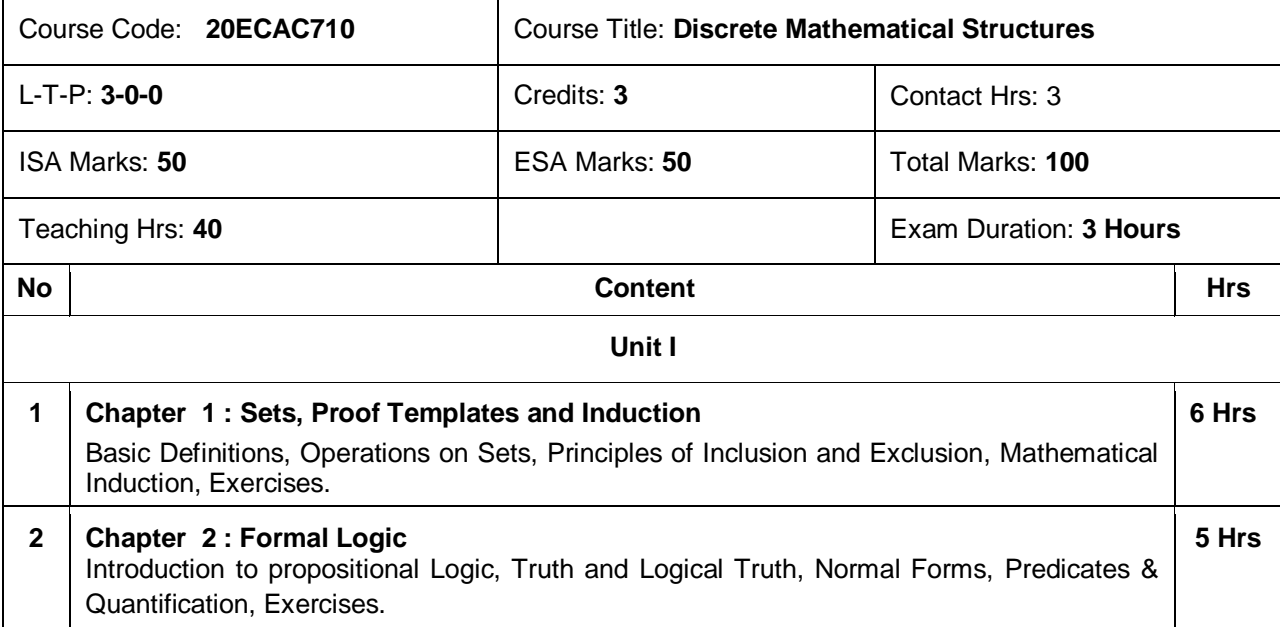

**.**

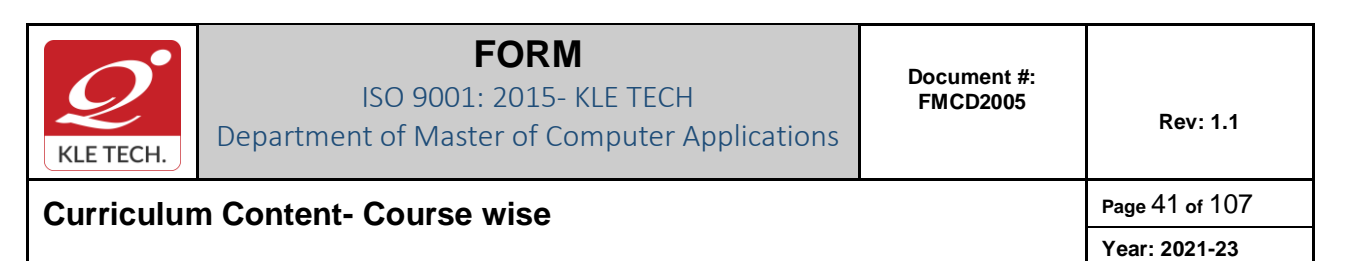

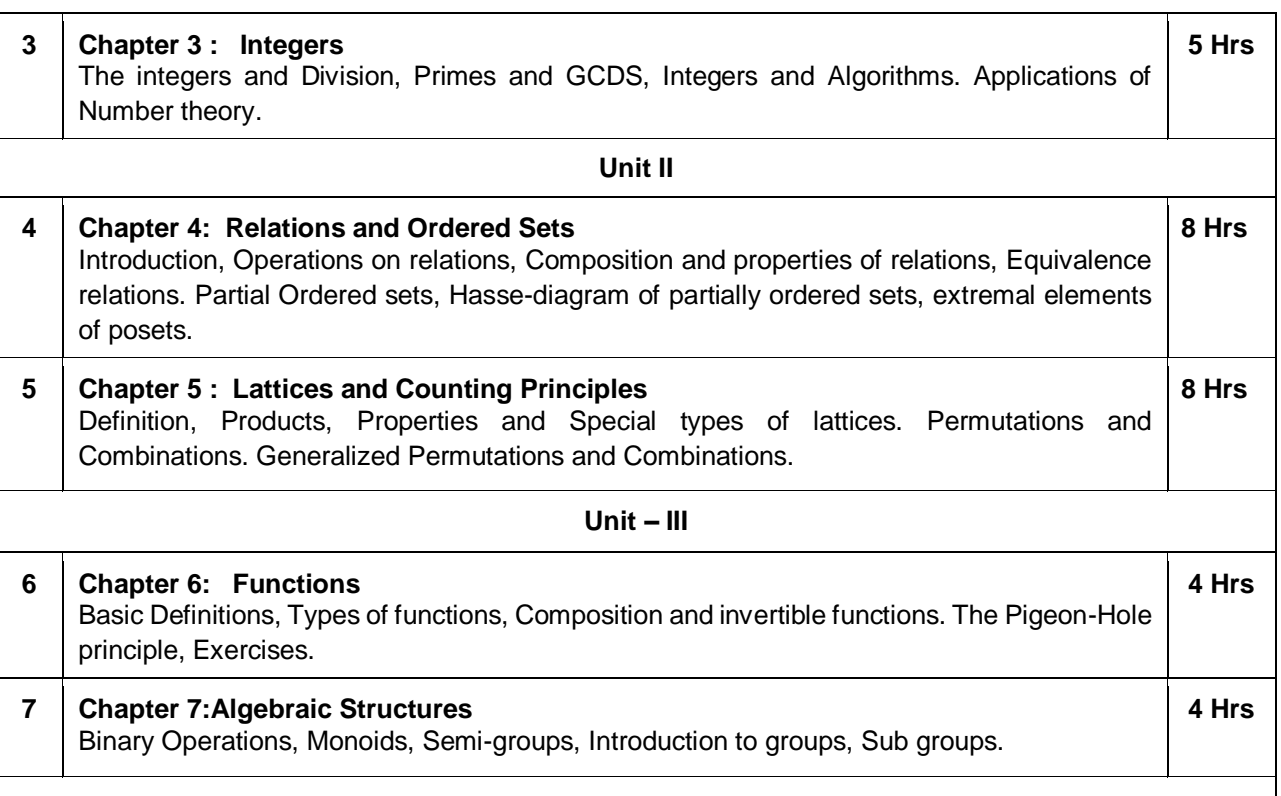

#### *Text Book:*

- 1. Discrete Mathematics & its Applications With Combinatorics and Graph Theory by Kenneth H Rosen Tata McGraw-Hill 2012, 7th edition.
- 2. Gary Haggard, John Schlipf and Sue Whiteside, Discrete Mathematics and Computer Science, Thomson, 2007.
- 3. Grimaldi, R.P., Discrete and Combinatorial Mathematics an Applied Introduction, 4ed, Pearson Education, 2003.

#### *References:*

- 1. Goodaire, E.G. and Paramenter, M.M., Discrete Mathematics with Graph Theory, 3ed,Pearson Education 2002.
- 2. KolmanBernad and Busby, R.C. Discrete Mathematical Structures 5ed, PHI 2004.
- 3. Lipschutz Seymour and Lipson Marc, Discrete Mathematics, 2<sup>ed</sup>. Tata McGraw-Hill, 2006

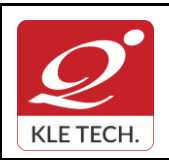

ISO 9001: 2015- KLE TECH Department of Master of Computer Applications

**Year: 2021-23**

### **Curriculum Content- Course wise Page 42 of 107**

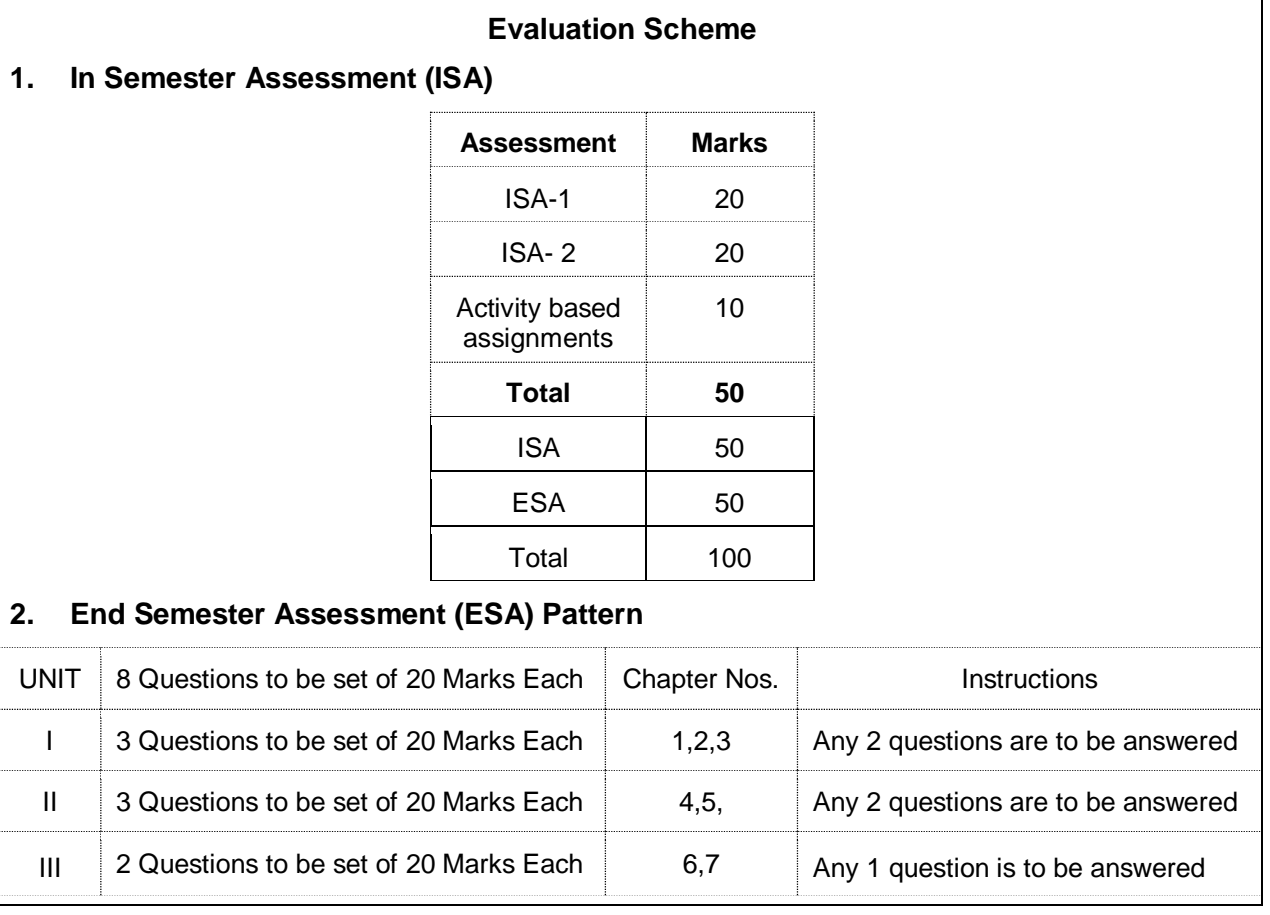

**.**

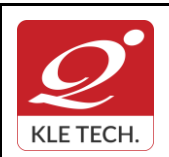

**Year: 2021-23**

### **Curriculum Content- Course wise Page 43 of 107**

### **III Semester MCA curriculum content**

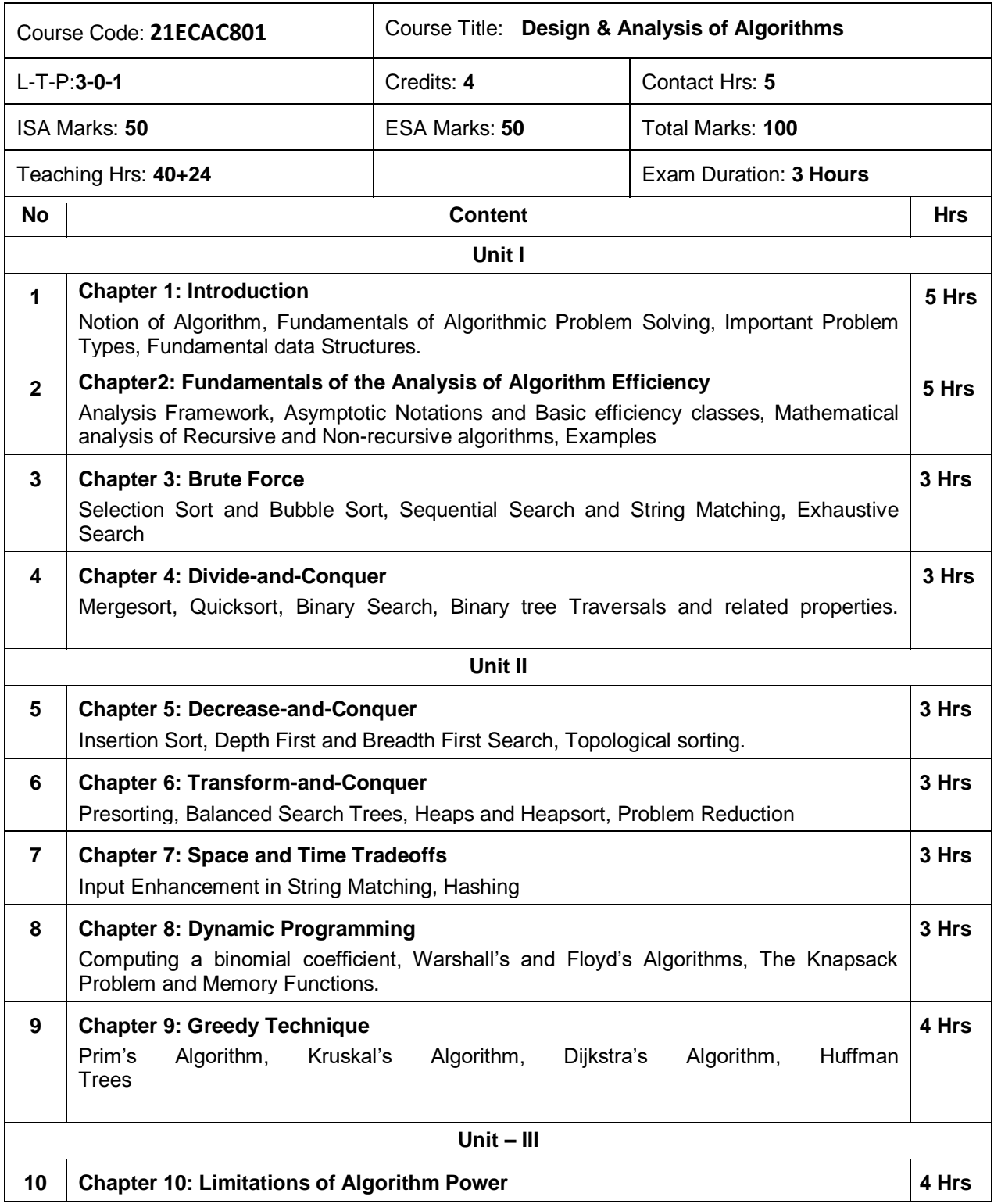

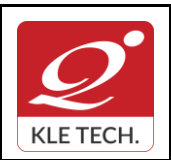

#### **Curriculum Content- Course wise Page 44 of 107**

Lower-Bound Arguments, Decision Trees, P, NP and NP-Complete Problems **11 Chapter 11: Coping with the Limitations of Algorithm Power** Backtracking, Branch-and-Bound, Approximation Algorithm for NP-Hard problems. **4 Hrs** *Text Book:* 1. Anany Levitin: Introduction to the Design and Analysis of Algorithms, Third Edition, Pearson Education, 2012. *References:*

- 1. Coremen T.H., Leiserson C.E., and Rivest R.L., Introduction to Algorithms, PHI,Third Edition 2009.
- 2. Horowitz E., Sahani S., Rajasekharan S.: Computer Algorithms, Galgotia Publications, Second Edition, 2008.

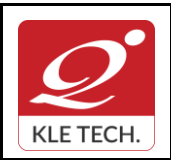

ISO 9001: 2015- KLE TECH Department of Master of Computer Applications **Document #: FMCD2005** 

**Rev: 1.1**

# **Curriculum Content- Course wise Page 45 of 107**

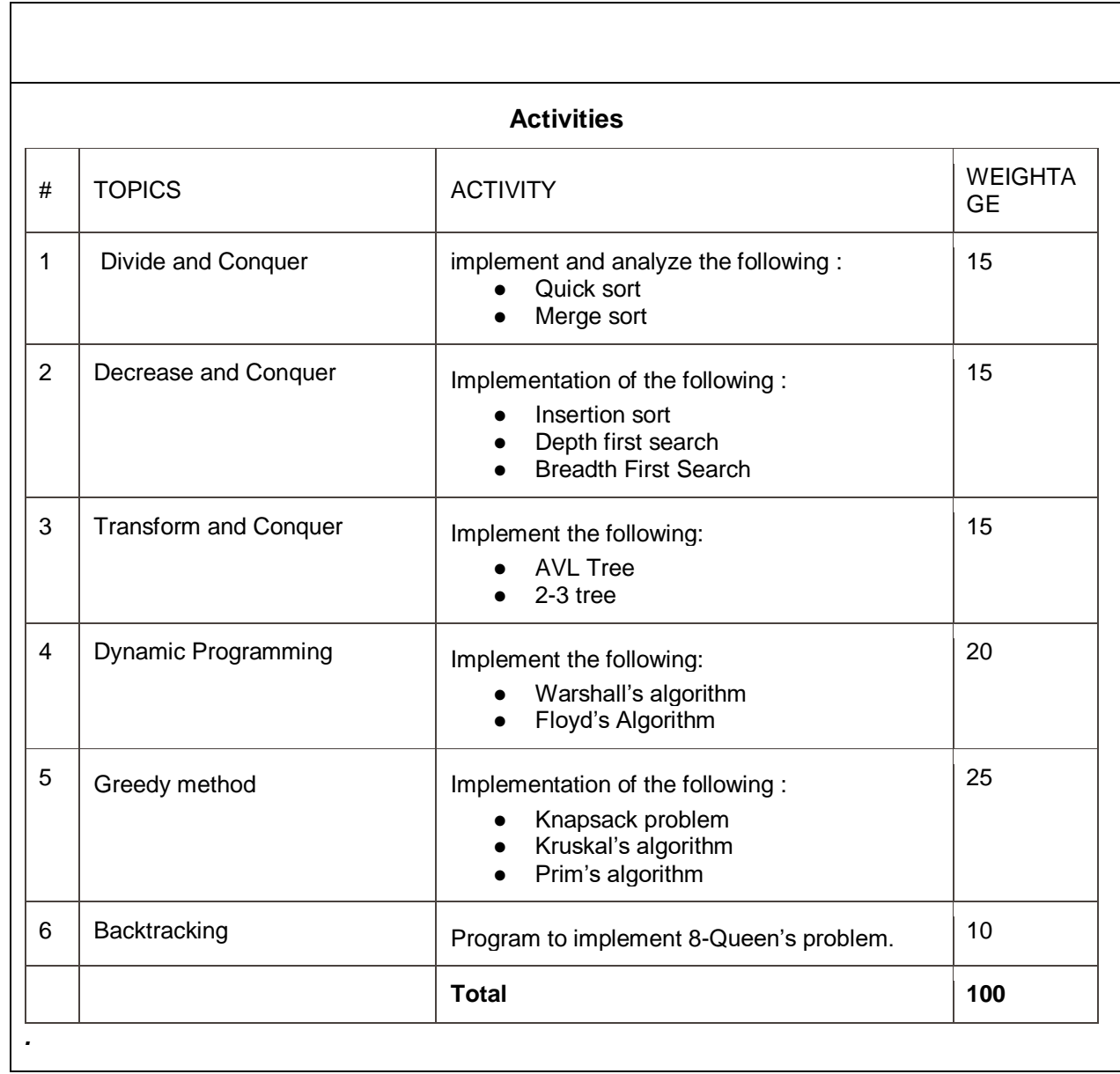

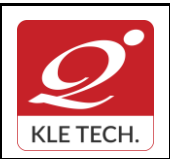

ISO 9001: 2015- KLE TECH Department of Master of Computer Applications

## **Curriculum Content- Course wise Page 46 of 107**

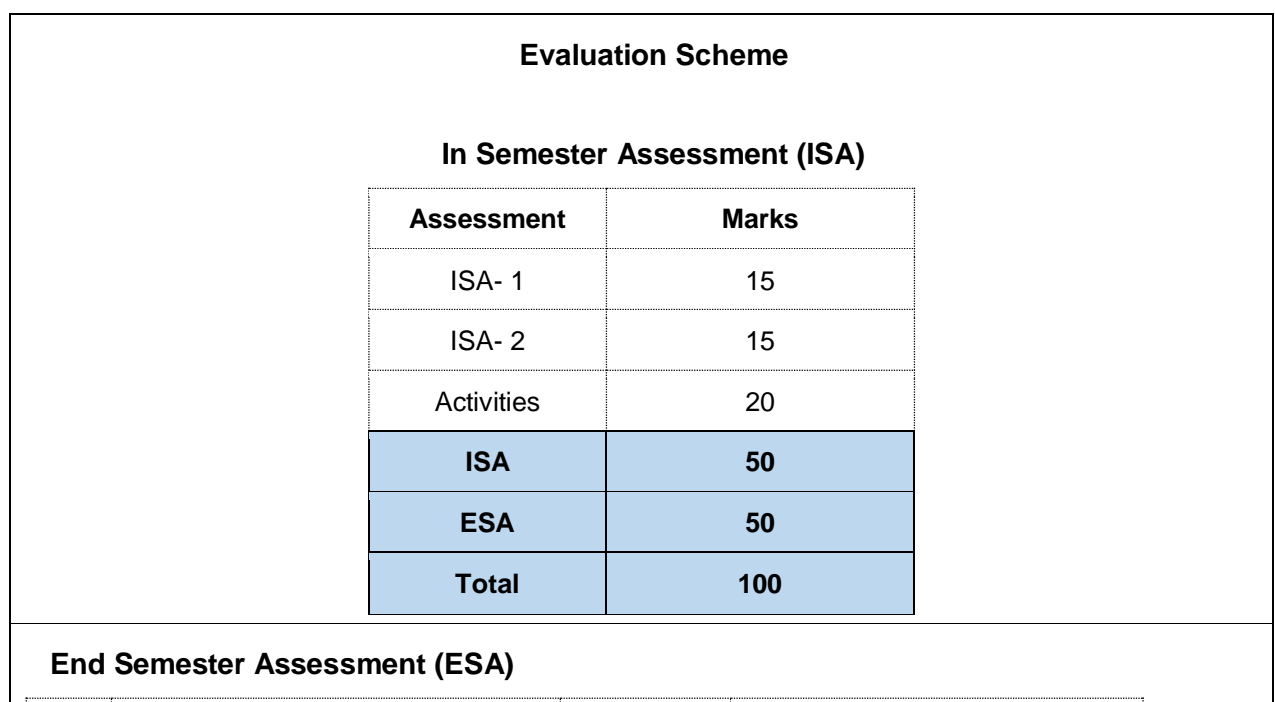

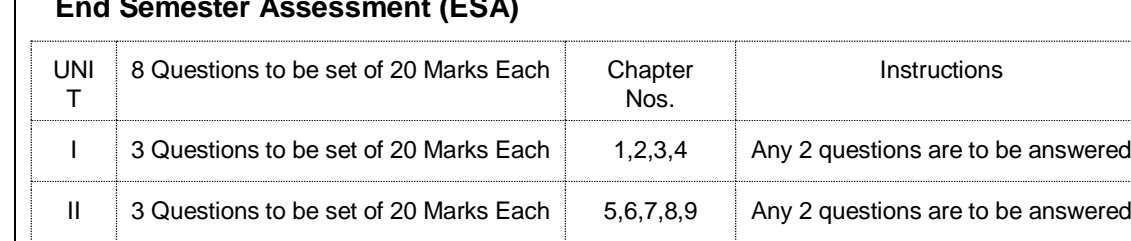

 $\frac{1}{10}$  2 Questions to be set of 20 Marks Each  $\begin{vmatrix} 1 & 10,11 \\ 1 & \end{vmatrix}$  Any 1 question is to be answered

.

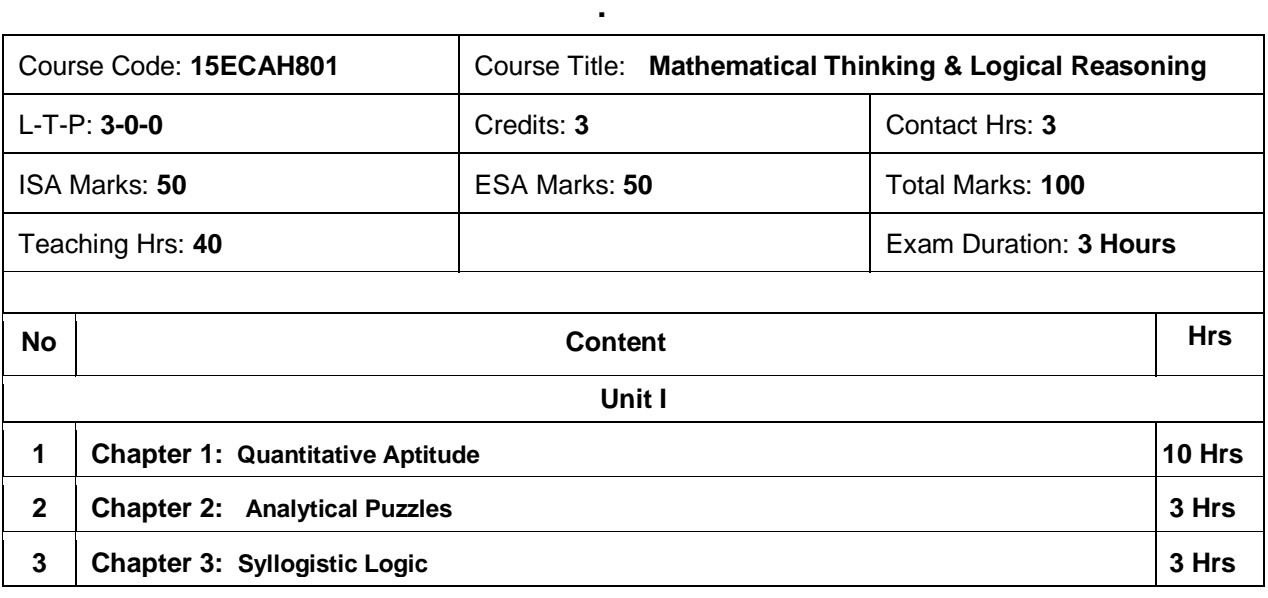

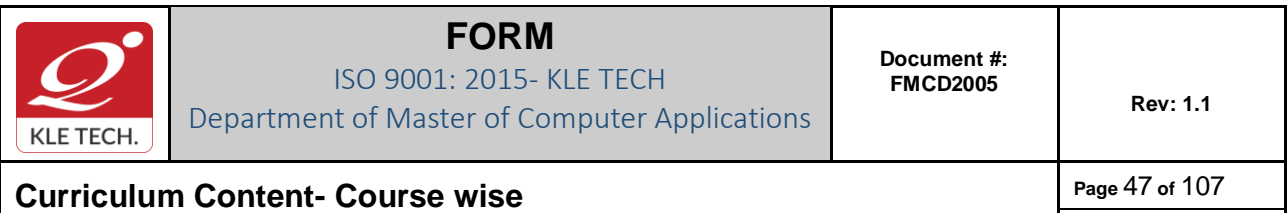

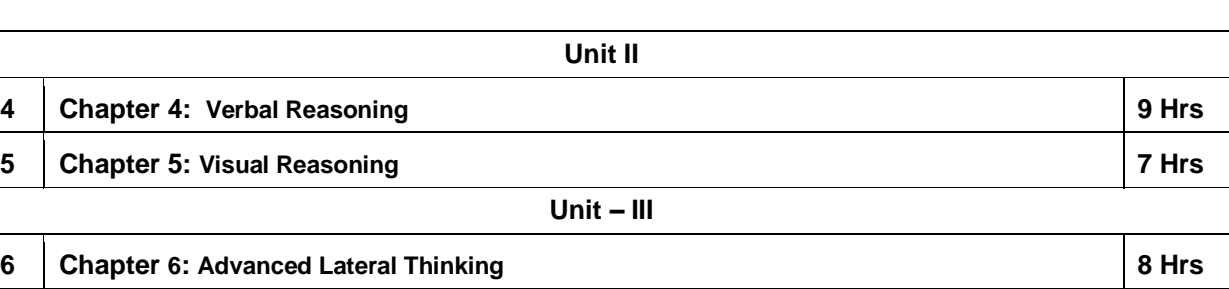

**Year: 2021-23**

#### *Text Book:*

- 1. A Modern Approach to Verbal and Non Verbal Reasoning R. S. Aggarwal, Sultan Chand and Sons, New Delhi
- 2. Quantitative Aptitude R. S. Aggarwal, Sultan Chand and Sons, New Delhi *References:*

- 1. Verbal and Non Verbal Reasoning Dr. Ravi Chopra, MacMillan India
- 2. Lateral Thinking Dr. Edward De Bono, Penguin Books, New Delhi

#### **Evaluation Scheme**

#### **1. In Semester Assessment (ISA)**

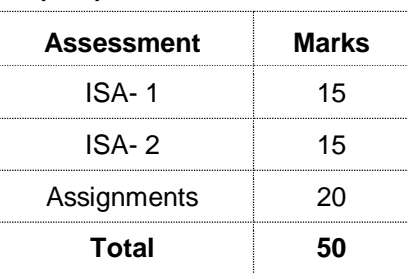

#### **2. End Semester Assessment (ESA)**

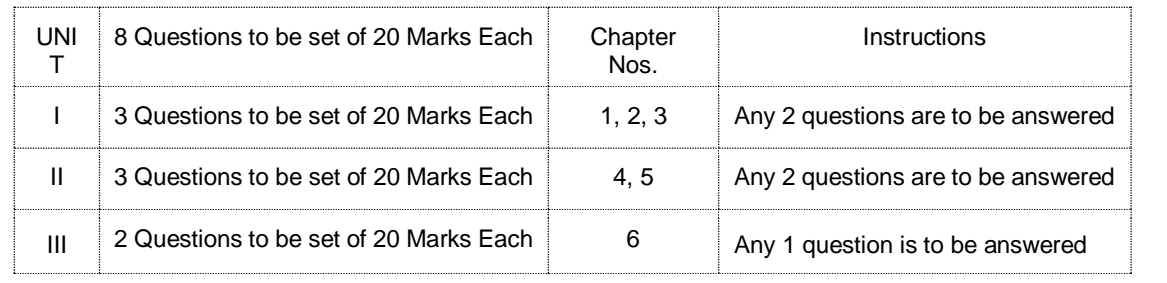

**.**

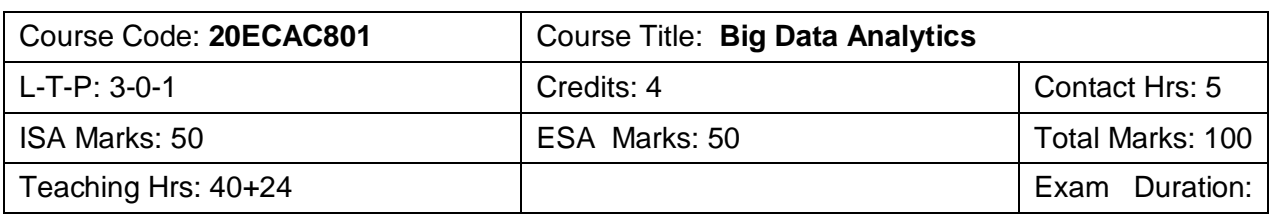

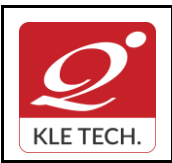

ISO 9001: 2015- KLE TECH

Department of Master of Computer Applications

**Document #: FMCD2005** 

**Rev: 1.1**

**Curriculum Content- Course wise Page 48 of 107 Year: 2021-23**

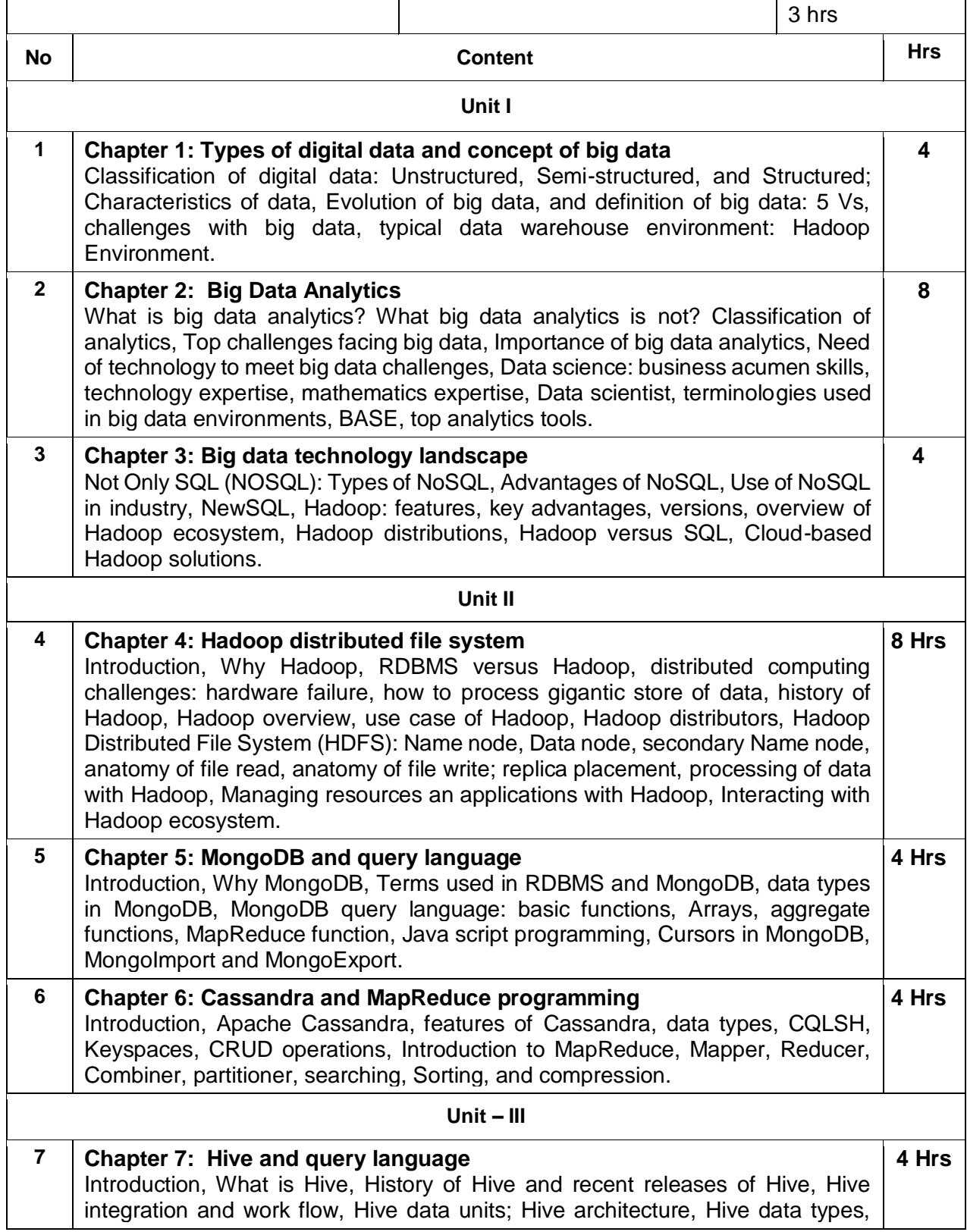

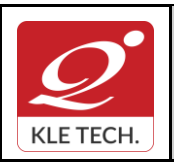

**Year: 2021-23**

Hive file format, Hive Query Language (HQL): DDL, DML, Hive shell, database, tables, Partitions, Bucketing, Views, Sub-query: RCFile implementation, SERDE, User defined function.

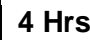

**8 Chapter 8: PIG** Introduction, What is PIG, Key features of PIG; The anatomy of PIG, PIG philosophy, use case for PIG: ETL processing, PIG Latin overview, Data types in PIG, Running PIG, execution modes of PIG, HDFS commands, relational operators, eval function, complex data types, piggy bank, user defined function.

#### *Text Book*

1. Seema Acharya, Subhashini Chellapan, Big Data and Analytics, Second edition, 2020, Wiley publications.

#### *References*

- 1. EMC Education Services, Data Science and Big Data Analytics: Discovering, Analyzing, Visualizing and Presenting Data, Wiley Publications.
- 2. Frank J Ohlhorst, Big Data Analytics: Turning Big Data into Big Money‖, Wiley and SAS Business Series, 2012.
- 3. Colleen Mccue, Data Mining and Predictive Analysis: Intelligence Gathering and Crime Analysis‖, Elsevier, 2007.
- 4. Michael Berthold, David J. Hand, Intelligent Data Analysis, Springer, 2007.
- 5. Bill Franks, Taming the Big Data Tidal Wave: Finding Opportunities in Huge Data Streams with Advanced Analytics‖, Wiley and SAS Business Series, 2012.
- 6. Paul Zikopoulos, Chris Eaton, Paul Zikopoulos, Understanding Big Data: Analytics for Enterprise Class Hadoop and Streaming Data‖, McGraw Hill, 2011.
- 7. Jiawei Han, Micheline Kamber, Data Mining Concepts and Techniques‖, Second Edition, Elsevier, Reprinted 2008.

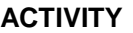

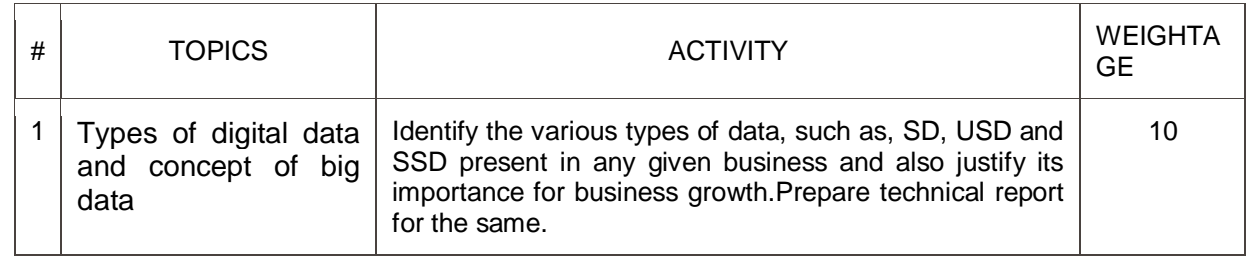

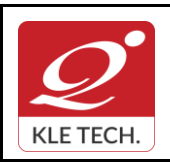

ISO 9001: 2015- KLE TECH Department of Master of Computer Applications **Document #: FMCD2005** 

## **Curriculum Content- Course wise Page 50 of 107**

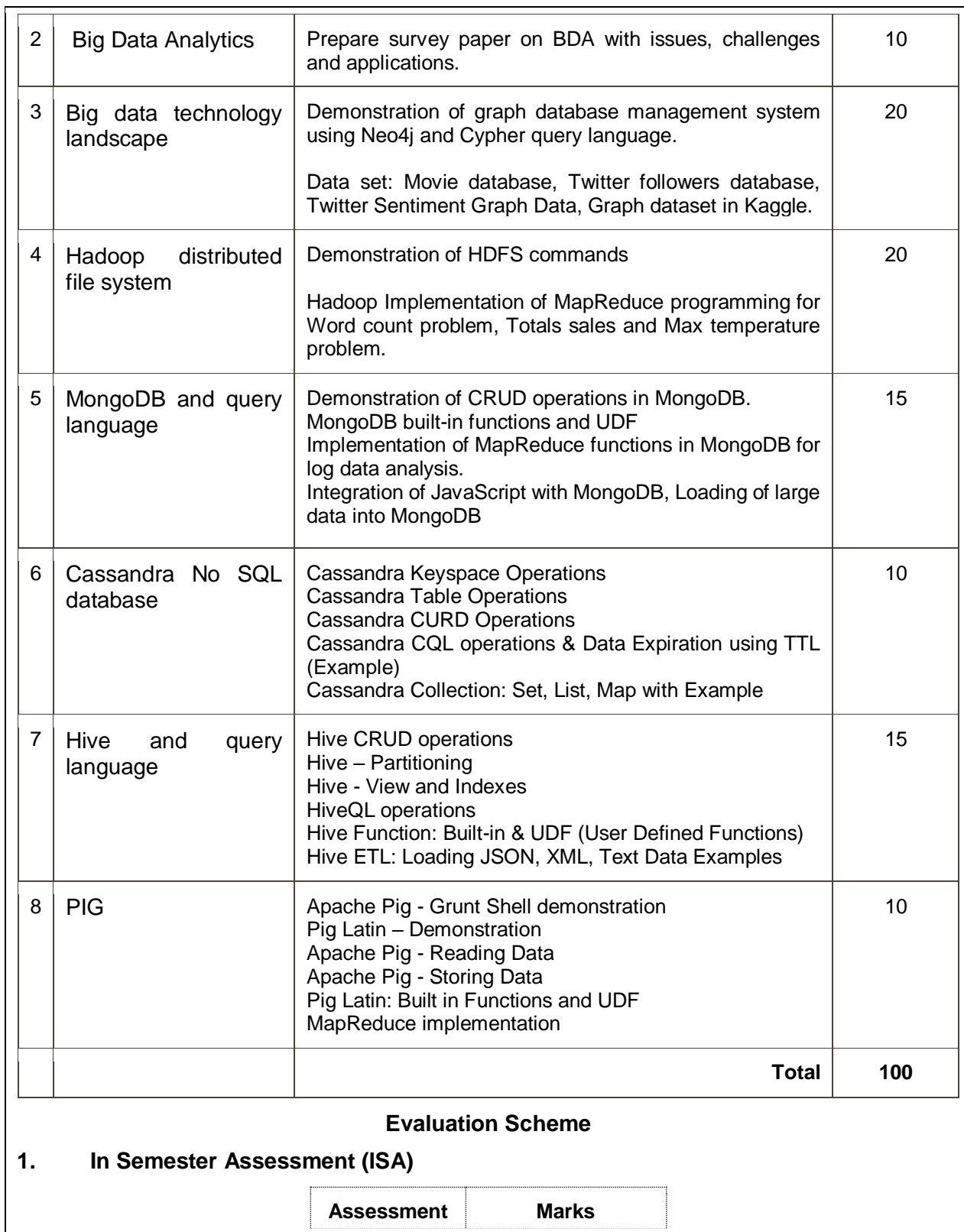

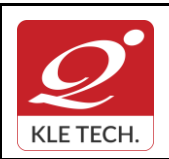

.

### **FORM**

ISO 9001: 2015- KLE TECH Department of Master of Computer Applications **Document #: FMCD2005** 

**Rev: 1.1**

**Year: 2021-23**

### **Curriculum Content- Course wise Page 51 of 107**

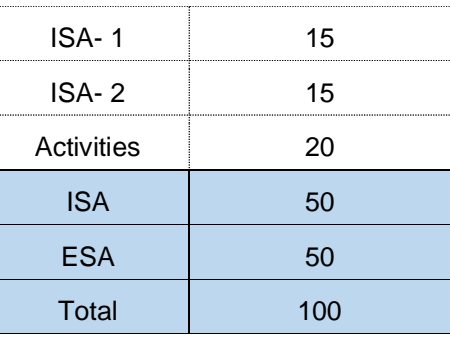

### **2. End Semester Assessment (ESA)**

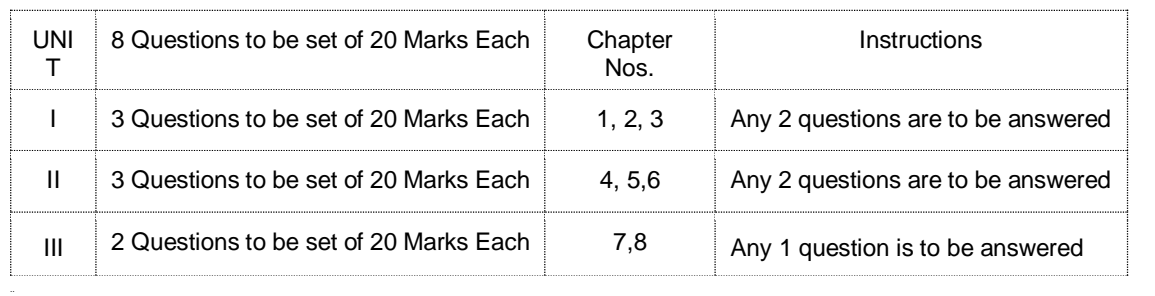

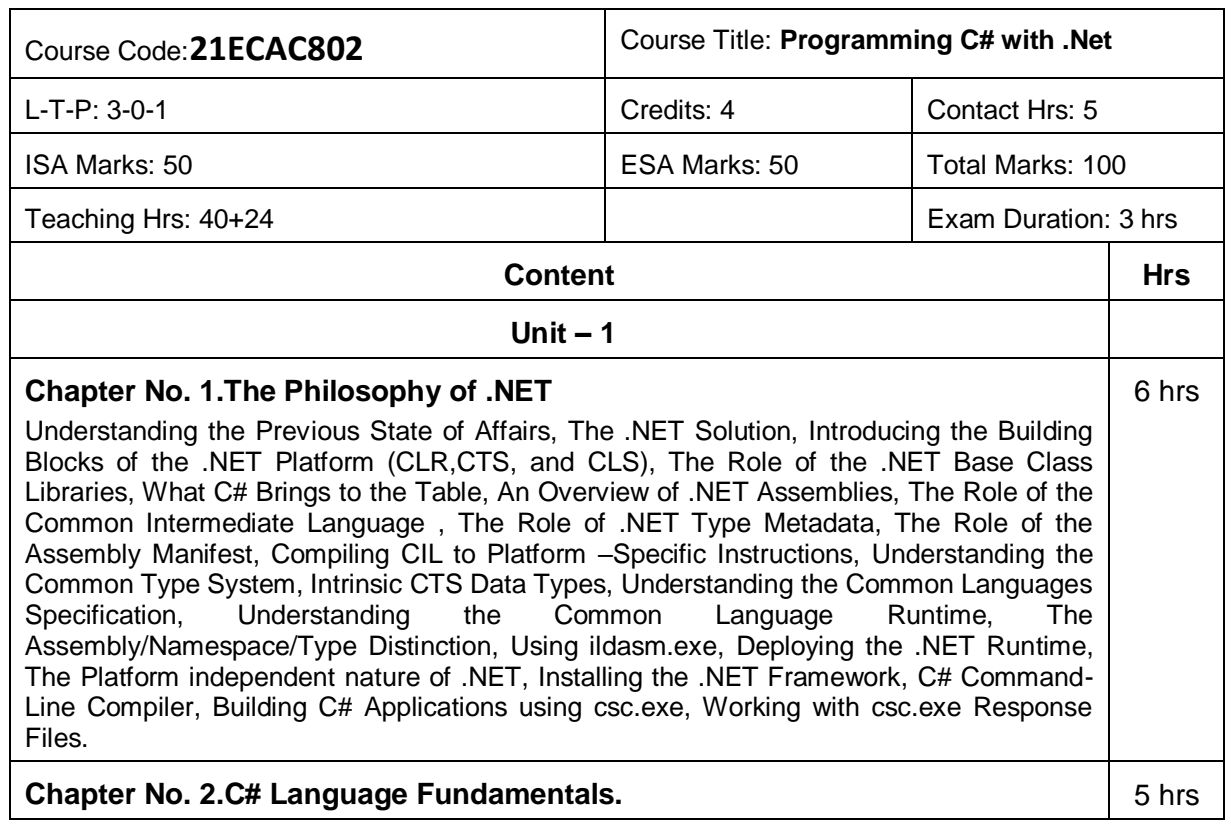

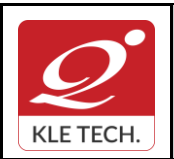

ISO 9001: 2015- KLE TECH Department of Master of Computer Applications

### **Curriculum Content- Course wise Page 52 of 107**

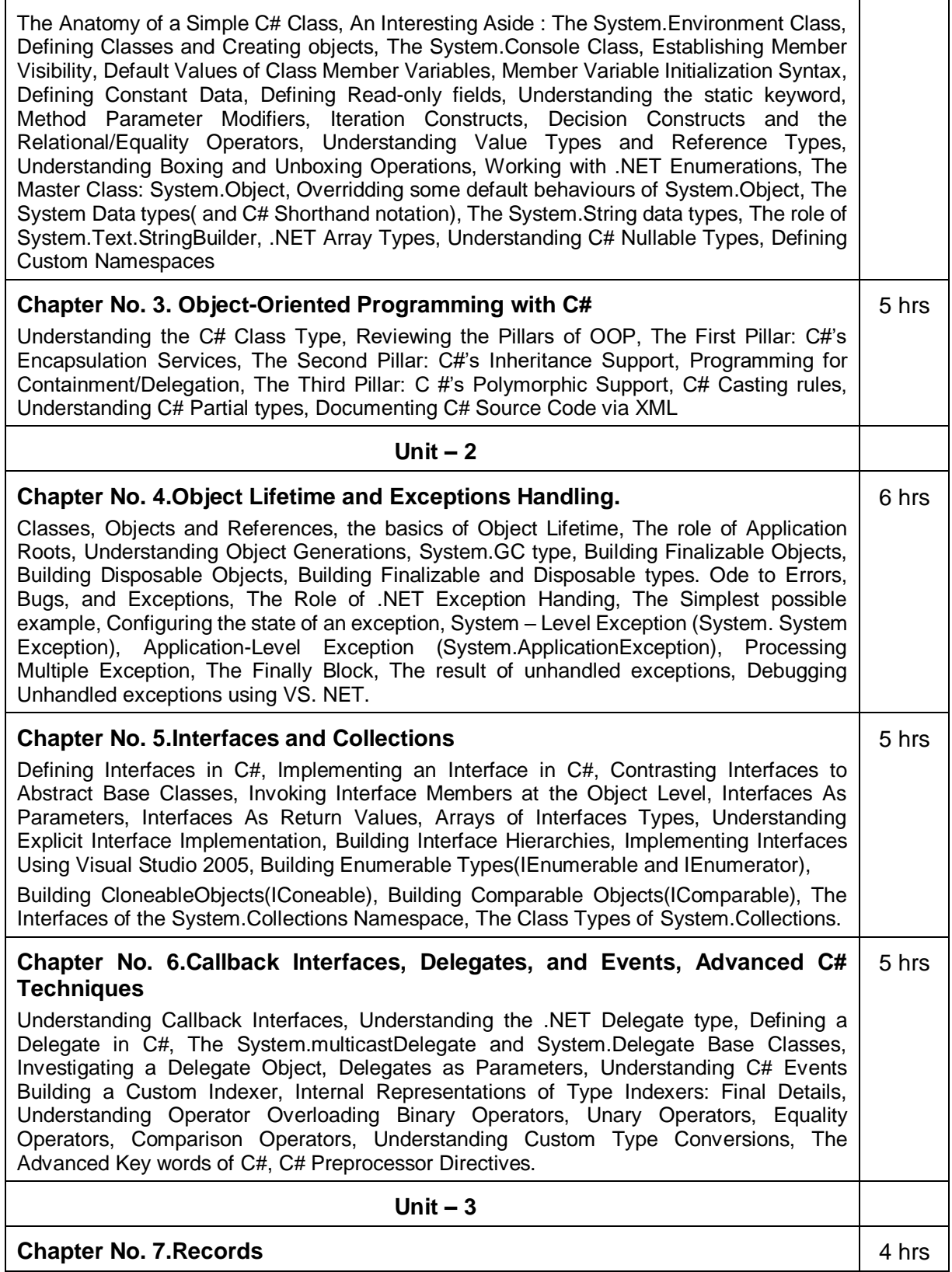

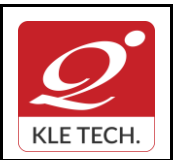

Department of Master of Computer Applications

#### **Curriculum Content- Course wise Page 53 of 107**

**Year: 2021-23**

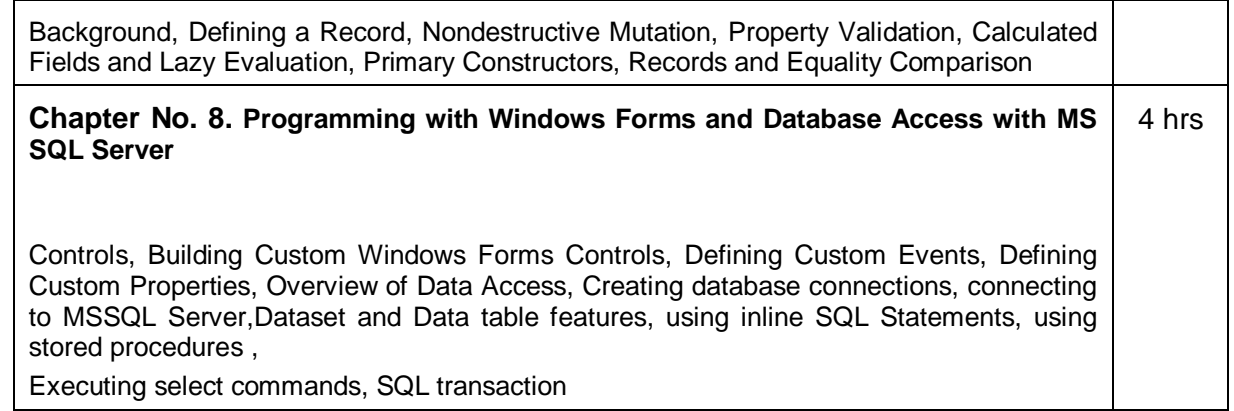

#### *Text Book:*

- 1. Pro C# 9 with .NET 5, Foundational Principles and Practices in Programming, Apress, Troelsen, Andrew, Japikse, Philip, 10 edition .
- 2. C# 9.0 in a Nutshell by Joseph Albahari, O'Reilly Media Inc 2021

#### *References:*

- 1. .NET 4.0 Programming (6-in-1),Black Book,Kogent Learning Solutions Inc.Wiely-Dream Tech Press
- 2. Tom Archer: Inside C#, WP Publishers, 2001.
- 3. Herbert Schildt: The Complete Reference C#,Tata McGraw Hill, 2004

#### **Activities**

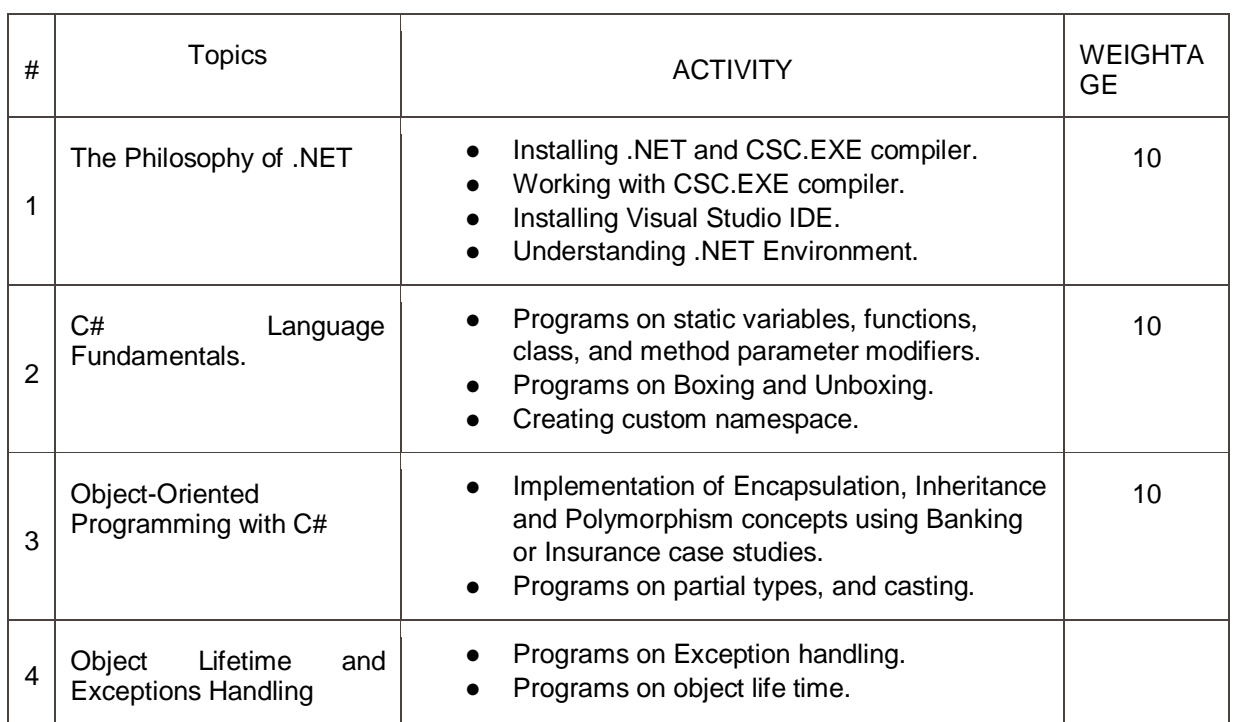

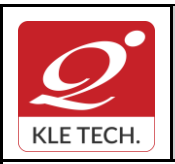

ISO 9001: 2015- KLE TECH

Department of Master of Computer Applications

**Document #: FMCD2005** 

**Curriculum Content- Course wise Page 54 of 107** 

**Year: 2021-23**

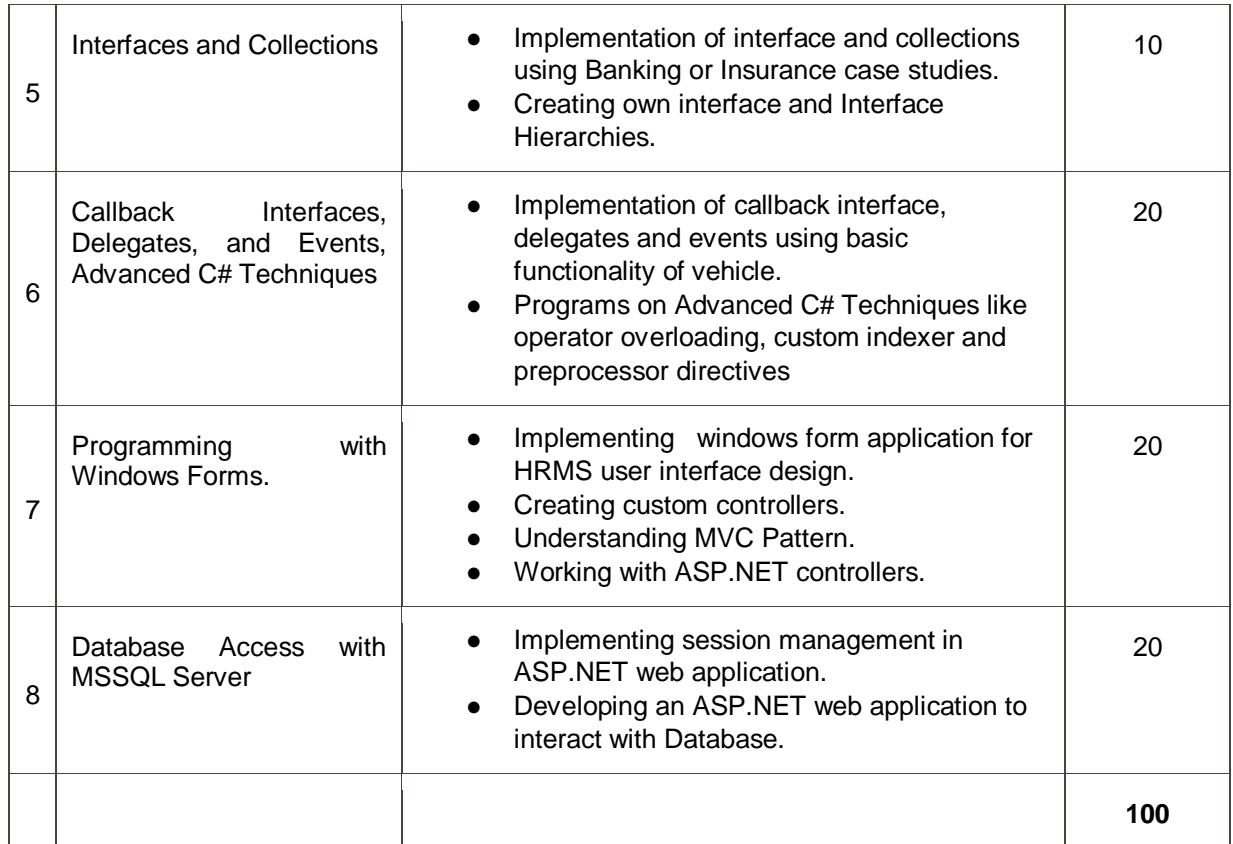

#### **Evaluation Scheme**

#### 1. **In Semester Assessment (ISA)**

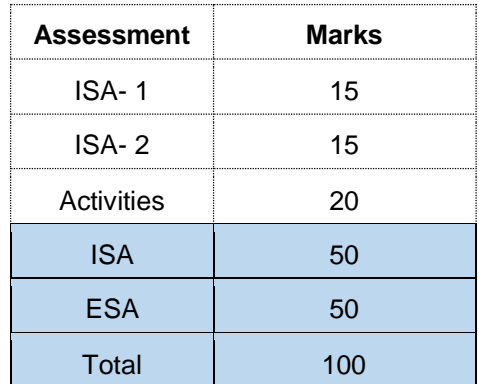

#### 2. **End Semester Assessment (ESA)**

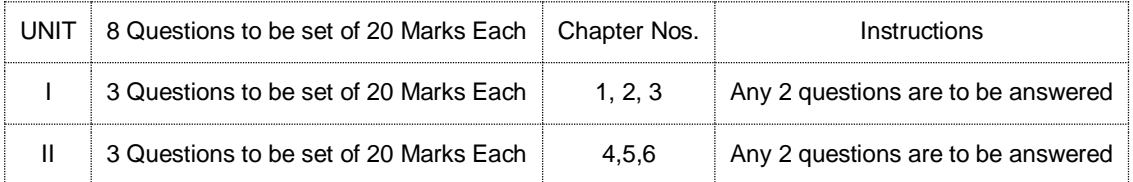

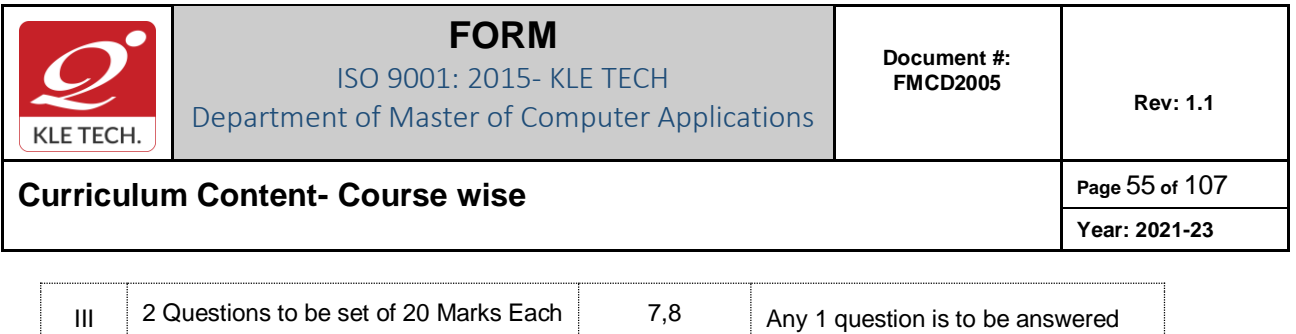

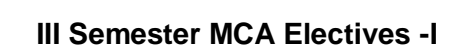

.

ŧ

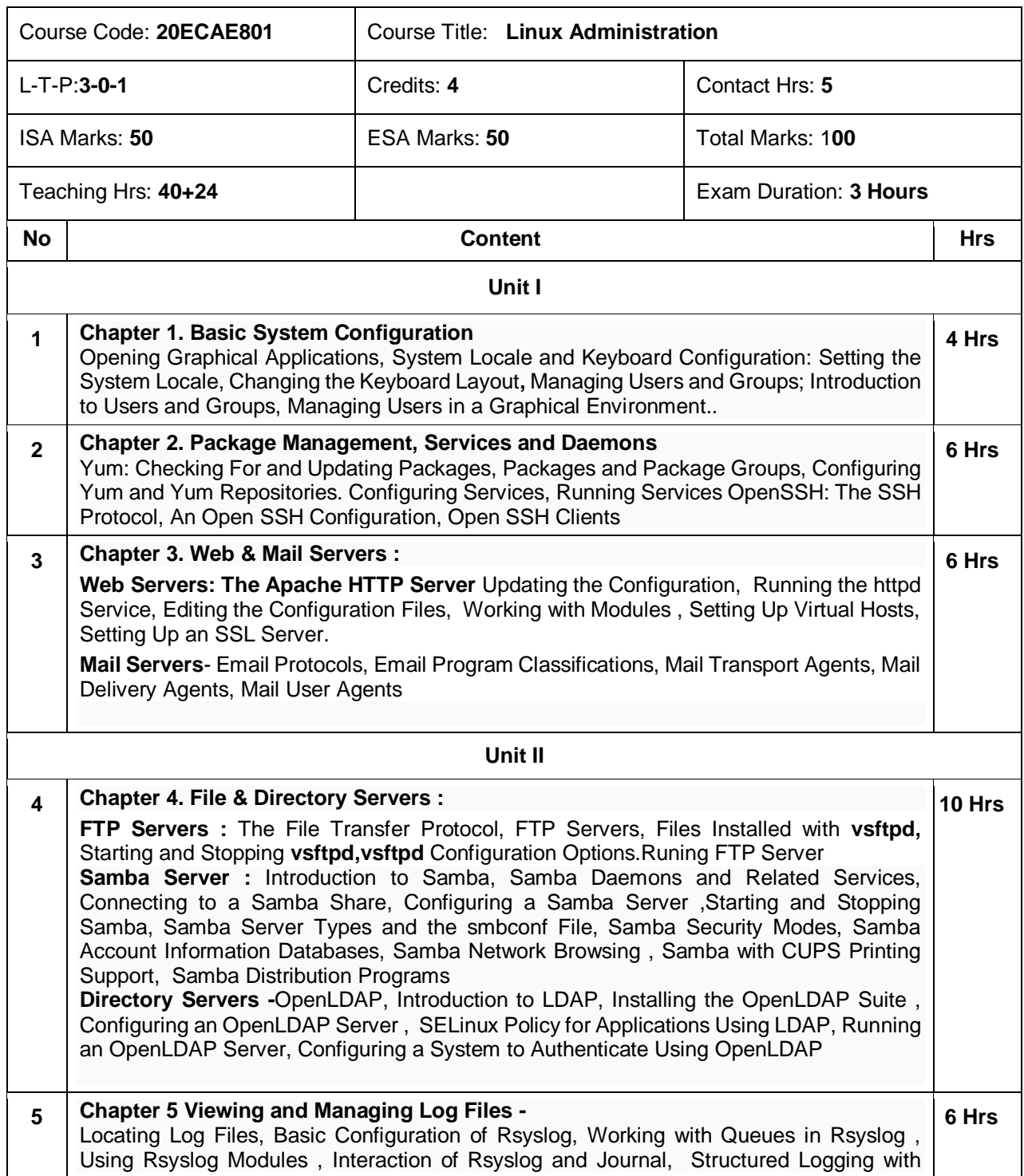

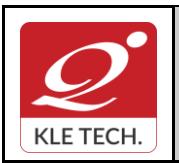

ISO 9001: 2015- KLE TECH Department of Master of Computer Applications **Document #: FMCD2005** 

**Rev: 1.1**

**Curriculum Content- Course wise Page 107** 

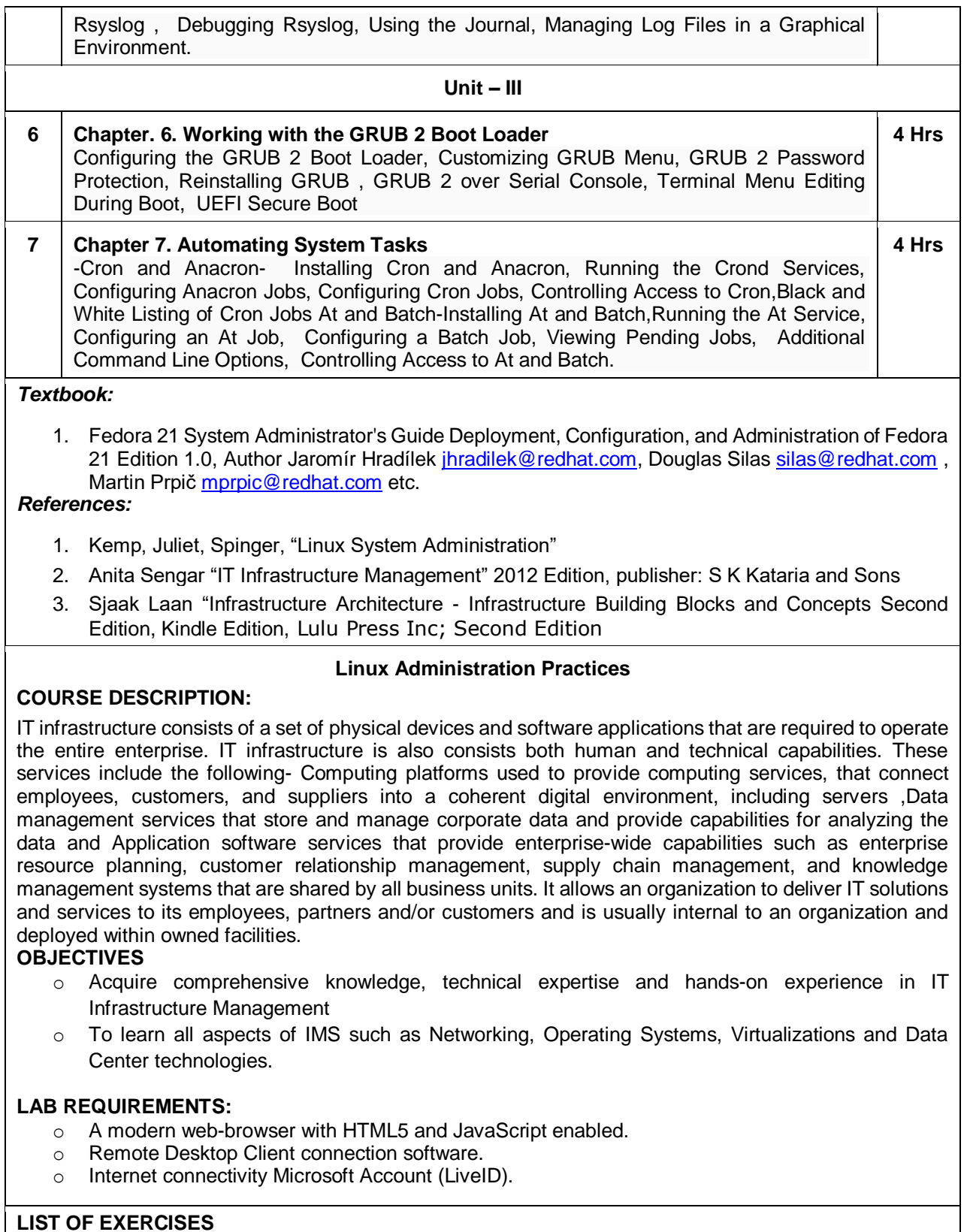

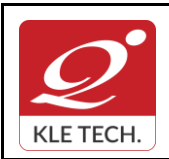

ISO 9001: 2015- KLE TECH

Department of Master of Computer Applications

**Document #: FMCD2005** 

**Rev: 1.1**

### **Curriculum Content- Course wise Page 57 of 107**

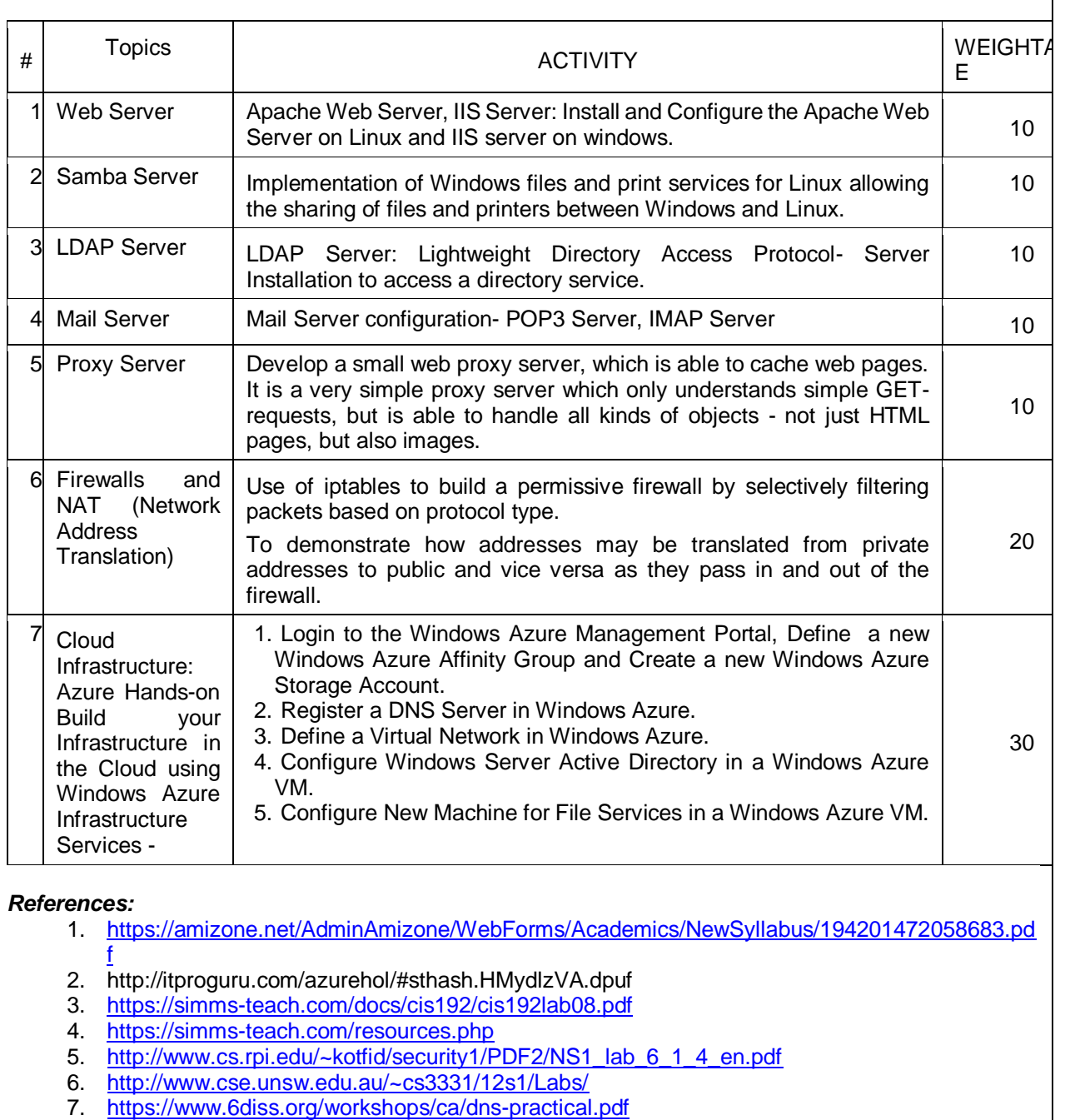

- 8. <http://www.dwaynewhitten.com/info306/pages/lab.html>
- 9. [http://www.bo.ingv.it/~scacciag/home\\_files/teach/netadminguide.pdf](http://www.bo.ingv.it/~scacciag/home_files/teach/netadminguide.pdf)
- 10. [https://techpolymath.com/2015/02/16/how-to-setup-a-dns-server-for-a-home-lab-on-ubuntu-14-](https://techpolymath.com/2015/02/16/how-to-setup-a-dns-server-for-a-home-lab-on-ubuntu-14-04/)  $04/$
- 11. <http://www.dwaynewhitten.com/info306/lab2.pdf>

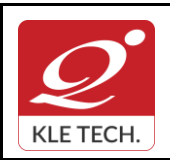

ISO 9001: 2015- KLE TECH Department of Master of Computer Applications

**Year: 2021-23**

#### **Curriculum Content- Course wise Page 58 of 107**

#### **Assessment**

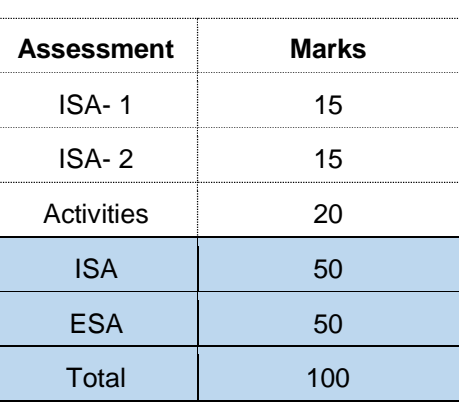

**Evaluation Scheme**

#### **End Semester Assessment (ESA) Pattern:**

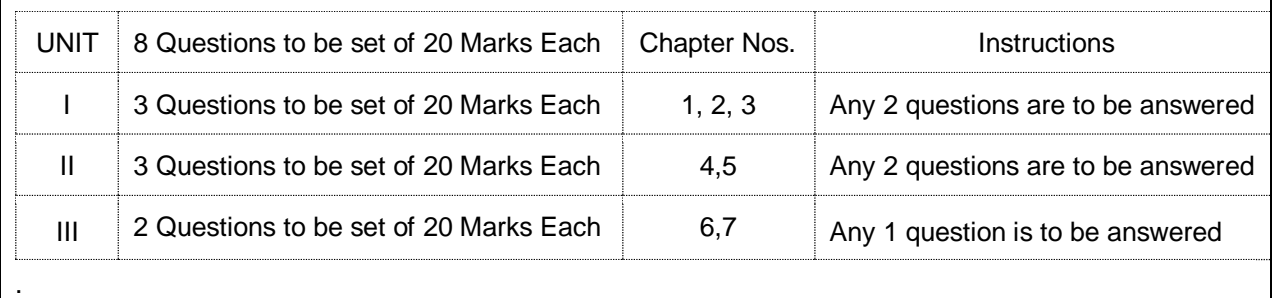

**.**

#### Course Code: **21ECAE801** Course Title: **DevOps** L-T-P: **3-0-1** Credits: **4** Contact Hrs: **5** ISA Marks: **50** ESA Marks: **50** Total Marks: **100** Teaching Hrs: **40+24** Exam Duration:**3Hrs No Content Hrs Unit I 1 Chapter 1 : [Introduction to DevOps and Continuous Delivery](https://learning.oreilly.com/library/view/practical-devops/9781785882876/ch01.html)** [Introducing DevOps,](https://learning.oreilly.com/library/view/practical-devops/9781785882876/ch01.html#ch01lvl1sec08) [How fast is fast?,](https://learning.oreilly.com/library/view/practical-devops/9781785882876/ch01s02.html) [The Agile wheel of wheels,](https://learning.oreilly.com/library/view/practical-devops/9781785882876/ch01s03.html) [Beware the cargo cult](https://learning.oreilly.com/library/view/practical-devops/9781785882876/ch01s04.html) Agile [fallacy,](https://learning.oreilly.com/library/view/practical-devops/9781785882876/ch01s04.html) [DevOps and ITIL.](https://learning.oreilly.com/library/view/practical-devops/9781785882876/ch01s05.html) **3 Hrs 2 Chapter 2 : [A View from Orbit](https://learning.oreilly.com/library/view/practical-devops/9781785882876/ch02.html) : [The DevOps process and Continuous Delivery –](https://learning.oreilly.com/library/view/practical-devops/9781785882876/ch02.html#ch02lvl1sec14) an overview :**  [The developers,](https://learning.oreilly.com/library/view/practical-devops/9781785882876/ch02.html#ch02lvl2sec07) [The revision control system,](https://learning.oreilly.com/library/view/practical-devops/9781785882876/ch02.html#ch02lvl2sec08) [The build server,](https://learning.oreilly.com/library/view/practical-devops/9781785882876/ch02.html#ch02lvl2sec09) [The artifact repository,](https://learning.oreilly.com/library/view/practical-devops/9781785882876/ch02.html#ch02lvl2sec10) [Package managers,](https://learning.oreilly.com/library/view/practical-devops/9781785882876/ch02.html#ch02lvl2sec11) [Test environments,](https://learning.oreilly.com/library/view/practical-devops/9781785882876/ch02.html#ch02lvl2sec12) [Staging/production,](https://learning.oreilly.com/library/view/practical-devops/9781785882876/ch02.html#ch02lvl2sec13) [Release management,](https://learning.oreilly.com/library/view/practical-devops/9781785882876/ch02s02.html) [Scrum,](https://learning.oreilly.com/library/view/practical-devops/9781785882876/ch02s03.html)  **3 Hrs**

**Rev: 1.1**

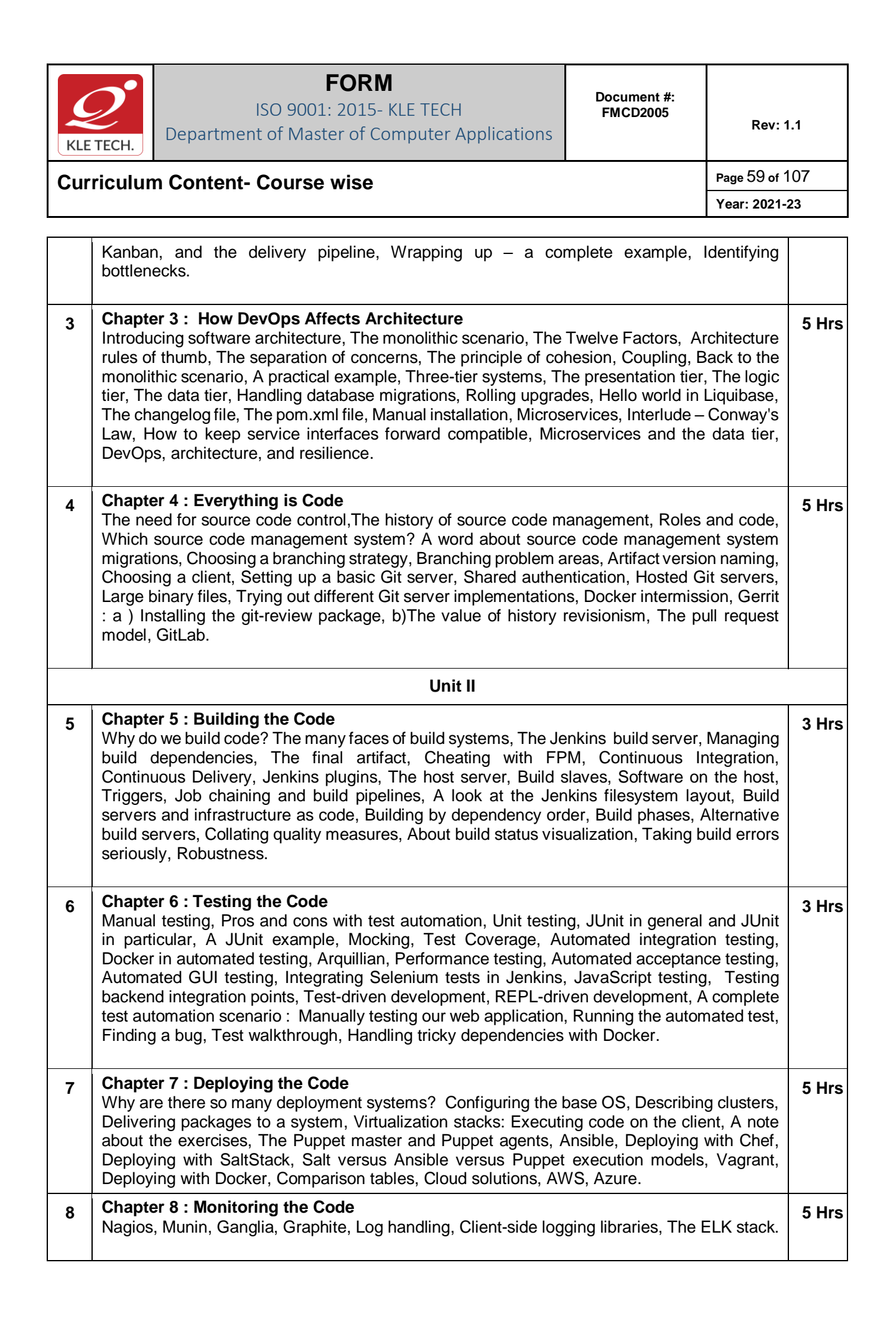

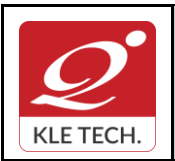

ISO 9001: 2015- KLE TECH Department of Master of Computer Applications

**Curriculum Content- Course wise Page 60 of 107 Year: 2021-23**

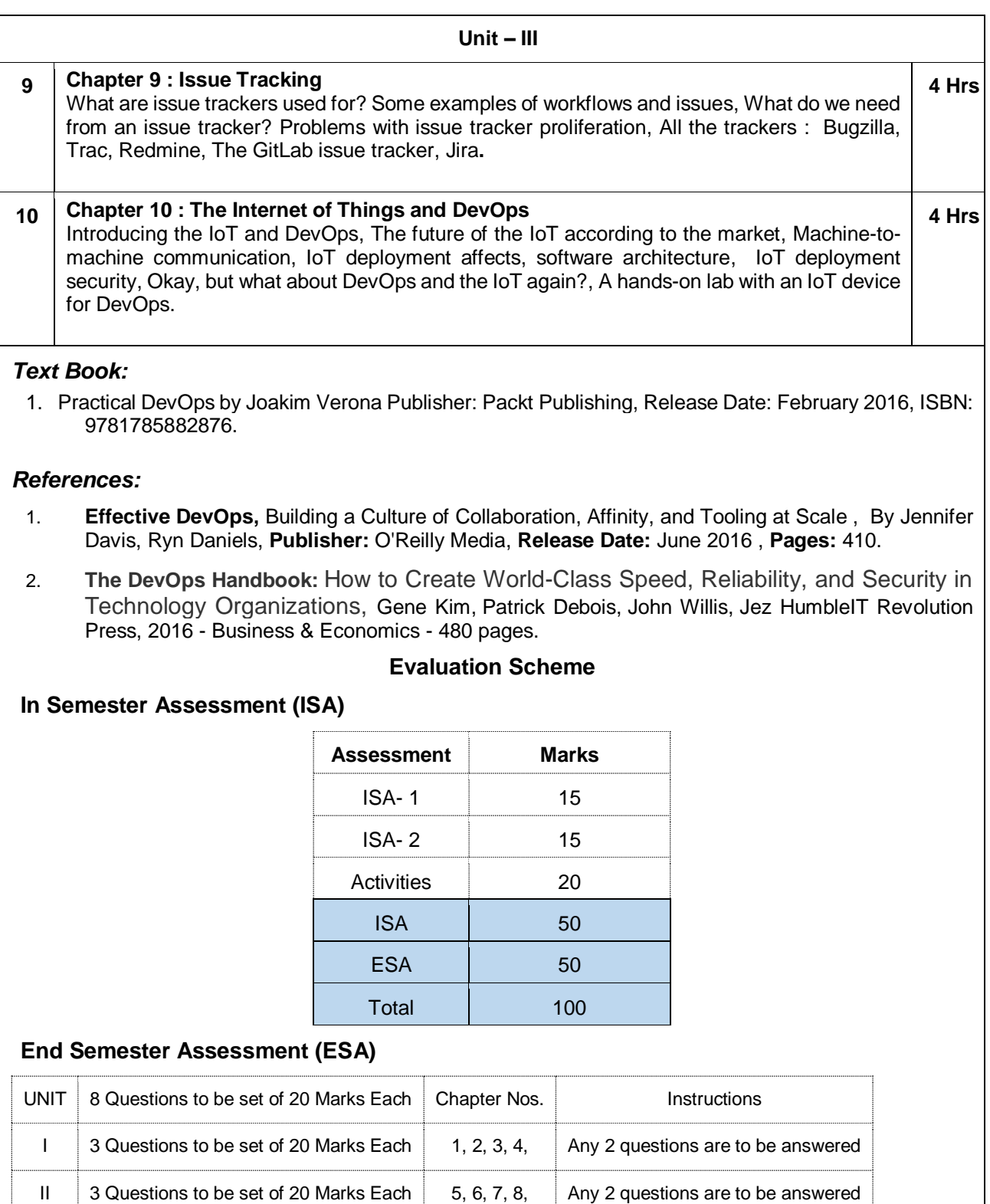

 $\frac{1}{10}$  2 Questions to be set of 20 Marks Each  $\frac{1}{10}$  9, 10 Any 1 question is to be answered

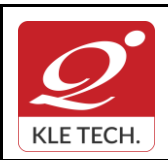

ISO 9001: 2015- KLE TECH Department of Master of Computer Applications **Document #: FMCD2005** 

**Rev: 1.1**

## **Curriculum Content- Course wise Page 61 of 107**

**Year: 2021-23**

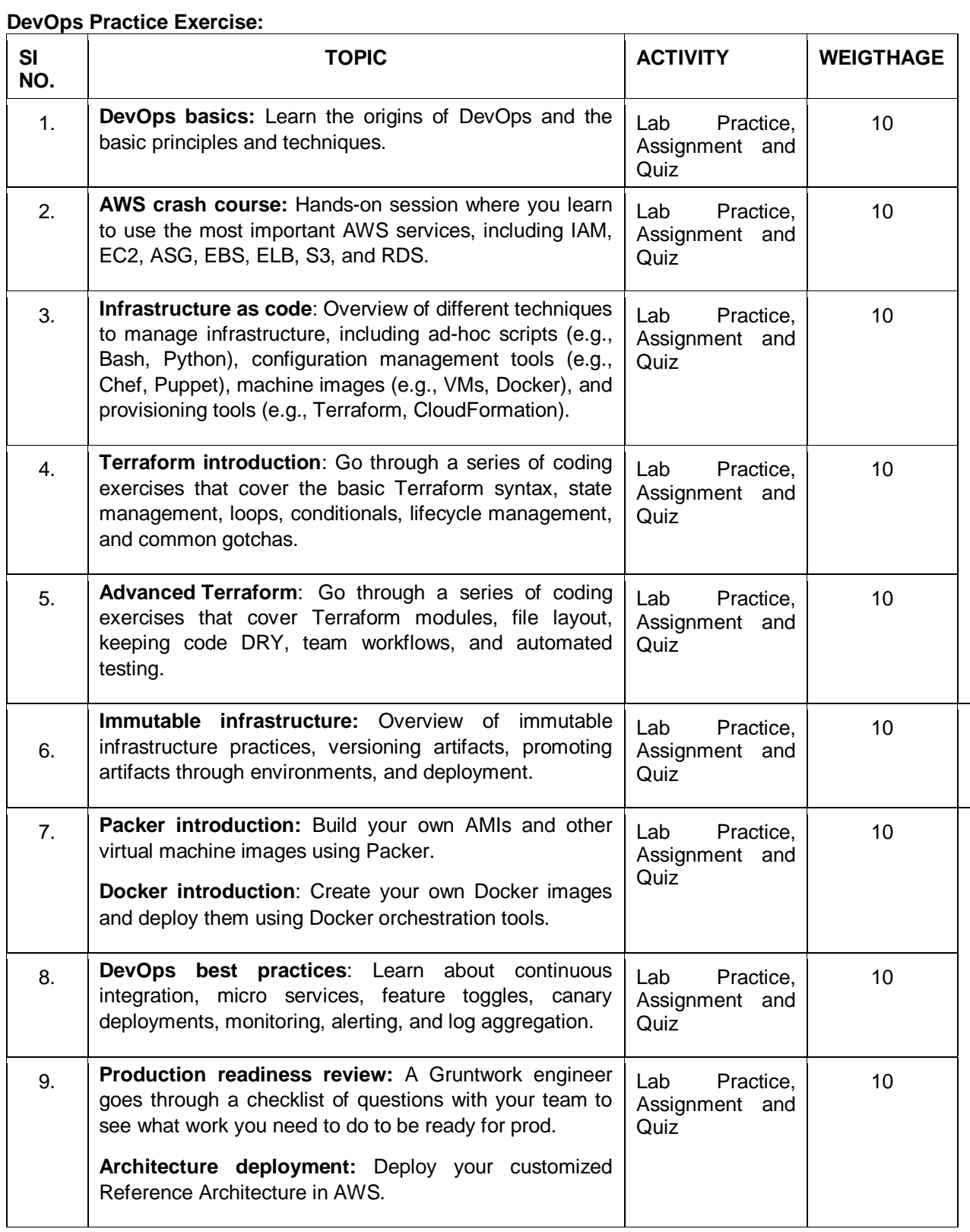

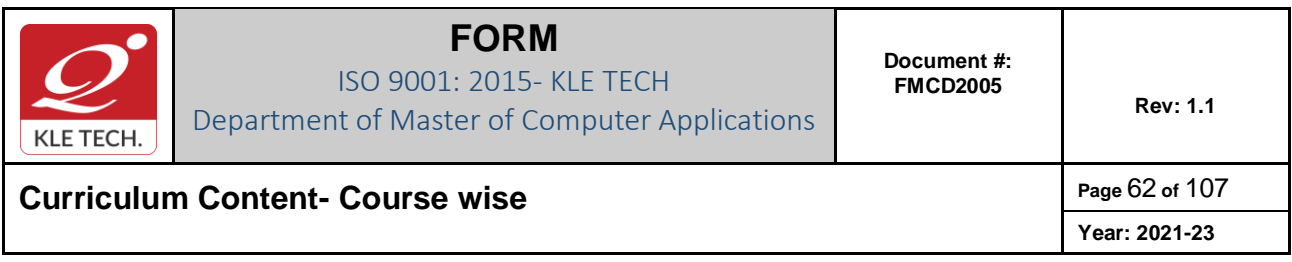

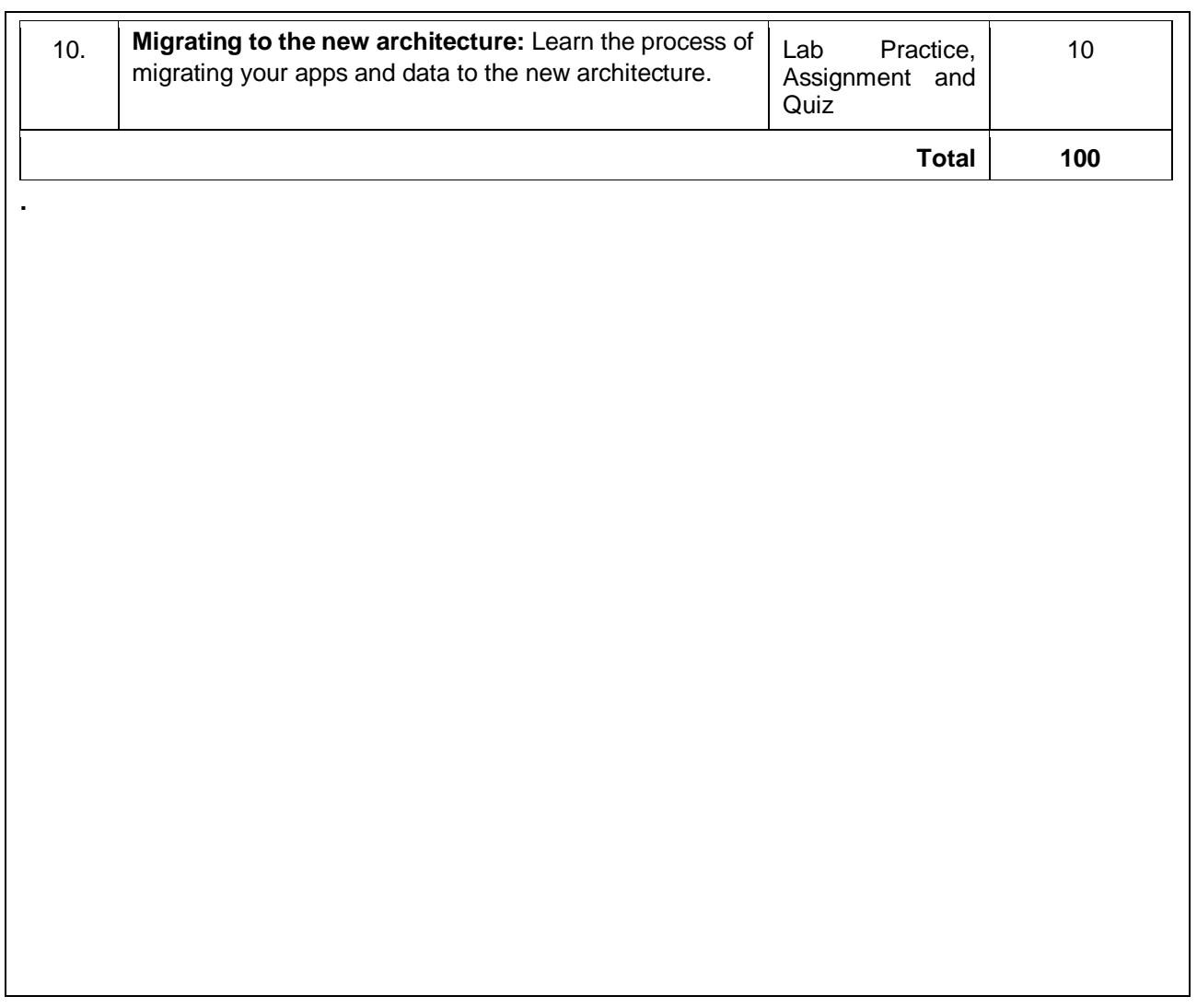

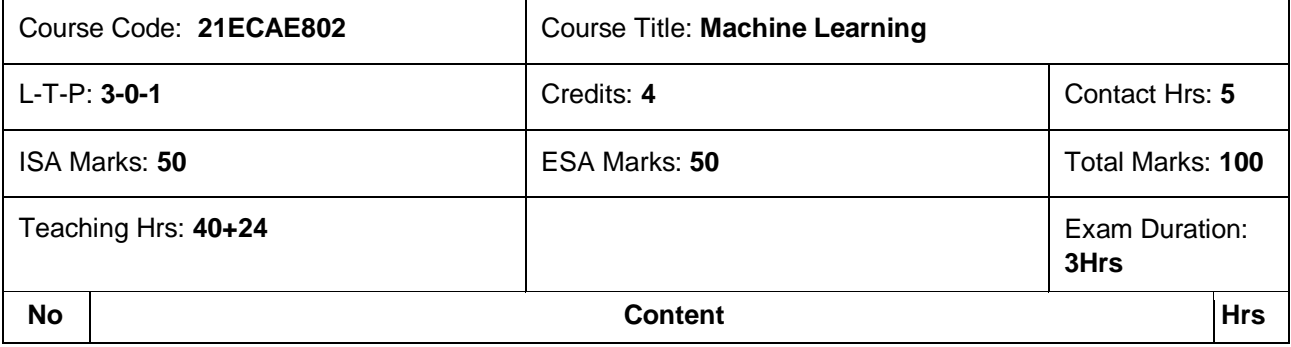

**.**

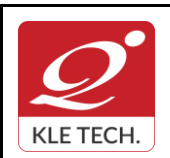

ISO 9001: 2015- KLE TECH Department of Master of Computer Applications

**Curriculum Content- Course wise Page 63 of 107 Year: 2021-23**

#### **Unit I 1 Chapter 1 : Introduction to Machine Learning** Introduction to Machine Learning, Applications of Machine Learning, Types of Machine Learning: Supervised, Unsupervised and Reinforcement learning, Dataset formats, Features and observations. **6 Hrs 2 Chapter 2 : Supervised Learning: Linear Regression, Logistic Regression**  Linear Regression, Logistic Regression: Single and Multiple variables, Sum of squares error function, The Gradient descent algorithm: Application, The cost function, Classification using logistic regression, one-vs-all classification using logistic regression, Regularization. **10 Hrs Unit II 3 Chapter 3 : Supervised Learning: Neural Network** Introduction to Neural Network, Model representation, Gradient checking, Back propagation algorithm, Multi-class classification, Support vector machines, Applications & Use-cases. **8 Hrs 4 Chapter 4 : Unsupervised Learning: Clustering and Dimensionality Reduction** Introduction to Clustering, K means Clustering Algorithm, Cost function, Application, Dimensionality reduction, PCA- Principal Component Analysis Applications, Clustering data and PCA. **8 Hrs Unit III 5 Chapter 5 :Introduction to Deep Learning & CNN** What is deep learning? Difference between Machine Learning and Deep Learning, When to use Deep Learning? Deep Feedforward Networks, Example: Learning XOR, Convolution Neural Networks (CNN) – Convolutional Layer: Filters, Stacking Multiple Feature Maps, TensorFlow Implementation, Pooling Layer, CNN **Architectures 5 Hrs 6 Chapter 6 :Sequence Modeling: Recurrent Neural Networks** Unfolding Computational Graphs, Recurrent Neural Networks, Bidirectional RNNs. **3 Hrs** *Text Book:* 1. Tom Mitchell., Machine Learning, Mc Graw Hill, McGraw-Hill Science, 3<sup>rd</sup> edition. 2. Hands-On Machine Learning with Scikit-Learn and Tensor Flow, Concepts, Tools, and Techniques to Build Intelligent Systems, Aurelian Gerona, O'Reilly Media, Second Edition, June 2019. 3. Deep Learning, Ian Goodfellow, Yoshua Bengio, Aaron Courville, MIT Press Ebook. (Chapters 5 & 6) *References:* 1. Christopher Bishop., Pattern Recognition and Machine Learning, Springer, 2006.

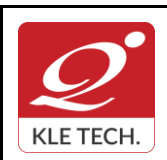

**Curriculum Content- Course wise Page 64 of 107** 

**Year: 2021-23**

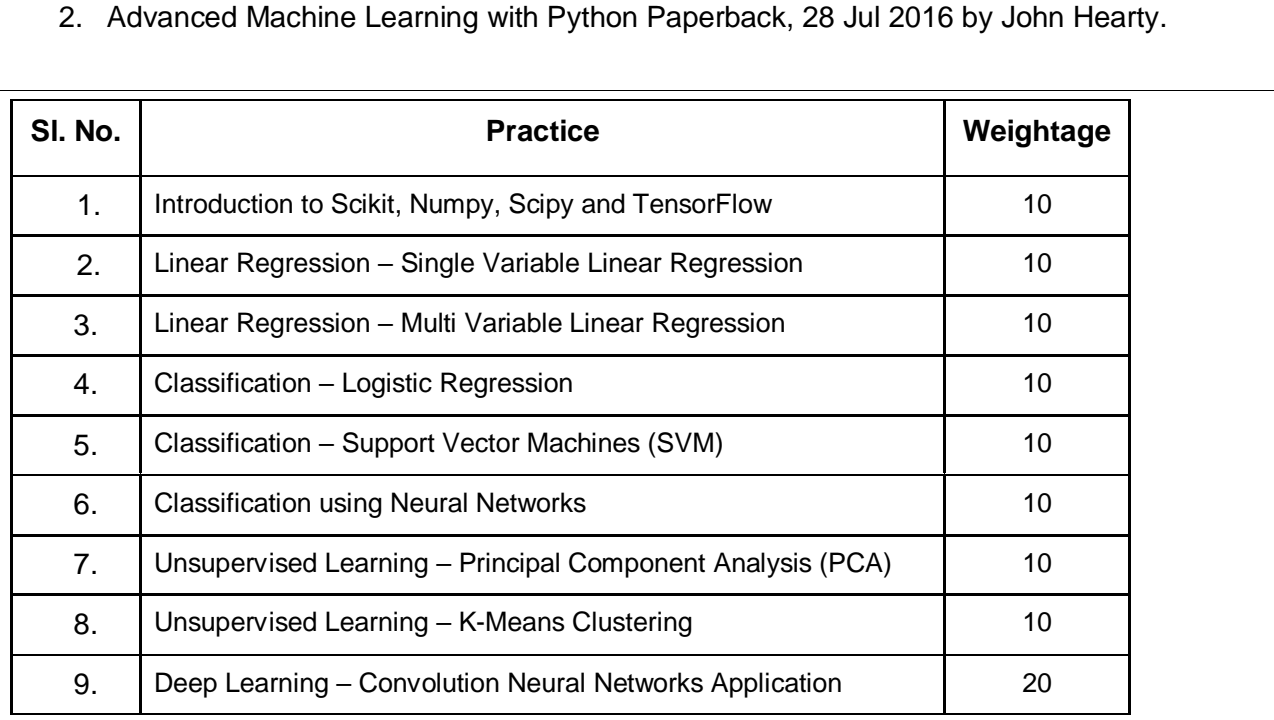

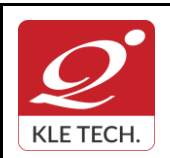

Г

#### **FORM**

ISO 9001: 2015- KLE TECH Department of Master of Computer Applications

**Year: 2021-23**

### **Curriculum Content- Course wise Page 05 of 107**

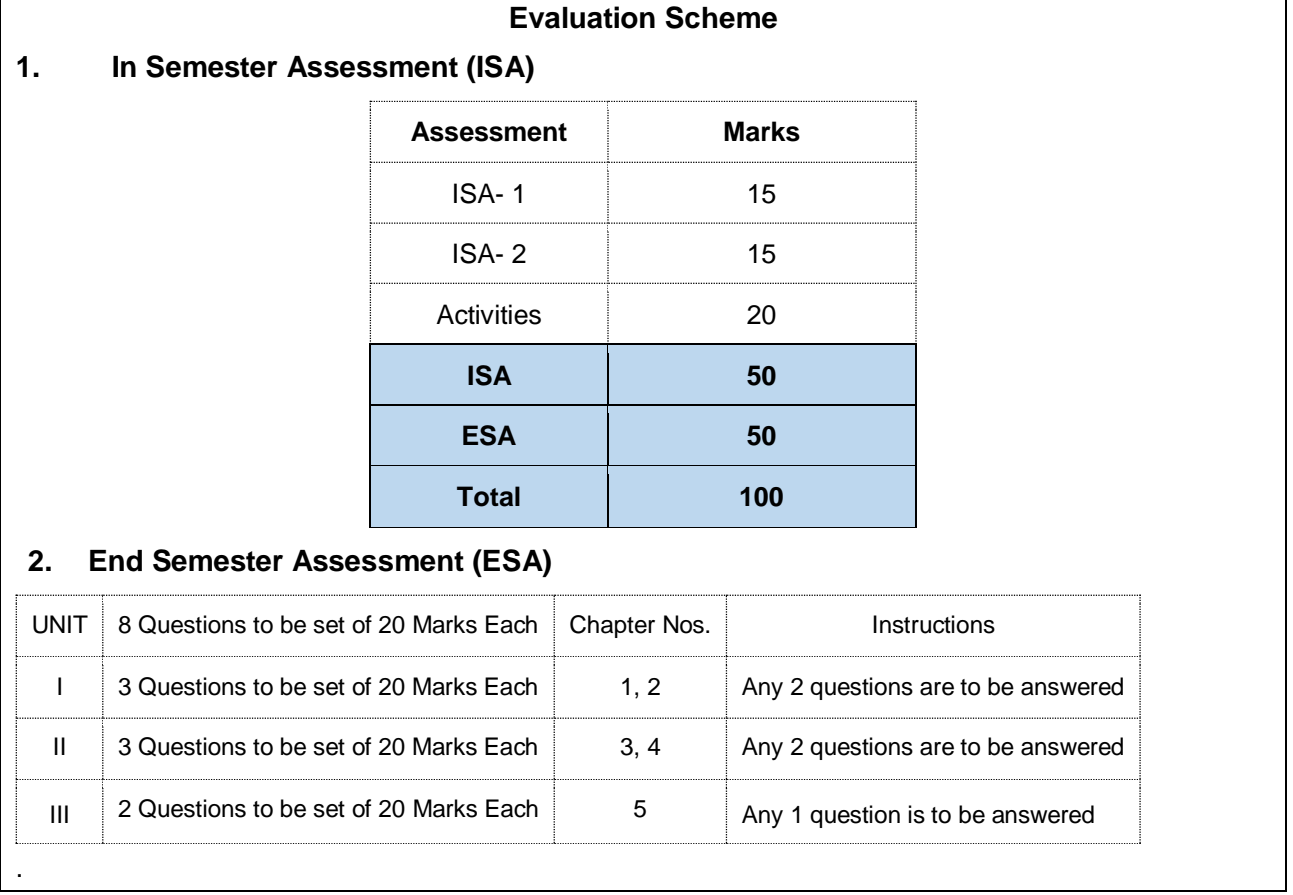

## Course Code: **20ECAE804** Course Title: **User Interface Design** L-T-P: **3-0-1** Credits: **4** Contact Hrs: **5** ISA Marks: **50** ESA Marks: **50** Total Marks: **100** Teaching Hrs: 40+24 **Exam Duration:3Hrs No Content Hrs Unit I 1 Chapter 1 : [What Users Do](https://learning.oreilly.com/library/view/designing-interfaces-2nd/9781449379711/ch01.html)** [The Basics of User Research](https://learning.oreilly.com/library/view/designing-interfaces-2nd/9781449379711/ch01.html#the_basics_of_user_research) [,Users' Motivation to Learn,](https://learning.oreilly.com/library/view/designing-interfaces-2nd/9781449379711/ch01.html#users_motivation_to_learn) [The Patterns.](https://learning.oreilly.com/library/view/designing-interfaces-2nd/9781449379711/ch01.html#the_patterns) **5Hrs 2 Chapter 2 : [Organizing the Content: Information Architecture and Application](https://learning.oreilly.com/library/view/designing-interfaces-2nd/9781449379711/ch02.html)  [Structure](https://learning.oreilly.com/library/view/designing-interfaces-2nd/9781449379711/ch02.html) 5 Hrs**

**.** .

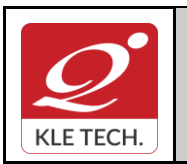

Department of Master of Computer Applications

**Curriculum Content- Course wise Page 107 Page 66 of 107** 

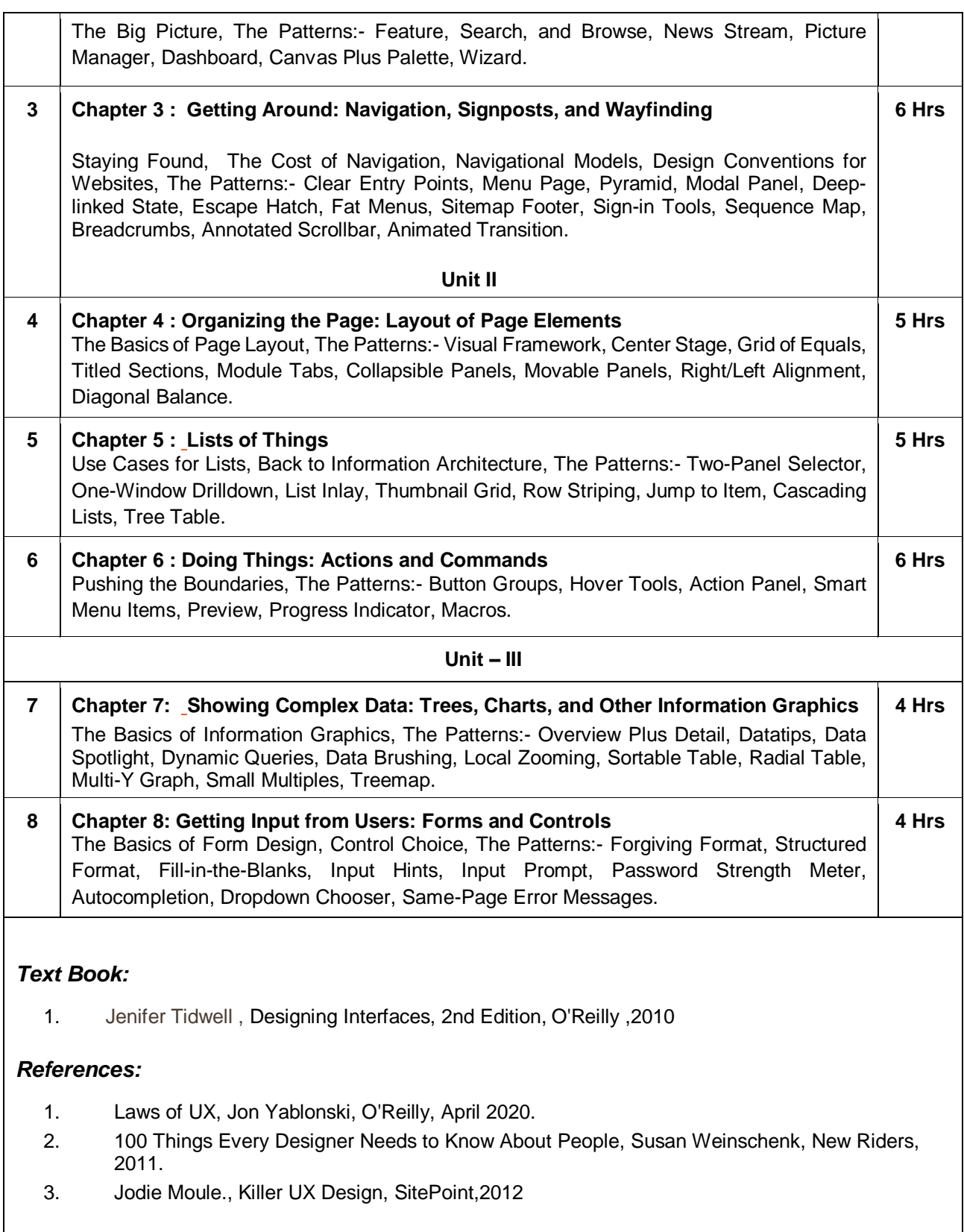

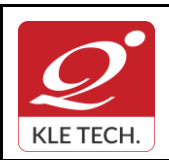

.

### **FORM**

ISO 9001: 2015- KLE TECH Department of Master of Computer Applications

 $\overline{1}$ 

**Curriculum Content- Course wise Page 67 of 107** 

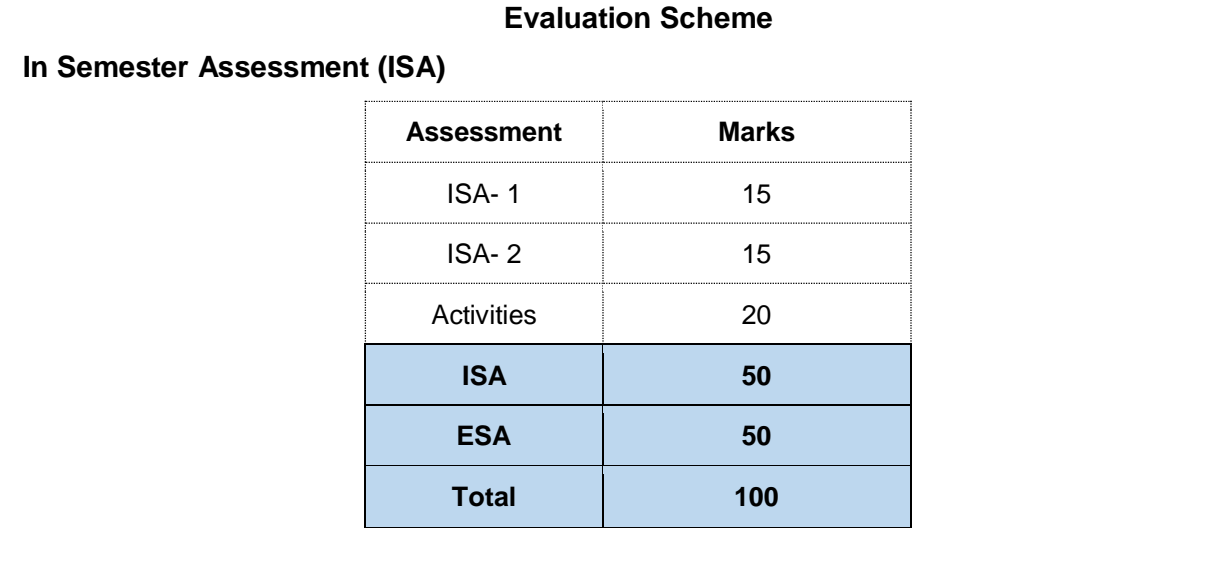

#### **End Semester Assessment (ESA)**

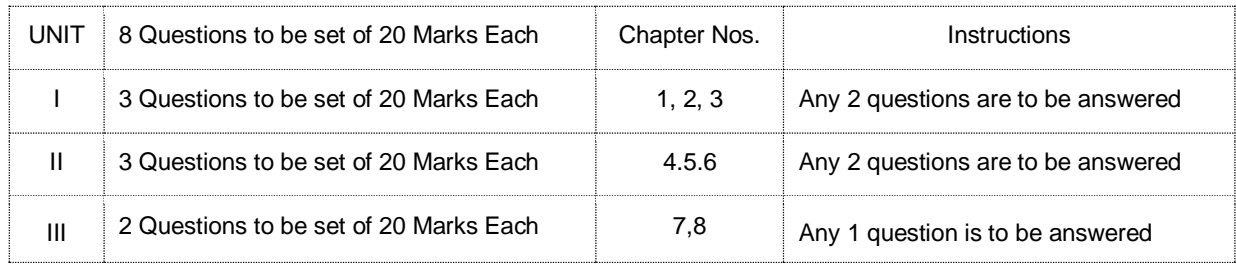

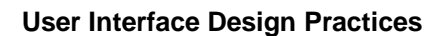

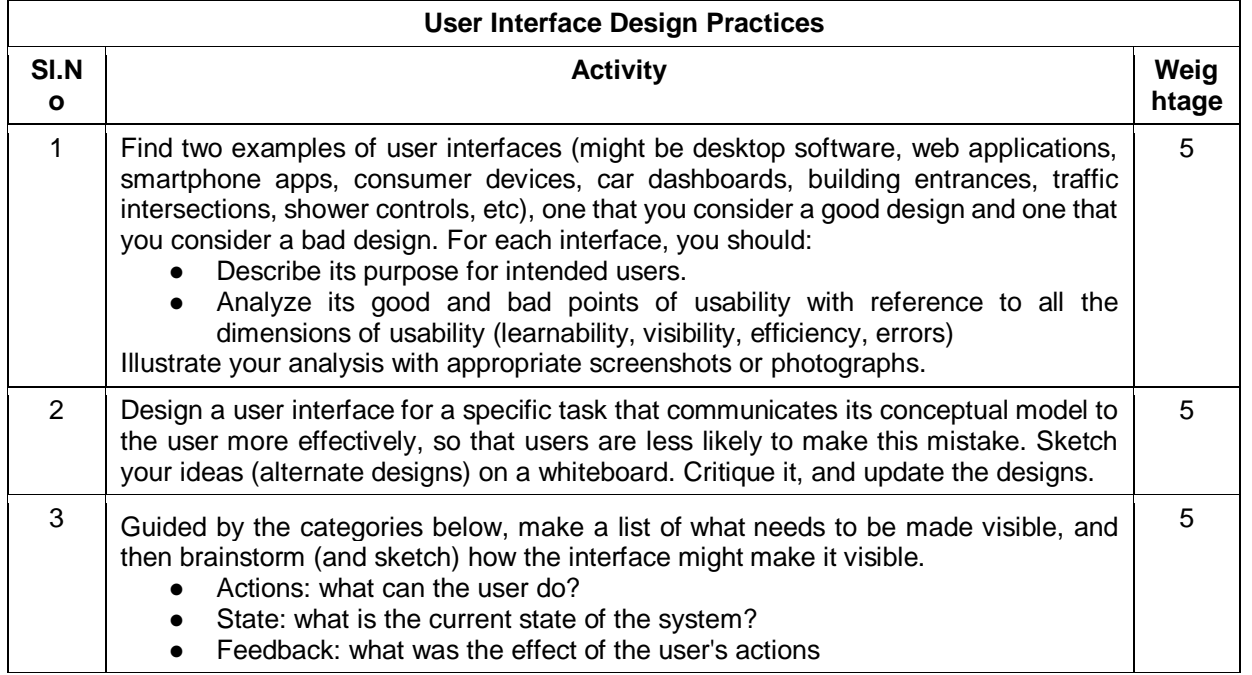

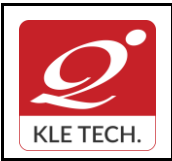

.

#### **FORM**

ISO 9001: 2015- KLE TECH

Department of Master of Computer Applications

**Document #: FMCD2005** 

**Rev: 1.1**

# **Curriculum Content- Course wise Page 68 of 107**

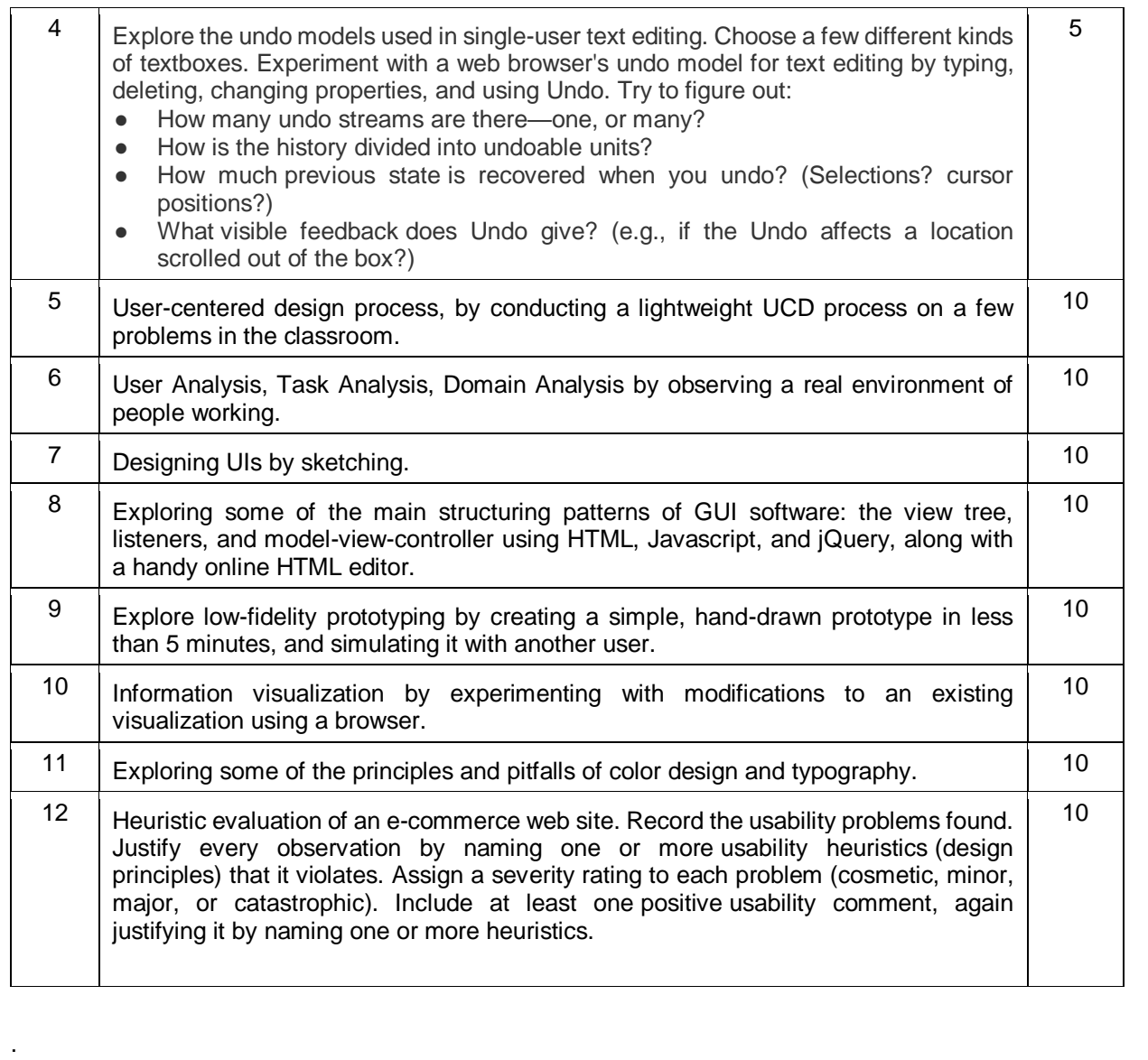

#### **III Semester MCA- Electives –II**

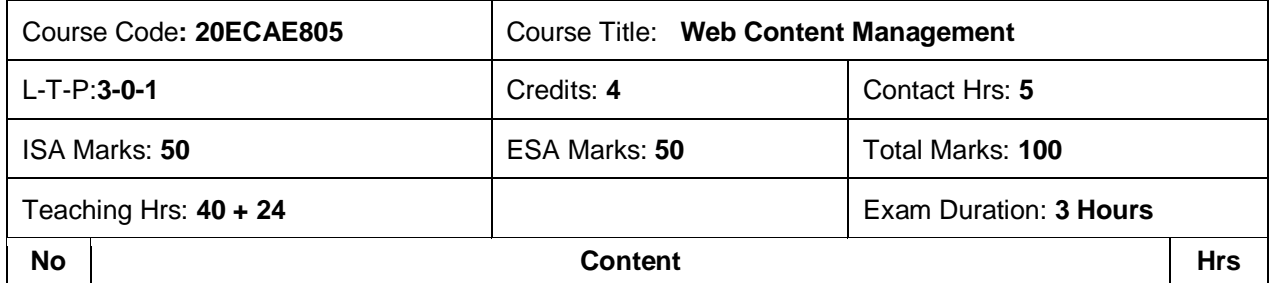

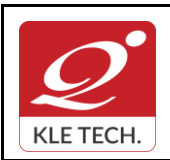

ISO 9001: 2015- KLE TECH Department of Master of Computer Applications **Document #: FMCD2005** 

**Rev: 1.1**

### **Curriculum Content- Course wise Page 69 of 107**

**Year: 2021-23**

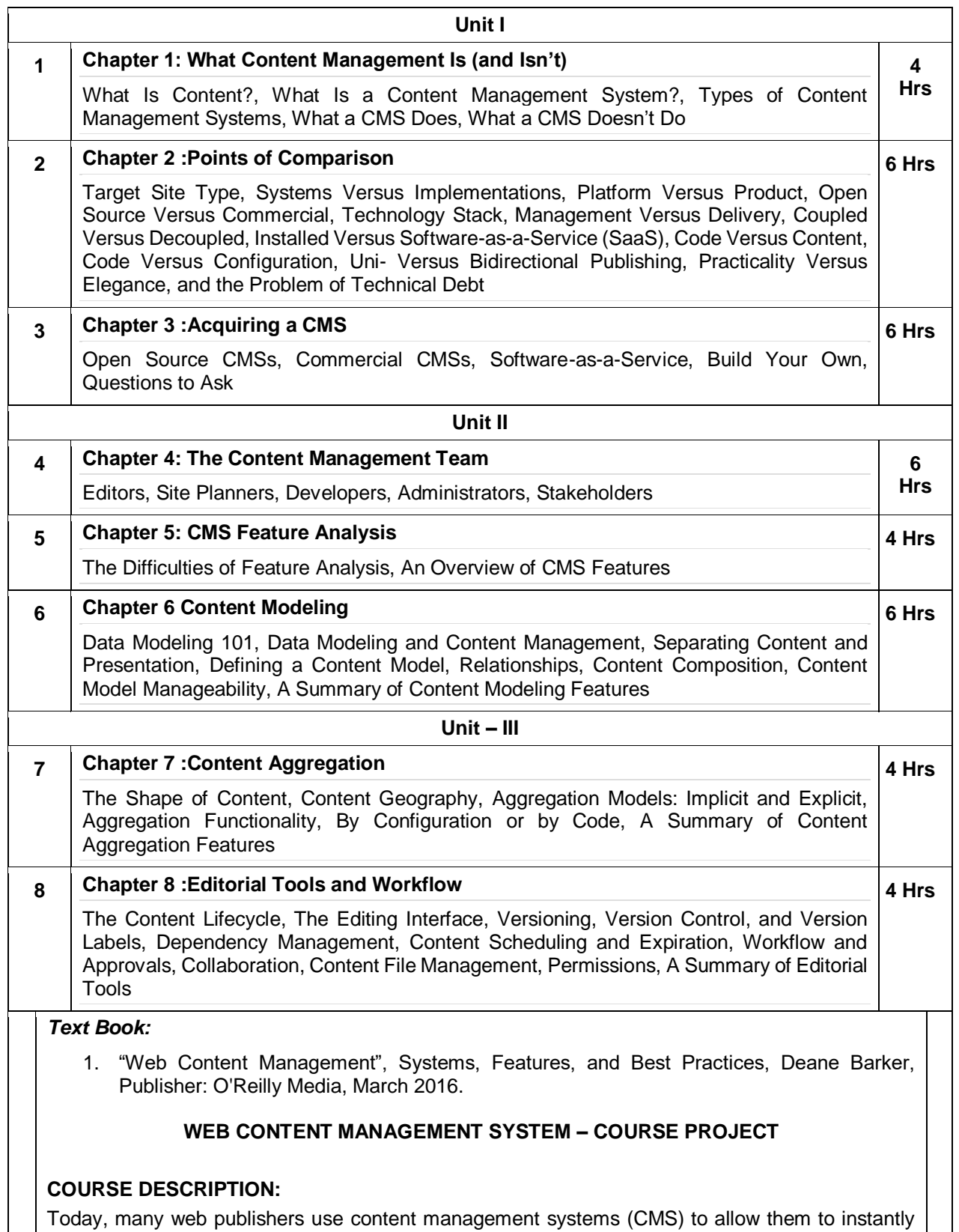

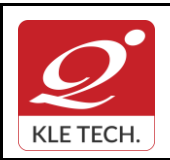

ISO 9001: 2015- KLE TECH Department of Master of Computer Applications **Document #: FMCD2005** 

**Rev: 1.1**

### **Curriculum Content- Course wise Page 70 of 107**

**Year: 2021-23**

and dynamically update web pages and properties as new content becomes available so that every visit to a site is engaging, informative, and meaningful. The course project shall explore any one of the three most popular open source web-based content management systems—**WordPress, Joomla, and Drupal**—to create dynamic and flexible websites and landing pages. Students shall explore the fundamentals of planning dynamic websites, CMS database management, developing CSS-controlled site templates, and creating database-driven websites through the planning and creation of their own topic-based sites.

#### **OBJECTIVES**

- Introduce learners to any one of the three most popular open source content management systems (CMS) such as WordPress, Drupal, or Joomla.
- Create, deploy and Maintain websites using CMS, including creating and editing content, adding functionality, and creating custom templates and themes.

#### **COURSE PROJECT TITLE: BUILDING WEBSITE USING CMS (JOOMLA / WORDPRESS OR DRUPAL)**

To build website for any real world examples such as Corporate web sites or portals, Online magazines, newspapers, and publications, E-commerce and online reservations, Government applications, Small business web sites, Community-based portals, School, religious web sites or Personal or family homepages using popular Web Content Management System. The website shall facilitate to create, manage, store and deploy content on the Web, including text, graphics, video or audio as a part of Enterprise Content Management.

#### **EXECUTION PLAN:**

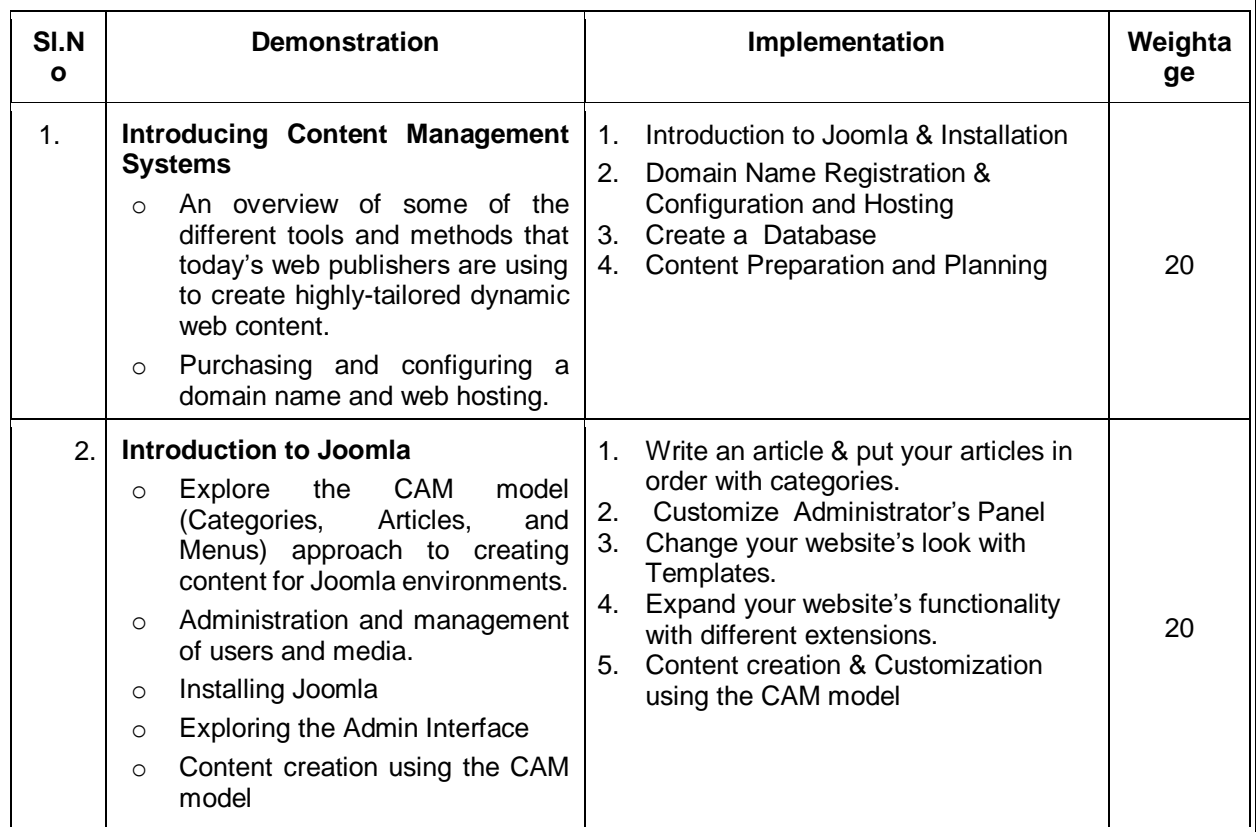

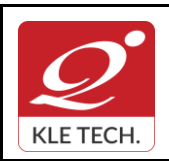

ISO 9001: 2015- KLE TECH

Department of Master of Computer Applications

**Document #: FMCD2005** 

**Rev: 1.1**

# **Curriculum Content- Course wise Page 71 of 107**

**Year: 2021-23**

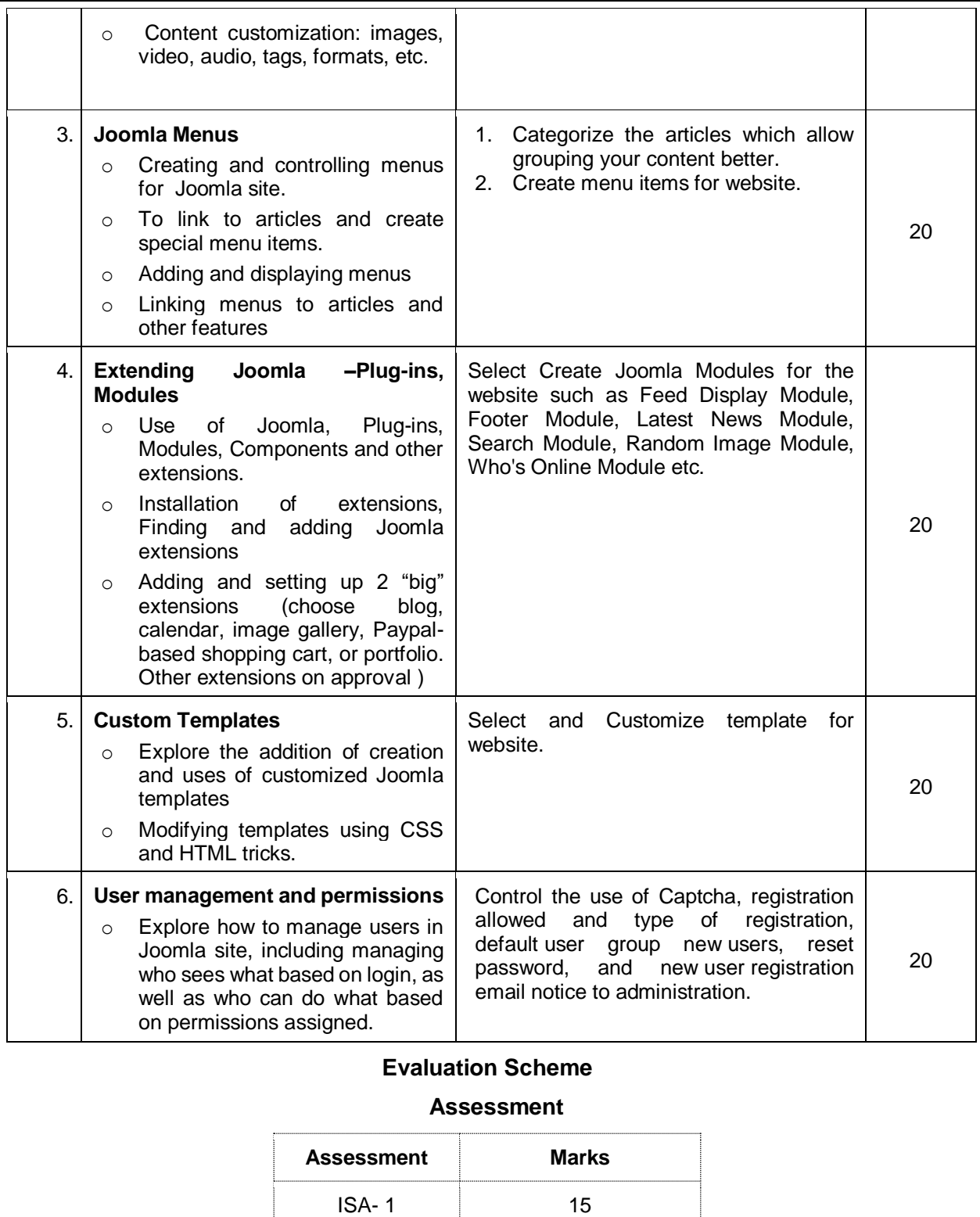

ISA- 2 15

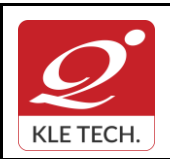

.

#### **FORM**

ISO 9001: 2015- KLE TECH Department of Master of Computer Applications

**Year: 2021-23**

### **Curriculum Content- Course wise Page 72 of 107**

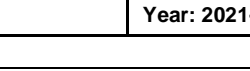

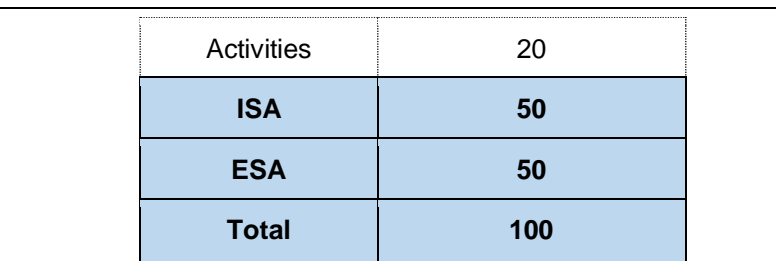

#### **End Semester Assessment (ESA) Pattern:**

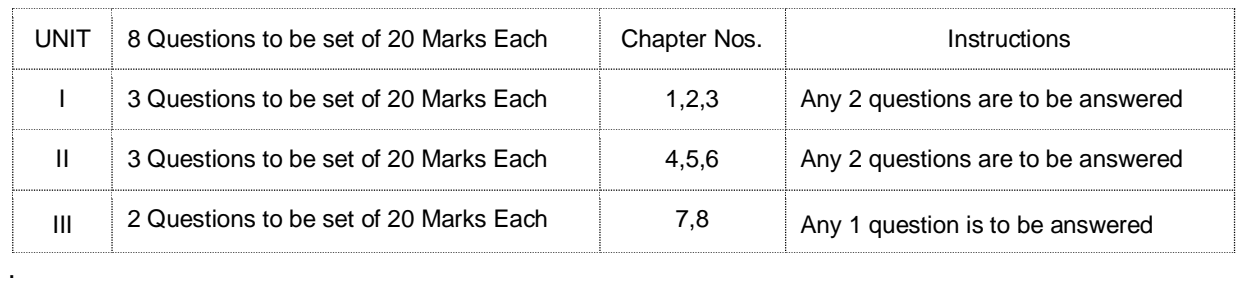

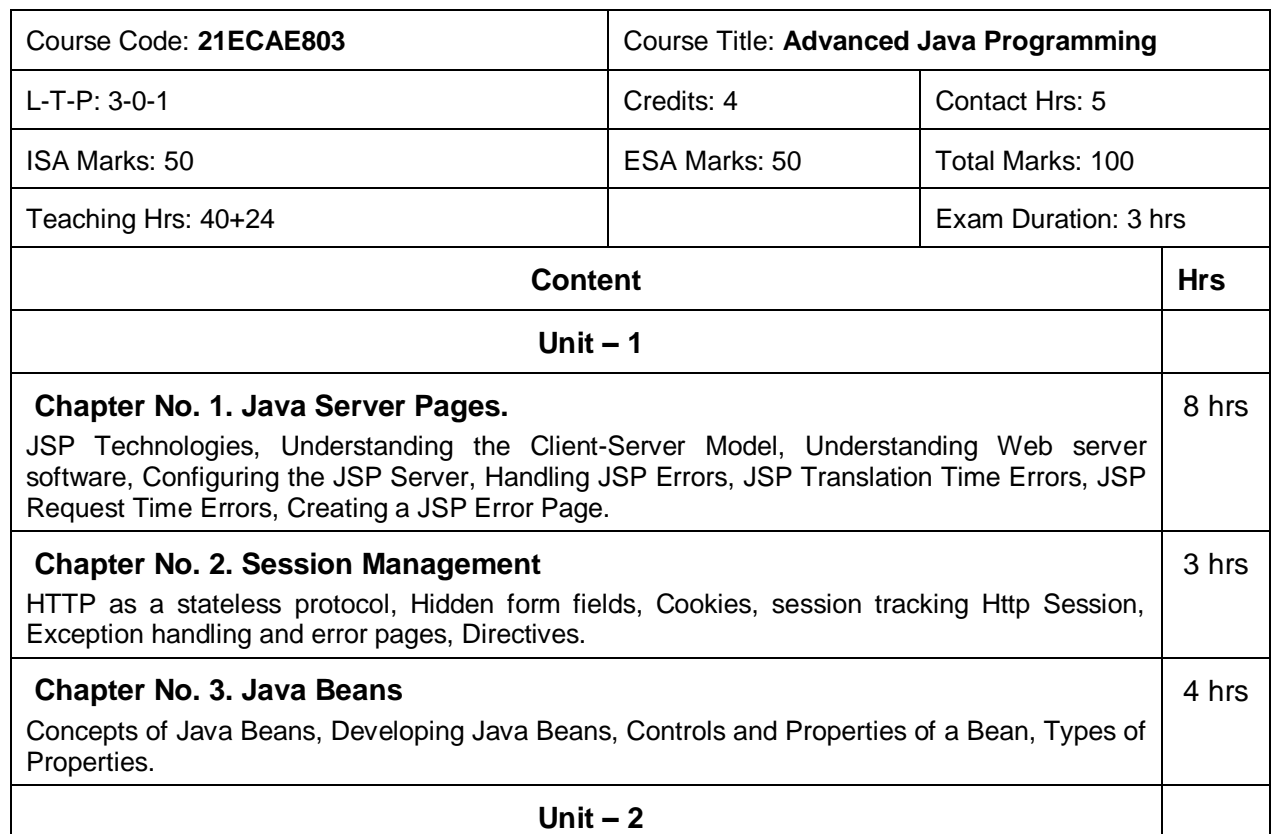
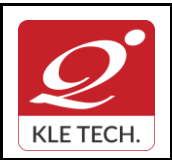

**Curriculum Content- Course wise Page 73 of 107** 

**Year: 2021-23**

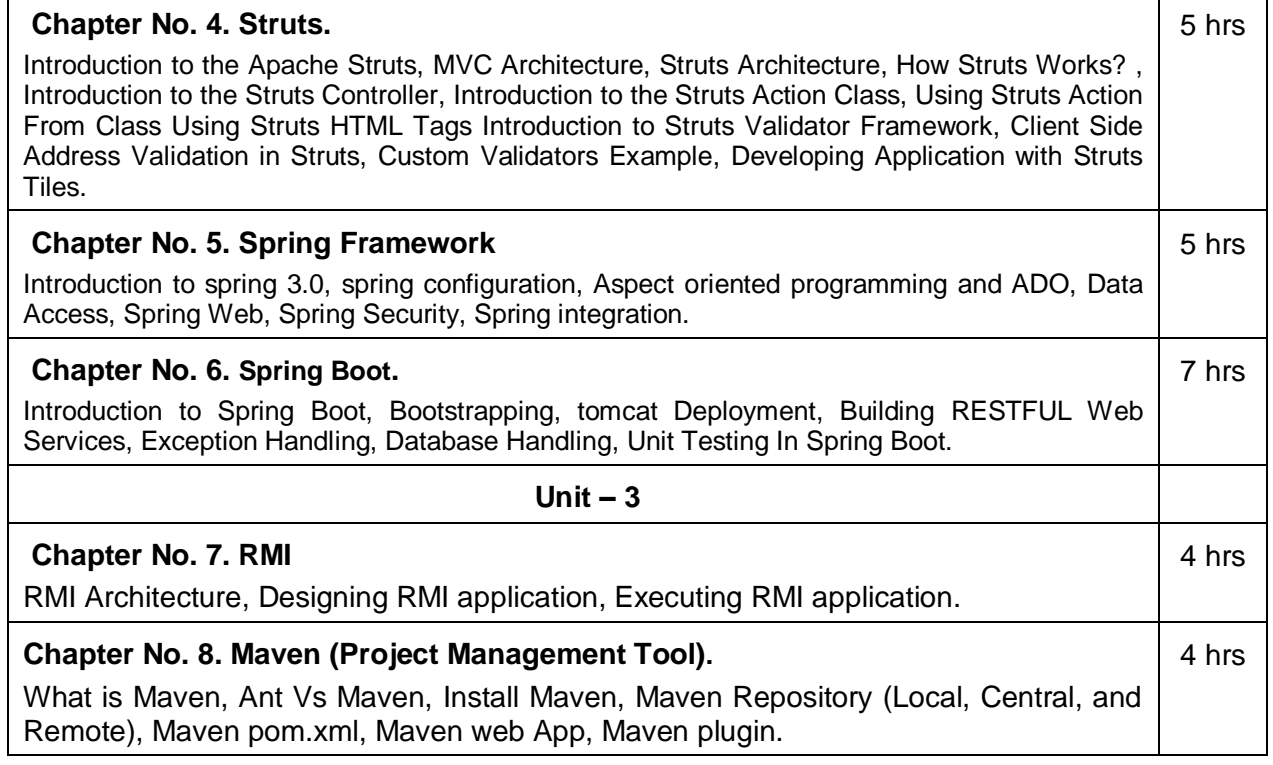

#### **Text Books (List of books as mentioned in the approved syllabus)**

- 1. Marty Hall, Larry Brown., Core Servlets and Java Server Pages, Second
- 2. Java 6, Programming Black Book, Dreamtech Press, 2012.

#### **References**

- 1. Herbert Schildt, Java the Complete Reference, Eight, Tata McGraw-Hill , 2011
- 2. [www.Javatpoint.com](http://www.javatpoint.com/)
- 3. [www.tutorialspoint.com](http://www.tutorialspoint.com/)

### **Activities**

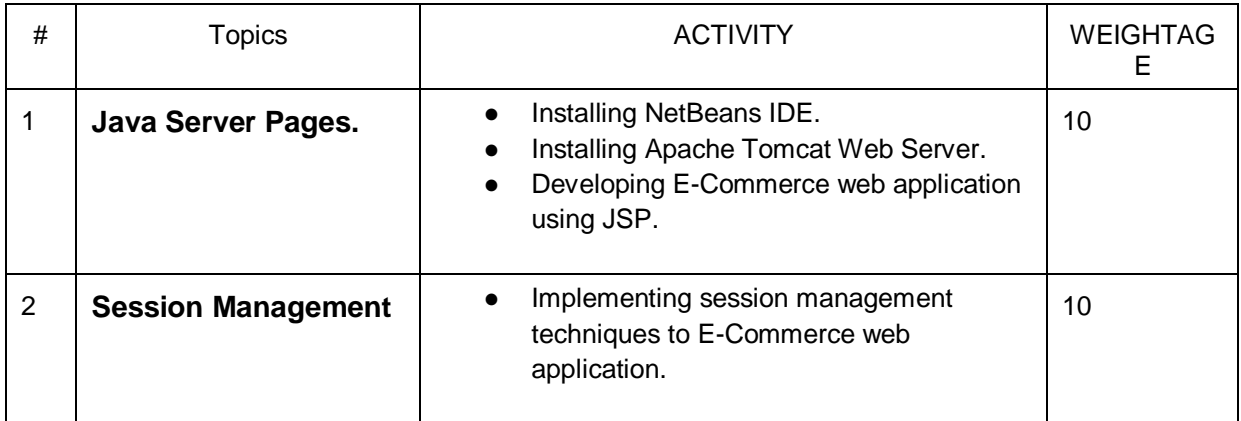

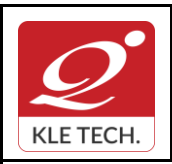

ISO 9001: 2015- KLE TECH

Department of Master of Computer Applications

**Document #: FMCD2005** 

**Rev: 1.1**

**Curriculum Content- Course wise Page 74 of 107** 

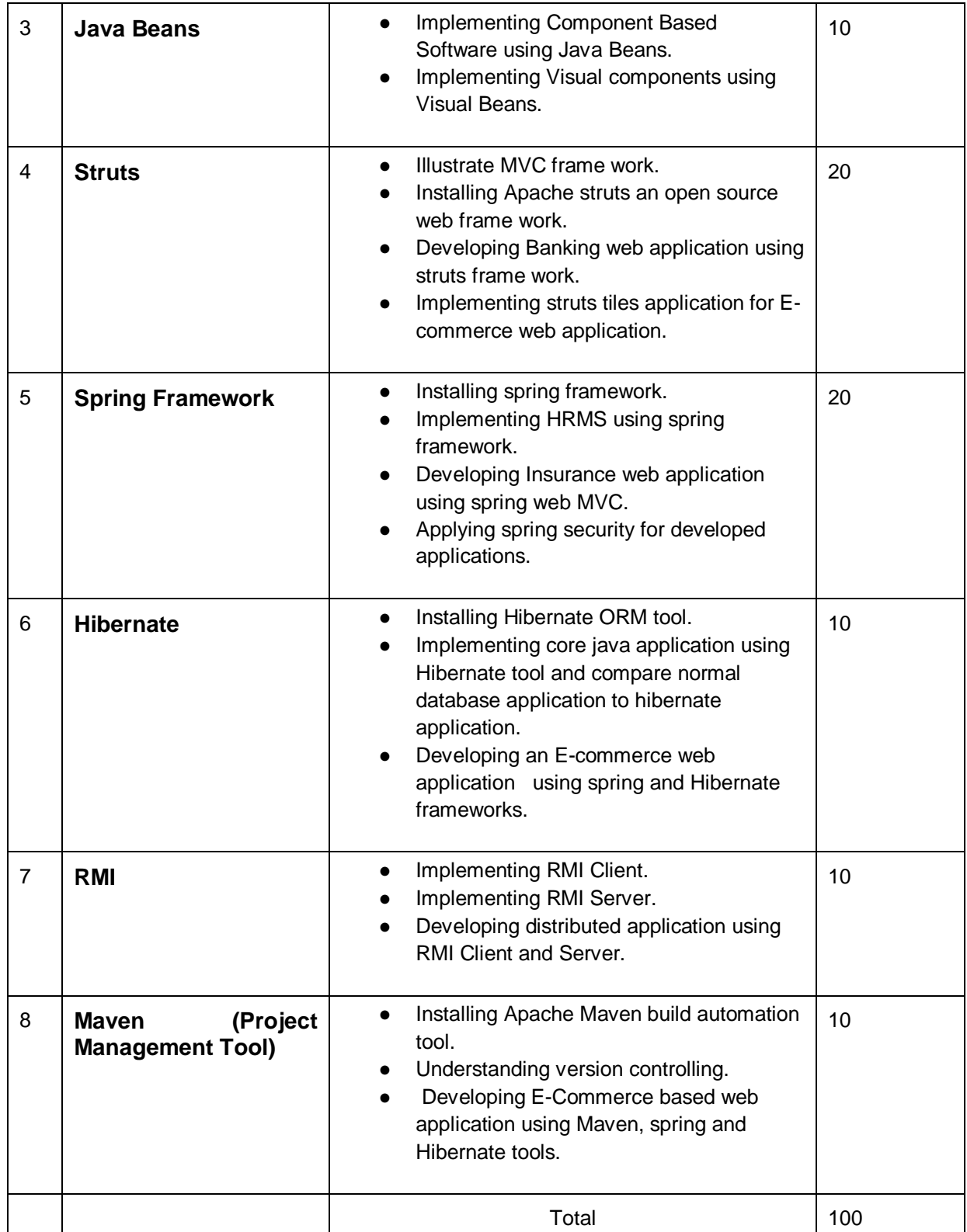

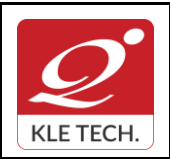

.

ISO 9001: 2015- KLE TECH Department of Master of Computer Applications

**Year: 2021-23**

## **Curriculum Content- Course wise Page 75 of 107**

## **Evaluation Scheme**

### 1. **In Semester Assessment (ISA)**

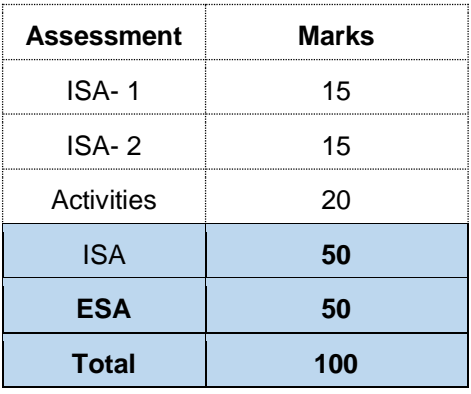

### 2. **End Semester Assessment (ESA)**

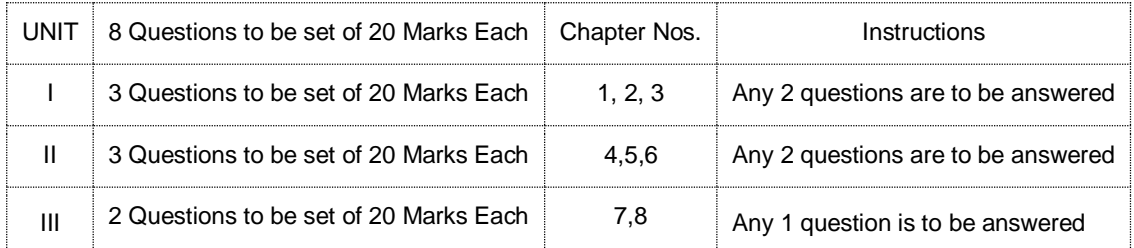

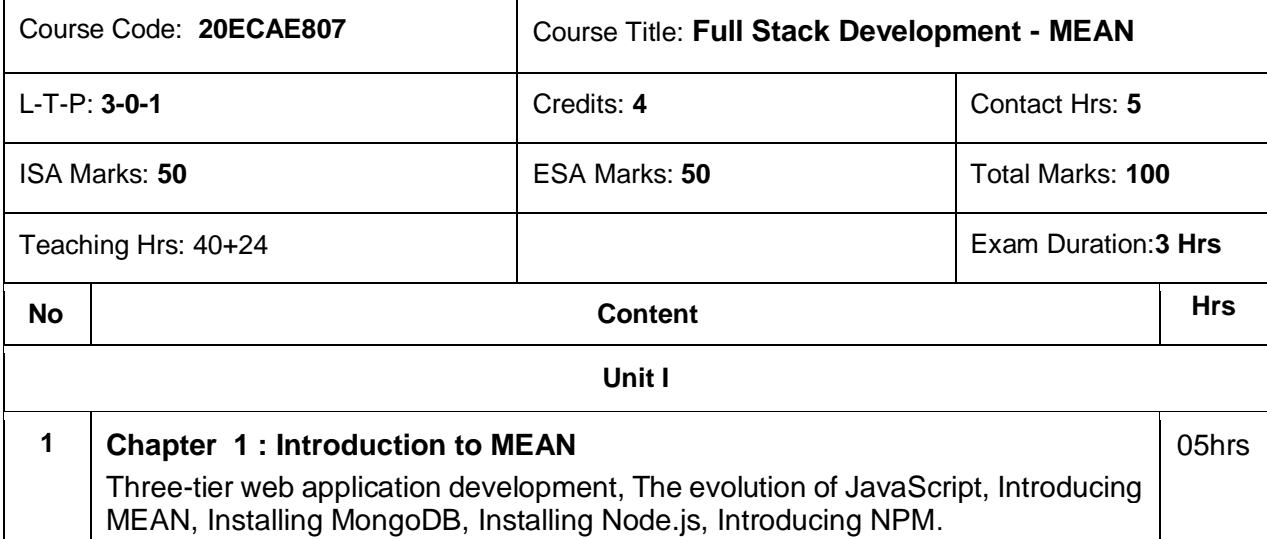

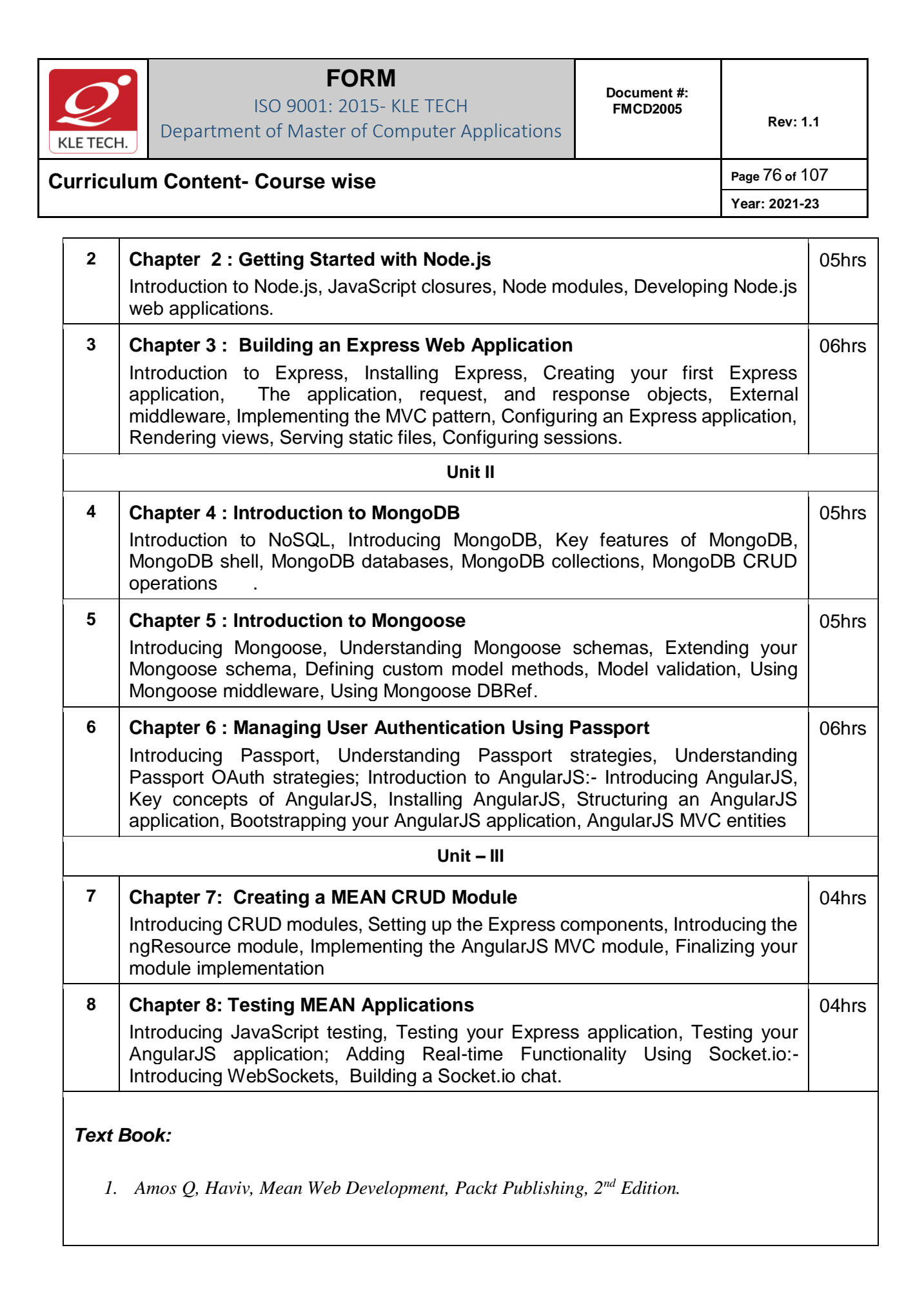

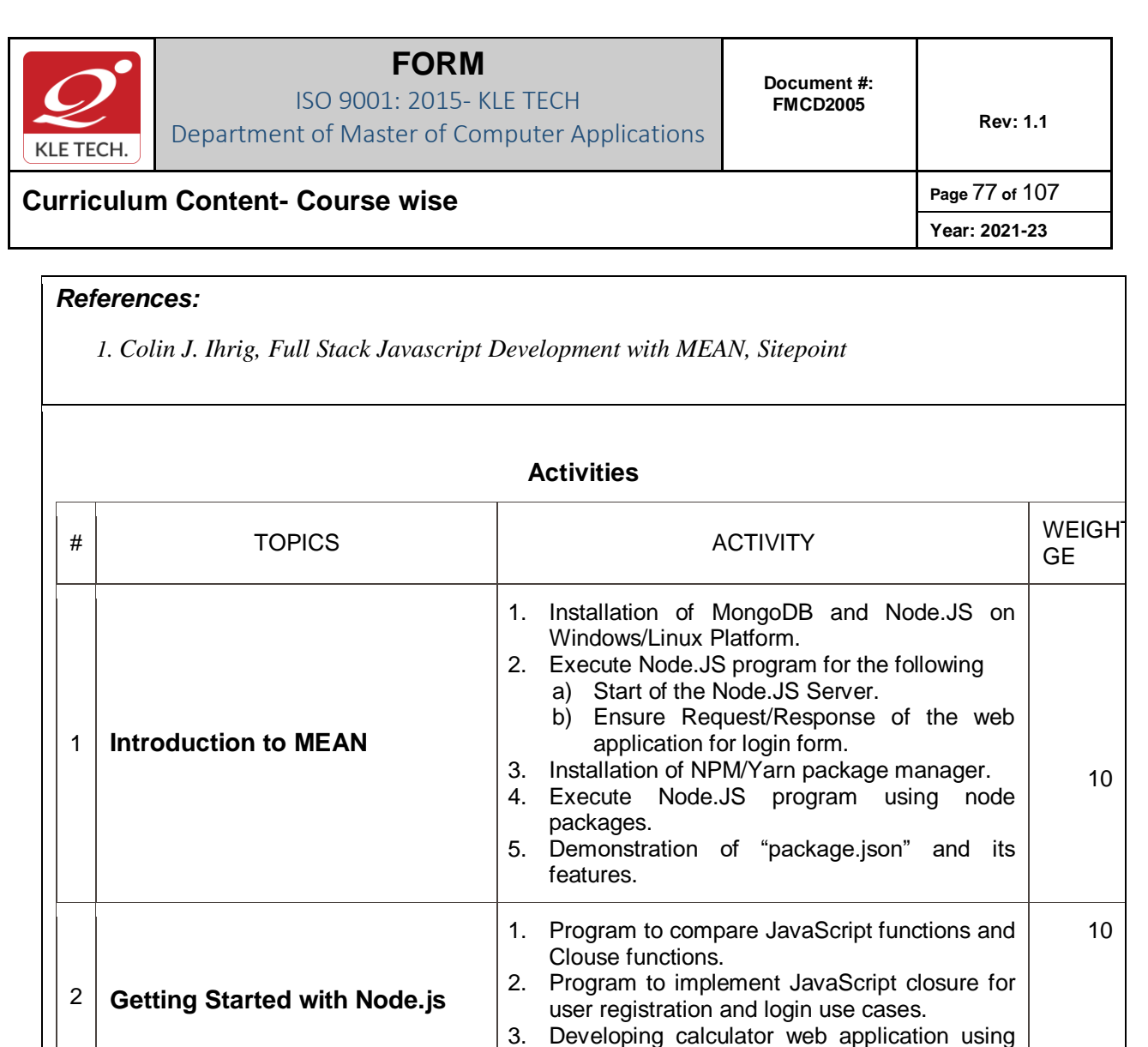

3

**Building an Express Web** 

4 **Introduction to MongoDB**

**Application**

Node.JS and its modules.

running on the specified port.

conversion use case:

media content.

for MongoDB access.

CLI.

Request/Response of the objects.

a) Program to create a module. b) Program the export the modules. c) Program to import the modules. 5) Demonstrate ExpressJS template features for rendering the content of the web application. 6) Develop an media player application for static

project.

1) Installation of ExpressJS package for the

15

15

2) Program to ensure ExpressJS server is up and

3) Developing an ExpressJS application for currency conversion use case to understand

4) Implement the following for currency

1) Creating MongoDB database using MongoDB

2) Demonstrate the Robo-Mongo Tool features

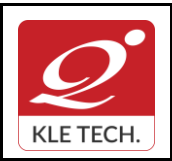

ISO 9001: 2015- KLE TECH

Department of Master of Computer Applications

**Document #: FMCD2005** 

**Rev: 1.1**

# **Curriculum Content- Course wise Page 78 of 107**

E.

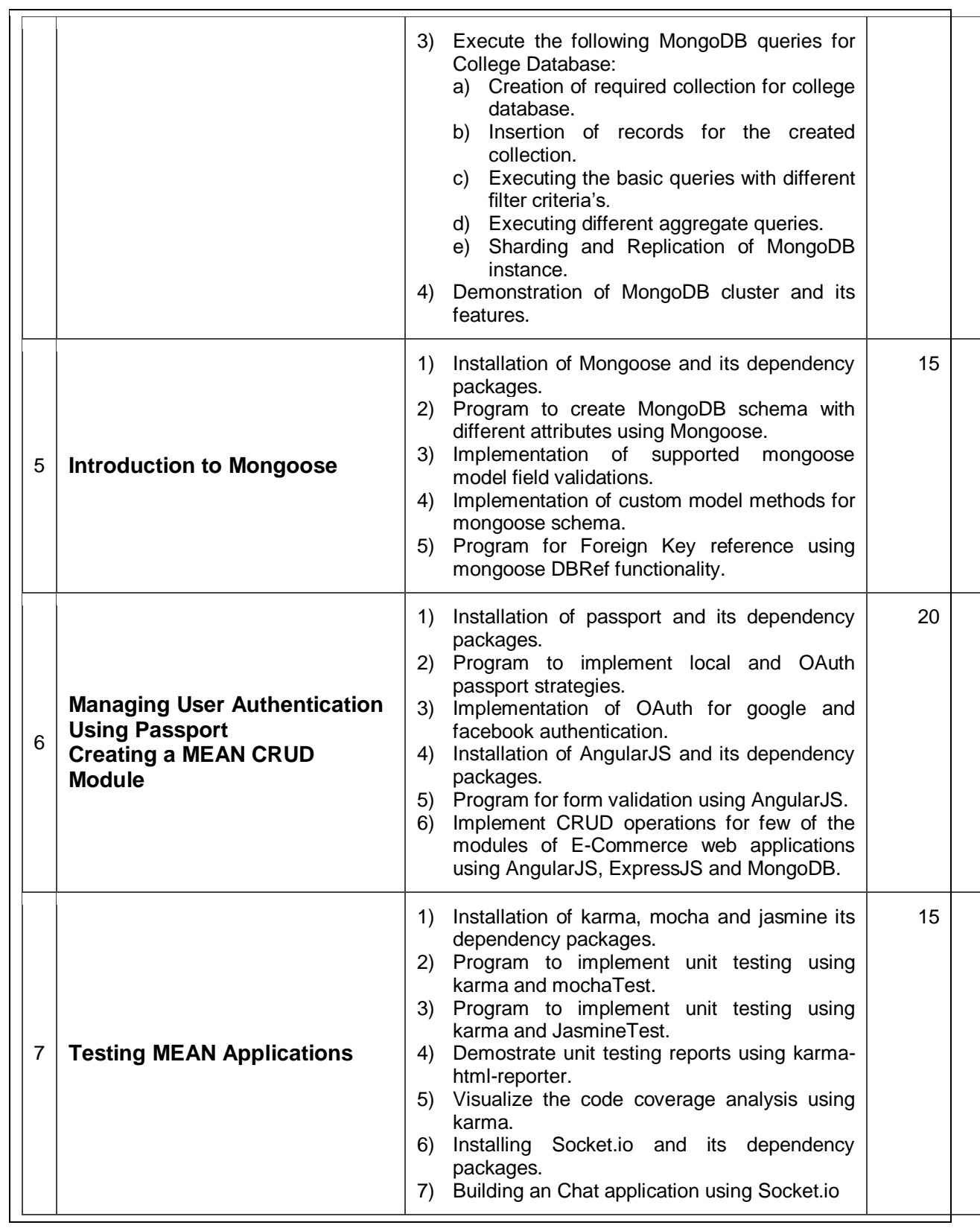

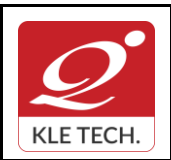

ISO 9001: 2015- KLE TECH Department of Master of Computer Applications

**Curriculum Content- Course wise Page 79 of 107 Year: 2021-23**

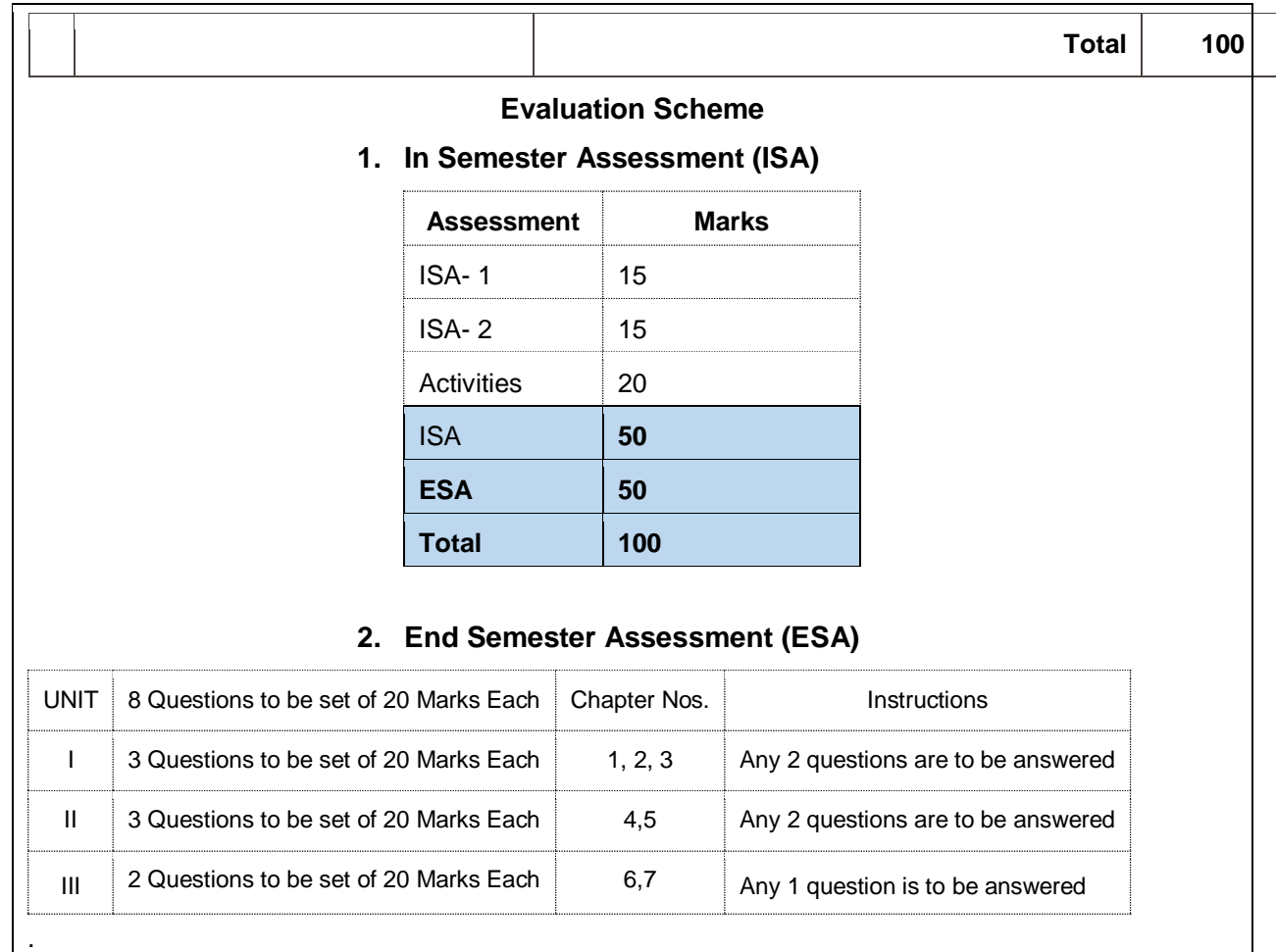

.

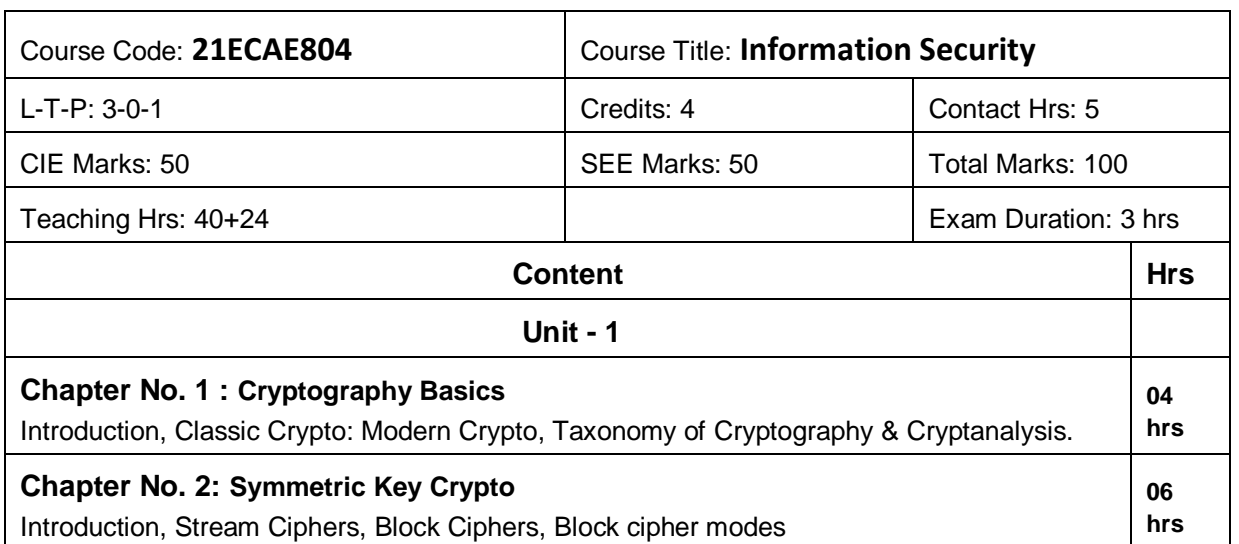

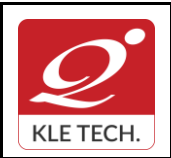

ISO 9001: 2015- KLE TECH Department of Master of Computer Applications **Document #: FMCD2005** 

**Rev: 1.1**

**Curriculum Content- Course wise Page 80 of 107 Year: 2021-23**

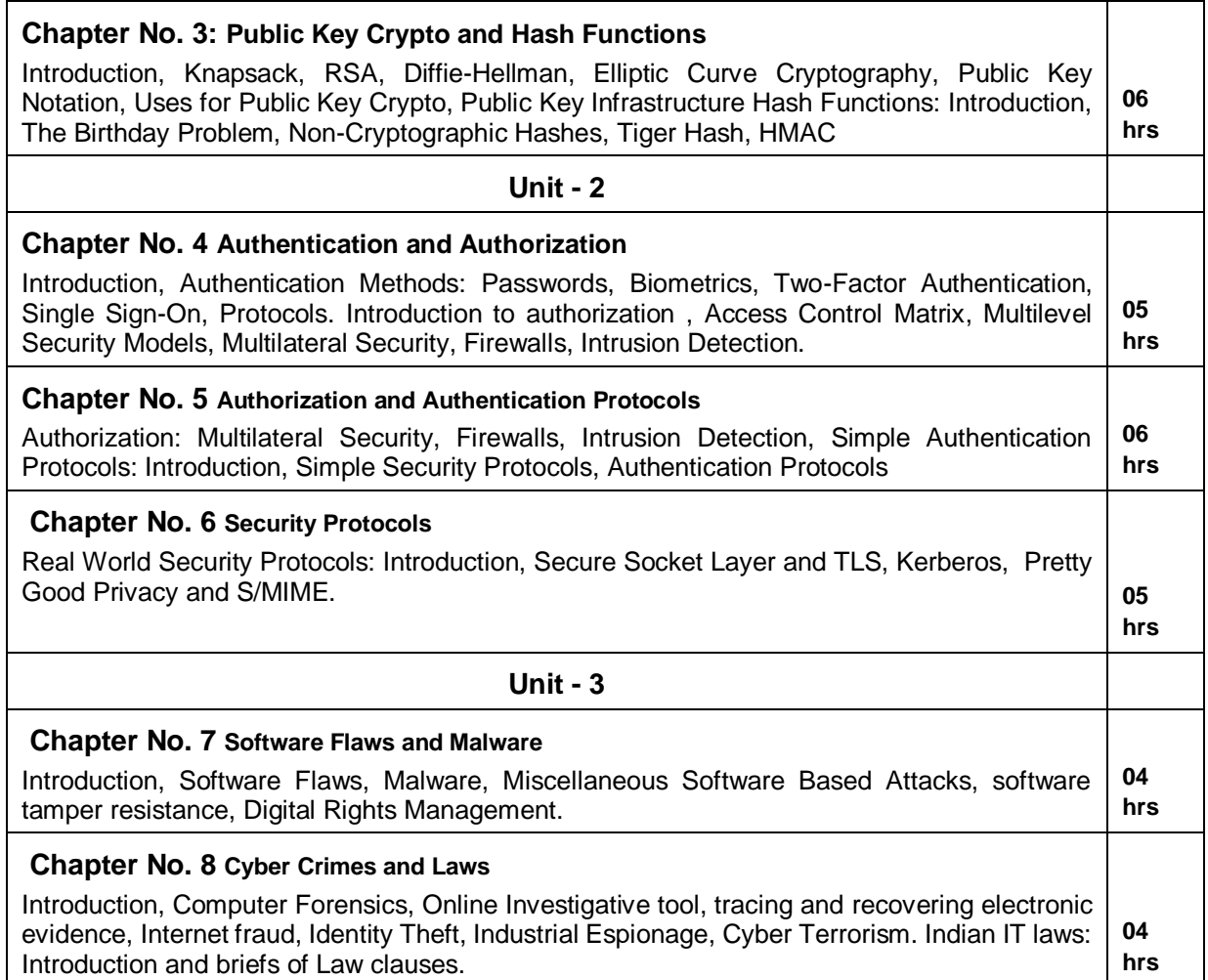

#### **Text Book:**

- 1. William Stallings, "Cryptography and Network Security: Principles and Practices", 6<sup>th</sup> Edition, 2018
- 2. Mark Stamp, "Information Security: Principles and Practices", 2<sup>nd</sup> Edition, John Wiley and Sons, 2011.

#### **Reference Books:**

- 1. Michael E. Whitman and Herbert J. Mattord, "Principles of Information Security", 2<sup>nd</sup> Edition, Thompson, 2005.
- 2. Behrouz A. Forouzan, "Cryptography and Network Security**",** Tata McGraw-Hill, 2007.

Ť

### **Activities**

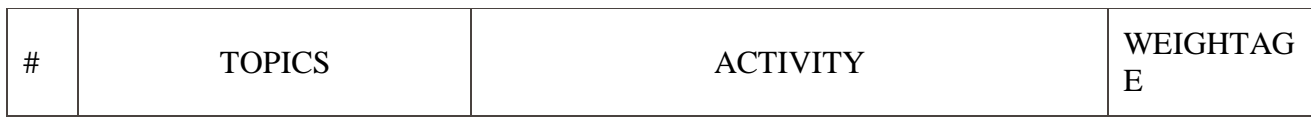

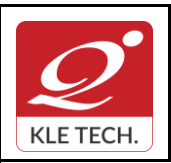

ISO 9001: 2015- KLE TECH

Department of Master of Computer Applications

**Document #: FMCD2005** 

**Rev: 1.1**

**Curriculum Content- Course wise Page 81 of 107** 

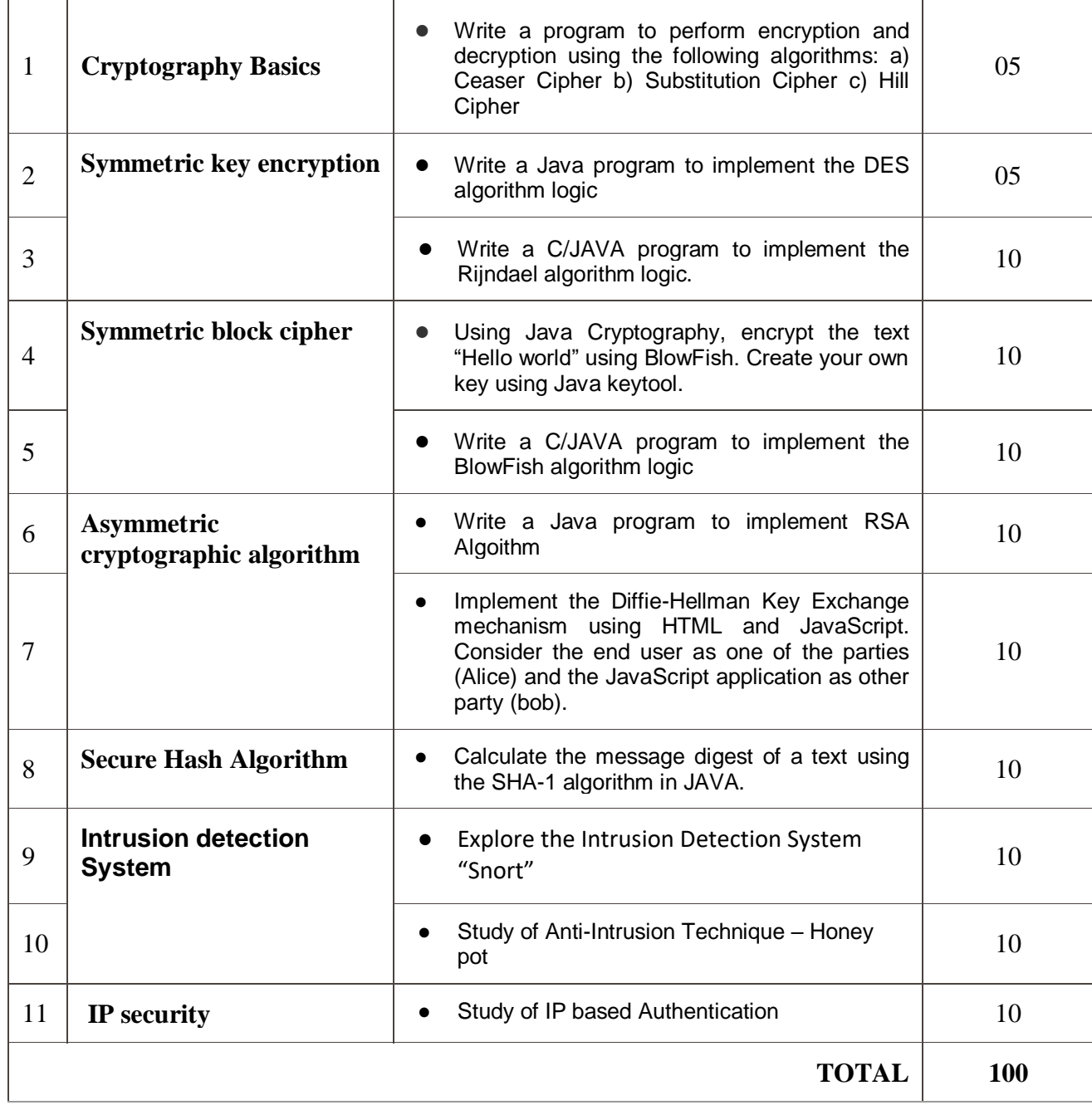

#### **Evaluation Scheme**

### **1. In Semester Assessment (ISA)**

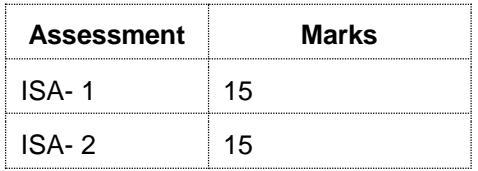

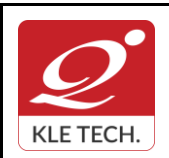

.

 $\mathsf{r}$ 

## **FORM**

ISO 9001: 2015- KLE TECH Department of Master of Computer Applications

**Rev: 1.1**

**Year: 2021-23**

# **Curriculum Content- Course wise Page 82 of 107**

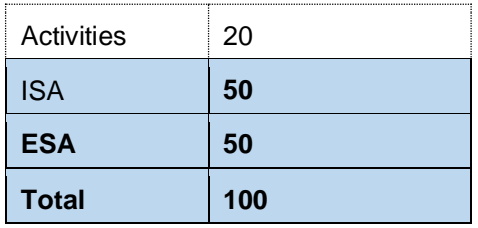

### **2. End Semester Assessment (ESA)**

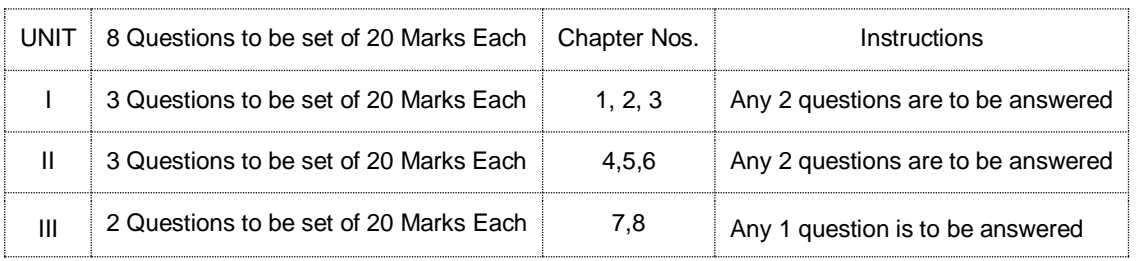

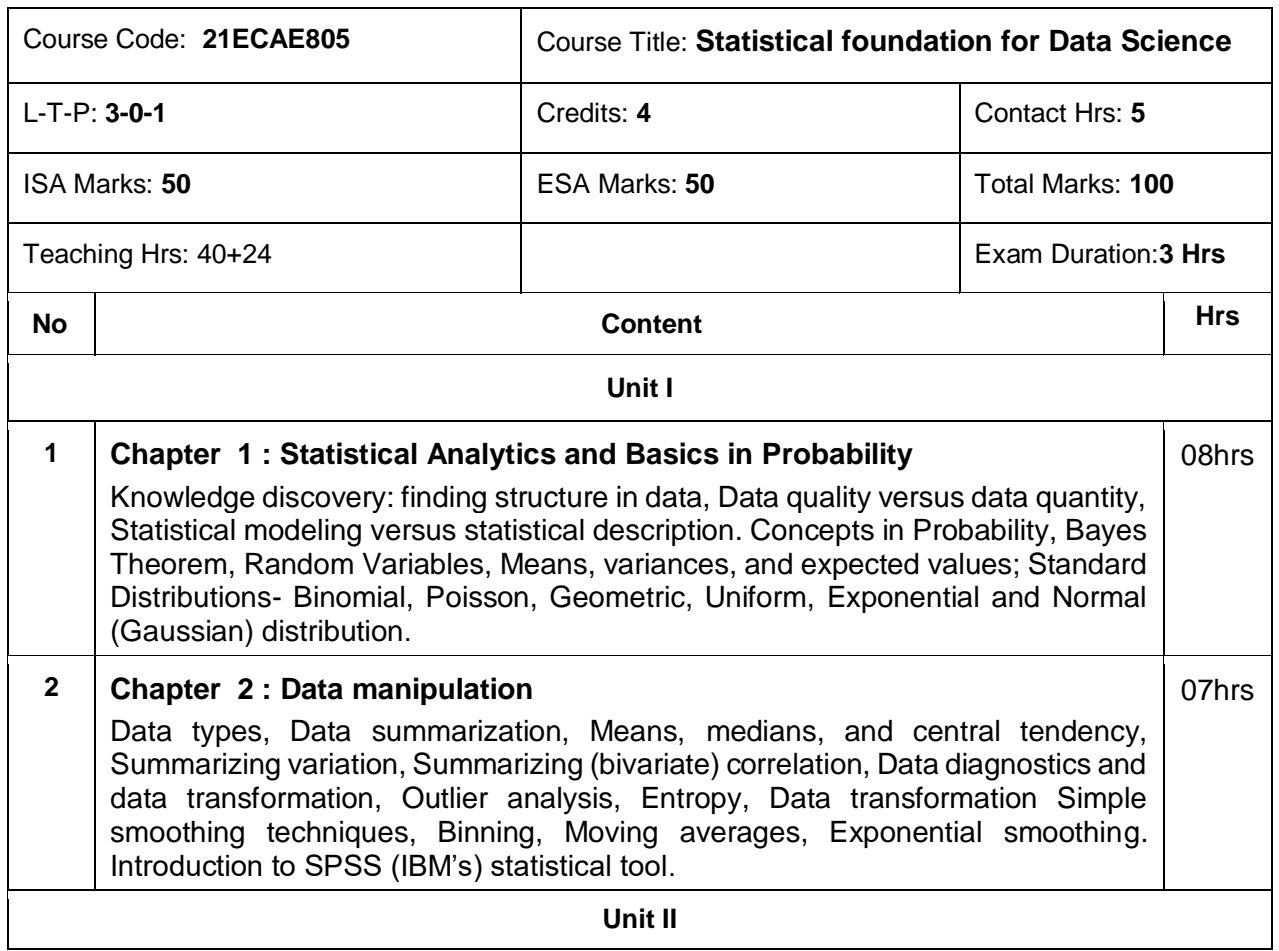

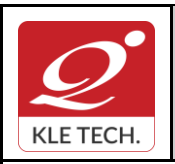

ISO 9001: 2015- KLE TECH Department of Master of Computer Applications

**Curriculum Content- Course wise Page 83 of 107 Year: 2021-23**

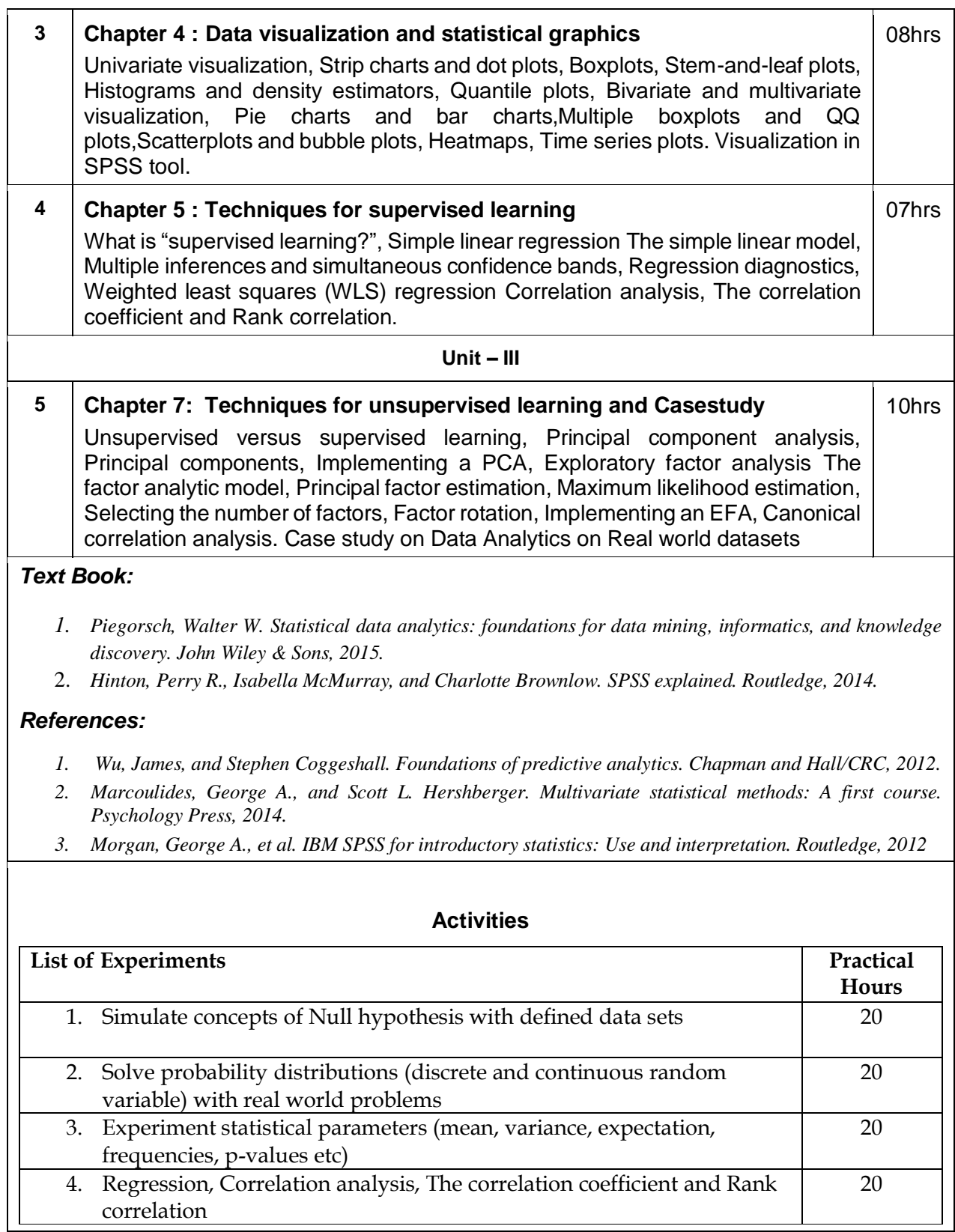

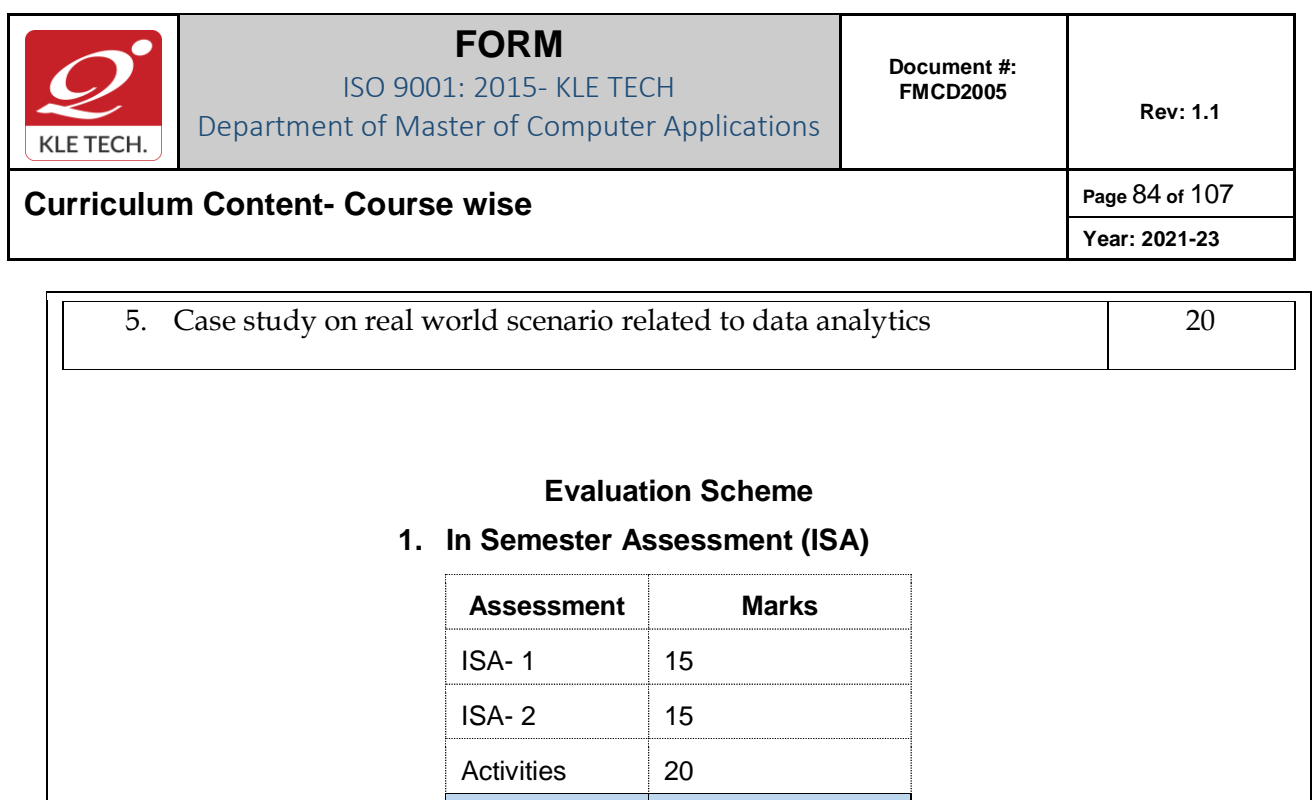

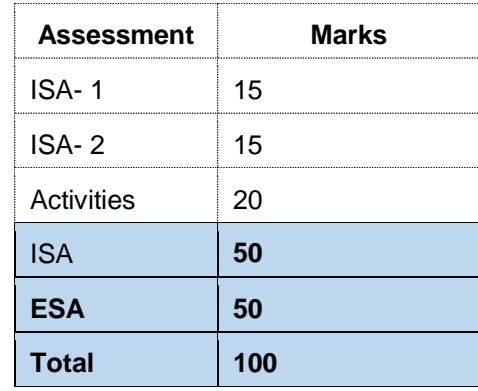

### **2. End Semester Assessment (ESA)**

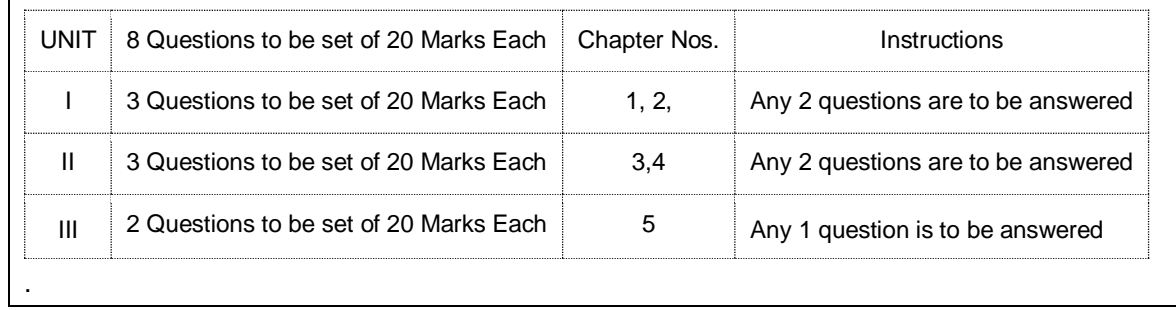

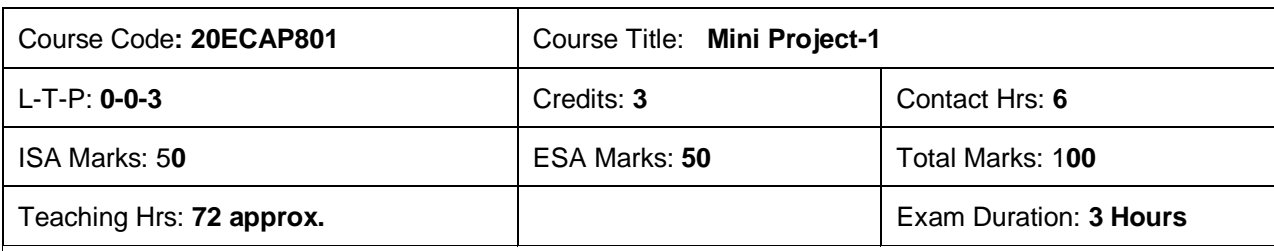

Students can use the following tools in web and mobile applications as well as product developments: ● Struts, Spring, Hibernate and JPA

- Machine Learning & Deep Learning
- JAXB and Apache Axis 2/Java

.

- JSP, Servlets, JDBC, EJB, JMS, JTA and JUnit<br>● Apache Tomcat, JBoss and GlassFish
- Apache Tomcat, JBoss and GlassFish

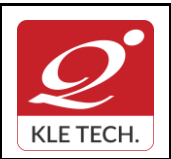

ISO 9001: 2015- KLE TECH Department of Master of Computer Applications **Document #: FMCD2005** 

**Curriculum Content- Course wise Page 85 of 107** 

**Year: 2021-23**

- JavaScript, JSF, GWT and jQuery
- Eclipse, Netbeans and JBoss tools
- **TestNG**
- jBPM and Drools
- JCR

#### **Objectives:**

Help students to utilize and strengthen the knowledge of java which they have learnt in previous semester.

#### Methodology:

Students are asked to make a team of 3-4 members and can choose the different categories of projects like desktop applications, web applications, mobile application and distributed application and work once it is approved by the coordinator.

#### **Assessment:**

Students Assessment through CIE (50%) + SEE (50%)

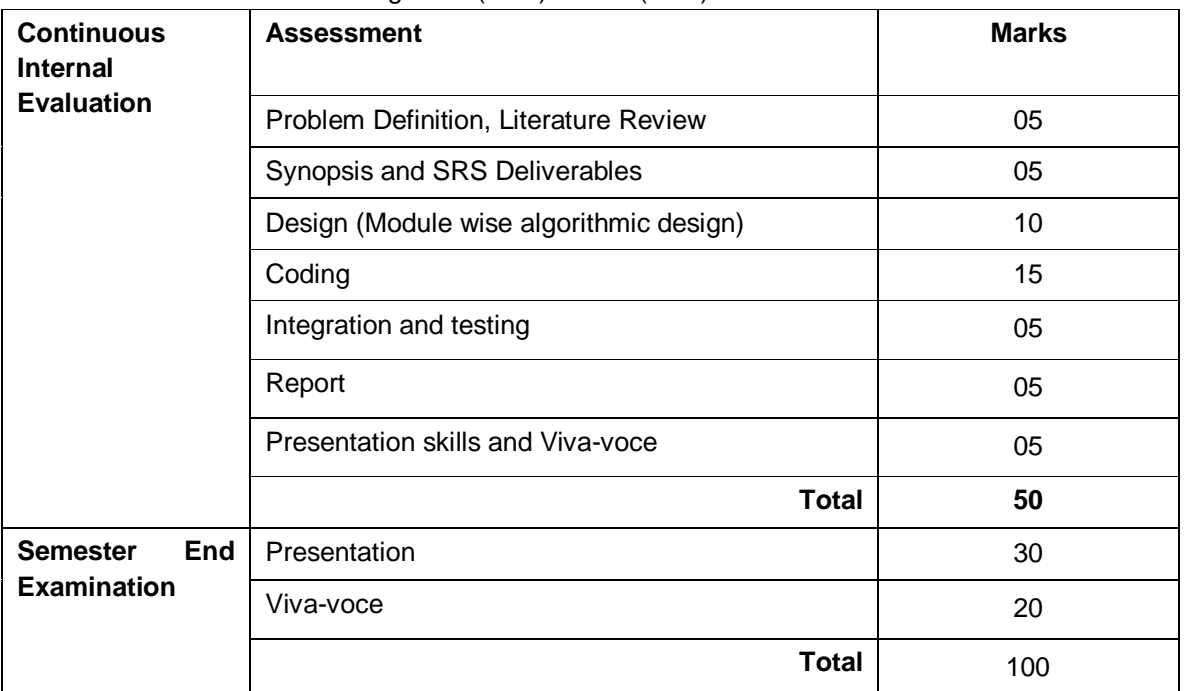

#### *1.1 Course Objectives:*

The Mini Project being part of the course work is not only a mechanism to demonstrate the abilities and specialization but also provides the opportunity to demonstrate originality, teamwork, inspiration, planning and organization in a software project. One can put into practice the techniques that have been taught throughout the previous courses. Mini-projects develop practical skills in students. The idea is to propose a problem that one might encounter in future career (be it in academia, industry, or government). Then propose a solution and implement it.

**E-commerce Objectives:**

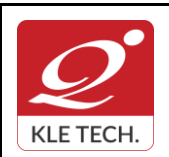

ISO 9001: 2015- KLE TECH Department of Master of Computer Applications

**Year: 2021-23**

# **Curriculum Content- Course wise Page 86 of 107**

Most business houses are shifting their operations to the online world. Right from buying apparels to computers to booking tickets and renting out apartments, everything can be done through the Internet now. It is a win-win formula for both the customers and the business houses. Digital India aims to boost Ebusiness and the E-commerce industry with the vision that it would in turn boost the economy is a whole.

#### **Multilingual Objectives:**

Language is an essential driver of enterprise growth. The user interface is the key component of any application that needs to support various language speaking audiences. Making an app that appeals to and is available for more users broadens the market and brings more revenue in the app sales and there will be more exposure to the business.

#### *Evaluation***:**

.

• The project assessment is done by an evaluation team as per the schedule.

### **IV Semester MCA curriculum content** .

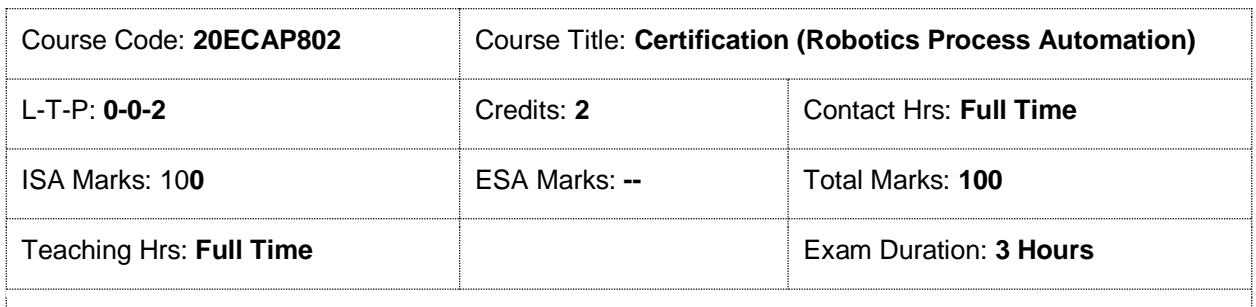

The students shall undergo certification on Robotics Process Automation (RPA) during the IV or V semester vacation by choosing Automation Anywhere or UiPath course or both. The evaluation for the course shall be done after successful completion of certification on any one or both during VI semester followed by internal assessment and submission of report.

.

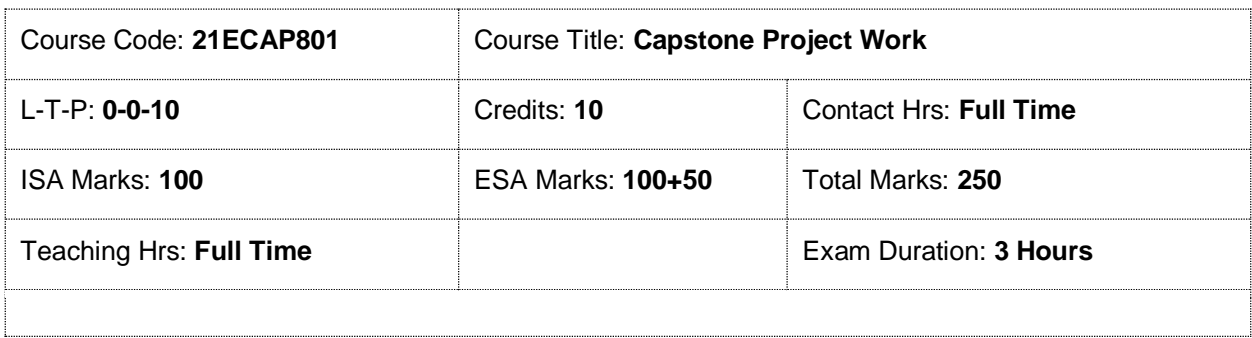

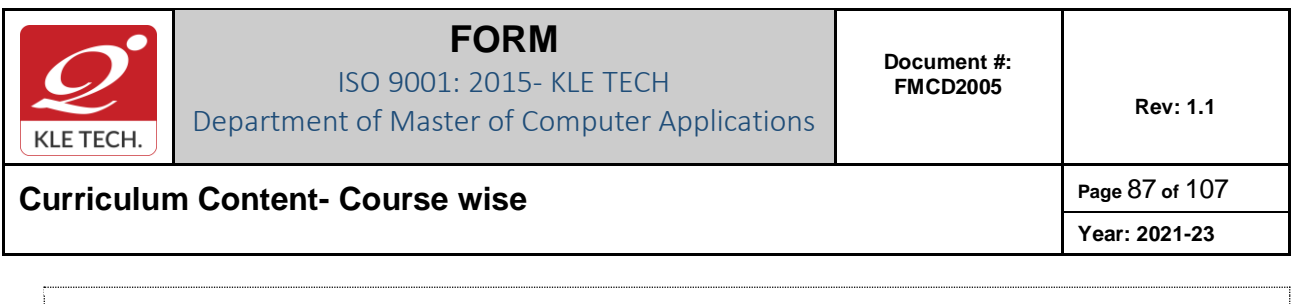

A student must carry out a project on any domain using cutting edge technologies and demonstrates the same at the end of the semester.

## **IV Semester MCA- Electives -III**

.

**.**

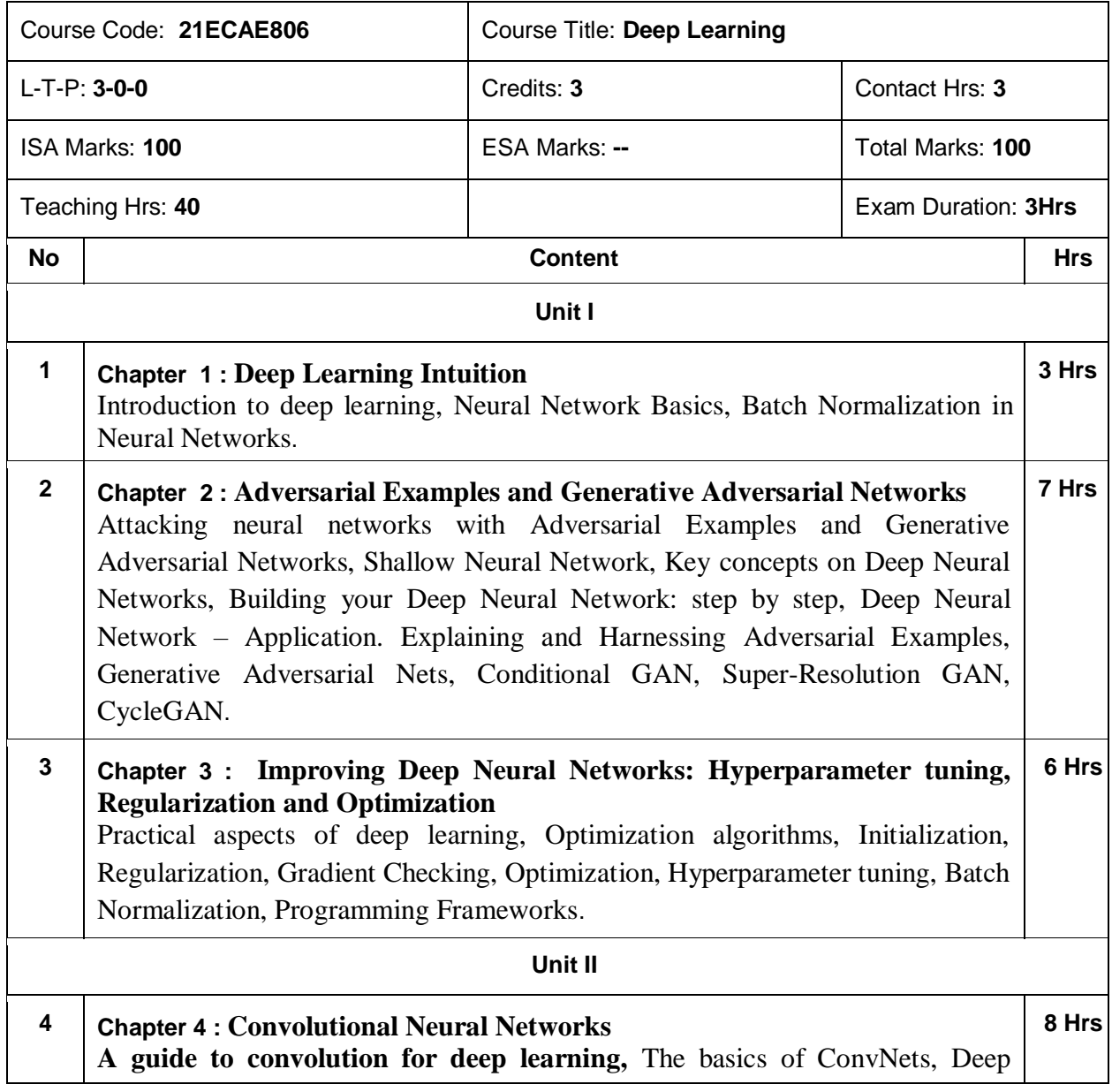

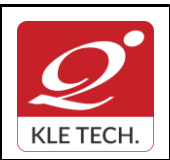

ISO 9001: 2015- KLE TECH Department of Master of Computer Applications

**Curriculum Content- Course wise Page 88 of 107 Year: 2021-23**

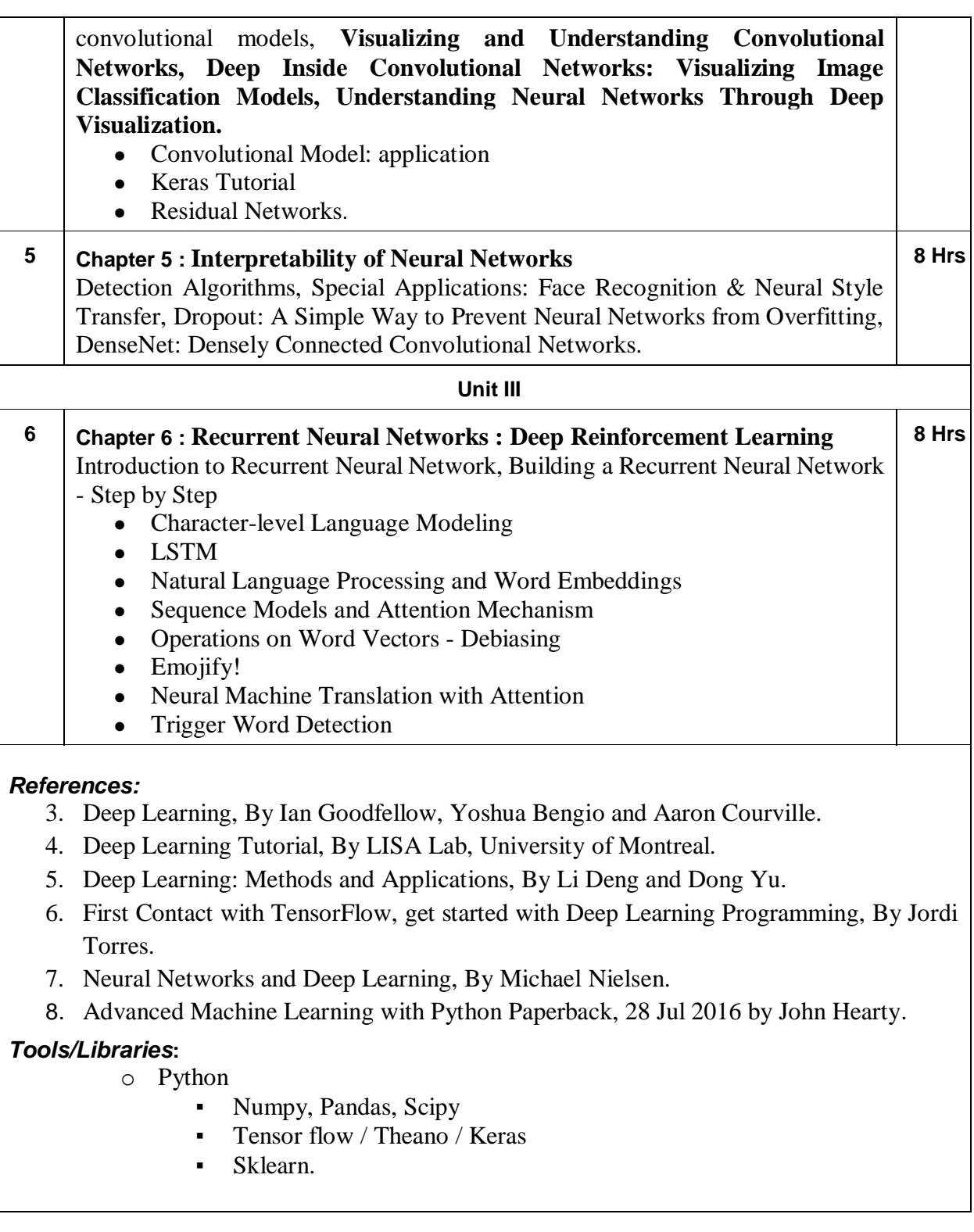

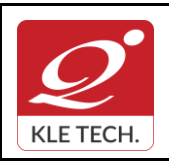

ISO 9001: 2015- KLE TECH Department of Master of Computer Applications **Document #: FMCD2005** 

**Rev: 1.1**

# **Curriculum Content- Course wise Page 89 of 107**

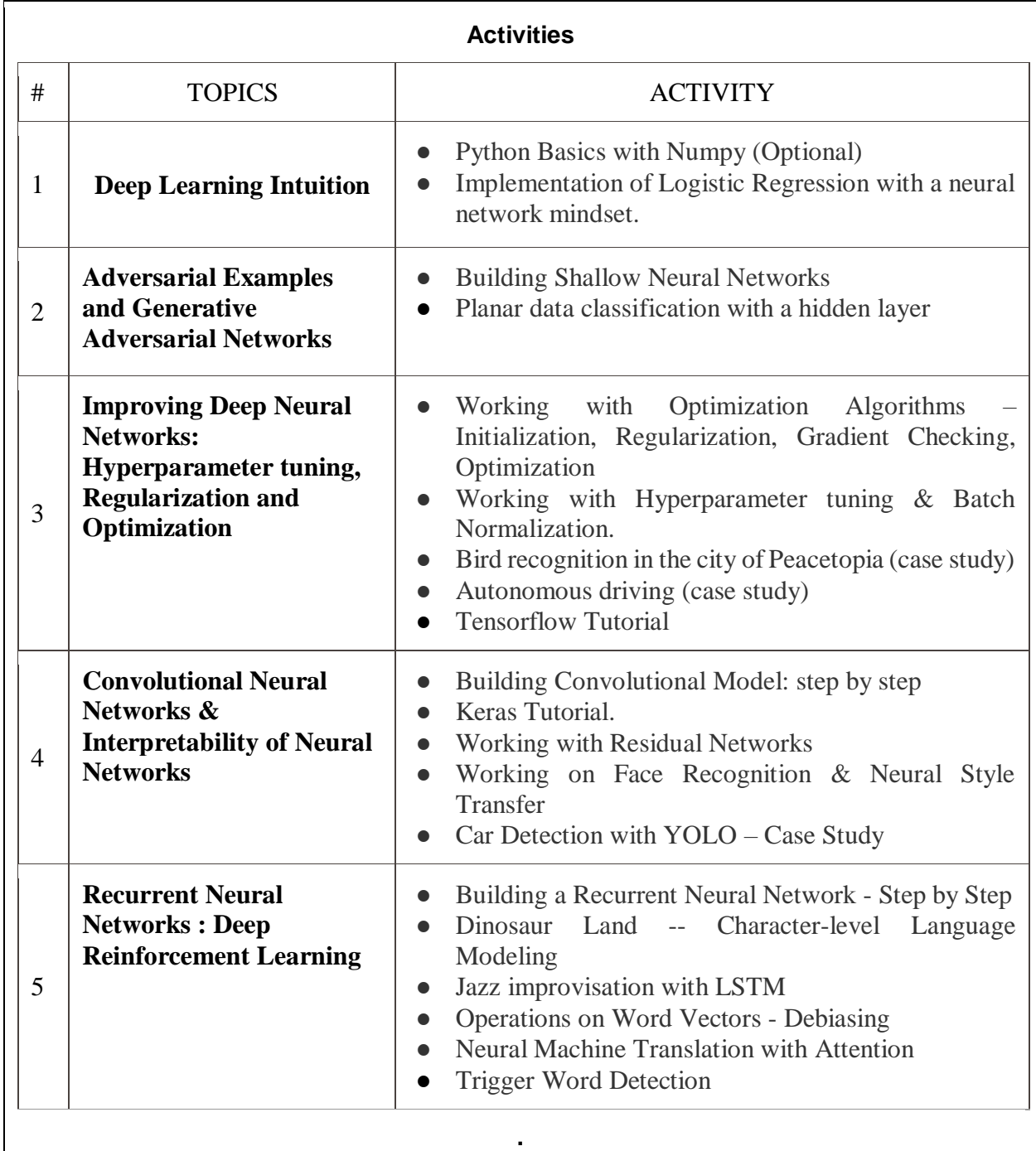

### **Evaluation Scheme**

### **3. In Semester Assessment (ISA)**

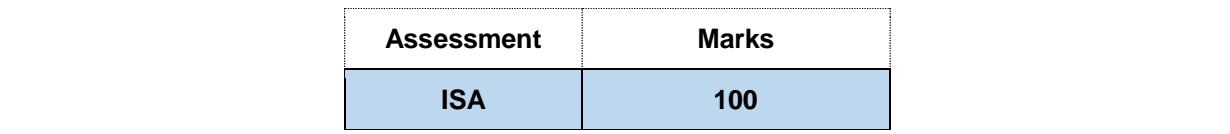

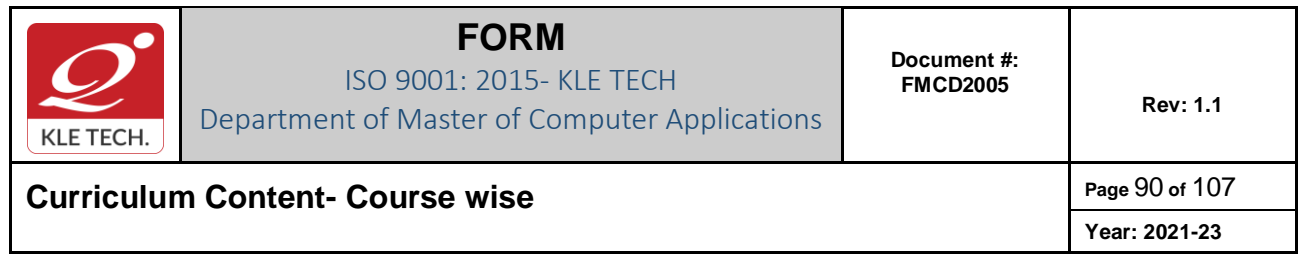

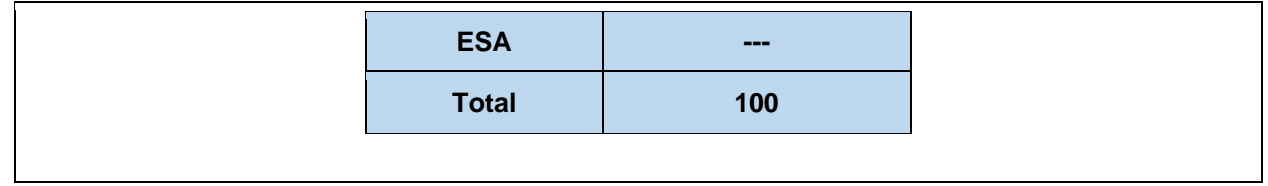

.

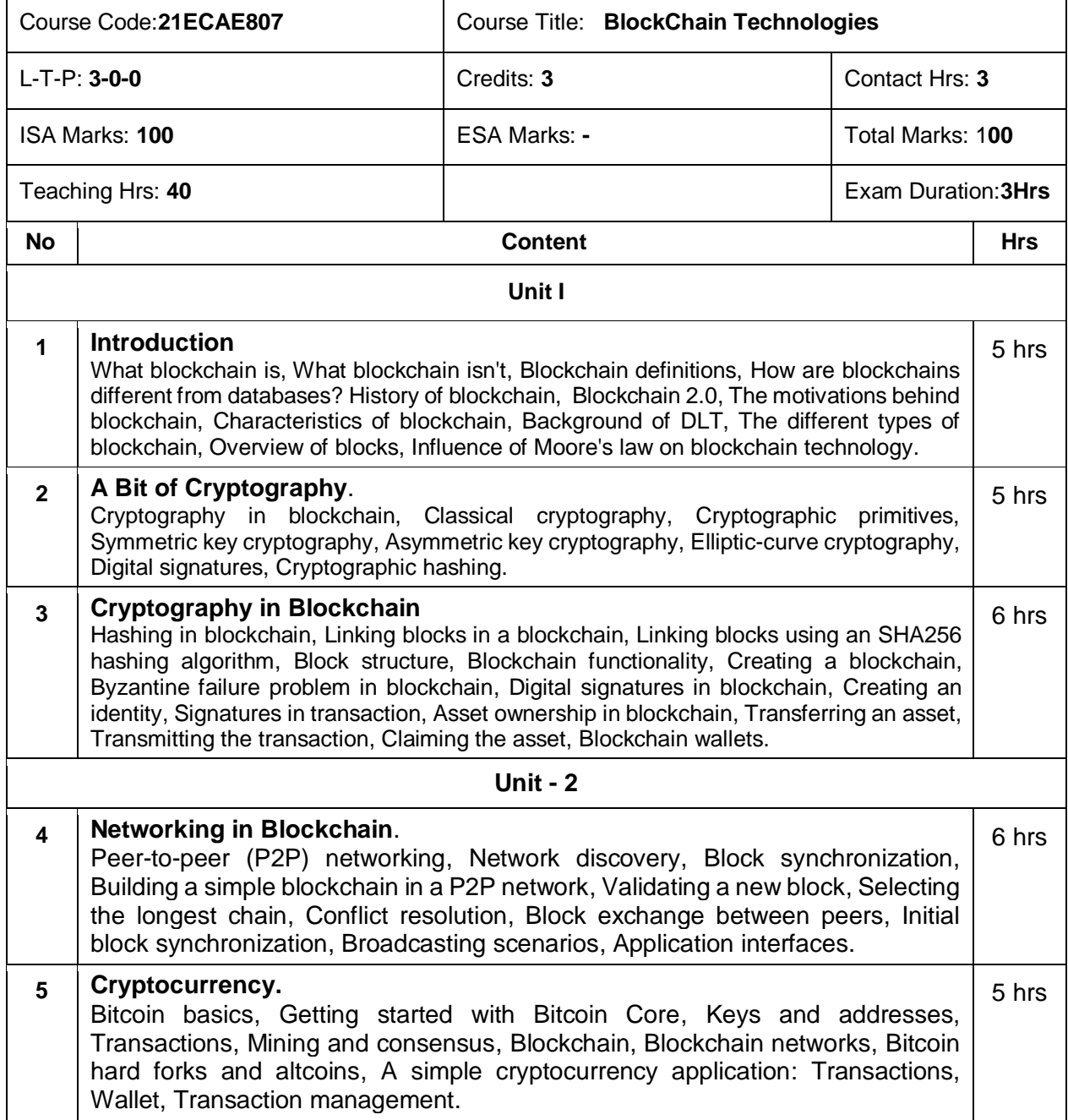

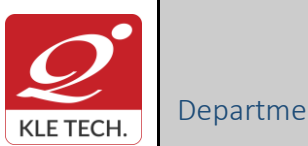

ISO 9001: 2015- KLE TECH Department of Master of Computer Applications

**Curriculum Content- Course wise Page 91 of 107 Year: 2021-23**

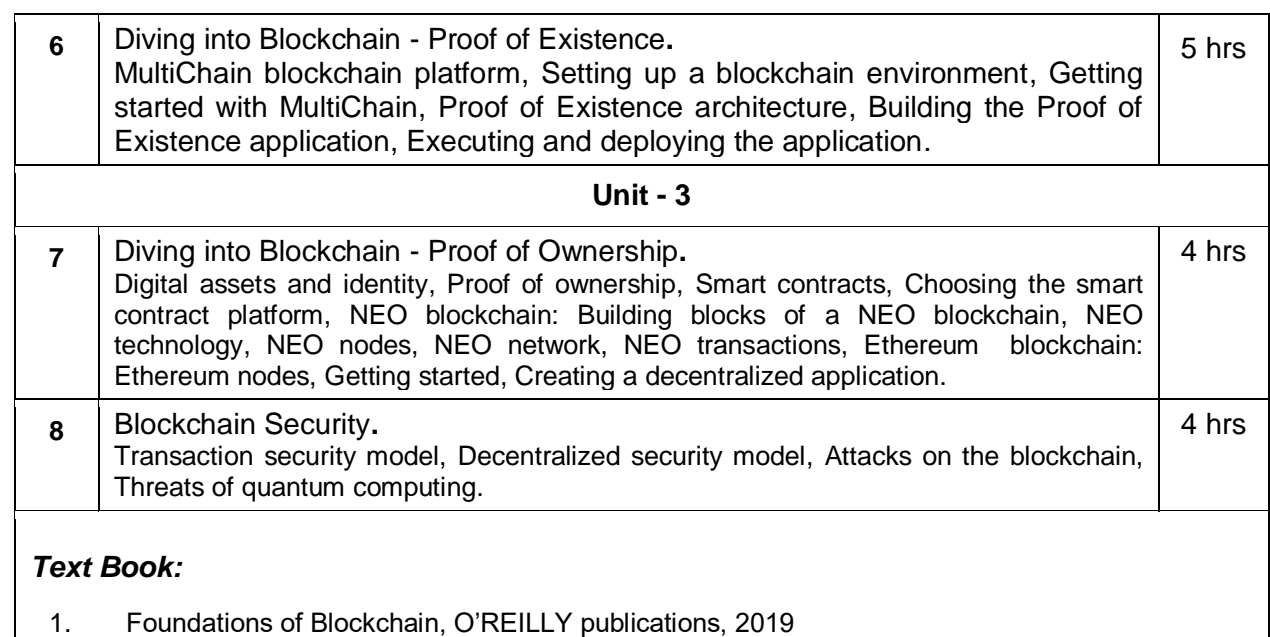

#### **Evaluation Scheme**

## **In Semester Assessment (ISA)**

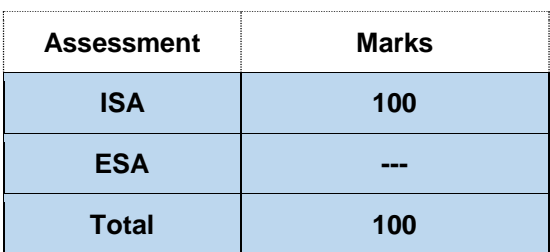

### **Practices**

- 1. Implementation of basic cryptographic algorithms such as AES, ECC, RSA, ECDSA, SHA256.
- 2. Implementation of cryptographic primitives such as hash functions and digital signatures.

**.**

3. Implementation of P2P blockchain application.

.

- 4. Implementation of Interface for the cryptocurrency application such as wallet application and explorer application.
- 5. Implement decentralized application development using MultiChain blockchain framework by considering real time use case.
- 6. Develop decentralized application using smart contract concept in NEO and Ethereum blockchain platforms by considering real time use case.
- 7. Simulation of double spend attack on the Bitcoin unconfirmed transaction.

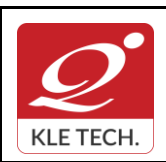

ISO 9001: 2015- KLE TECH Department of Master of Computer Applications **Document #: FMCD2005** 

**Rev: 1.1**

**Curriculum Content- Course wise Page 92 of 107** 

**Year: 2021-23**

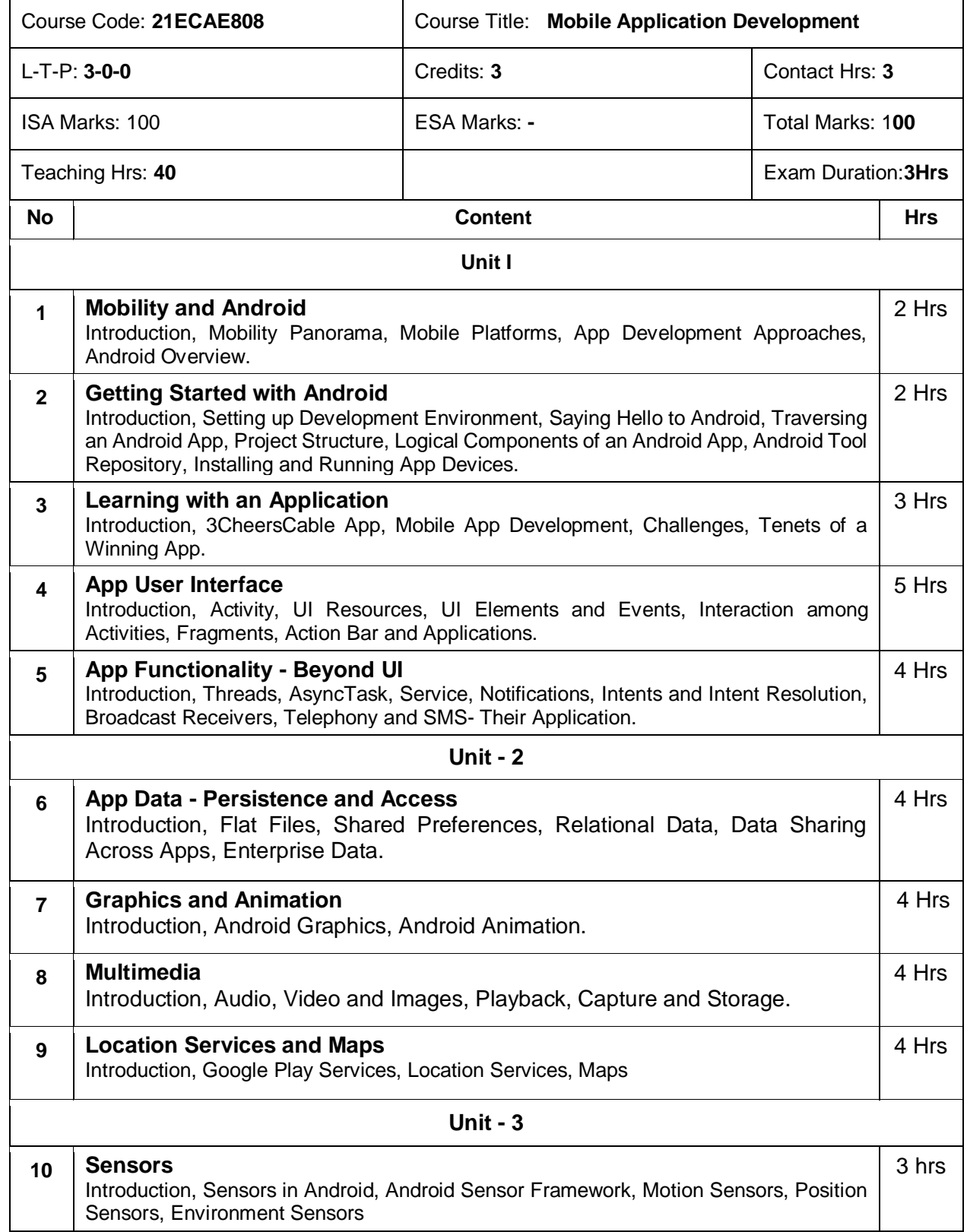

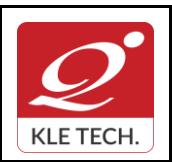

# **Curriculum Content- Course wise Page 93 of 107**

**Year: 2021-23**

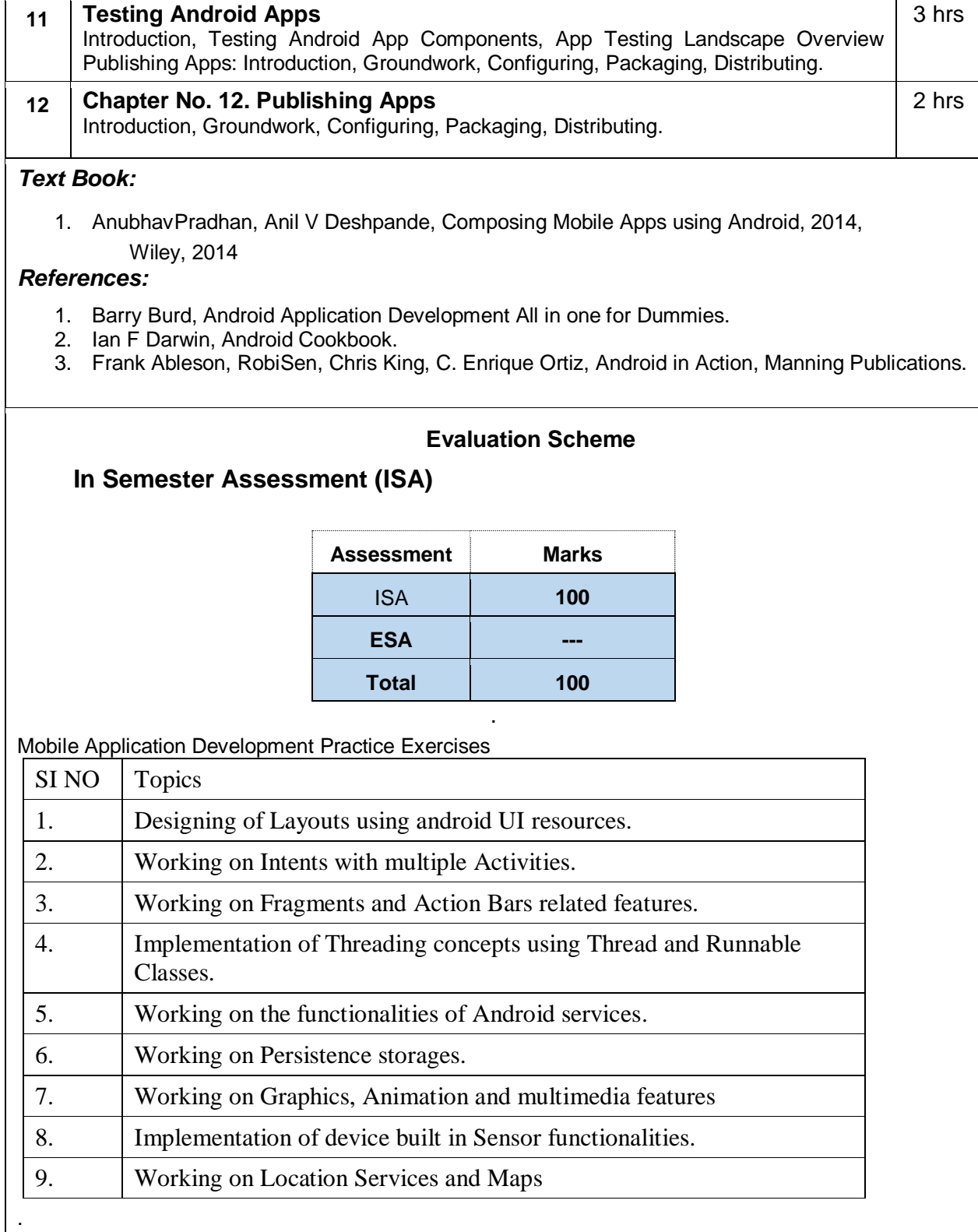

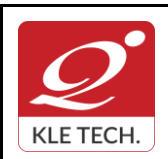

# **Curriculum Content- Course wise Page 94 of 107**

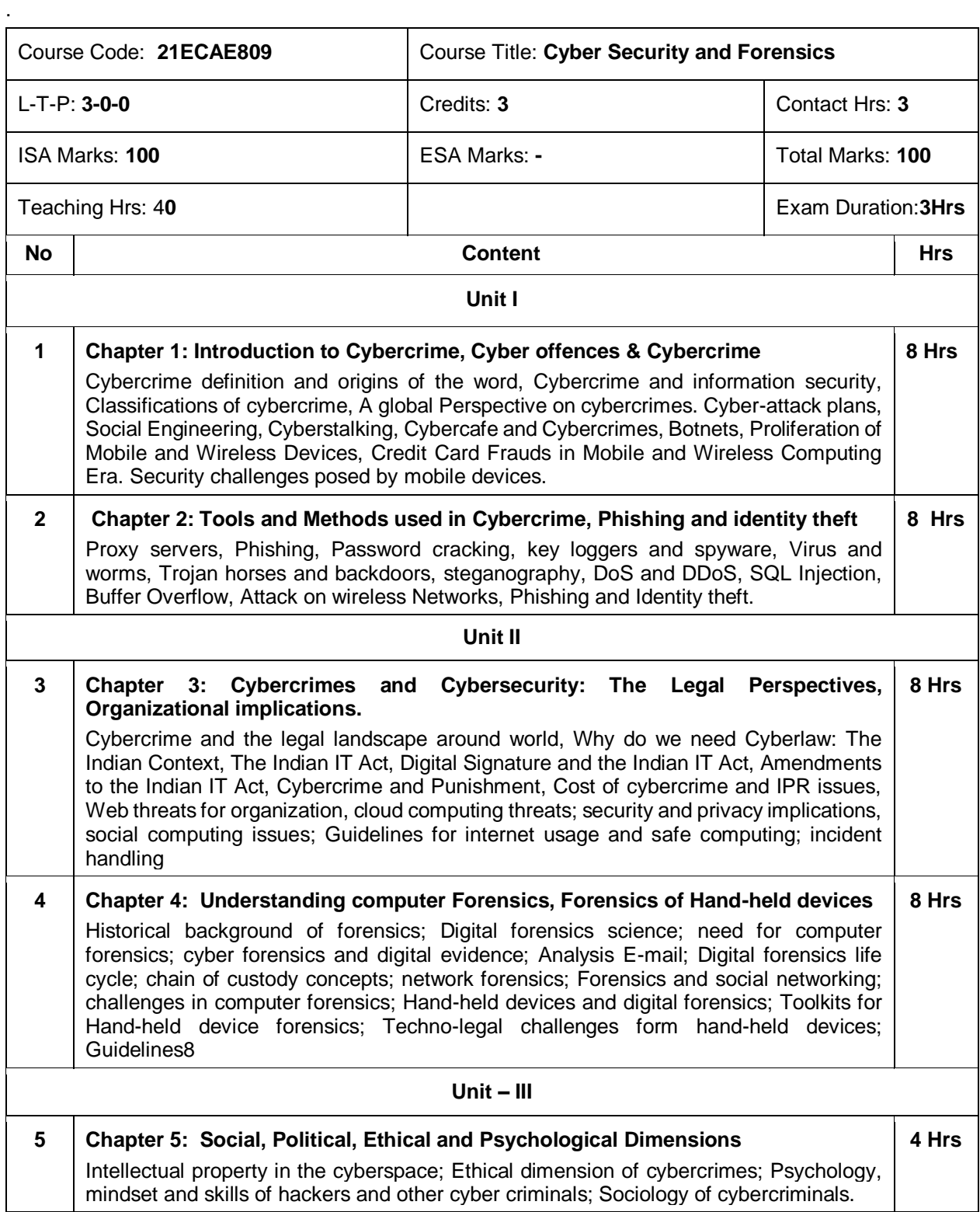

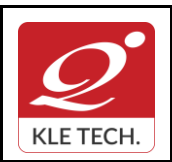

ISO 9001: 2015- KLE TECH Department of Master of Computer Applications

**Curriculum Content- Course wise Page 95 of 107 Year: 2021-23**

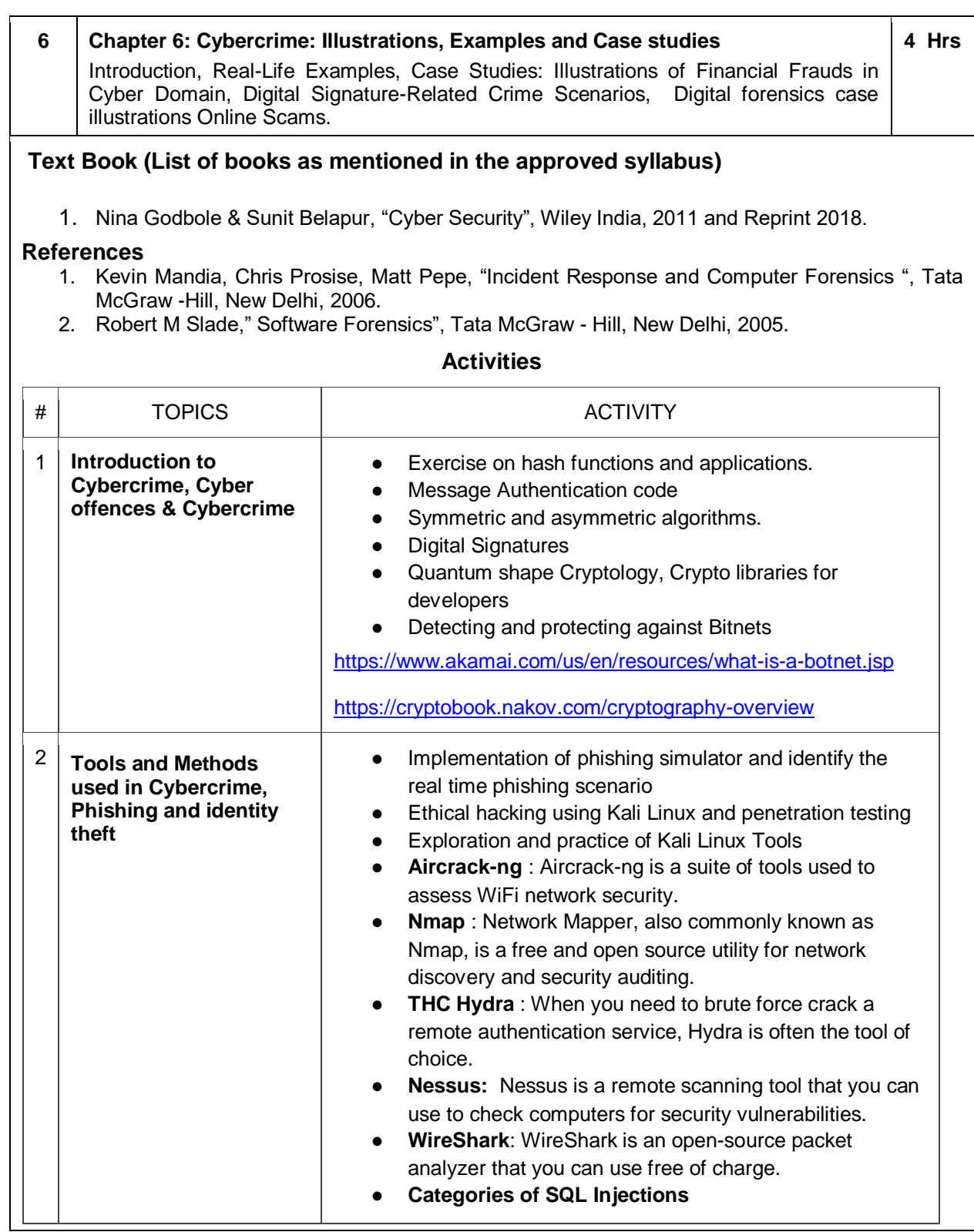

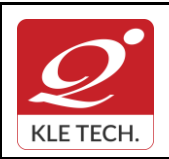

ISO 9001: 2015- KLE TECH Department of Master of Computer Applications **Document #: FMCD2005** 

**Curriculum Content- Course wise Page 96 of 107** 

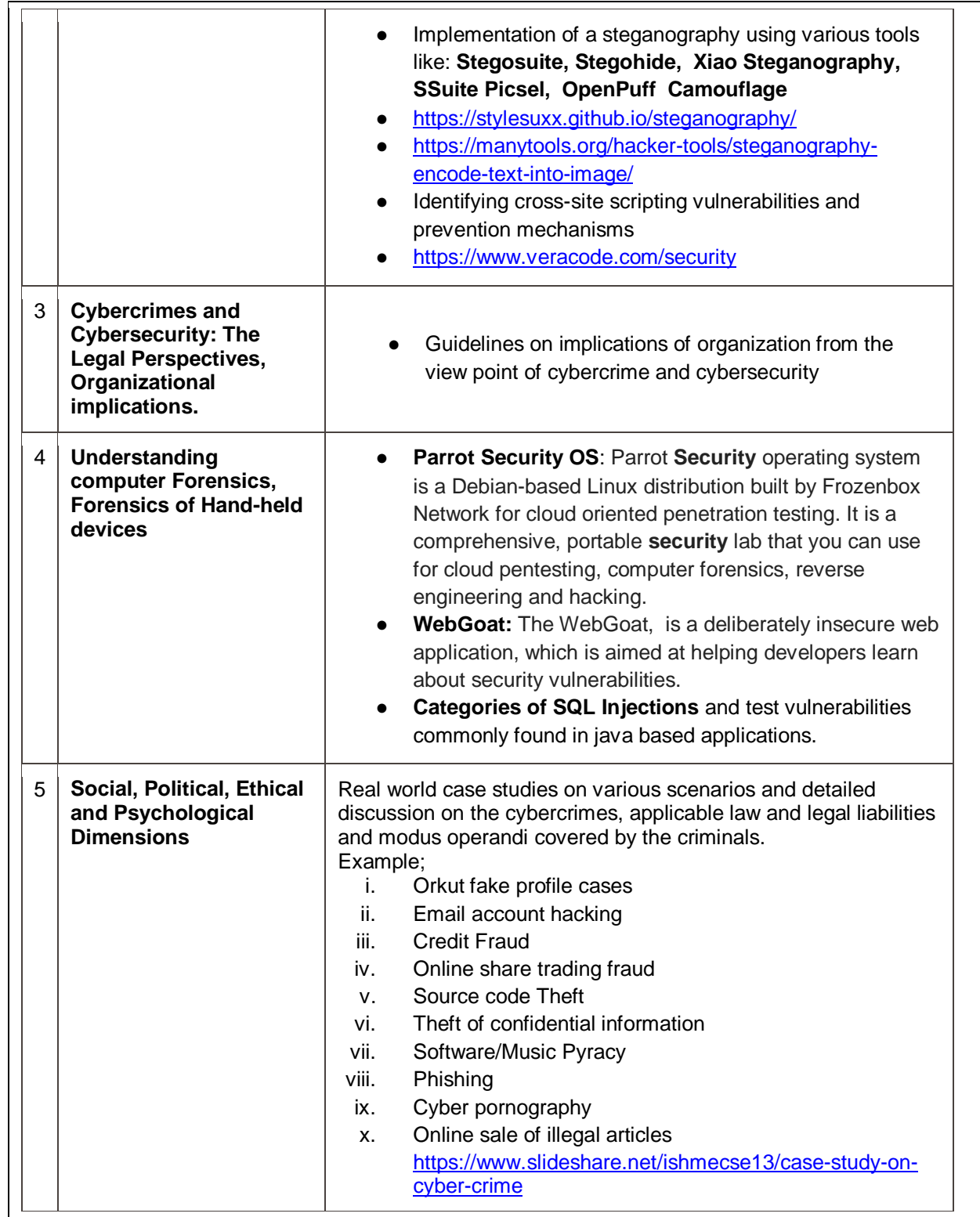

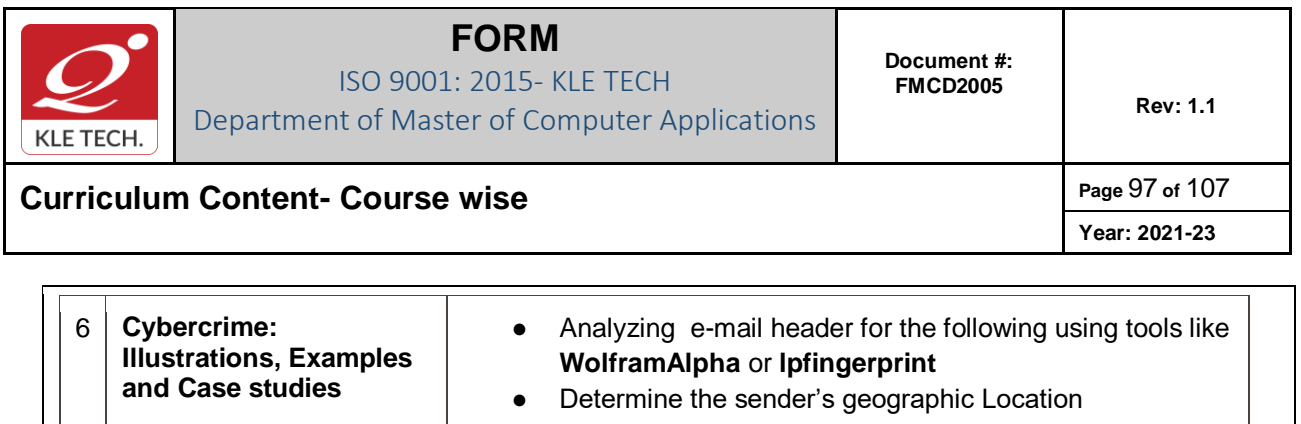

● Information about sender's IP address

**Total**

#### **Evaluation Scheme**

## **1. In Semester Assessment (ISA)**

.

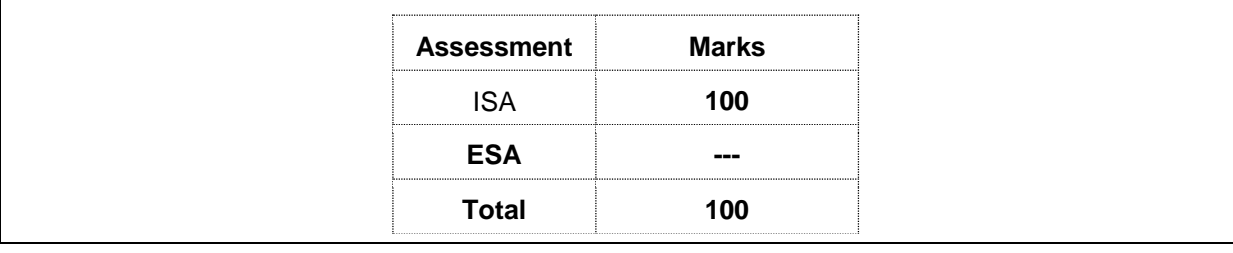

## **IV Semester MCA Electives -IV**

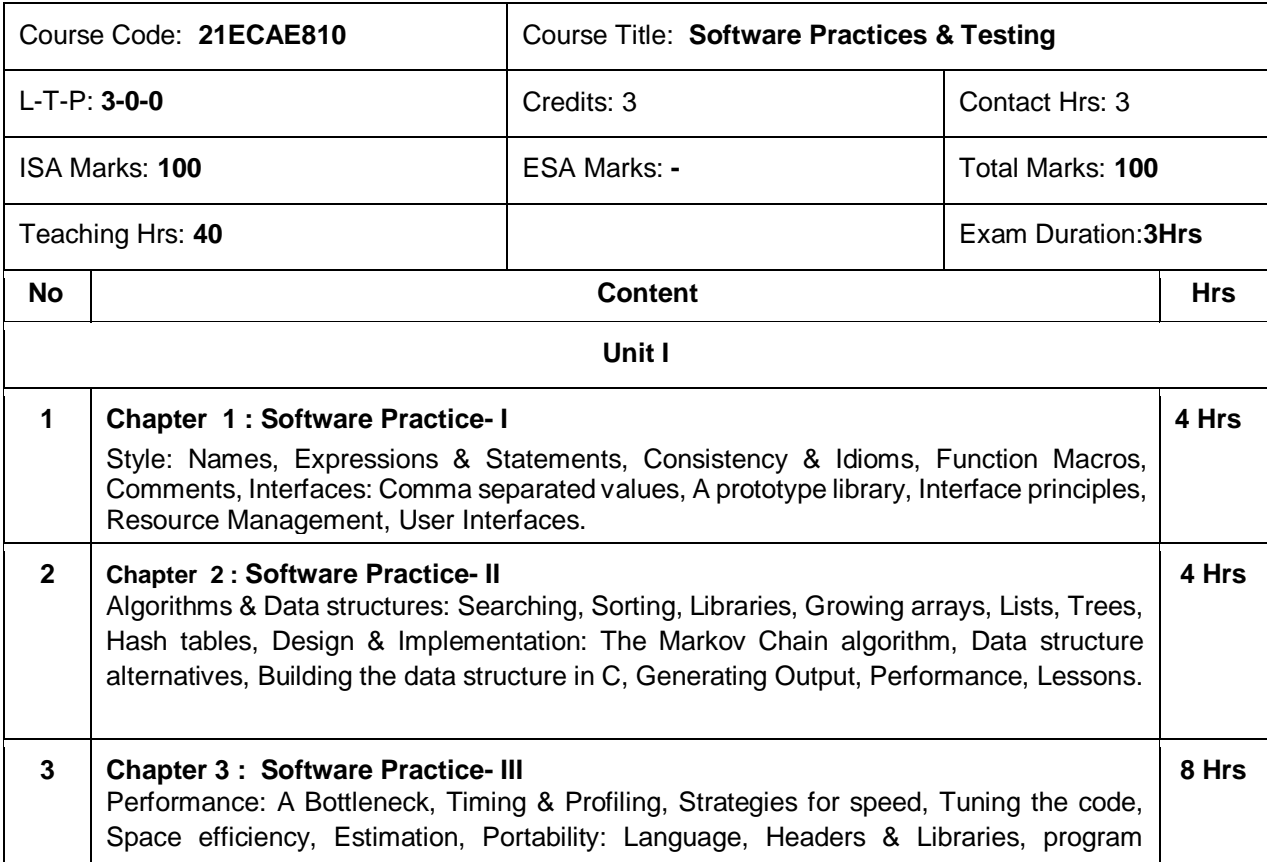

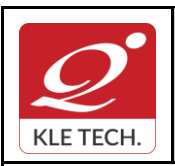

ISO 9001: 2015- KLE TECH Department of Master of Computer Applications **Document #: FMCD2005** 

**Rev: 1.1**

**Curriculum Content- Course wise Page 98 of 107** 

**Year: 2021-23**

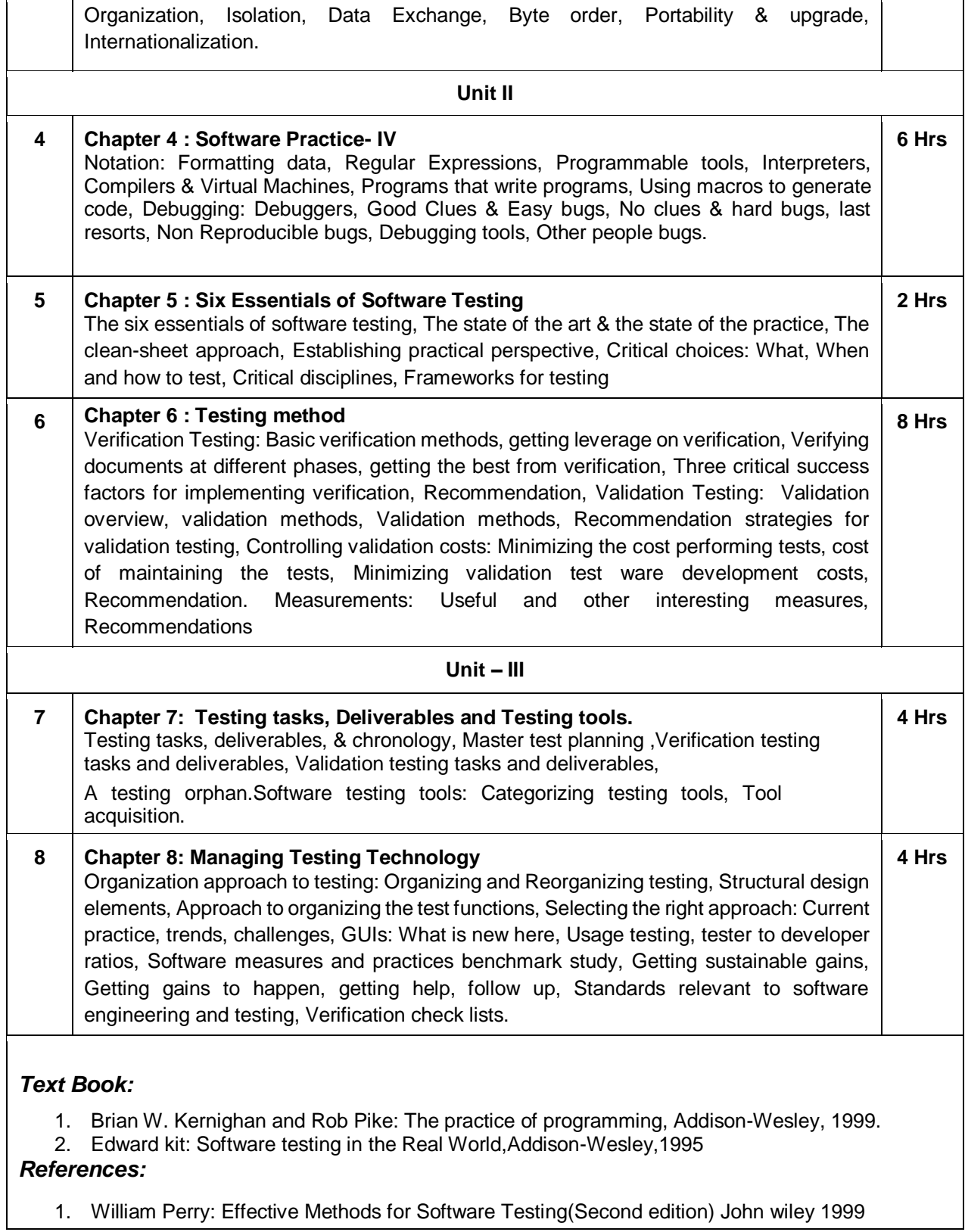

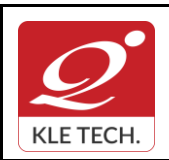

8

ISO 9001: 2015- KLE TECH Department of Master of Computer Applications

**Curriculum Content- Course wise Page 99 of 107** 

## **Year: 2021-23**

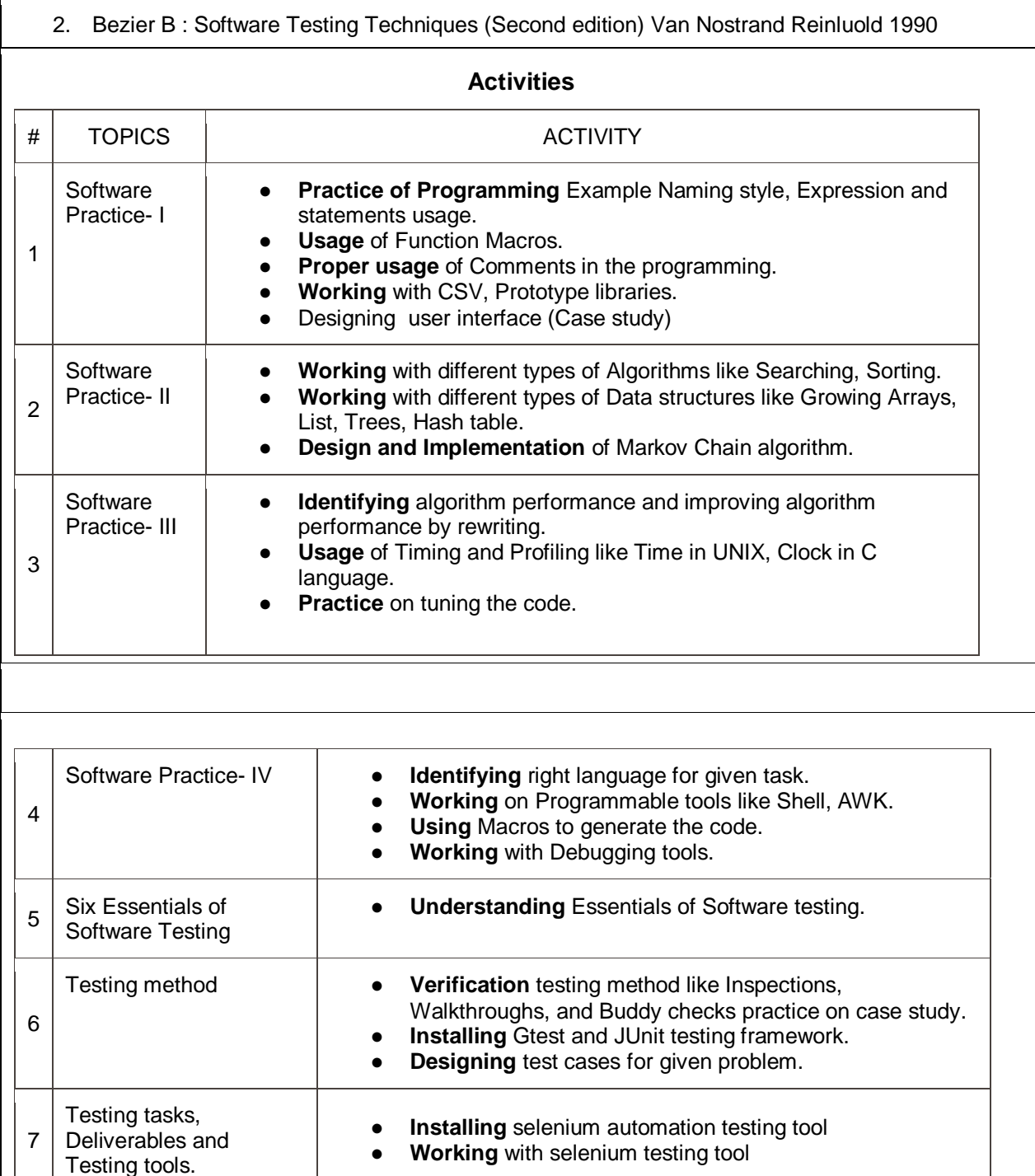

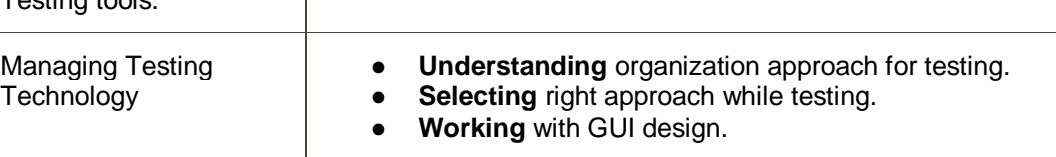

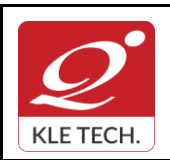

.

ISO 9001: 2015- KLE TECH Department of Master of Computer Applications

**Curriculum Content- Course wise Page 100 of 107** 

**Year: 2021-23**

# **Evaluation Scheme 1. In Semester Assessment (ISA) Assessment Marks** ISA **100 ESA --- Total 100**

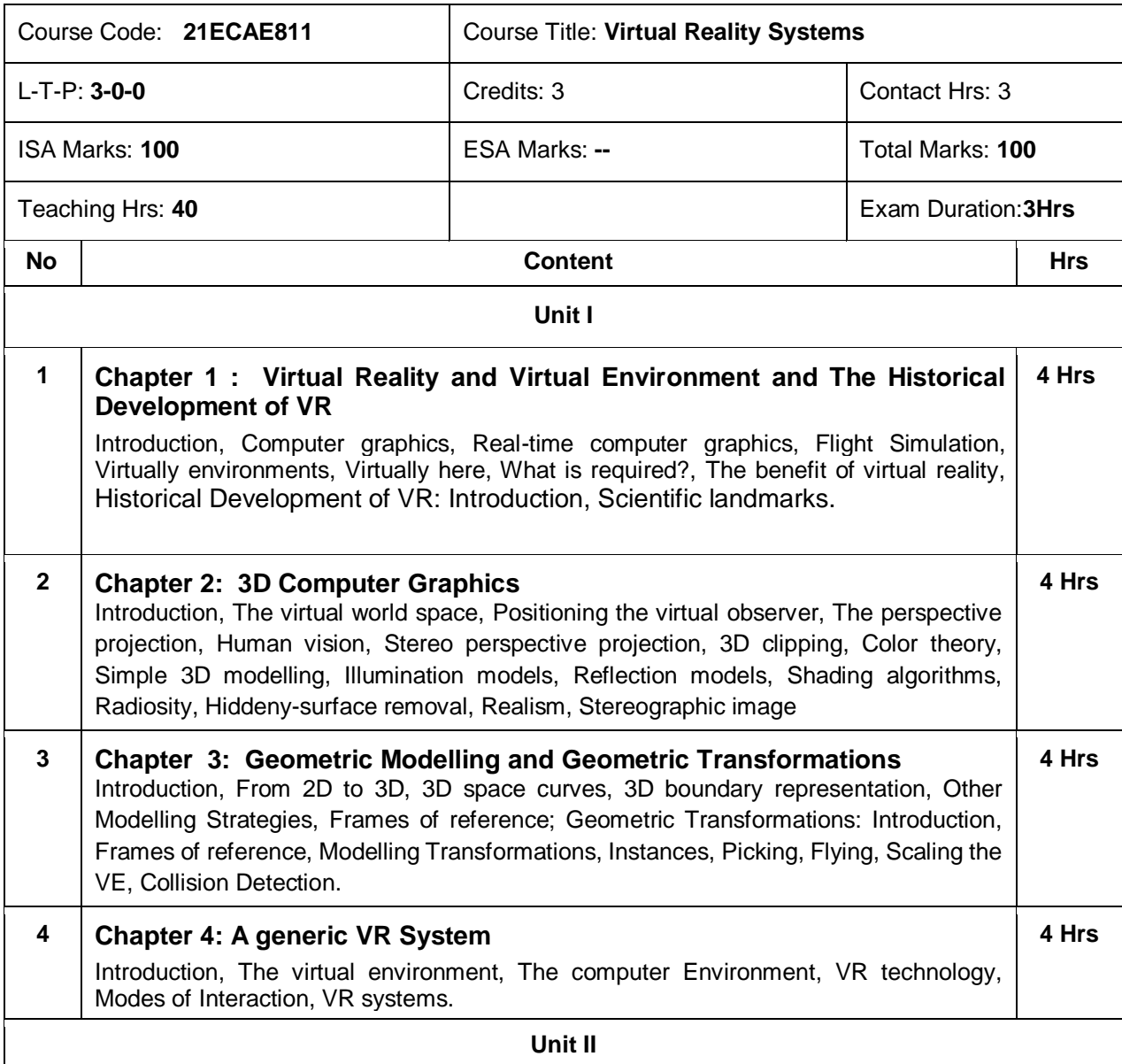

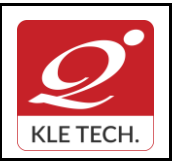

ISO 9001: 2015- KLE TECH Department of Master of Computer Applications **Document #: FMCD2005** 

# **Curriculum Content- Course wise Page 101 of 107**

**Year: 2021-23**

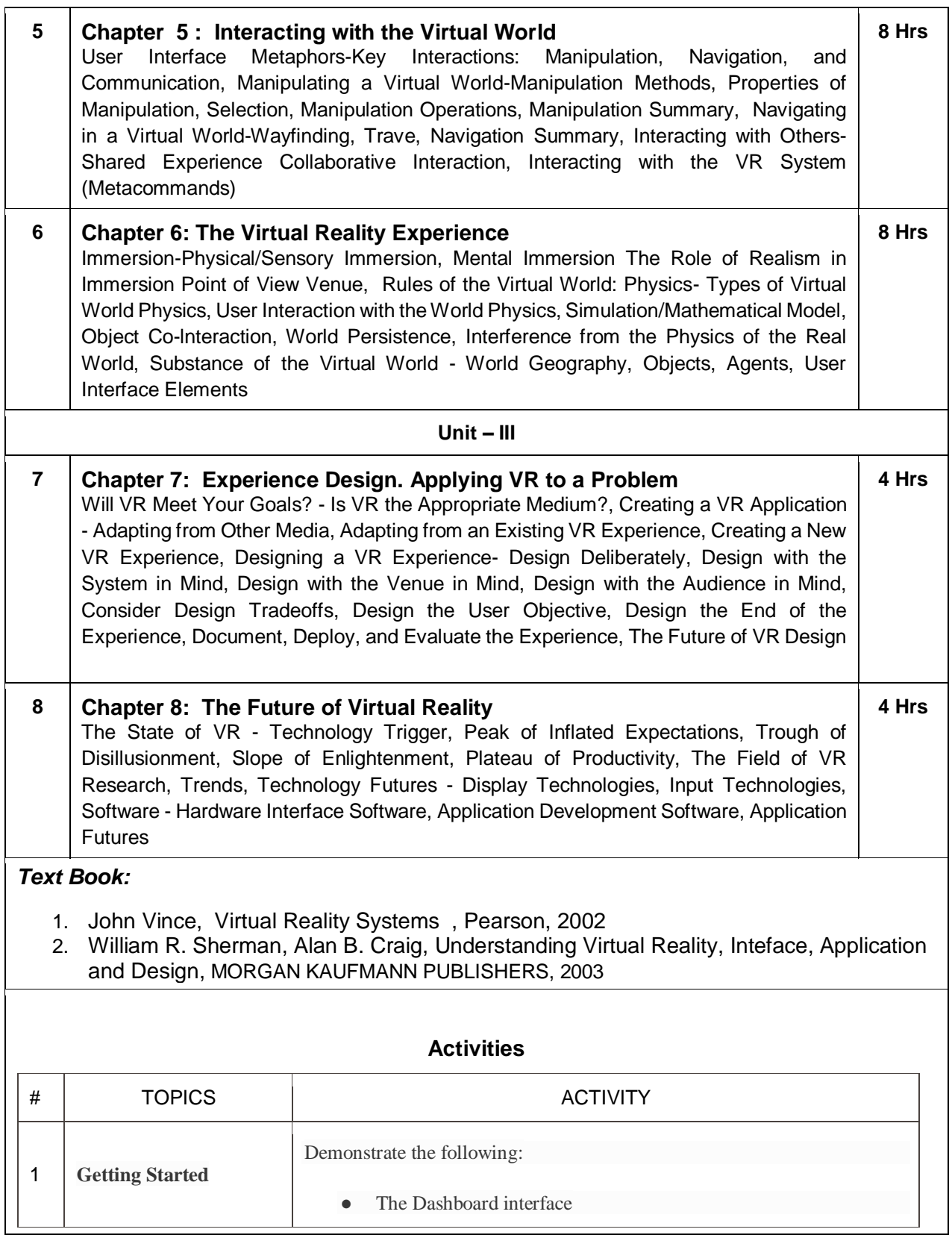

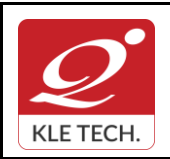

ISO 9001: 2015- KLE TECH

Department of Master of Computer Applications

**Document #: FMCD2005** 

**Rev: 1.1**

**Curriculum Content- Course wise Page 102 of 107** 

**Year: 2021-23**

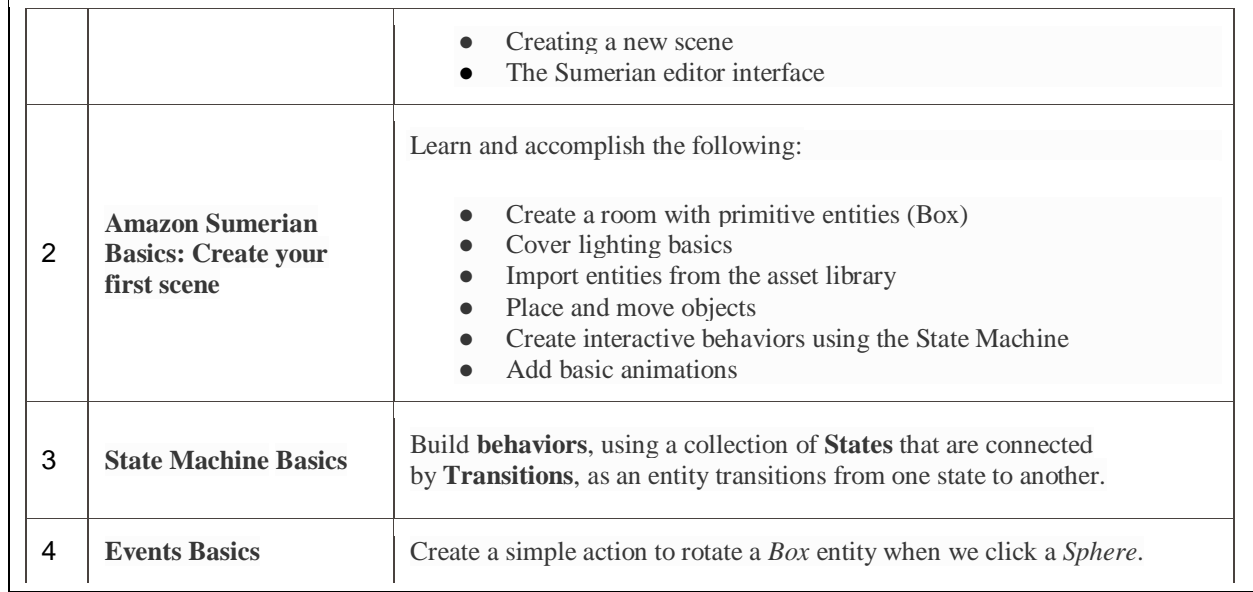

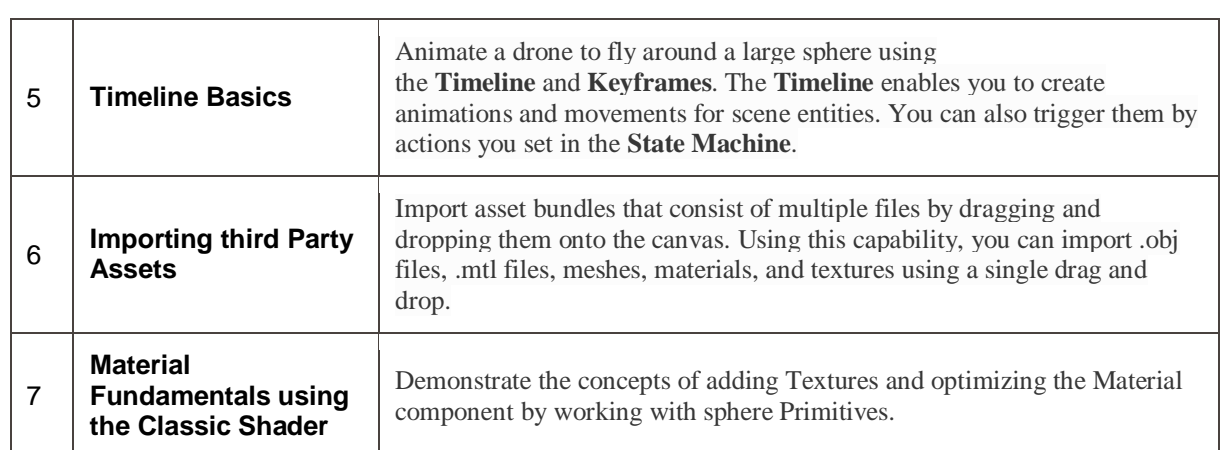

#### **Evaluation Scheme**

### **4. In Semester Assessment (ISA)**

. .

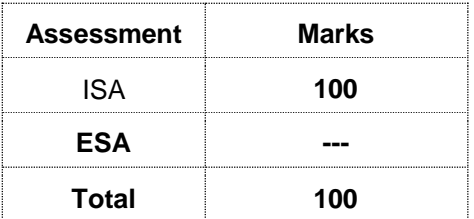

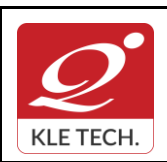

**Curriculum Content- Course wise Page 103 of 107** 

**Year: 2021-23**

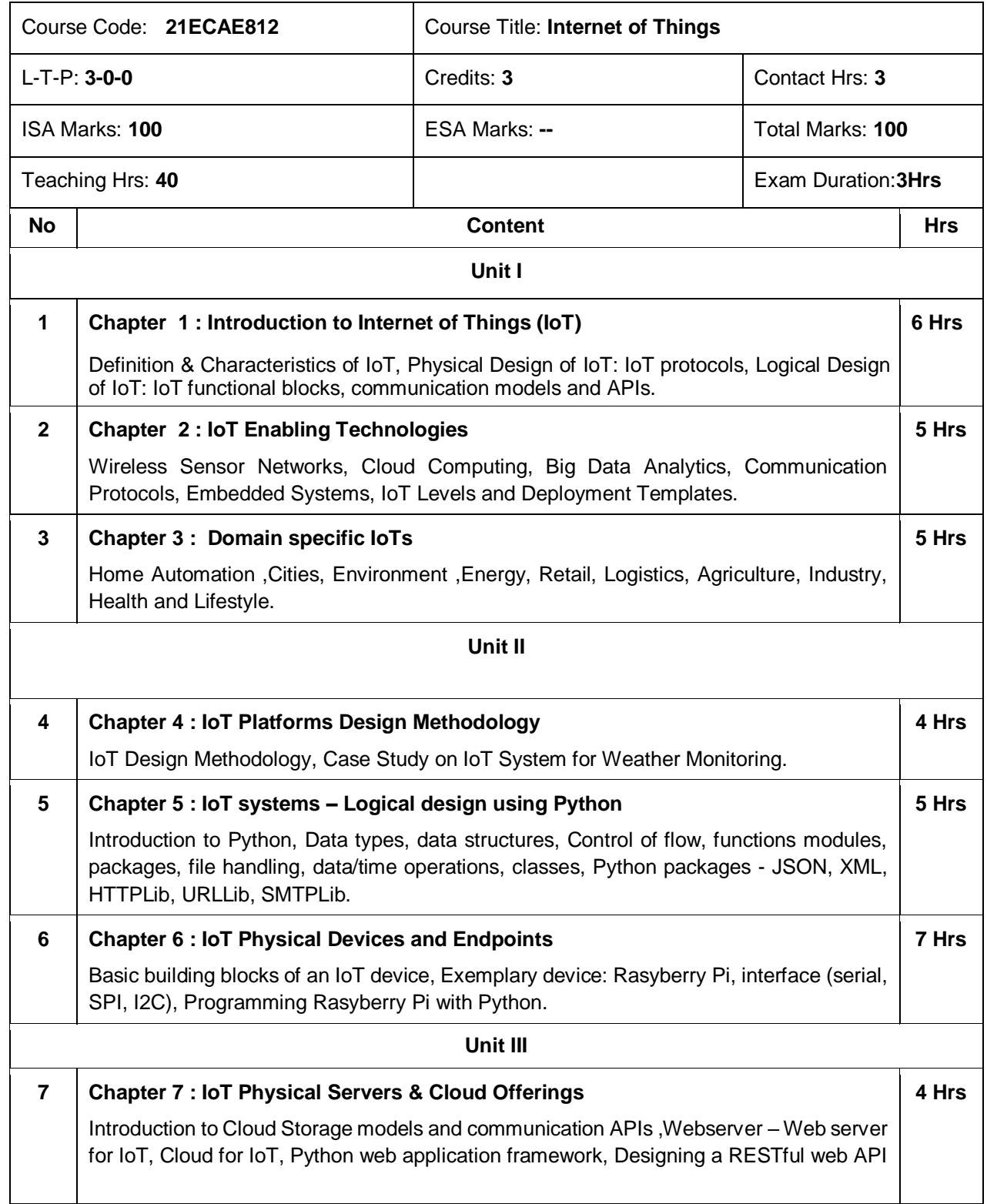

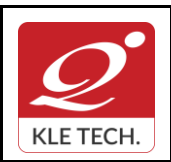

**Year: 2021-23**

# **Curriculum Content- Course wise Page 104 of 107**

### **8 Chapter 8 : Case Studies Illustrating IoT Design**

Home Automation-smart lighting, home intrusion detection, Cities-smart parking.

#### *Text Book:*

1. Arshdeep Bahga and Vijay Madisetti, "Internet of Things - A Hands-on Approach" Universities Press, 2015.

#### *References:*

. .

- 1. Internet of Things Principles and Paradigms, Rajkumar Buyya, Amir Vahid Dastjerdi, Morgan Kaufmann, Elsevier, 2016
- 2. Matt Richardson & Shawn Wallace, "Getting Started with Raspberry Pi", O'Reilly (SPD), 2014.

**Activities**

#### # TOPICS TOPICS TO ACTIVITY 1 **Introduction to Internet of Things (IoT)** Presentation on IoT. 2 **Domain specific IoTs** Presentation on IoT applications. 3 **IoT systems – Logical design using Python** Exploring & practicing Python libraries for interfacing with IoT devices like Aurdino, Raspberry Pi and sensors. 4 **IoT Physical Devices and Endpoints & IoT Physical Servers & Cloud Offerings** 1. Easy Motion and Gesture Detection by PIR Sensor. 2. Soil Moisture Sensor using moisture sensor. 3. Humidity and Temperature Monitoring System using DTH sensor. 4. Remote for TV. 5. Color Recognition system. 6. Connecting all the systems with free cloud services like Thinkspeak, Blink Android app. 5 **IoT Design** Case study on Home Automation. **Evaluation Scheme 1. In Semester Assessment (ISA)**

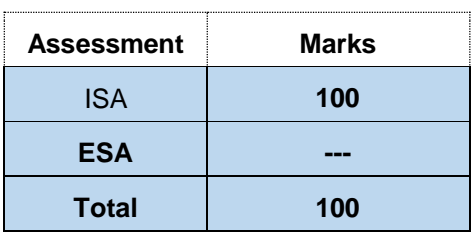

**4 Hrs**

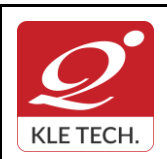

**Curriculum Content- Course wise Page 105 of 107** 

**Year: 2021-23**

### Course Code: **21ECAE813** Course Title: **Wireless and Mobile Computing** L-T-P: **3-0-0** Credits: 3 Contact Hrs: **3** ISA Marks: **100** ESA Marks: **---** Total Marks: **100** Teaching Hrs: 40 **Exam Duration:** 3 Hrs **No Content Hrs Unit I 1 Chapter 1 : Introduction** Mobility Of Bits & Bytes, Wireless-The Beginning, Mobile Computing, Dialog Control, Networks, Middleware & Gateways, Applications & Services, Developing Mobile Computing Applications, Security In Mobile Computing, Standard And Standard Bodies And Players In The Wireless Space **3 Hrs 2 Chapter 2: Wireless LAN.** Introduction, Wireless LAN advantages, IEEE 802.11 standards, Wireless LAN architectures, Mobility in Wireless LAN, Deploying Wireless LAN, Mobile adhoc Networks and Sensor Networks. Wireless LAN security, WiFi versus 3G. **3 Hrs 3 Chapter 3: Mobile Computing Architecture.** History of computers, History of Internet, Internet-the ubiquities networks, Architecture for mobile computing, The three-tier architectures, Design consideration for mobile computing, Mobile computing through internet, Making existing applications mobile enable. **5 Hrs 4 Chapter 4: Mobile Computing through Telephony.** Evaluation of telephony, Multiple access procedure, Mobile computing through telephone, Developing an IVR application, Voice XML, Telephony application Programming Interphase (TAPI). **5 Hrs Unit II 5 Chapter 5: Emerging Technologies.** Introduction, Blue-tooth, Radio Frequency Identification (RFID), Wireless Broad Band (WiMAX), Mobile IP, Internet protocol Ver 6 (IP v6), Java card. **4 Hrs 6 Chapter 6: Global System for Mobile Communication** (GSM) Introduction, GSM architectures, GSM entities, Call routing in GSM, PLMN interface, GSM address and identifiers, Network aspect in GSM, GSM frequency allocation, Authentication and security, **4 Hrs 7 Chapter 7: Short Message Services (SMS)** Mobile Computing over SMS, Short Message Services (SMS), Value Added Services through SMS, Accessing the SMS Bearer. **4 Hrs**

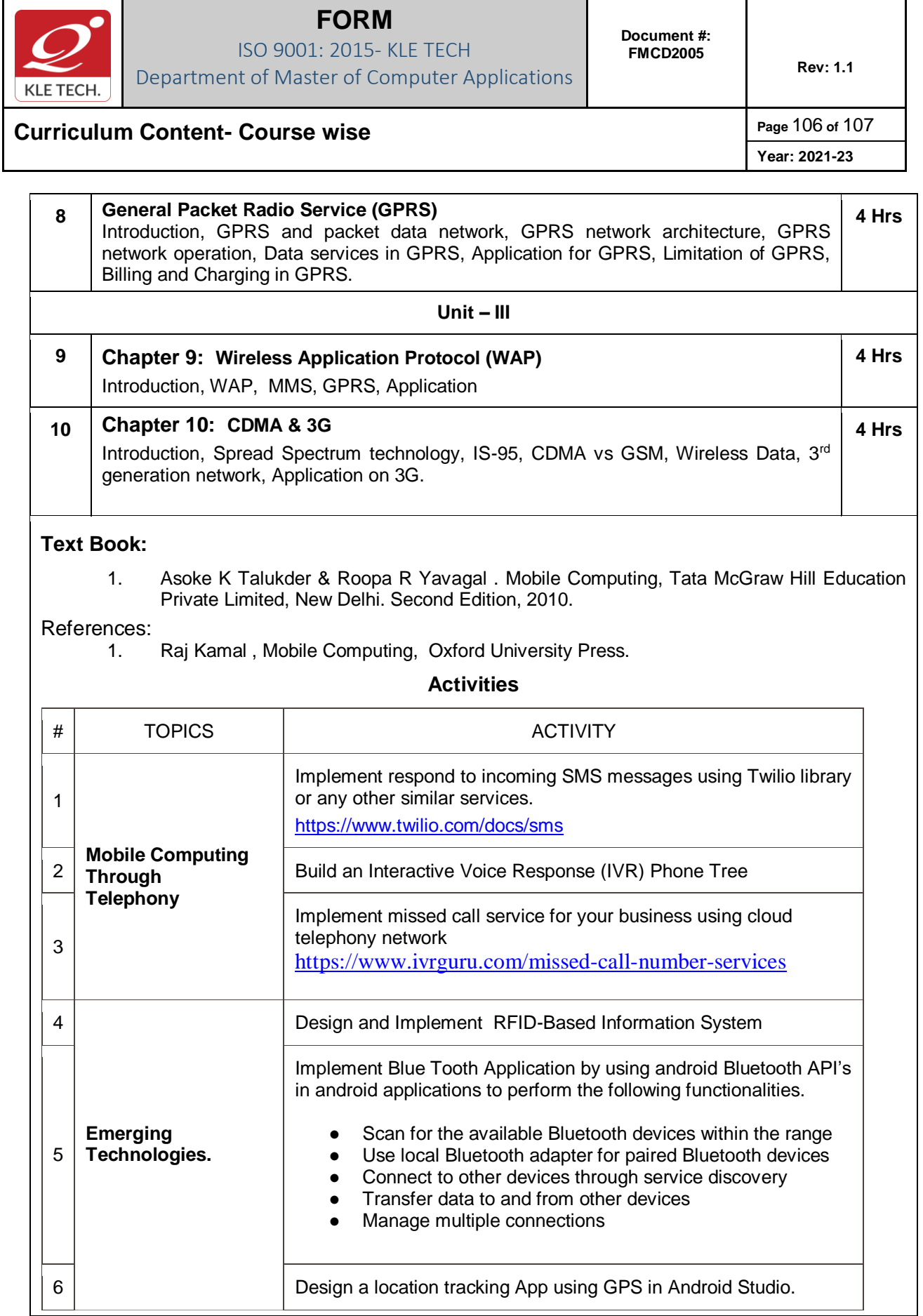

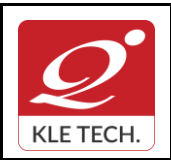

ISO 9001: 2015- KLE TECH Department of Master of Computer Applications

**Curriculum Content- Course wise Page 107 of 107** 

**Year: 2021-23**

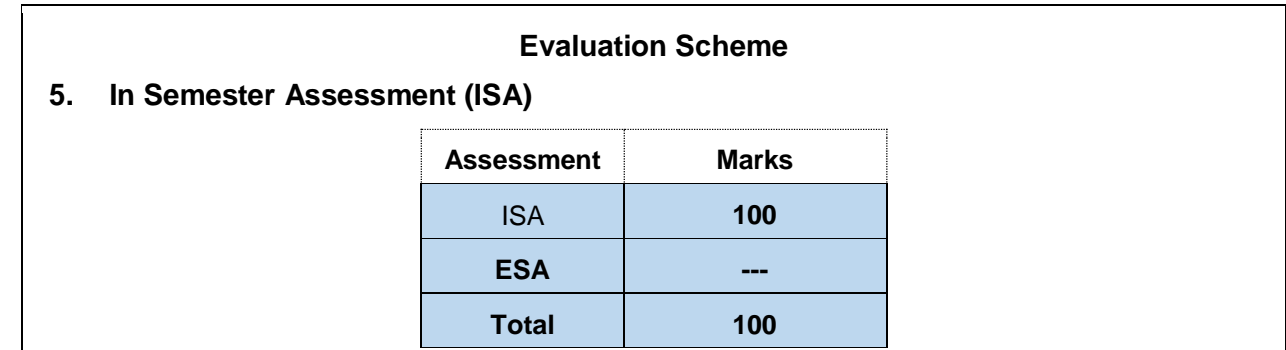

\*\*\*\*\*\*\*\*

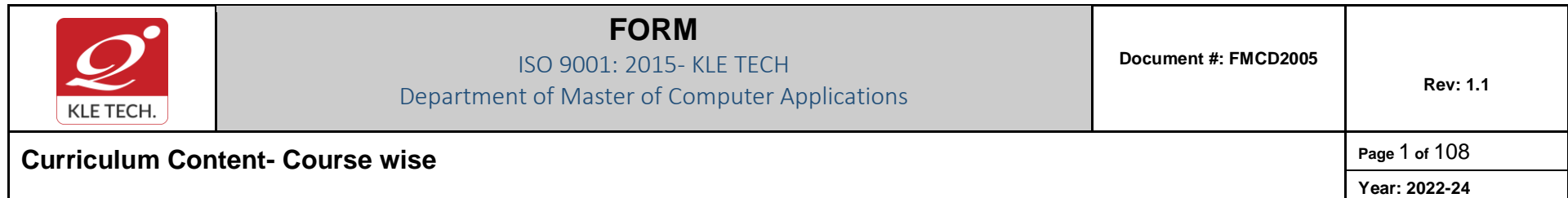

# **Curriculum Structure (2022-24 batch)**

## **I Semester MCA**

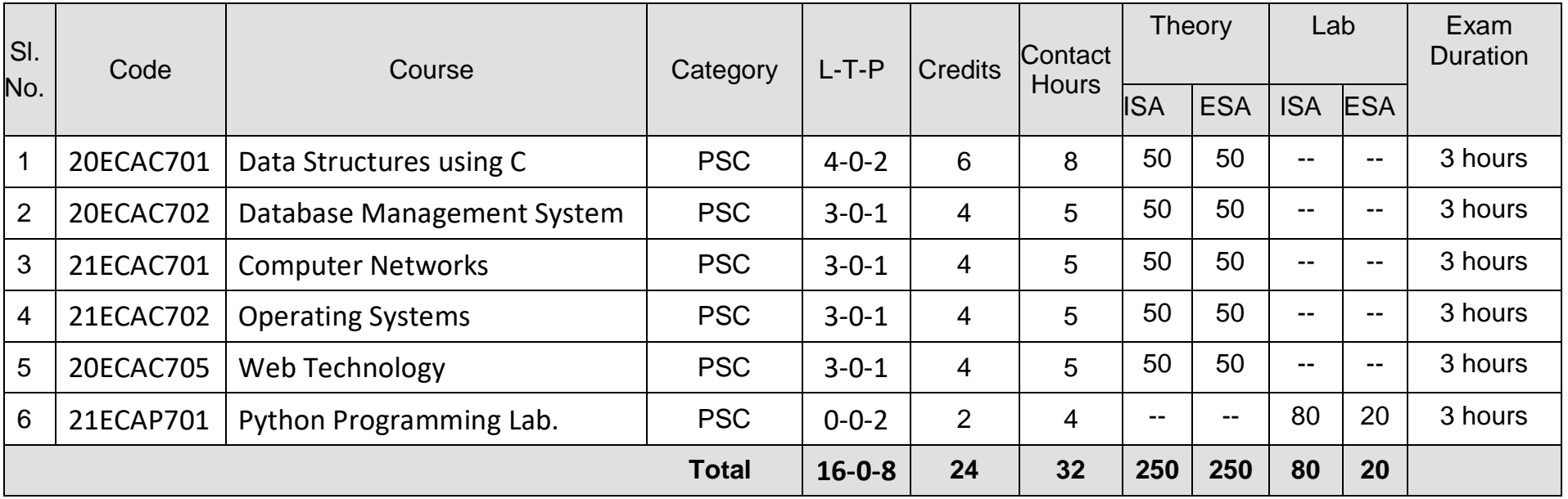

**ISA:** In Semester Assessment, **ESA:** End Semester Assessment, **L:** Lecture **T:** Tutorials **P:** Practical, **PSC:** Program Scheme Core, **HSC:**  Humanities Scheme Core, **BS**: Basic Science,
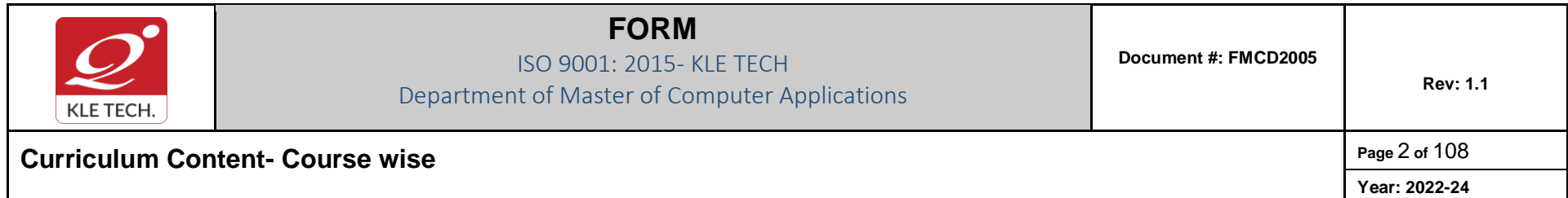

### **II Semester – MCA**

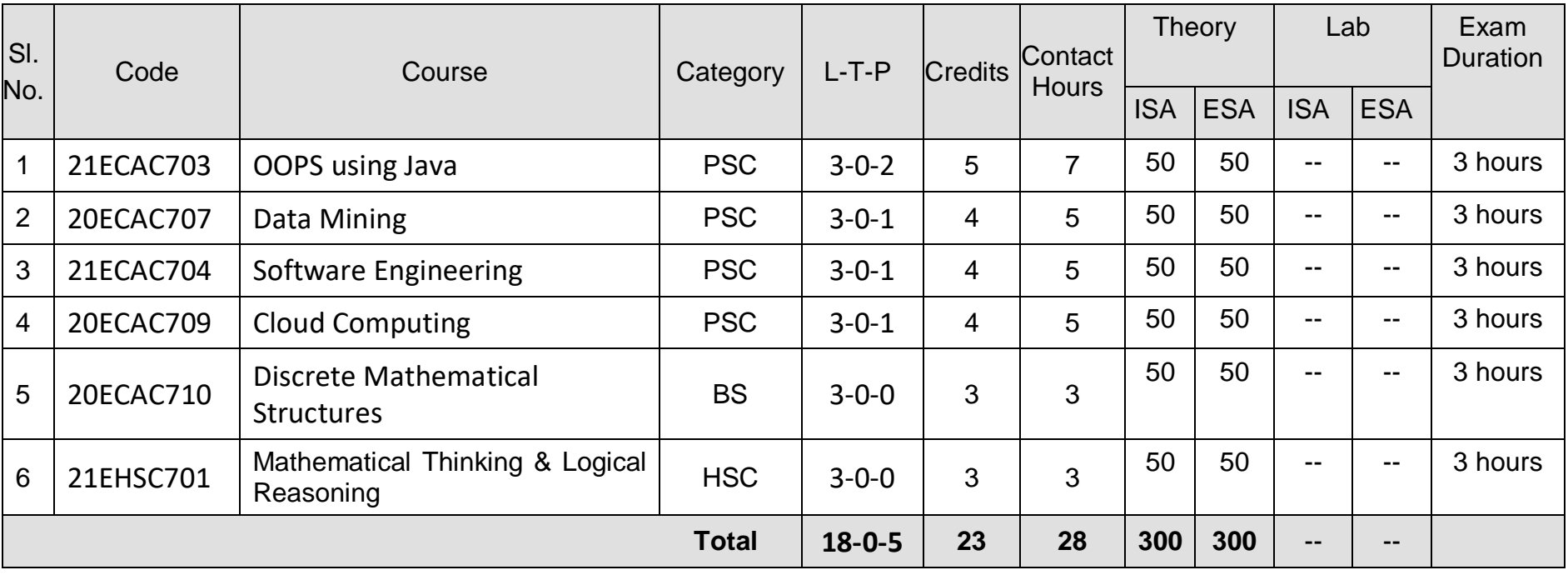

**ISA:** In Semester Assessment, **ESA:** End Semester Assessment, **L:** Lecture **T:** Tutorials **P:** Practical, **PSC:** Program Scheme Core, **HSC:**  Humanities Scheme Core, **BS**: Basic Science,

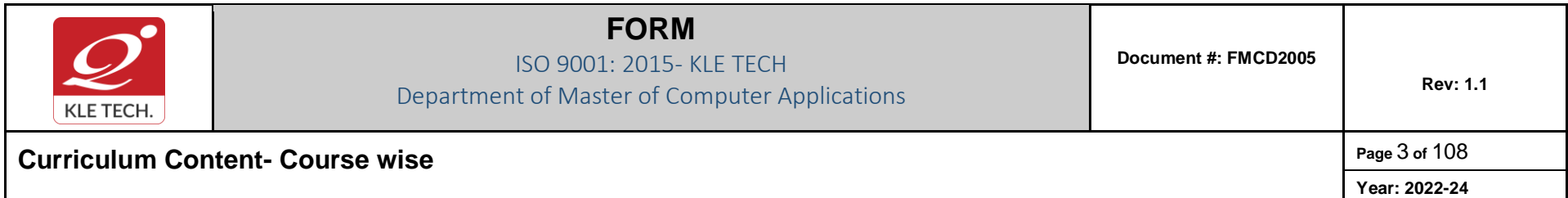

### **III Semester – MCA**

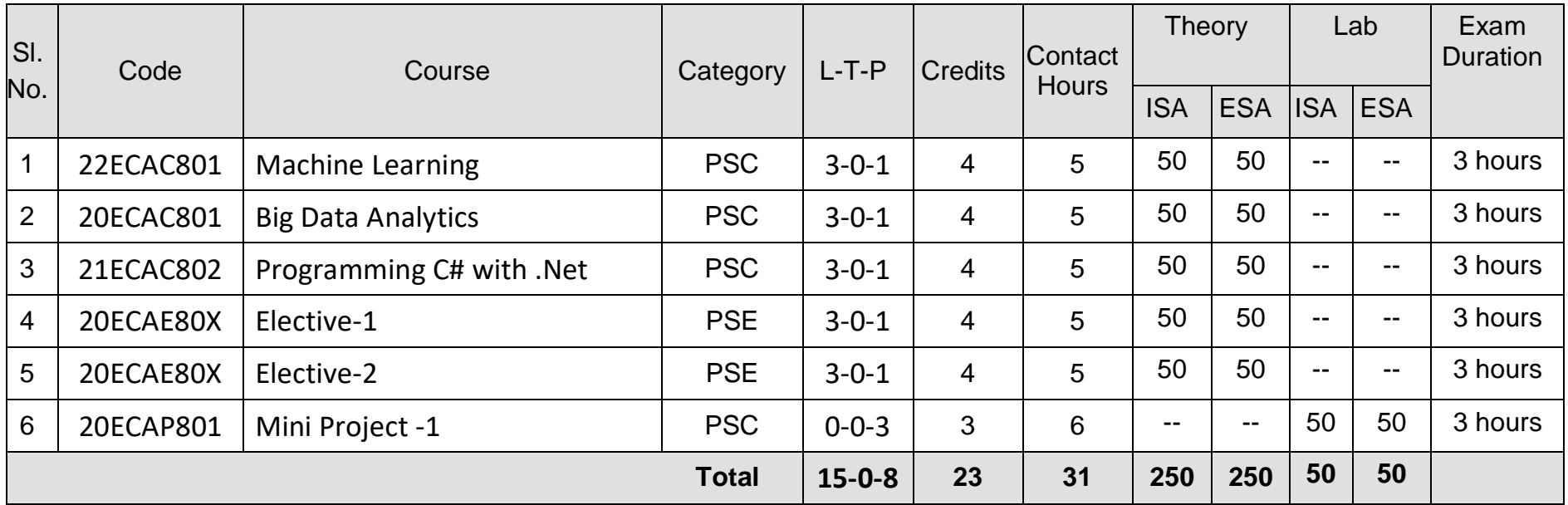

**ISA:** In Semester Assessment, **ESA:** End Semester Assessment, **L:** Lecture **T:** Tutorials **P:** Practical,

**PSC:** Program Scheme Core, **HSC:** Humanities Scheme Core, **BS**: Basic Science **PSE**: Program Scheme Elective

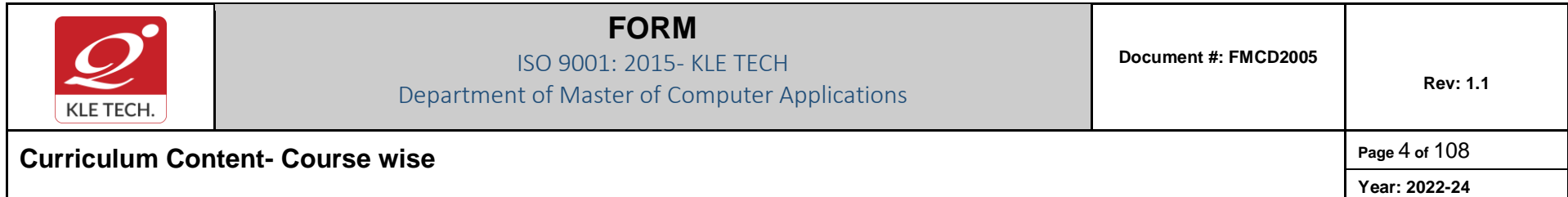

### **III-Semester – MCA Elective**

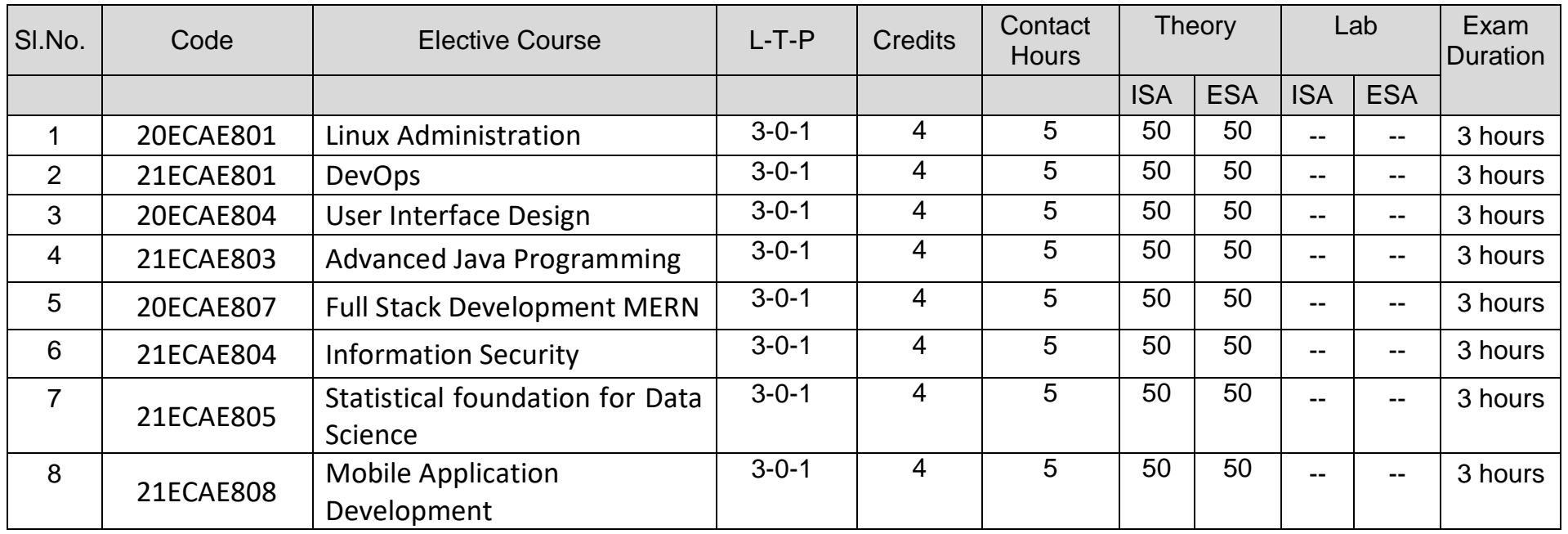

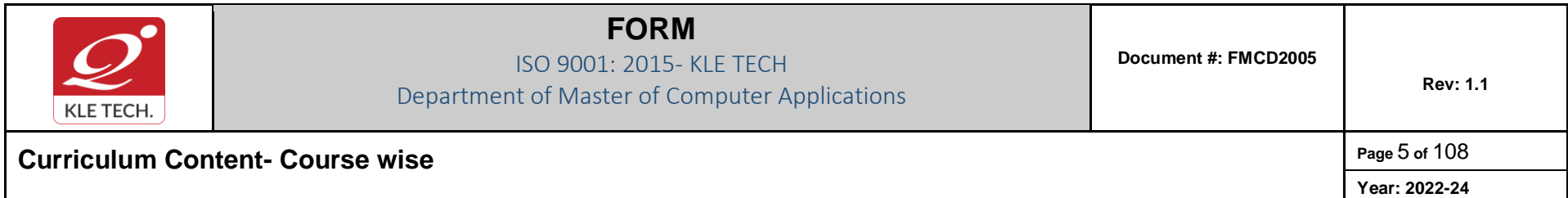

### **IV Semester – MCA**

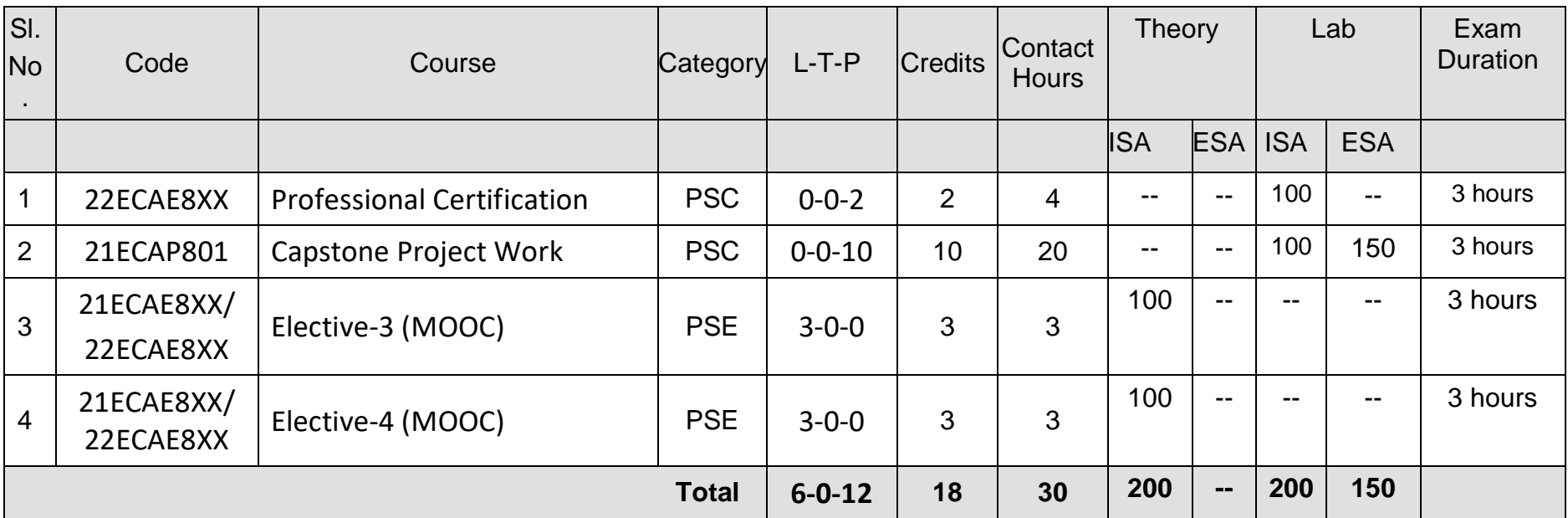

**ISA:** In Semester Assessment, **ESA:** End Semester Assessment, **L:** Lecture **T:** Tutorials **P:** Practical,

**PSC:** Program Scheme Core, **HSC:** Humanities Scheme Core, **BS**: Basic Science **PSE**: Program Scheme Elective

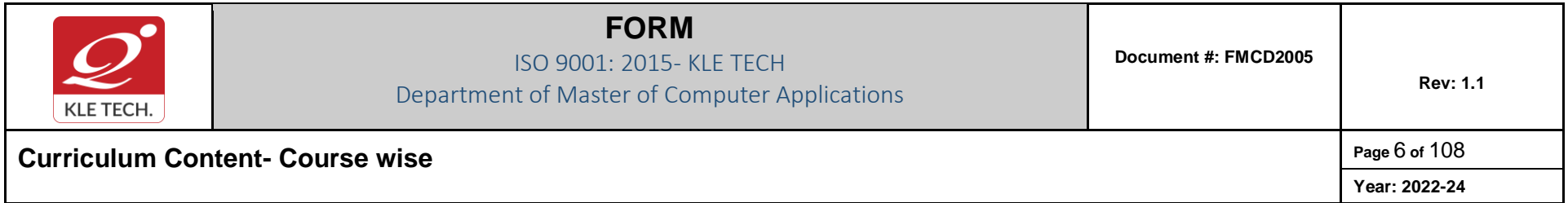

### **Professional Certification Courses**

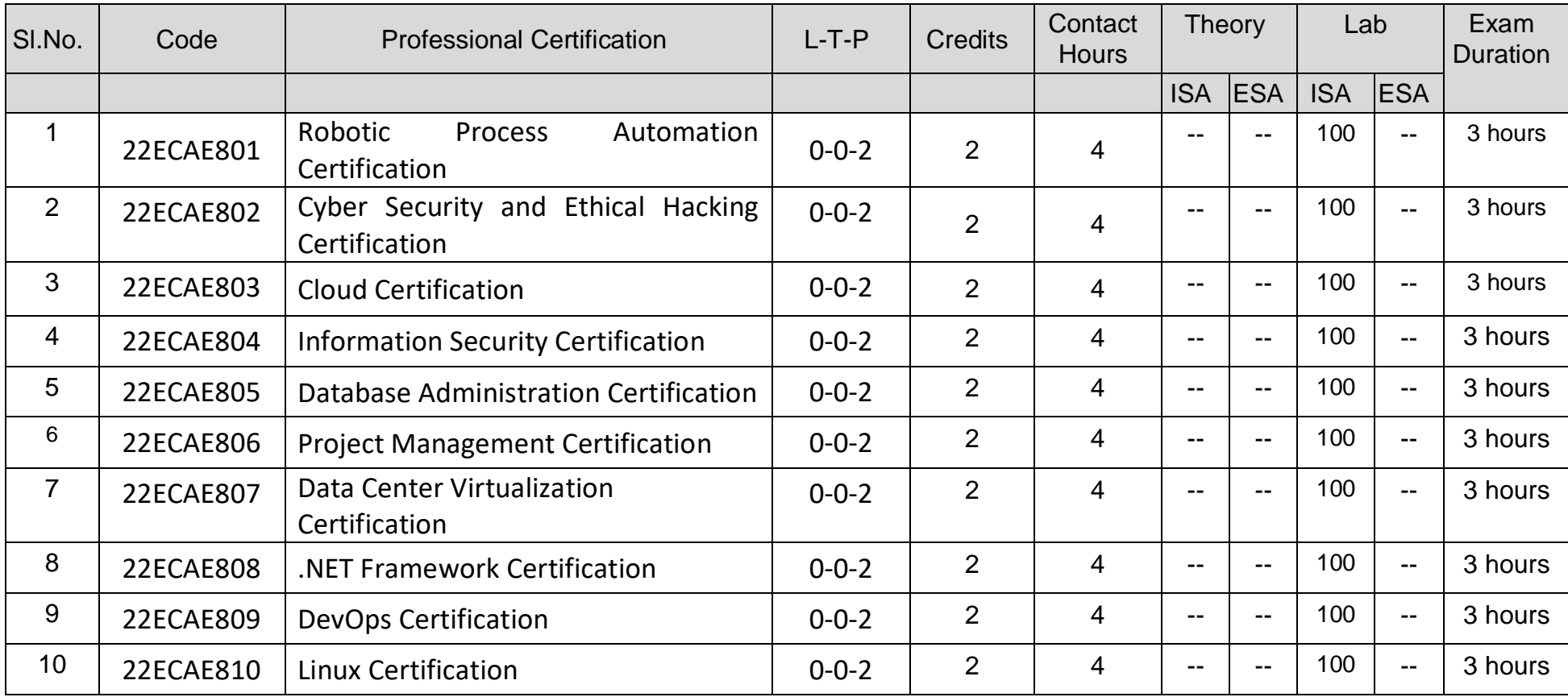

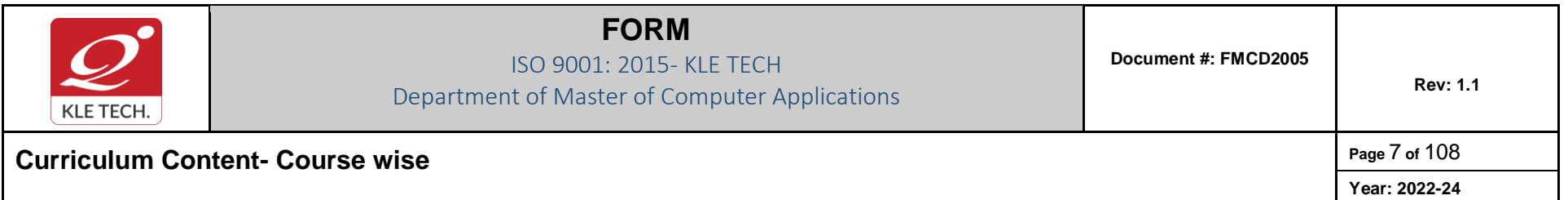

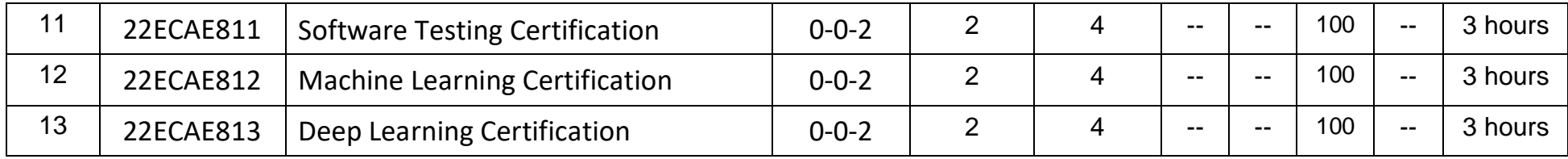

### **IV-Semester – MCA Elective**

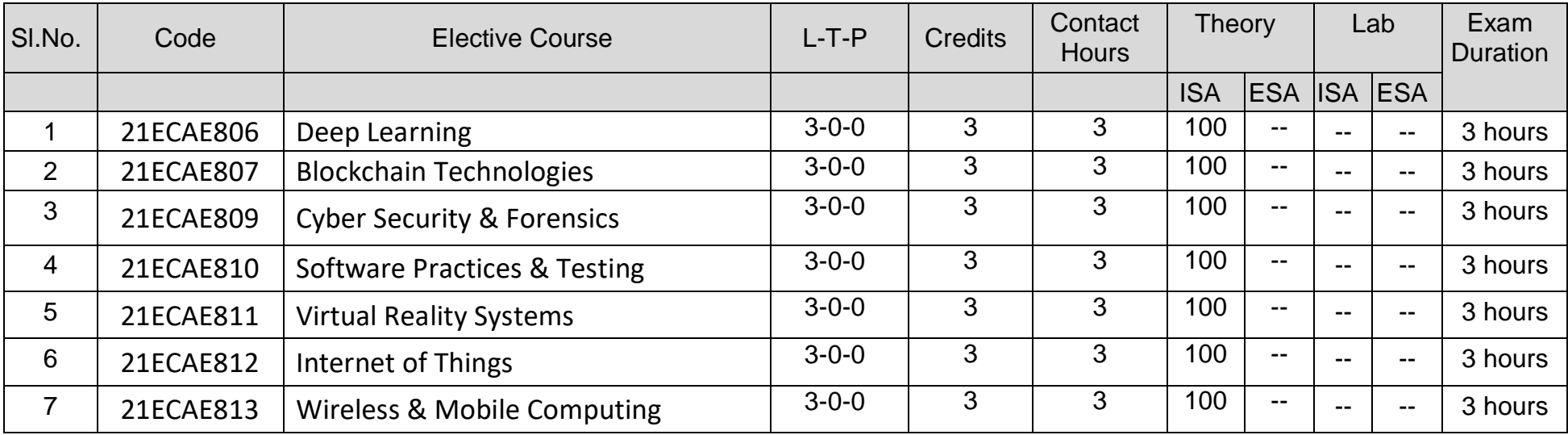

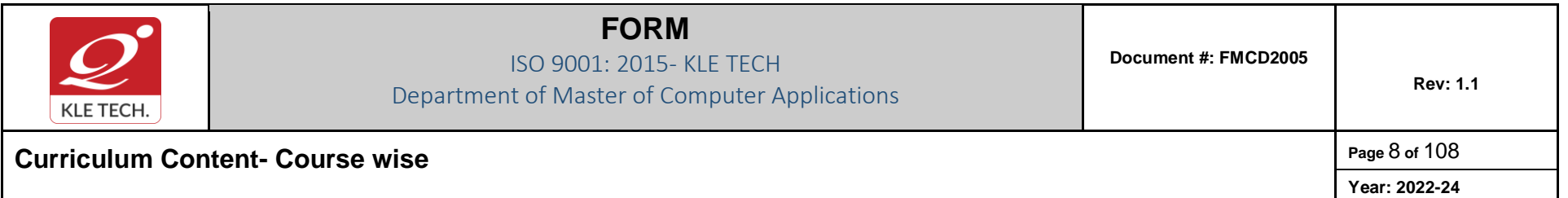

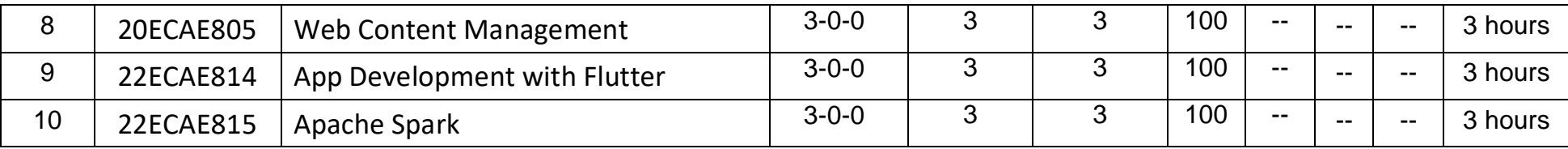

**ISA:** In Semester Assessment, **ESA:** End Semester Assessment, **L:** Lecture **T:** Tutorials **P:** Practical,

**PSC:** Program Scheme Core, **HSC:** Humanities Scheme Core, **BS**: Basic Science **PSE**: Program Scheme Elective.

### **Guidelines for Elective III & IV Enrollment & Completion**

- 1. The student has the provision to enroll for certification, elective 3 & 4 courses during 1st year summer vacation and complete by IV semester.
- 2. The student is allowed to choose the courses from the list of Certification & MOOC courses approved by the department.
- 3. The evaluation of certification, Electives 3 & 4 courses is conducted during the course as per the In Semester Assessment (ISA) rubrics.
- 4. The certification course has to of minimum 10 hours.
- 5. The certification course can be from any learning platform like Coursera, Udemy, Swayam, W3Schools and alike. It can be a Value-Added Course from any educational institution.
- 6. ISA rubrics includes Seminar, Programming assignment, and Quiz.

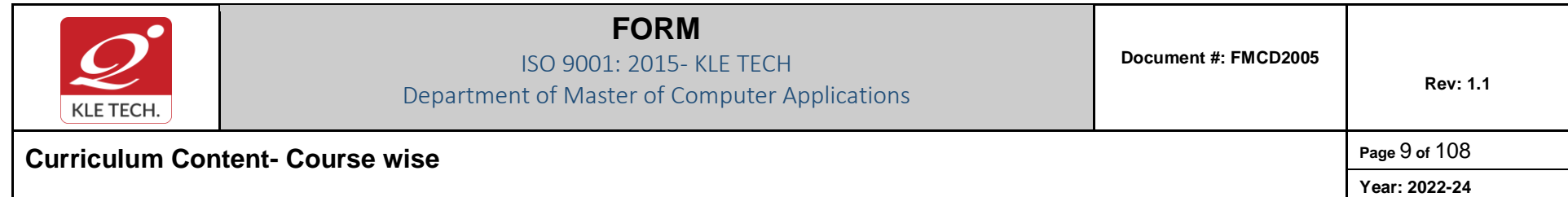

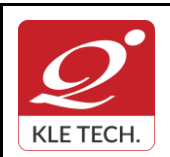

ISO 9001: 2015- KLE TECH Department of Master of Computer Applications

**Year: 2021-23**

## **Curriculum Content- Course wise Page 10 of 108**

### **I Semester MCA curriculum content**

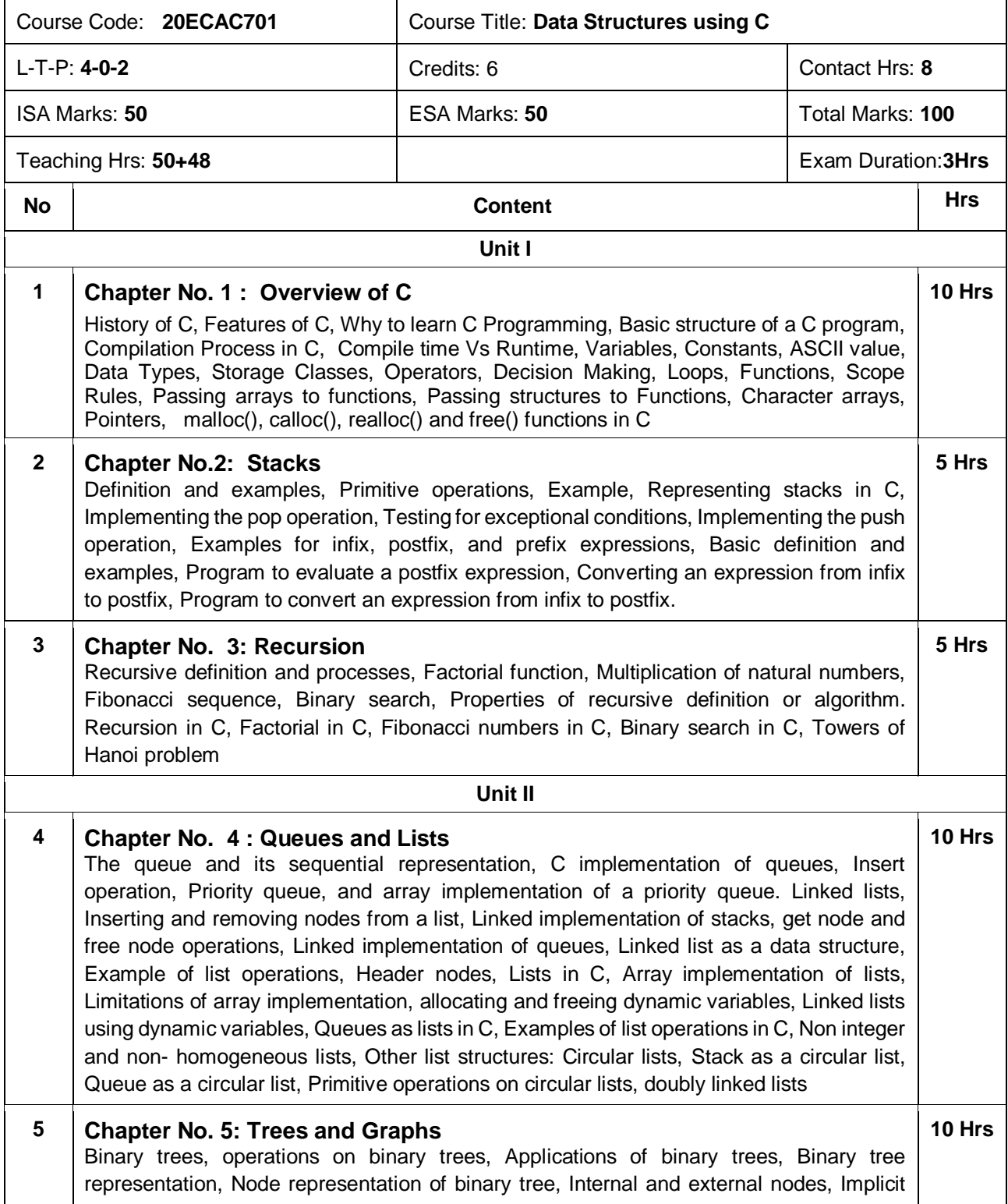

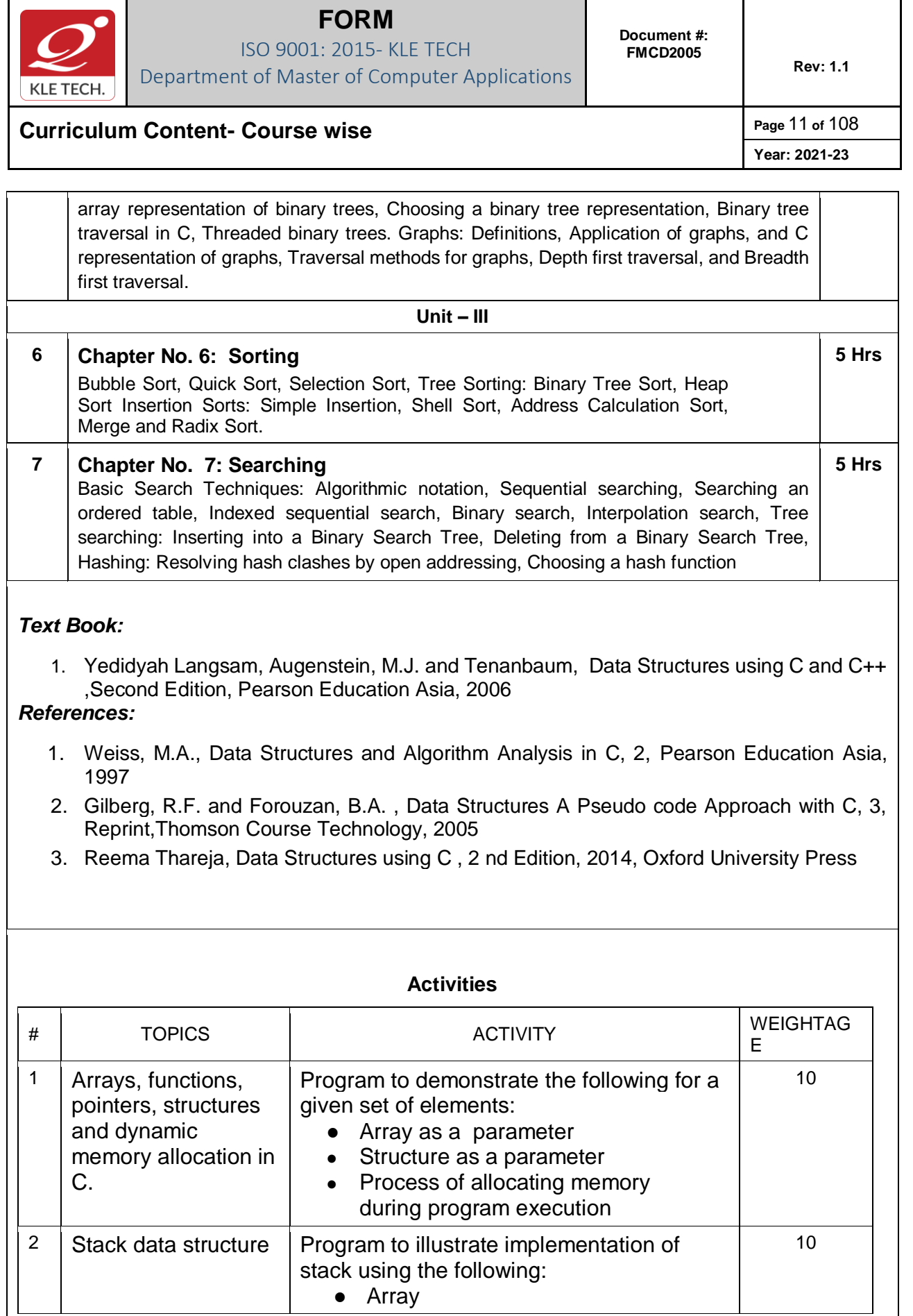

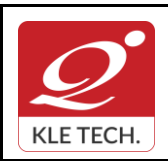

ISO 9001: 2015- KLE TECH

Department of Master of Computer Applications

**Document #: FMCD2005** 

**Rev: 1.1**

## **Curriculum Content- Course wise Page 12 of 108**

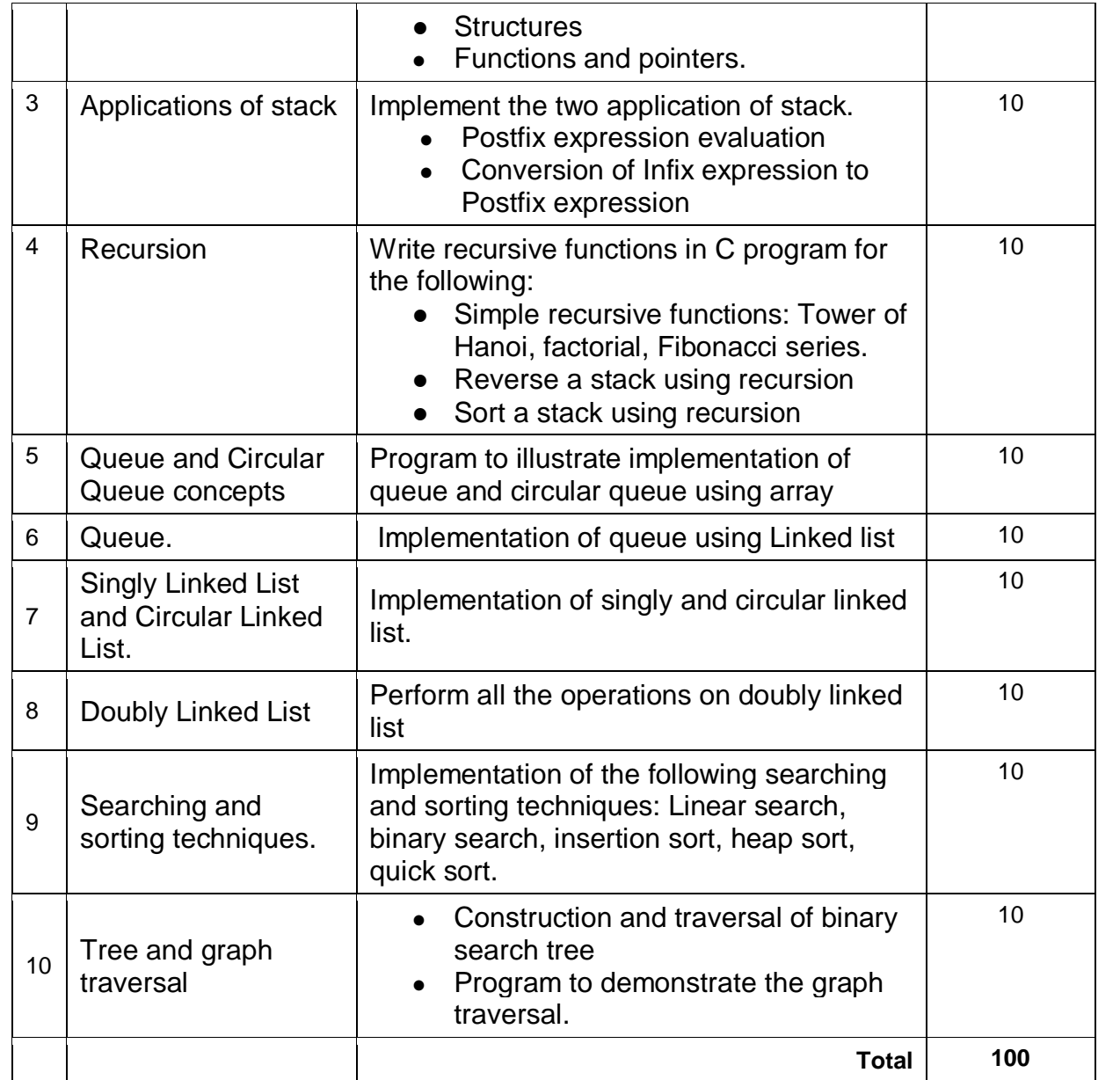

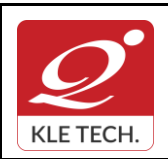

.

## **FORM**

ISO 9001: 2015- KLE TECH Department of Master of Computer Applications

## **Curriculum Content- Course wise Page 13 of 108**

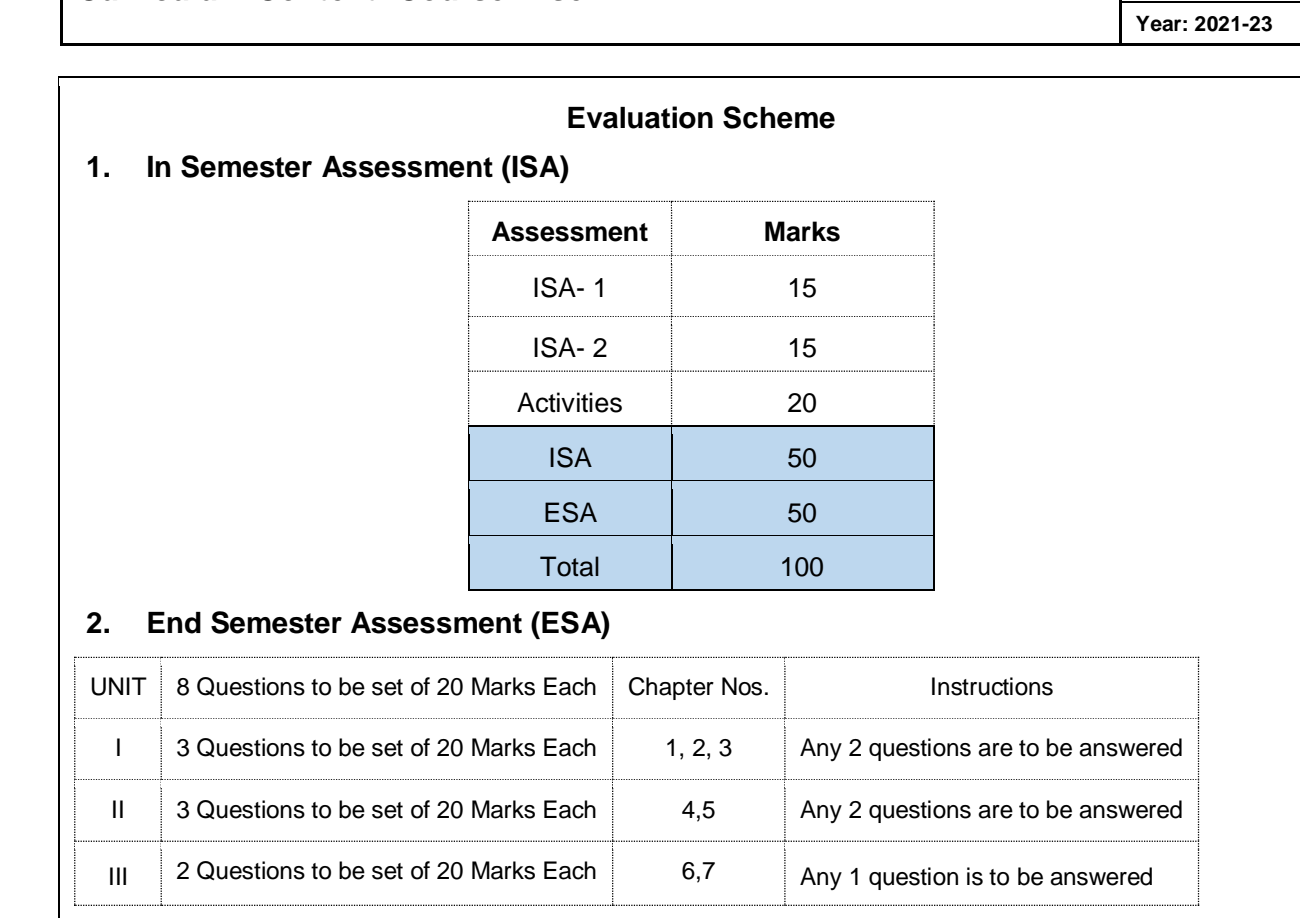

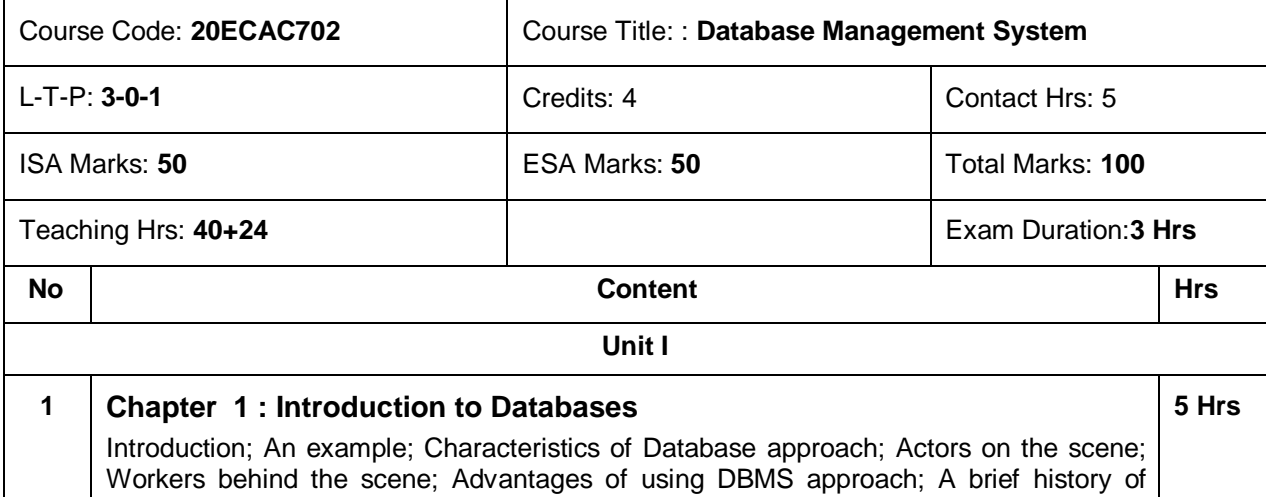

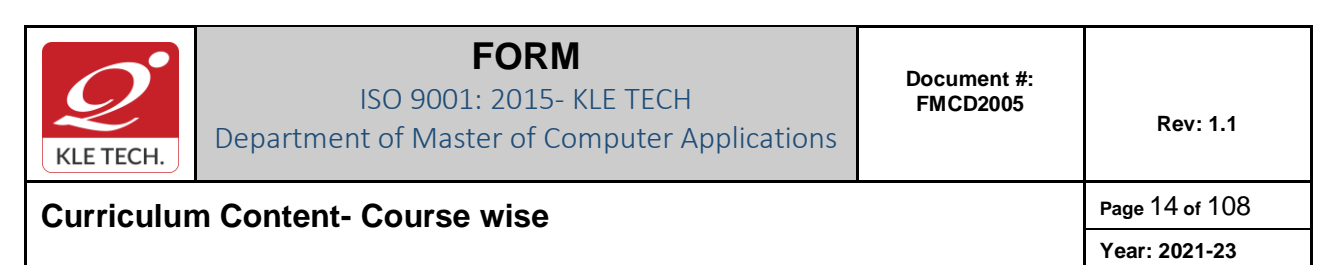

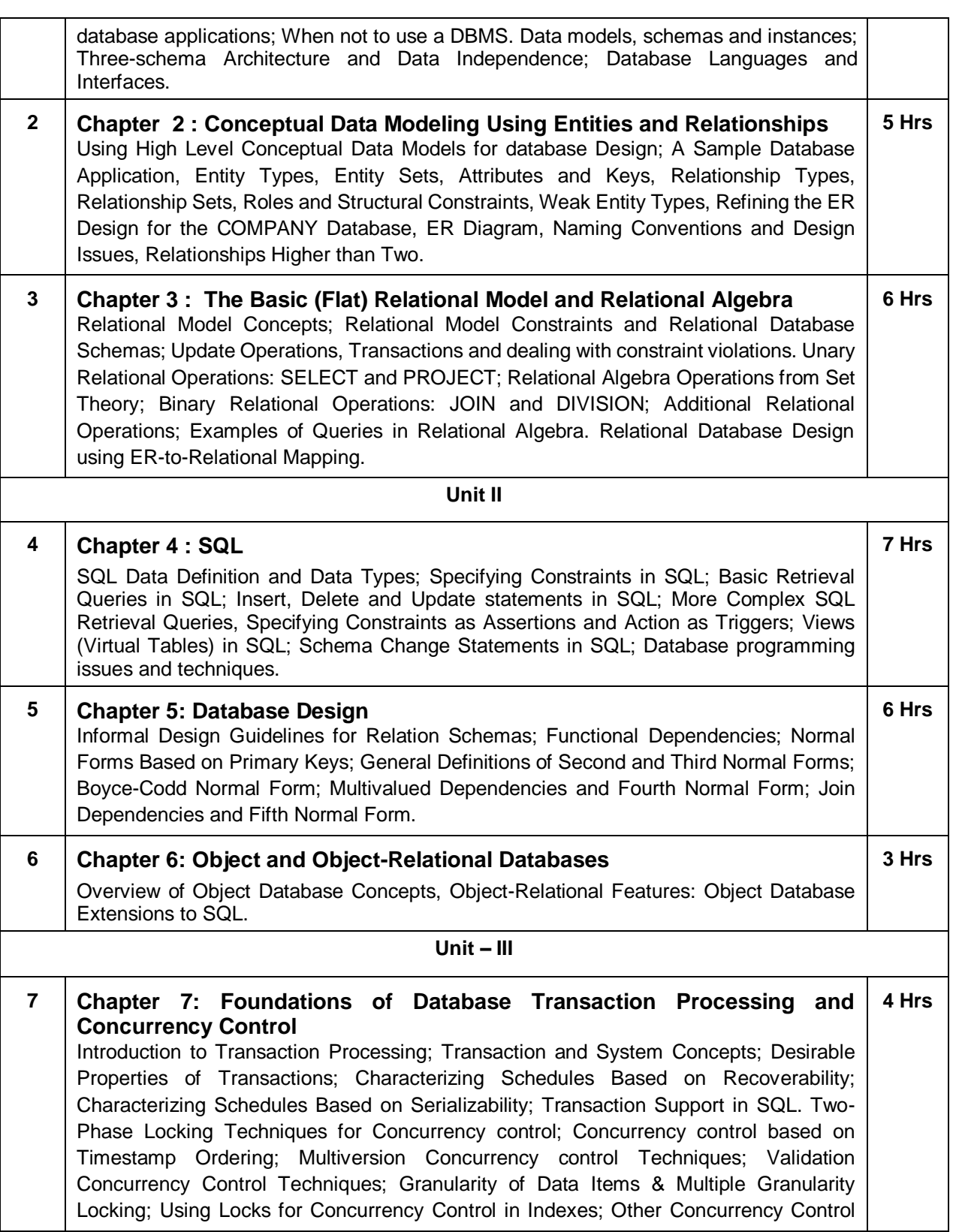

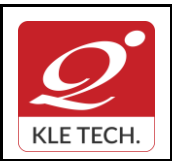

ISO 9001: 2015- KLE TECH Department of Master of Computer Applications

## **Curriculum Content- Course wise Page 15 of 108**

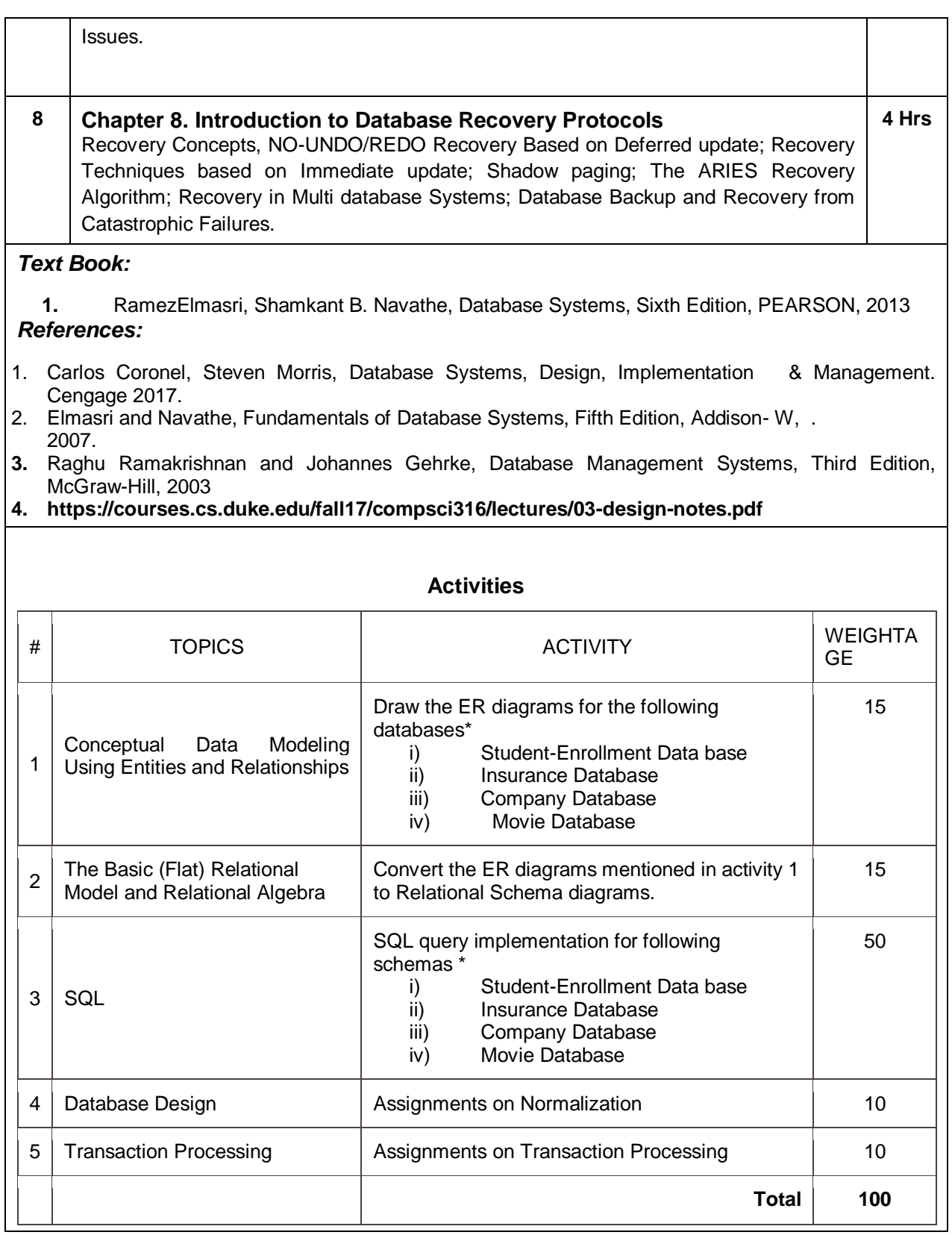

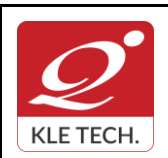

ISO 9001: 2015- KLE TECH

Department of Master of Computer Applications

**Curriculum Content- Course wise Page 16 of 108** 

**Year: 2021-23**

Schemas \* **i)Student-Enrollment Database.**  Consider the following relations:

Student(snum: integer, sname: string, major: string, level: string, age: integer)

Class(name: string, meets at: string, room: string, fid: integer)

Enrolled(snum: integer, cname: string)

Faculty(fid: integer, fname: string, deptid: integer)

Enrolled has one record per Student-class pair such that the student is enrolled in the class.

Write the following queries in SQL.

1. Create the above tables by properly specifying all the integrity constraints.

- 2. Insert at least five tuples into each table.
- 3. Find the names of all Juniors (level=JR) who are enrolled in a class taught by I.John.
- 4. For each level, print the level and the average age of students for that level.

5. Find the names of students not enrolled in any class.

#### **ii) Insurance Database.**

Consider the insurance database given below.

PERSON (driverid: String, name: String, address: String)

CAR (regno: String, model: String, year: Int)

ACCIDENT (repno: Int, dat: Date, location: String)

OWNS (driverid: String, regno: String)

PARTICIPATED (driverid: String, regno: String, repno: Int, damageamt: Int)

Write the following queries in SQL.

- 1. Create the above tables by properly specifying the integrity constraints.
- 2. Enter at least five tuples for each relation.

3. Demonstrate how you

\* Update the damage amount for the car with a specific Regno in the accident with report number 12 to 25000

\* Add a new accident to the database

- 4. Find the total number of people who owned cars that were involved in accidents in 2002.
- 5. Find the number of accidents in which cars belonging to a specific model were involved.

#### **iii)Company Database:**

- The company is organized into departments. Each department has a unique name, a unique number, and a particular employee who manages the department. We keep track of the start date when that employee began managing the department. A department may have several locations.
- A department controls a number of projects, each of which has a unique name, a unique number, and a single location.
- We store each employee's name, Social Security number, address, salary, gender) and birth date. An employee is assigned to one department, but may work on several projects, which are not necessarily controlled by the same department. We keep track of the current number of hours per week that an employee works on each project. We also keep track of the direct supervisor of each employee (who is another employee).
- We want to keep track of the dependents of each employee for insurance purposes. We keep

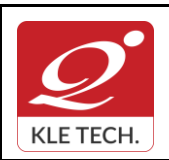

## **Curriculum Content- Course wise Page 17 of 108**

each dependent's first name,gender,birth date,and relationship to the employee.

Write the following queries in SQL for the Company database

- 1. To display the details of all the Employee whose first name starts with "S".
- 2. To display name and address of all employee who work for "MCA" department.
- 3. To display the names of employee who do not have supervisor.
- 4. To retrieve First name and salary of all employees in department 5 whose salary is between Rs.30,000 and 40,000.
- 5. For each department , to retrieve the department number, the number of employees in that department and their average salary.

#### **iv)Movie Database**

Movie Database. Data requirements of movie industry are captured.

•Each movie is identified by title and year of release. Each movie has length in minutes and classified under one genres (like action, horror etc.). Each movie has a plot outline.

•Production companies are identified by name and each has an address. A production company produces one or more movies.

•Actors are identified by id. Other details like name and date of birth of actors are also stored. Each actor acts in one or more movies. Each actor has a role in movie.

•Directors are identified by id. Other details like name and date of birth of directors are also stored. A Director can act in a movie (including the one that he or she may also direct). Each director directs one or more movies.

•Each movie has one or more actors and one or more directors and is produced by a production company. Solve the following queries in SQL:-

a. List the details of horror movies released in 2012 and directed by more than 2 directors.

b. List the details of actors who acted in movies having same titles but released before 2000 and after 2010.

c. List the details of production companies producing maximum movies.

d. List the details of movies where director and actor have same date of birth.

e. Retrieve the names of directors directed all the movies produced by any one production company.

### **Evaluation Scheme**

### **3. In Semester Assessment (ISA)**

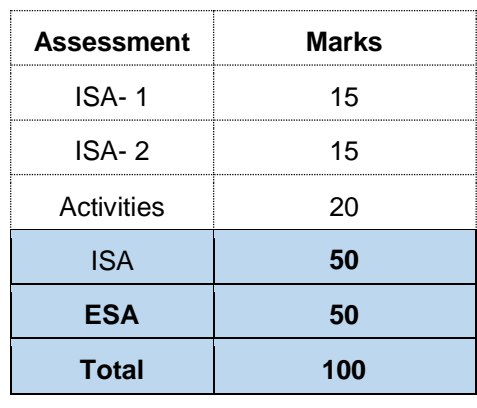

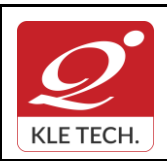

.

### **FORM**

ISO 9001: 2015- KLE TECH Department of Master of Computer Applications

## **Curriculum Content- Course wise Page 18 of 108**

**Year: 2021-23**

# **4. End Semester Assessment (ESA)** UNIT 8 Questions to be set of 20 Marks Each Chapter Nos. Instructions 1 3 Questions to be set of 20 Marks Each 1, 2, 3 Any 2 questions are to be answered II 3 Questions to be set of 20 Marks Each 4,5,6 Any 2 questions are to be answered  $\frac{1}{10}$  2 Questions to be set of 20 Marks Each 7,8 Any 1 question is to be answered .

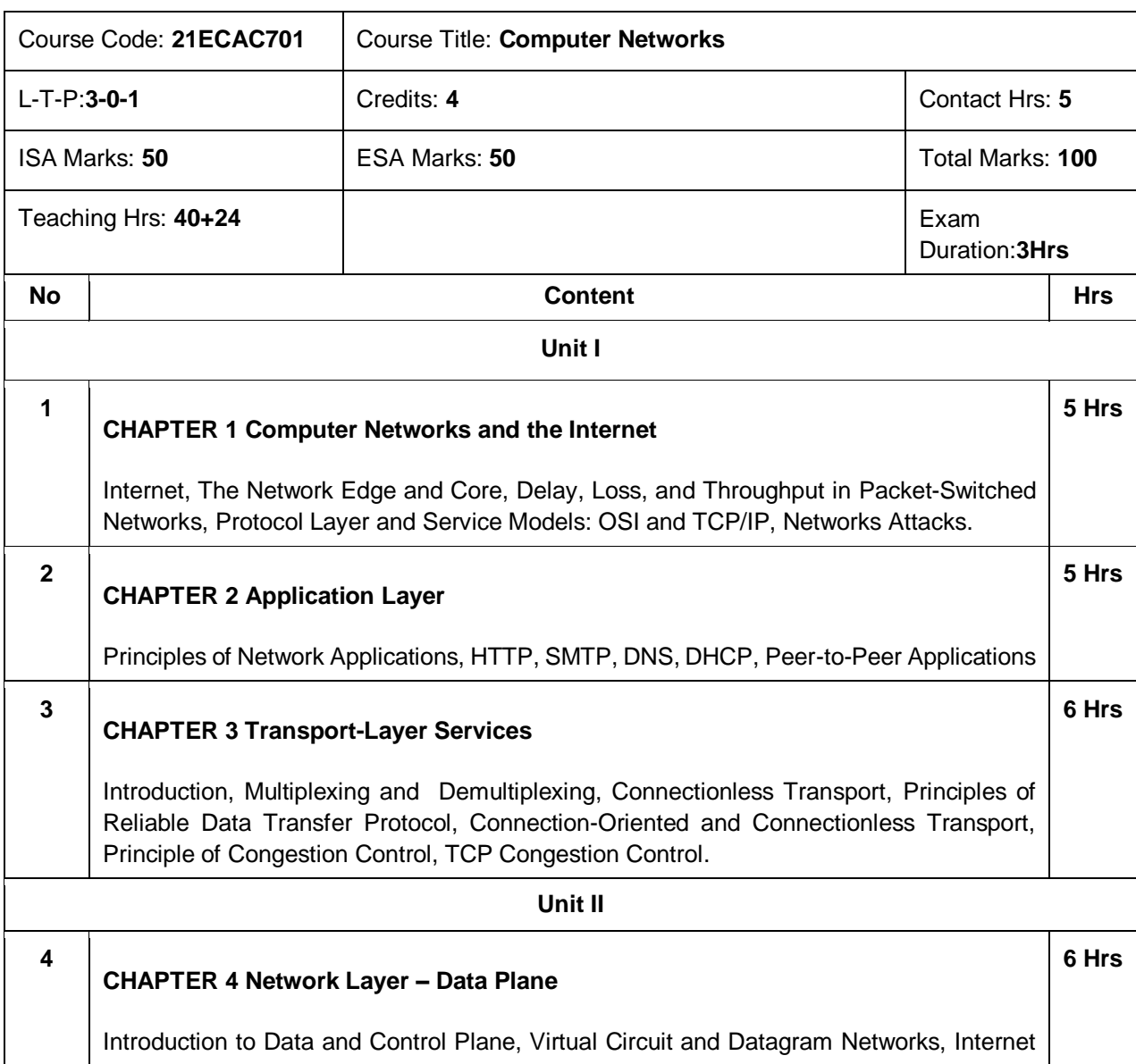

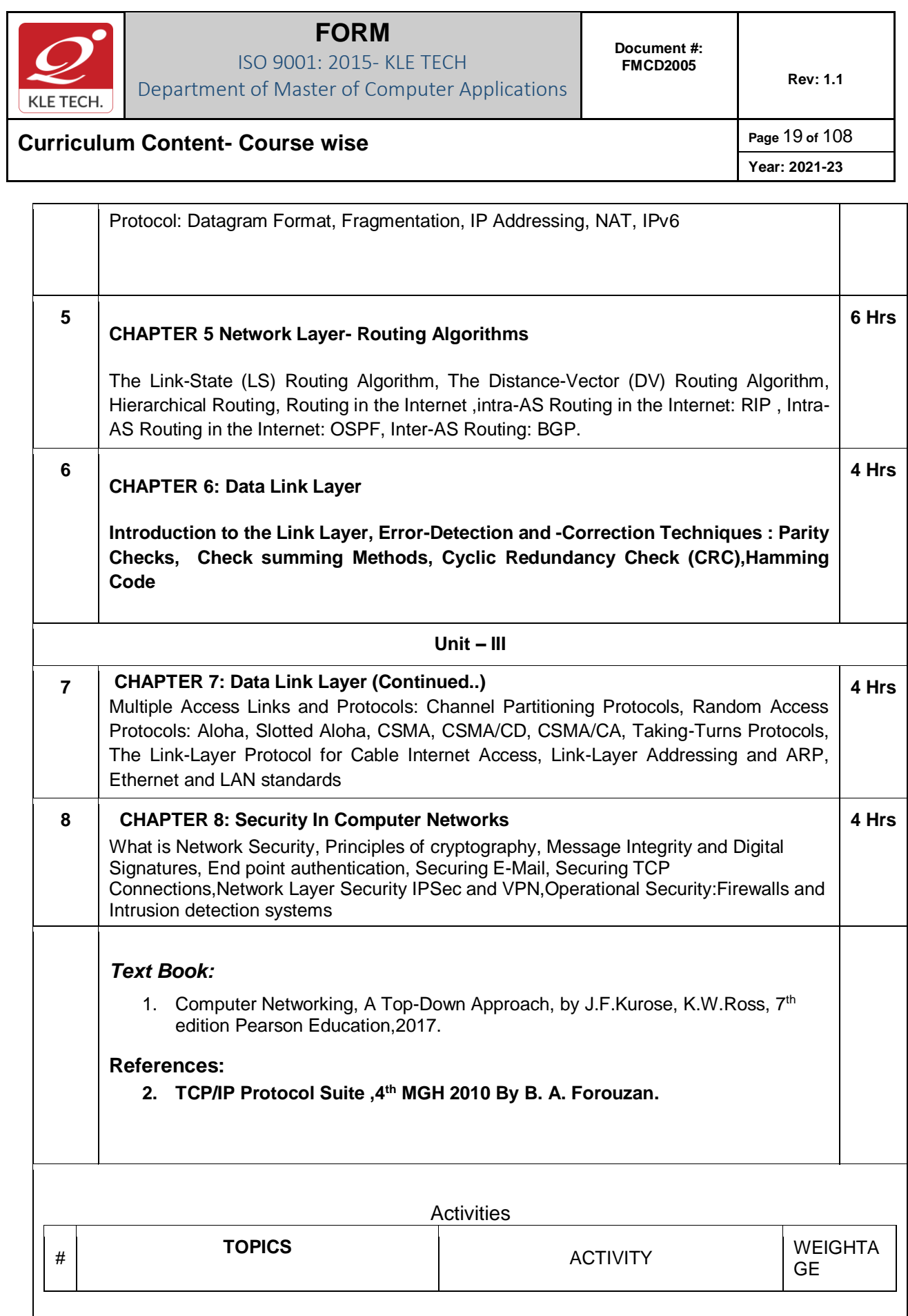

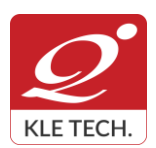

**Year: 2021-23**

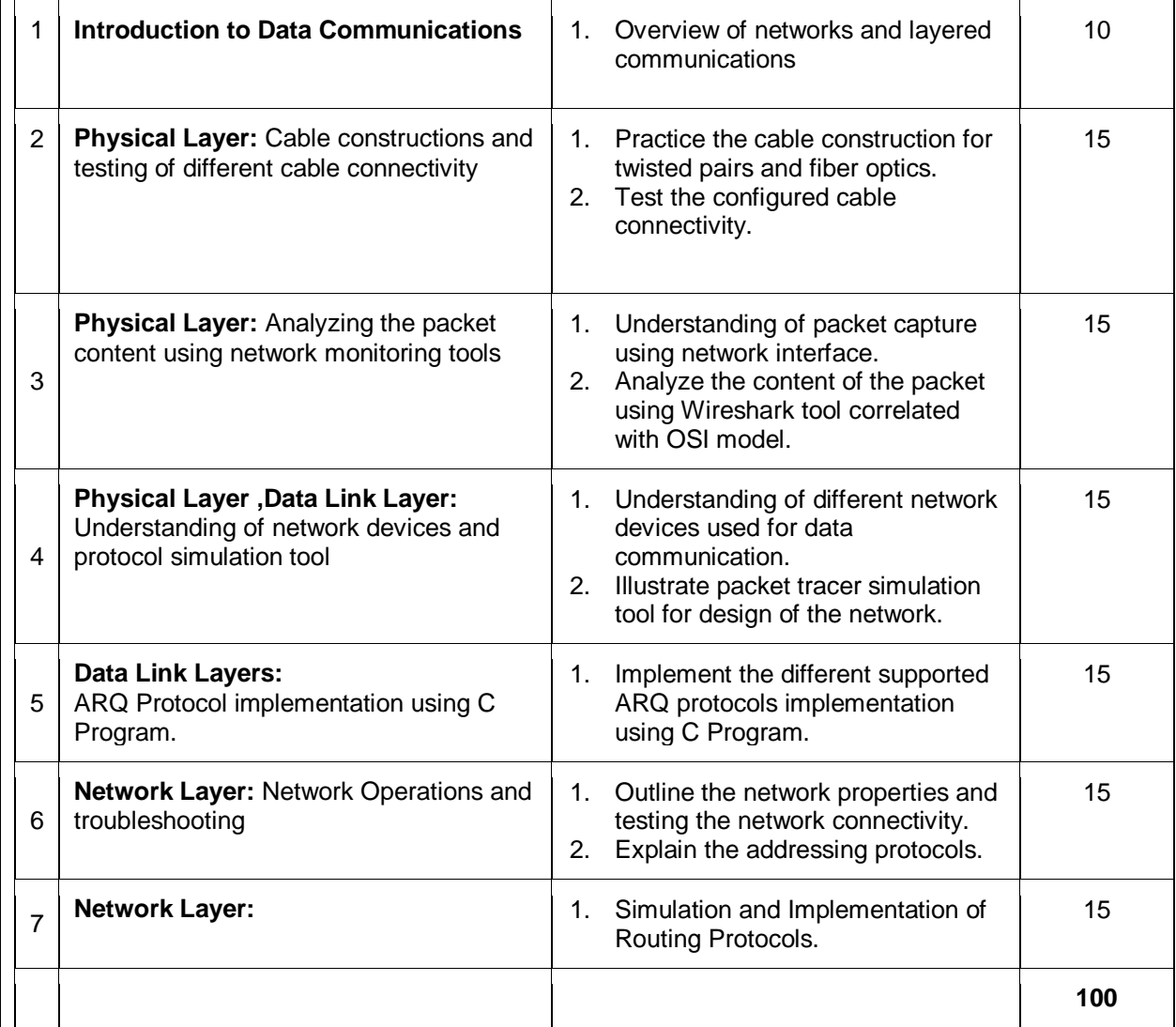

### **Evaluation Scheme**

#### **1. In Semester Assessment (ISA)**

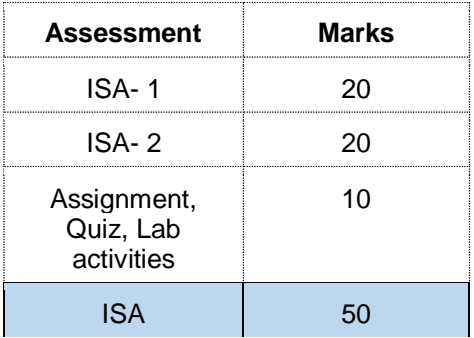

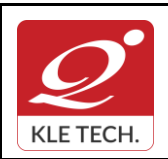

.

## **FORM**

ISO 9001: 2015- KLE TECH Department of Master of Computer Applications **Document #: FMCD2005** 

**Rev: 1.1**

# **Curriculum Content- Course wise Page 21 of 108**

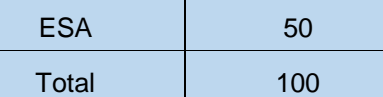

### **2. End Semester Assessment (ESA)**

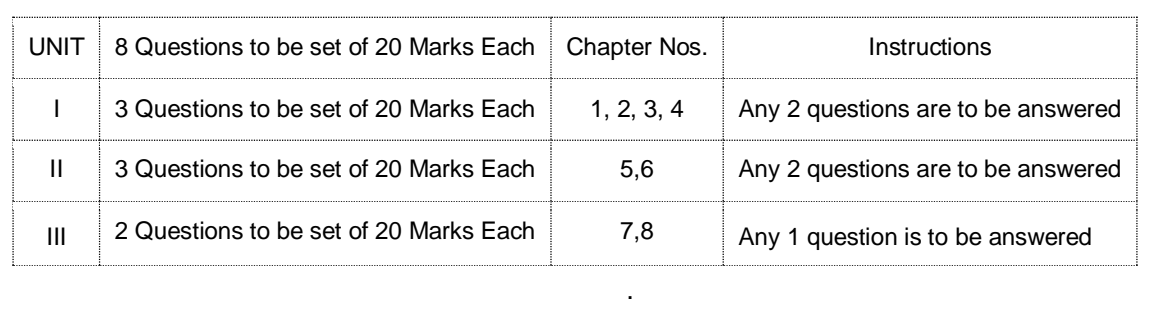

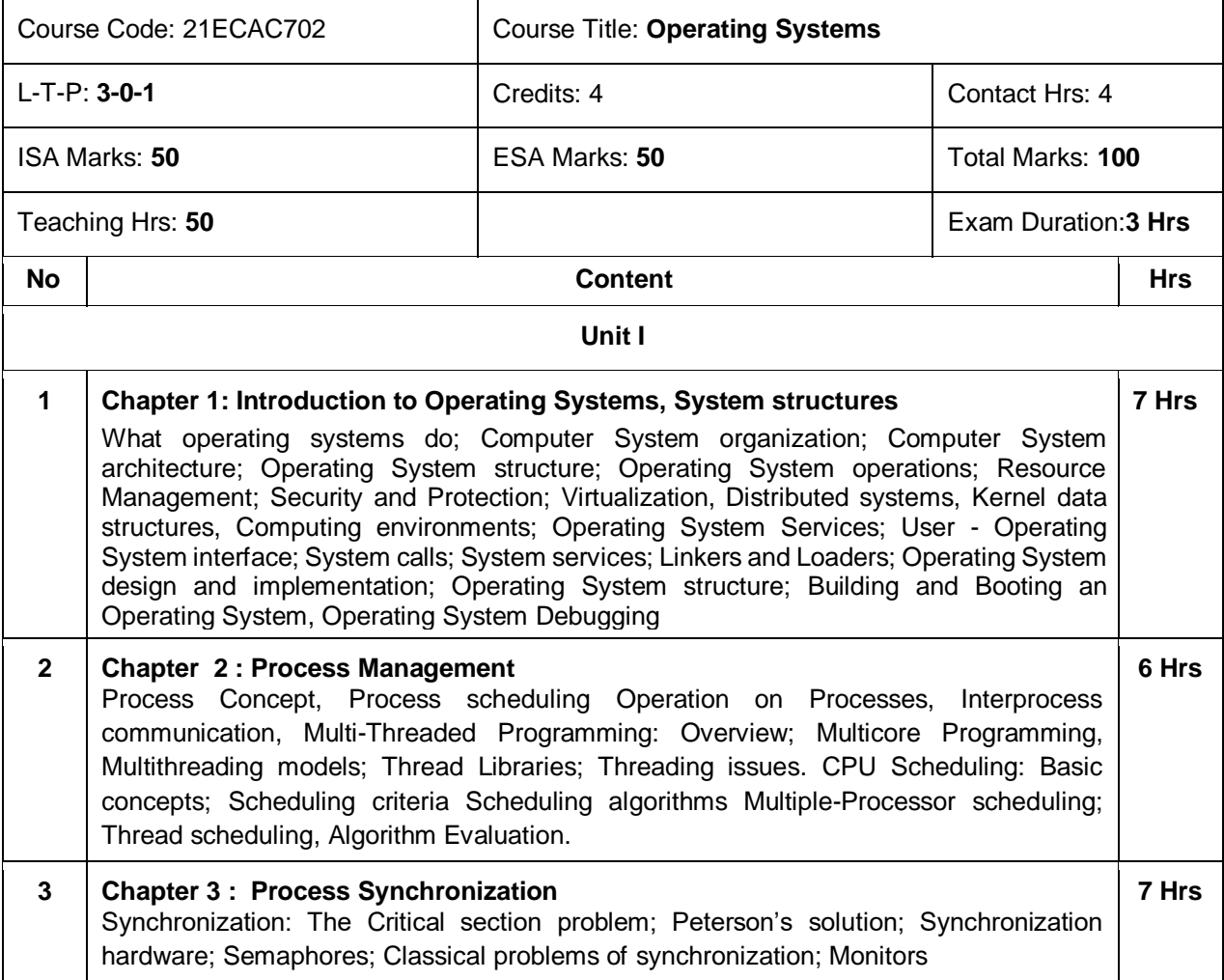

**Year: 2021-23**

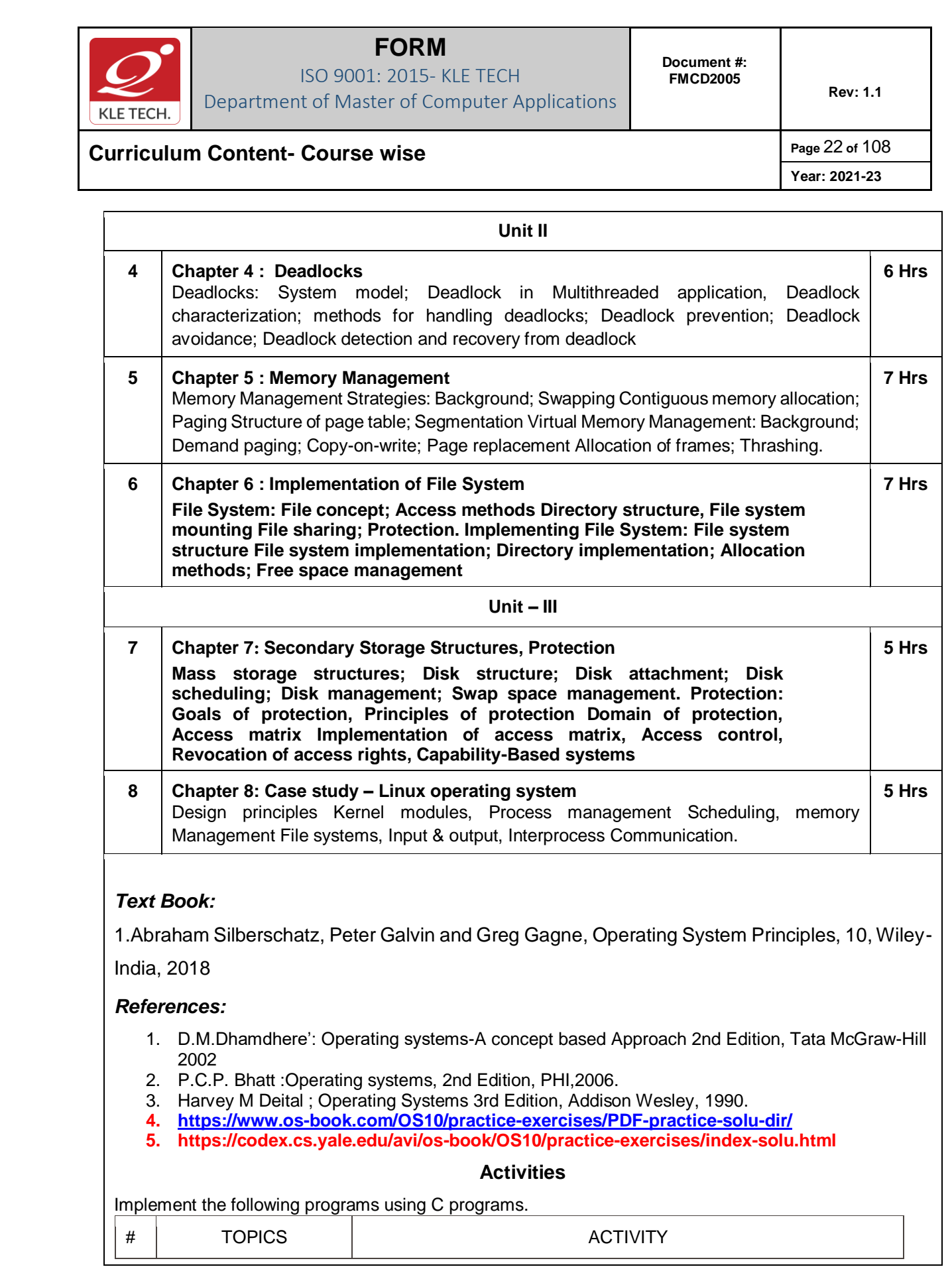

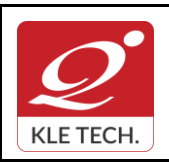

ISO 9001: 2015- KLE TECH Department of Master of Computer Applications **Document #: FMCD2005** 

## **Curriculum Content- Course wise Page 23 of 108**

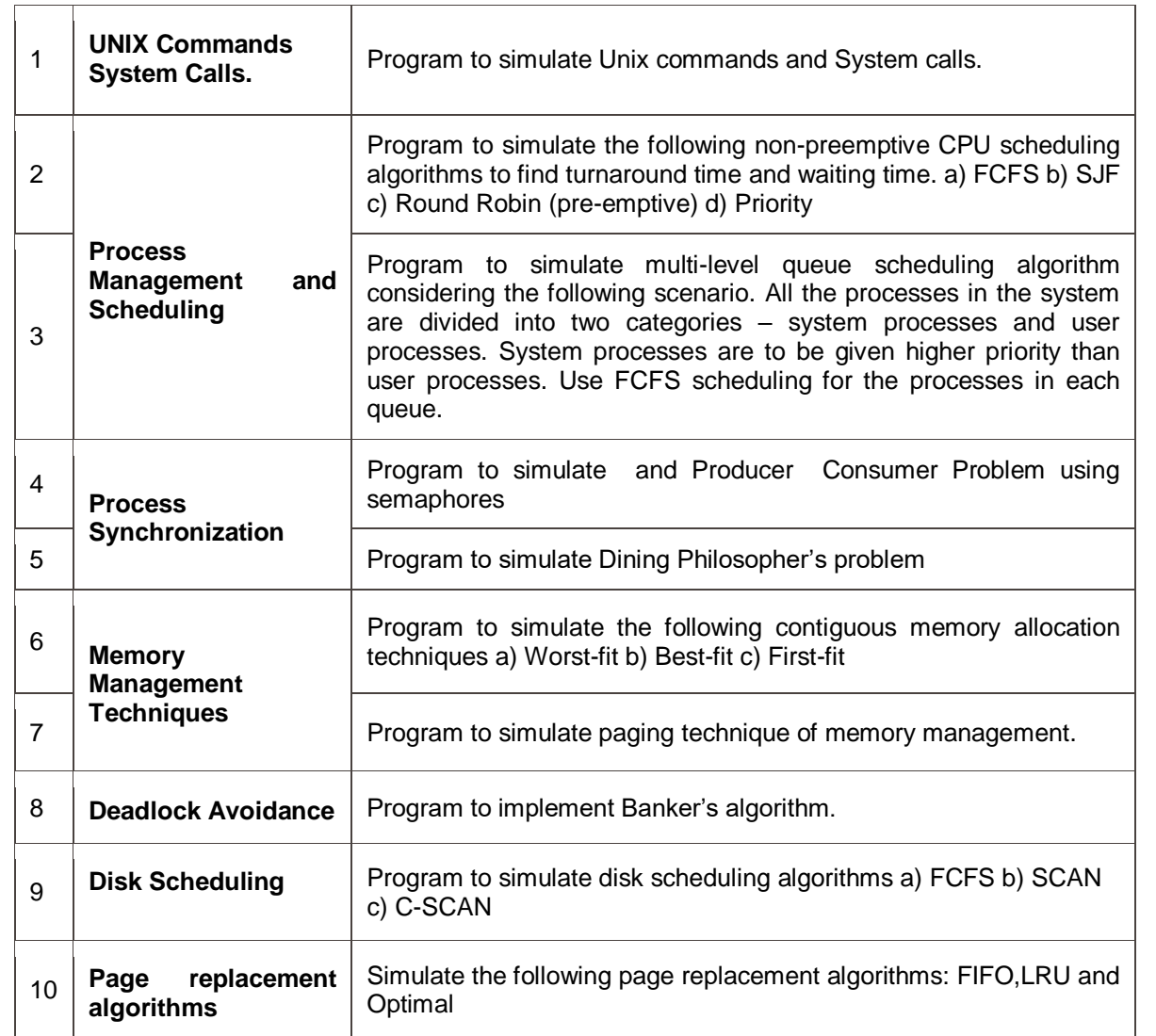

#### **Evaluation Scheme**

### **1. In Semester Assessment (ISA)**

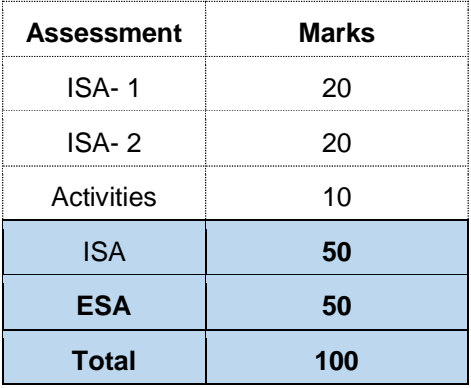

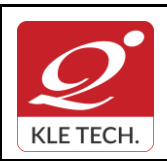

. .

ISO 9001: 2015- KLE TECH Department of Master of Computer Applications

**Year: 2021-23**

# **Curriculum Content- Course wise Page 24 of 108**

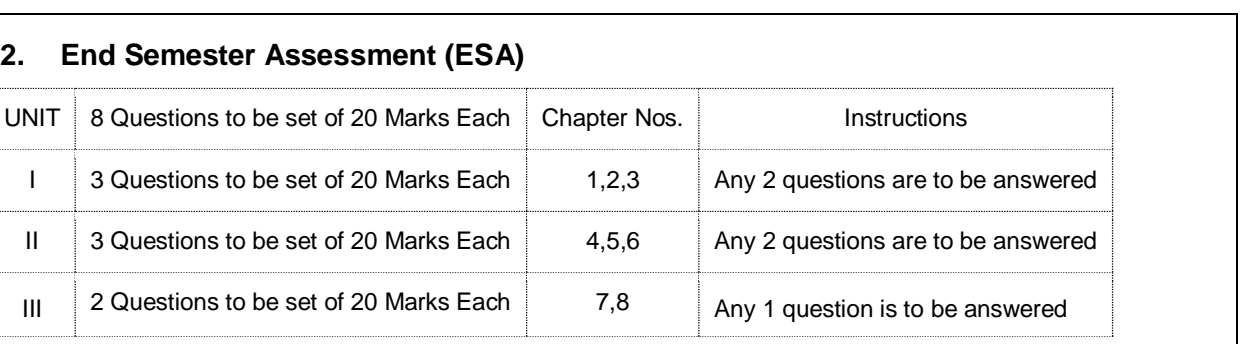

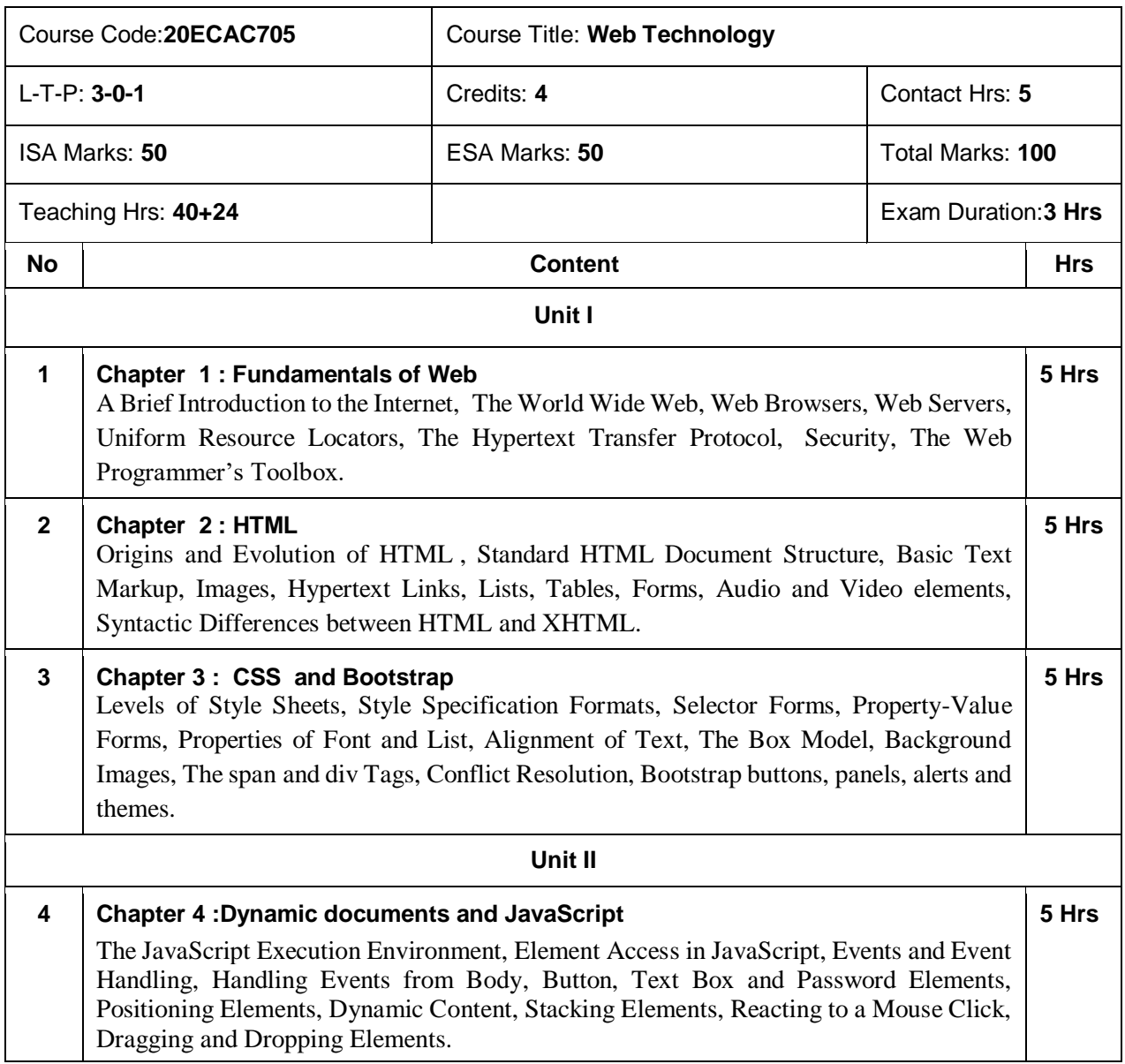

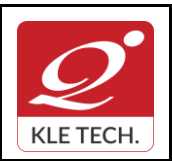

**Curriculum Content- Course wise Page 25 of 108 Year: 2021-23**

### **5 Chapter 5: PHP Programming**  History, Unique features, Basic development concepts, Creating your first PHP script, Writing & running the script, Understanding the scripts, Handling script errors, Storing data in variables, Understanding PHP's data types, Setting & checking variable data types, Using constant and Manipulating variables with operators, Handling form input and conditional statements, Processing arrays with loops & iterators, Creating user defined function, Creating classes, Using Advanced OOP concepts. **10Hrs Unit – III 6 Chapter No. 6. Working with databases & SQL** Introducing databases & SQL, Using PHP MySQLi extension, Adding or modifying data, Handling errors, Building a Login form. **5 Hrs 7 Chapter 7: Working with Cookies, Sessions & Headers**  Working with Cookies ,Cookie Basics , Cookie Attributes , Cookie Headers ,Setting Cookies ,Reading Cookies , Removing Cookies, Working with Sessions , Session Basics , Creating Sessions and Session Variables , Removing Sessions and Session Variables, Using HTTP headers. **5 Hrs Text Book: 1.** *Robert W Sebesta, Programming the World Wide Web, 8th Edition, Pearson education, 2015.* 2. *Vikram Vaswani, A Beginner's Guide PHP, Mc Graw Hill, 2009.* **References:** *1.**Luke welling & Laura Thomson, PHP and MySQL Web Development 4th Edition, 2012 2. Steven Holzner, PHP Complete Reference, Mc Graw Hill, 2010* SI. no TOPICS I ACTIVITY ISL IN UNEIGHTAGE To Perform the content exploration of real time web application using SEO <http://www.seowebpageanalyzer.com/> Analyze the HTTP header using inspect element in Google chrome 10

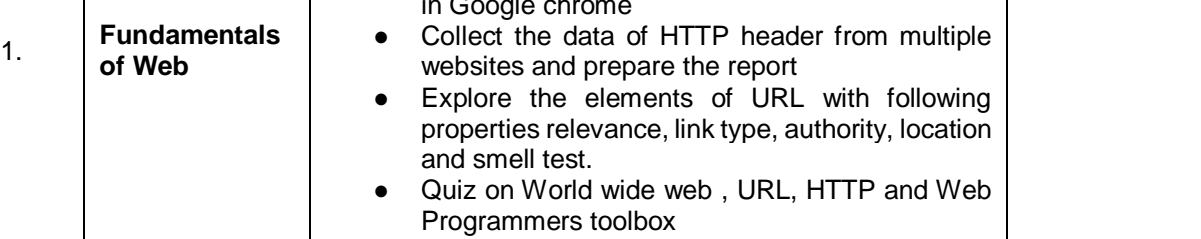

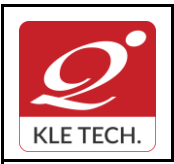

ISO 9001: 2015- KLE TECH

Department of Master of Computer Applications

**Document #: FMCD2005** 

**Rev: 1.1**

# **Curriculum Content- Course wise Page 26 of 108**

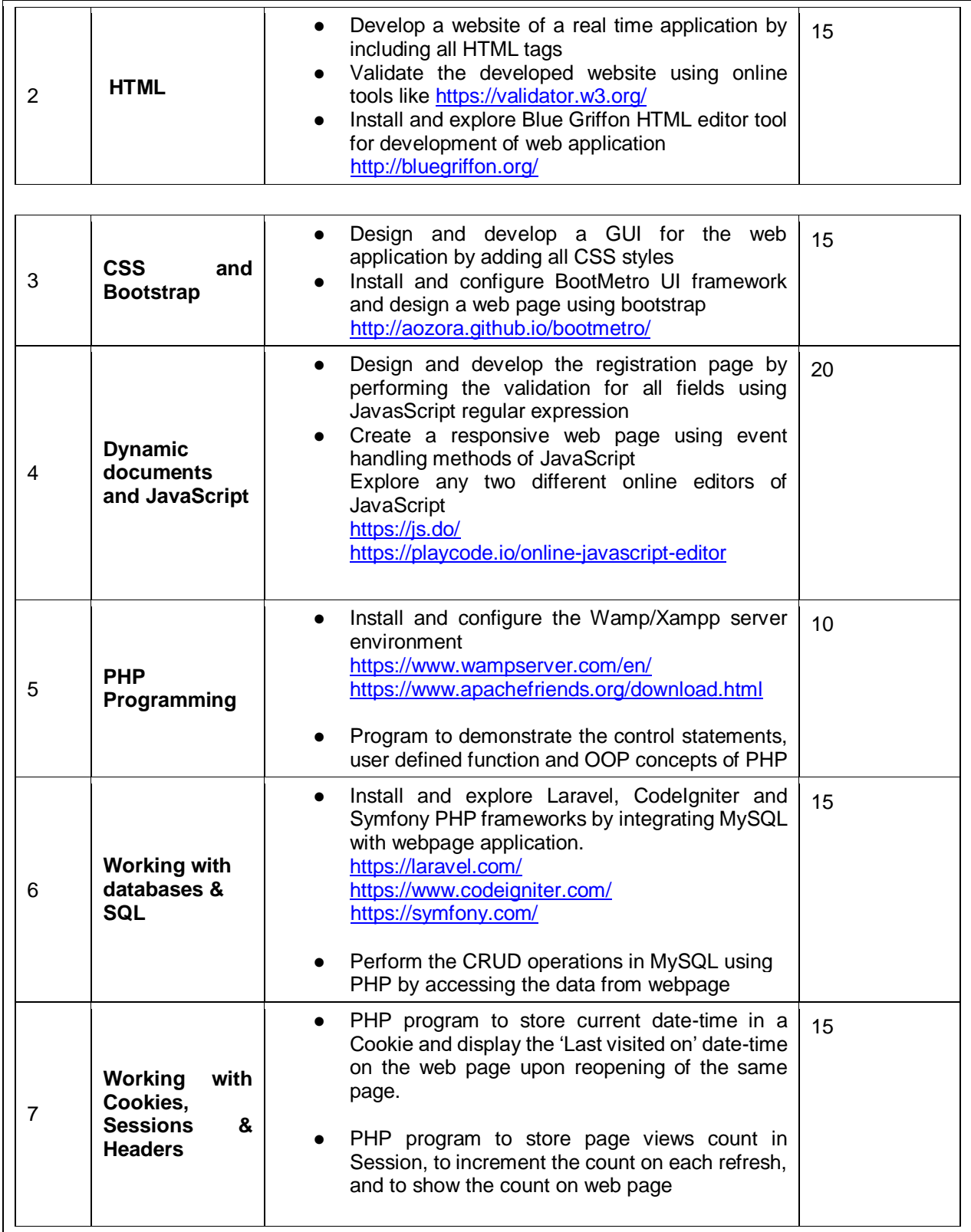

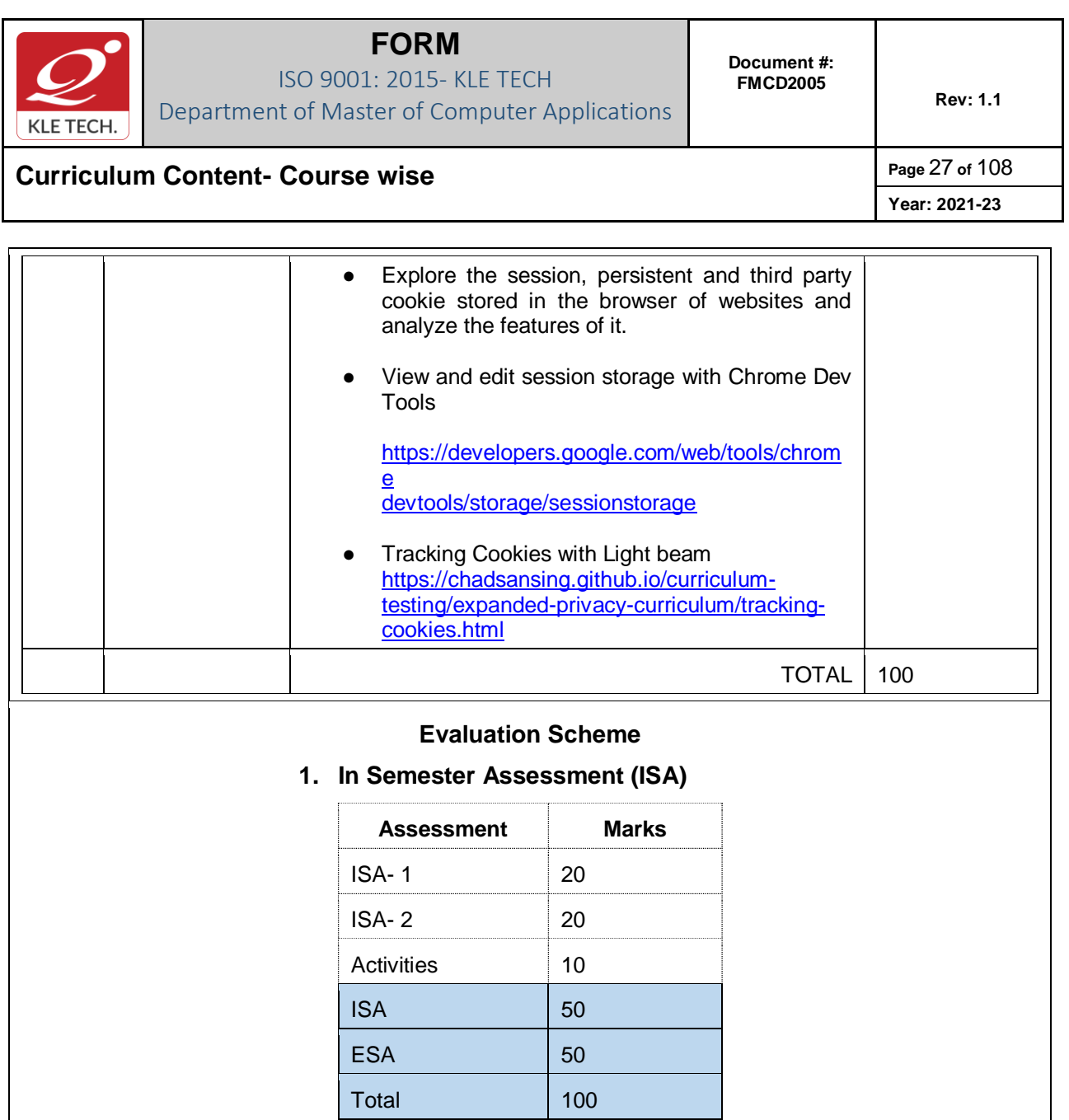

**2. End Semester Assessment (ESA)**

.

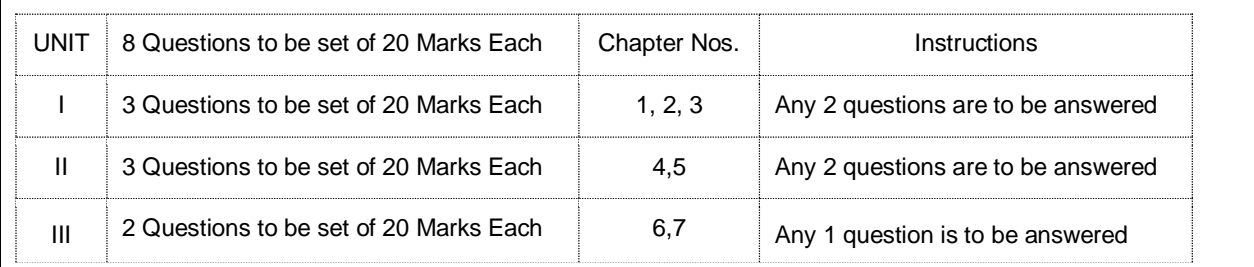

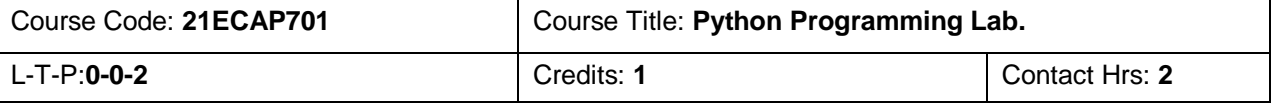

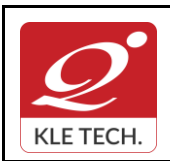

ISO 9001: 2015- KLE TECH Department of Master of Computer Applications **Document #: FMCD2005** 

**Rev: 1.1**

**Year: 2021-23**

# **Curriculum Content- Course wise Page 28 of 108**

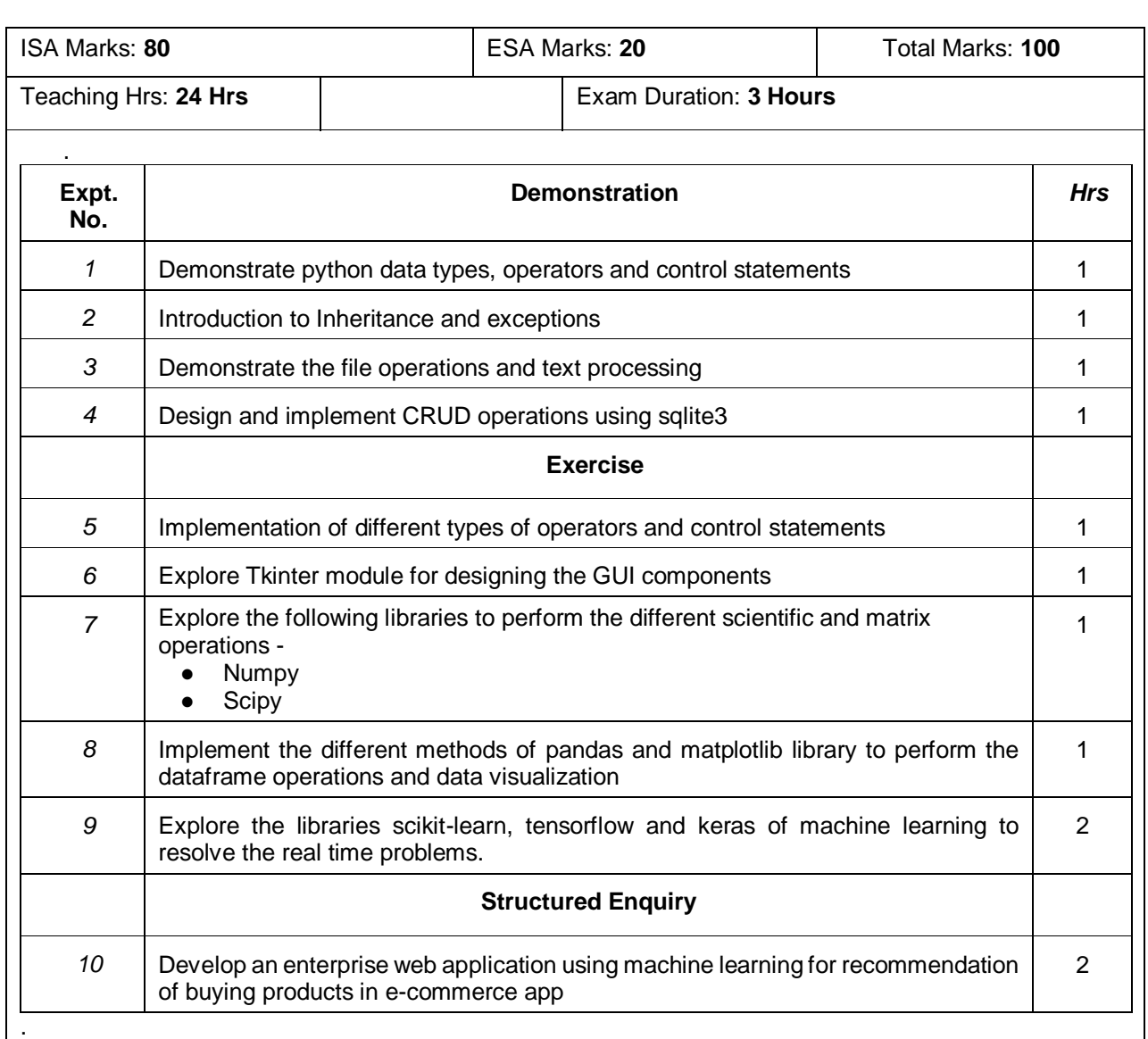

#### *Evaluation***:**

.

**Students Assessment through CIA (80%) and ESA (20%)** 

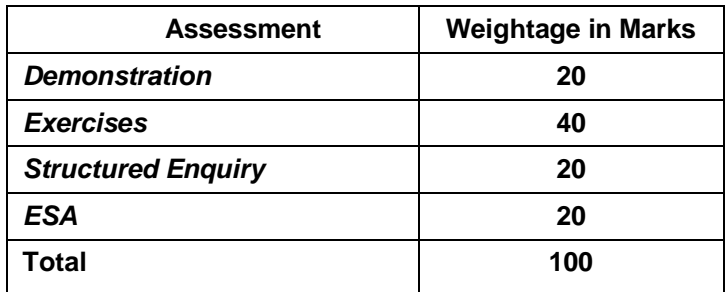

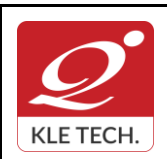

## **Curriculum Content- Course wise Page 29 of 108**

**Year: 2021-23**

#### **II Semester MCA curriculum content**

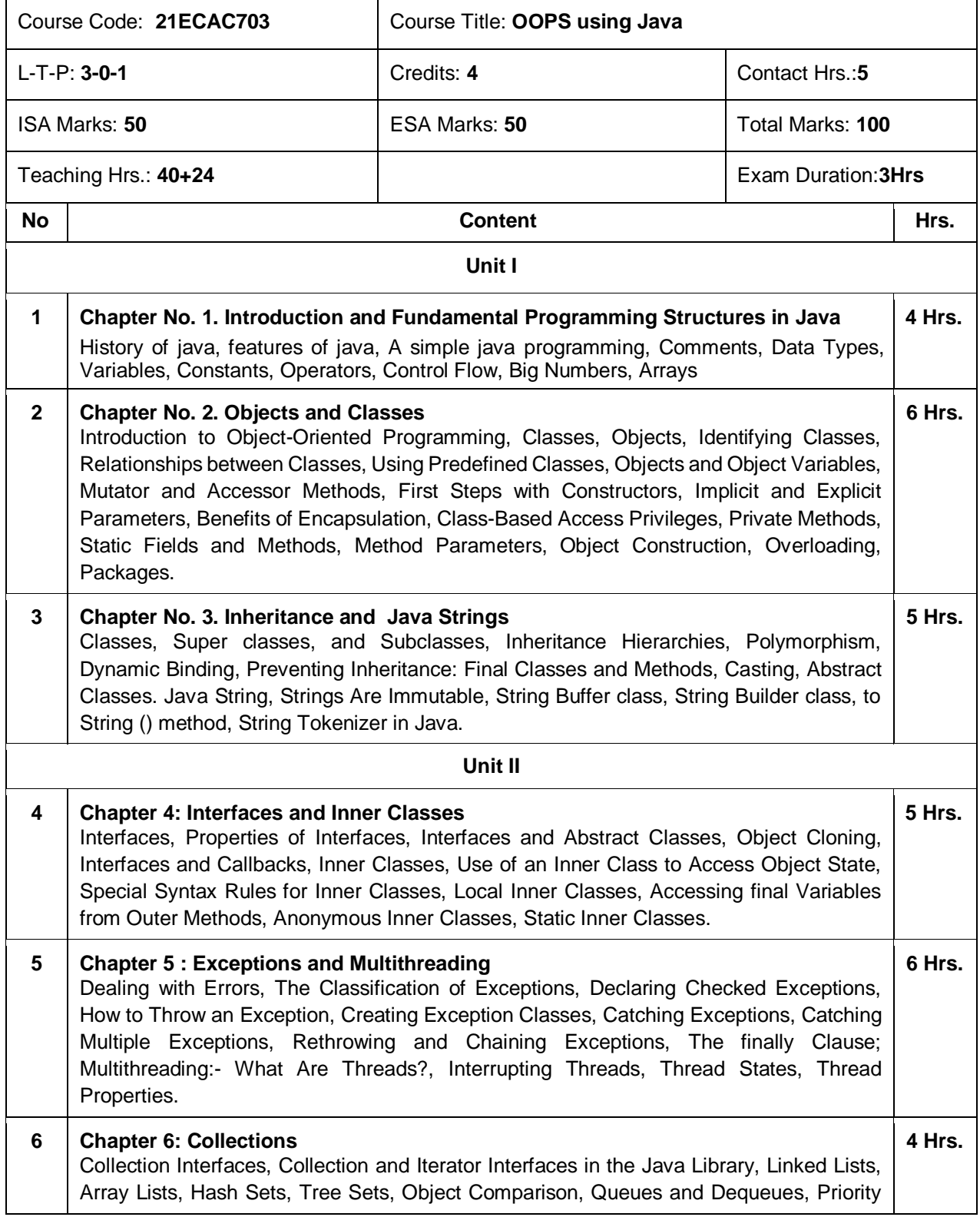

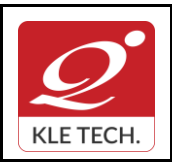

ISO 9001: 2015- KLE TECH Department of Master of Computer Applications

**Curriculum Content- Course wise Page 30 of 108** 

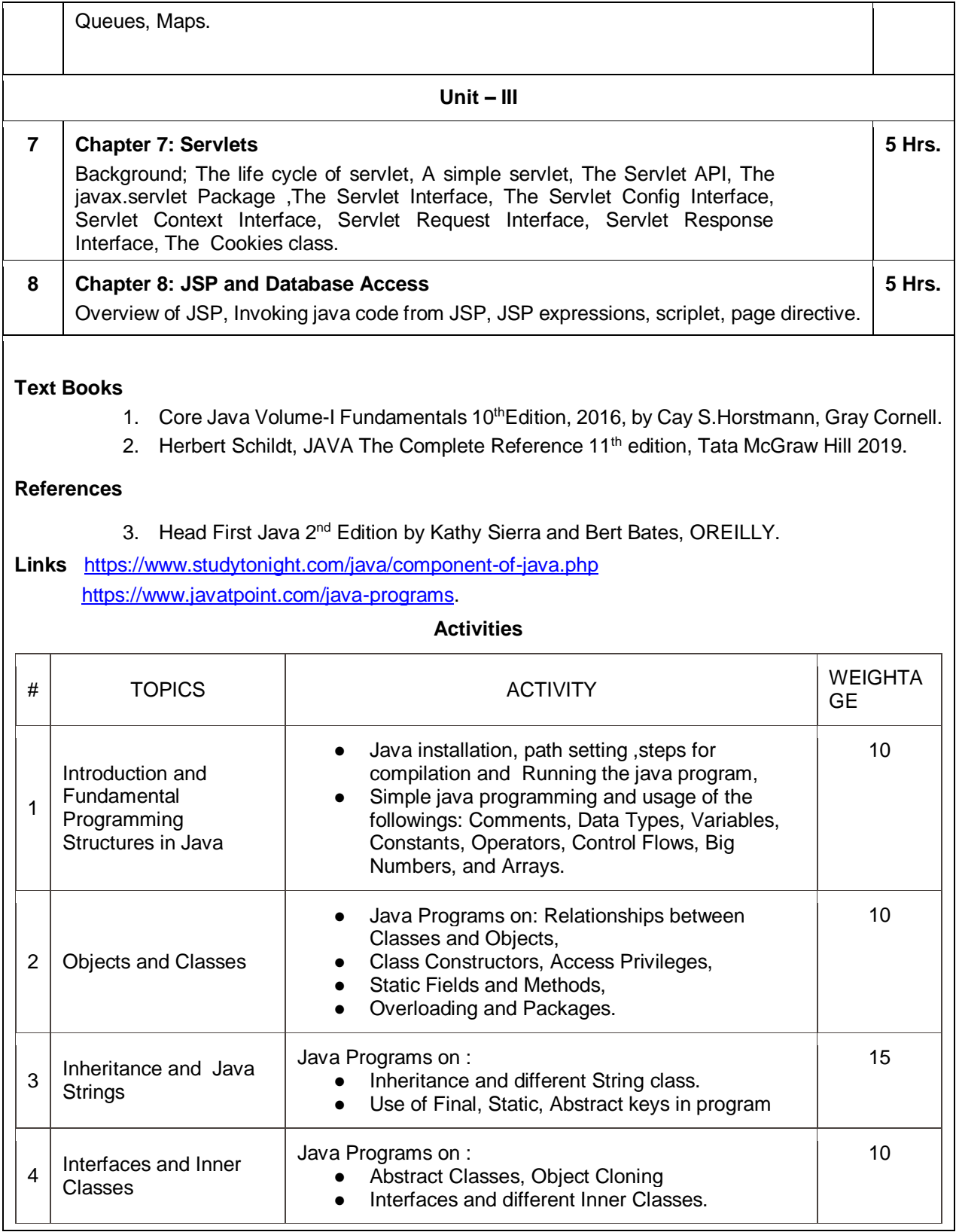

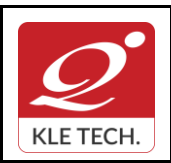

ISO 9001: 2015- KLE TECH

Department of Master of Computer Applications

**Document #: FMCD2005** 

**Rev: 1.1**

## **Curriculum Content- Course wise Page 31 of 108**

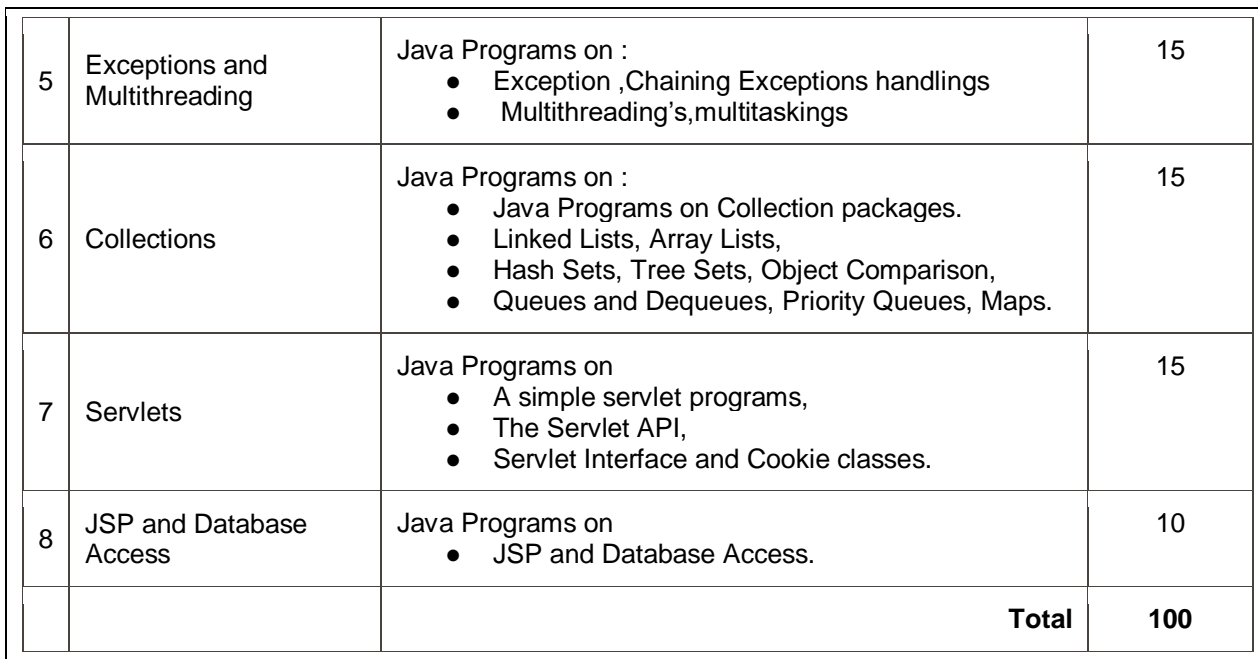

#### **Evaluation Scheme**

### **1. In Semester Assessment (ISA)**

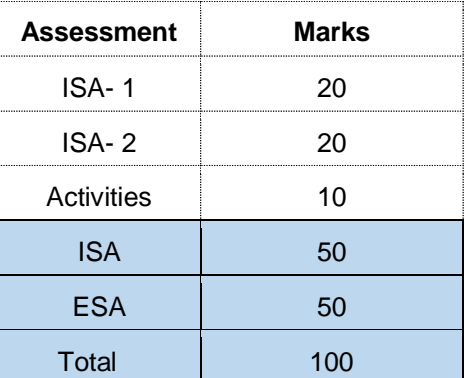

#### **2. End Semester Assessment (ESA)**

.

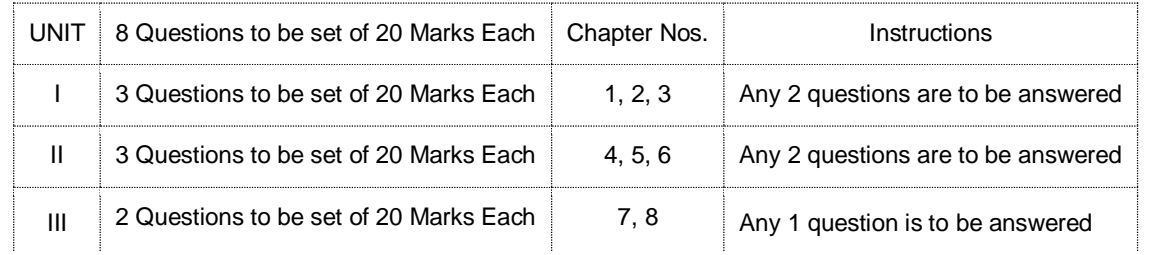

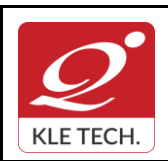

ISO 9001: 2015- KLE TECH Department of Master of Computer Applications

**Year: 2021-23**

## **Curriculum Content- Course wise Page 32 of 108**

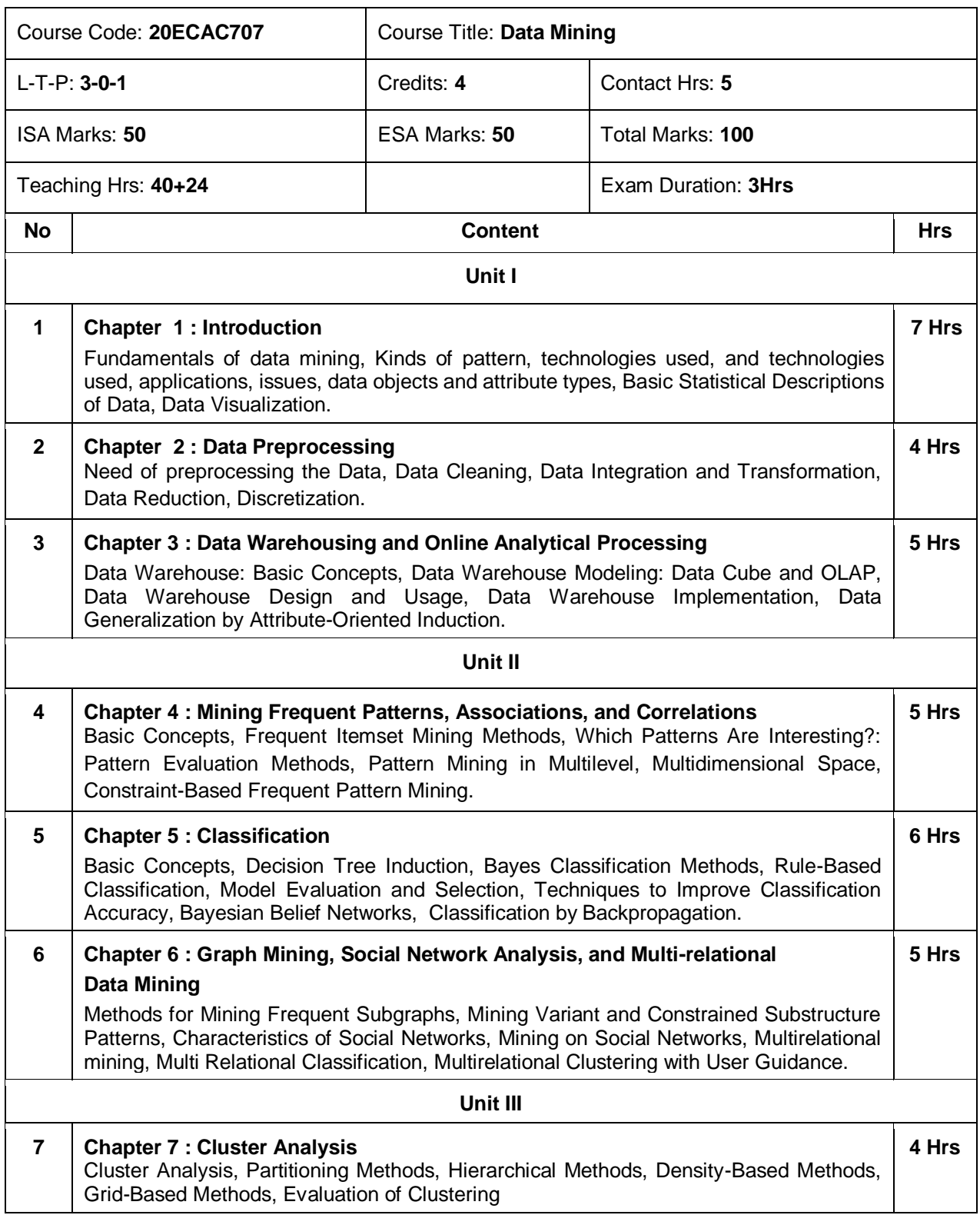

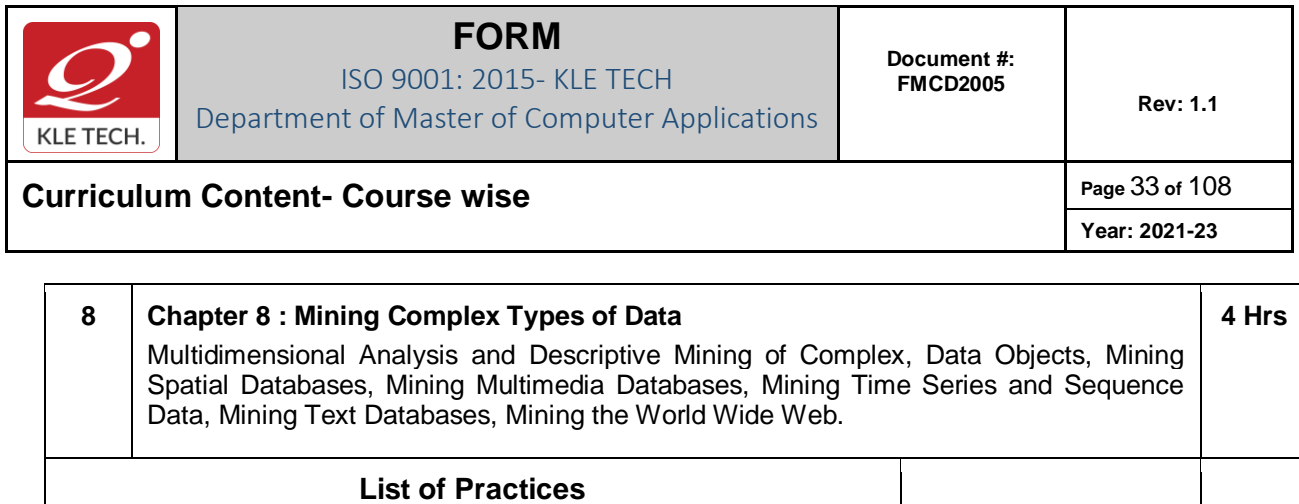

**Assignment**

**Sl. No**

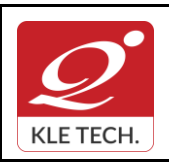

ISO 9001: 2015- KLE TECH Department of Master of Computer Applications **Document #: FMCD2005** 

**Rev: 1.1**

## **Curriculum Content- Course wise Page 34 of 108**

**Year: 2021-23**

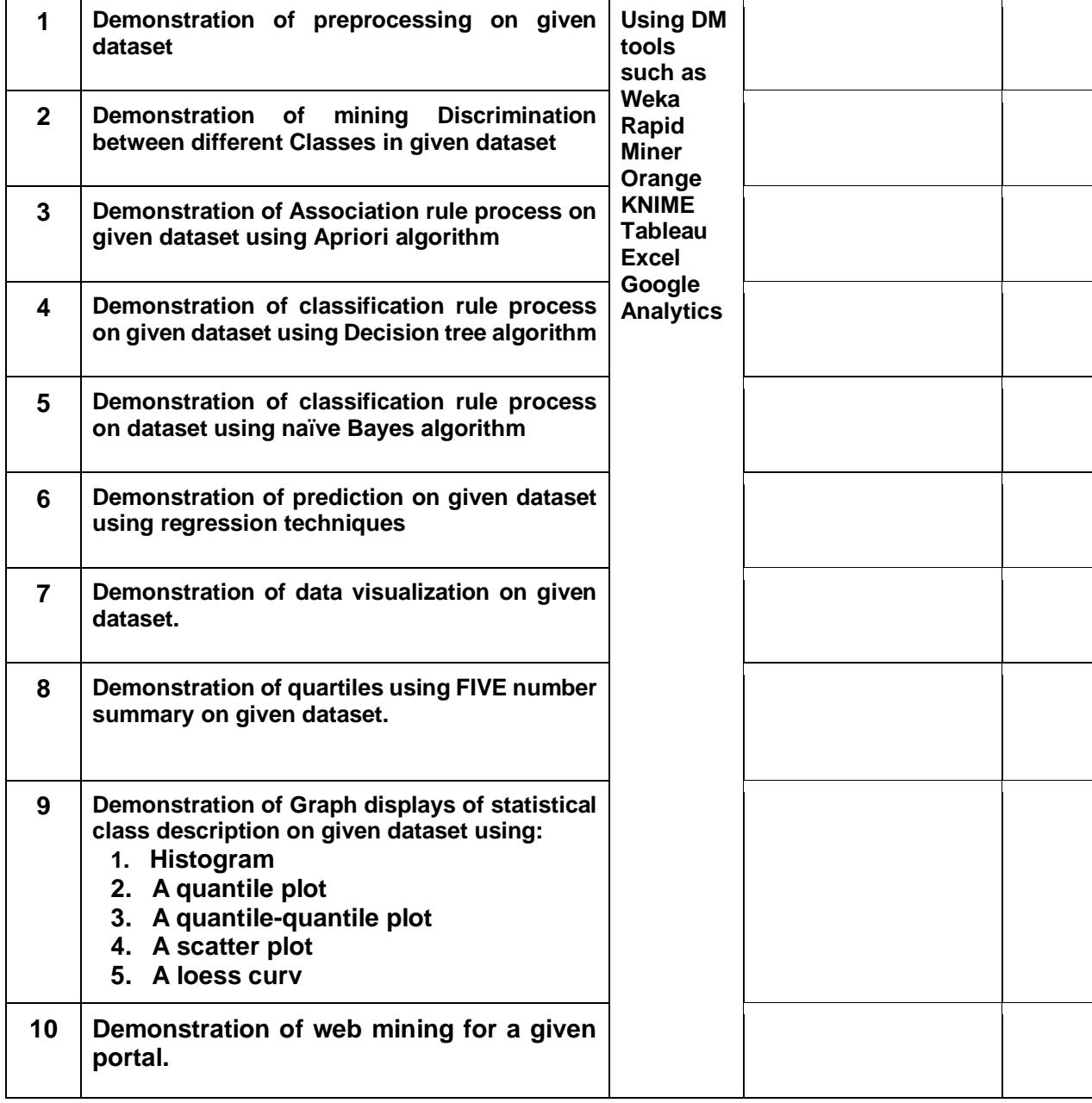

#### **Evaluation Scheme**

#### **In-Semester Assessment (ISA)**

 $\frac{1}{2}$ 

.

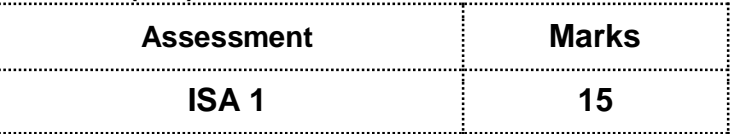

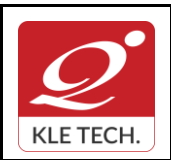

ISO 9001: 2015- KLE TECH Department of Master of Computer Applications

**Curriculum Content- Course wise Page 35 of 108** 

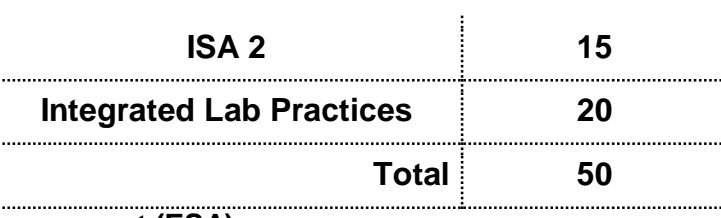

#### **End Semester Assessment (ESA)**

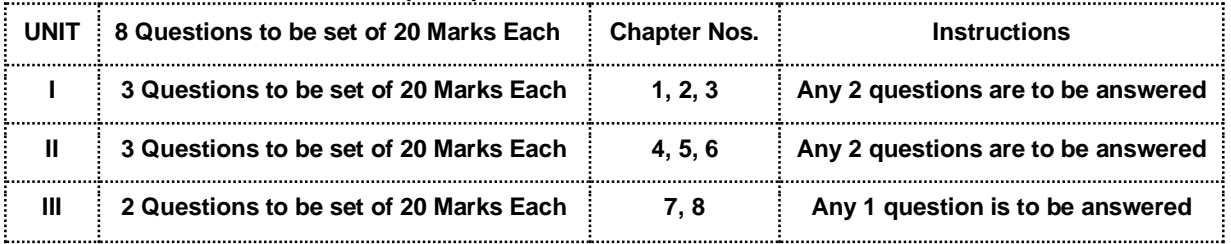

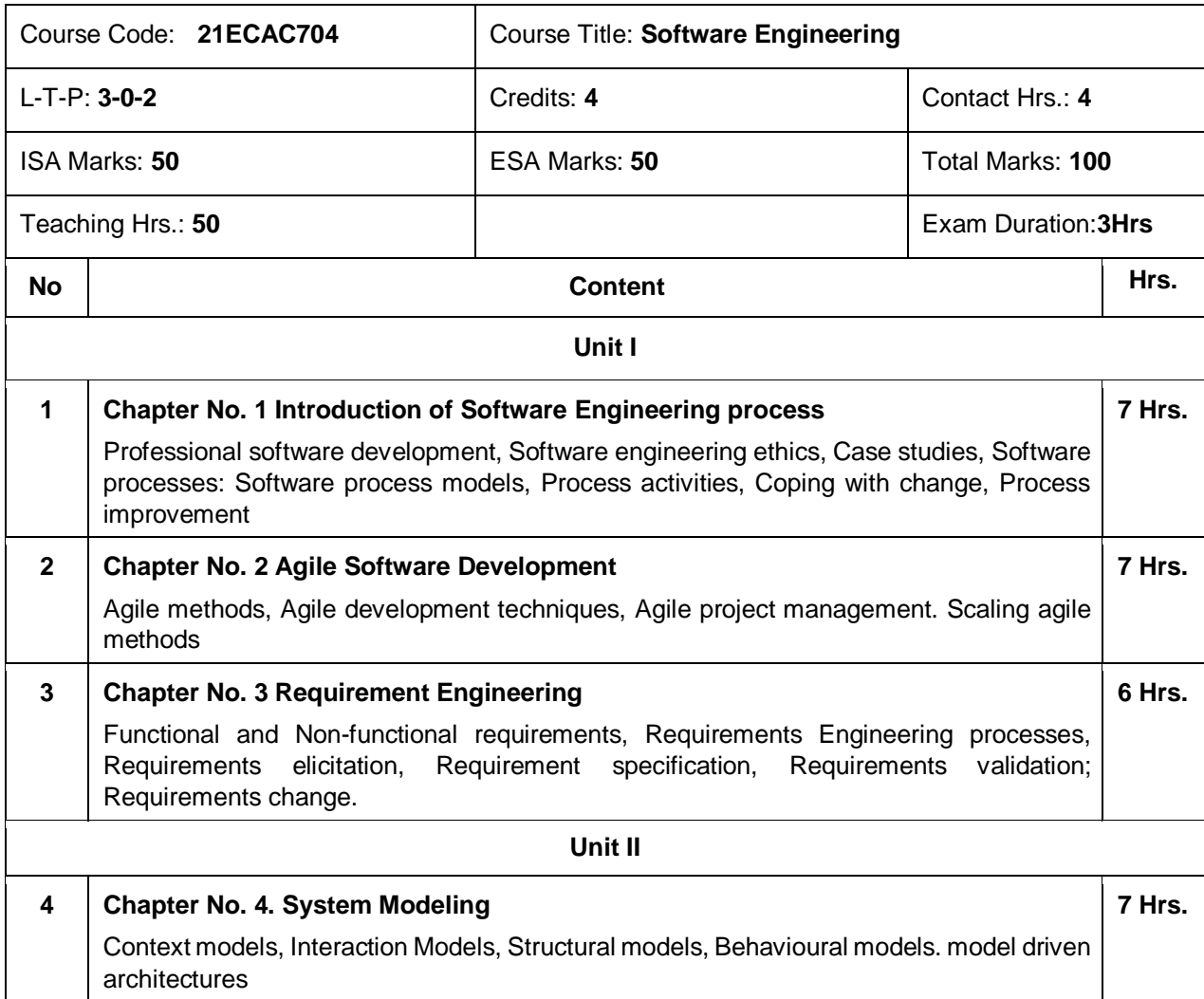

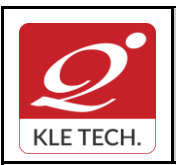

**Curriculum Content- Course wise Page 108 Page 36 of 108 Year: 2021-23**

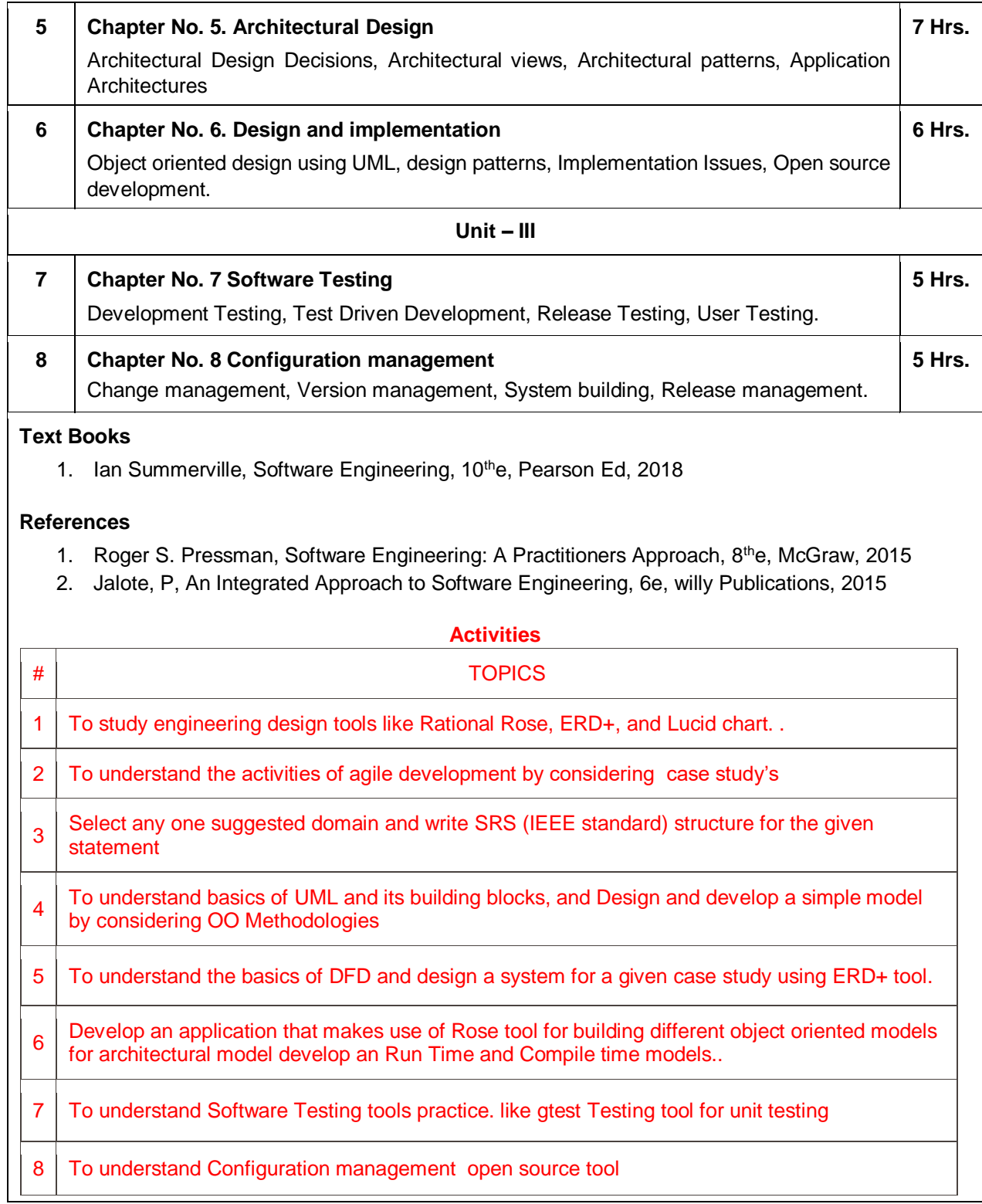

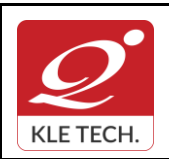

 $\sqrt{ }$ 

## **FORM**

ISO 9001: 2015- KLE TECH Department of Master of Computer Applications **Document #: FMCD2005** 

**Rev: 1.1**

**Year: 2021-23**

## **Curriculum Content- Course wise Page 108**

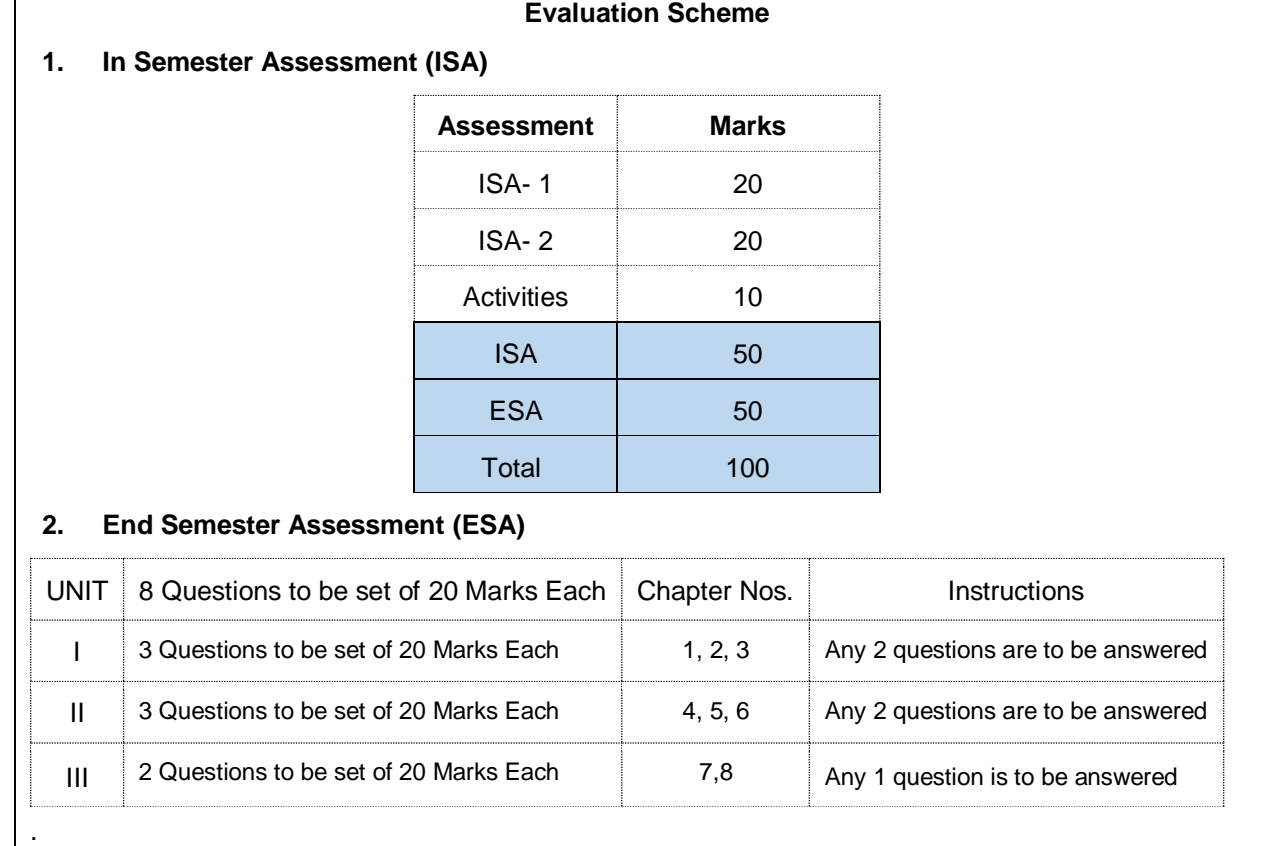

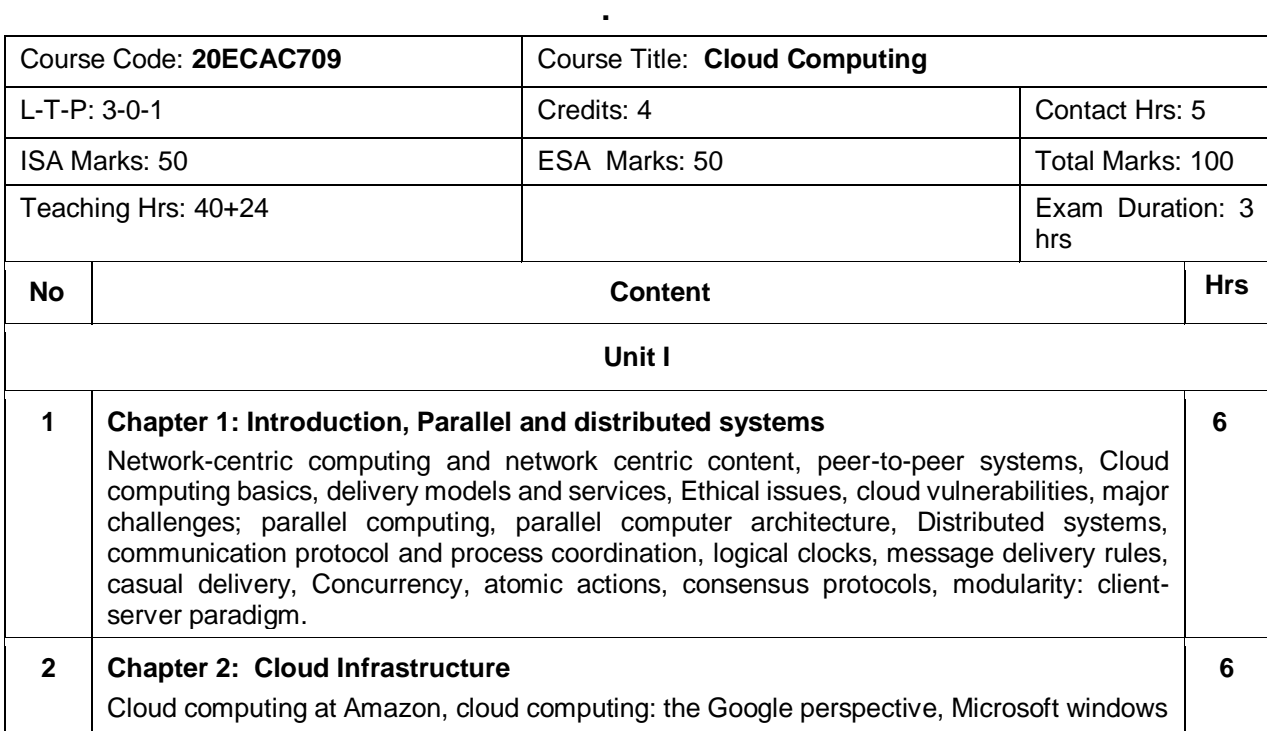
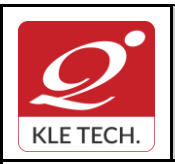

ISO 9001: 2015- KLE TECH Department of Master of Computer Applications **Document #: FMCD2005** 

**Rev: 1.1**

**Curriculum Content- Course wise Page 108 Page 38 of 108** 

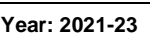

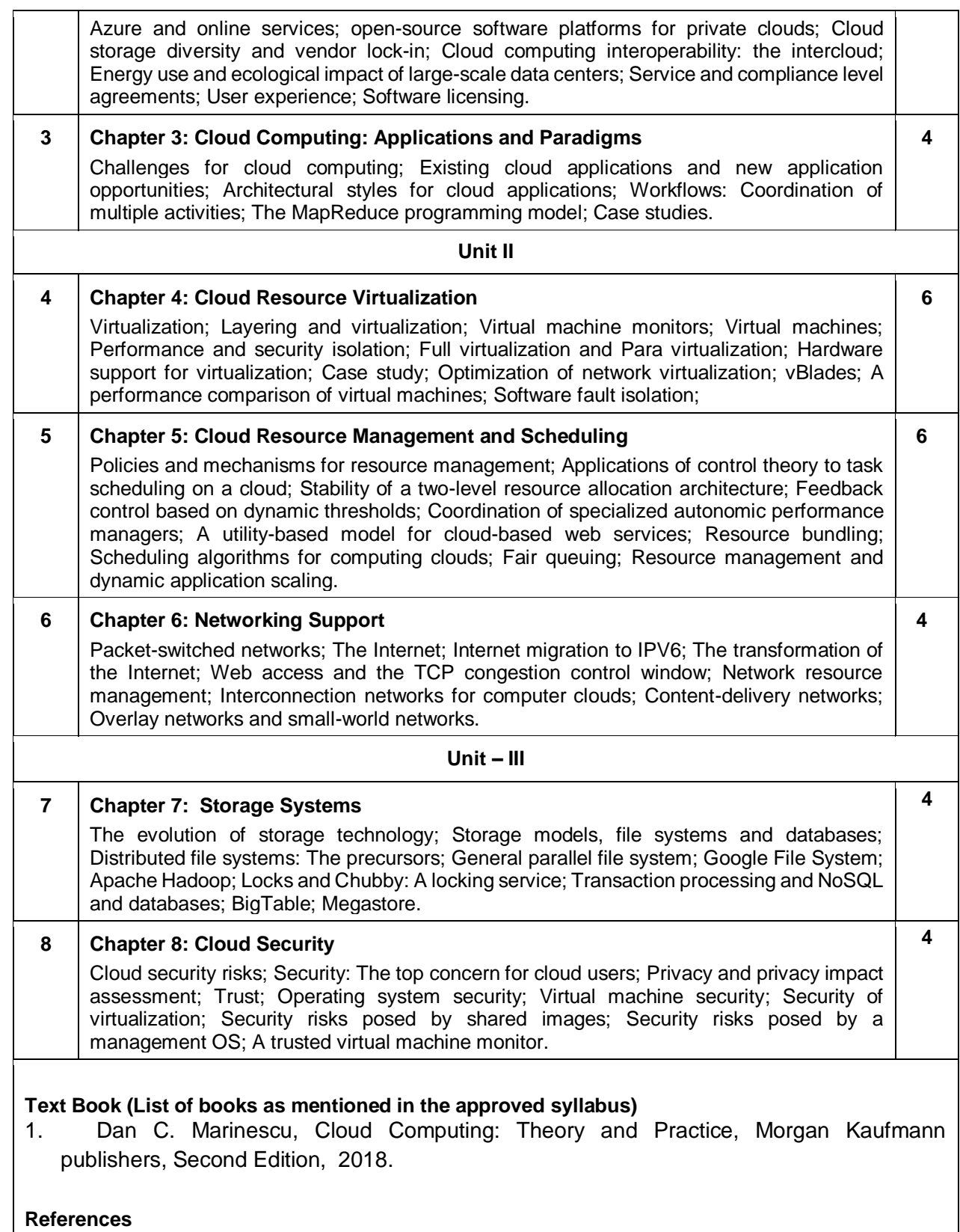

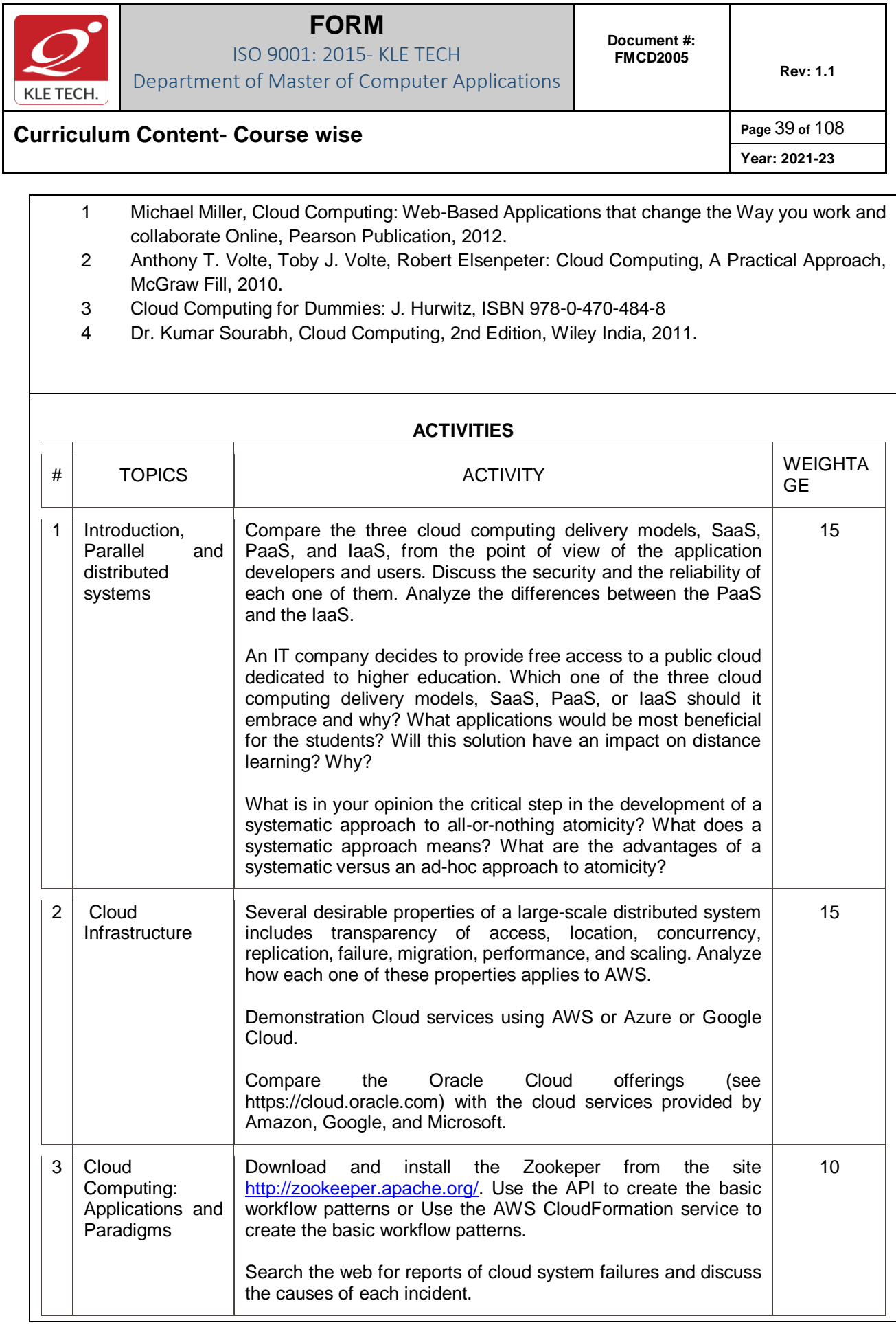

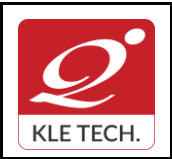

ISO 9001: 2015- KLE TECH

Department of Master of Computer Applications

**Document #: FMCD2005** 

**Rev: 1.1**

**Curriculum Content- Course wise Page 40 of 108** 

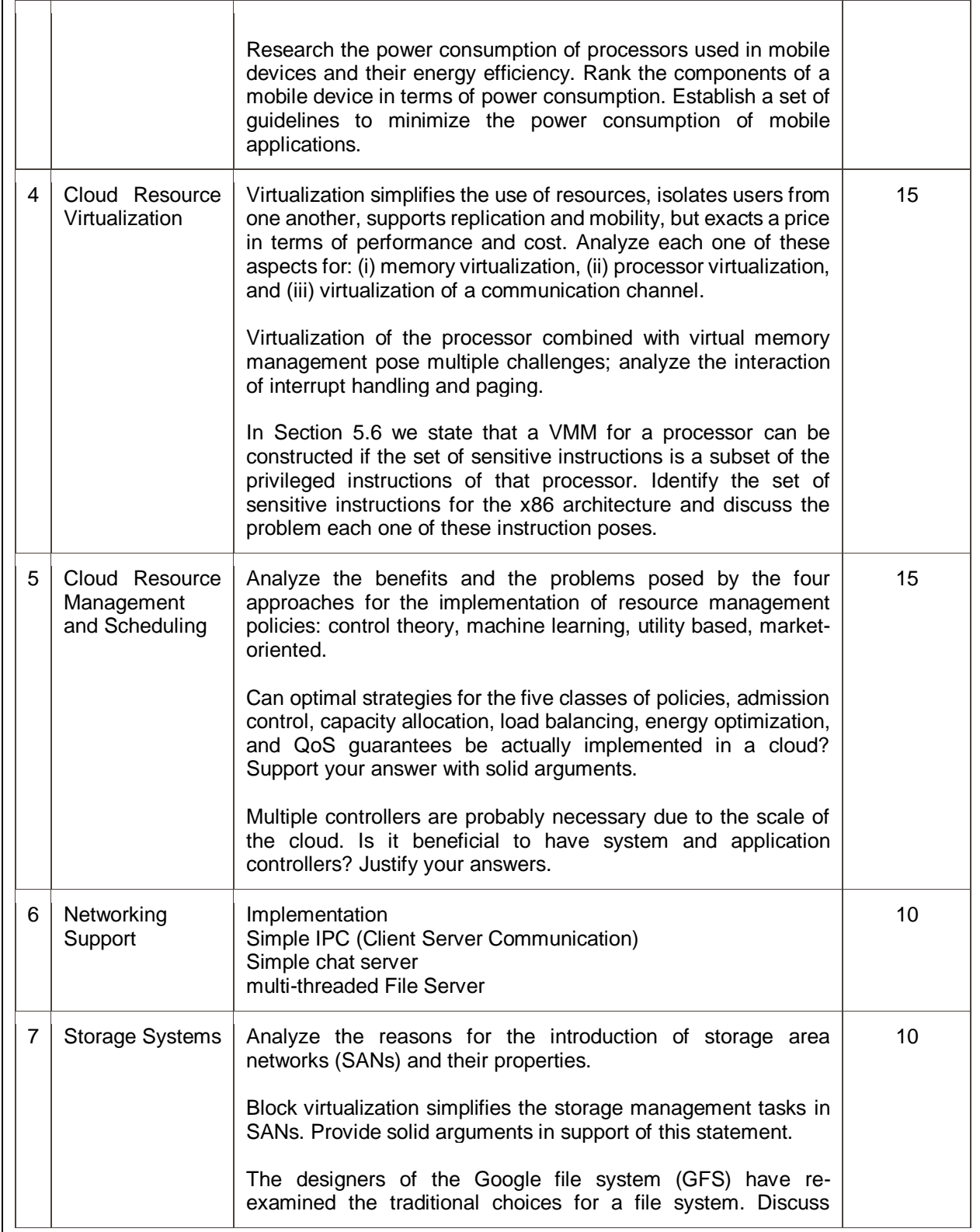

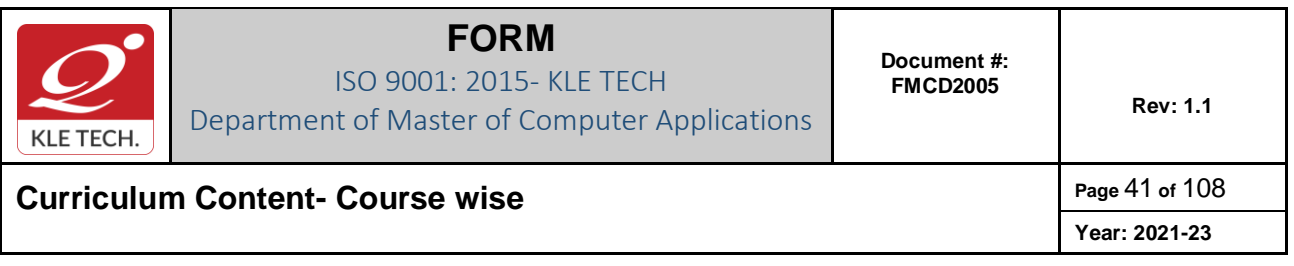

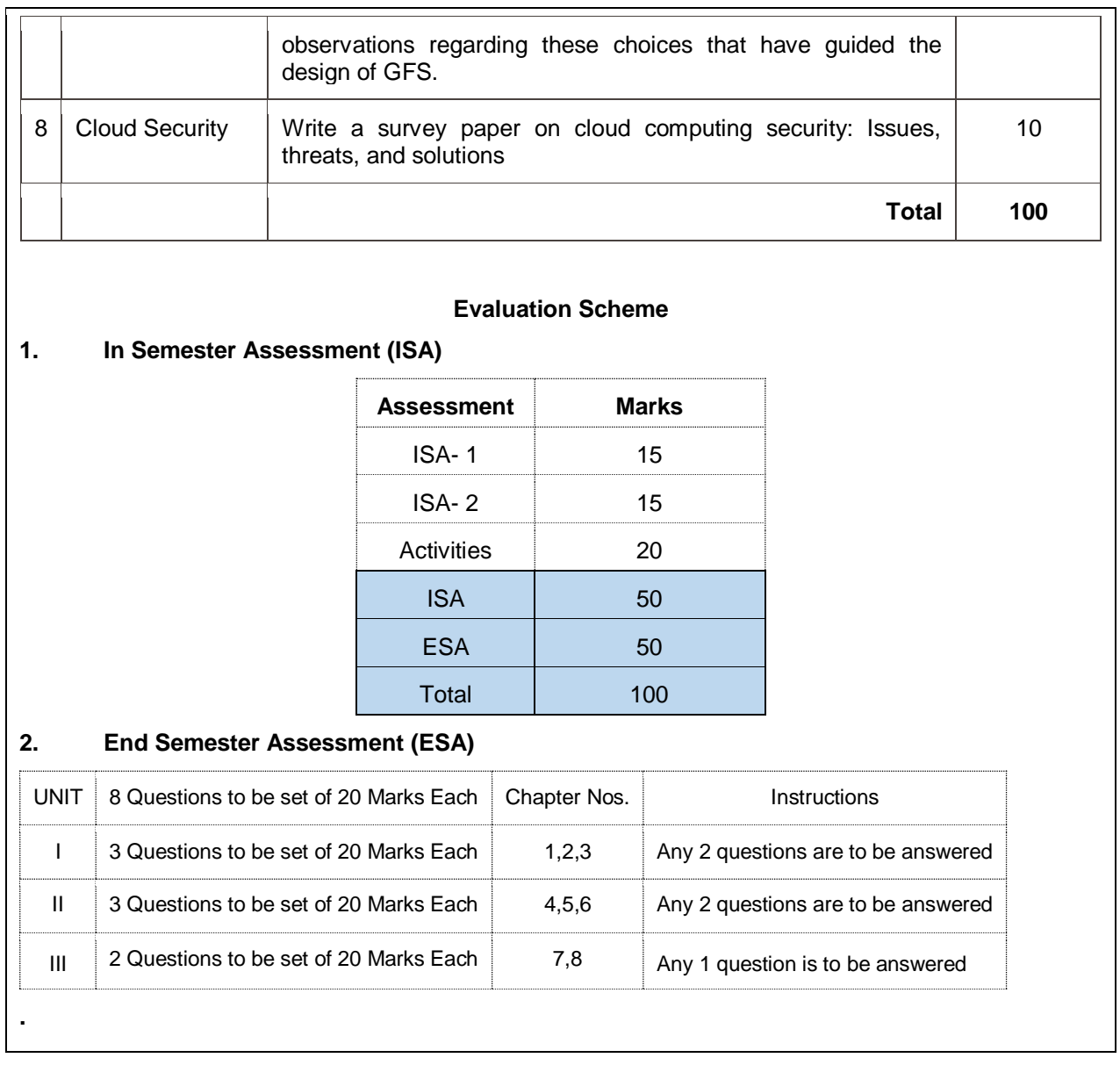

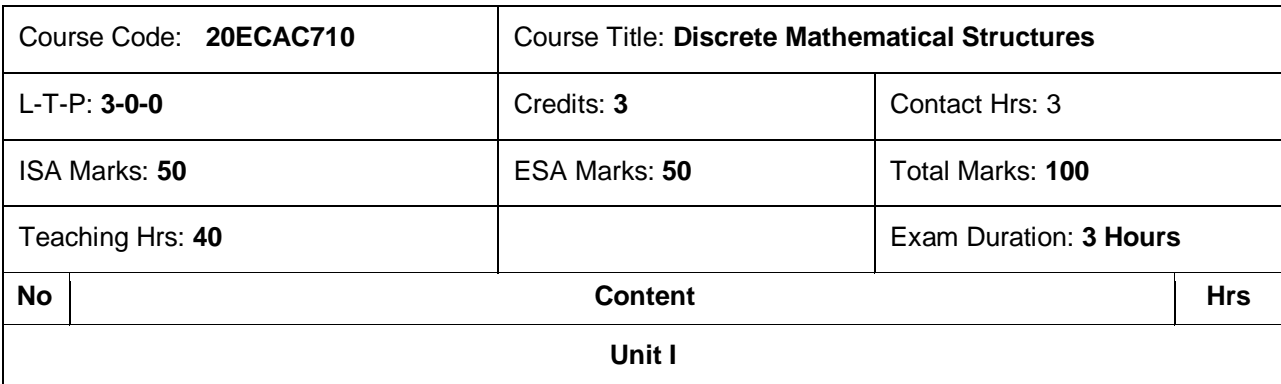

**.**

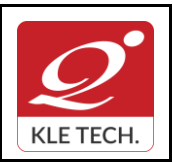

ISO 9001: 2015- KLE TECH Department of Master of Computer Applications

**Curriculum Content- Course wise Page 42 of 108 Year: 2021-23**

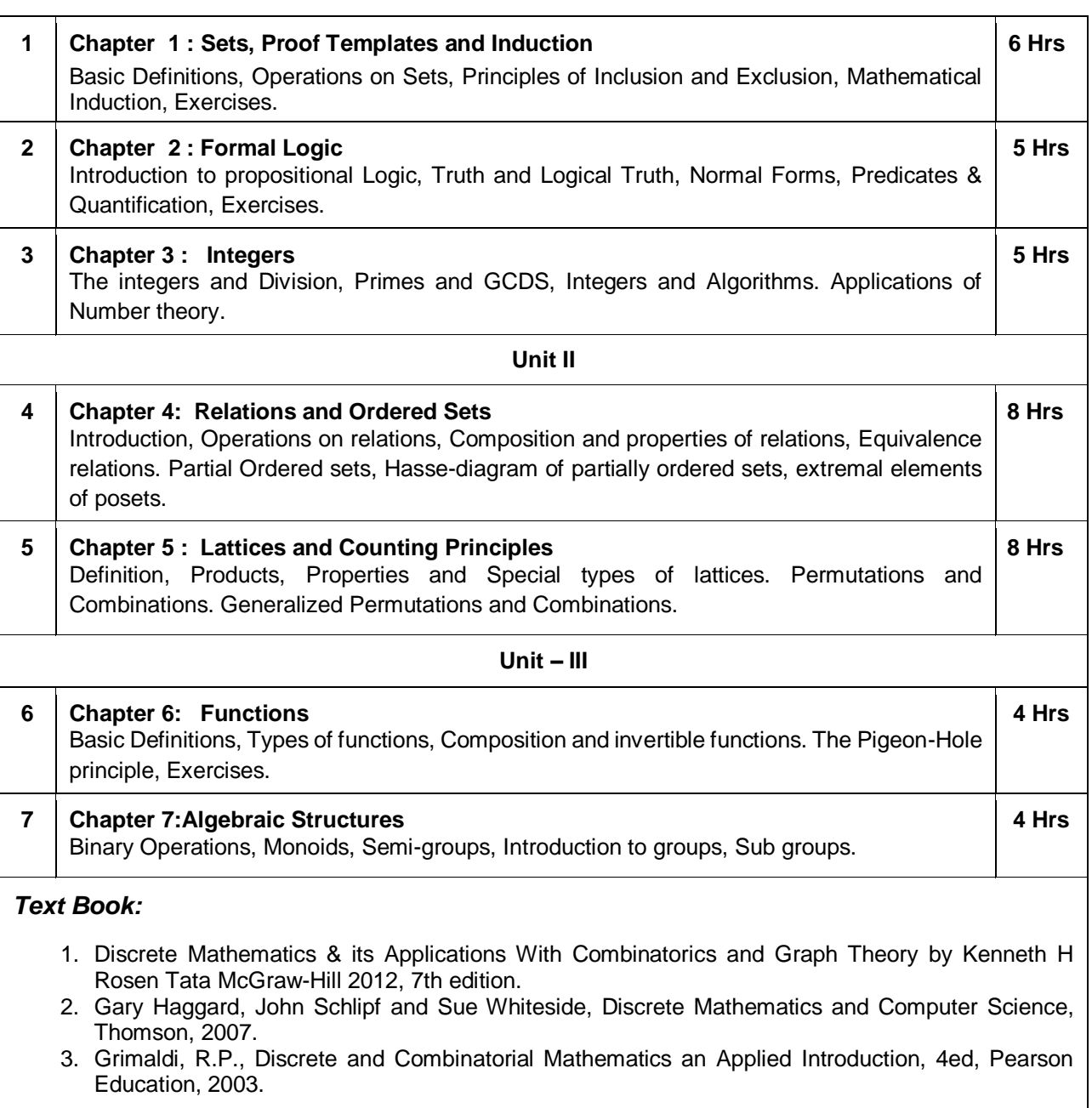

#### *References:*

- 1. Goodaire, E.G. and Paramenter, M.M., Discrete Mathematics with Graph Theory, 3ed,Pearson Education 2002.
- 2. KolmanBernad and Busby, R.C. Discrete Mathematical Structures 5ed, PHI 2004.
- 3. Lipschutz Seymour and Lipson Marc, Discrete Mathematics, 2<sup>ed</sup>. Tata McGraw-Hill, 2006

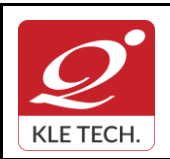

ISO 9001: 2015- KLE TECH Department of Master of Computer Applications

# **Curriculum Content- Course wise Page 43 of 108**

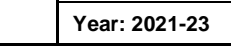

### **1. In Semester Assessment (ISA)**

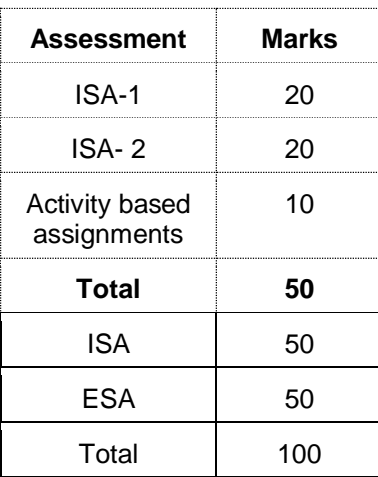

**Evaluation Scheme**

#### **2. End Semester Assessment (ESA) Pattern**

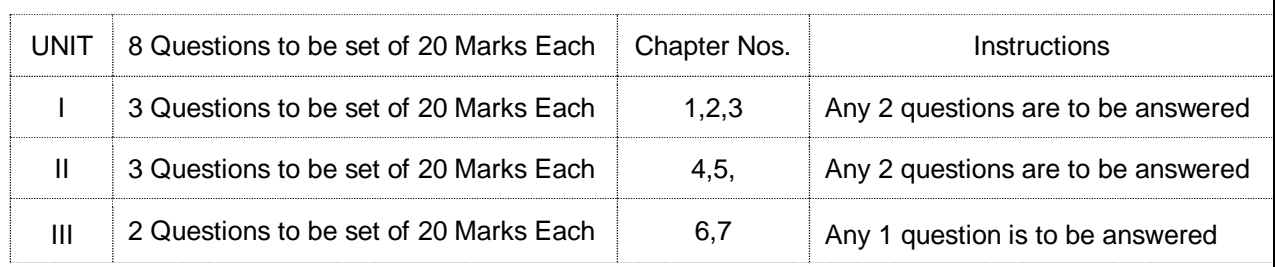

# Course Code: **21EHSC701** Course Title: **Mathematical Thinking & Logical Reasoning** L-T-P: **3-0-0** Credits: **3** Contact Hrs: **3** ISA Marks: **50** ESA Marks: **50** Total Marks: **100** Teaching Hrs: 40 **a Exam Duration: 3 Hours**

**. .**

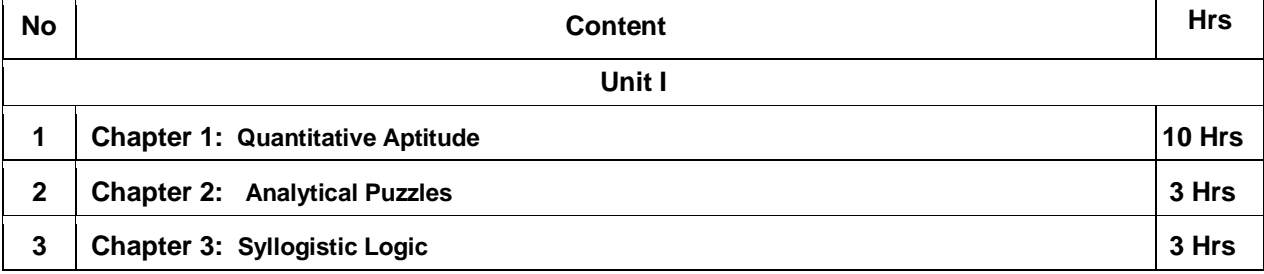

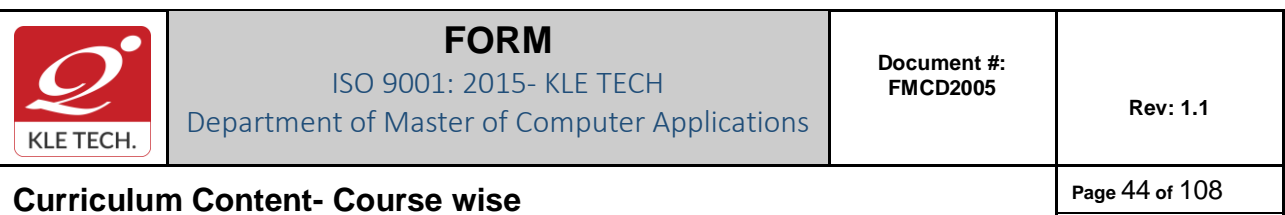

**Year: 2021-23**

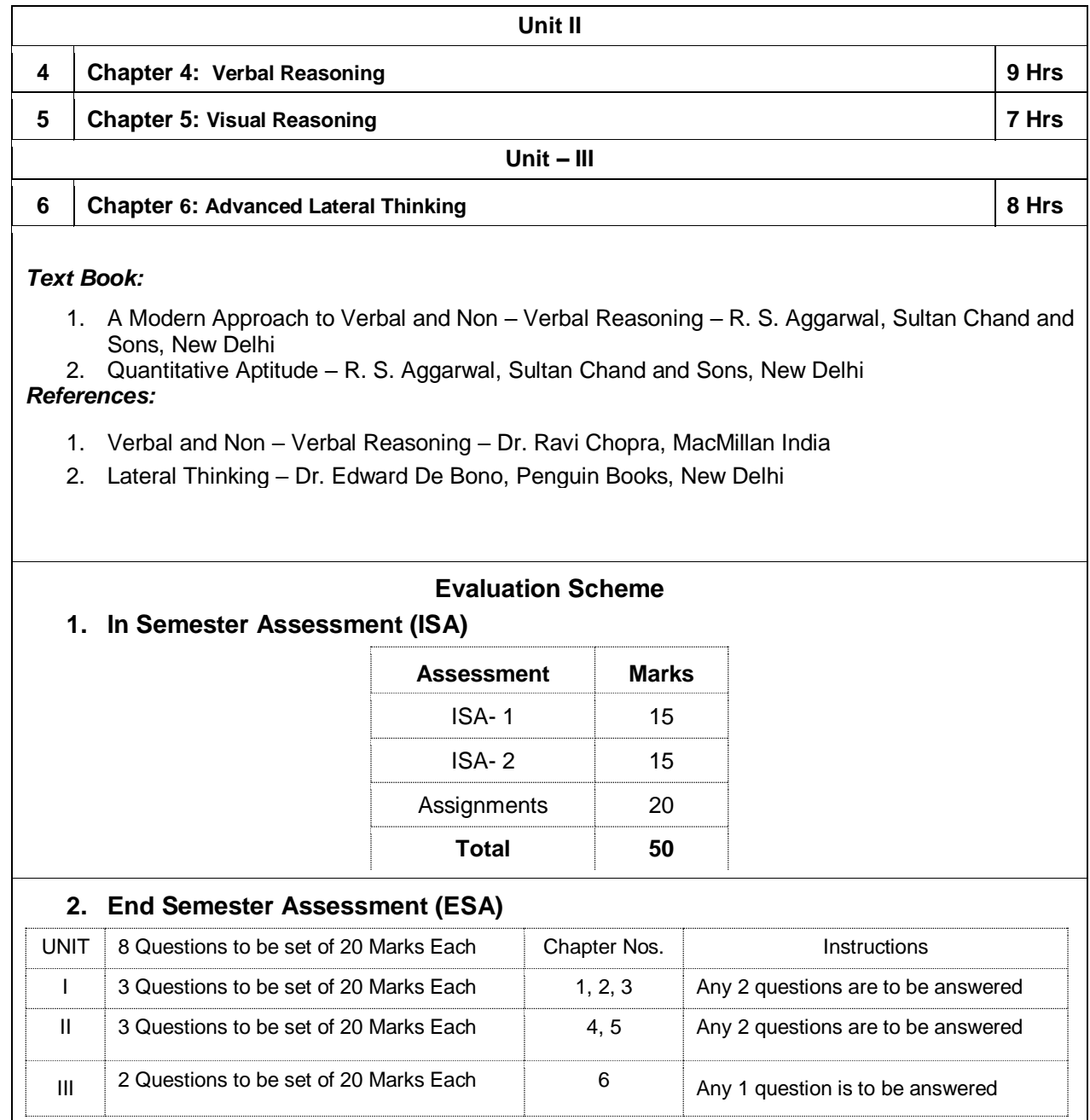

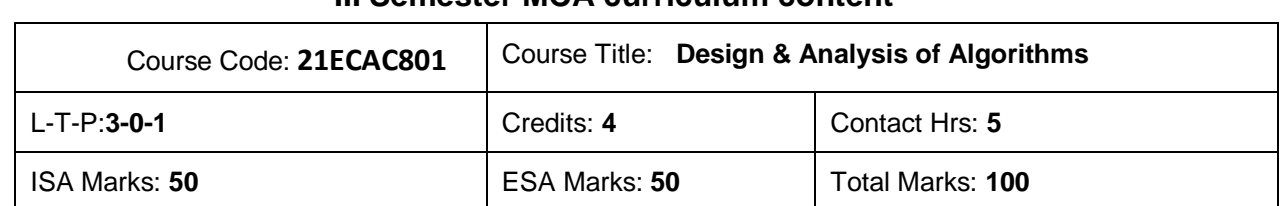

#### **. III Semester MCA curriculum content**

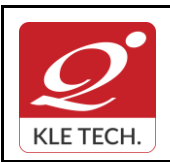

ISO 9001: 2015- KLE TECH Department of Master of Computer Applications

**Curriculum Content- Course wise Page 45 of 108** 

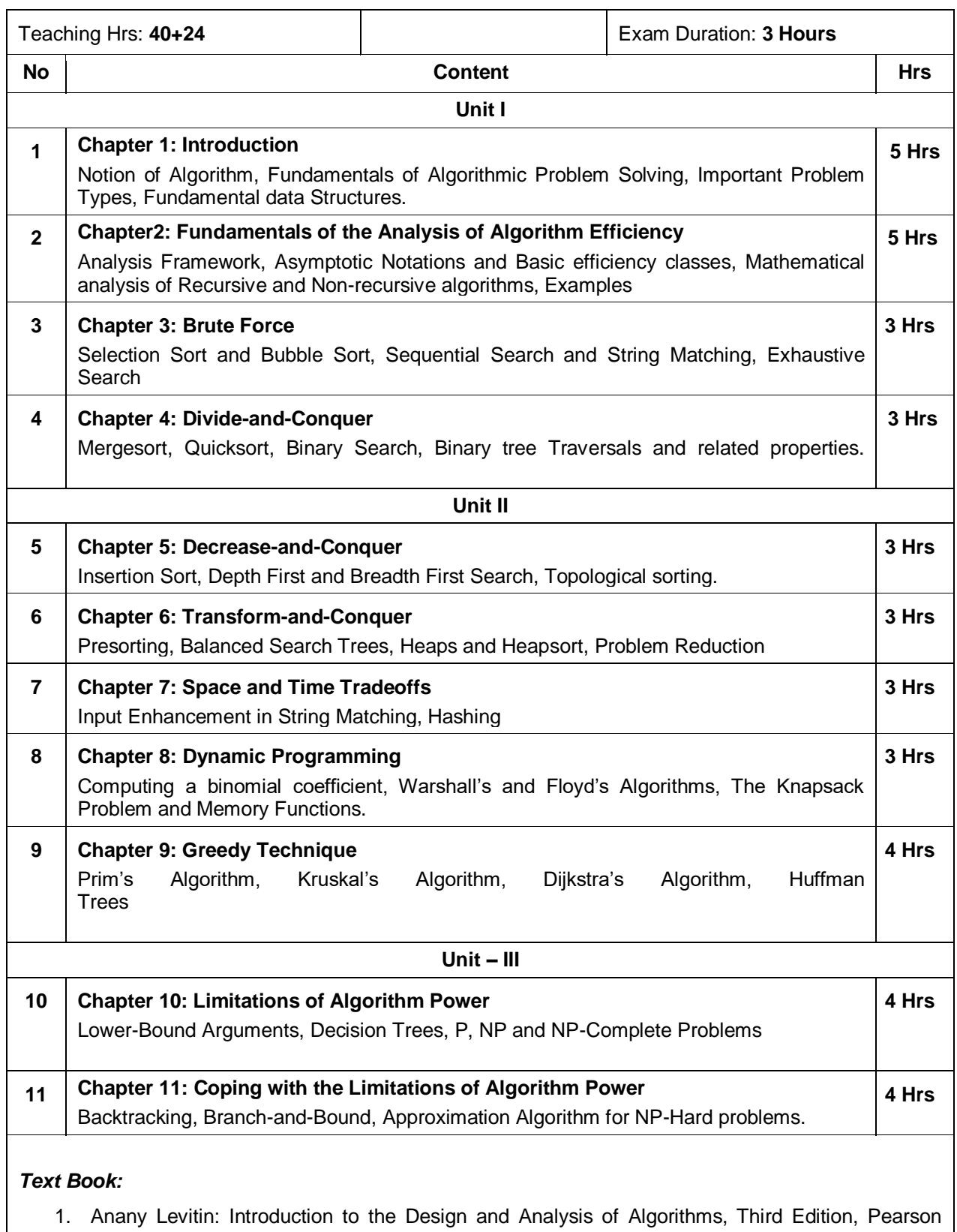

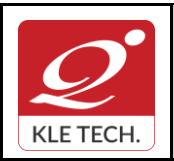

ISO 9001: 2015- KLE TECH Department of Master of Computer Applications

**Curriculum Content- Course wise Page 46 of 108** 

**Year: 2021-23**

Education, 2012.

#### *References:*

- 1. Coremen T.H., Leiserson C.E., and Rivest R.L., Introduction to Algorithms, PHI,Third Edition 2009.
- 2. Horowitz E., Sahani S., Rajasekharan S.: Computer Algorithms, Galgotia Publications, Second Edition, 2008.

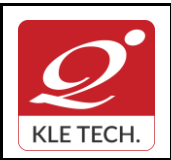

ISO 9001: 2015- KLE TECH

Department of Master of Computer Applications

**Document #: FMCD2005** 

**Rev: 1.1**

**Curriculum Content- Course wise Page 47 of 108 Year: 2021-23**

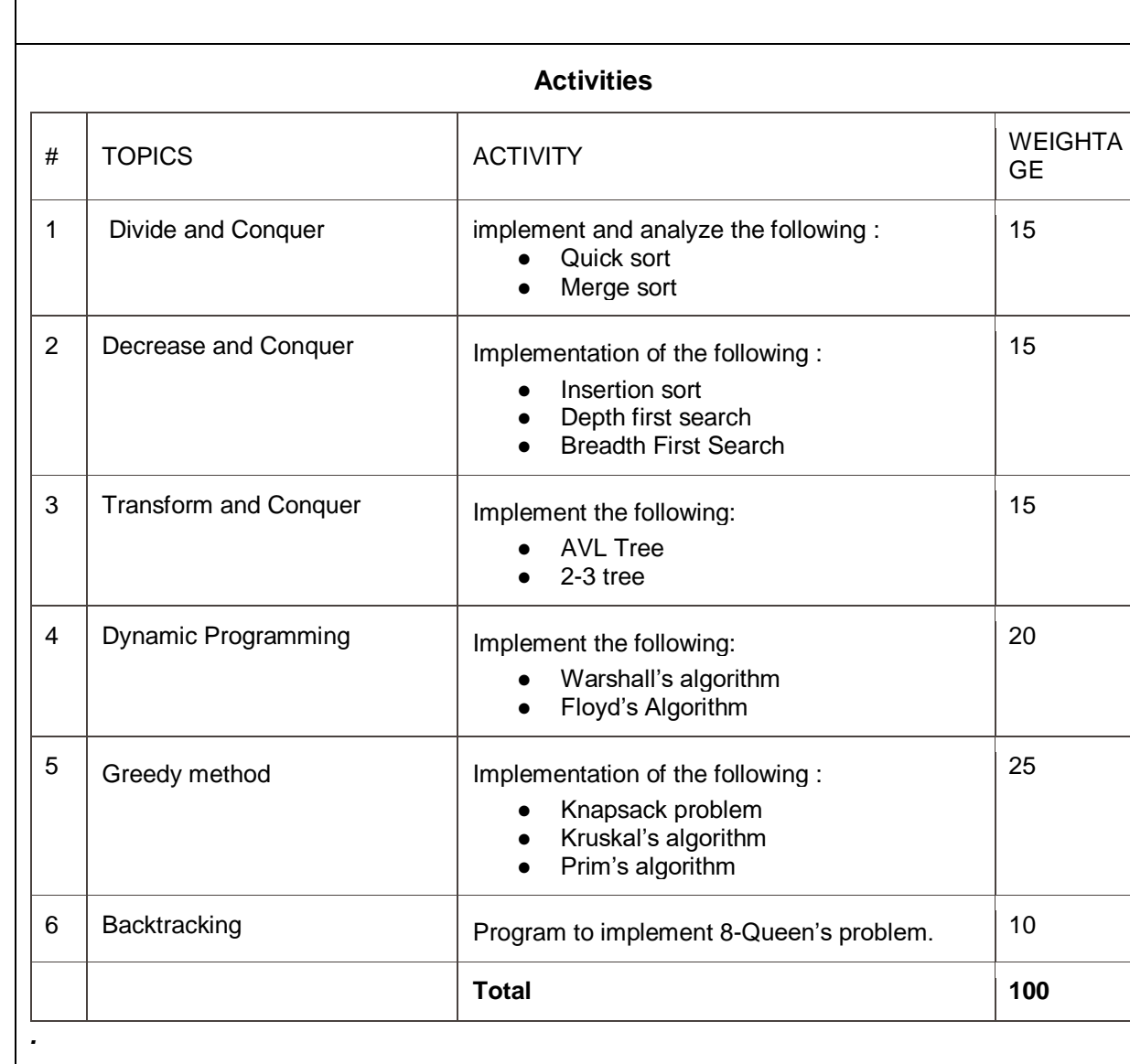

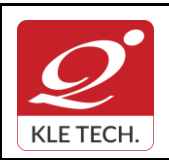

ISO 9001: 2015- KLE TECH Department of Master of Computer Applications **Document #: FMCD2005** 

# **Curriculum Content- Course wise Page 108** and **Page 48 of 108**

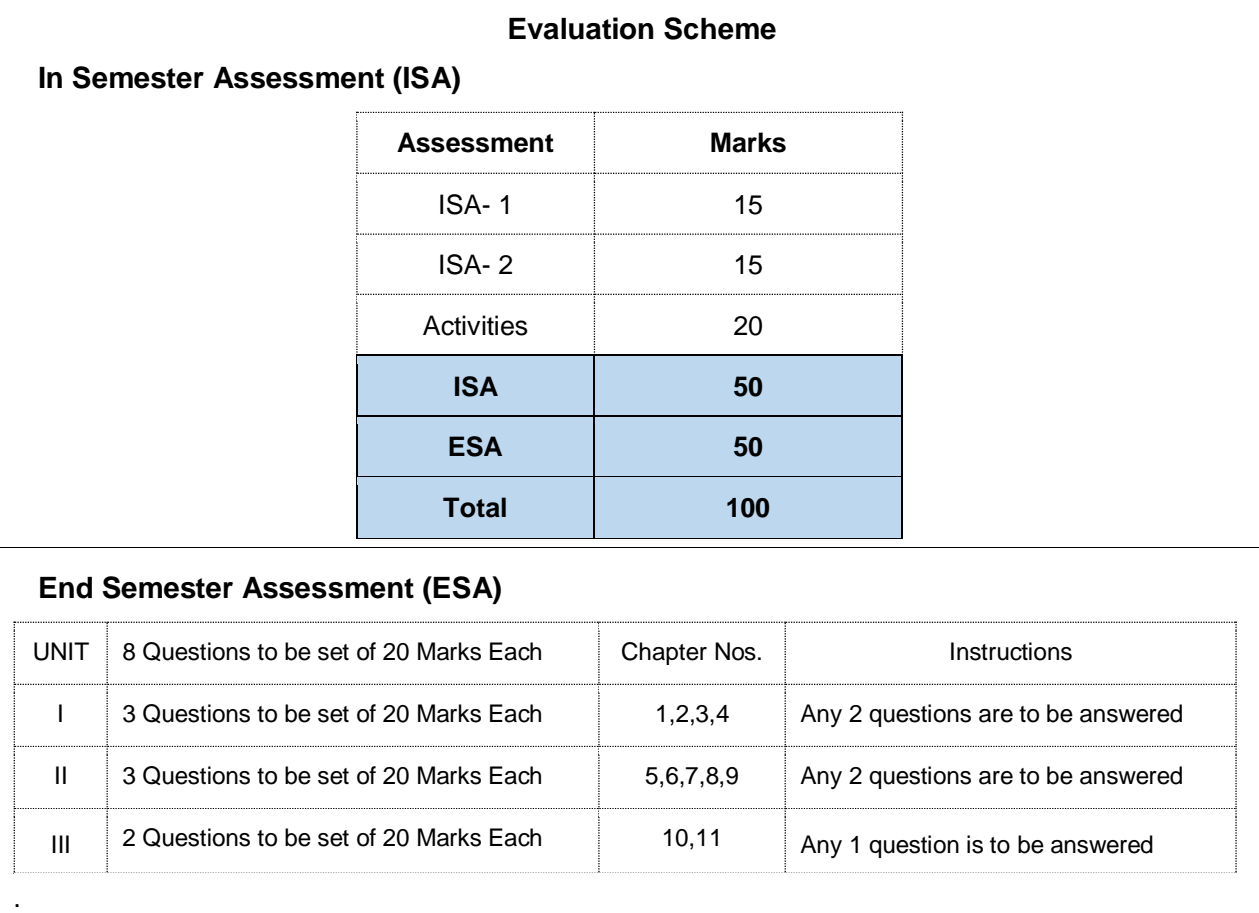

### Course Code: **20ECAC801** Course Title: **Big Data Analytics** L-T-P: 3-0-1 Credits: 4 Contact Hrs: 5 ISA Marks: 50 ESA Marks: 50 Total Marks: 100 Teaching Hrs: 40+24 **Exam Duration:** 3 hrs **No Content Hrs Unit I 1 Chapter 1: Types of digital data and concept of big data** Classification of digital data: Unstructured, Semi-structured, and Structured; Characteristics of data, Evolution of big data, and definition of big data: 5 Vs, challenges with big data, typical data warehouse environment: Hadoop Environment. **4**

**. .** **Rev: 1.1**

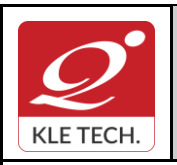

ISO 9001: 2015- KLE TECH Department of Master of Computer Applications **Document #: FMCD2005** 

**Rev: 1.1**

**Curriculum Content- Course wise Page 49 of 108** 

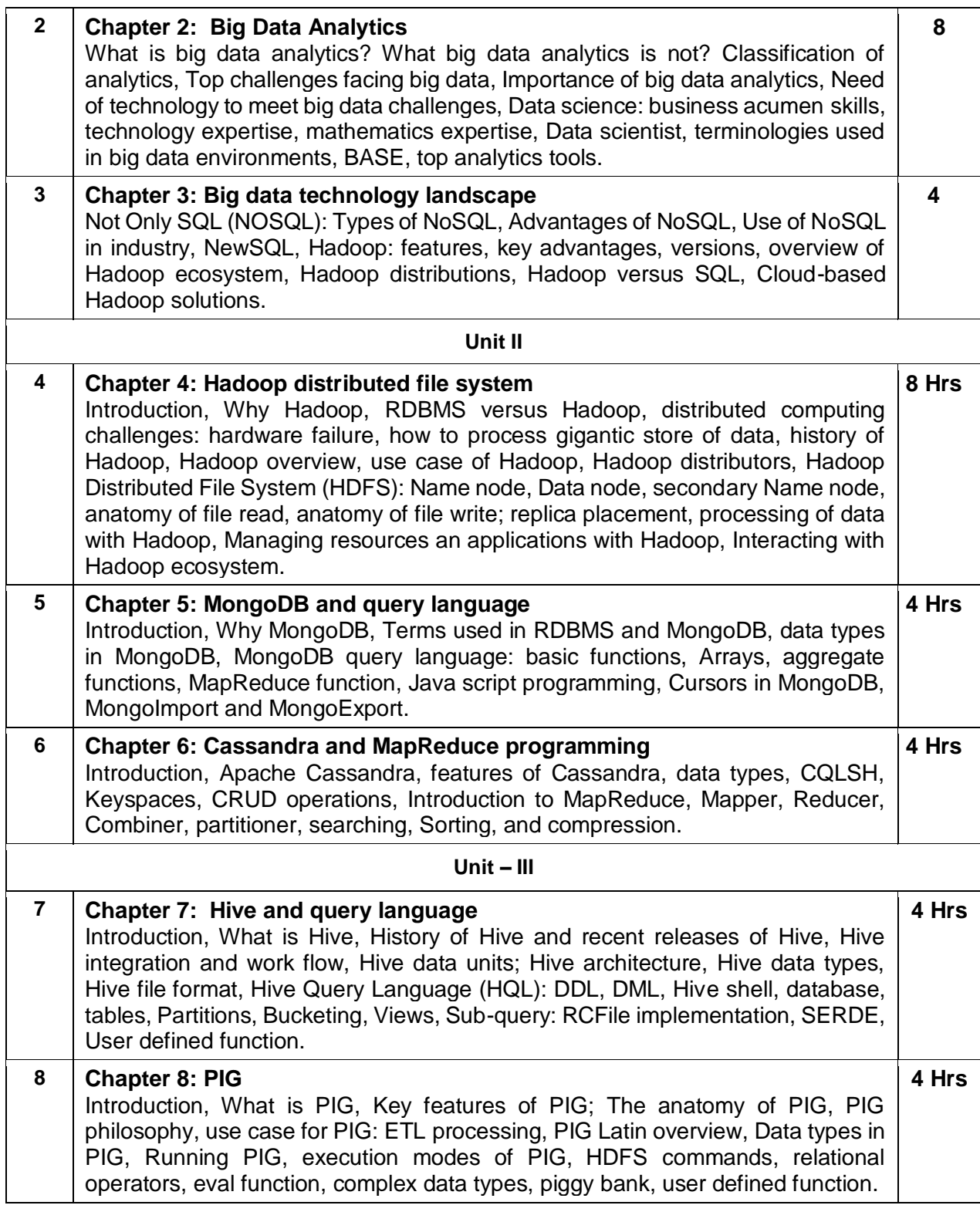

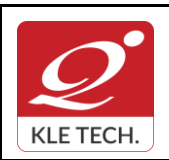

### **Curriculum Content- Course wise Page 50 of 108**

#### *Text Book*

1. Seema Acharya, Subhashini Chellapan, Big Data and Analytics, Second edition, 2020, Wiley publications.

#### *References*

- 1. EMC Education Services, Data Science and Big Data Analytics: Discovering, Analyzing, Visualizing and Presenting Data, Wiley Publications.
- 2. Frank J Ohlhorst, Big Data Analytics: Turning Big Data into Big Money‖, Wiley and SAS Business Series, 2012.
- 3. Colleen Mccue, Data Mining and Predictive Analysis: Intelligence Gathering and Crime Analysis‖, Elsevier, 2007.
- 4. Michael Berthold, David J. Hand, Intelligent Data Analysis, Springer, 2007.
- 5. Bill Franks, Taming the Big Data Tidal Wave: Finding Opportunities in Huge Data Streams with Advanced Analytics‖, Wiley and SAS Business Series, 2012.
- 6. Paul Zikopoulos, Chris Eaton, Paul Zikopoulos, Understanding Big Data: Analytics for Enterprise Class Hadoop and Streaming Data‖, McGraw Hill, 2011.
- 7. Jiawei Han, Micheline Kamber, Data Mining Concepts and Techniques‖, Second Edition, Elsevier, Reprinted 2008.

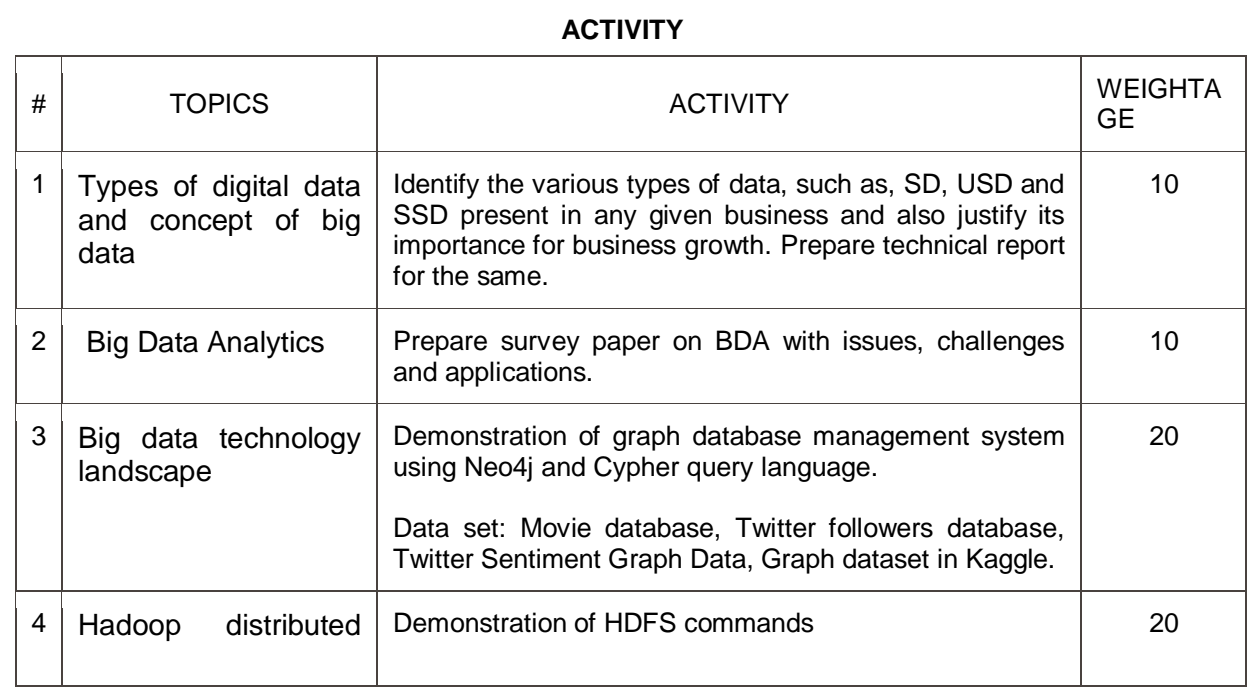

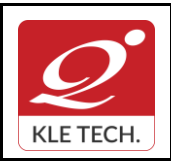

ISO 9001: 2015- KLE TECH Department of Master of Computer Applications **Document #: FMCD2005** 

**Rev: 1.1**

# **Curriculum Content- Course wise Page 51 of 108**

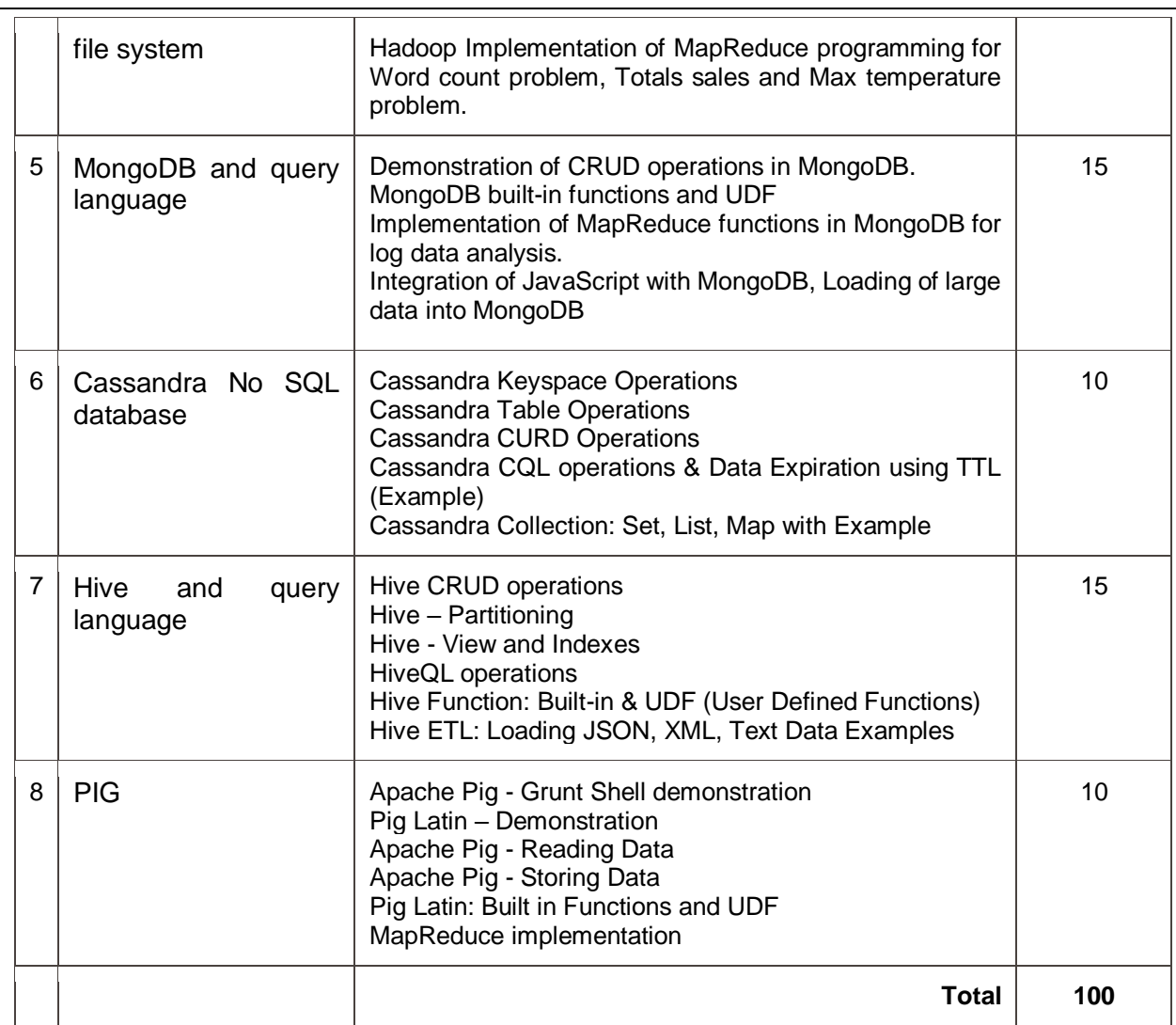

#### **Evaluation Scheme**

#### **1. In Semester Assessment (ISA)**

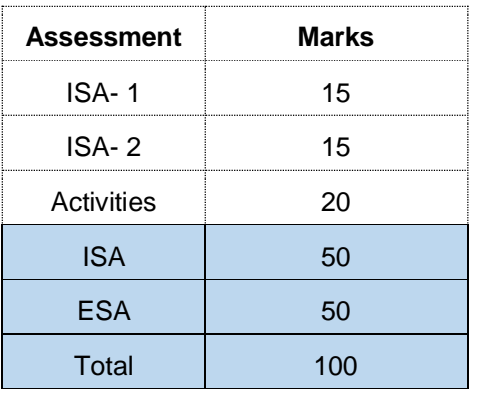

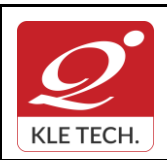

.

### **FORM**

ISO 9001: 2015- KLE TECH Department of Master of Computer Applications

**Curriculum Content- Course wise Page 52 of 108** 

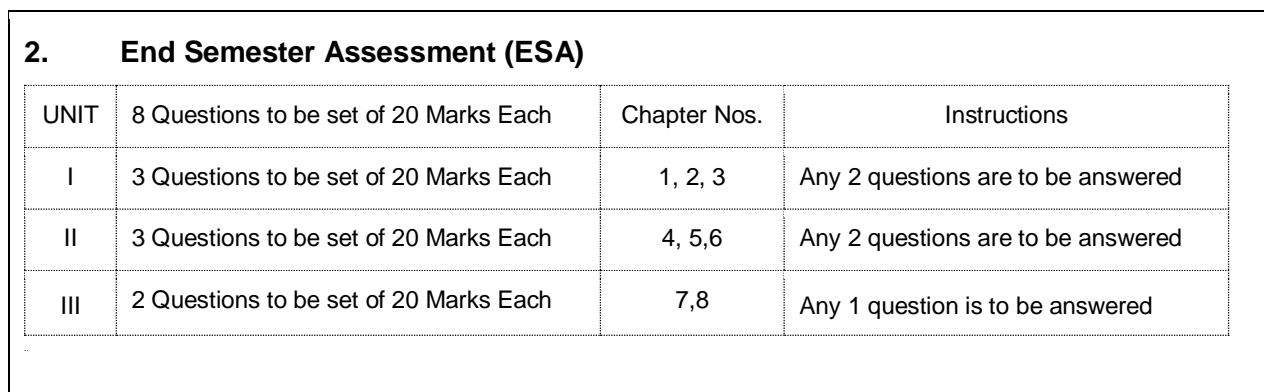

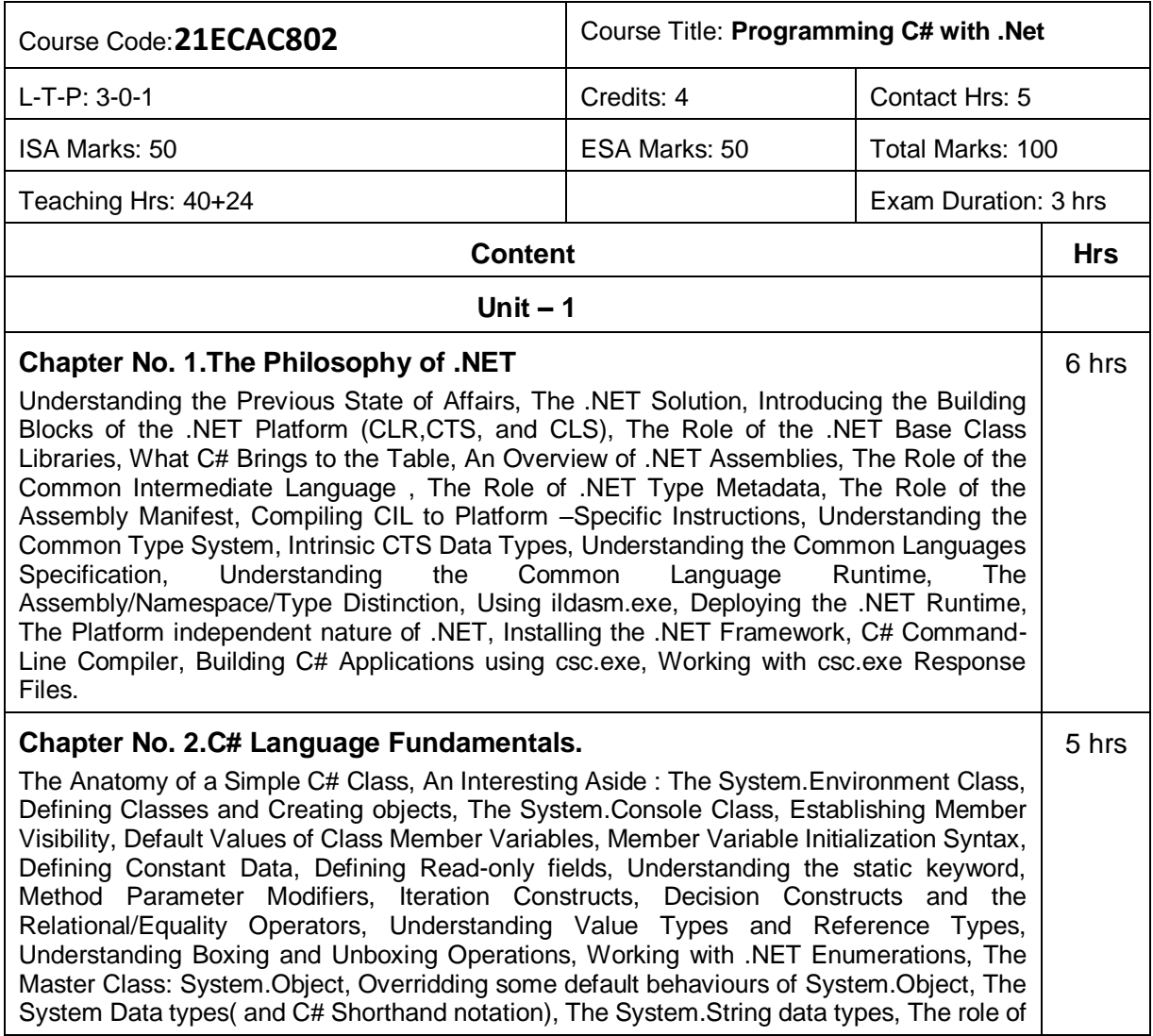

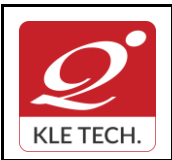

ISO 9001: 2015- KLE TECH Department of Master of Computer Applications **Document #: FMCD2005** 

**Rev: 1.1**

# **Curriculum Content- Course wise Page 53 of 108**

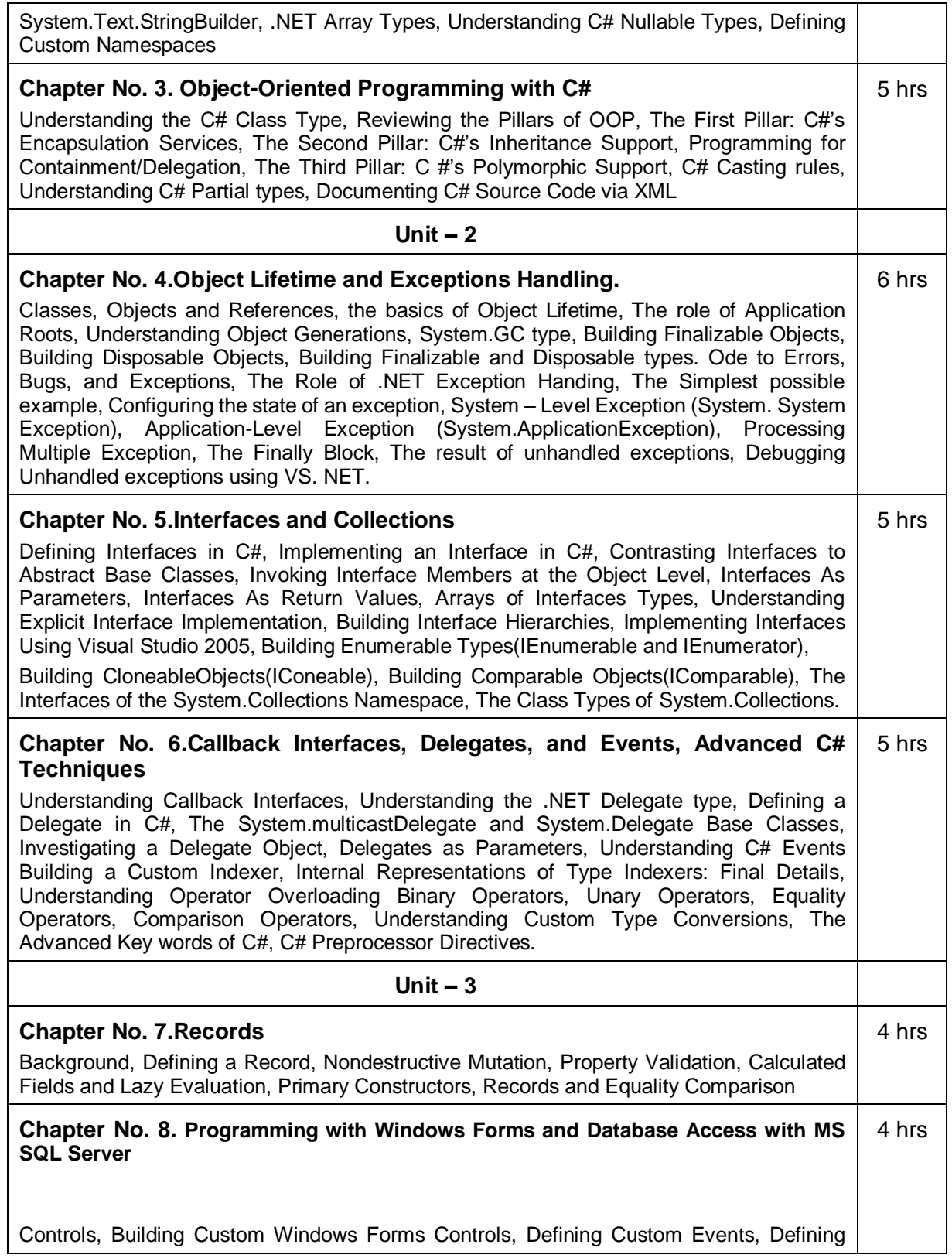

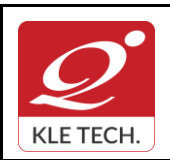

**Curriculum Content- Course wise Page 54 of 108** 

**Year: 2021-23**

Custom Properties, Overview of Data Access, Creating database connections, connecting to MSSQL Server,Dataset and Data table features, using inline SQL Statements, using stored procedures ,

Executing select commands, SQL transaction

#### *Text Book:*

- 1. Pro C# 9 with .NET 5, Foundational Principles and Practices in Programming, Apress, Troelsen, Andrew, Japikse, Philip, 10 edition .
- 2. C# 9.0 in a Nutshell by Joseph Albahari, O'Reilly Media Inc 2021

#### *References:*

- 1. .NET 4.0 Programming (6-in-1),Black Book,Kogent Learning Solutions Inc.Wiely-Dream Tech Press
- 2. Tom Archer: Inside C#, WP Publishers, 2001.
- 3. Herbert Schildt: The Complete Reference C#,Tata McGraw Hill, 2004

#### **Activities**

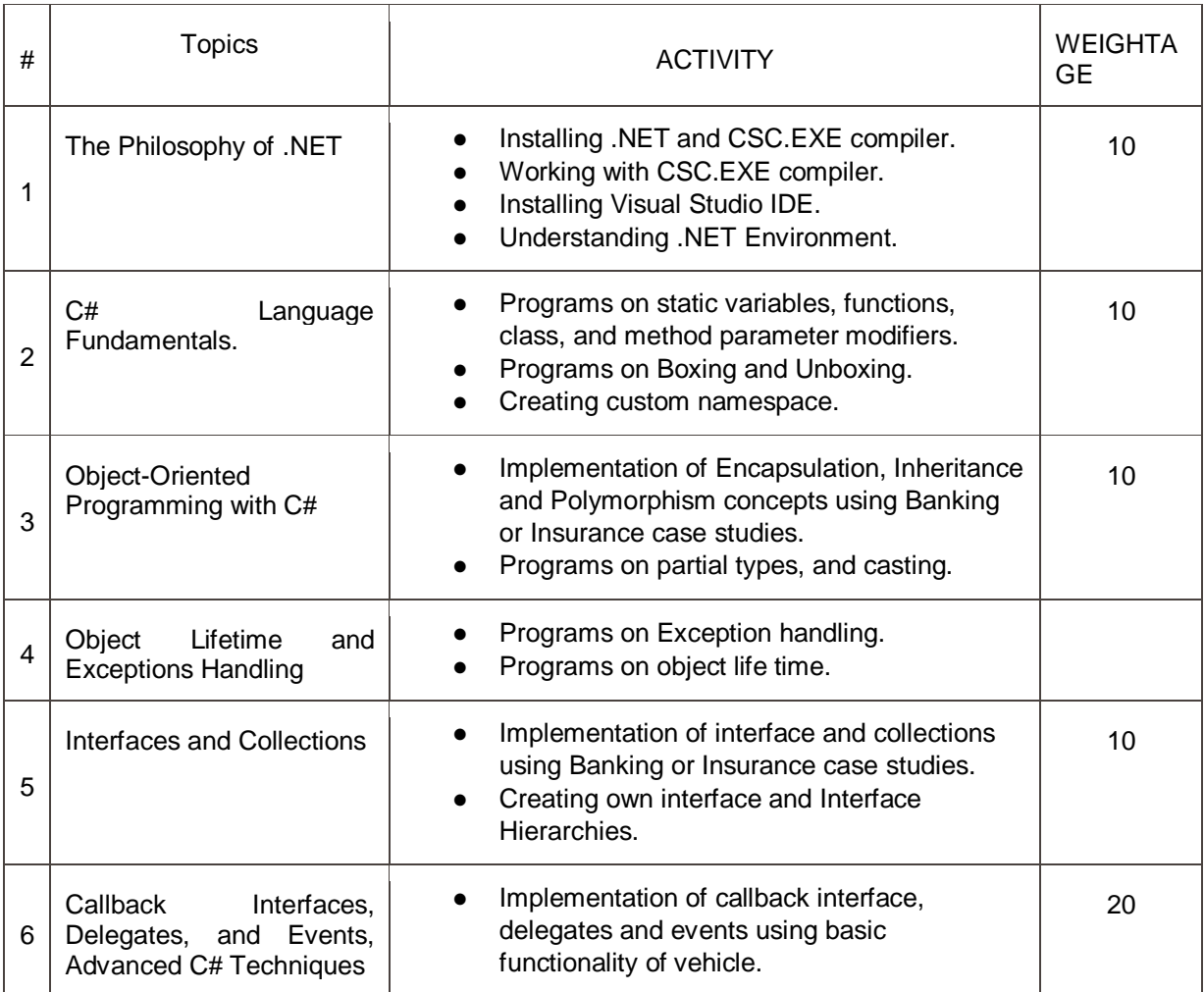

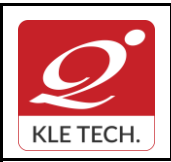

ISO 9001: 2015- KLE TECH

Department of Master of Computer Applications

**Document #: FMCD2005** 

**Rev: 1.1**

# **Curriculum Content- Course wise Page 55 of 108**

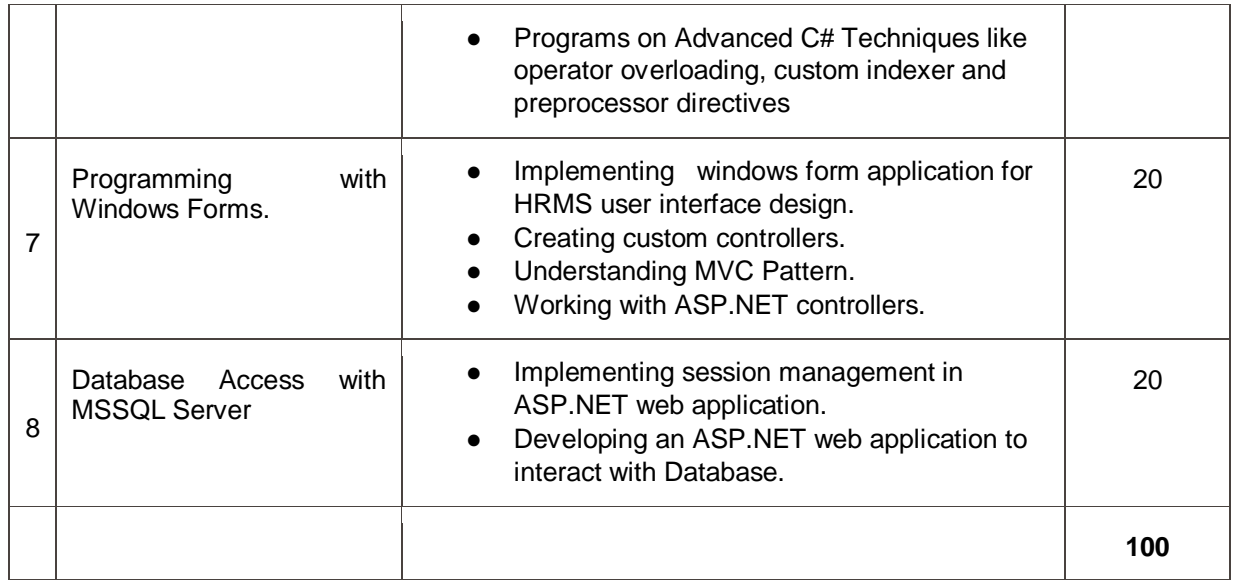

#### **Evaluation Scheme**

#### 1. **In Semester Assessment (ISA)**

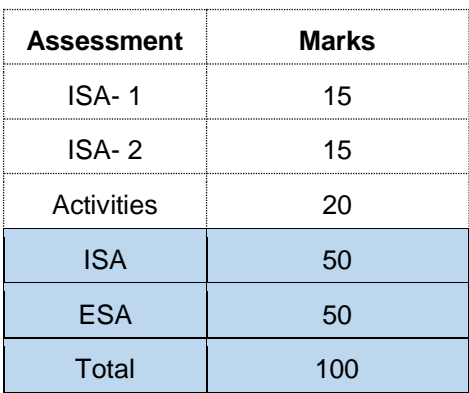

### 2. **End Semester Assessment (ESA)**

.

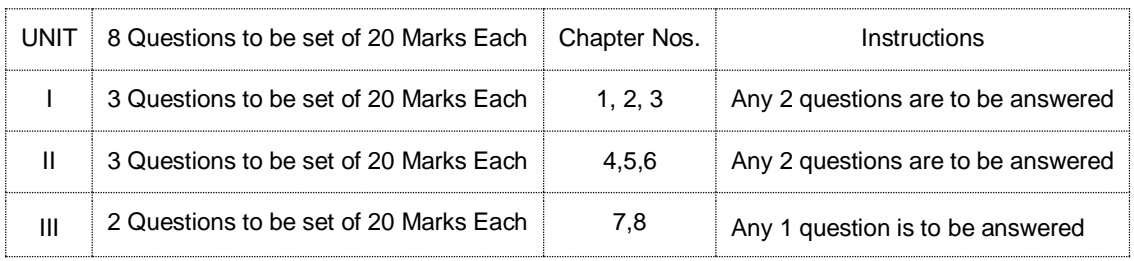

#### **III Semester MCA Electives**

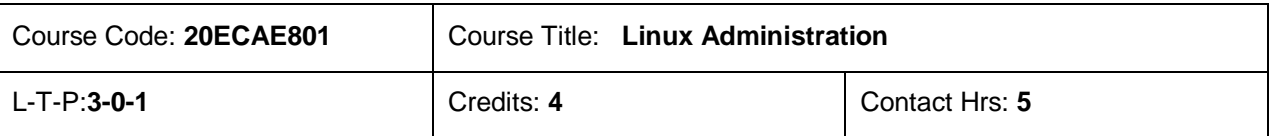

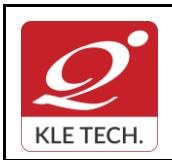

ISO 9001: 2015- KLE TECH Department of Master of Computer Applications **Document #: FMCD2005** 

**Rev: 1.1**

# **Curriculum Content- Course wise Page 108**

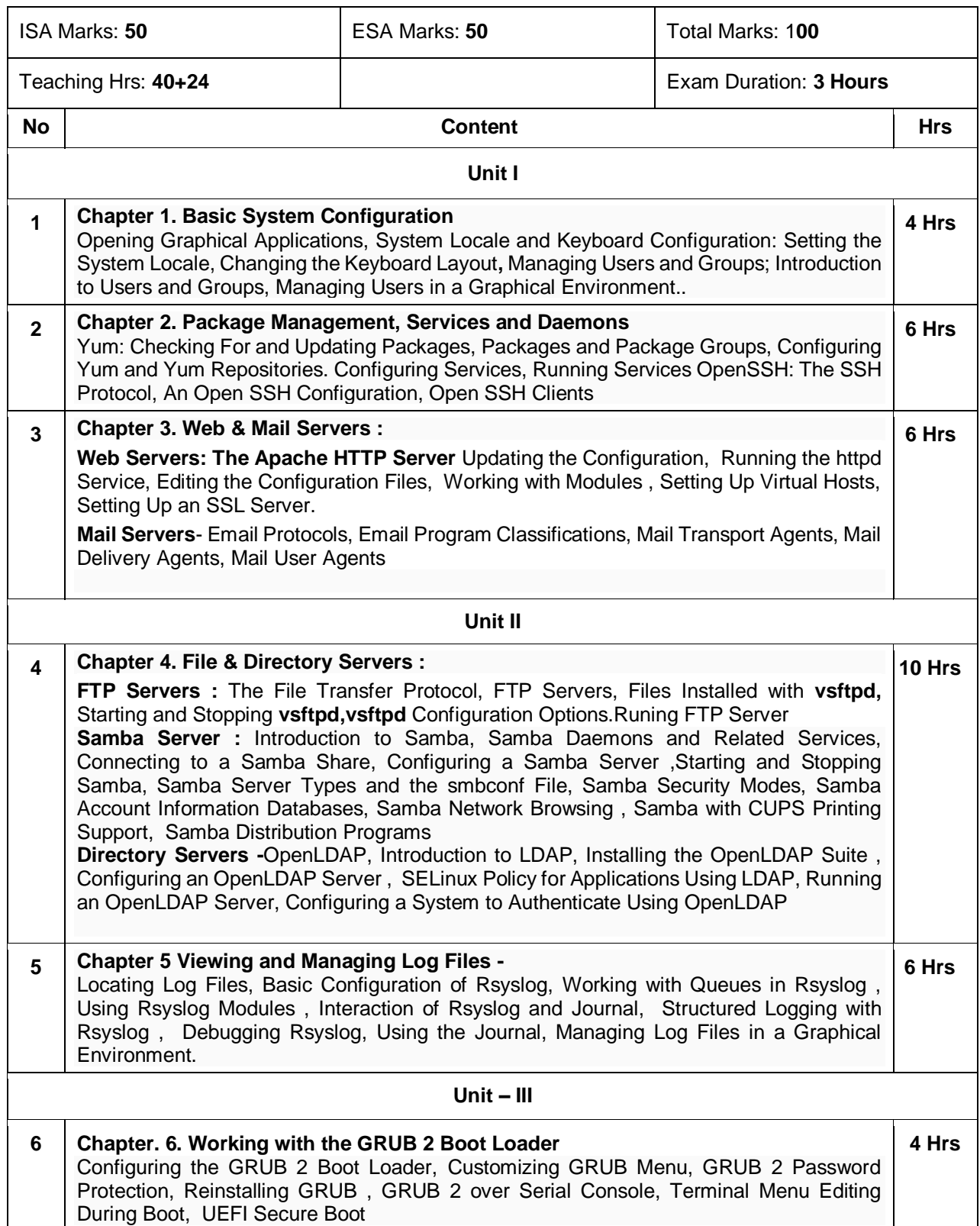

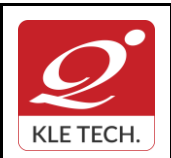

ISO 9001: 2015- KLE TECH Department of Master of Computer Applications **Document #: FMCD2005** 

**Rev: 1.1**

### **Curriculum Content- Course wise Page 57 of 108**

**Year: 2021-23**

#### **7 Chapter 7. Automating System Tasks**  -Cron and Anacron- Installing Cron and Anacron, Running the Crond Services, Configuring Anacron Jobs, Configuring Cron Jobs, Controlling Access to Cron,Black and White Listing of Cron Jobs At and Batch-Installing At and Batch,Running the At Service, Configuring an At Job, Configuring a Batch Job, Viewing Pending Jobs, Additional Command Line Options, Controlling Access to At and Batch.

#### *Textbook:*

1. Fedora 21 System Administrator's Guide Deployment, Configuration, and Administration of Fedora 21 Edition 1.0, Author Jaromír Hradílek ihradilek@redhat.com, Douglas Silas [silas@redhat.com](mailto:silas@redhat.com), Martin Prpič [mprpic@redhat.com](mailto:mprpic@redhat.com) etc.

#### *References:*

- 1. Kemp, Juliet, Spinger, "Linux System Administration"
- 2. Anita Sengar "IT Infrastructure Management" 2012 Edition, publisher: S K Kataria and Sons
- 3. Sjaak Laan "Infrastructure Architecture Infrastructure Building Blocks and Concepts Second Edition, Kindle Edition, Lulu Press Inc; Second Edition

#### **Linux Administration Practices**

#### **COURSE DESCRIPTION:**

IT infrastructure consists of a set of physical devices and software applications that are required to operate the entire enterprise. IT infrastructure is also consists both human and technical capabilities. These services include the following- Computing platforms used to provide computing services, that connect employees, customers, and suppliers into a coherent digital environment, including servers ,Data management services that store and manage corporate data and provide capabilities for analyzing the data and Application software services that provide enterprise-wide capabilities such as enterprise resource planning, customer relationship management, supply chain management, and knowledge management systems that are shared by all business units. It allows an organization to deliver IT solutions and services to its employees, partners and/or customers and is usually internal to an organization and deployed within owned facilities.

#### **OBJECTIVES**

- o Acquire comprehensive knowledge, technical expertise and hands-on experience in IT Infrastructure Management
- o To learn all aspects of IMS such as Networking, Operating Systems, Virtualizations and Data Center technologies.

#### **LAB REQUIREMENTS:**

- o A modern web-browser with HTML5 and JavaScript enabled.
- o Remote Desktop Client connection software.
- o Internet connectivity Microsoft Account (LiveID).

#### **LIST OF EXERCISES**

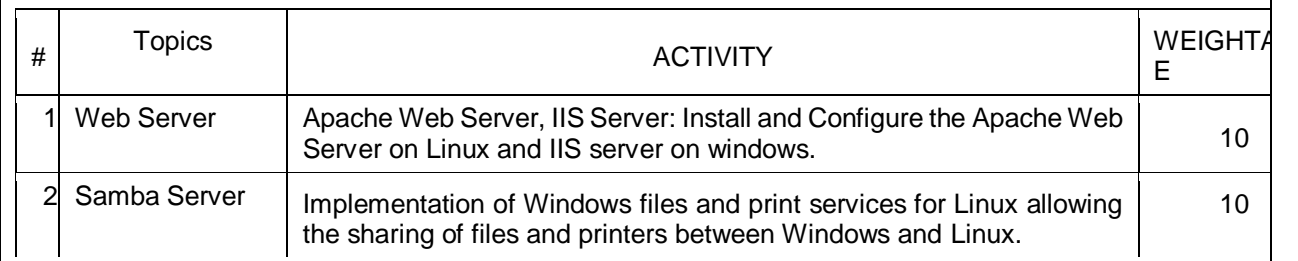

**4 Hrs**

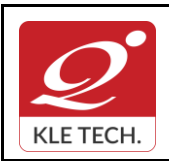

ISO 9001: 2015- KLE TECH

Department of Master of Computer Applications

**Document #: FMCD2005** 

**Rev: 1.1**

# **Curriculum Content- Course wise Page 108**

**Year: 2021-23**

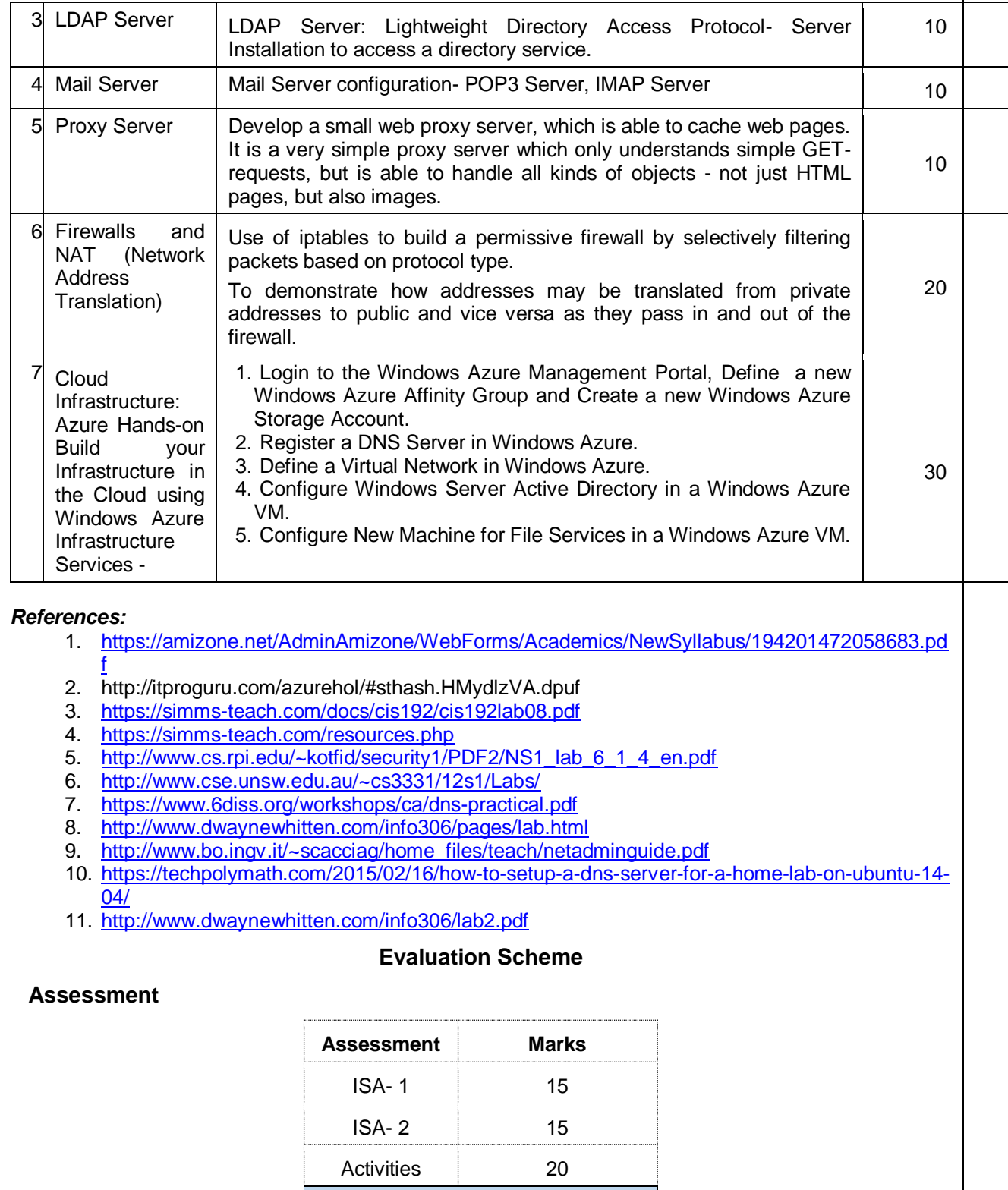

 $ISA$  50

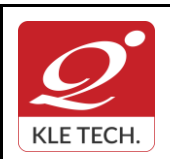

ISO 9001: 2015- KLE TECH Department of Master of Computer Applications **Document #: FMCD2005** 

**Rev: 1.1**

# **Curriculum Content- Course wise Page 108**

**Year: 2021-23**

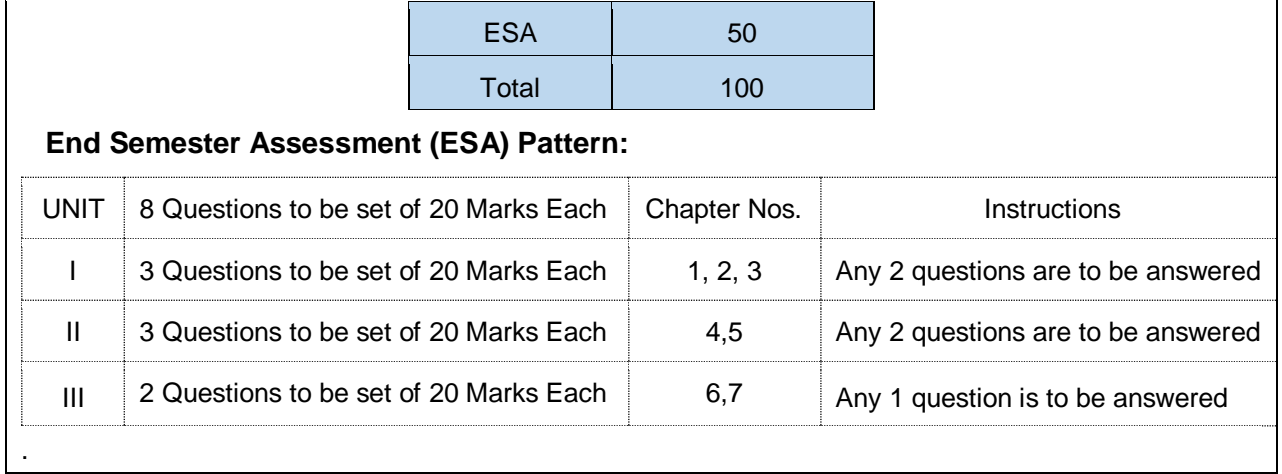

**.**

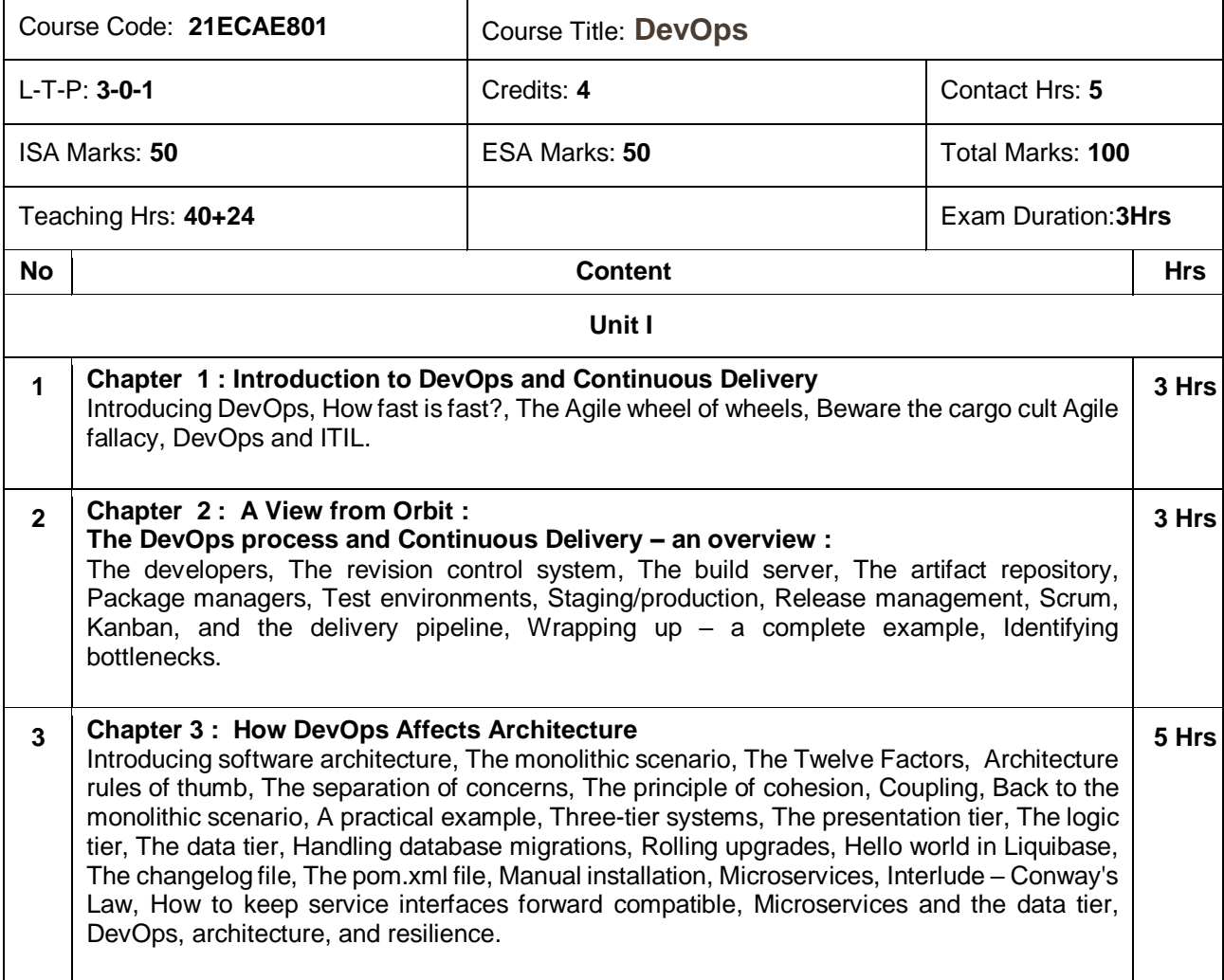

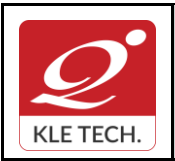

ISO 9001: 2015- KLE TECH Department of Master of Computer Applications **Document #: FMCD2005** 

**Rev: 1.1**

**Curriculum Content- Course wise Page 60 of 108 Year: 2021-23**

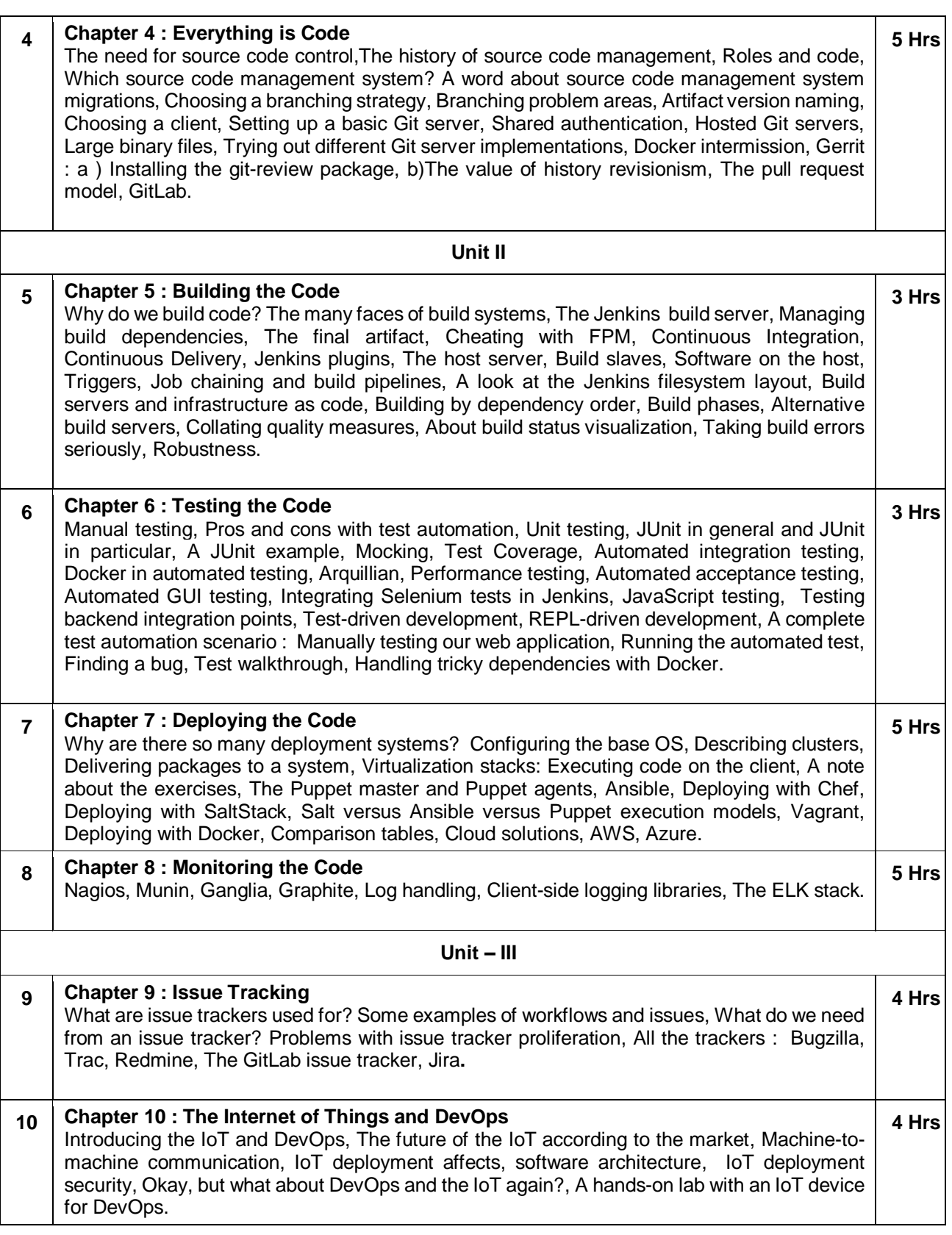

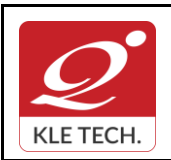

### **Curriculum Content- Course wise Page 61 of 108**

**Year: 2021-23**

#### *Text Book:*

1. Practical DevOps by Joakim Verona Publisher: Packt Publishing, Release Date: February 2016, ISBN: 9781785882876.

#### *References:*

- 1. **Effective DevOps,** Building a Culture of Collaboration, Affinity, and Tooling at Scale , By [Jennifer](http://www.oreilly.com/pub/au/6399)  [Davis,](http://www.oreilly.com/pub/au/6399) [Ryn Daniels,](http://www.oreilly.com/pub/au/6392) **Publisher:** [O'Reilly Media,](https://www.safaribooksonline.com/library/publisher/oreilly-media-inc/?utm_medium=referral&utm_campaign=publisher&utm_source=oreilly&utm_content=catalog&utm_content=catalog) **Release Date:** June 2016 , **Pages:** 410.
- 2. **The DevOps Handbook:** How to Create World-Class Speed, Reliability, and Security in Technology Organizations, [Gene Kim,](https://www.google.co.in/search?tbo=p&tbm=bks&q=inauthor:%22Gene+Kim%22) [Patrick Debois,](https://www.google.co.in/search?tbo=p&tbm=bks&q=inauthor:%22Patrick+Debois%22) [John Willis,](https://www.google.co.in/search?tbo=p&tbm=bks&q=inauthor:%22John+Willis%22) [Jez HumbleI](https://www.google.co.in/search?tbo=p&tbm=bks&q=inauthor:%22Jez+Humble%22)T Revolution Press, 2016 - [Business & Economics](https://www.google.co.in/search?tbo=p&tbm=bks&q=subject:%22Business+%26+Economics%22&source=gbs_ge_summary_r&cad=0) - 480 pages.

#### **Evaluation Scheme**

#### **In Semester Assessment (ISA)**

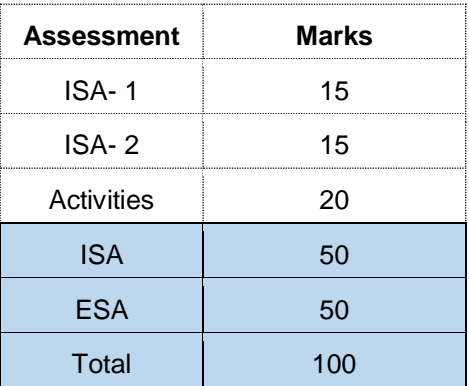

#### **End Semester Assessment (ESA)**

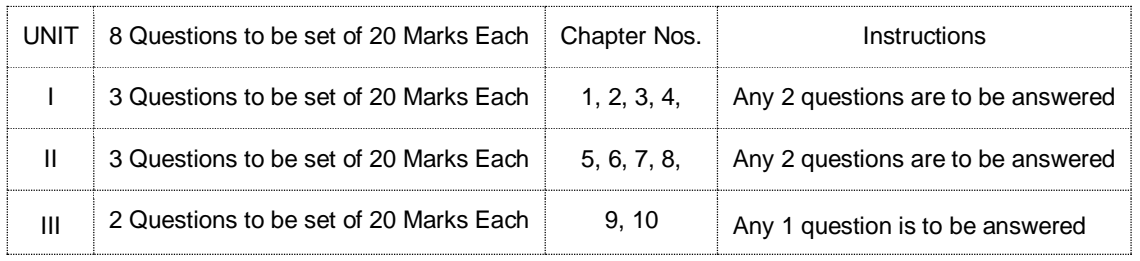

#### **DevOps Practice Exercise:**

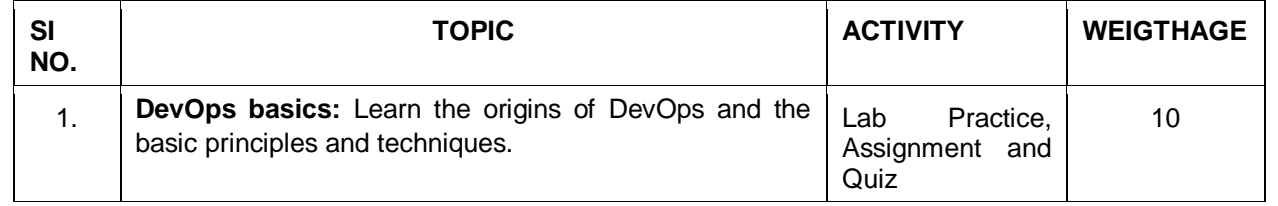

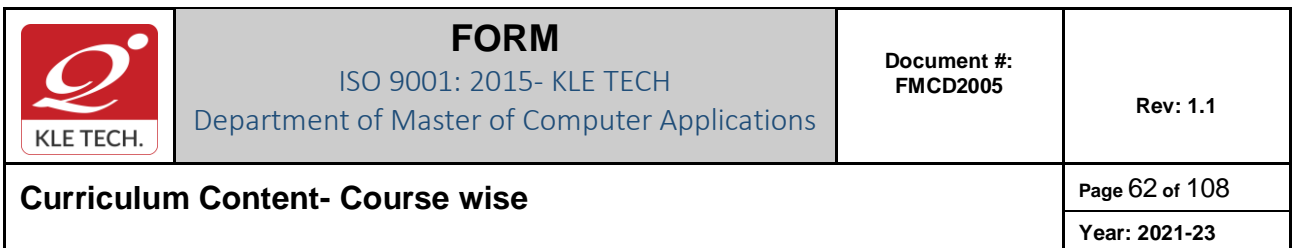

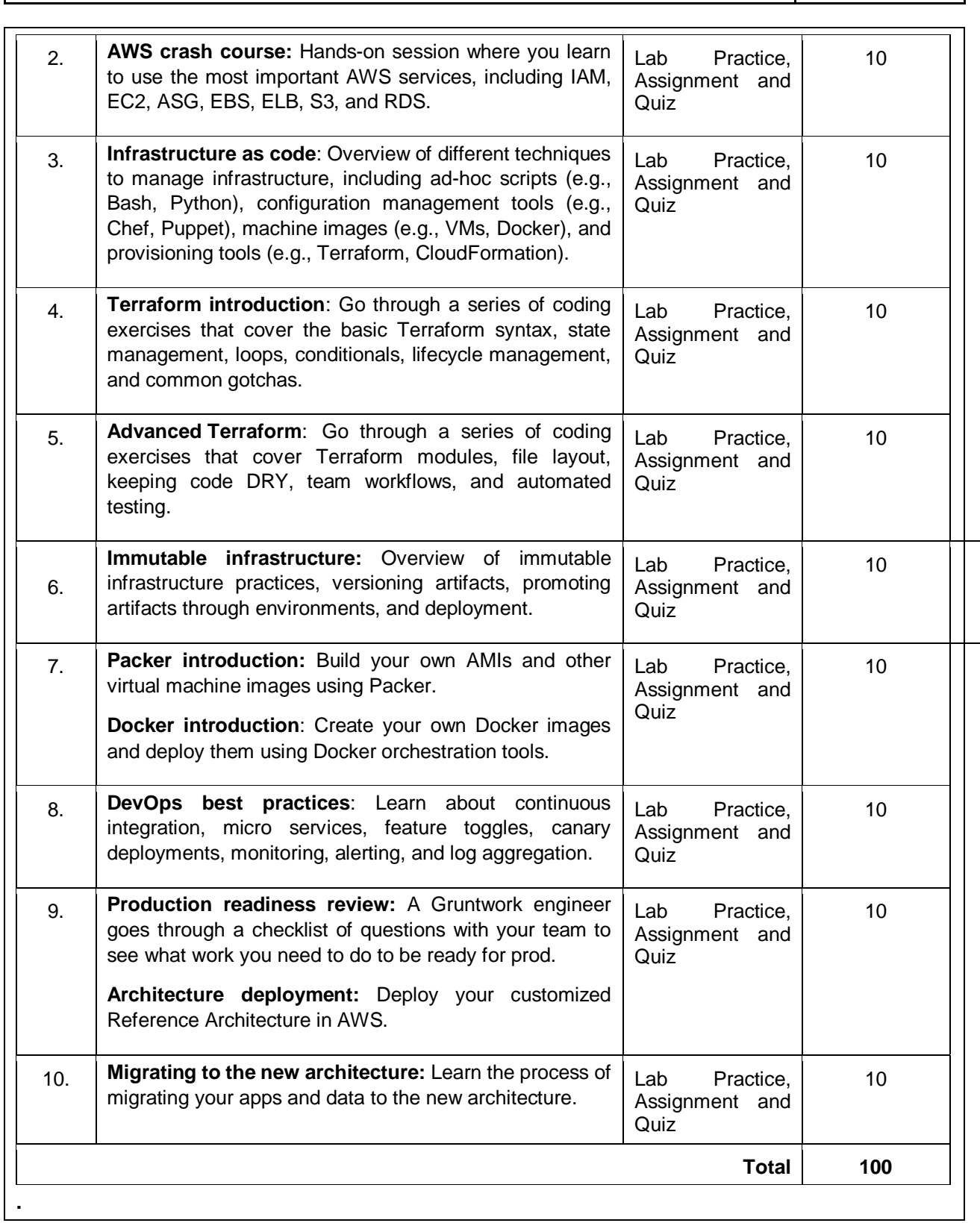

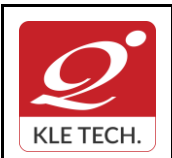

**Curriculum Content- Course wise Page 63 of 108** 

**Year: 2021-23**

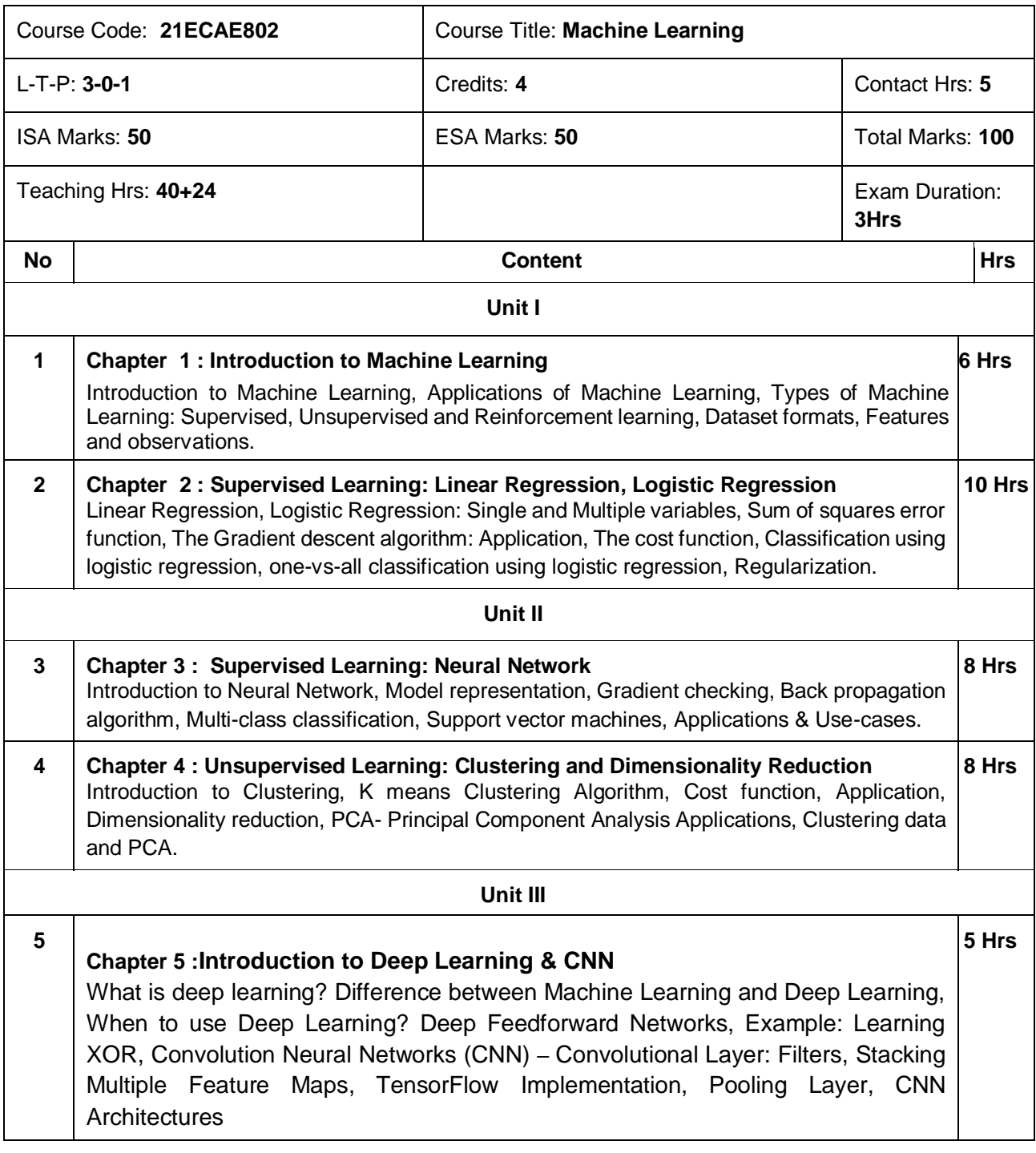

**.**

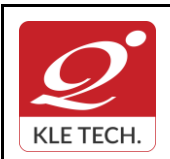

**Curriculum Content- Course wise Page 04 of 108** 

**Year: 2021-23**

#### **6 Chapter 6 :Sequence Modeling: Recurrent Neural Networks** Unfolding Computational Graphs, Recurrent Neural Networks, Bidirectional RNNs. **3 Hrs**

#### *Text Book:*

- 1. Tom Mitchell., Machine Learning, Mc Graw Hill, McGraw-Hill Science, 3<sup>rd</sup> edition.
- 2. Hands-On Machine Learning with Scikit-Learn and Tensor Flow, Concepts, Tools, and Techniques to Build Intelligent Systems, Aurelian Gerona, O'Reilly Media, Second Edition, June 2019.
- 3. Deep Learning, Ian Goodfellow, Yoshua Bengio, Aaron Courville, MIT Press Ebook. (Chapters 5 & 6)

#### *References:*

- 1. Christopher Bishop., Pattern Recognition and Machine Learning, Springer, 2006.
- 2. Advanced Machine Learning with Python Paperback, 28 Jul 2016 by John Hearty.

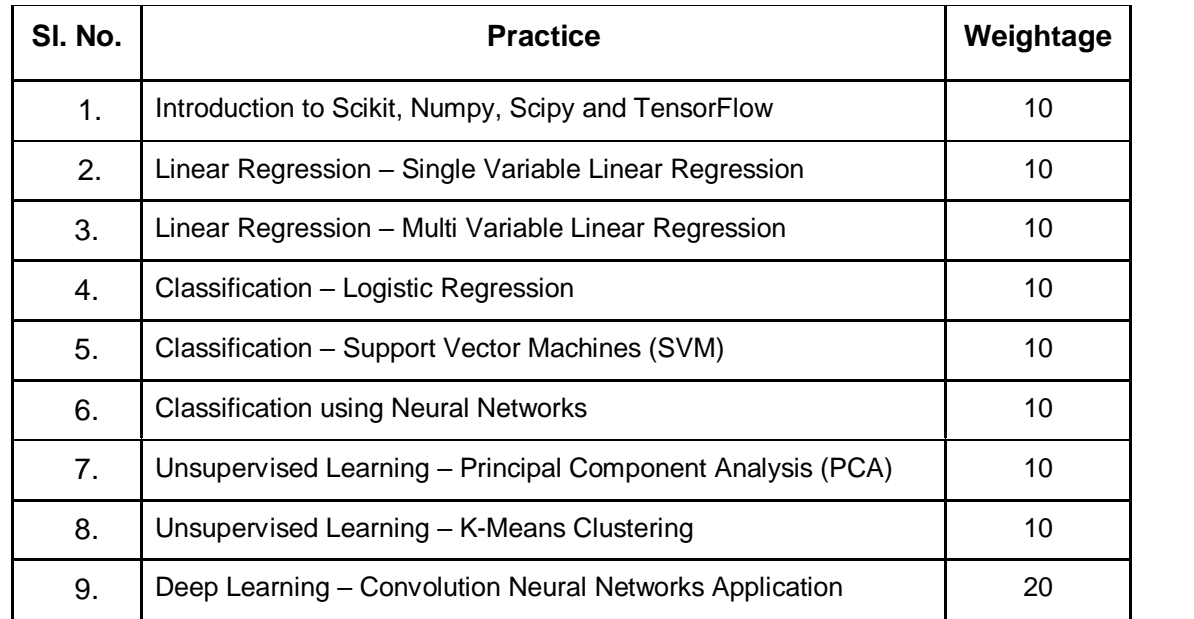

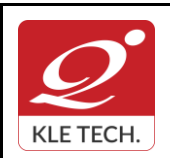

ISO 9001: 2015- KLE TECH Department of Master of Computer Applications **Document #: FMCD2005** 

**Rev: 1.1**

**Curriculum Content- Course wise Page 65 of 108** 

**Year: 2021-23**

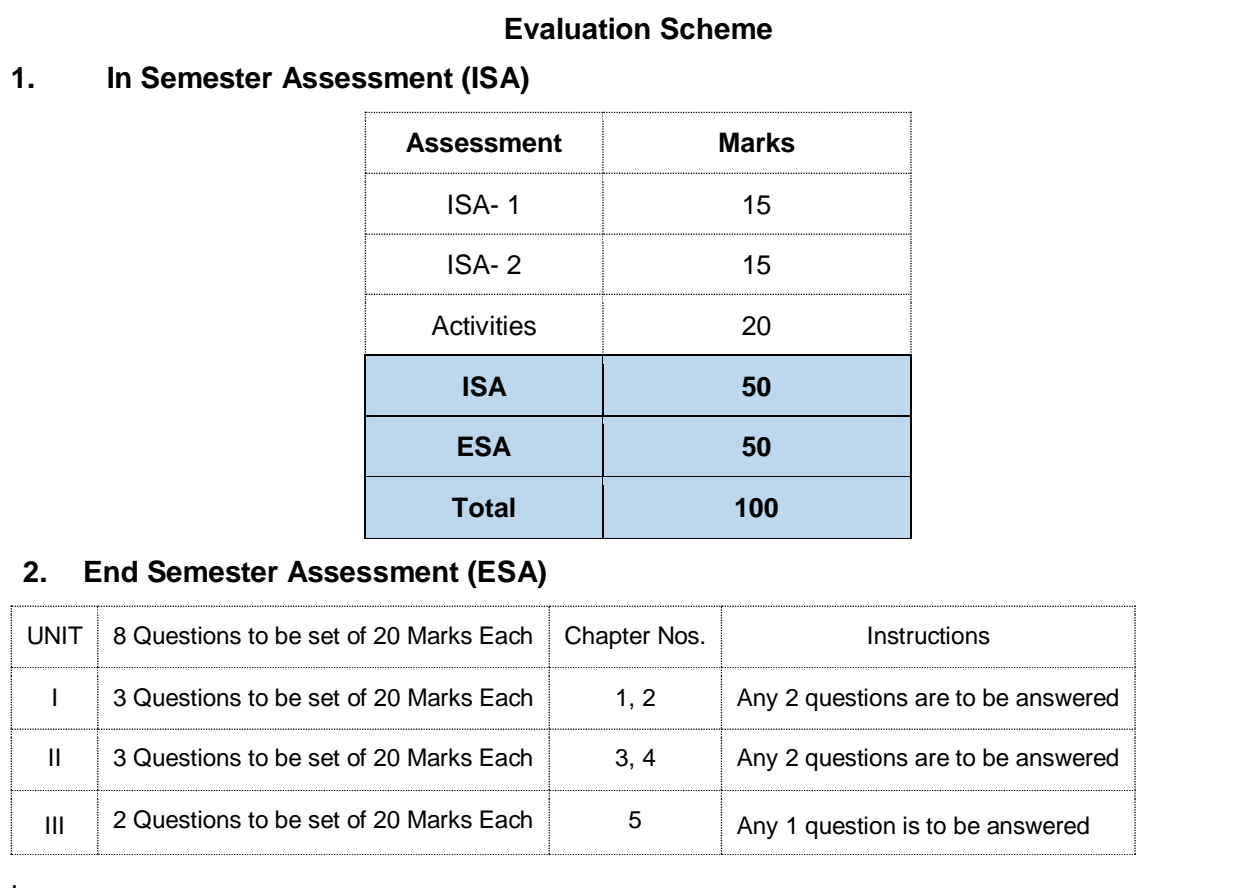

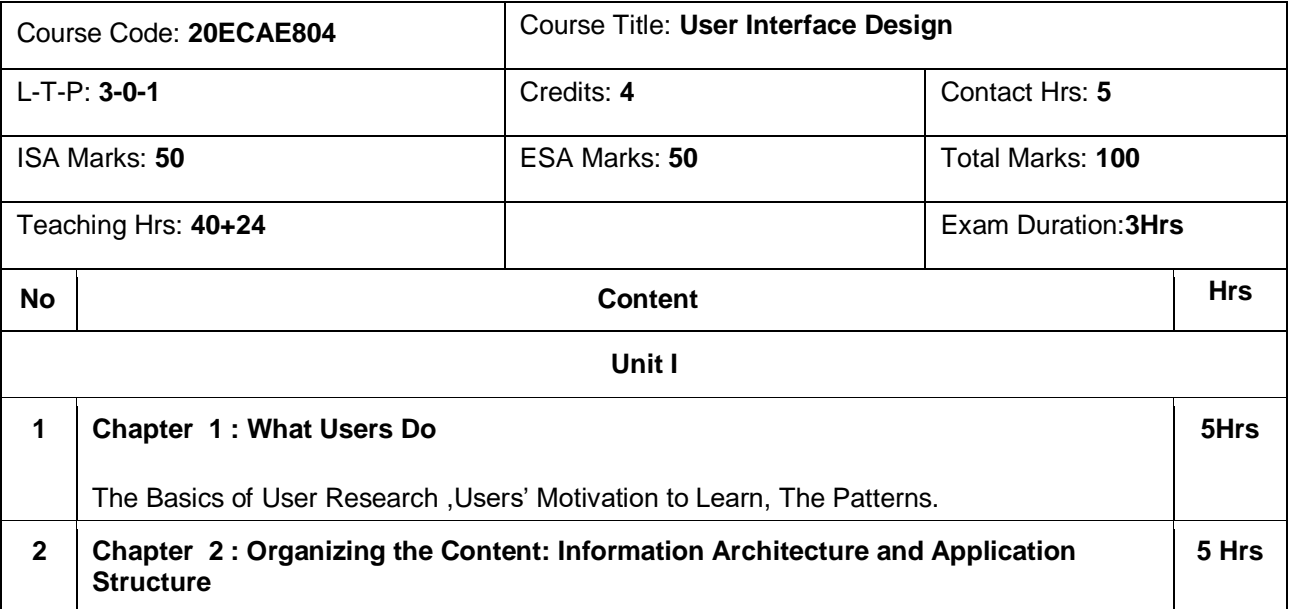

**.** .

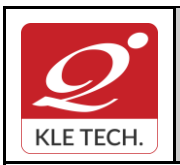

Department of Master of Computer Applications

**Curriculum Content- Course wise Page 108** 

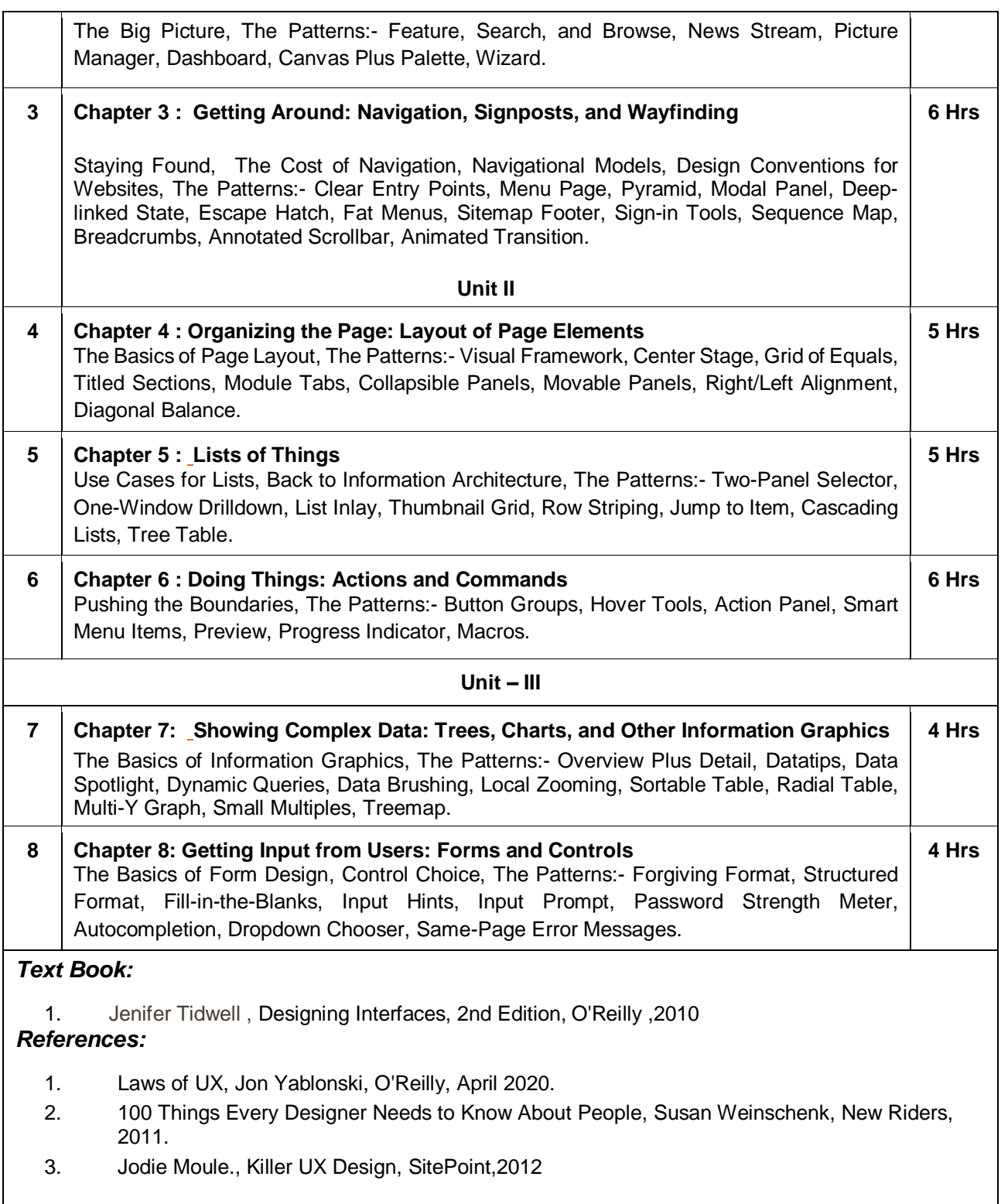

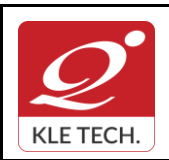

.

# **FORM**

ISO 9001: 2015- KLE TECH Department of Master of Computer Applications

 $\overline{1}$ 

**Curriculum Content- Course wise Page 67 of 108** 

**Year: 2021-23**

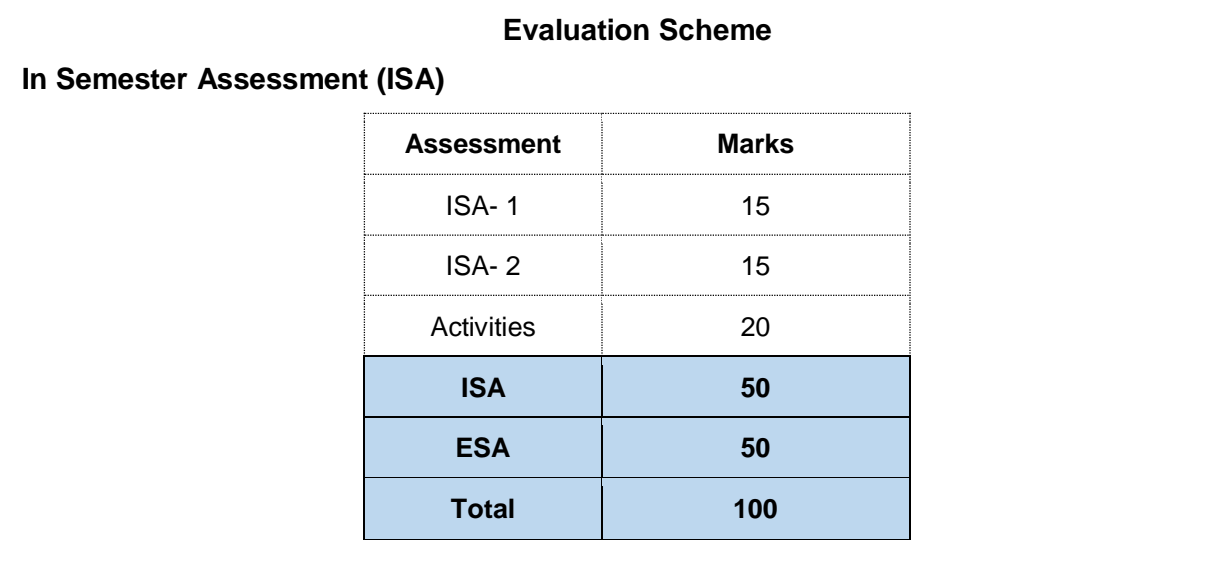

### **End Semester Assessment (ESA)**

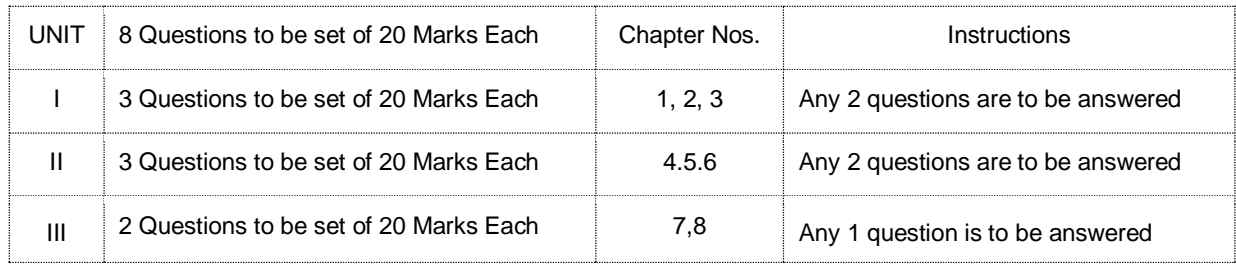

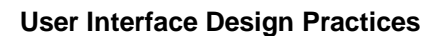

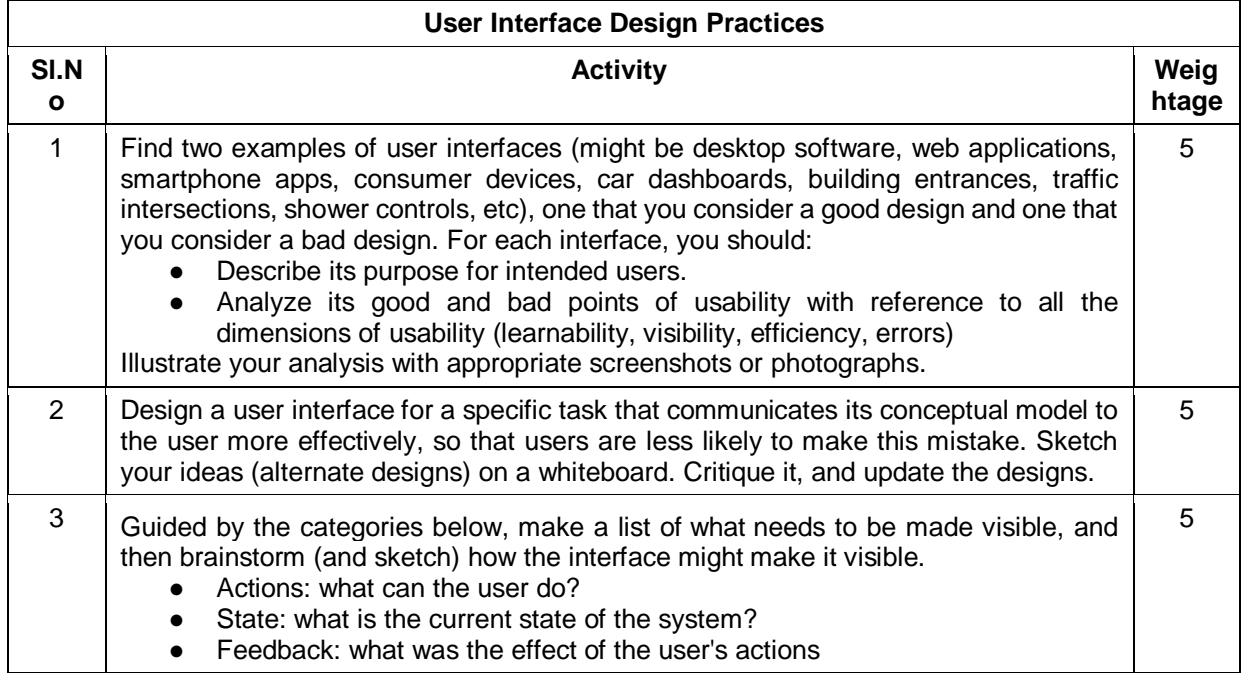

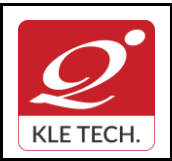

ISO 9001: 2015- KLE TECH

Department of Master of Computer Applications

**Document #: FMCD2005** 

**Rev: 1.1**

# **Curriculum Content- Course wise Page 68 of 108**

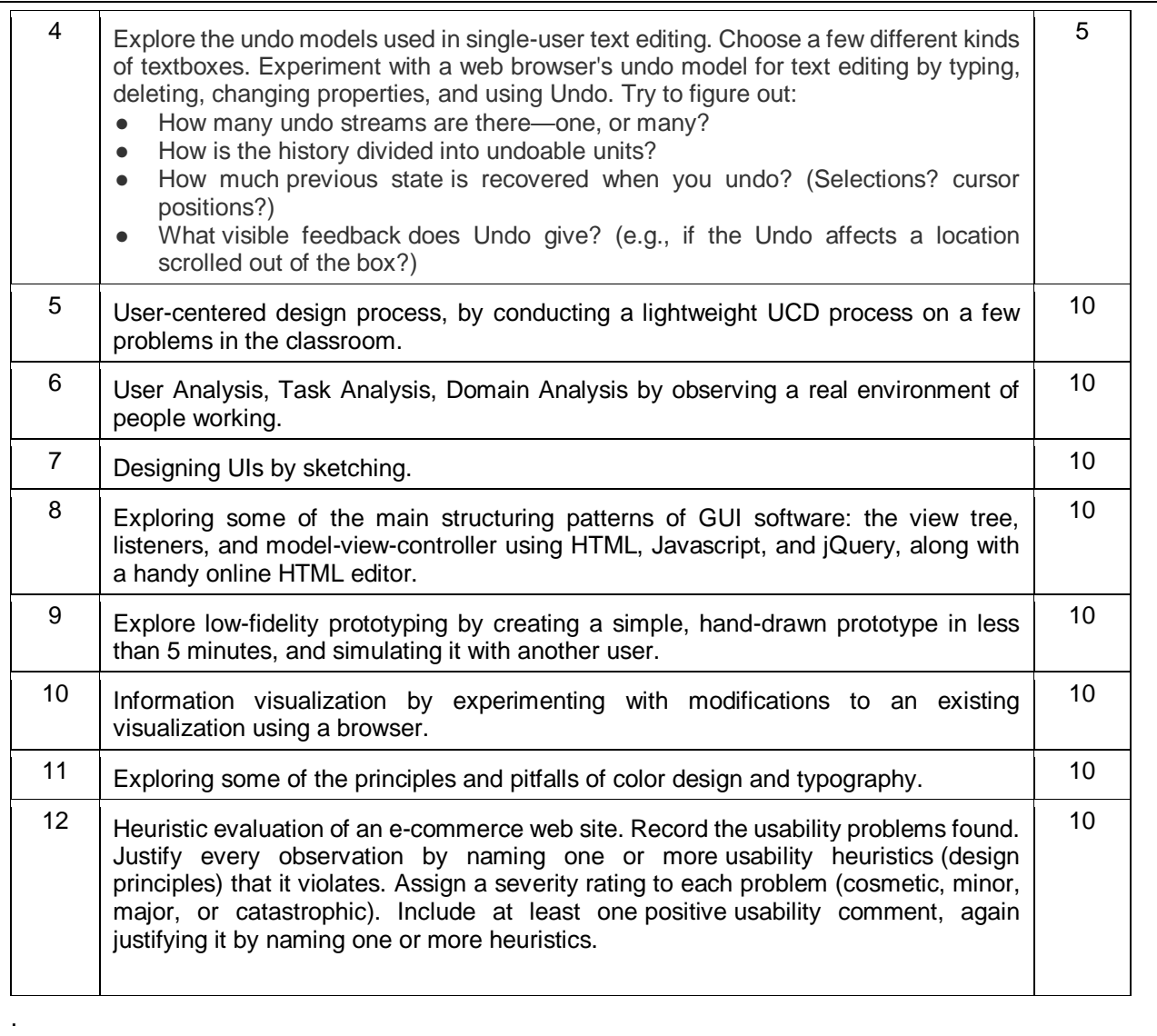

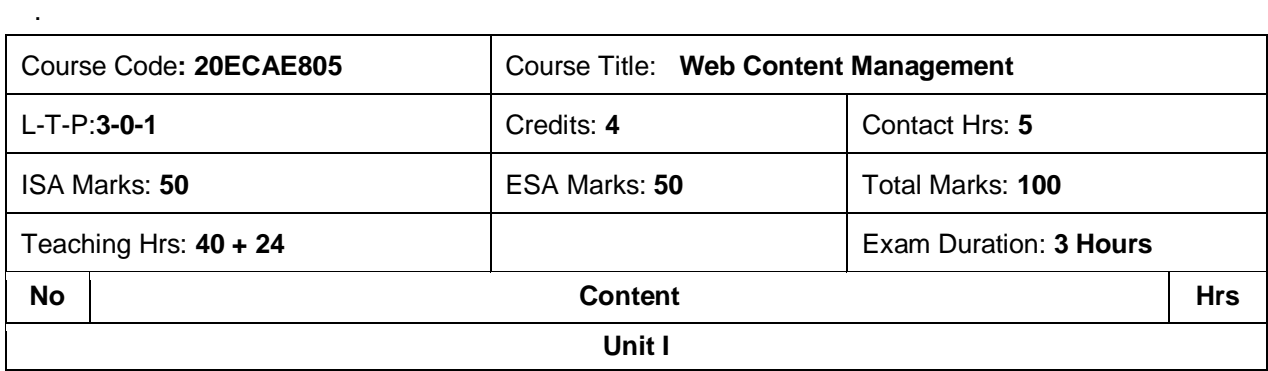

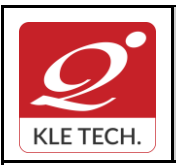

ISO 9001: 2015- KLE TECH Department of Master of Computer Applications **Document #: FMCD2005** 

**Rev: 1.1**

**Curriculum Content- Course wise Page 108 Year: 2021-23**

**1 Chapter 1: What Content Management Is (and Isn't)** What Is Content?, What Is a Content Management System?, Types of Content Management Systems, What a CMS Does, What a CMS Doesn't Do **4 Hrs 2 Chapter 2 :Points of Comparison** Target Site Type, Systems Versus Implementations, Platform Versus Product, Open Source Versus Commercial, Technology Stack, Management Versus Delivery, Coupled Versus Decoupled, Installed Versus Software-as-a-Service (SaaS), Code Versus Content, Code Versus Configuration, Uni- Versus Bidirectional Publishing, Practicality Versus Elegance, and the Problem of Technical Debt **6 Hrs 3 Chapter 3 :Acquiring a CMS** Open Source CMSs, Commercial CMSs, Software-as-a-Service, Build Your Own, Questions to Ask **6 Hrs Unit II 4 Chapter 4: The Content Management Team** Editors, Site Planners, Developers, Administrators, Stakeholders **6 Hrs 5 Chapter 5: CMS Feature Analysis** The Difficulties of Feature Analysis, An Overview of CMS Features **4 Hrs 6 Chapter 6 Content Modeling** Data Modeling 101, Data Modeling and Content Management, Separating Content and Presentation, Defining a Content Model, Relationships, Content Composition, Content Model Manageability, A Summary of Content Modeling Features **6 Hrs Unit – III 7 Chapter 7 :Content Aggregation** The Shape of Content, Content Geography, Aggregation Models: Implicit and Explicit, Aggregation Functionality, By Configuration or by Code, A Summary of Content Aggregation Features **4 Hrs 8 Chapter 8 :Editorial Tools and Workflow** The Content Lifecycle, The Editing Interface, Versioning, Version Control, and Version Labels, Dependency Management, Content Scheduling and Expiration, Workflow and Approvals, Collaboration, Content File Management, Permissions, A Summary of Editorial Tools **4 Hrs** *Text Book:* 1. "Web Content Management", Systems, Features, and Best Practices, Deane Barker, Publisher: O'Reilly Media, March 2016. **WEB CONTENT MANAGEMENT SYSTEM – COURSE PROJECT COURSE DESCRIPTION:**  Today, many web publishers use content management systems (CMS) to allow them to instantly and dynamically update web pages and properties as new content becomes available so that every visit to a site is engaging, informative, and meaningful. The course project shall explore any one of

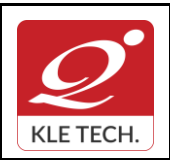

ISO 9001: 2015- KLE TECH Department of Master of Computer Applications **Document #: FMCD2005** 

**Curriculum Content- Course wise Page 70 of 108** 

**Year: 2021-23**

the three most popular open source web-based content management systems—**WordPress, Joomla, and Drupal**—to create dynamic and flexible websites and landing pages. Students shall explore the fundamentals of planning dynamic websites, CMS database management, developing CSS-controlled site templates, and creating database-driven websites through the planning and creation of their own topic-based sites.

#### **OBJECTIVES**

- Introduce learners to any one of the three most popular open source content management systems (CMS) such as WordPress, Drupal, or Joomla.
- Create, deploy and Maintain websites using CMS, including creating and editing content, adding functionality, and creating custom templates and themes.

#### **COURSE PROJECT TITLE: BUILDING WEBSITE USING CMS (JOOMLA / WORDPRESS OR DRUPAL)**

To build website for any real world examples such as Corporate web sites or portals, Online magazines, newspapers, and publications, E-commerce and online reservations, Government applications, Small business web sites, Community-based portals, School, religious web sites or Personal or family homepages using popular Web Content Management System. The website shall facilitate to create, manage, store and deploy content on the Web, including text, graphics, video or audio as a part of Enterprise Content Management.

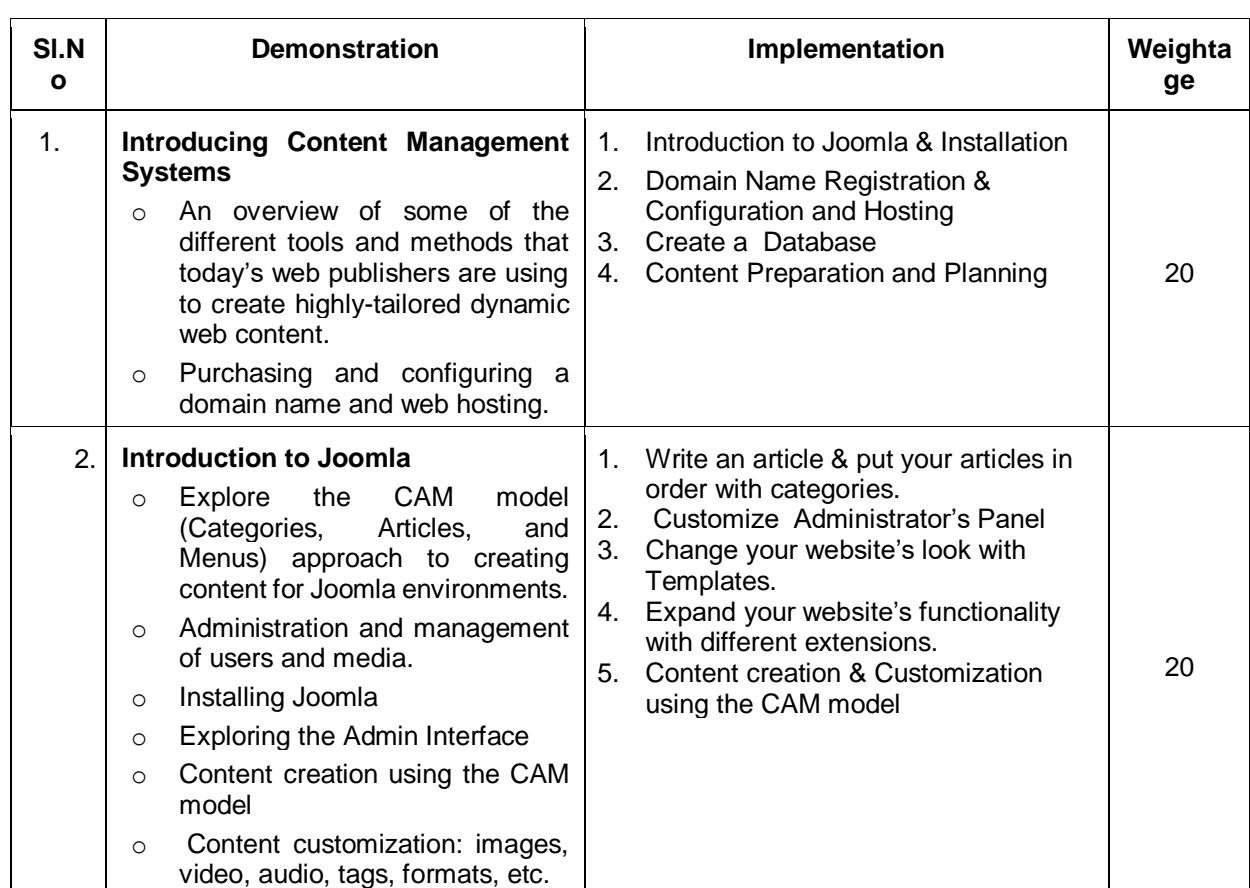

#### **EXECUTION PLAN:**

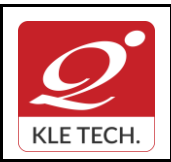

ISO 9001: 2015- KLE TECH

Department of Master of Computer Applications

**Document #: FMCD2005** 

**Curriculum Content- Course wise Page 71 of 108** 

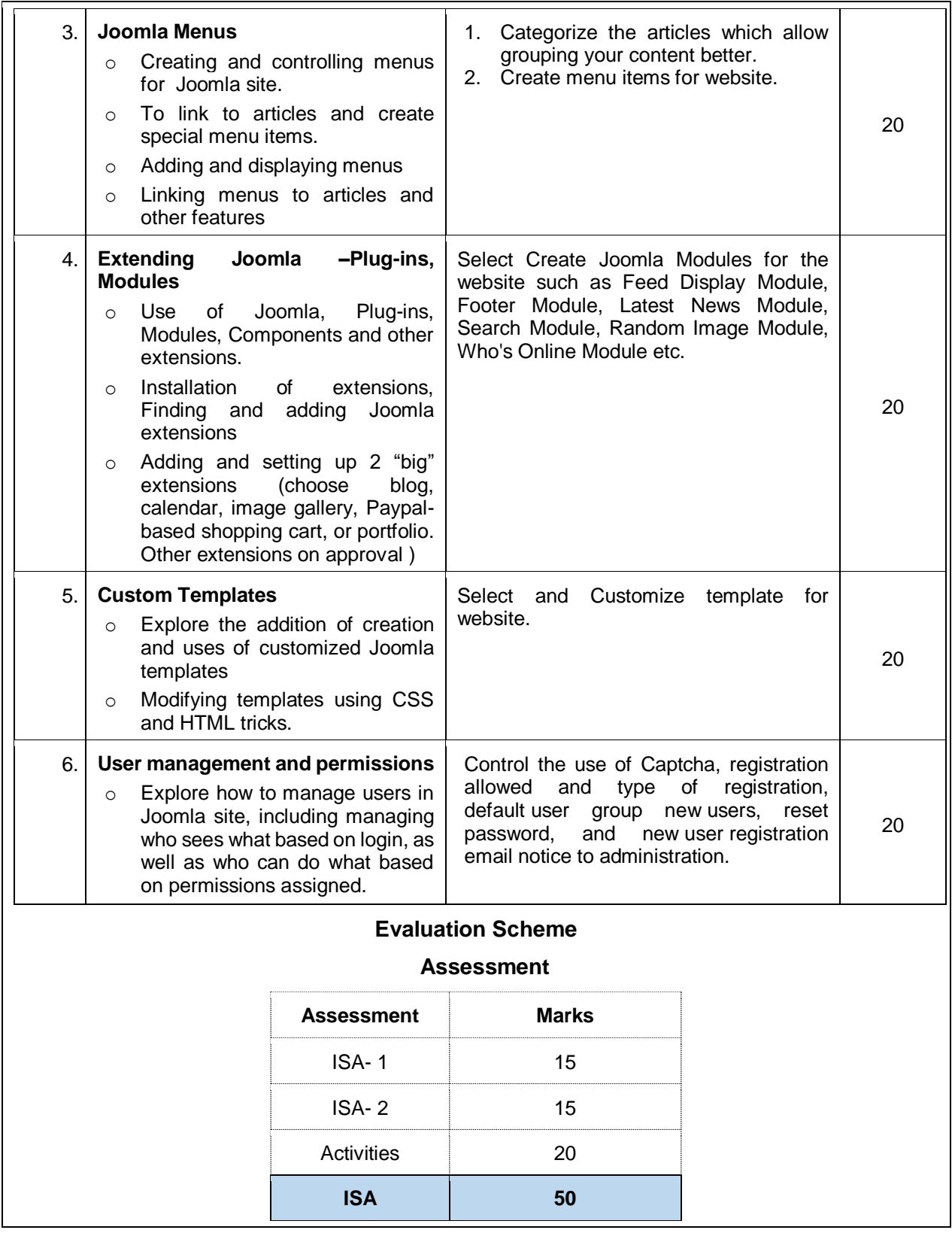

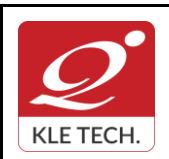

.

### **FORM**

ISO 9001: 2015- KLE TECH Department of Master of Computer Applications **Document #: FMCD2005** 

**Rev: 1.1**

**Year: 2021-23**

# **Curriculum Content- Course wise Page 72 of 108**

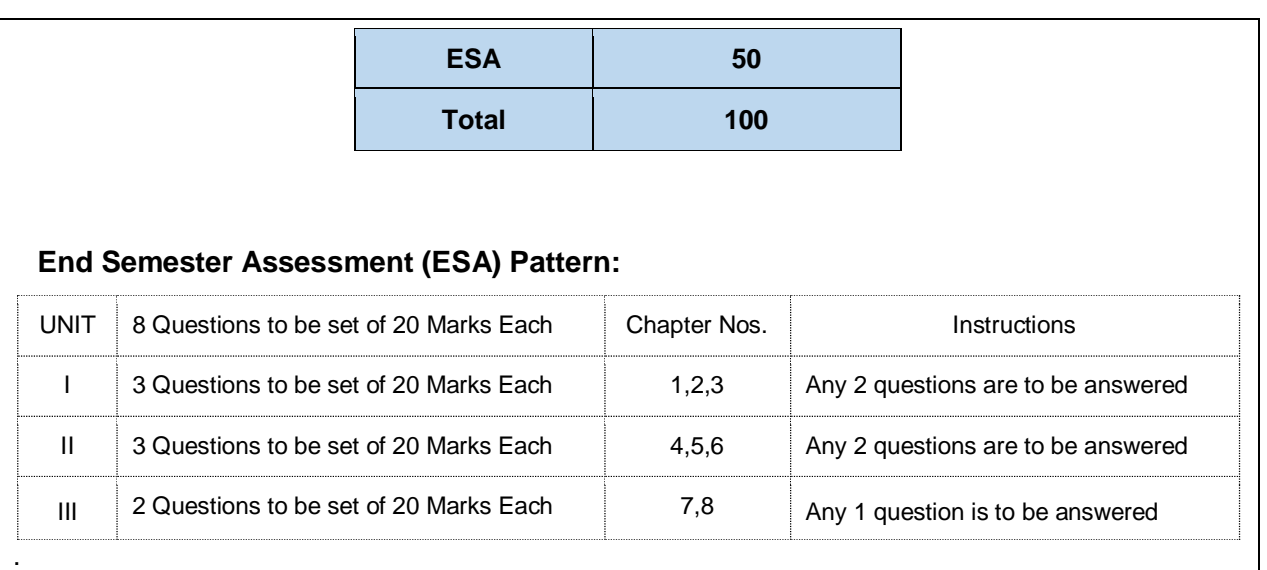

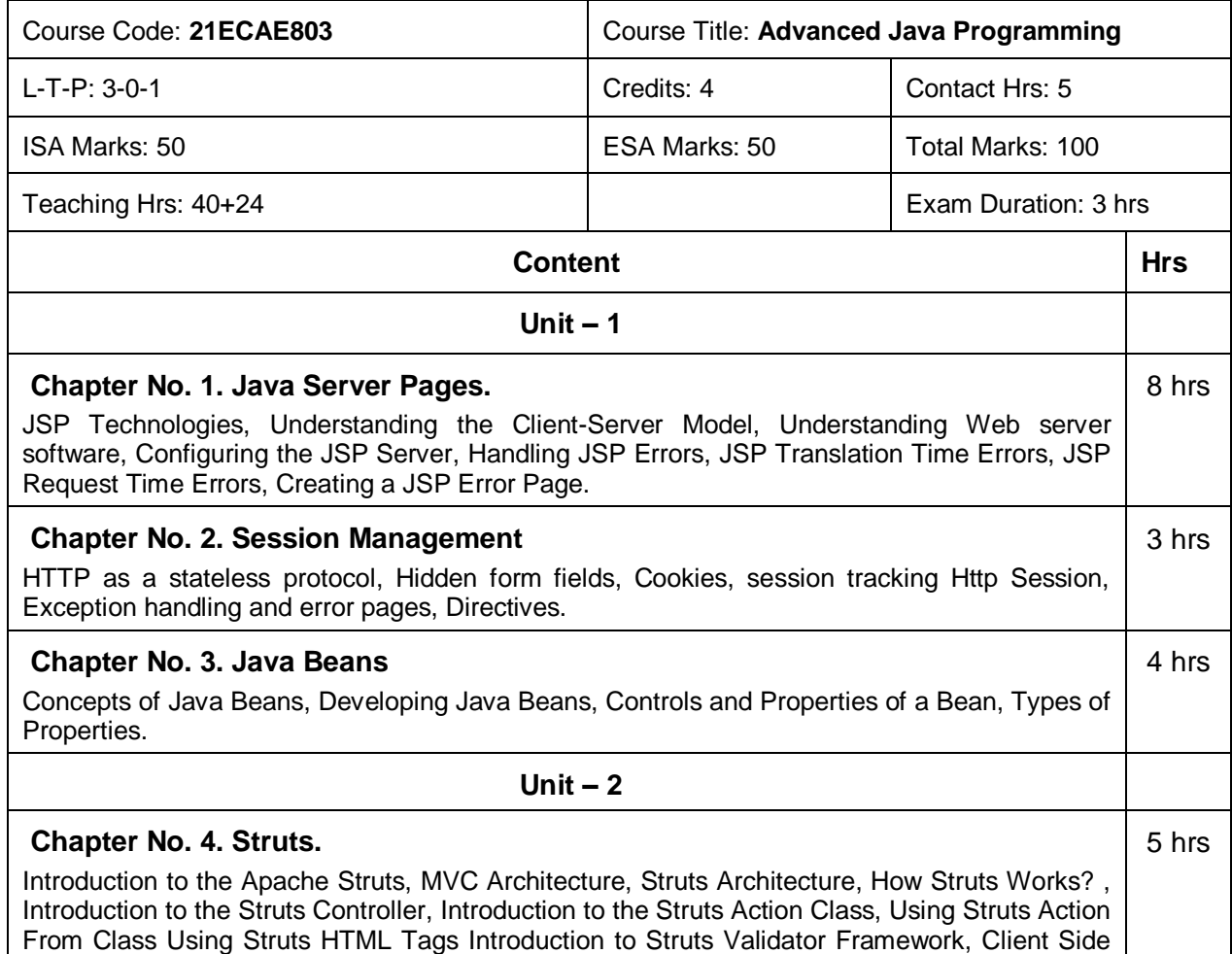

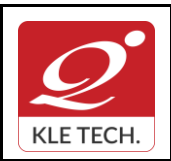

**Curriculum Content- Course wise Page 73 of 108** 

**Year: 2021-23**

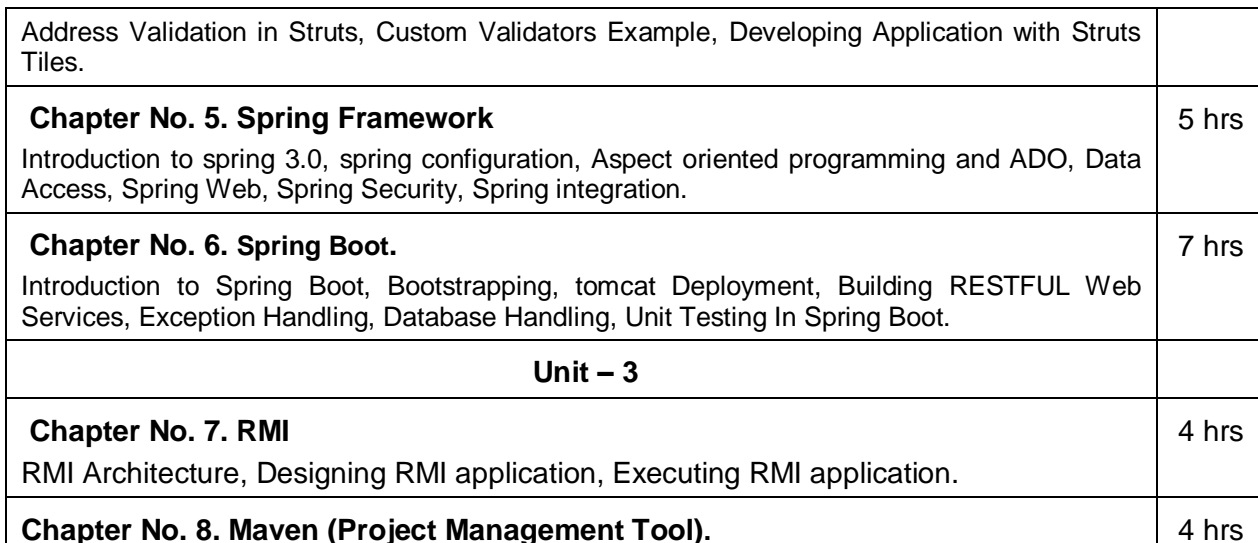

What is Maven, Ant Vs Maven, Install Maven, Maven Repository (Local, Central, and Remote), Maven pom.xml, Maven web App, Maven plugin. 4 hrs

#### **Text Books (List of books as mentioned in the approved syllabus)**

- 1. Marty Hall, Larry Brown., Core Servlets and Java Server Pages, Second
- 2. Java 6, Programming Black Book, Dreamtech Press, 2012.

#### **References**

- 1. Herbert Schildt, Java the Complete Reference, Eight, Tata McGraw-Hill , 2011
- 2. [www.Javatpoint.com](http://www.javatpoint.com/)
- 3. [www.tutorialspoint.com](http://www.tutorialspoint.com/)

#### **Activities**

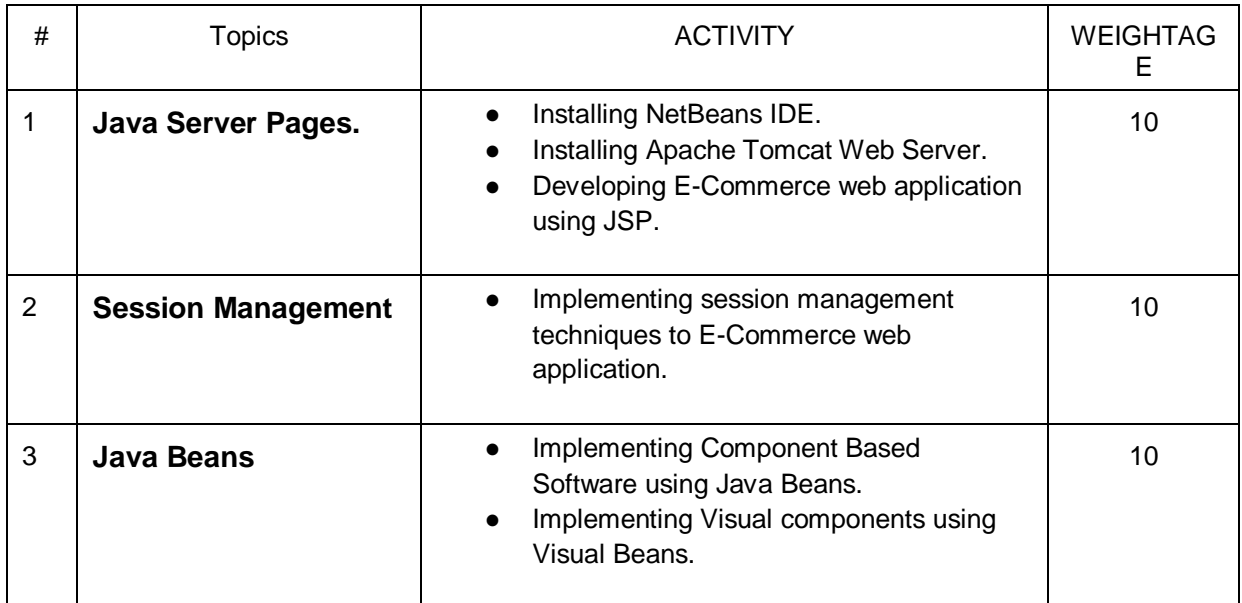
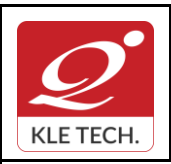

ISO 9001: 2015- KLE TECH

Department of Master of Computer Applications

**Document #: FMCD2005** 

**Rev: 1.1**

**Curriculum Content- Course wise Page 74 of 108** 

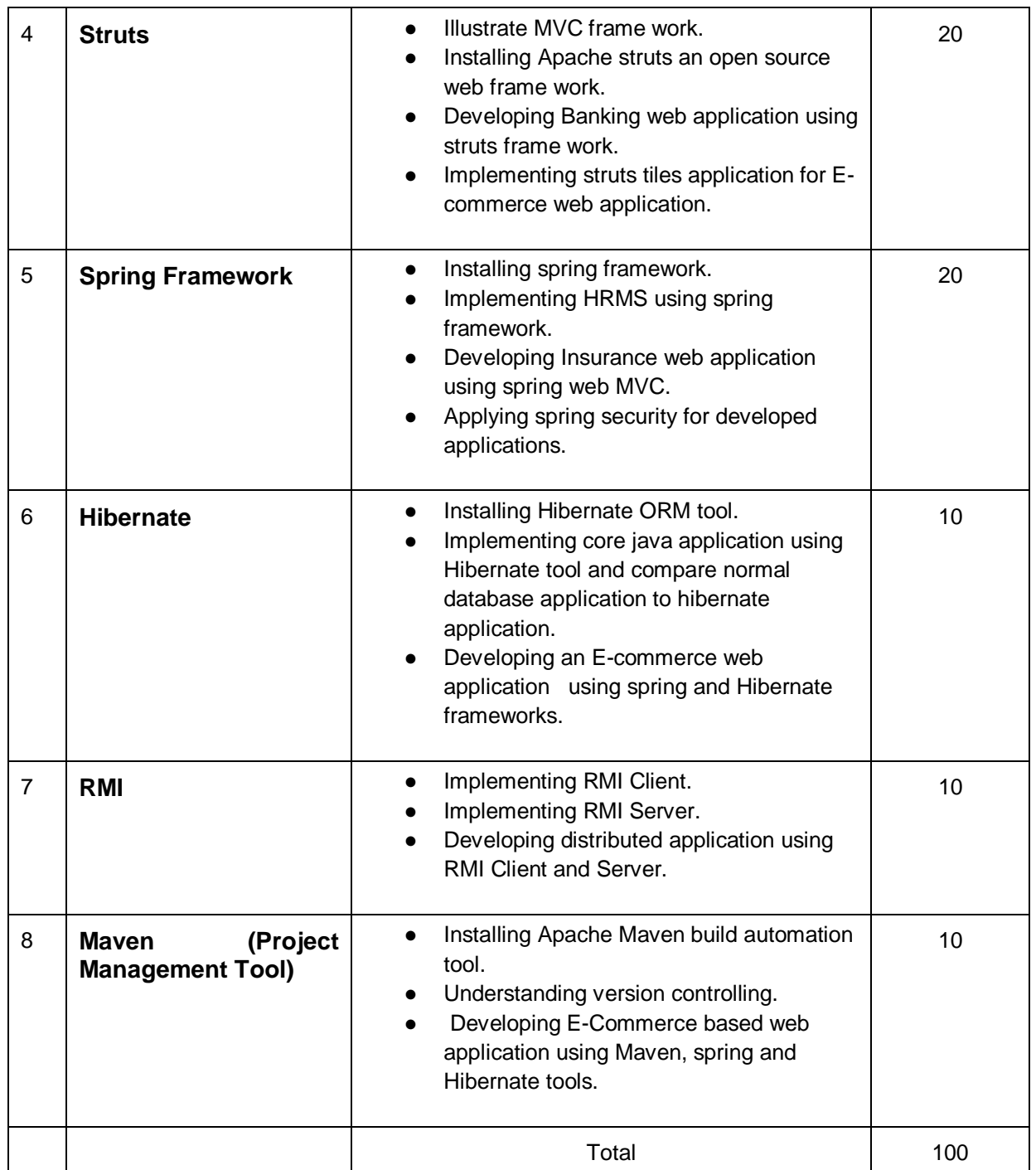

### **Evaluation Scheme**

1. **In Semester Assessment (ISA)** 

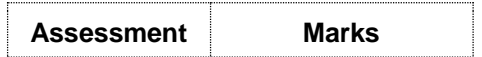

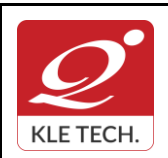

ISO 9001: 2015- KLE TECH Department of Master of Computer Applications **Document #: FMCD2005** 

**Rev: 1.1**

**Year: 2021-23**

# **Curriculum Content- Course wise Page 75 of 108**

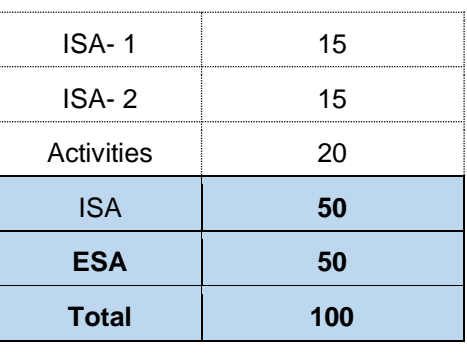

### 2. **End Semester Assessment (ESA)**

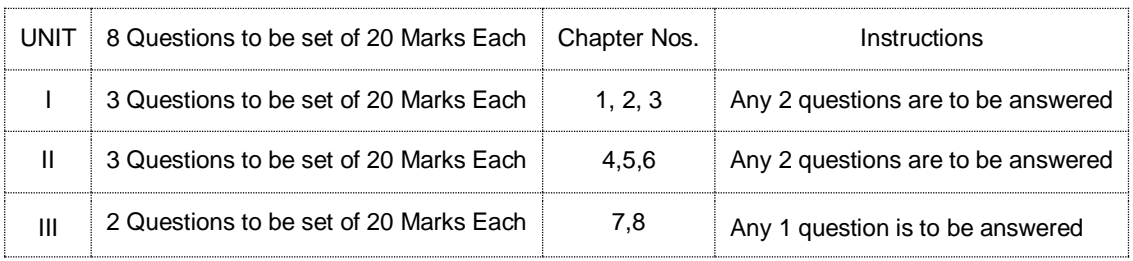

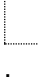

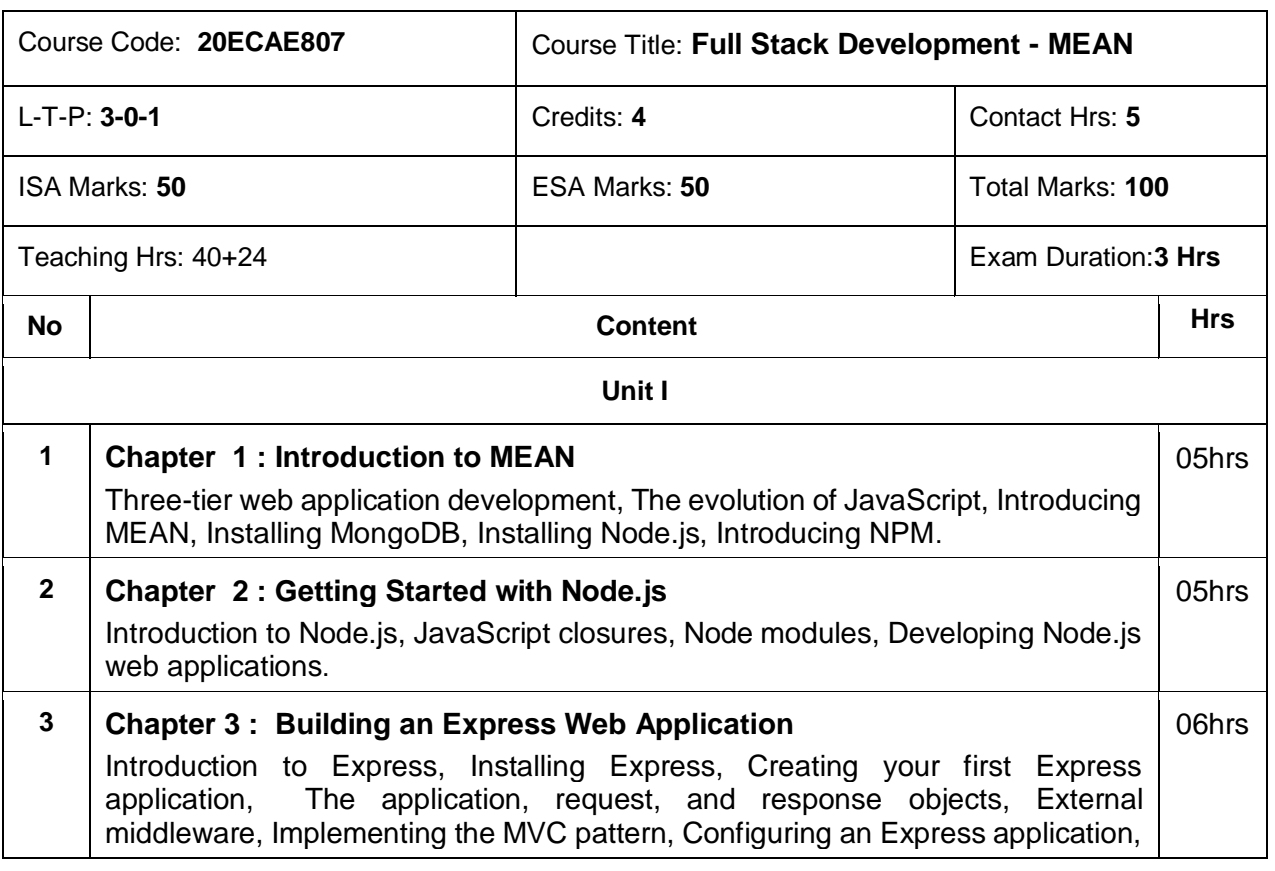

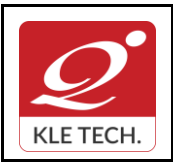

ISO 9001: 2015- KLE TECH Department of Master of Computer Applications

**Curriculum Content- Course wise Page 76 of 108** 

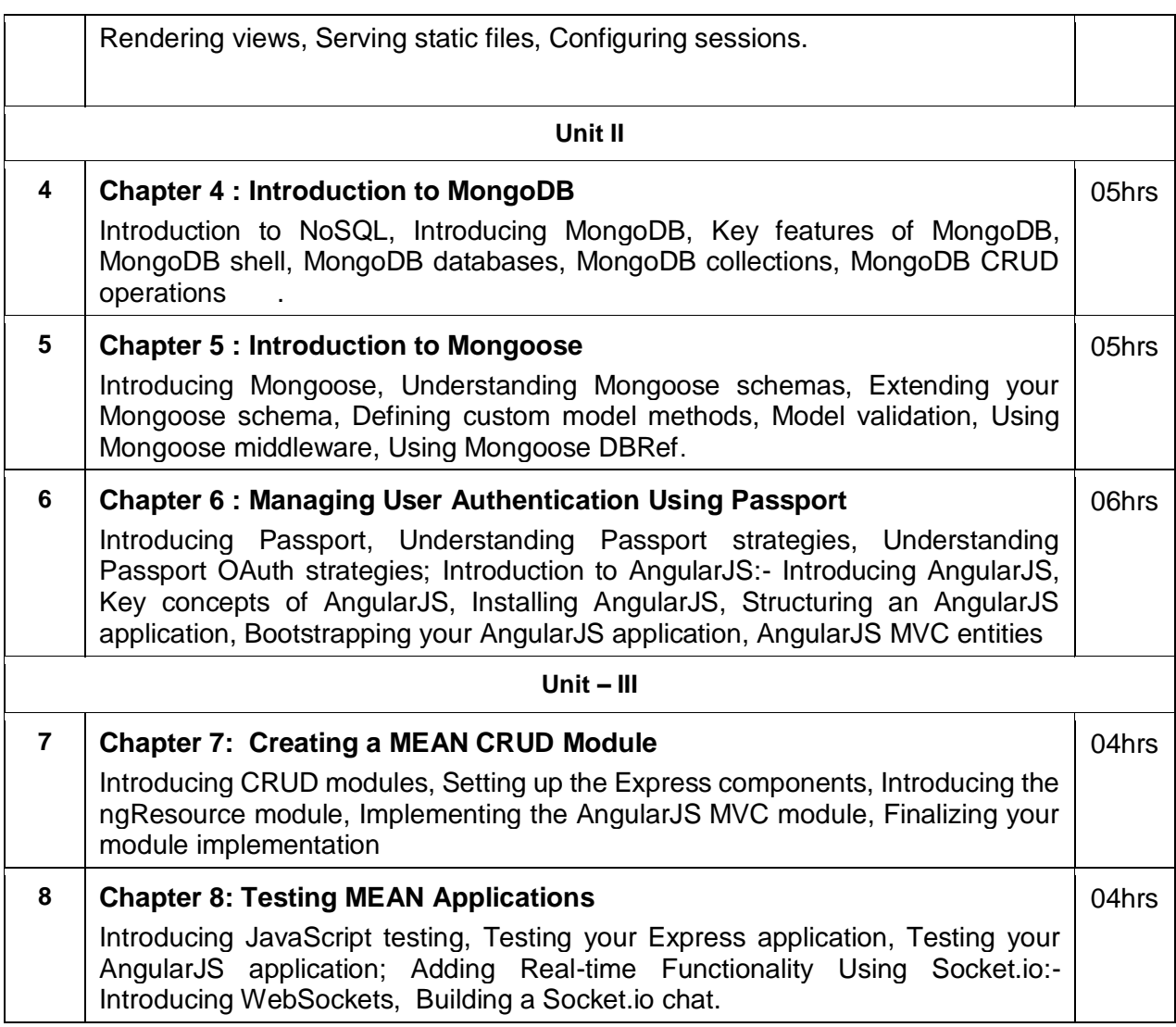

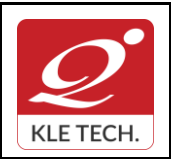

**Curriculum Content- Course wise Page 77 of 108 Year: 2021-23**

### *Text Book:*

*1. Amos Q, Haviv, Mean Web Development, Packt Publishing, 2nd Edition.*

#### *References:*

*1. Colin J. Ihrig, Full Stack Javascript Development with MEAN, Sitepoint*

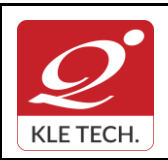

ISO 9001: 2015- KLE TECH

Department of Master of Computer Applications

**Document #: FMCD2005** 

**Rev: 1.1**

# **Curriculum Content- Course wise Page 78 of 108**

**Year: 2021-23**

٦

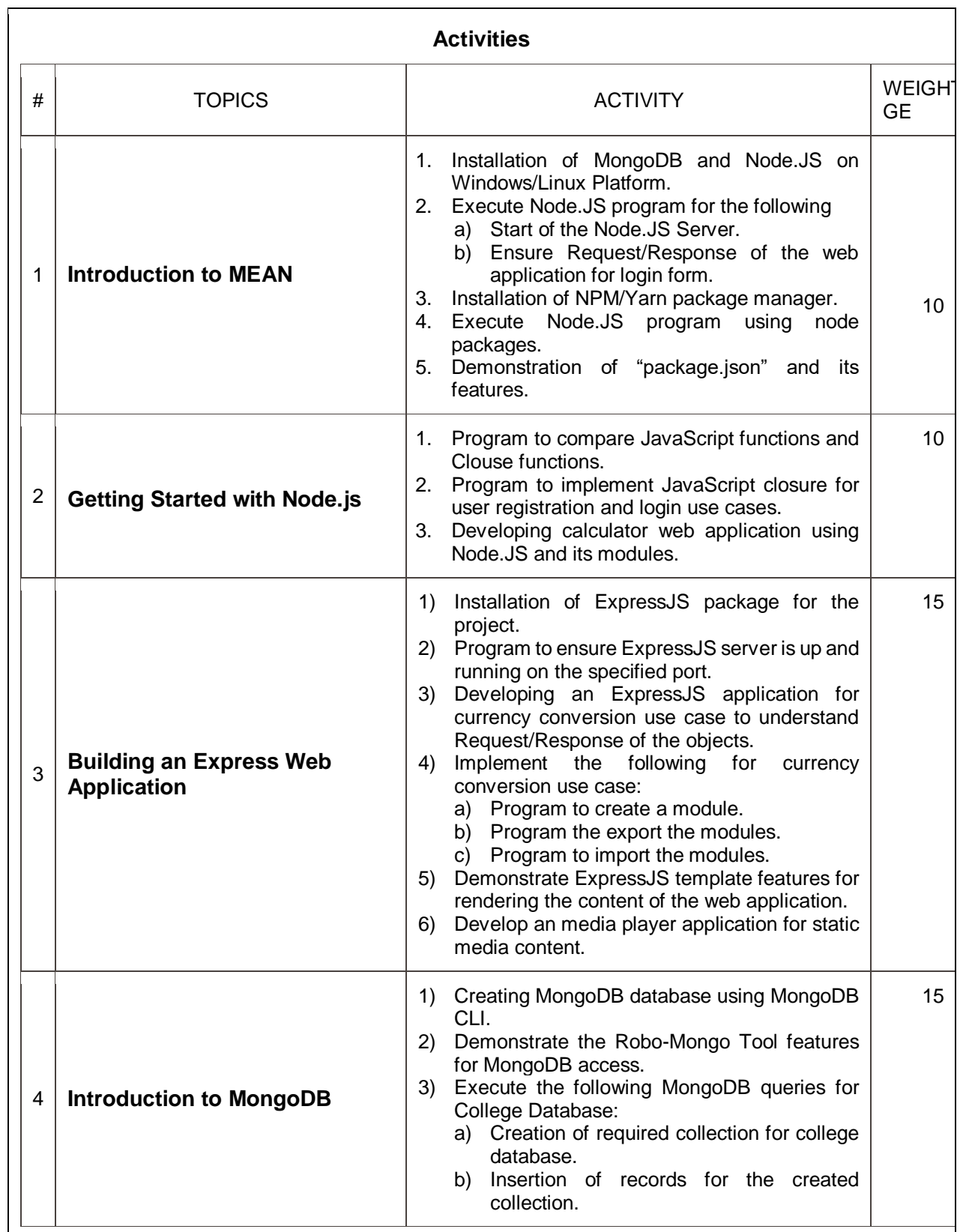

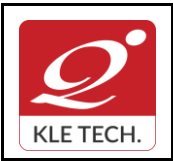

ISO 9001: 2015- KLE TECH

Department of Master of Computer Applications

**Document #: FMCD2005** 

**Rev: 1.1**

# **Curriculum Content- Course wise Page 79 of 108**

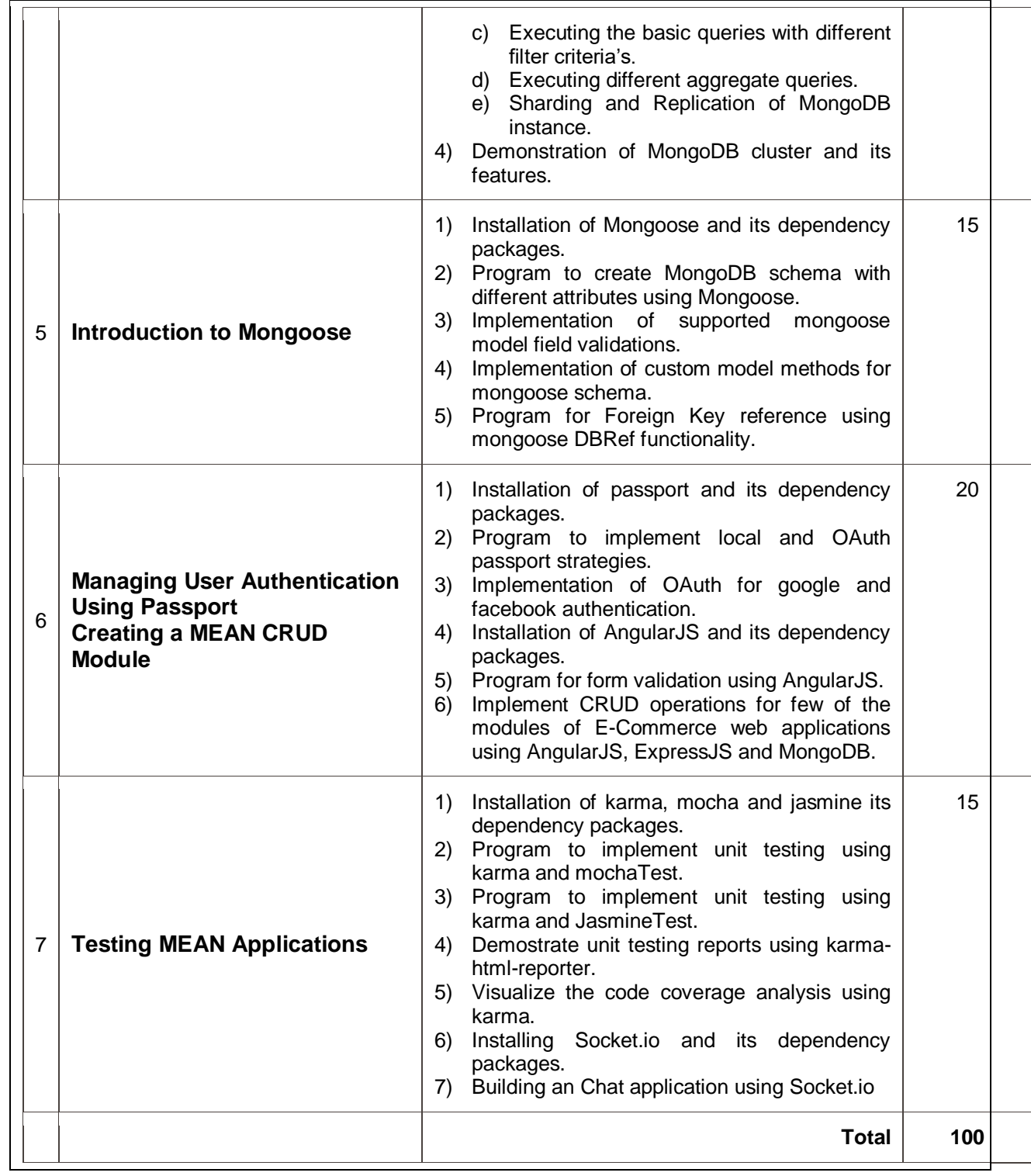

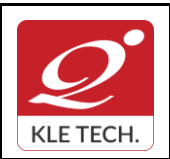

ISO 9001: 2015- KLE TECH Department of Master of Computer Applications **Document #: FMCD2005** 

**Rev: 1.1**

**Year: 2021-23**

# **Curriculum Content- Course wise Page 80 of 108**

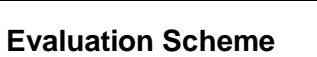

### **1. In Semester Assessment (ISA)**

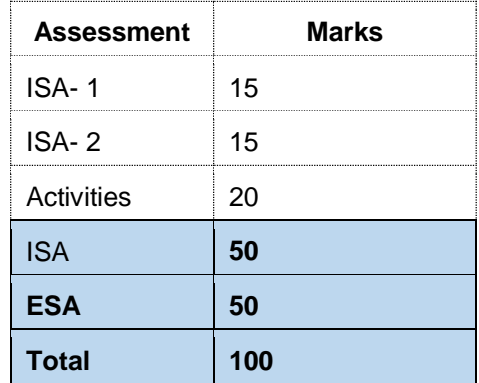

#### **2. End Semester Assessment (ESA)**

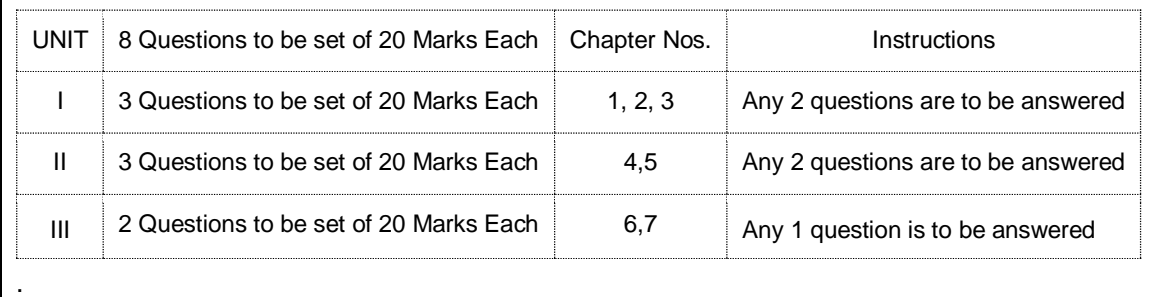

.

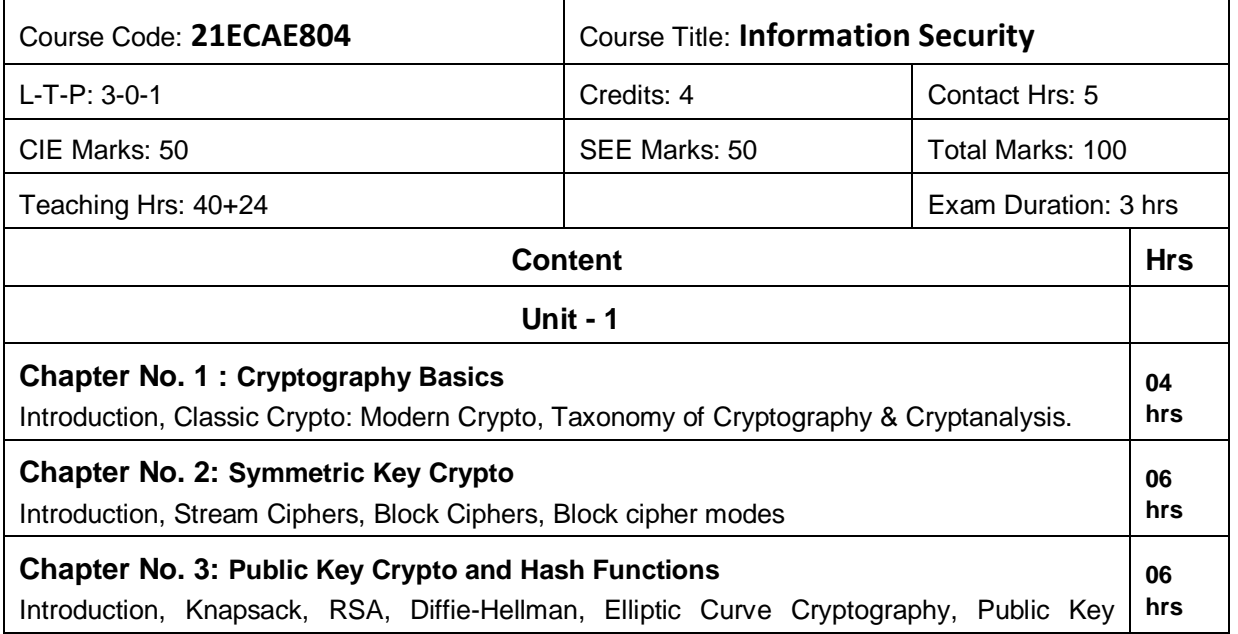

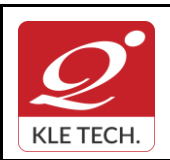

# **Curriculum Content- Course wise Page 81 of 108**

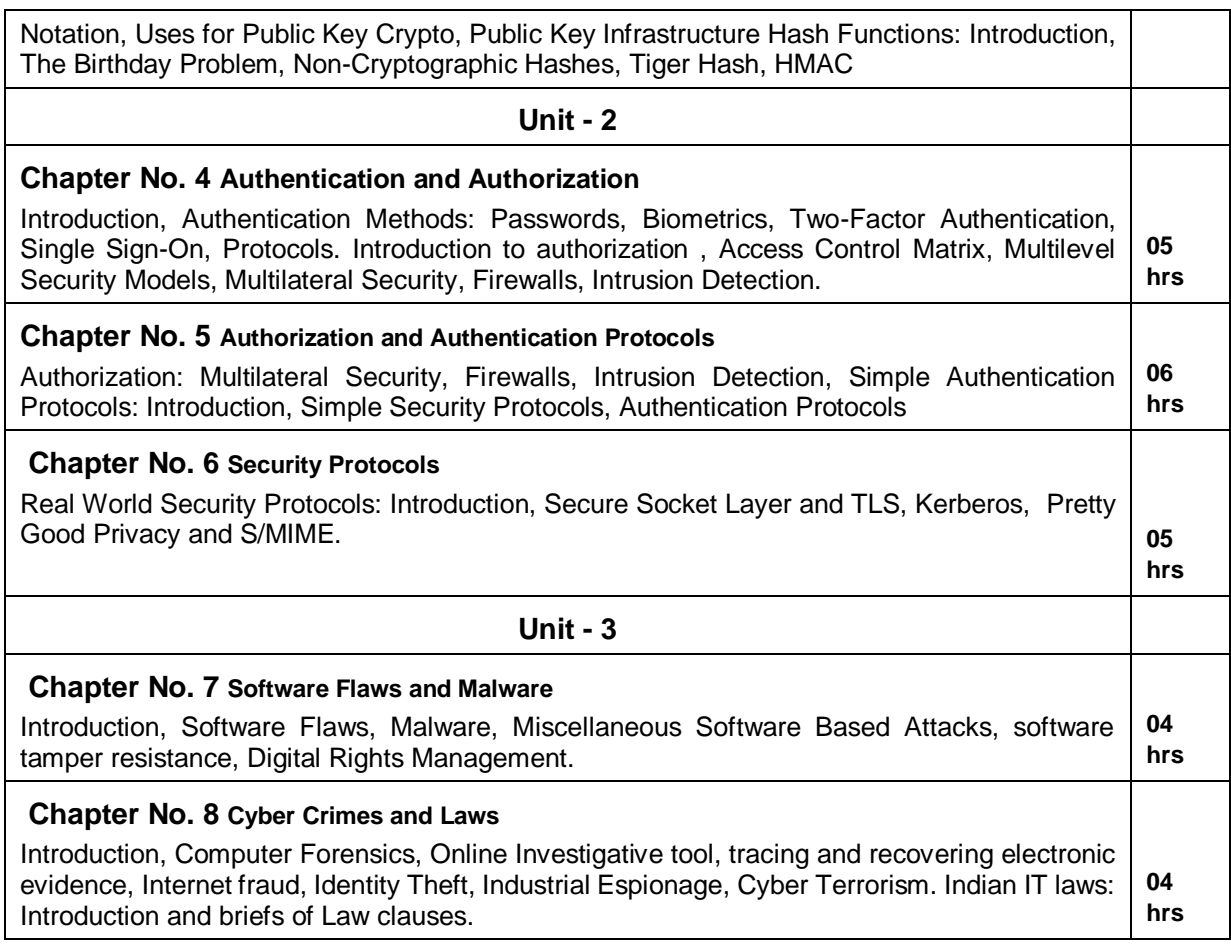

#### **Text Book:**

- 1. William Stallings, "Cryptography and Network Security: Principles and Practices", 6<sup>th</sup> Edition, 2018
- 2. Mark Stamp, "Information Security: Principles and Practices", 2<sup>nd</sup> Edition, John Wiley and Sons, 2011.

#### **Reference Books:**

- 1. Michael E. Whitman and Herbert J. Mattord, "Principles of Information Security", 2<sup>nd</sup> Edition, Thompson, 2005.
- 2. Behrouz A. Forouzan, "Cryptography and Network Security**",** Tata McGraw-Hill, 2007.

#### **Activities**

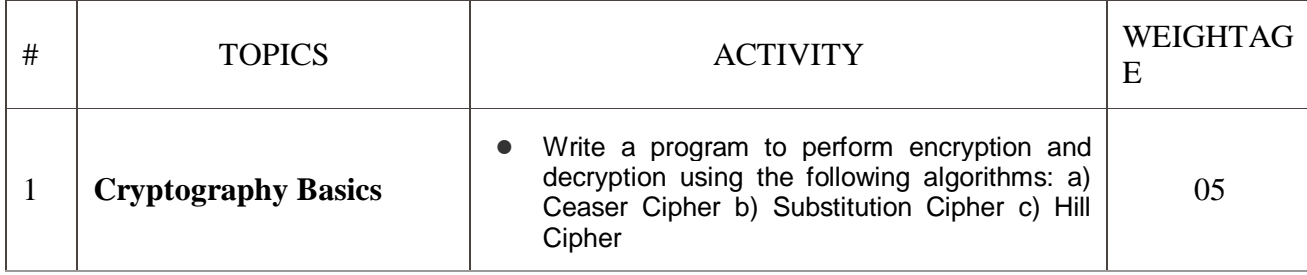

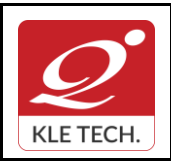

**Rev: 1.1**

# **Curriculum Content- Course wise Page 82 of 108**

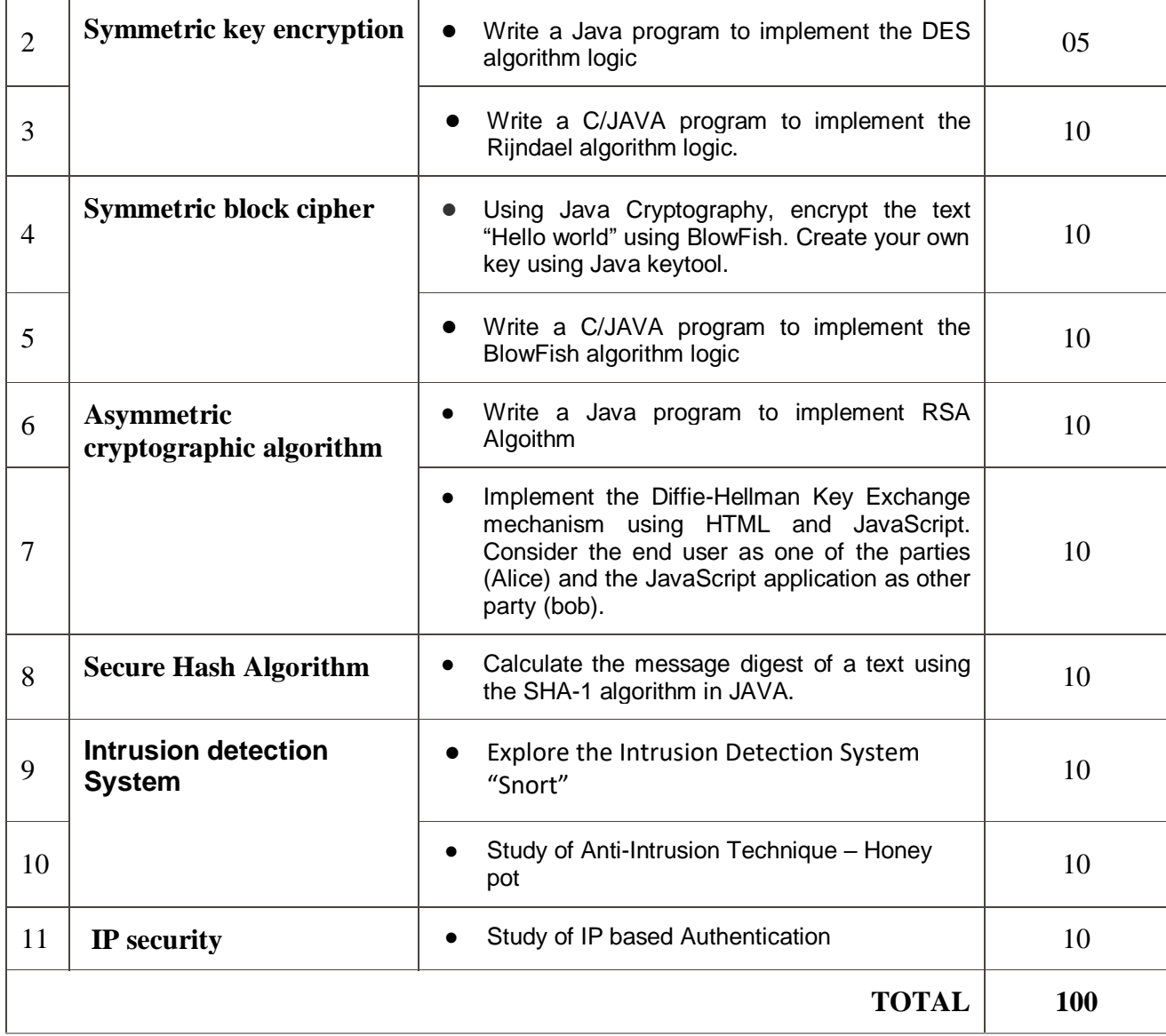

#### **Evaluation Scheme**

### **1. In Semester Assessment (ISA)**

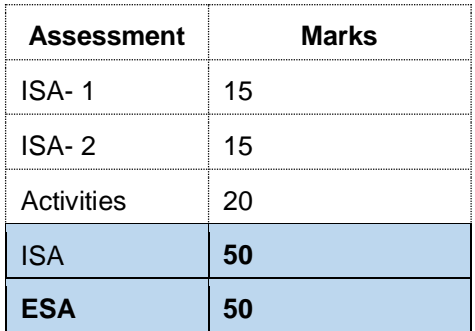

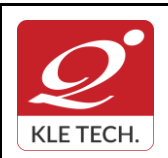

.

### **FORM**

ISO 9001: 2015- KLE TECH Department of Master of Computer Applications

# **Curriculum Content- Course wise Page 83 of 108**

**Year: 2021-23**

**Total 100**

### **2. End Semester Assessment (ESA)**

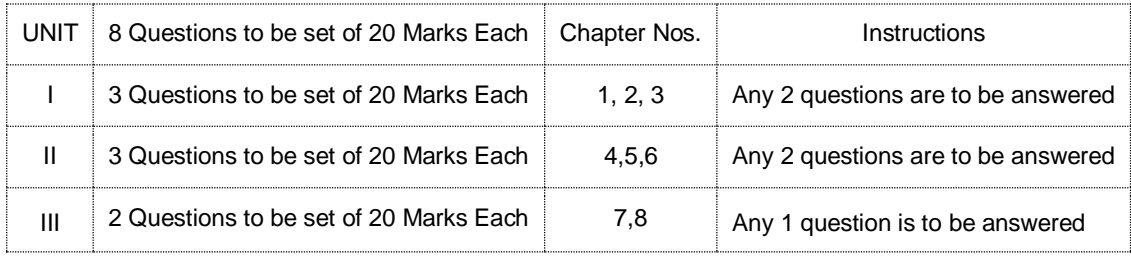

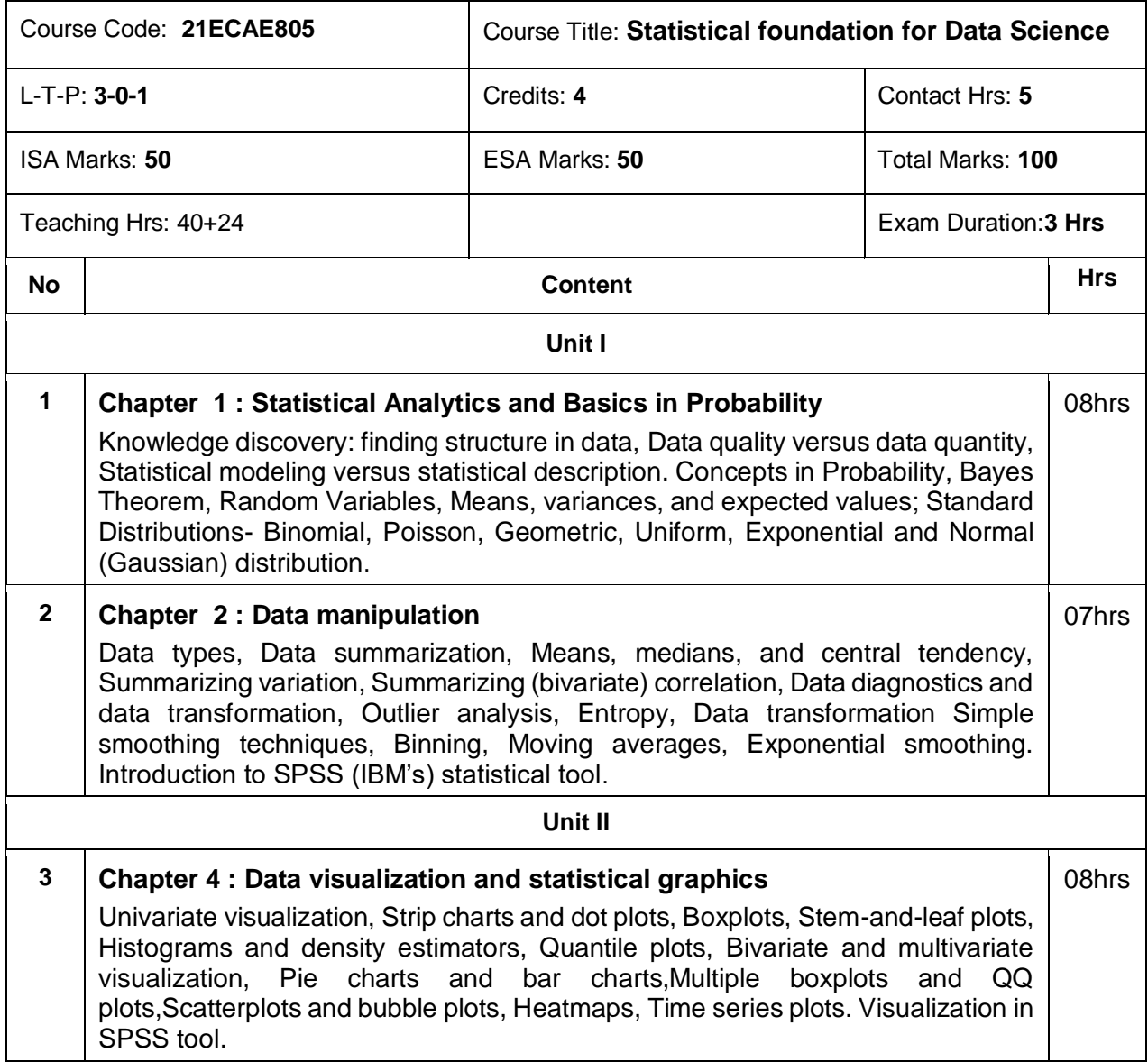

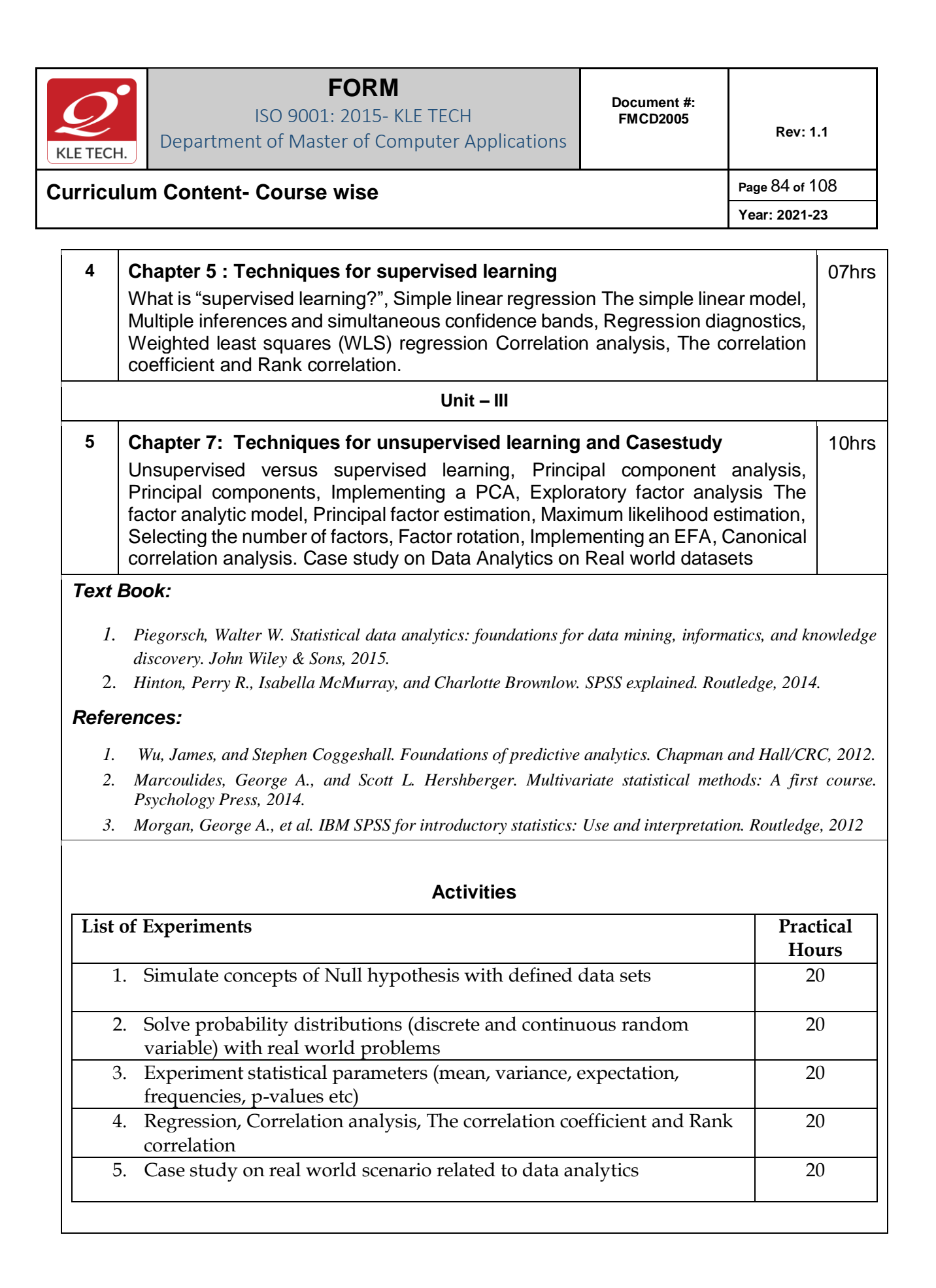

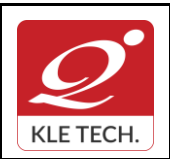

ISO 9001: 2015- KLE TECH Department of Master of Computer Applications

## **Curriculum Content- Course wise Page 85 of 108**

#### **Evaluation Scheme**

#### **1. In Semester Assessment (ISA)**

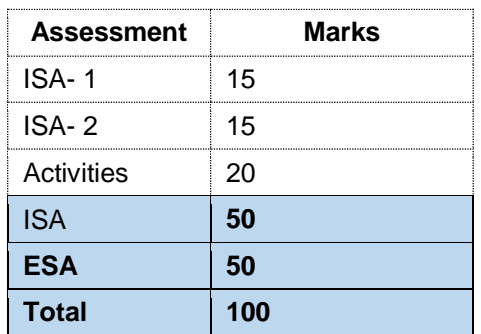

#### **2. End Semester Assessment (ESA)**

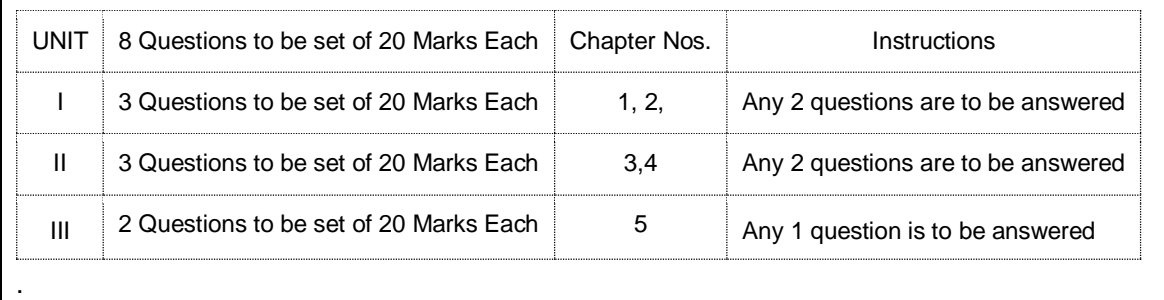

.

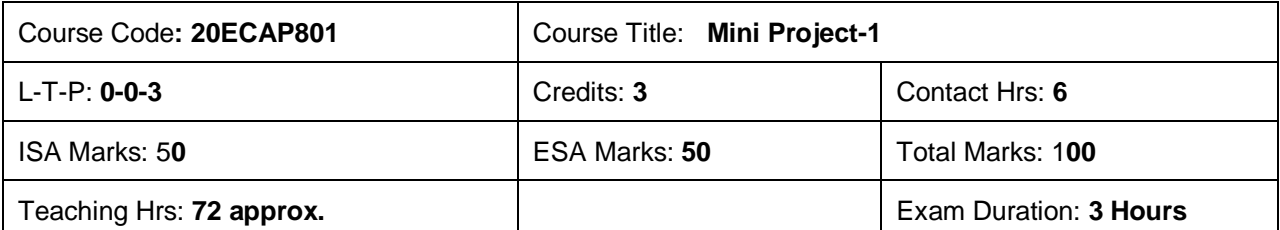

Students can use the following tools in web and mobile applications as well as product developments:

- Struts, Spring, Hibernate and JPA
- Machine Learning & Deep Learning
- JAXB and Apache Axis 2/Java
- JSP, Servlets, JDBC, EJB, JMS, JTA and JUnit
- Apache Tomcat, JBoss and GlassFish
- JavaScript, JSF, GWT and jQuery
- Eclipse, Netbeans and JBoss tools
- TestNG
- jBPM and Drools
- JCR

**Objectives:**

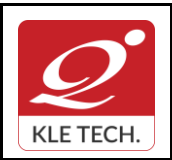

Department of Master of Computer Applications

### **Curriculum Content- Course wise Page 86 of 108**

**Year: 2021-23**

Help students to utilize and strengthen the knowledge of java which they have learnt in previous semester.

#### Methodology:

Students are asked to make a team of 3-4 members and can choose the different categories of projects like desktop applications, web applications, mobile application and distributed application and work once it is approved by the coordinator.

#### **Assessment:**

Students Assessment through CIE (50%) + SEE (50%)

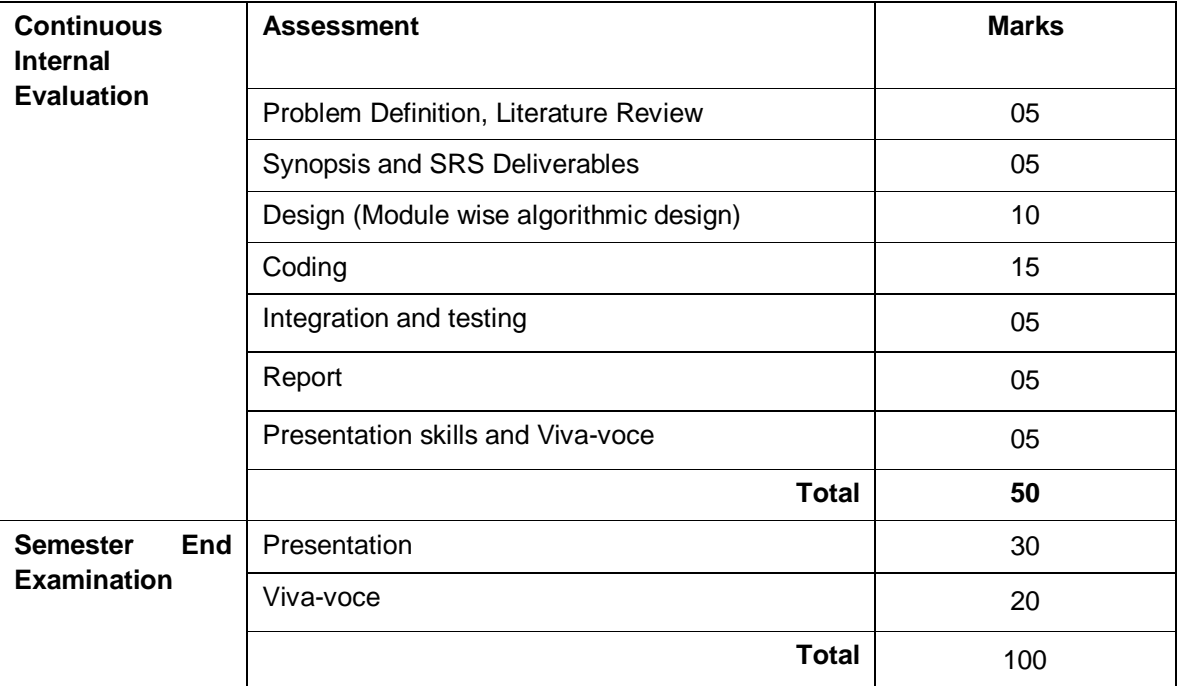

#### *1.1 Course Objectives:*

The Mini Project being part of the course work is not only a mechanism to demonstrate the abilities and specialization but also provides the opportunity to demonstrate originality, teamwork, inspiration, planning and organization in a software project. One can put into practice the techniques that have been taught throughout the previous courses. Mini-projects develop practical skills in students. The idea is to propose a problem that one might encounter in future career (be it in academia, industry, or government). Then propose a solution and implement it.

#### **E-commerce Objectives:**

Most business houses are shifting their operations to the online world. Right from buying apparels to computers to booking tickets and renting out apartments, everything can be done through the Internet now. It is a win-win formula for both the customers and the business houses. Digital India aims to boost Ebusiness and the E-commerce industry with the vision that it would in turn boost the economy is a whole.

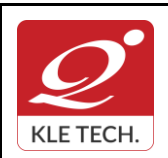

**Year: 2021-23**

## **Curriculum Content- Course wise Page 87 of 108**

#### **Multilingual Objectives:**

Language is an essential driver of enterprise growth. The user interface is the key component of any application that needs to support various language speaking audiences. Making an app that appeals to and is available for more users broadens the market and brings more revenue in the app sales and there will be more exposure to the business.

#### *Evaluation***:**

.

.

• The project assessment is done by an evaluation team as per the schedule.

### **IV Semester MCA curriculum content**

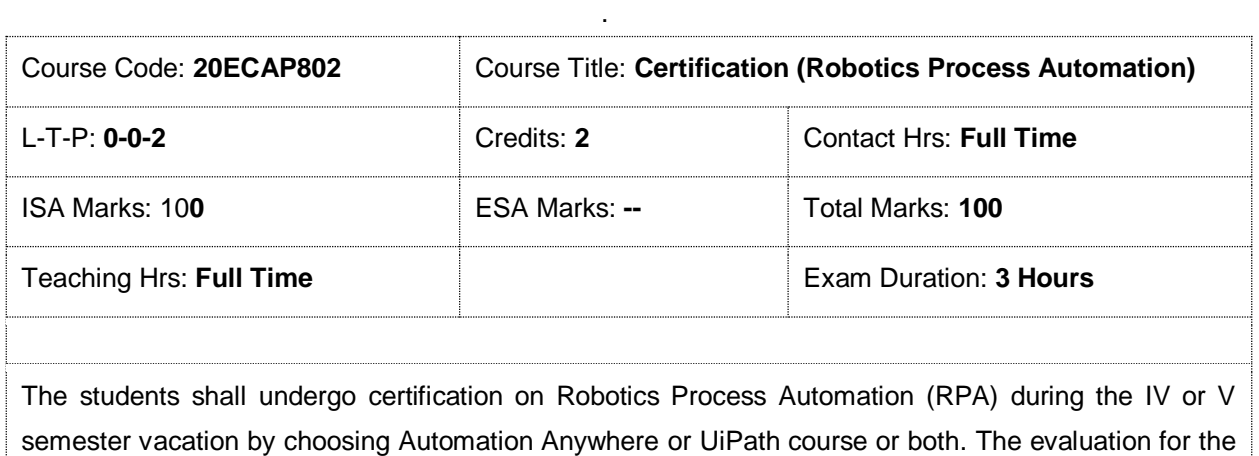

course shall be done after successful completion of certification on any one or both during VI semester followed by internal assessment and submission of report.

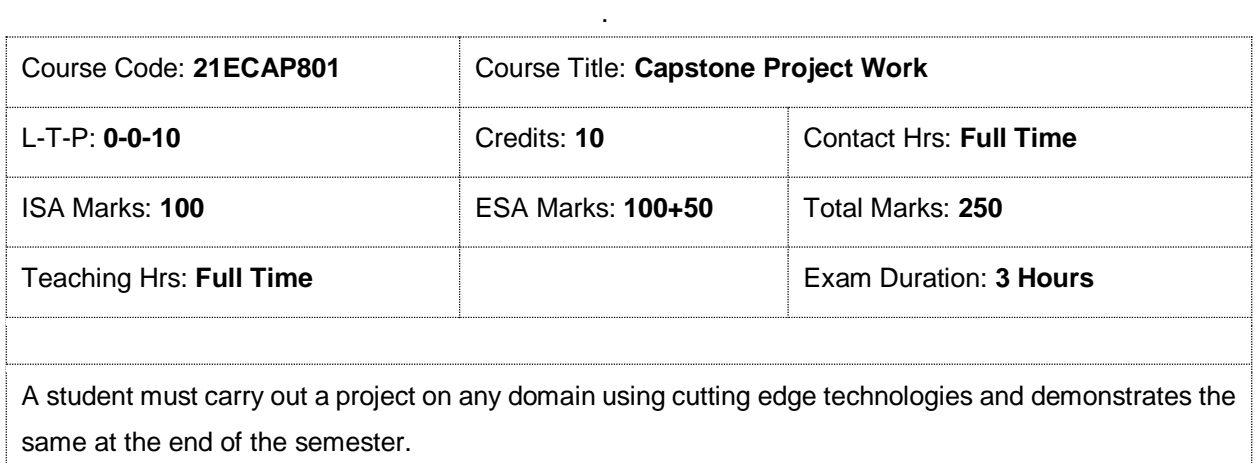

**. IV Semester MCA- Electives**

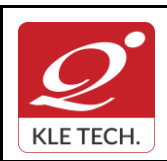

ISO 9001: 2015- KLE TECH Department of Master of Computer Applications

**Year: 2021-23**

# **Curriculum Content- Course wise Page 88 of 108**

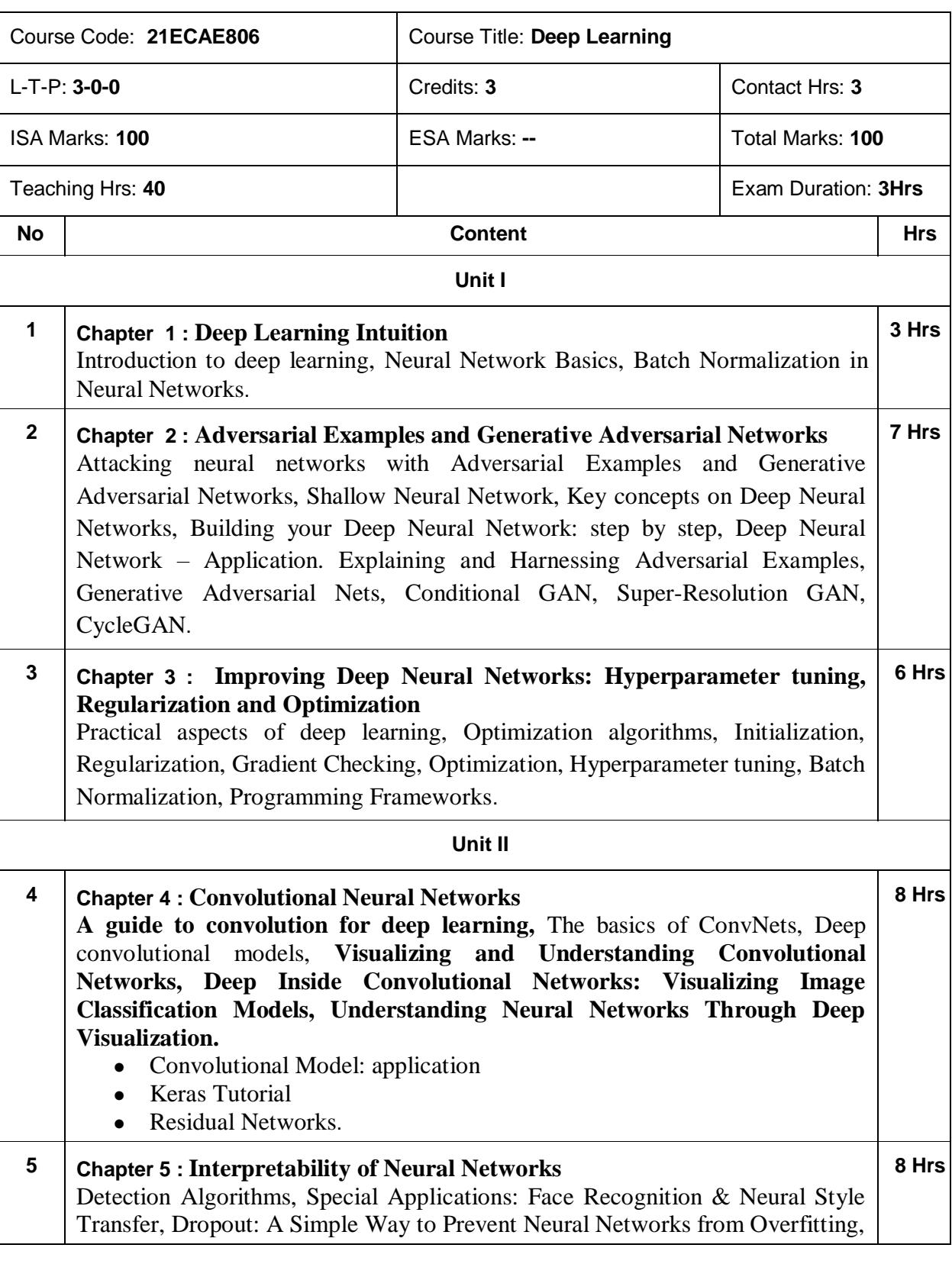

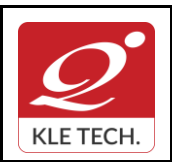

**Curriculum Content- Course wise Page 89 of 108 Year: 2021-23**

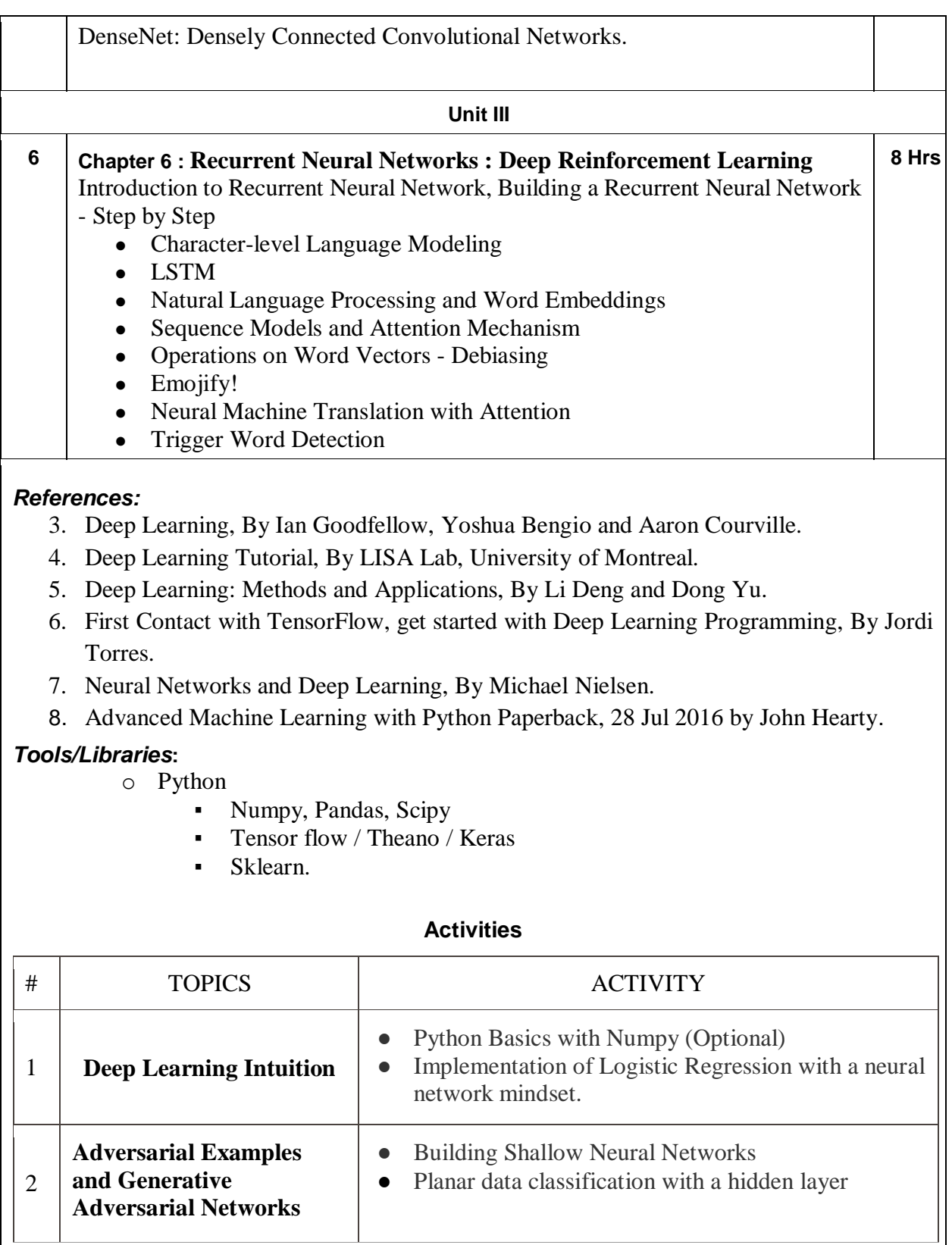

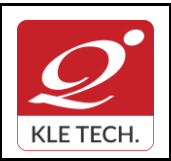

ISO 9001: 2015- KLE TECH

Department of Master of Computer Applications

 $\overline{\phantom{a}}$ 

**Year: 2021-23**

# **Curriculum Content- Course wise Page 90 of 108**

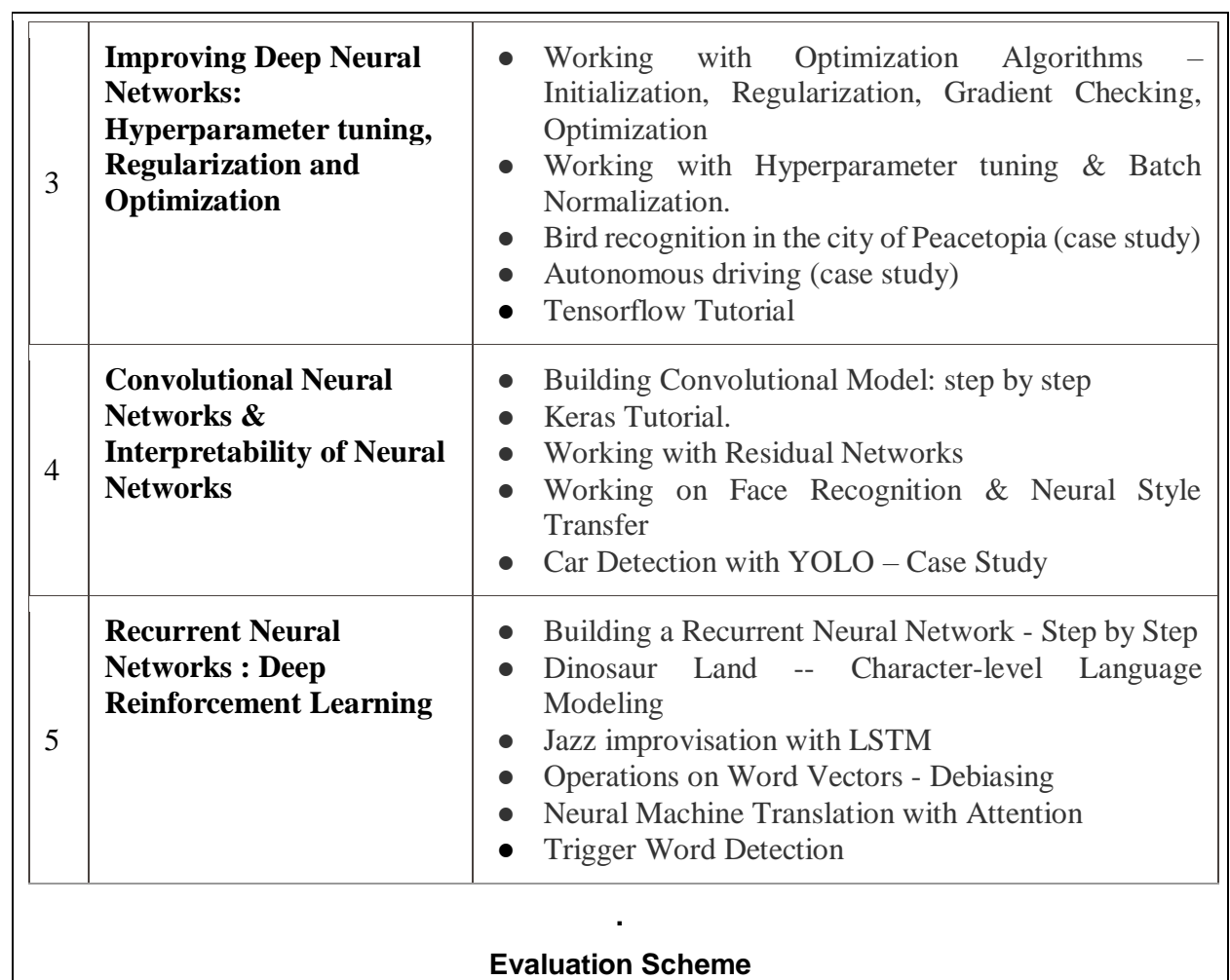

**3. In Semester Assessment (ISA)** 

.

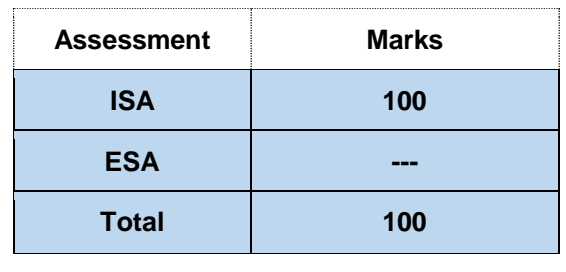

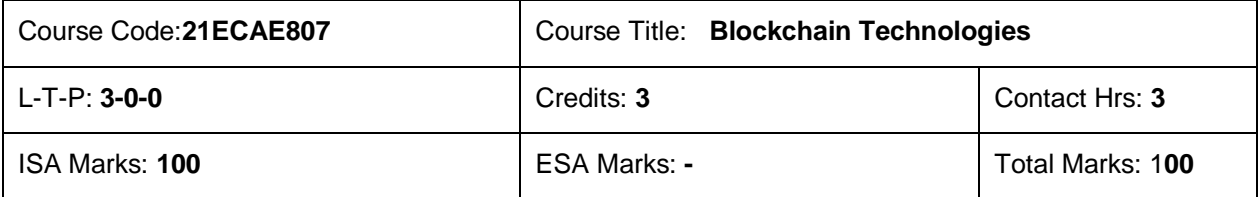

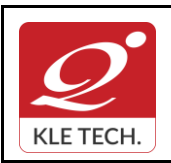

ISO 9001: 2015- KLE TECH

Department of Master of Computer Applications

**Document #: FMCD2005** 

**Rev: 1.1**

**Curriculum Content- Course wise Page 91 of 108 Year: 2021-23**

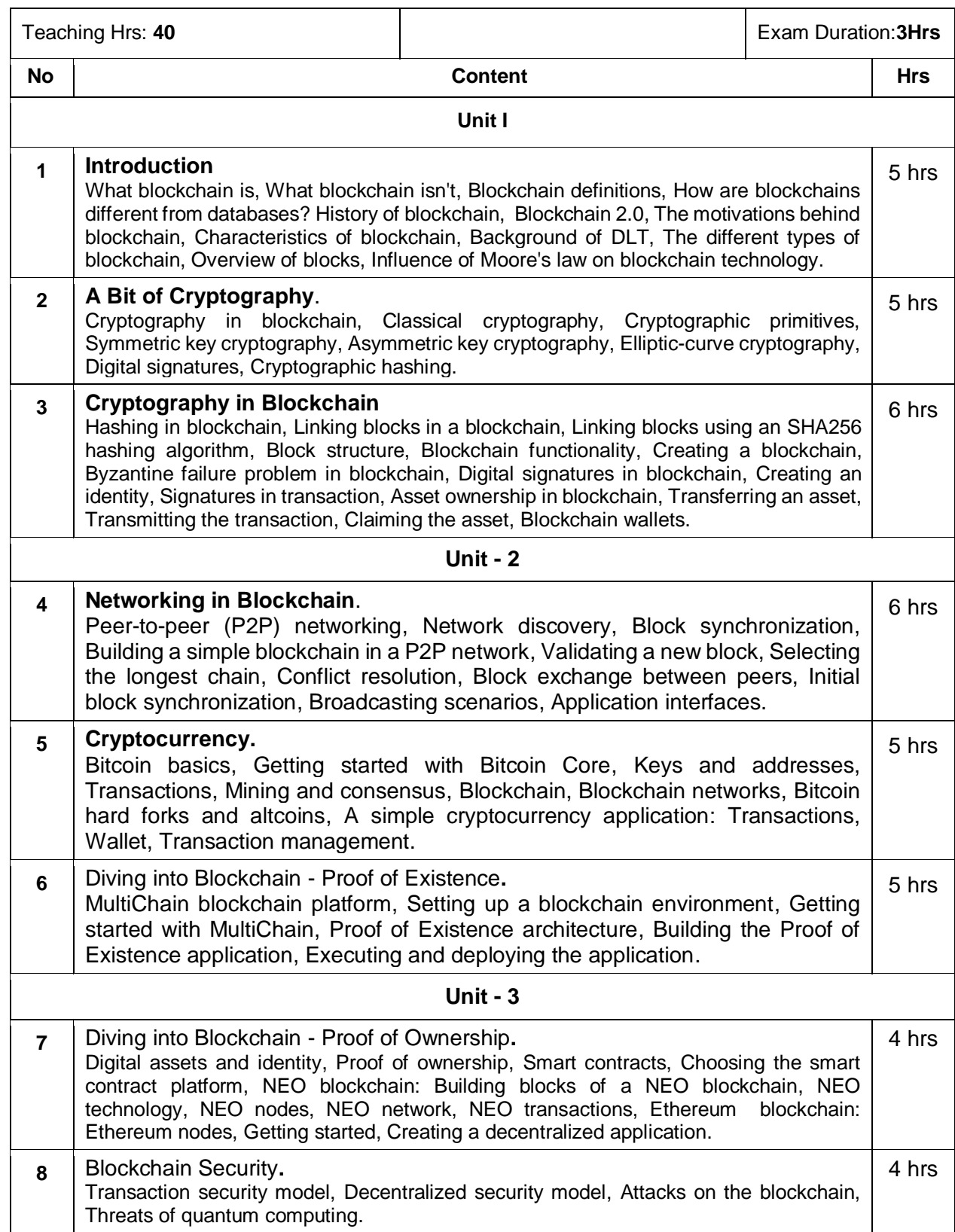

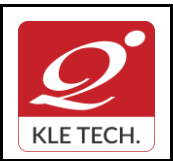

**Curriculum Content- Course wise Page 92 of 108** 

#### *Text Book:*

.

1. Foundations of Blockchain, O'REILLY publications, 2019

#### **Evaluation Scheme**

#### **In Semester Assessment (ISA)**

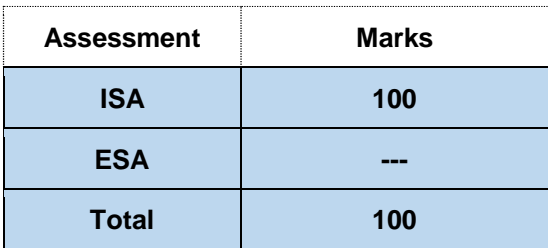

### **Practices**

- 1. Implementation of basic cryptographic algorithms such as AES, ECC, RSA, ECDSA, SHA256.
- 2. Implementation of cryptographic primitives such as hash functions and digital signatures.
- 3. Implementation of P2P blockchain application.
- 4. Implementation of Interface for the cryptocurrency application such as wallet application and explorer application.
- 5. Implement decentralized application development using MultiChain blockchain framework by considering real time use case.
- 6. Develop decentralized application using smart contract concept in NEO and Ethereum blockchain platforms by considering real time use case.
- 7. Simulation of double spend attack on the Bitcoin unconfirmed transaction.

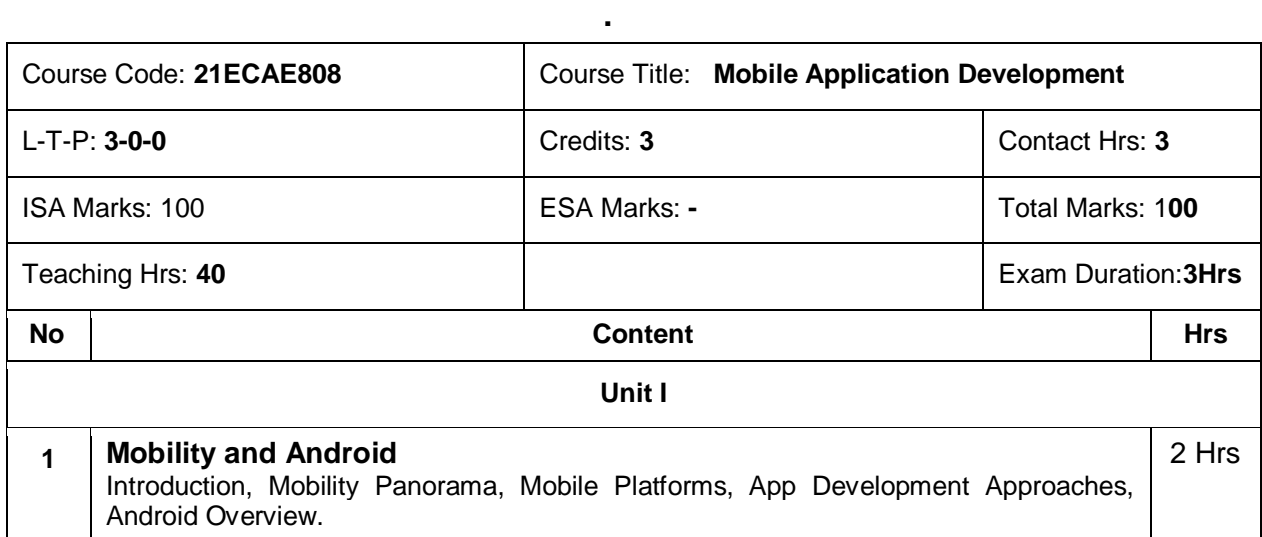

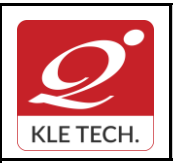

**Curriculum Content- Course wise Page 93 of 108 Year: 2021-23**

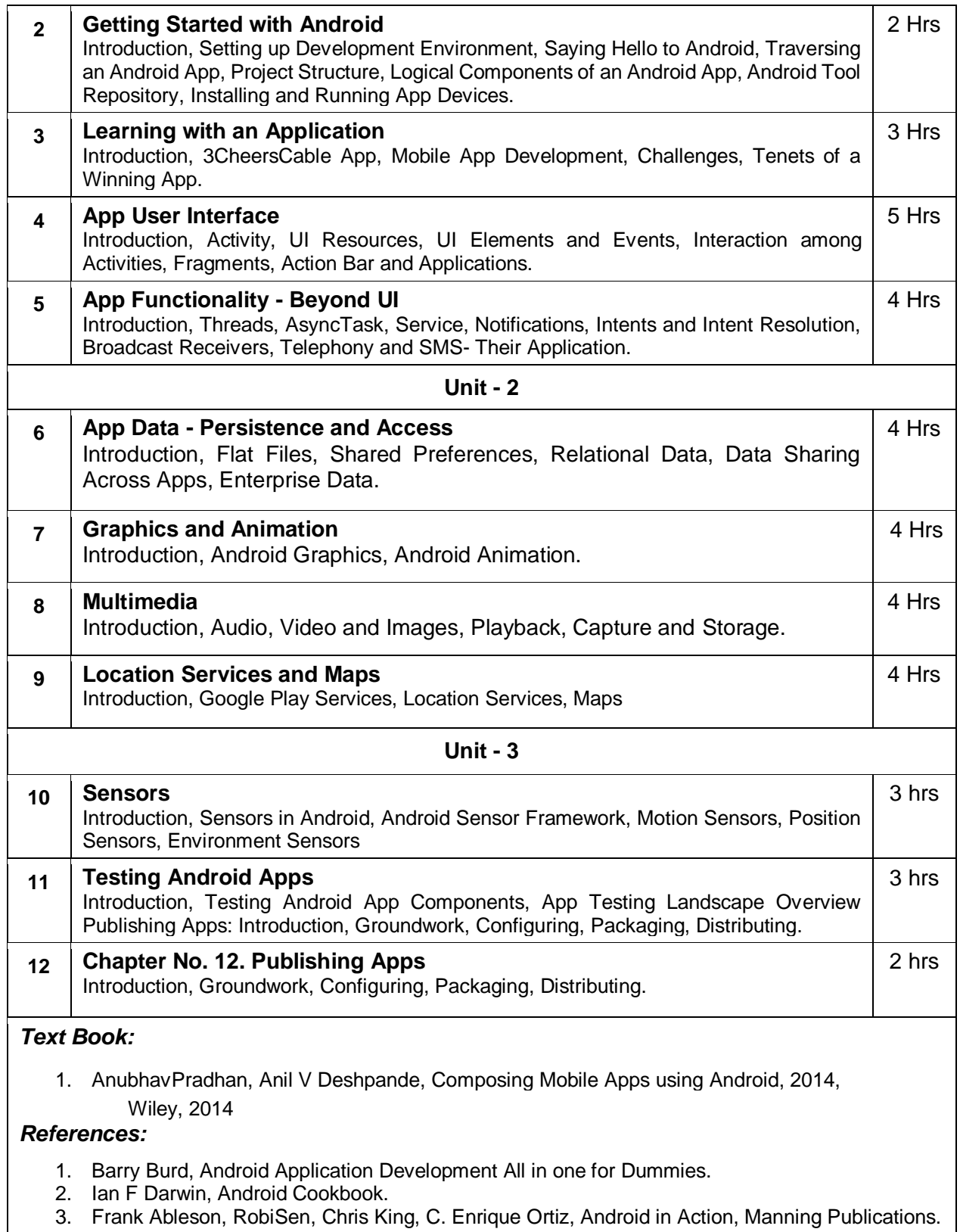

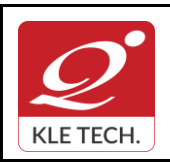

.

.

### **FORM**

ISO 9001: 2015- KLE TECH Department of Master of Computer Applications

# **Curriculum Content- Course wise Page 94 of 108**

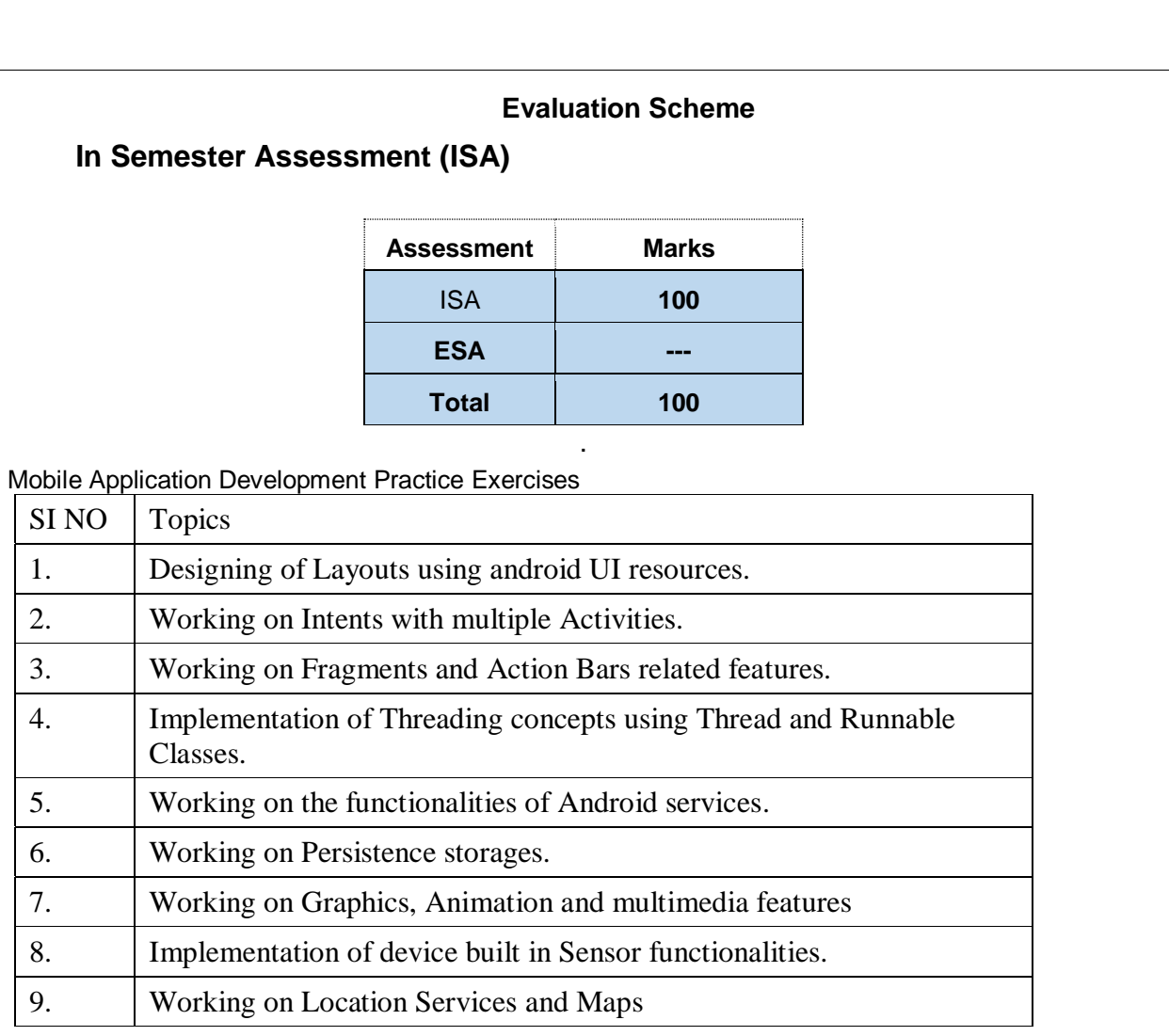

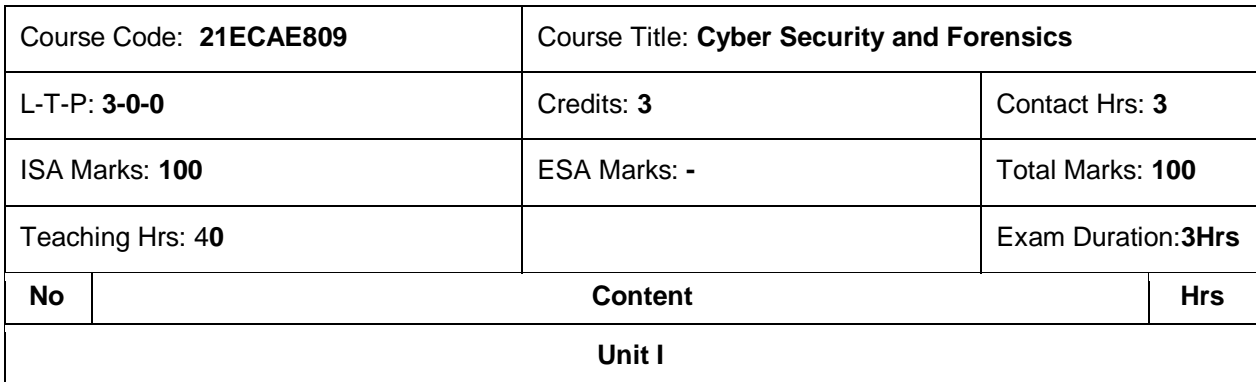

**.**

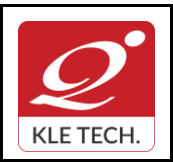

ISO 9001: 2015- KLE TECH Department of Master of Computer Applications **Document #: FMCD2005** 

**Curriculum Content- Course wise Page 95 of 108 Year: 2021-23**

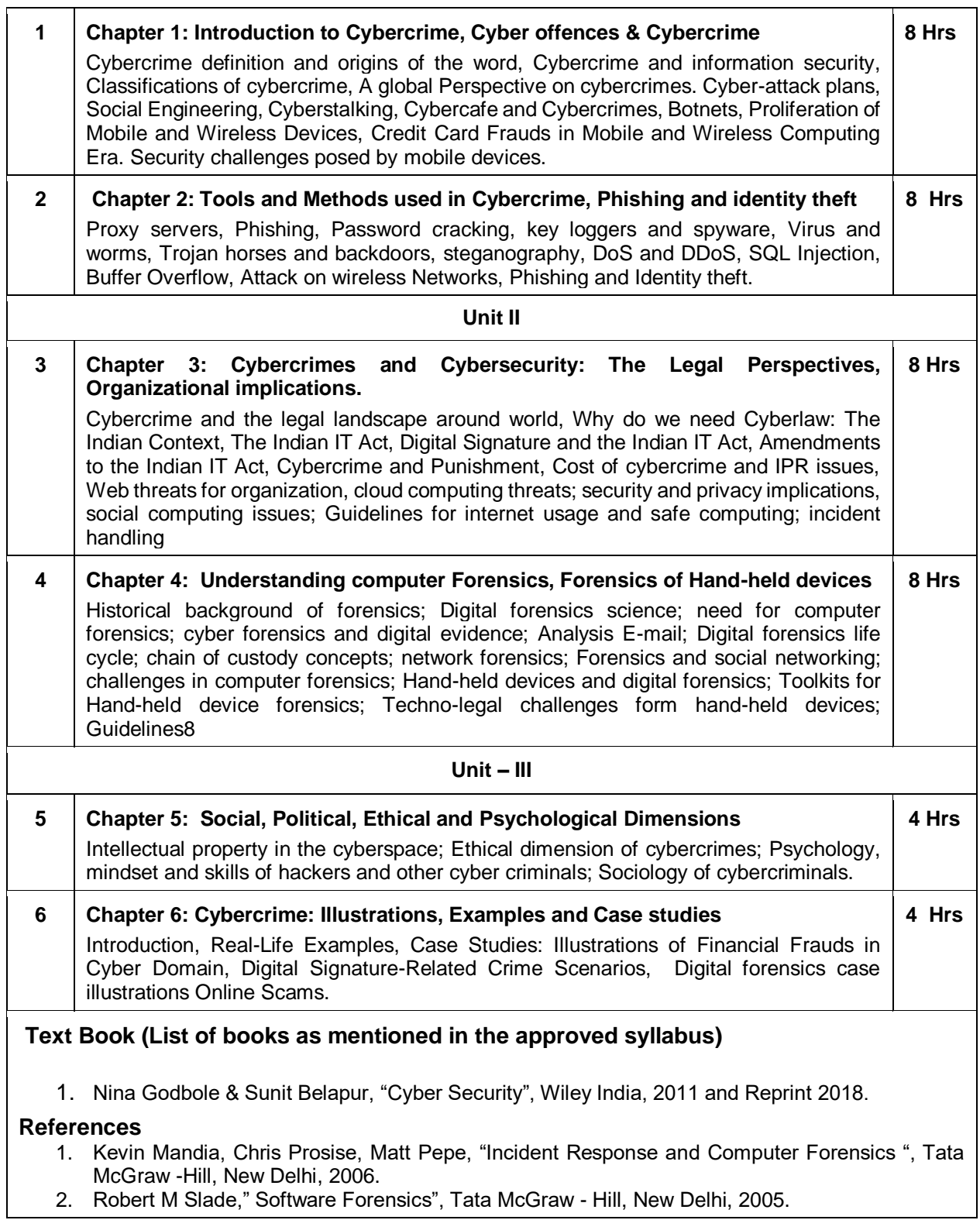

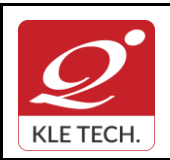

ISO 9001: 2015- KLE TECH

Department of Master of Computer Applications

**Document #: FMCD2005** 

**Rev: 1.1**

**Year: 2021-23**

# **Curriculum Content- Course wise Page 96 of 108**

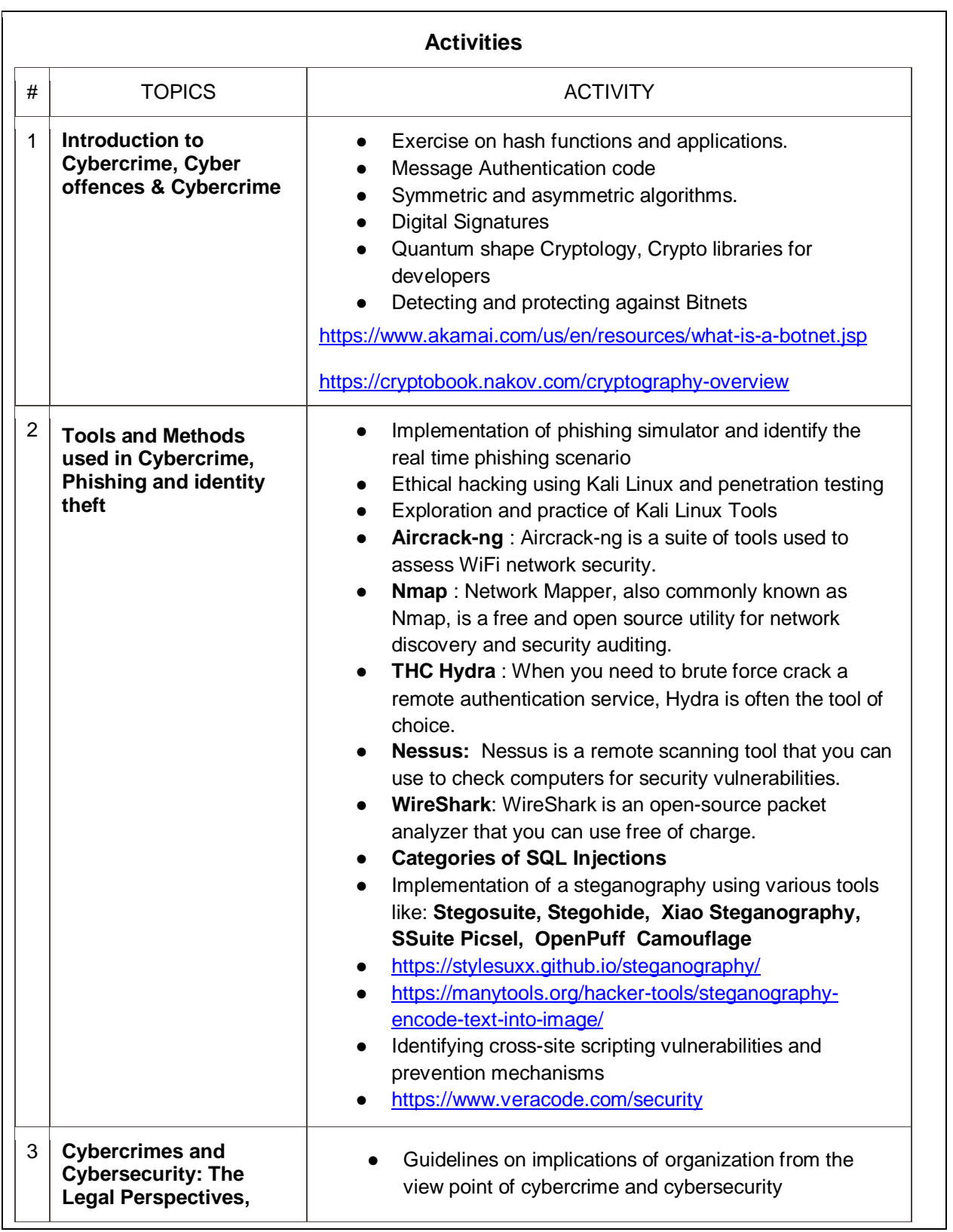

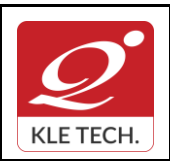

ISO 9001: 2015- KLE TECH

Department of Master of Computer Applications

**Document #: FMCD2005** 

**Rev: 1.1**

# **Curriculum Content- Course wise Page 97 of 108**

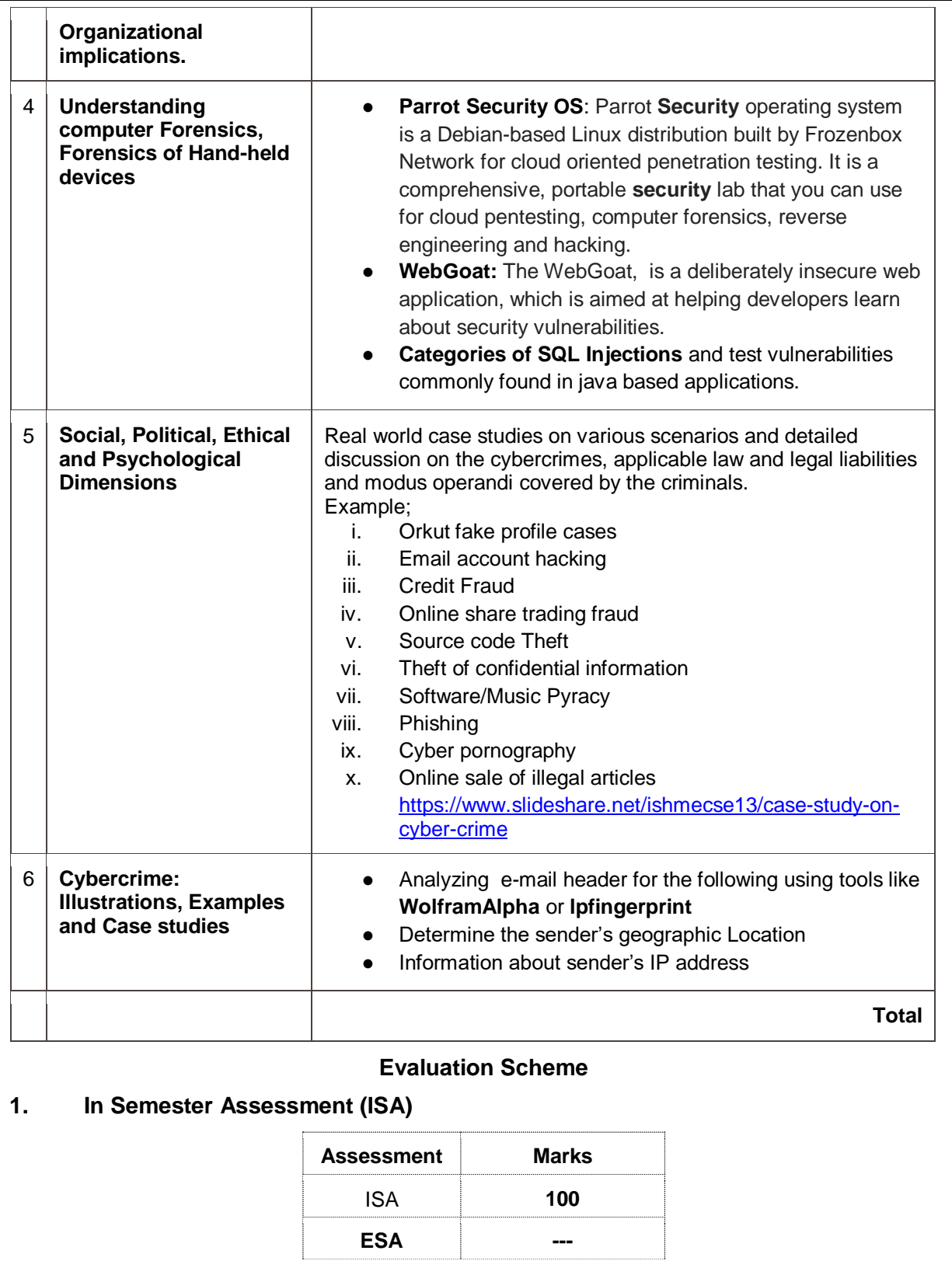

J

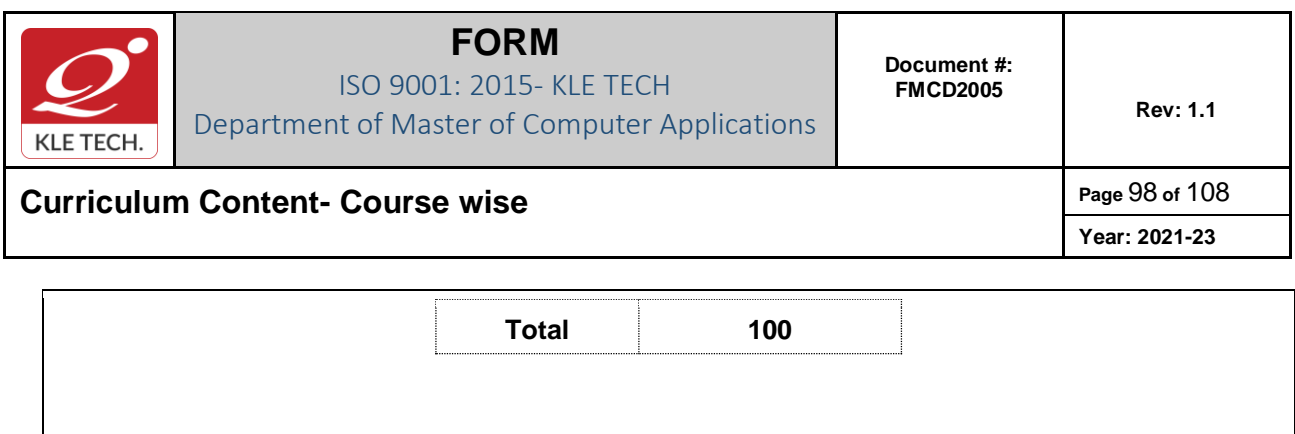

.

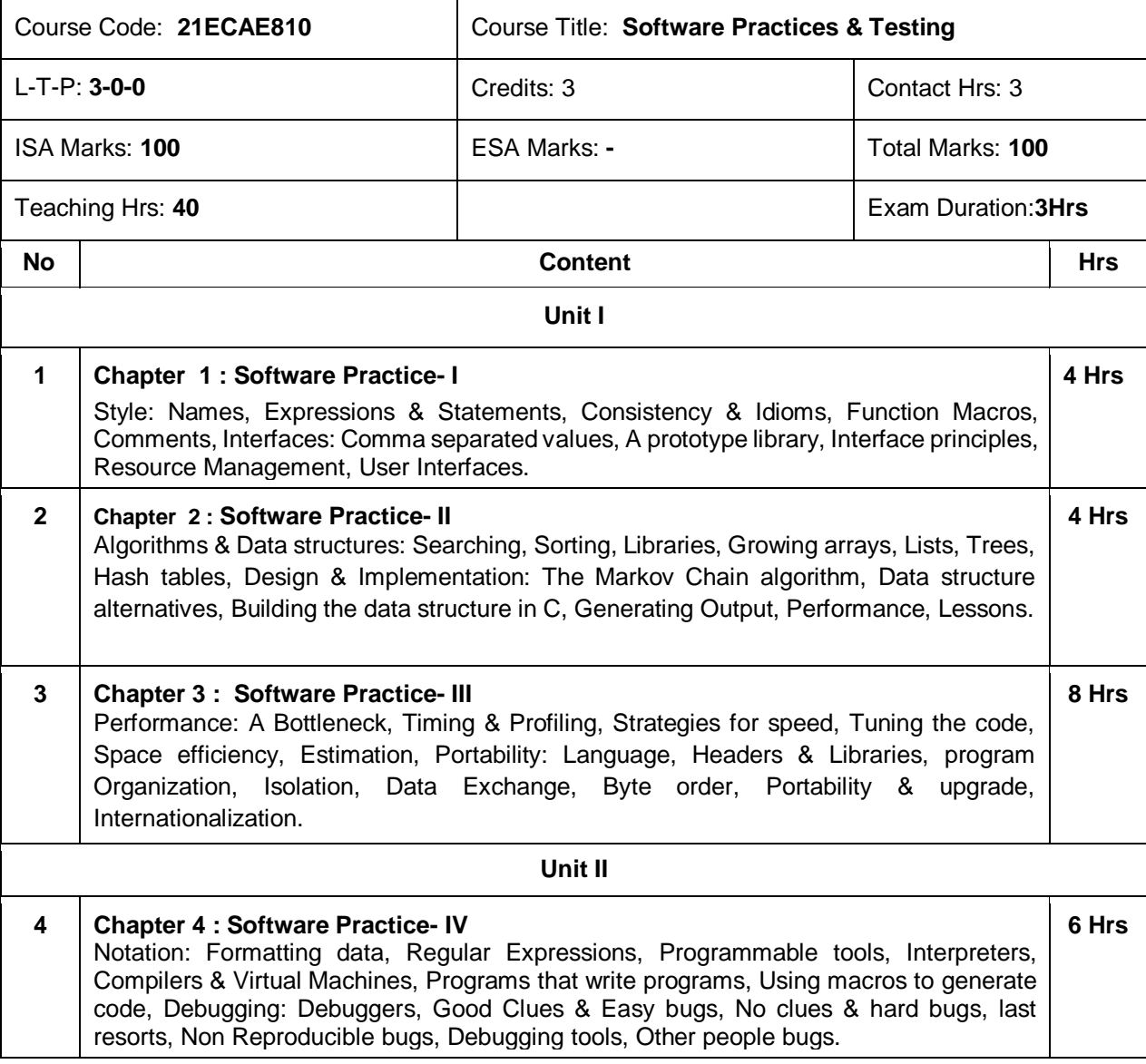

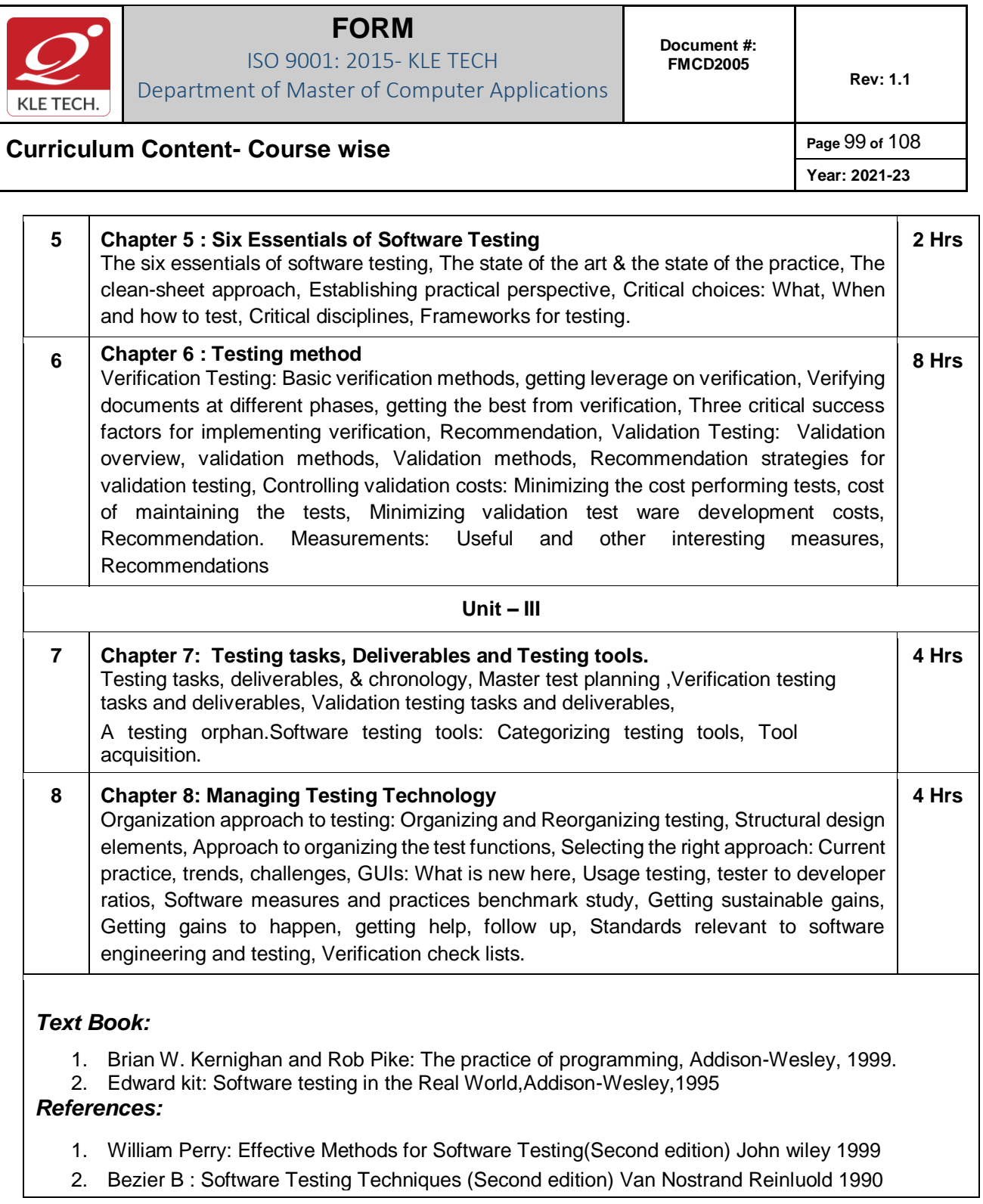

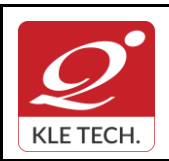

ISO 9001: 2015- KLE TECH

Department of Master of Computer Applications

**Document #: FMCD2005** 

**Rev: 1.1**

**Year: 2021-23**

# **Curriculum Content- Course wise Page 100 of 108**

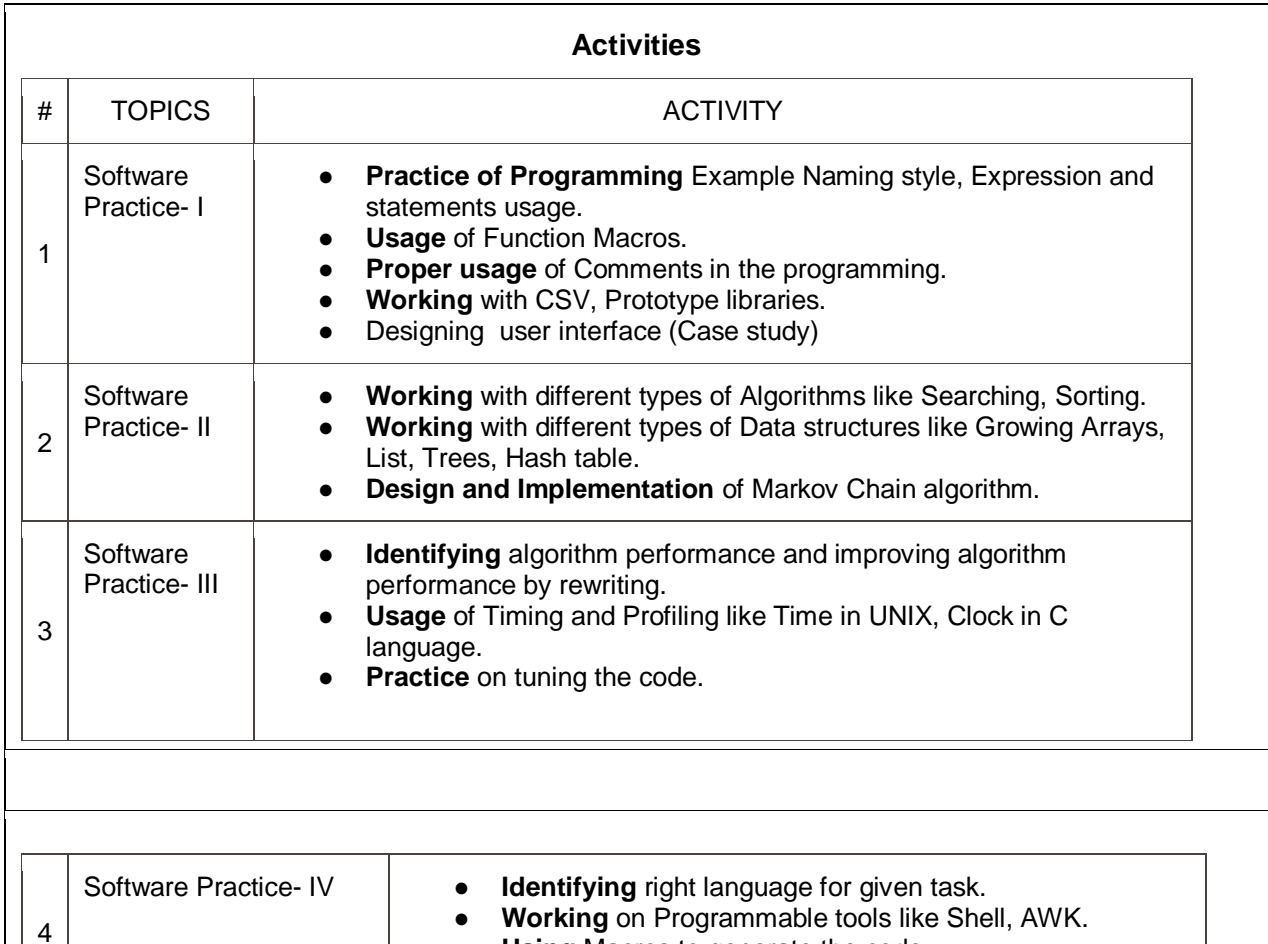

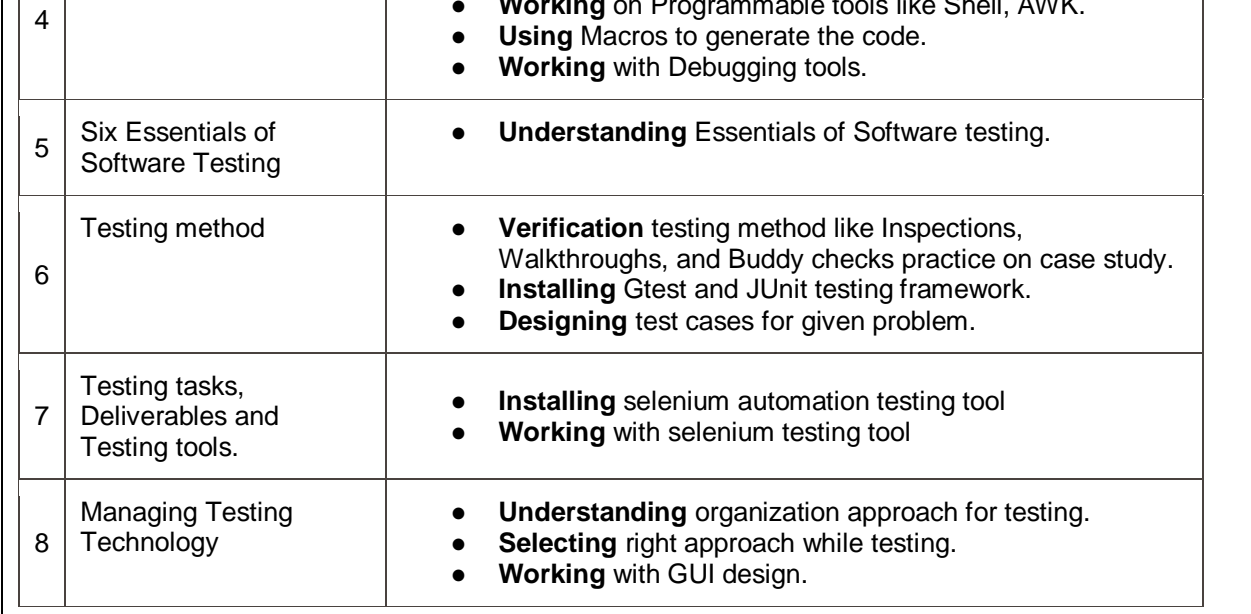

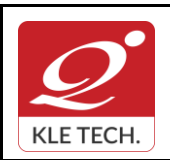

ISO 9001: 2015- KLE TECH Department of Master of Computer Applications

**Year: 2021-23**

# **Curriculum Content- Course wise Page 101 of 108**

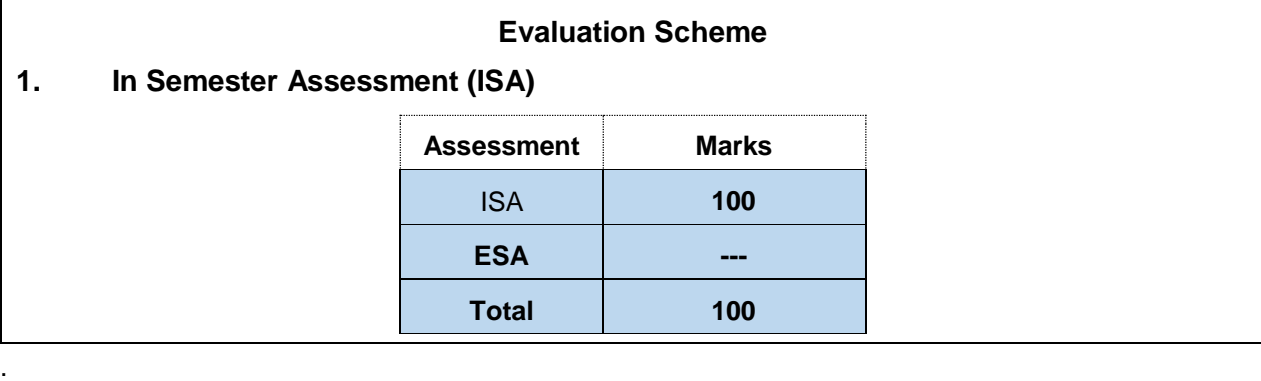

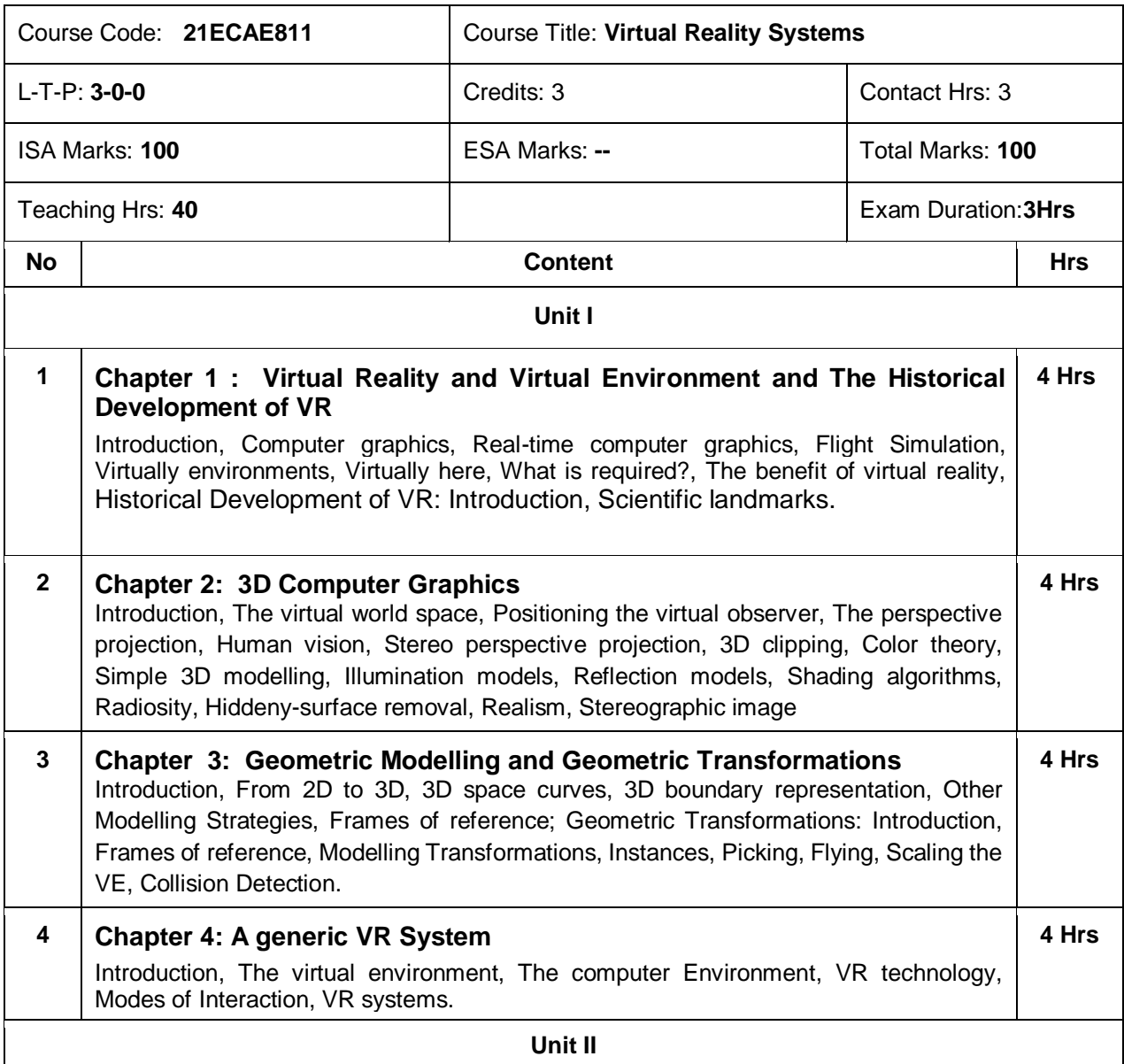

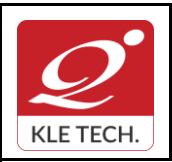

ISO 9001: 2015- KLE TECH Department of Master of Computer Applications **Document #: FMCD2005** 

**Curriculum Content- Course wise Page 102 of 108** 

**Year: 2021-23**

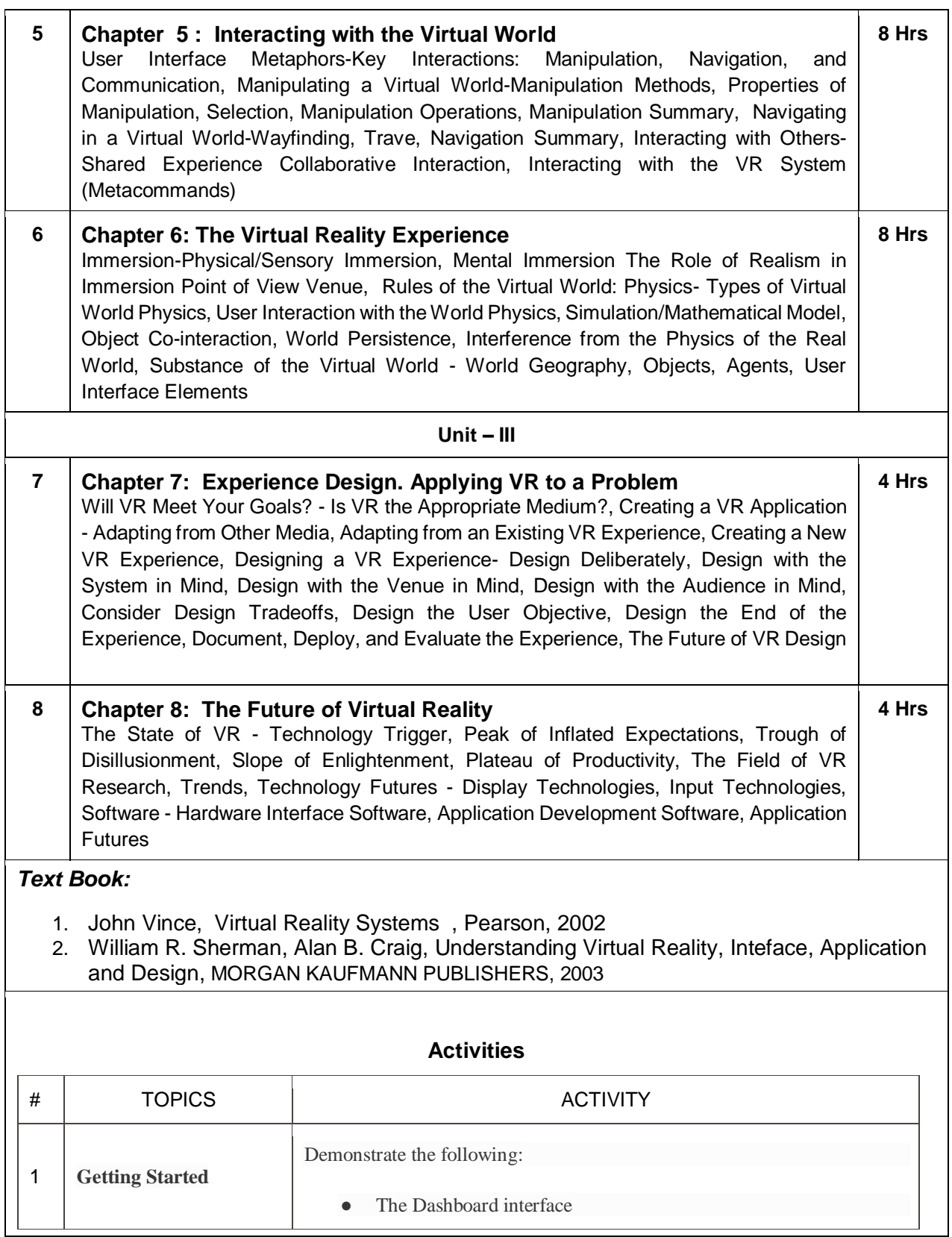

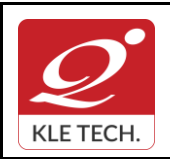

ISO 9001: 2015- KLE TECH

Department of Master of Computer Applications

**Curriculum Content- Course wise Page 103 of 108** 

**Year: 2021-23**

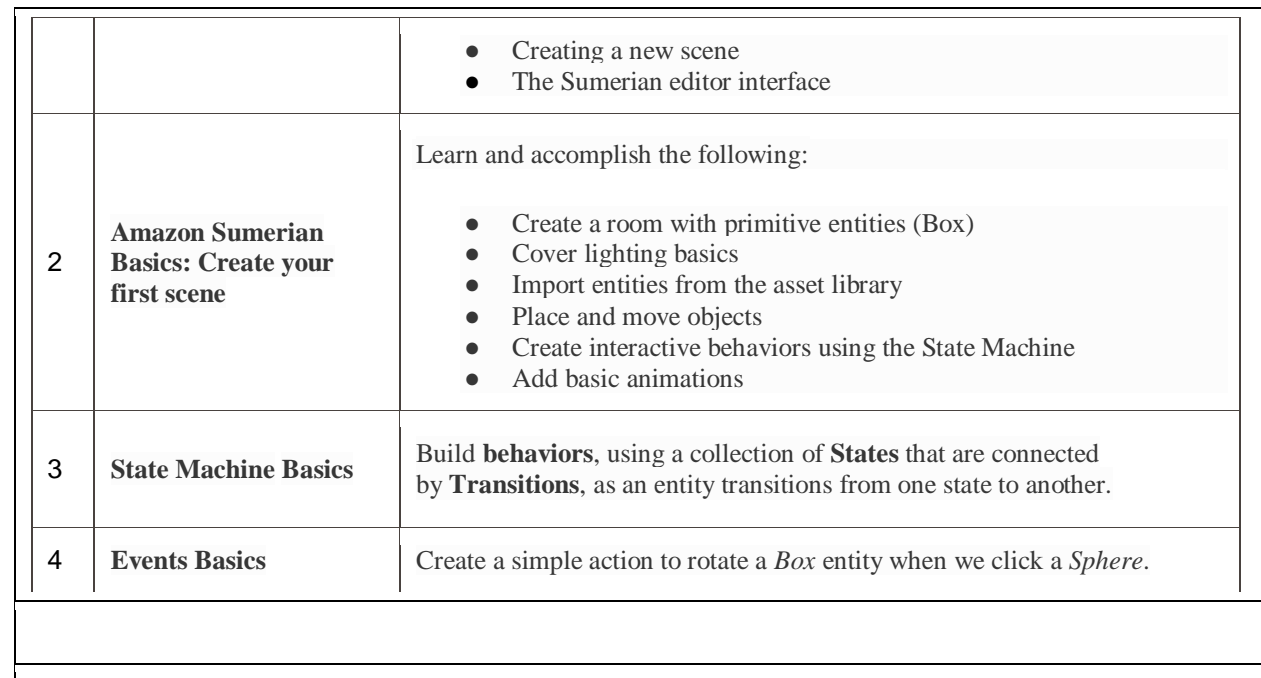

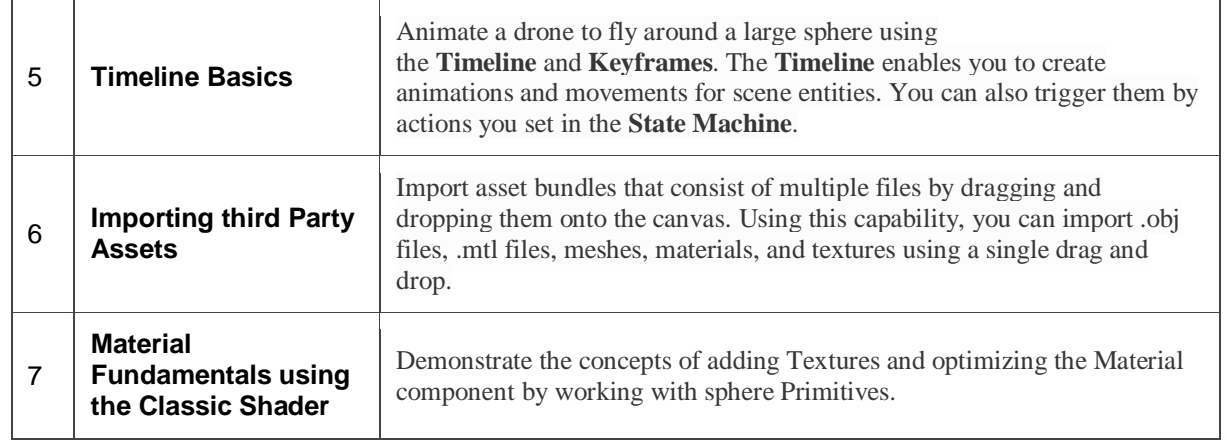

#### **Evaluation Scheme**

#### **4. In Semester Assessment (ISA)**

.

.

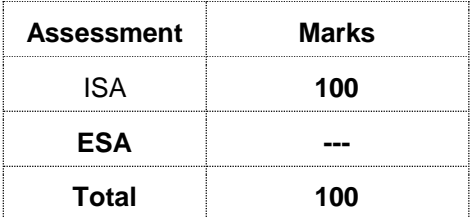

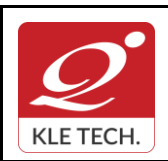

**Curriculum Content- Course wise Page 104 of 108** 

**Year: 2021-23**

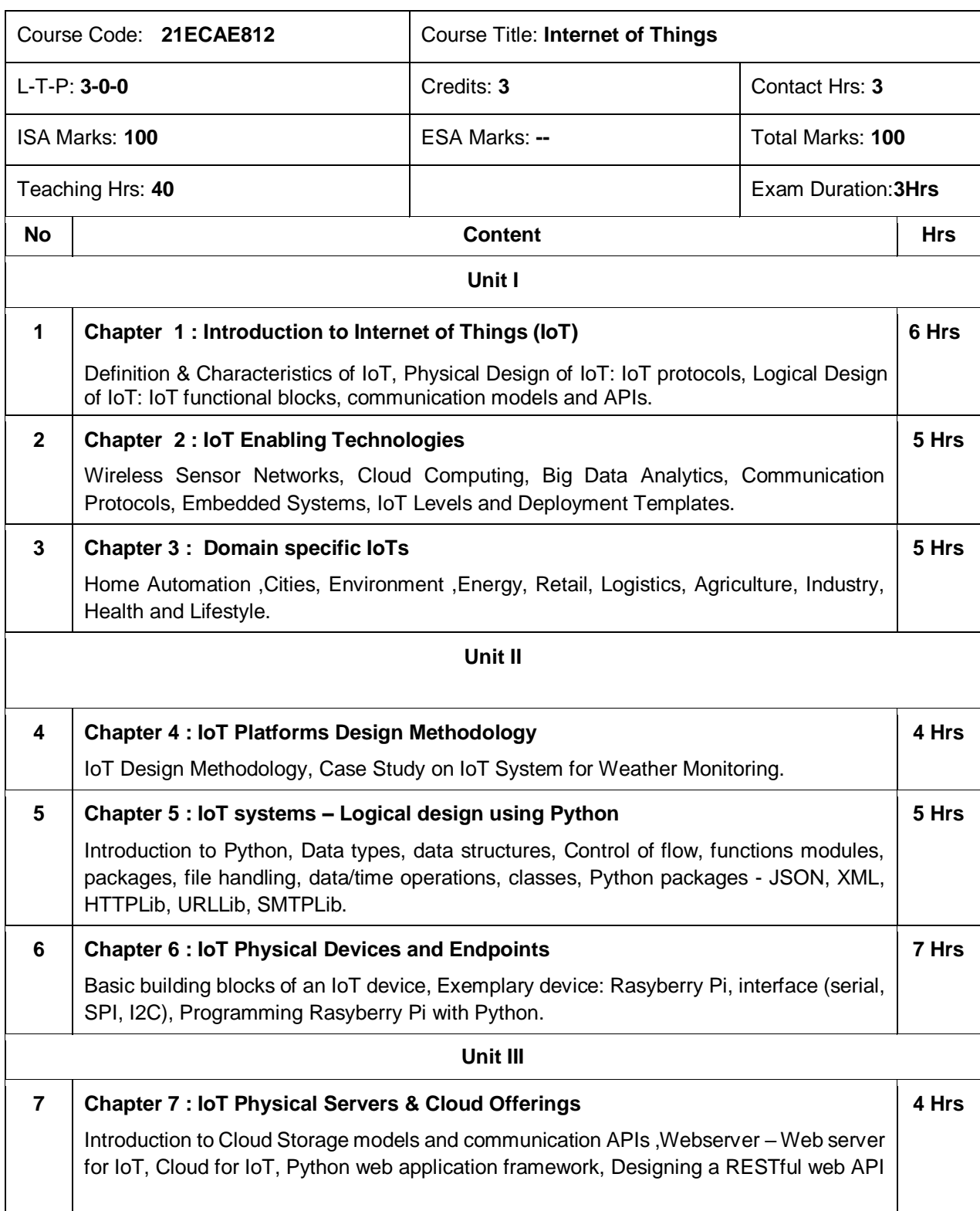

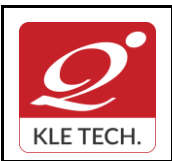

**Year: 2021-23**

# **Curriculum Content- Course wise Page 105 of 108**

### **8 Chapter 8 : Case Studies Illustrating IoT Design**

Home Automation-smart lighting, home intrusion detection, Cities-smart parking.

#### *Text Book:*

1. Arshdeep Bahga and Vijay Madisetti, "Internet of Things - A Hands-on Approach" Universities Press, 2015.

#### *References:*

. .

- 1. Internet of Things Principles and Paradigms, Rajkumar Buyya, Amir Vahid Dastjerdi, Morgan Kaufmann, Elsevier, 2016
- 2. Matt Richardson & Shawn Wallace, "Getting Started with Raspberry Pi", O'Reilly (SPD), 2014.

**Activities**

#### # TOPICS TOPICS TO ACTIVITY 1 **Introduction to Internet of Things (IoT)** Presentation on IoT. 2 **Domain specific IoTs** Presentation on IoT applications. 3 **IoT systems – Logical design using Python** Exploring & practicing Python libraries for interfacing with IoT devices like Aurdino, Raspberry Pi and sensors. 4 **IoT Physical Devices and Endpoints & IoT Physical Servers & Cloud Offerings** 1. Easy Motion and Gesture Detection by PIR Sensor. 2. Soil Moisture Sensor using moisture sensor. 3. Humidity and Temperature Monitoring System using DTH sensor. 4. Remote for TV. 5. Color Recognition system. 6. Connecting all the systems with free cloud services like Thinkspeak, Blink Android app. 5 **IoT Design** Case study on Home Automation. **Evaluation Scheme 1. In Semester Assessment (ISA)**

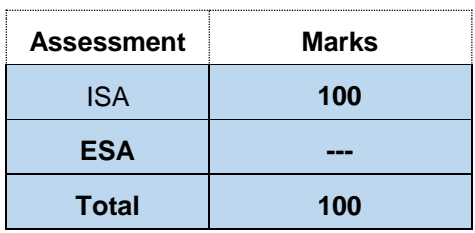

**4 Hrs**

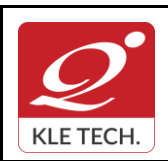

**Curriculum Content- Course wise Page 106 of 108** 

**Year: 2021-23**

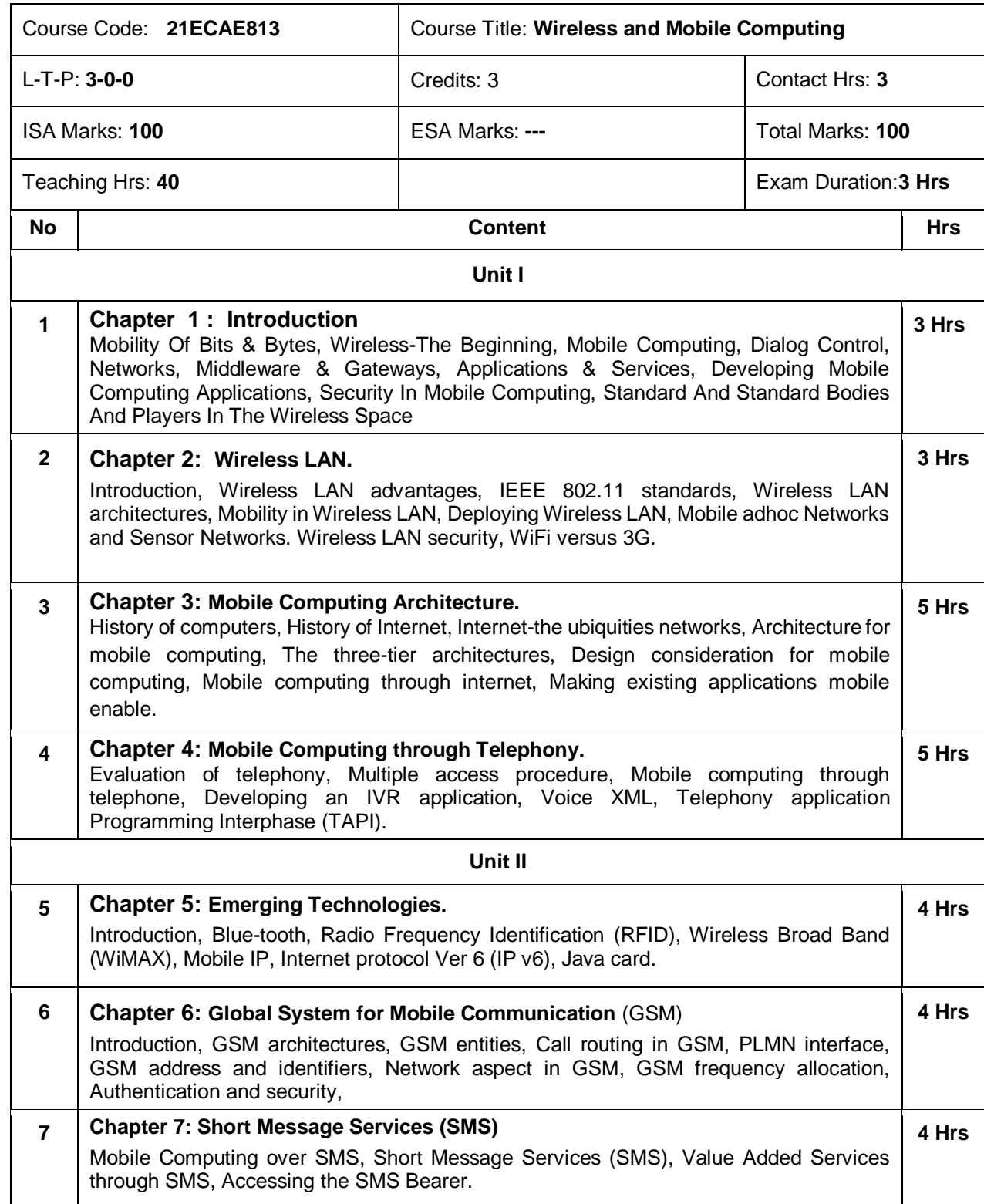

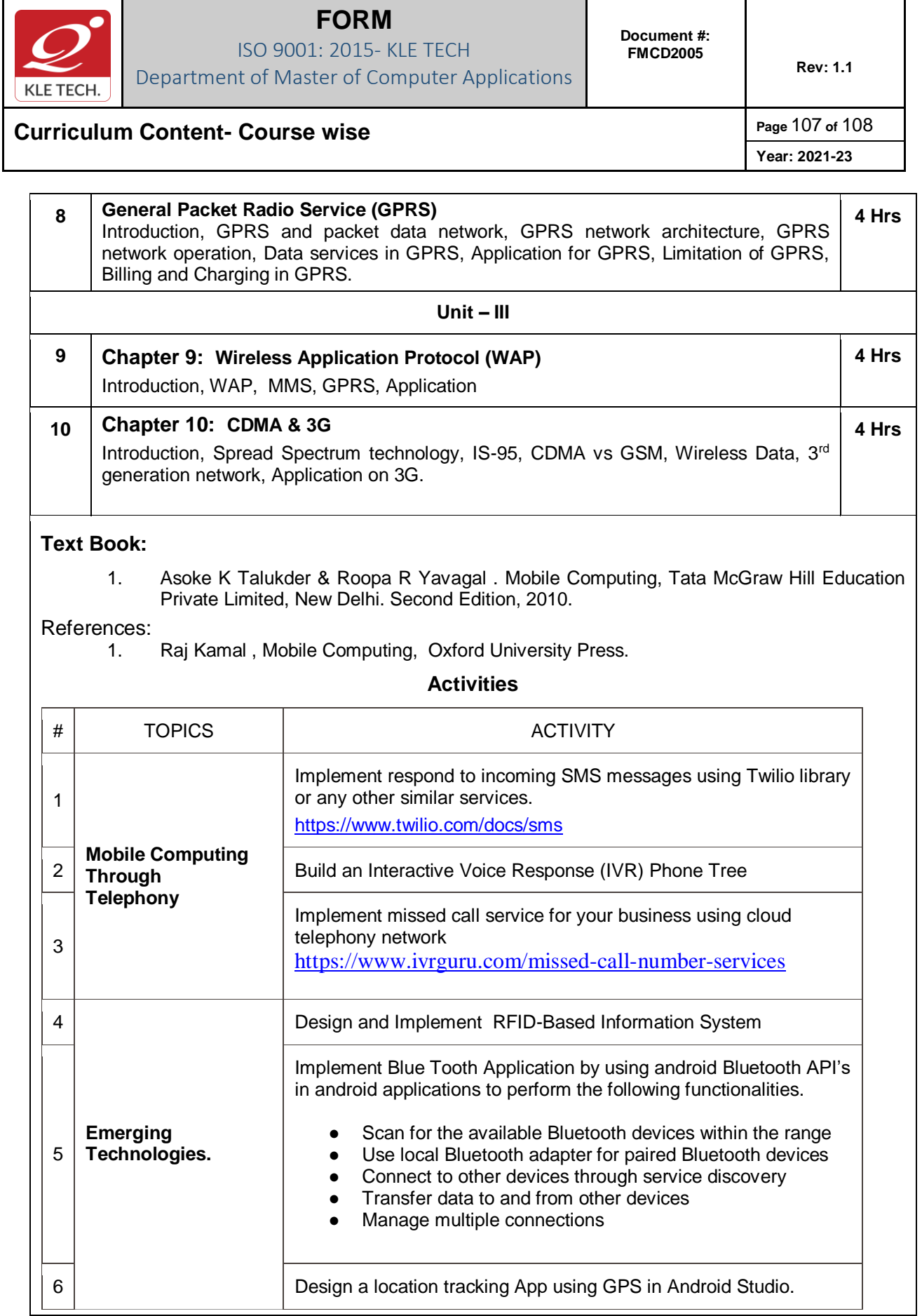

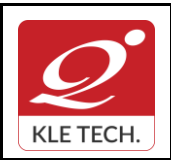

ISO 9001: 2015- KLE TECH Department of Master of Computer Applications

**Curriculum Content- Course wise Page 108 of 108** 

**Year: 2021-23**

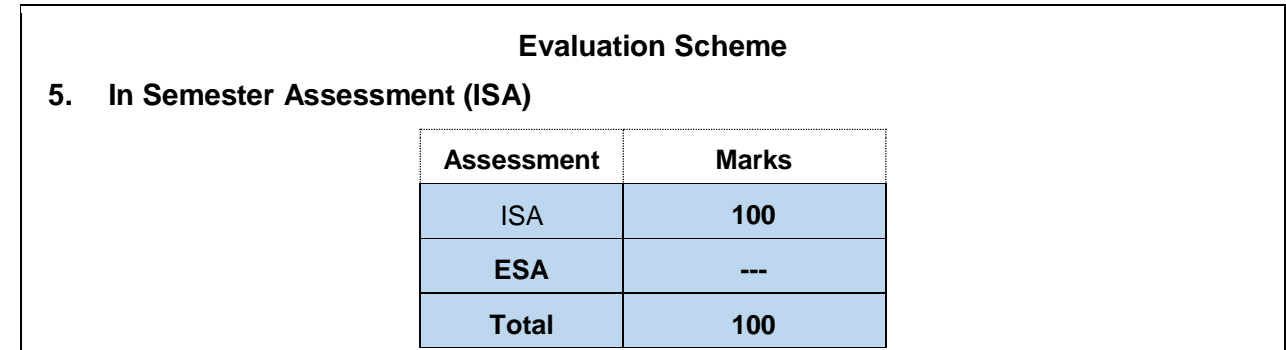

\*\*\*\*\*\*\*\*